# **Sensur av hovedoppgaver**

Høgskolen i Buskerud og Vestfold Fakultet for teknologi og maritime fag

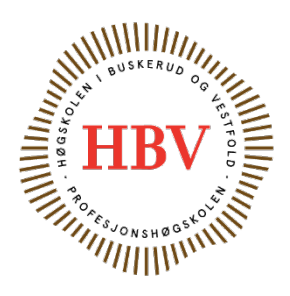

Prosjektnummer: **2015-15** For studieåret: **2014/2015** Emnekode: **SFHO3201**

## **Prosjektnavn**

Marine Energi Optimalisering Simulator Marine Energy Optimization Simulator

**Utført i samarbeid med:** ABB Marine, Technology R&D **Ekstern veileder:** Kristoffer Dønnestad

## **Sammendrag:**

Prosjektoppgaven som er gitt, er å lage en simulatormodell med tilkoblet grafisk grensesnitt som skal etterligne ABB sin testlab hos NTNU i Trondheim. Simulatoren skal representere et fungerende dieselelektrisk fremdriftssystem og kraftdistribusjon for skip og offshorefartøy. Hensikten med systemet er å optimalisere energiforbruket til skip som opererer på lave hastigheter, eller bruker dynamisk posisjonering. Oppgaven har gitt prosjektgruppa god innsikt i prosjektgjennomføring, samt å bruke det vi har lært i faget kyberteknikk og objekt orientert programmering.

## Stikkord:

- **Simulator**
- Regulering
- Energi optimalisering

Tilgjengelig: DELVIS

## **Prosjekt deltagere og karakter:**

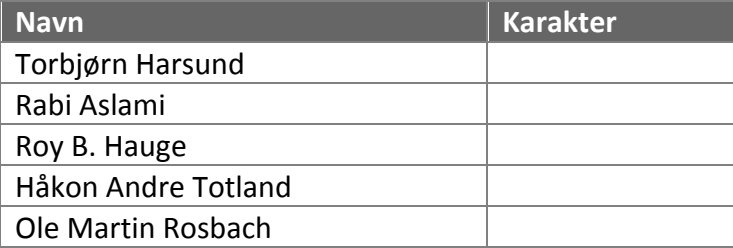

Dato: 29. Mai 2015

Intern Veileder Intern Sensor Ekstern Sensor

\_\_\_\_\_\_\_\_\_\_\_\_\_\_\_\_ \_\_\_\_\_\_\_\_\_\_\_\_\_\_\_ \_\_\_\_\_\_\_\_\_\_\_\_\_\_\_

Jørn Breivoll **Karoline Moholth** Kristoffer Dønnestad

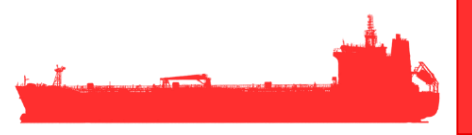

# Dokumentoversikt

Dette er en oversikt over hvor man finner de forskjellige dokumentene som prosjektgruppen har laget.

**Permer:** vil si at det er tilgjengelig i permen som leveres til sensorene og veiledere. **Digitalt:** vil si at de er tilgjengelig på CD.

**Nettside**: vil si at de er tilgengelige på prosjektets hjemmeside.

Hvis det er merket med X, betyr det at det er et eksemplar tilstede. Hvis det er merket med V er det tilstede under vedlegg.

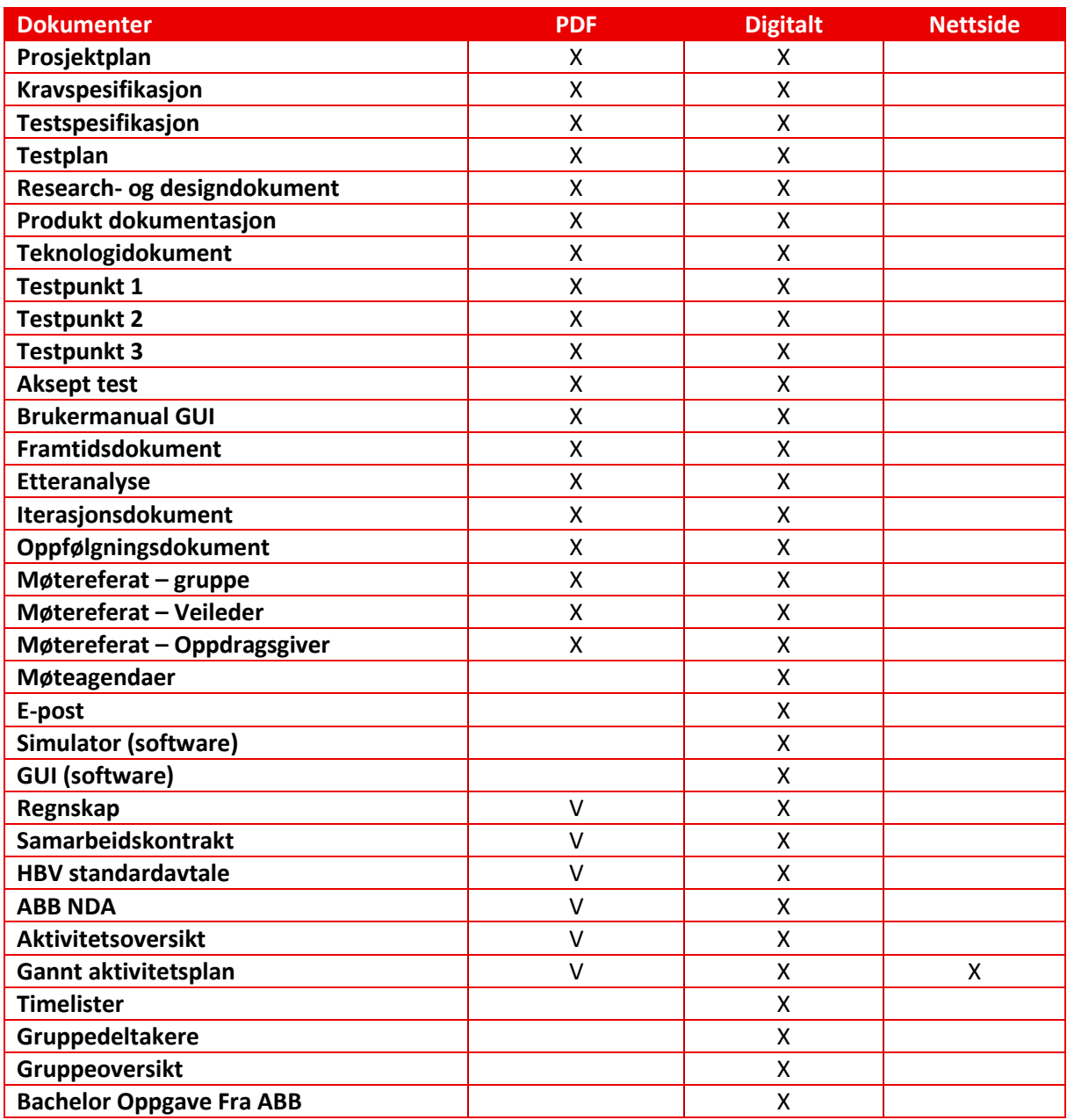

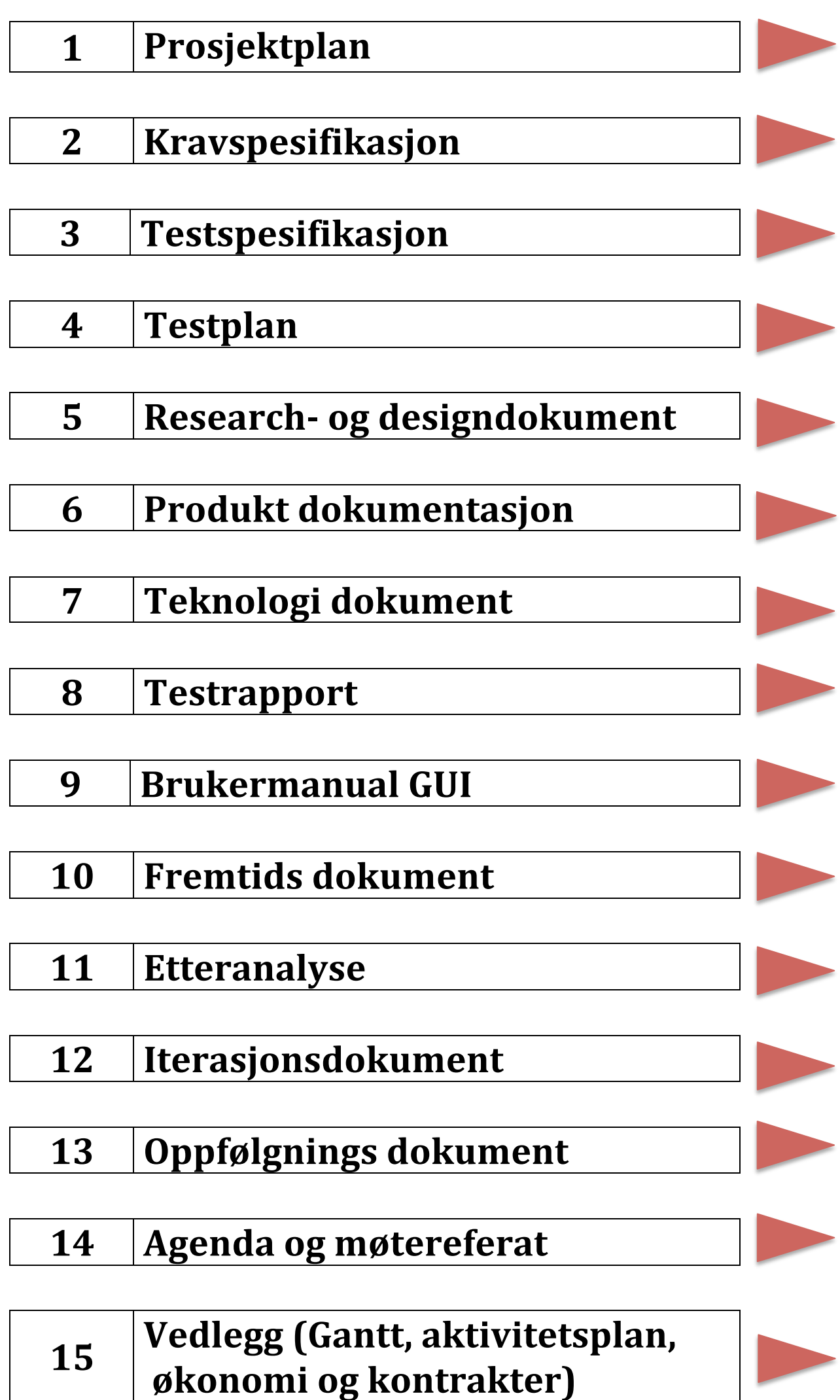

# <span id="page-3-0"></span>Marine EOS Rapport prosjektplan rev 3.0

Avsluttende bacheloroppgave for ingeniørstudie ved Høyskolen i Buskerud og Vestfold, avd Kongsberg. Fakultet for teknologi

14.05.2015

Oppdragsgiver: ABB Marine, Technology R&D

Intern veileder: Jørn Breivoll Ekstern veileder: Kristoffer Dønnestad

Prosjektdeltagere: Torbjørn Harsund, Håkon Andre Totland, Rabi Aslami, Roy b Hauge og Ole Martin Rosbach

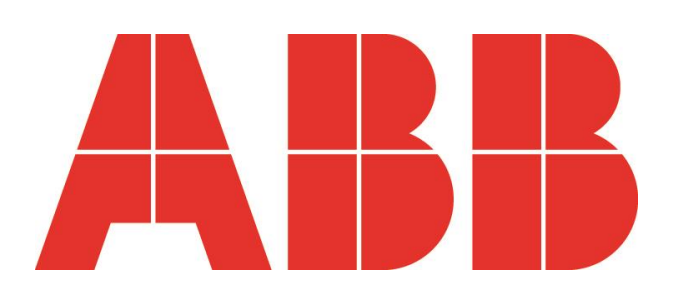

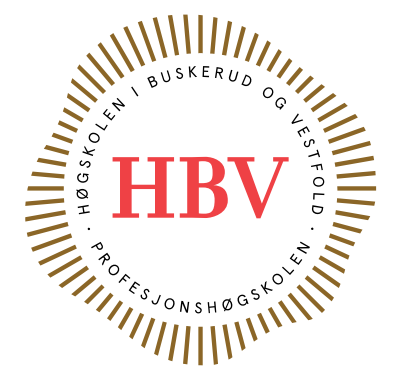

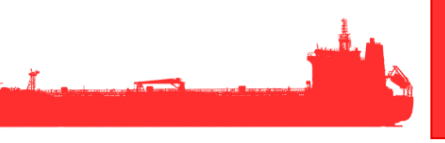

## <span id="page-4-0"></span>**Dokumenthistorie:**

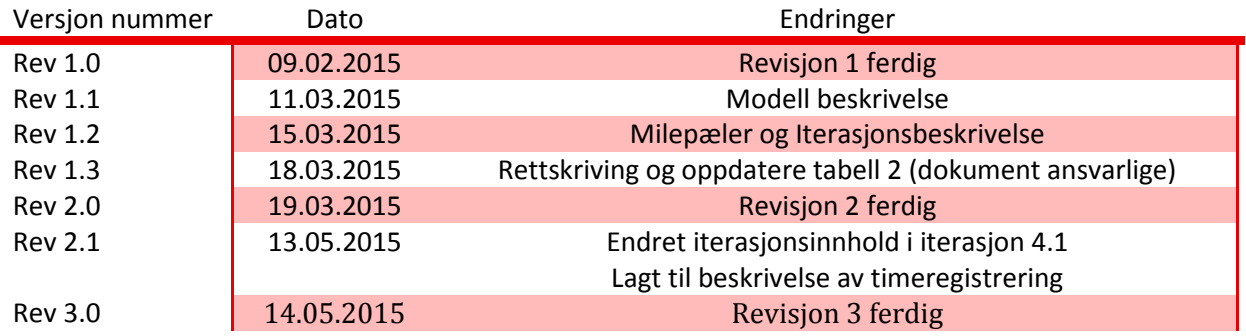

## Innhold

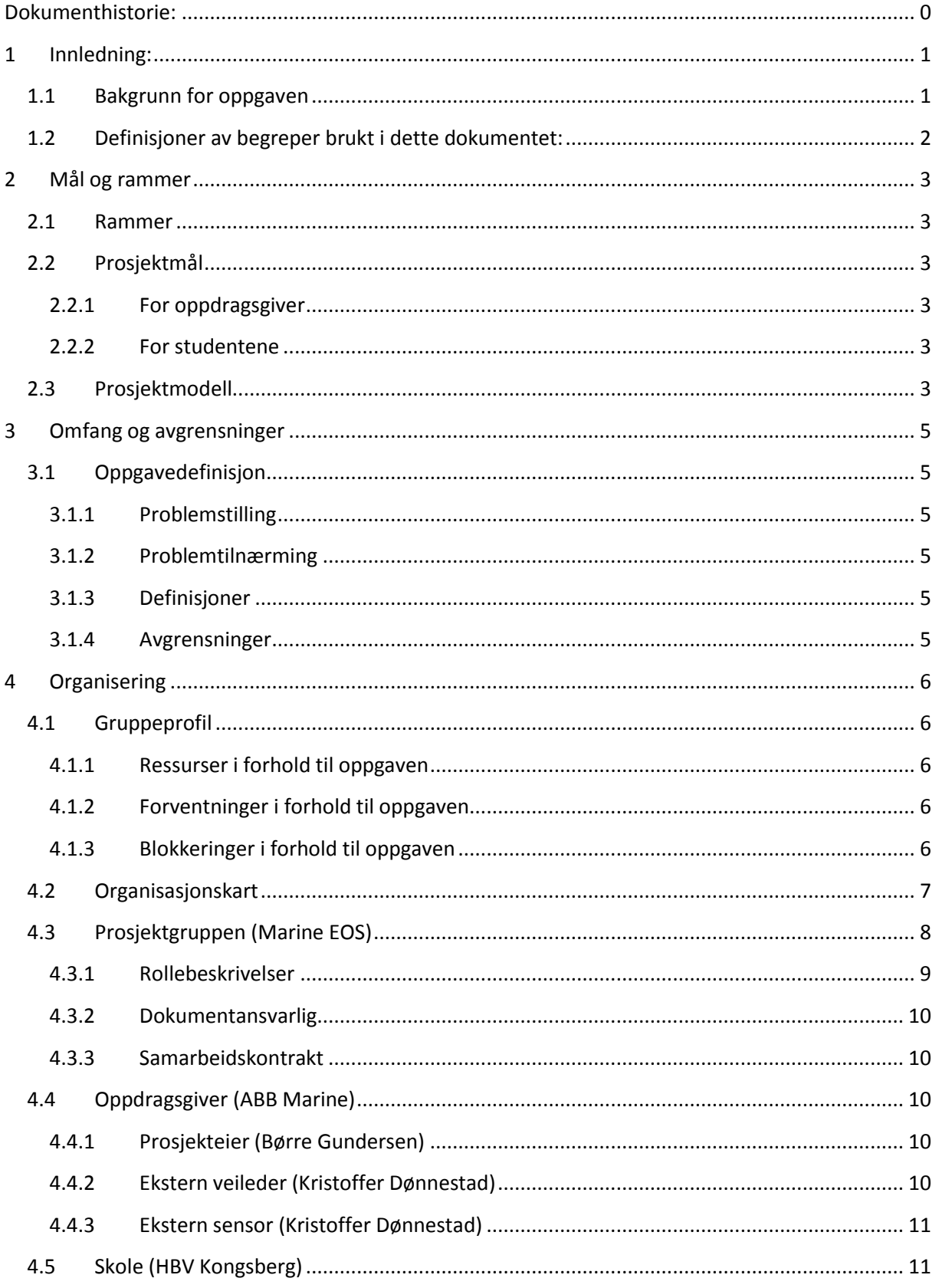

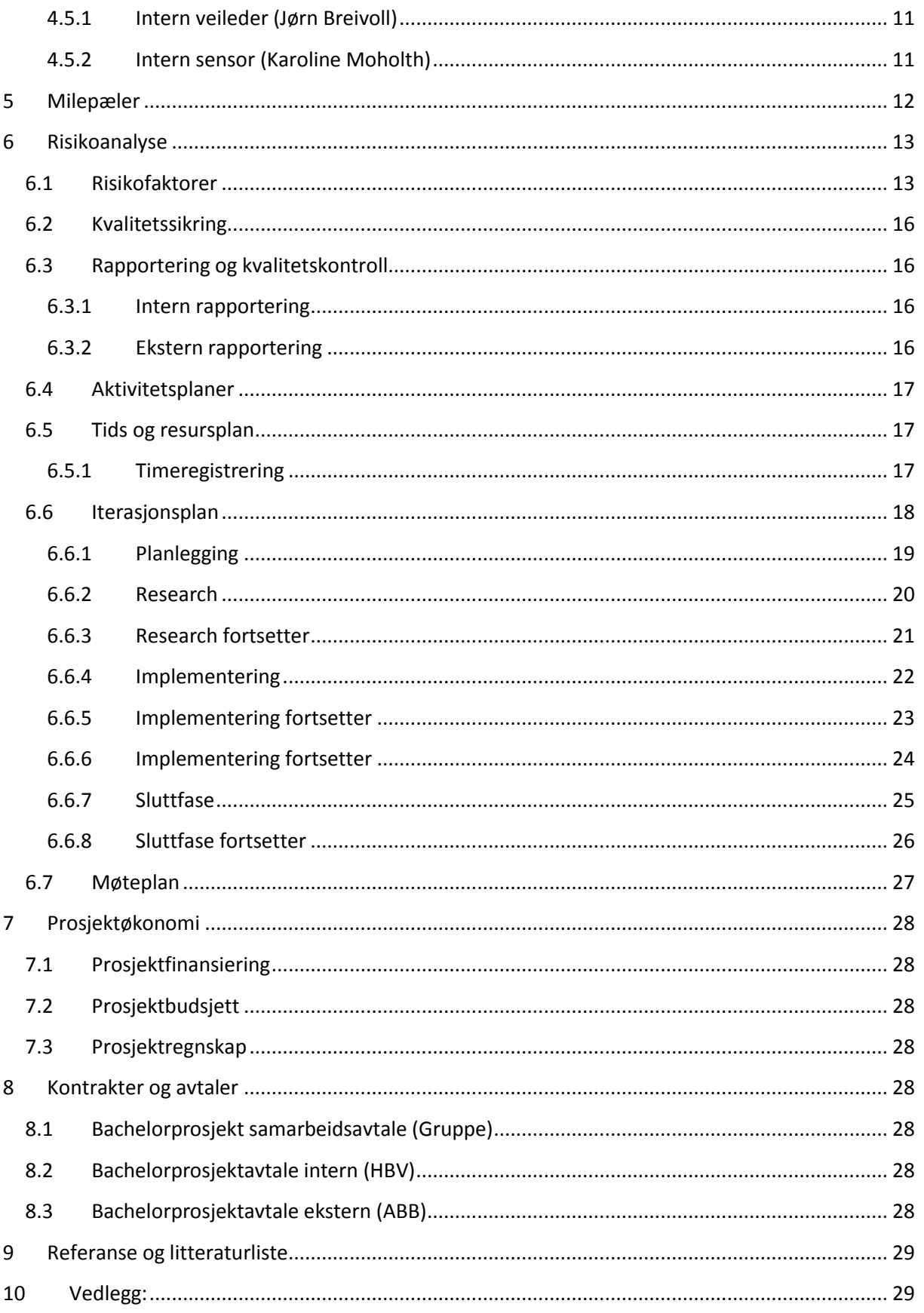

# Liste over tabeller

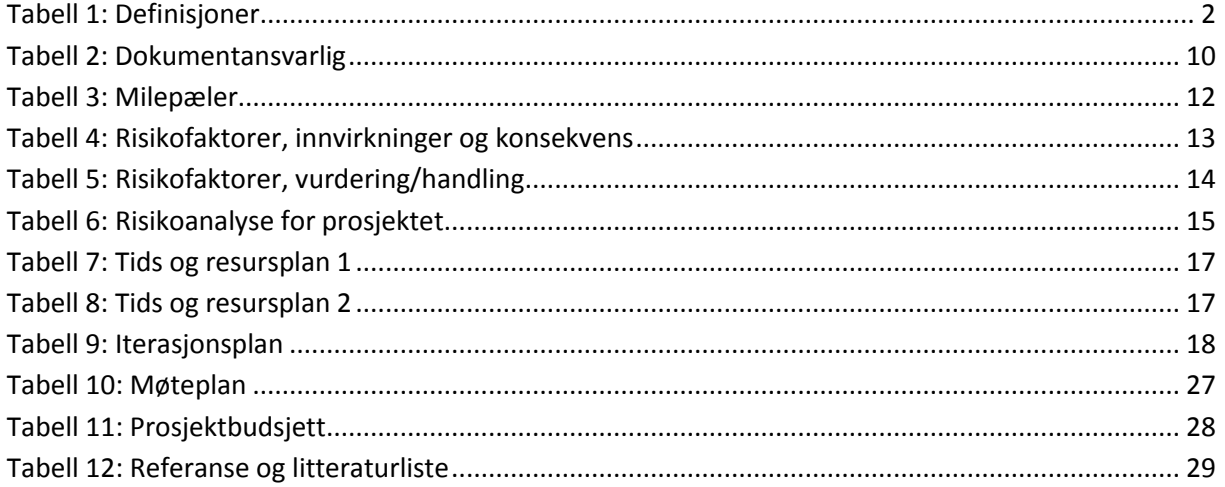

## Liste over figurer

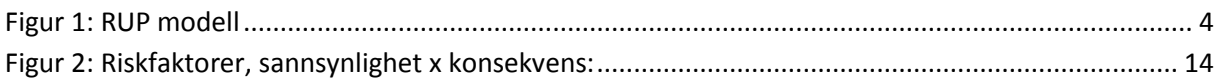

<span id="page-8-0"></span>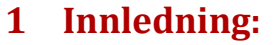

Prosjektplanen brukes som et styringsdokument som legger fram hvordan vi ønsker å utføre det avsluttende hovedprosjektet. I dette dokumentet blir det presentert temaer som mål og rammer som er satt, prosjektmodell, omfang og avgrensninger, organisering av gruppen, risikoanalyse, aktivitetsplan, prosjektplan og prosjektøkonomi.

Bacheloroppgaven er gitt av ABB Marine og utføres ved Høgskolen i Buskerud og Vestfold, fakultet for teknologi, studieåret 2014/15.

### <span id="page-8-1"></span>**1.1 Bakgrunn for oppgaven**

Vi har fått oppgaven fra ABB Marine, avdeling i Billingstad. ABB Marine jobber med leveranse av dieselelektriskfremdriftssystem og kraftdistribusjon for skip og offshorefartøy. At systemet er dieselelektrisk vil si at drivlinjen mellom kraftproduksjon (dieselmotor) og propell er elektrisk, og ikke mekanisk aksel.

Utviklingsavdelingen på Billingstad jobber med nye og kreative løsninger for å gjøre systemene mer energioptimale, fleksible og sikre. Ett av initiativene ABB Marine jobber mye i den sammenheng er batterier og kondensatorer for lagring av energi. De har bygget en lab i samarbeid med NTNU og MARINEK på Tyholt i Trondheim, der de tester dette. Hensikten med slikt system er å optimalisere energiforbruket til skip som opererer ved lave hastigheter, eller bruker dynamisk posisjonering for å holde fast posisjon. Hovedfokuset er da effektivt energiforbruk, og reduksjon av miljøskadelige utslipp.

De har også et egenutviklet simulatorrammeverk som er basert på Matlab/Simulink, og er utviklet i C#/WPF/.NET. Dette rammeverket eksekverer Matlab/Simulink modellene i sanntid, og kommuniserer de simulerte tilstandene med ekte eller simulert kontroller (ABB PLS) via en OPC server. Det grafiske grensesnittet (GUI) til simulatoren gir brukeren av systemet mulighet til å simulere ulike feilscenarioer, og verifisere at kontrollsystemet håndterer feilsituasjonene korrekt. Dette simulatorplattformen benyttes for å utføre tester for ulike kontrollsystemene, demonstrasjon for kunder, og i utviklingsprosessen av kontrollsystemer uten behov for å gjøre testene på ekte utstyr.

Oppgaven vår handler nettopp om dette, lage en komplett simulatormodell for elektrisk energilagring. Det er todelt oppgave. Første del av oppgaven omfatter utvikling av simuleringsmodeller for et komplett elektrisk fremdriftssystem. Dette innebærer matematisk modellering, tuning, testing og implementering av systemelementene for energilagring i Matlab/Simulink. Modellene må kunne kompileres med Matlab CODER og kjøre, deretter kunne eksekveres i sanntid i Microsoft Windows. Denne delen av oppgaven innebærer identifisering og implementering av enkel dynamikk for dieselmotor, generator, likeretter, batterisystem, frekvensomformer, elektrisk motor og maritime lastprofil. De dynamiske modellene må være parametriserbare og tunes mot ABBs testlab. I tillegg må simulatormodellen omfatte logiske tilstander slik som feilmeldinger og alarmer fra ulike hardwarekomponentene. Andre del av oppgaven omfatter integrering av simuleringsmodellene. Alle tilstander, både logiske og dynamiske, må presenteres i et grafisk grensesnitt, baser på ABB Marines simulatorrammeverk. Brukeren av simulatoren må kunne manipulere alle avleste hardwaretilstander for å simulere feilsituasjoner i

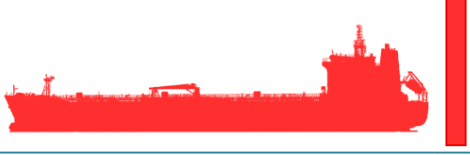

anlegget. I hovedsak innebærer denne delen utvikling av grafikk for presentasjon av simulerte data og kontrollsystemdata ved hjelp av WPF og .Net.

## <span id="page-9-0"></span>**1.2 Definisjoner av begreper brukt i dette dokumentet:**

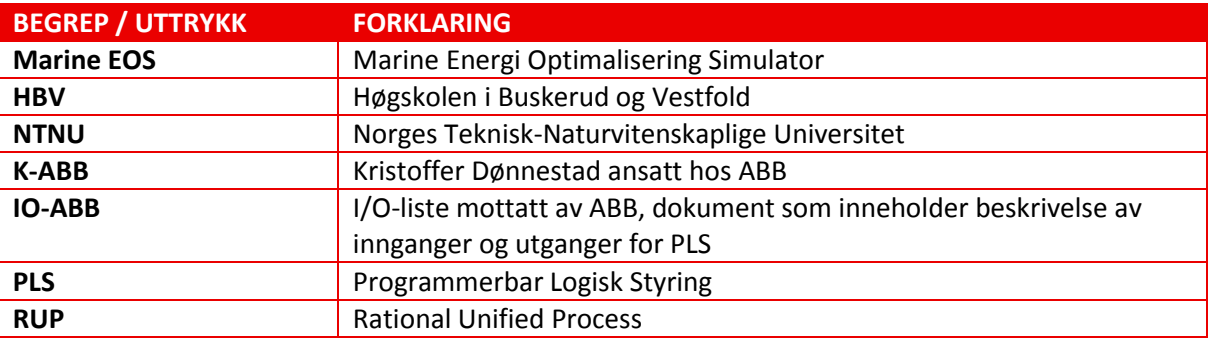

<span id="page-9-1"></span>*Tabell 1: Definisjoner*

## <span id="page-10-0"></span>**2 Mål og rammer**

### <span id="page-10-1"></span>**2.1 Rammer**

Rammen for oppgavene er i utgangspunktet satt til planlegging og videreutvikling av et produkt for ABB marine, som igjen kan brukes som et underprodukt av deres utvikling på samme område.

## <span id="page-10-2"></span>**2.2 Prosjektmål**

#### <span id="page-10-3"></span>**2.2.1 For oppdragsgiver**

#### *2.2.1.1 Effektmål*

I samarbeid med NTNU og MARINEK på Tyholt i Trondheim så er det satt opp en test lab for testing av et kontrollsystem for energilagring. For å kunne utføre tester uten bruk av ekte utstyr, redusere reise kostnader og for demonstrasjon for kunder så ønsker ABB nå å heller kunne gjøre disse testene lokalt ved hjelp av en simulator.

#### *2.2.1.2 Resultatmål*

ABB har i dag en simulatorplattform som de bruker for å teste de ulike kontrollsystemene de leverer. Denne simulatorplattformen er enda ikke bygget ut for å kunne simulere et kontrollsystem for energilagring. ABB ønsker derfor å få utviklet et hardware-in-the-loop system for testing av kontrollsystem for energilagring.

#### <span id="page-10-4"></span>**2.2.2 For studentene**

#### *2.2.2.1 Effektmål*

- Tilegne oss mer kunnskap om prosjektarbeid, systemutvikling og dokumentering.
- Økt kompetanse innen modellering av hardware-in-the-loop systemer.
- Mer kunnskap om matematisk modellering i Matlab/Simulink.
- Bedre forståelse av kontrollsystemer for energilagring.
- Tilegne oss mer kunnskap om hvordan man lager grafiske grensesnitt i wpf og .net.

#### *2.2.2.2 Resultatmål*

Som et resultat av dette prosjektet ønsker gruppen å kunne levere og presentere en fullverdig rapport av et produkt som tilfredsstiller våre egne, arbeidsgivers og HBV sine krav og forventninger.

## <span id="page-10-5"></span>**2.3 Prosjektmodell**

#### **Evolusjonær prosjektmodell**

For å kunne utvikle vårt bachelorprosjekt har vi valgt å bruke en egendefinert evolusjonær utviklingsmodell som baserer seg på hovedelementer fra Unified Process (UP) og Rational Unified Process (RUP). Hensikten med å bruke denne kombinasjonen av prosjektmodeller er for å skape en interaktiv og inkrementell utviklingsprosess. Prosessmetoder fra UP og RUP gir oss muligheten for produktbekreftelse i form av prototyper flere ganger underveis i prosjektforløpet. [5] og [6]. Sammenlignet med metoder i Unified Process (UP), så bruker ikke vår use-caser for å løse oppgaven, selv om dette er meget vanlig drivkraft i den ordinære UP modellen. [5] Dette valget er gjort på bakgrunn av en meget detaljert kravspesifikasjon som er gitt av oppdragsgiver. Denne beskrivelsen har gitt gruppen en god beskrivelse av funksjonalitet for det grafiske grasesnittet og god systembeskrivelse for ønsket system resultat. Gruppen har også gjort noen justeringer i forhold til

testmetoder og testforløp i prosjektet sammenlignet med hva som er normalt i Rational Unified Process (RUP). [6] Her har gruppen planlagt å gjøre test av systemelementer noe senere enn hva som er tradisjonelt i modellene vi baserer oss på. [5] og [6]

Unified Process og Rational Unified Process er i utgangspunktet laget for å brukes i softwareprosjekter, noe som igjen begrunner vår implementering av modellen. Denne oppgaven er hovedsakelig software basert og vil inneholde mange komplekse elementer som lettere lar seg løse gjennom bruken av denne modellen. En UP modellen kjører gjennom flere aktiviteter samtidig og har samme fokus som en tilbakekoblet vannfallsmodell. I denne evolusjonære modellen kjøres det en slik vannfallstilnærming i hver iterasjon. Når en iterasjon er slutt så er ønske å ende opp med en prototype av en eller flere aktiviteter. Disse prototypene brukes og forbedres videre i senere faser. [5] og [6]

I Figur 1, gis en beskrivelse av hvordan den relative vektleggingen av ulike disipliner endrer seg i løpet av prosjektet.

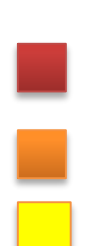

#### **Forklaring for RUP-disiplin fokus**

Høy fokus

Medium fokus

Lav fokus

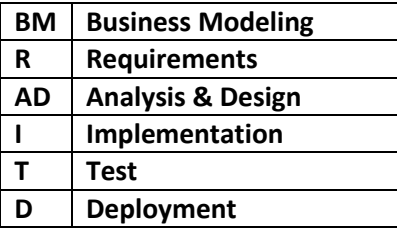

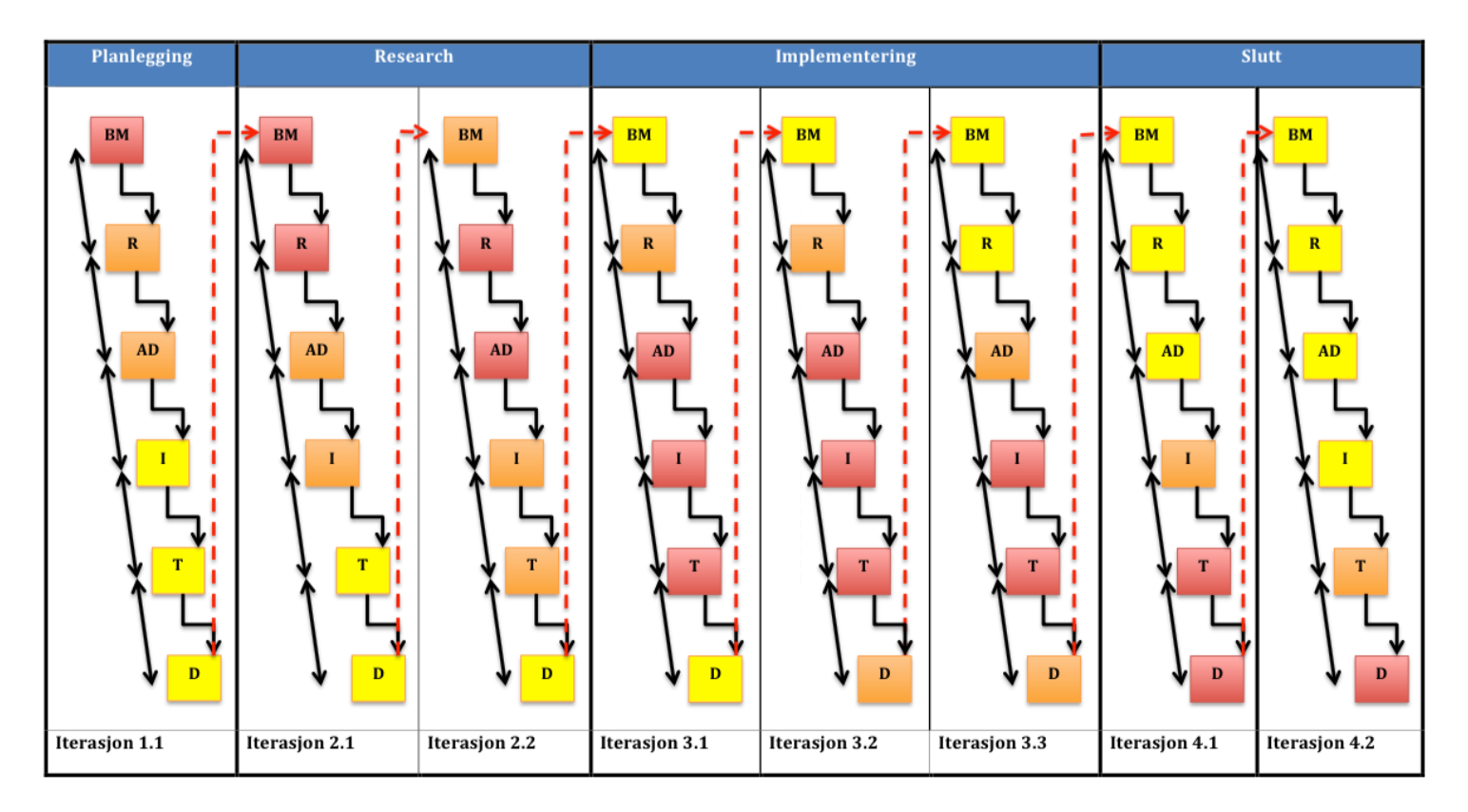

<span id="page-11-0"></span>*Figur 1: RUP modell*

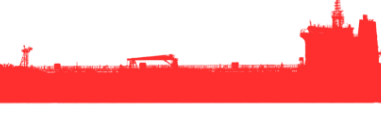

## <span id="page-12-0"></span>**3 Omfang og avgrensninger**

## <span id="page-12-1"></span>**3.1 Oppgavedefinisjon**

#### <span id="page-12-2"></span>**3.1.1 Problemstilling**

På hvilke måte kan vi designe en simulatormodell der vi kan endre dynamiske modeller og gi et grafisk bilde av energi optimalisering for diesel elektriske marinefartøy.

#### <span id="page-12-3"></span>**3.1.2 Problemtilnærming**

Denne oppgave krever mye kunnskap om hvordan man utvikler, tester og analyserer kompliserte dynamiske systemer i Matlab og Simulink samt utvikling av grafiske grensesnitt i WPF og .NET. Dette er kunnskap gruppemedlemmer må tilegne seg underveis i prosessen. Det vil derfor være nødvendig å bruke mye tid på å innhente informasjon og tilegne seg den kunnskapen som er nødvendig for at oppgaven skal kunne gjennomføres. I tillegg til selvstudier så vil det bli holdt workshop møter hos ABB sammen med ekstern veileder.

#### <span id="page-12-4"></span>**3.1.3 Definisjoner**

WPF er Microsofts utviklingsverktøy for WEB applikasjoner og klient applikasjoner. I WPF kan utviklere bruke xaml for å utvikle grafikk, 3D Bilder og animasjoner.

.NET er en integrert del i mange programmer som kjøres i Windows og gir en felles funksjonalitet i form av klasser og biblioteker.

Simulink er en del av Matlab som gir brukeren mulighet til å modellere, simulere og analysere dynamiske systemer ved hjelp av et grafisk grensesnitt.

Matlab er et matematisk verktøy som brukes for manipulering av matriser, plotting av funksjoner og data, og implementering av algoritmer.

En OPC server er ett automatisk grensesnitt mellom Hardware i form av for eksempel en PLS og visualiserings Software.

En PLS er kort forklart en programmerbar enhet som brukes i industrien for å automatiser prosesser.

#### <span id="page-12-5"></span>**3.1.4 Avgrensninger**

Kontrollsystemet for energilagringsapplikasjonen er ett komplisert system med mange variabler det skal utformes matematiske modeller for. I samråd med ekstern veileder er det bestemt at vi først skal dekke krav til delen av kontrollsystemet som omfatter batteristrenger. Dette er bestemt på grunnlag av at prosjektet anses som svært omfattende noe som kan føre til at produktet ikke kan ferdigstilles til den satte tidsfristen.

## <span id="page-13-0"></span>**4 Organisering**

## <span id="page-13-1"></span>**4.1 Gruppeprofil**

#### <span id="page-13-2"></span>**4.1.1 Ressurser i forhold til oppgaven**

- God tilgang til nødvendig teknologi
	- o Microsoft Project
	- o Microsoft Office
	- o Matlab/Simulink
	- o Visual studio express
- Generelt godt kunnskap til (motorer ol)
- God tilgang til interne og eksterne veiledere
- Gruppedeltakerne favner om et bredt spekter av arbeidserfaring innen håndverksfag generelt
- Gruppen kan jobbe ryddig og strukturert
- Gruppen er godt motivert

#### <span id="page-13-3"></span>**4.1.2 Forventninger i forhold til oppgaven**

- Full åpenhet, gjensidig respekt og hederlig framferd
- Problemer tas opp og løses uten utsettelse
- Enighet om å legge ned den energien som trengs for å utføre oppgaven til alle sin tilfredshet
- Støtte hverandre og fokusere på oppgaven
- Ved uenighet rette oss etter flertallet ved hjelp av avstemming

#### <span id="page-13-4"></span>**4.1.3 Blokkeringer i forhold til oppgaven**

- Vi har ulikt utgangspunkt og erfaringer
- Lang reisevei

## <span id="page-14-0"></span>**4.2 Organisasjonskart**

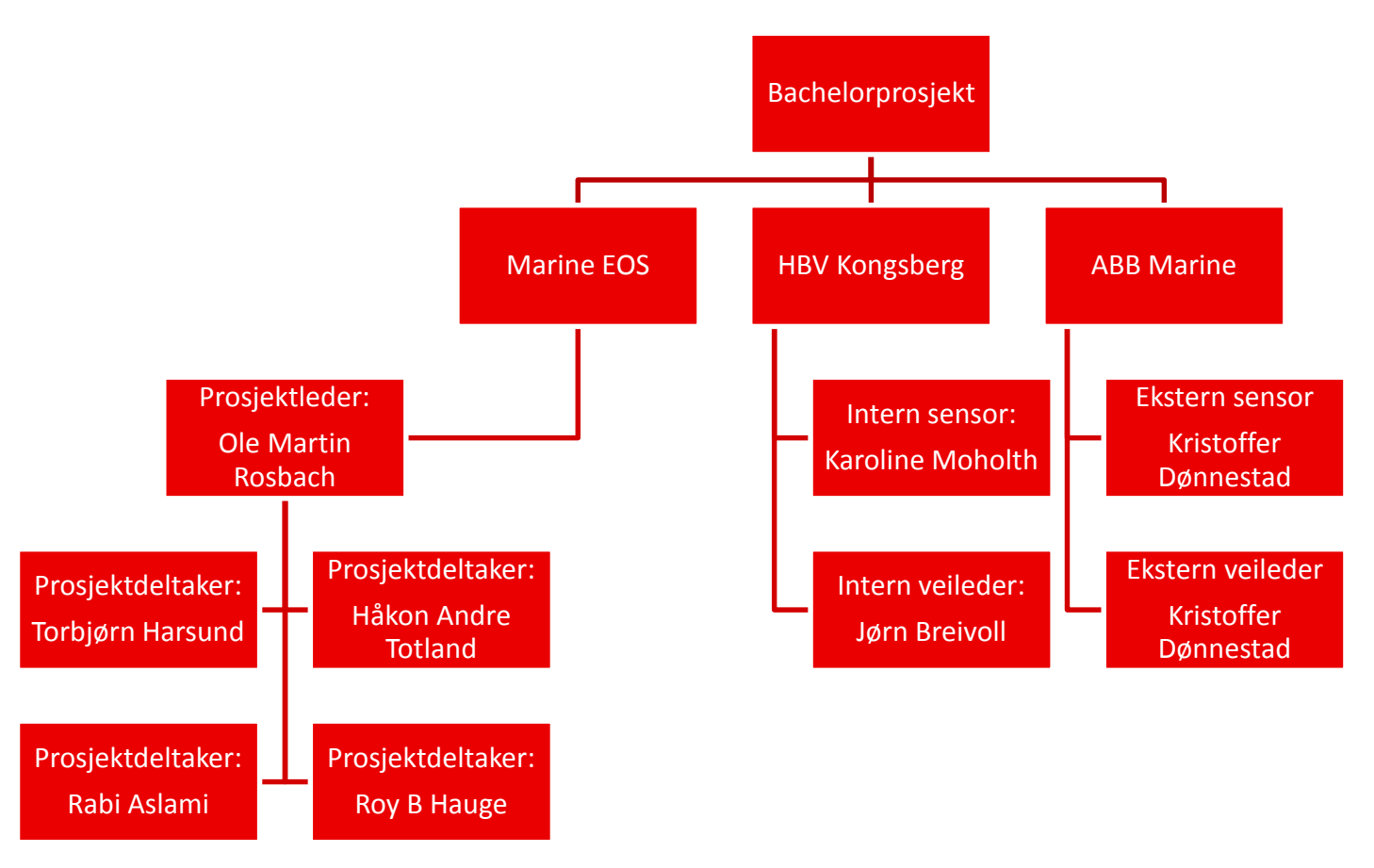

*Figur 2: Organisasjonskart*

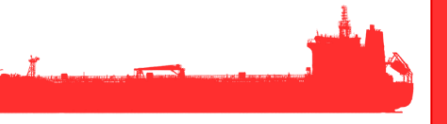

## <span id="page-15-0"></span>**4.3 Prosjektgruppen (Marine EOS)**

Prosjektgruppen består av følgende deltakere:

#### *Ole Martin Rosbach (Prosjektleder)*

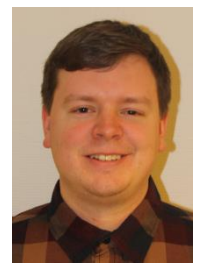

Tlf: 984 72 622 E-post: ole.martin@rosba.ch Studielinje: Kybernetikk Bakgrunn: Fagbrev som elektriker, med erfaring innenfor automasjon, industri, småkraftverk og næringsbygg.

#### *Torbjørn Harsund*

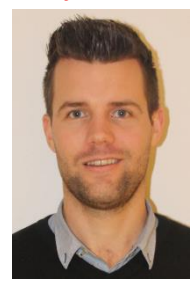

Tlf: 980 75 629 E-post: [torbjoern.harsund@hotmail.com](mailto:torbjoern.harsund@hotmail.com) Studielinje: Kybernetikk Bakgrunn: Fagbrev som elektriker, med erfaring i å lede elektrikerlag på prosjekter innenfor industri, næring og private boliger.

#### *Roy B. Hauge*

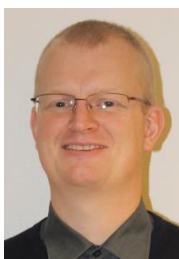

Tlf: 415 72 142 E-post: [RoyBHauge@gmail.com](mailto:RoyBHauge@gmail.com) Studielinje: Kybernetikk Bakgrunn: Fagbrev som elektriker, med erfaring innenfor bygg, industri og noe onshore. Samt erfaring med å lede elektrikerlag på prosjekter og drift/vedlikehold.

#### *Rabi Aslami*

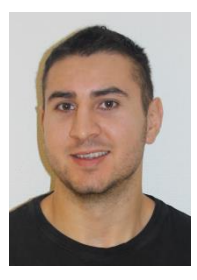

Tlf: 950 16 939 E-post: [Rabi.aslami@hotmail.com](mailto:Rabi.aslami@hotmail.com) Studielinje: Kybernetikk Bakgrunn: Fagbrev innen data og elektronikk, med stor interesse for teknologi og kreative løsninger.

#### *Håkon Andre Totland*

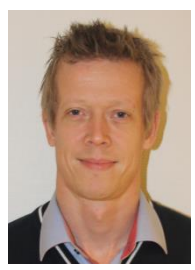

Tlf: 959 71 363

#### E-post: [haakonatotland@gmail.com](mailto:haakonatotland@gmail.com)

Studielinje: Embedded systems

Bakgrunn: Fagbrev som telemontør, med erfaring både med å jobbe selvstendig med leveranser av bredbånd og telefoni til privatkunder, og i lag på større anlegg.

#### <span id="page-16-0"></span>**4.3.1 Rollebeskrivelser**

Beskrivelse og ansvarsområder for de forskjellige rollene Marine EOS (bachelorgruppen) har i prosjektet.

#### *4.3.1.1 Prosjektleder (Ole Martin Rosbach)*

Prosjektleder har det overordnede ansvaret for at prosjektet blir gjennomført i henhold til de vedtatte planene. Prosjektleder skal:

- Styre arbeidet mot målet for prosjektet
- Holde prosjektet innenfor grensene for prosjektet
- Rapportere til veilederne
- Informere veiledere om nåværende eller framtidige overskridelser av prosjektgrensene.

#### *4.3.1.2 Økonomiansvarlig (Torbjørn Harsund)*

Økonomiansvarlig skal sørge for at prosjektgruppens budsjett og regnskap er oppdatert.

#### *4.3.1.3 Prosjektplan ansvarlig (Torbjørn Harsund)*

Prosjektplan ansvarlig skal sørge for at prosjektgruppens prosjektplan er oppdatert med de siste aktiviteter og om de er gjennomført.

#### *4.3.1.4 Kravansvarlig (Rabi Aslami)*

Kravansvarlig skal sørge for at alle krav som gruppen blir opplyst om blir puttet inn i kravspesifikasjonen, med riktig nummerering og verifikasjon.

#### *4.3.1.5 Testansvarlig (Roy B. Hauge)*

Testansvarlig skal sørge for at alle tester skal gjøres i henhold til testplan og at testene er testet på riktig måte. Testansvarlig skal:

- Lage og holde testplan oppdatert
- Samkjøre testplan med prosjektplan
- Passe på at det utføres riktige metoder av tester.

#### *4.3.1.6 Websideansvarlig (Håkon Andre Totland)*

Websideansvarlig skal sørge for at prosjektgruppens hjemmeside er oppdatert med siste versjon av prosjektplan.

#### *4.3.1.7 GUI ansvarlig (Håkon Andre Totland)*

GUI (Grafisk bruker grensesnitt) ansvarlig skal sørge for at GUI skal bli brukervennlig og møter de krav og forventninger som kommer fra ABB.

<span id="page-17-0"></span>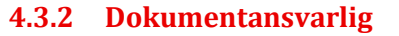

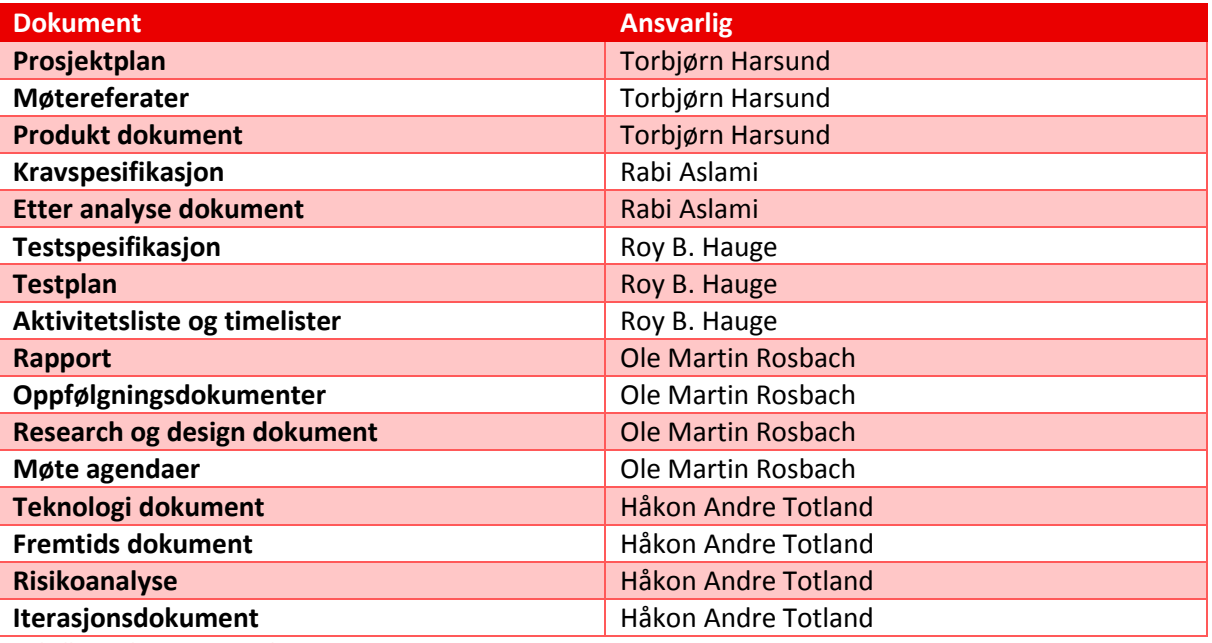

<span id="page-17-5"></span>*Tabell 2: Dokumentansvarlig*

#### <span id="page-17-1"></span>**4.3.3 Samarbeidskontrakt**

For å sikre at alle gruppemedlemmene deltar, oppgaver blir gjort og at gruppeleder blir informert om eventuelle fravær, har gruppen laget en samarbeidskontrakt [1].

#### <span id="page-17-2"></span>**4.4 Oppdragsgiver (ABB Marine)**

ABB Marine, Technology R&D Bergerveien 12, 1396 Billingstad

#### <span id="page-17-3"></span>**4.4.1 Prosjekteier (Børre Gundersen)**

E-post: [borre.gundersen@no.abb.com](mailto:borre.gundersen@no.abb.com) Mob: 992 72 237

### <span id="page-17-4"></span>**4.4.2 Ekstern veileder (Kristoffer Dønnestad)**

E-post: [kristoffer.donnestad@no.abb.com](mailto:kristoffer.donnestad@no.abb.com) Mob: 413 14 601

Ekstern veileder skal være prosjektgruppens kontaktperson for ABB under varigheten av prosjektet. Han vil tilføre gruppen med nødvendig veiledning og informasjon som er nødvendig for å skape et

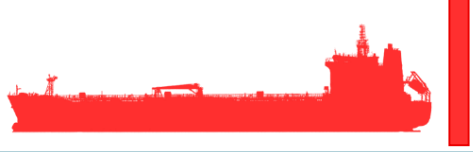

godt grunnlag for prosjektets gjennomføring. Han vil delta på de tre presentasjonene gruppen holder og i møter med gruppen.

#### <span id="page-18-0"></span>**4.4.3 Ekstern sensor (Kristoffer Dønnestad)**

E-post: [kristoffer.donnestad@no.abb.com](mailto:kristoffer.donnestad@no.abb.com) Mob: 413 14 601

Ekstern sensor skal evaluere gruppens arbeid basert på oppgavebeskrivelsen og de kriterier/krav som er satt til oppgaven. Han vil delta på de tre presentasjonene gruppen holder.

## <span id="page-18-1"></span>**4.5 Skole (HBV Kongsberg)**

Høyskolen i Buskerud og Vestfold Frogsvei 41, 3611 Kongsberg Postboks 235, 3603 Kongsberg

#### <span id="page-18-2"></span>**4.5.1 Intern veileder (Jørn Breivoll)**

E-post: [Jorn.Breivoll@hbv.no](mailto:Jorn.Breivoll@hbv.no) Tlf: 310 08 903 Mob: 952 42 173

Intern veileder vil fungere som gruppens mentor. Han vil bli kontinuerlig oppdatert på prosjektets framdrift for å sikre at prosjektet går framover. Han vil delta på ukentlige møter og gi nødvendig veiledning til gruppen.

#### <span id="page-18-3"></span>**4.5.2 Intern sensor (Karoline Moholth)**

E-post: [Karoline.Moholth@hbv.no](mailto:Karoline.Moholth@hbv.no) Mob: 310 08 898

Intern sensor skal evaluere gruppens arbeid og dens prosess gjennom hele prosjektets periode. Hun vil møte på alle de tre presentasjonene gjort av gruppen innenfor prosjektets tidsramme og motta prosjektets dokumentasjon.

## <span id="page-19-0"></span>**5 Milepæler**

Milepæler i dette prosjektet er satt opp etter vår prosjektmodell, og gjenspeiler hovedproduktet av hva vi skal sitte igjen med etter hver gang en iterasjon er avsluttet.

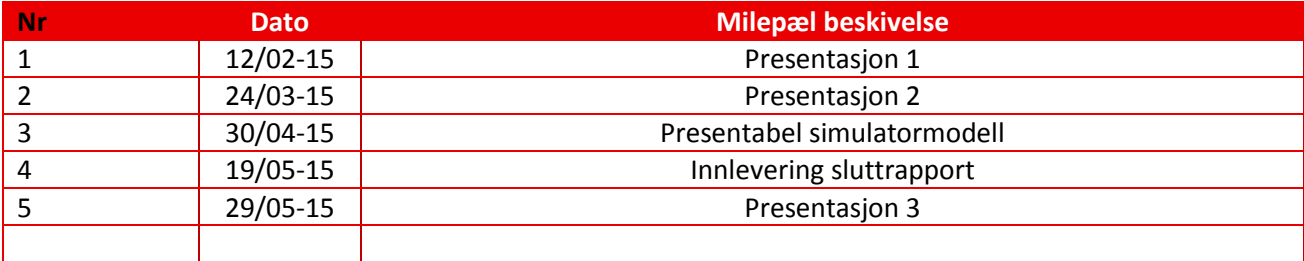

<span id="page-19-1"></span>*Tabell 3: Milepæler*

## <span id="page-20-0"></span>**6 Risikoanalyse**

For å kunne avdekke eventuelle risikoer knyttet til tiltak, aktiviteter og situasjoner så har vi valgt å lage en risikoanalyse. Denne analysen gir oss grovt sett svar på 3 grunnleggende spørsmål.

- 1. Hva kan gå galt?
- 2. Hva er sannsynligheten for at uønskede hendelser inntreffer?
- 3. Hvilke konsekvenser kan de uønskede hendelsene medføre?
- 4. Hvilke tiltak krever den uønskede hendelsen?

Analysen gir oss ett beslutningsgrunnlag når en uønsket hendelse inntreffer.

## <span id="page-20-1"></span>**6.1 Risikofaktorer**

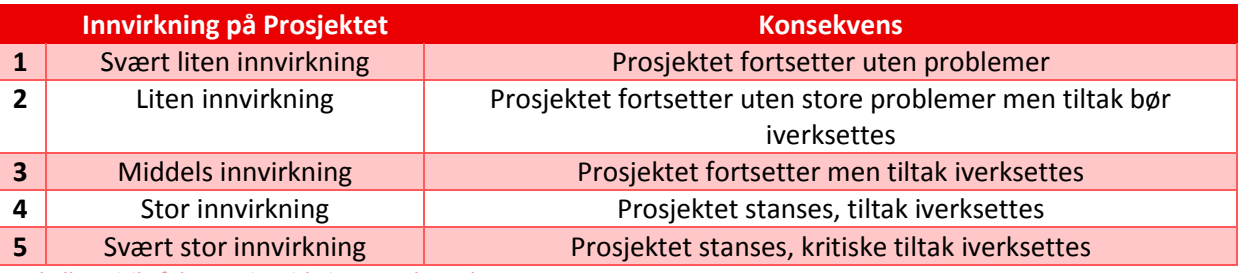

<span id="page-20-2"></span>*Tabell 4: Risikofaktorer, innvirkninger og konsekvens*

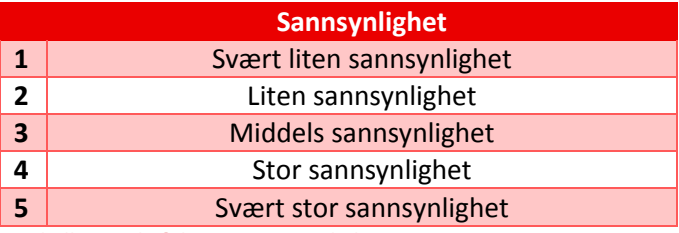

*Tabell 5: Risikofaktorer, sannsynlighet*

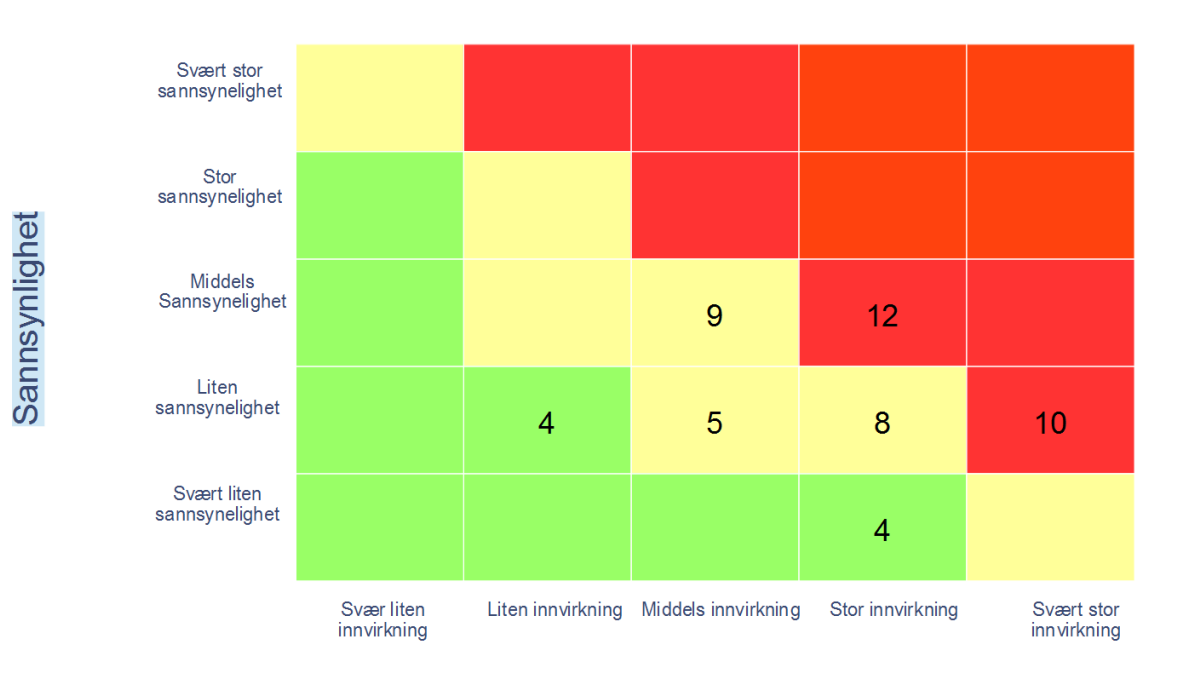

**Konsekvens** 

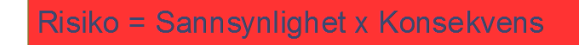

<span id="page-21-1"></span>*Figur 2: Riskfaktorer, sannsynlighet x konsekvens:*

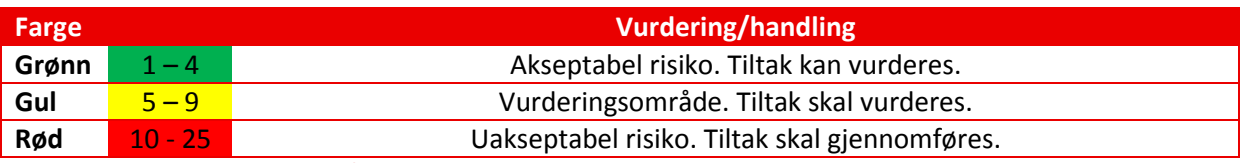

<span id="page-21-0"></span>*Tabell 5: Risikofaktorer, vurdering/handling*

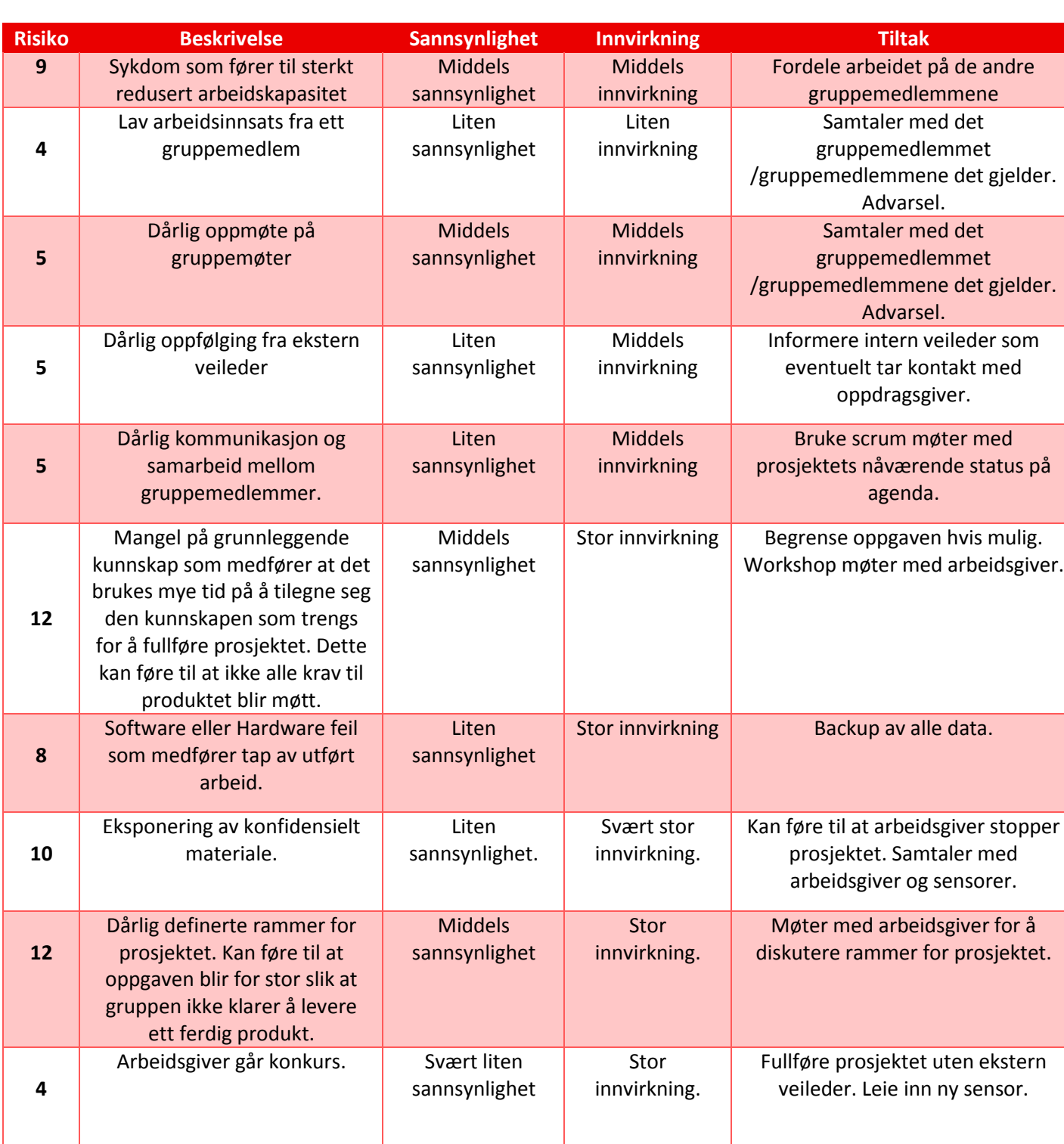

<span id="page-22-0"></span>*Tabell 6: Risikoanalyse for prosjektet*

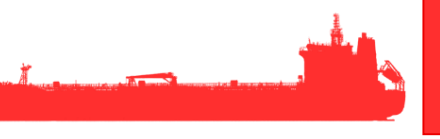

## <span id="page-23-0"></span>**6.2 Kvalitetssikring**

Før hvert gruppemøter blir det nedskrevet en agenda for dette møtet slik at gruppemedlemmer kan forberede seg på forhånd. Dette øker kvaliteten og effektiviteten på disse møtene. Møtereferater skal godkjennes av alle gruppemedlemmer før de ferdigstilles. For hvert dokument som leveres inn skal det leses korrektur.

## <span id="page-23-1"></span>**6.3 Rapportering og kvalitetskontroll**

#### <span id="page-23-2"></span>**6.3.1 Intern rapportering**

Hver uke blir det holdt et veiledermøte der det på forhånd blir levert ett oppfølgingsdokument. Oppfølgingsdokumentet inneholder et tidsestimat for arbeidet som skal gjøres neste uke samt det faktiske antall timer med arbeid som har blitt utført. Disse blir så sammenlignet og avvik blir notert.

#### <span id="page-23-3"></span>**6.3.2 Ekstern rapportering**

Det har blitt holdt møter med ekstern veileder der det blir gjennomgang av alle krav til prosjektet og produktet for å forsikre oss om at alle krav har blitt dekket og at de vi har satt opp er korrekte. I etterkant av alle iterasjonsmøter blir det produsert et iterasjonsdokument som blir overlevert ekstern veileder. Dette blir overlevert for at arbeidsgiver kan få innsyn i prosjektets fremdrift å status.

Gjennomføring

#### <span id="page-24-0"></span>**6.4 Aktivitetsplaner**

Aktivitetsplan[2] og Gantdiagram[3] ligger vedlagt bakerst i dette dokumentet.

### <span id="page-24-1"></span>**6.5 Tids og resursplan**

Planlagt tidsbruk per dag for hver deltager er satt til 8 timer. Dette skal tilsvare 40 timer per uke med en blanding av egenaktiviteter og fellesaktiviteter i prosjektperioden. Prosjektgruppen har et mål om å kunne samles tre ganger i uken for å kunne ha møter og arbeide med prosjektoppgaven. Utover disse tre dagene skal de to resterende dagene bestå av egenaktiviteter eller avtalte møter.

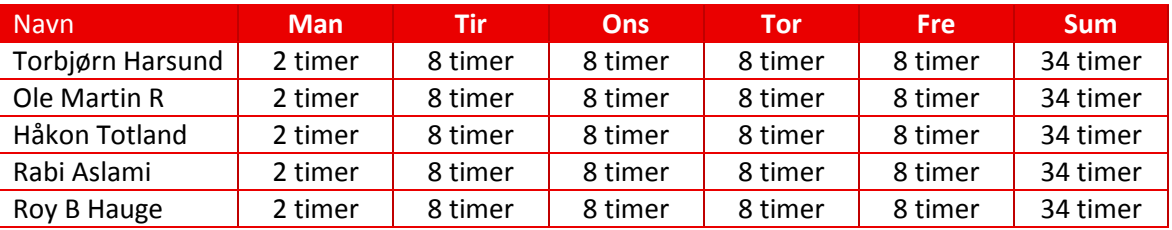

<span id="page-24-3"></span>*Tabell 7: Tids og resursplan 1*

Prosjektdeltagene har alle et fag som opptar noe tid i perioden fra 12/01-15 til 10/04-15. I denne perioden er det planlagt å sette av nesten en hel skoledag (6 timer) dedikert til dette faget (Tabell 7). I perioden fra 10/04-15 til 29/05-15 vil vi øke innsatsen med ytterligere 6 timer per deltager per uke (Tabell 8). Gruppens arbeidstid er satt fra 08:00 til 16:00 mandag til fredag så fremt dette ikke kolliderer med andre aktiviteter i deltagernes studier.

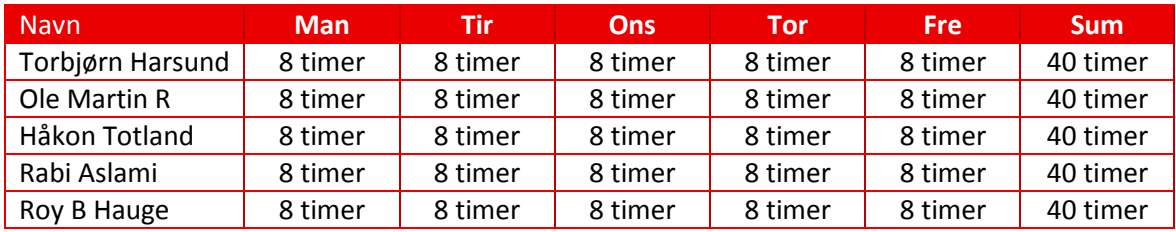

<span id="page-24-4"></span>*Tabell 8: Tids og resursplan 2*

#### <span id="page-24-2"></span>**6.5.1 Timeregistrering**

Timeregistrering blir gjennomført ved at hver deltager i gruppen fører alle sine timer inn i personlig timeliste. Timer som oppføres i timelistene skilles ut i fra aktivitets-ID som har sitt opphav og er beskrevet i aktivitetslisten. Den personlige timelisten er direkte koblet opp imot aktivitetslisten, som igjen summerer timer i form av personlig akkumulerte timer, totalt antall timer i prosjektet og en ukentlig oversikt av time.

## <span id="page-25-0"></span>**6.6 Iterasjonsplan**

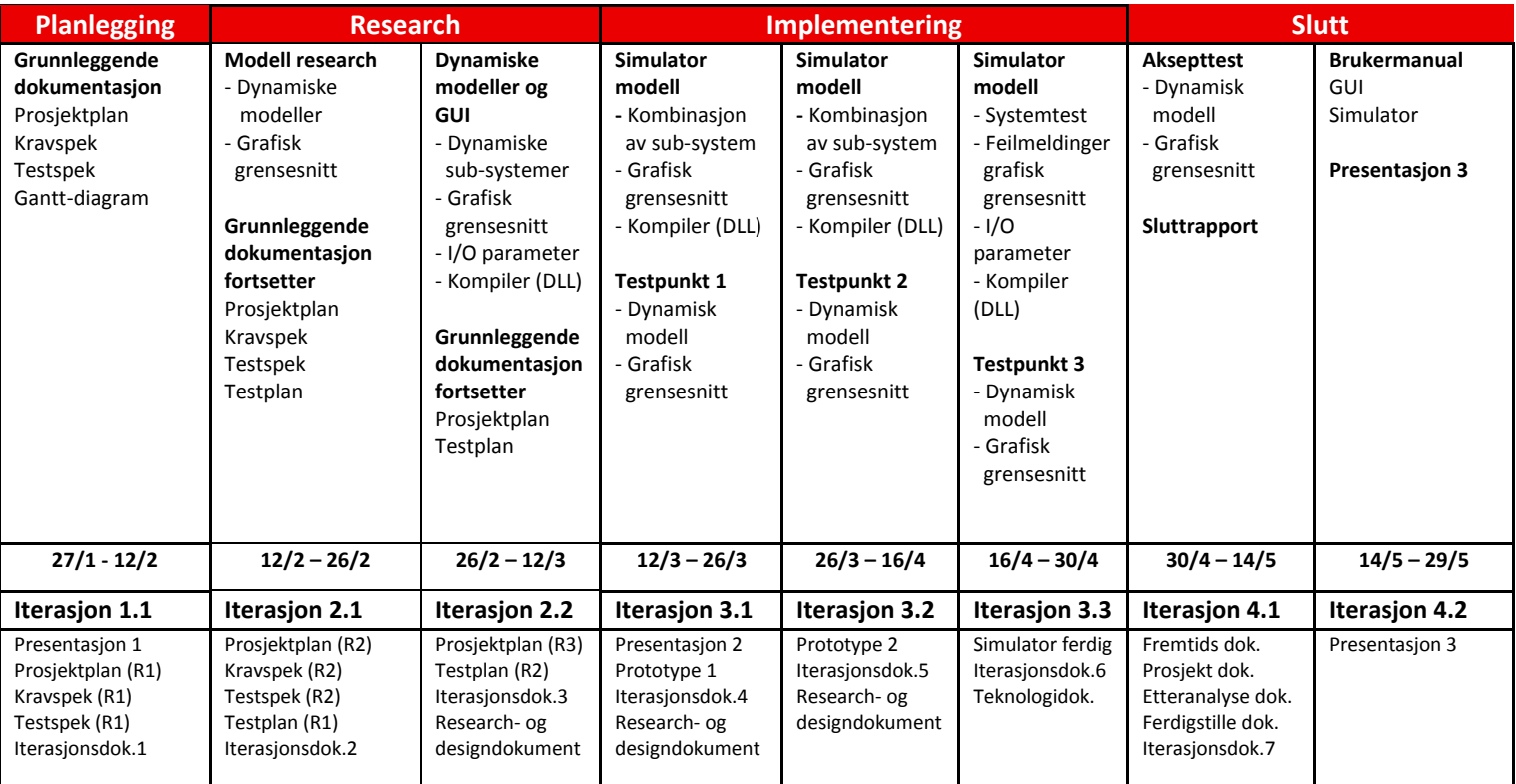

#### <span id="page-25-1"></span>*Tabell 9: Iterasjonsplan*

Denne tabellen skal gi en oversikt på hovedaktivitetene i de fire prosjektfasene. Fasene er delt opp i 8 iterasjoner der det er beskrevet hvilke aktiviteter som har høyest fokus under de forskjellige iterasjonene.

De fire fasene i prosjektmodellen er som følgende:

- Planleggings fase
- Research fase
- Implementerings fase
- Sluttfase

Disse fasene er oppdelt i alt fra 1 til 3 iterasjoner, beskrivelse av de planlagte aktiviteter for disse er beskrevet i korte trekk videre i rapporten.

#### <span id="page-26-0"></span>**6.6.1 Planlegging**

Planlegging varer frem til første presentasjon (12.02.15). I denne fasen tar vi for oss å planlegge prosjektet vårt samtidig som vi kartlegger oppgavens omfang. Denne fasen inneholder iterasjon 1.1 som består av grunnleggende dokumentasjon for prosjektet.

#### **Iterasjon 1.1:**

#### **Grunnleggende dokumentasjon:**

Denne disiplinen inneholder dokumentasjonen som er et minimumskrav i forhold til presentasjon 1 og er gitt av HBV og er den største delen av prosjektoppgavens Business Modeling.

#### **Prosjektplanen**

Inneholder en beskrivelse av prosjektmodellen som er valgt for dette prosjektet og en begrunnelse for valg av modellen. I prosjektplanen er det forklart hvordan vår arbeidsmetode er fordelt over prosjektperioden og hvilke elementer som er høyest vektlagt.

#### **Kravspek**

Inneholder alle krav og betingelser for dette prosjektet med rangering av prioritet.

#### **Testspek**

Inneholder testmetoder for alle krav som er dokumentert i kravspek.

#### **Gant- diagrammet**

En oversiktsplan som gir et grafisk bilde av våre aktiviteter og aktivitetenes varighet ut gjennom prosjektperioden. I denne planen er det tildelt ressurser i form av gruppemedlemmer og aktivitets ID som gjør planen sporbar mot aktivitetsplanen. Det oppdateres ukentlig oppdatering prosentvis fullførte aktiviteter.

<span id="page-27-0"></span>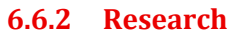

I denne fasen skal det kartlegges hvilke elementer som skal tas i bruk for å skape dynamiske modeller og det grafiske grensesnittet. Denne fasen har en varighet utover datoen for presentasjon 2. Denne fasen setter grunnlag for videre utvikling av simulator modellen. Grunnleggende dokumentasjon vil også fortsette i denne fasen men er begrenset til iterasjon 2.1.

#### **Iterasjon 2.1:**

I denne iterasjonen ligger grunnarbeidet for utviklingen av vår simulatormodell.

#### **Modell research:**

Under denne disiplinen finner vi grunnlag for hvordan vi skal bygge de dynamiske modellene og hvordan det skal produseres et grafisk grensesnitt som er kompatibelt med samme software som modellene bygges.

#### **Dynamiske modeller**

I denne aktiviteten utforskes grunnlaget til den overordnede simuleringsmodellen. Dette gjøres i form av å finne sub-systemer til simuleringsmodellen og hvilke elementer disse skal inneholde.

#### **Grafisk grensesnitt**

I denne aktiviteten skal det produseres et grunnlag for å lage et grafisk grensesnitt.

#### **Grunnleggende dokumentasjon fortsetter:**

Denne disiplinen inneholder endringer og ferdigstillelse av påkrevde dokumenter startet på i iterasjon1.1.

#### **Prosjektplan**

Her skal de største endringene i prosjektplanen bli utført.

#### **Kravspek**

Endring av kravspek blir ført inn i denne iterasjonen og gir revisjon 2 (R2).

#### **Testspek**

Endringer av testspek blir ført inn i denne iterasjonen og gir revisjon 2 (R2).

#### **Testplan**

Under denne iterasjonen skal det produseres en testplan som skal fortelle noe om når og hvordan kravene i kravspek skal testes.

#### <span id="page-28-0"></span>**6.6.3 Research fortsetter**

Denne fasen inneholder videre arbeid rundt hvilke elementer som skal brukes i sub-systemene og det grafiske grensesnittet. Det skal også utføres en test av aktuelle sub-systemer for simuleringsmodellen.

#### **Iterasjon 2.2:**

I denne iterasjonen gjøres det en videre utviklingen av sub-systemer i vår simulatormodell. Det skal produseres faktiske modeller i Simulink for alle sub-systemer og et utgangspunkt for det grafiske grensesnittet.

#### **Dynamiske modeller og GUI:**

Under denne disiplinen brukes det informasjon fra iterasjon 2.1 som skal gi grunnlag for hvordan vi bygger sub-systemene i Simulink og hvilke elementer som skal brukes i det grafiske grensesnittet.

#### **Dynamiske sub-systemer**

I denne aktiviteten lages det faktiske sub-systemer i Simulink. Disse sub-systemene skal inneholde alle elementer som ble kartlagt under iterasjon 2.1.

#### **Grafisk grensesnitt**

I denne aktiviteten skal det produseres deler av det grafiske grensesnittet som gjøres i WPF og .net.

#### **I/O parameter**

I denne aktiviteten skal det dannes en tilhørighet mellom I/O signaler som hører til sub-systemene i de dynamiske modellene.

#### **Kompiler (DLL)**

I denne aktiviteten skal det gjøres en test på om simuleringsmodellene kompilerer fra modell filer i Simulink til en DLL fil.

#### **Grunnleggende dokumentasjon fortsetter:**

Denne disiplinen inneholder ferdigstillelse av påkrevde dokumenter startet på i iterasjon1.1.

#### **Prosjektplan**

Siste elementer i prosjektplanen blir ferdigstilt her.

#### **Testplan**

Under denne iterasjonen skal det produseres en testplan som skal fortelle noe om når og hvordan kravene i kravspek skal testes.

#### <span id="page-29-0"></span>**6.6.4 Implementering**

I denne fasen skal sub-systemer kombineres for å gi en helhetlig simulatormodell. Det skal også gjøres en test av sammensatte systemer.

#### **Iterasjon 3.1:**

Under denne iterasjonen skal de fleste sub-systemer settes sammen og testes i form av tre sammensatte modeller.

#### **Simulator modell:**

Under denne disiplinen kombinerer vi sub-systemer for å danne tre overordnede sub-systemer. Her lages det en kobling mellom det grafiske grensesnittet og de dynamiske modellene i Simulink.

#### **Kombinasjon av sub-system**

I denne aktiviteten kombineres sub-systemer som ble produsert under iterasjon 2.2 for å danne tre overordnede sub-systemer.

#### **Grafisk grensesnitt**

I denne aktiviteten skal det gjøres noen avgjørelser for hvordan det grafiske grensesnittet skal se ut. Det skal også lages en kobling mellom GUI og bidrag fra signalisten (I/O).

#### **Kompilere (DLL)**

I denne aktiviteten skal det gjøres en test på om simuleringsmodellene kompilerer fra modell filer i Simulink til en DLL fil.

#### **Testpunkt 1:**

Under denne disiplinen testes de mest aktuelle sub-systemene, dette for å gi oversikt mellom ønsket respons og faktisk respons trigget av variabel input.

#### **Dynamiske sub-system**

Denne testen skal vise forholdet mellom innganger og utganger i de aktuelle sub-systemene.

#### **Grafisk grensesnitt**

Denne testen inneholder test av input fra signalisten og funksjonstest etter designvalg for GUI.

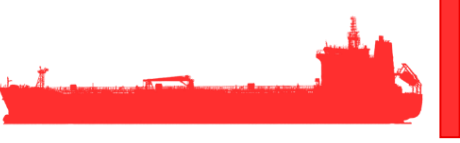

#### <span id="page-30-0"></span>**6.6.5 Implementering fortsetter**

I denne fasen skal sub-systemer kombineres for å gi en helhetlig simulatormodell. Det skal også gjøres en test av sammensatte systemer.

#### **Iterasjon 3.2:**

Under denne iterasjonen skal de fleste sub-systemer settes sammen og testes i form av tre sammensatte modeller.

#### **Simulator modell:**

Under denne disiplinen kombinerer vi sub-systemer for å danne tre overordnede sub-systemer. Her lages det en kobling mellom det grafiske grensesnittet og de dynamiske modellene i Simulink.

#### **Kombinasjon av sub-system**

I denne aktiviteten kombineres sub-systemer som ble produsert under iterasjon 2.2 for å danne tre overordnede sub-systemer.

#### **Grafisk grensesnitt**

I denne aktiviteten skal det gjøres flere avgjørelser for hvordan det grafiske grensesnittet skal se ut. Det skal lages flere koblinger mellom GUI og bidrag fra signalisten (I/O).

#### **Kompiler (DLL)**

I denne aktiviteten skal det gjøres en test på om simuleringsmodellene kompilerer fra modell filer i Simulink til en DLL fil.

#### **Testpunkt 2:**

Under denne disiplinen testes de mest aktuelle sub-systemene, dette for å gi oversikt mellom ønsket respons og faktisk respons trigget av variabel input.

#### **Dynamisk modell**

Under denne aktiviteten skal det gjøres en test for hver av de tre overordnede sub-systemene.

#### **Grafisk grensesnitt**

Denne testen inneholder test av input fra signalisten og funksjonstest etter designvalg for GUI.

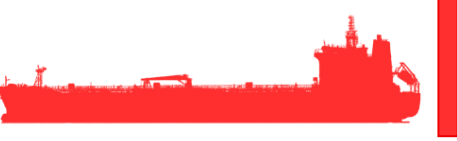

#### <span id="page-31-0"></span>**6.6.6 Implementering fortsetter**

I denne fasen skal sub-systemer kombineres for å gi en helhetlig simulatormodell. Det skal også gjøres en test av sammensatte systemer.

#### **Iterasjon 3.3:**

#### **Simulator modell:**

Under denne disiplinen kombinerer vi overordnede sub-systemer for å danne et helhetlig system. Her lages det en kobling mellom det grafiske grensesnittet og de dynamiske modellene i Simulink.

#### **Systemtest**

Under denne aktiviteten skal det gjøres en test av systemet i sin helhet der alle sub-systemer er satt sammen og koblet mot det grafiske grensesnittet.

#### **Feilmeldinger grafisk grensesnitt**

Under denne aktiviteten skal det gjøres en enkel simulering av feilmeldinger i det grafiske grensesnittet.

#### **I/O parameter**

I denne aktiviteten skal I/O parametere endres for å se om systemet funger slik det er forventet ved overskridelse av maks og min verdier som er satt for sub-systemene.

#### **Kompiler (DLL)**

**I** denne aktiviteten skal det gjøres en test på om simuleringsmodellene kompilerer fra modell filer i Simulink til en DLL fil.

#### **Testpunkt 3:**

Under denne disiplinen skal det gjøres en test av sammensatte sub-systemer i Simulink.

#### **Dynamisk modell**

Under denne aktiviteten skal det gjøres en test for hver av de tre overordnede sub-systemene.

#### **Grafisk grensesnitt**

Under denne aktiviteten skal det gjøres en test for å se at kobling mellom det grafiske grensesnittet og Simulink modellene fungerer som ønsket.

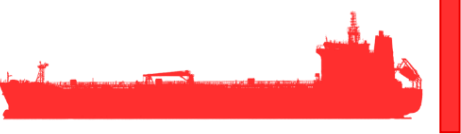

#### <span id="page-32-0"></span>**6.6.7 Sluttfase**

Sluttfasen skal bestå av avsluttende deler for prosjektet.

#### **Iterasjon 4.1:**

#### **Brukermanual:**

Under denne disiplinen vil det bli laget en brukermanual for det grafiske grensesnittet og simulatormodellen.

#### **GUI**

I denne aktiviteten skal det produseres en brukermanual for det grafiske grensesnittet.

#### **Simulator**

I denne aktiviteten skal det lages en brukermanual som beskriver funksjoner i modellen og skal gi en forklaring på navn for variabler.

#### **Aksepttest:**

Under denne disiplinen skal det gjøres en test av sammensatte sub-systemer i Simulink sammen med ABB.

#### **Dynamisk modell**

Under denne aktiviteten skal det gjøres en test for det helhetlige systemet.

#### **Grafisk grensesnitt**

Under denne aktiviteten skal det videre testes for å se at alle koblinger mellom det grafiske grensesnittet og Simulink modellene fungerer som ønsket.

Prosjekt dok.

#### **Prosjekt dokument:**

Under denne disiplinen skal vi lage et prosjekt dokument.

#### **Etteranalyse dokument:**

Under denne disiplinen skal vi gjennomføre en etteranalysen og føre inn dette i et eget dokument.

#### **Ferdigstille dokumenter:**

Under denne disiplinen skal vi gjennomgå og ferdigstille alle dokumenter.

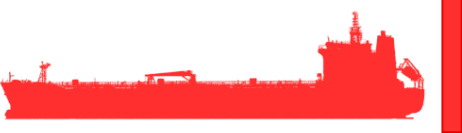

#### <span id="page-33-0"></span>**6.6.8 Sluttfase fortsetter**

Sluttfasen skal bestå av avsluttende deler for prosjektet.

#### **Iterasjon 4.2:**

#### **Brukermanual:**

Under denne disiplinen vil det bli laget en brukermanual for det grafiske grensesnittet og simulatormodellen.

#### **GUI**

I denne aktiviteten skal det produseres en brukermanual for det grafiske grensesnittet

#### **Simulator**

I denne aktiviteten skal det lages en brukermanual som beskriver funksjoner i modellen og skal gi en forklaring på navn for variabler.

#### **Presentasjon 3:**

Under denne disiplinen skal det gjøres en grundig forberedelse i forbindelse med sluttpresentasjon. Her skal presentasjonsfokus fordeles og flere gjennomganger av presentasjonen vil bli gjennomført.

## <span id="page-34-0"></span>**6.7 Møteplan**

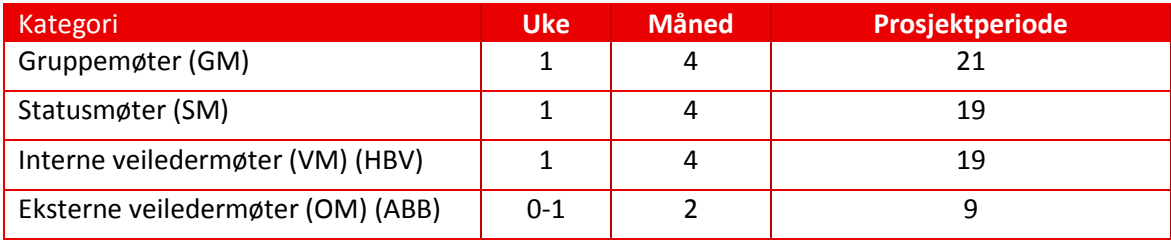

<span id="page-34-1"></span>*Tabell 10: Møteplan*

*Gruppemøte:* Ukentlige gruppemøter hver Onsdag 09:30. Aktivitetsbasert agenda, disponering av ressurser og aktivitetsplan oppdatering.

*Statusmøte:* Gjennomgang av fremdriftsplan og aktivitetsstatus.

*Internt veiledermøte:* Ukentlige møter med intern veileder fra 12.00. Gjennomgang av oppfølgningsdokument og prosjektstatus.

*Eksternt veiledermøte:* Møte med ekstern veileder/sensor Kristoffer Dønnestad etter behov.

## <span id="page-35-0"></span>**7 Prosjektøkonomi**

## <span id="page-35-1"></span>**7.1 Prosjektfinansiering**

Aktiviteter som krever økonomiske midler i dette prosjektet er gruppens ansvar å dekke. Det blir ikke tildelt midler fra HBV som skal dekke gruppens utgifter.

Prosjektgruppens reelle og estimert utgifter er beskrevet i tabellen under. Dette er basert på informasjon fra HBV relatert til dokumentasjon som kreves i forbindelse med innleveringer i prosjektperioden. Det er også tatt med en estimert post for reiseutgifter basert på dagens bom og drivstoffavgifter.

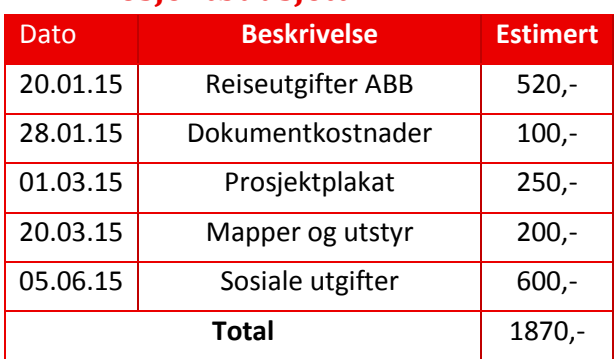

## <span id="page-35-2"></span>**7.2 Prosjektbudsjett**

<span id="page-35-8"></span>*Tabell 11: Prosjektbudsjett*

## <span id="page-35-3"></span>**7.3 Prosjektregnskap**

Prosjektregnskapet ligger som et vedlegg[IV]. Regnskapet viser de utgiftene prosjektet foreløpig har kostet.

## <span id="page-35-4"></span>**8 Kontrakter og avtaler**

## <span id="page-35-5"></span>**8.1 Bachelorprosjekt samarbeidsavtale (Gruppe)**

Det er laget en samarbeidskontrakt[1] som gir retningslinjer for arbeidsmetoder og betingelser innad i gruppen. Vedlegg [I].

## <span id="page-35-6"></span>**8.2 Bachelorprosjektavtale intern (HBV)**

Undervisningsinstitusjonen har laget en standardavtale mellom studenter og bedrifter. Denne er gitt til ABB og signert. Vedlegg [II]

## <span id="page-35-7"></span>**8.3 Bachelorprosjektavtale ekstern (ABB)**

Det er produsert en NDA for oss i denne gruppen som omhandler hvordan vi skal behandle sensitive/ konfidensielle dokumenter og programvare gitt av ABB. Denne er lest og underskrevet av alle gruppemedlemmer. Vedlegg [III].
### **9 Referanse og litteraturliste**

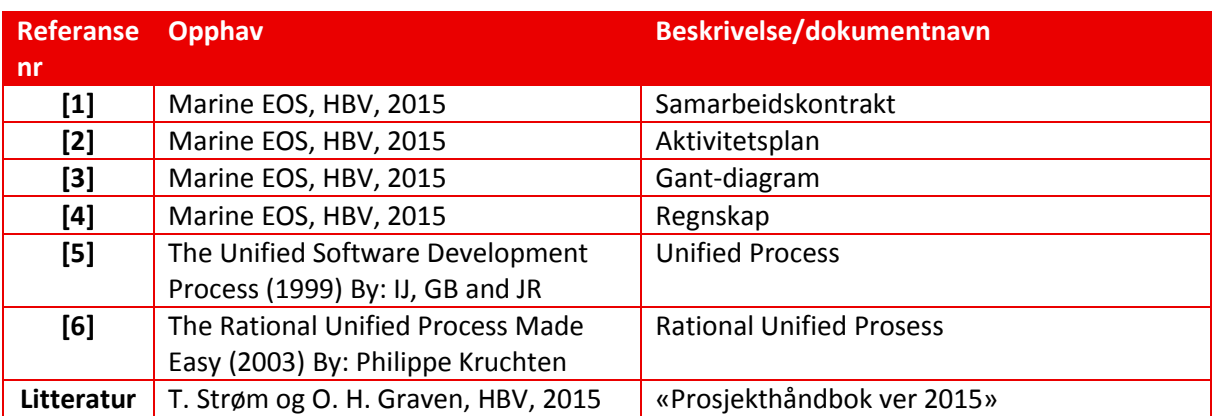

*Tabell 12: Referanse og litteraturliste*

### **10 Vedlegg:**

- I. [Samarbeidskontrakt](#page-457-0)
- II. [Avtale med ekstern part om bacheloroppgave \(2015\)](#page-458-0)
- III. [NDA signed](#page-463-0)
- IV. [Marine EOS regnskap](#page-466-0)
- V. [Aktivitetsoversikt rev2.2](#page-467-0)
- VI. [Gantt prosjektplan rev1.2](#page-470-0)

## **Marine EOS** Kravspesifikasjon rev 3.0

Avsluttende bacheloroppgave for ingeniørstudie ved Høyskolen i Buskerud og Vestfold, avd Kongsberg. Fakultet for teknologi

14.05.2015

Oppdragsgiver: ABB Marine, Technology R&D

Intern veileder: Jørn Breivoll Ekstern veileder: Kristoffer Dønnestad

Prosjektdeltagere: Torbjørn Harsund, Håkon Andre Totland, Rabi Aslami, Roy B. Hauge og Ole Martin Rosbach

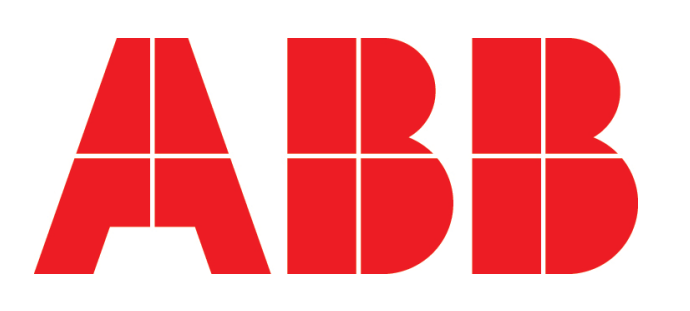

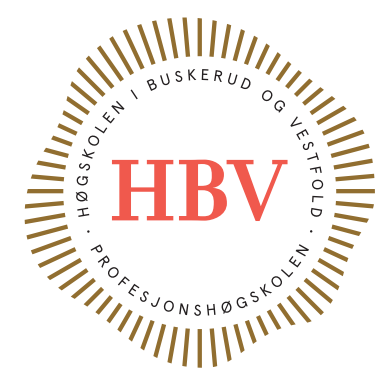

### **Dokumenthistorie**

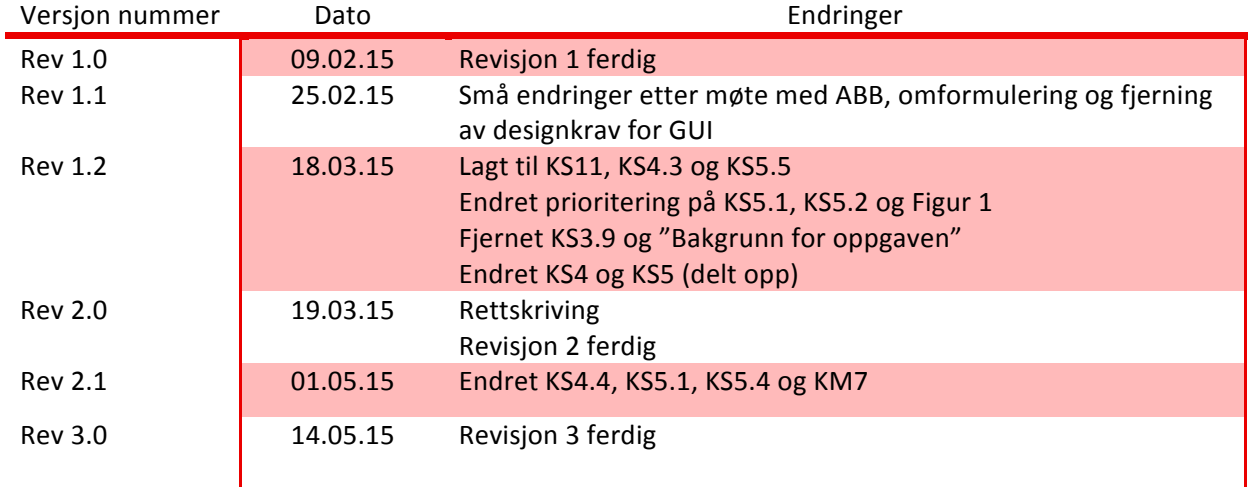

*Tabell 1: Dokumenthistorie*

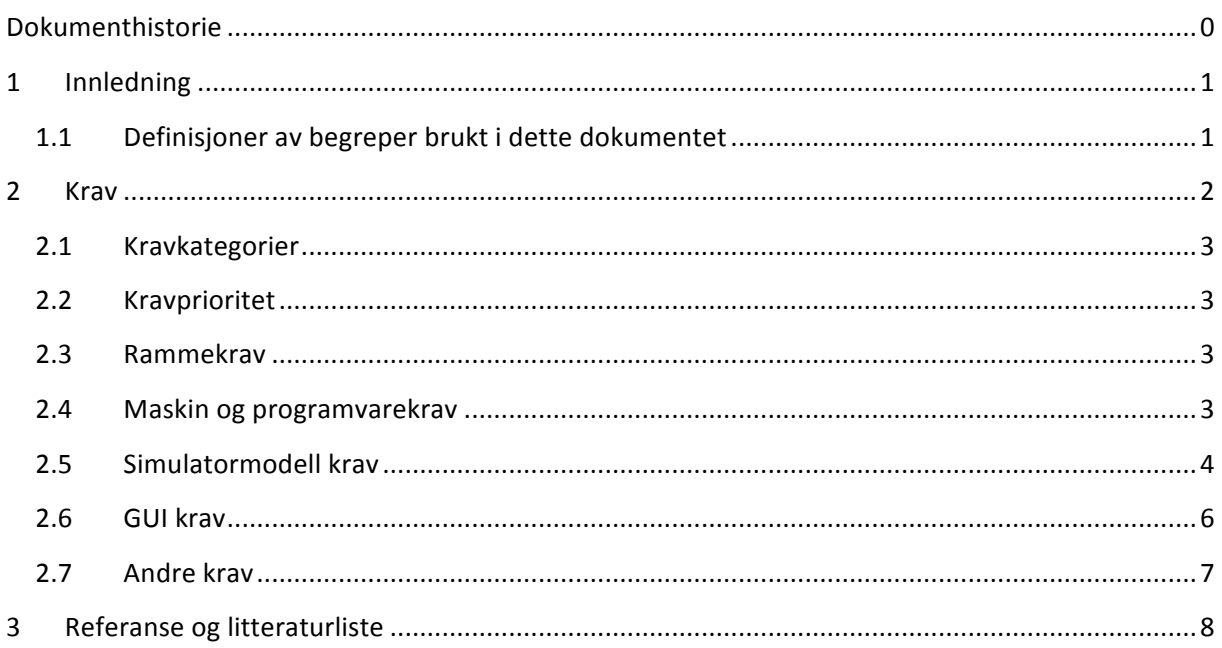

### Liste over tabeller

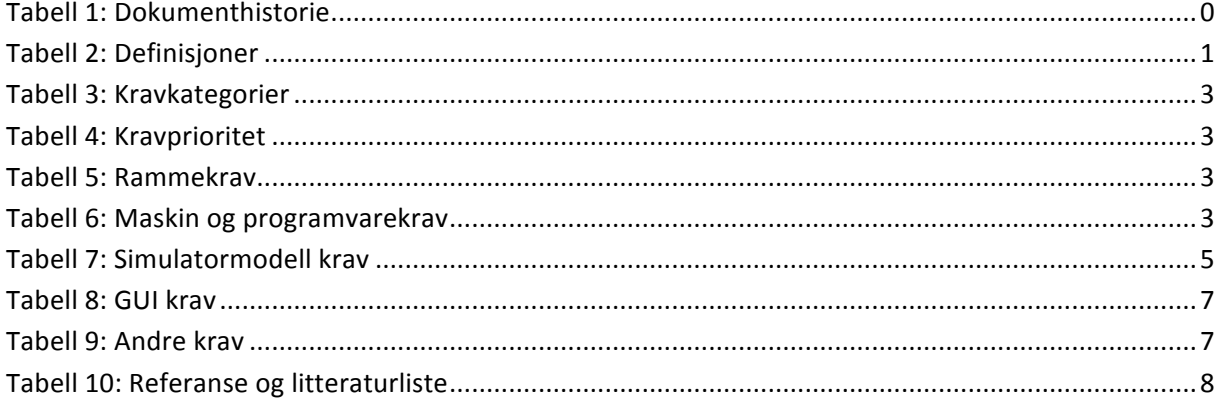

## Liste over figurer

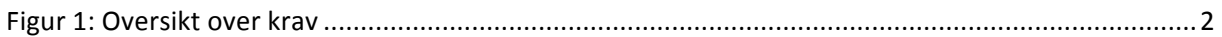

#### **1 Innledning**

Kravspesifikasjon brukes til å styre hva prosjektet skal oppnå innenfor gitte rammer og betingelser. Dokumentet dekker de kravene som er satt for at vi skal oppnå ønskede resultater ved endt prosjekt. Hensikten med dokumentet er for å skape en felles forståelse mellom prosjektgruppa og arbeidsgiver om hva resultatet av prosjektet skal bli.

Bacheloroppgaven er gitt av ABB Marine og utføres ved Høgskolen i Buskerud og Vestfold, fakultet for teknologi, studieåret 2014/15.

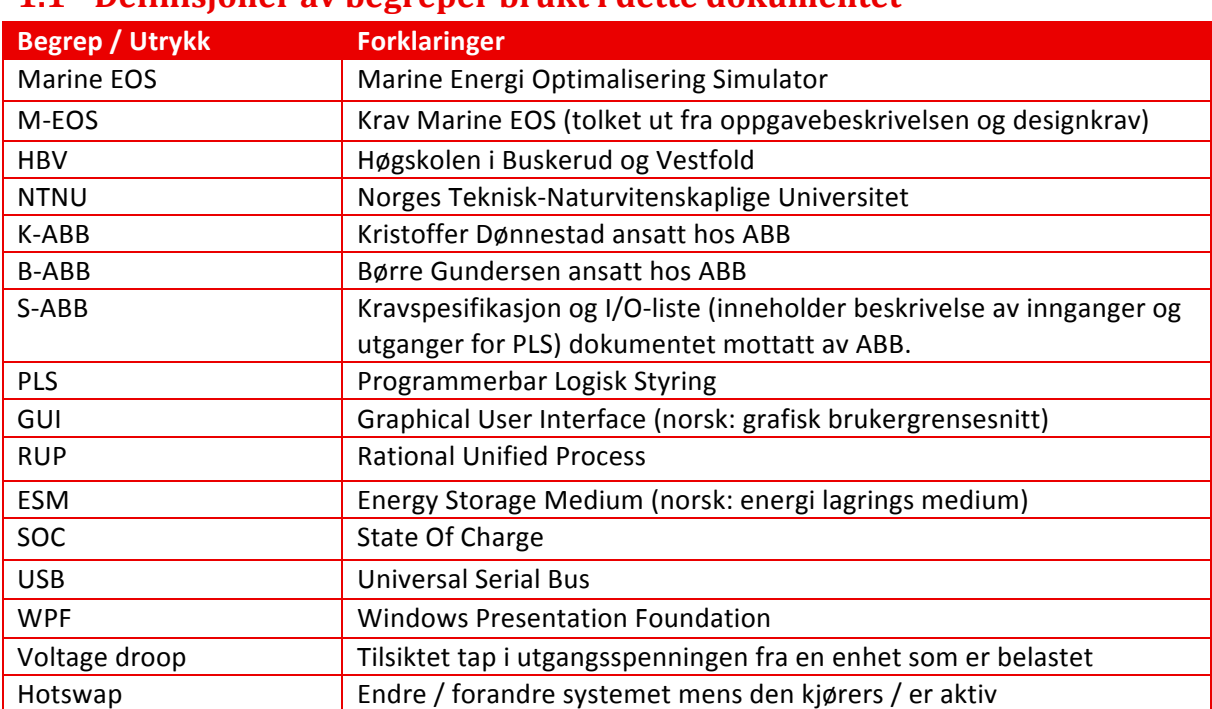

#### **1.1 Definisjoner av begreper brukt i dette dokumentet**

*Tabell 2: Definisjoner*

#### **2 Krav**

Kravspesifikasjonen er avgjørende for hvor vellykket systemet blir. Nemlig, fordi det avgjør systemets utforming, som ytelse, design og funksjon. Kravspesifikasjon inneholder komplett og konsis beskrivelse for hele systemet, som sier hva systemet skal gjøre.

Kravspesifikasjon er laget av prosjektgruppen Marine EOS i samarbeid med ABB Marine. ABB Marine er vår hoved interessenten og setter krav til systemet vårt.

Kravene i dette dokumentet er utledet fra kravspesifikasjons dokument vi fikk fra ABB, Workshop hos ABB Marine, og intervju med Kristoffer Dønnestad. Kravene beskriver hva systemet skal gjøre, disse er da organiser og presentert slik som vist på Figur 1. Det er flere forskjellige type krav. De er delt i forskjellige kategorier og prioriteringer, henhold til hvilken del av systemet de tilhører, og hvor viktig de er for systemet.

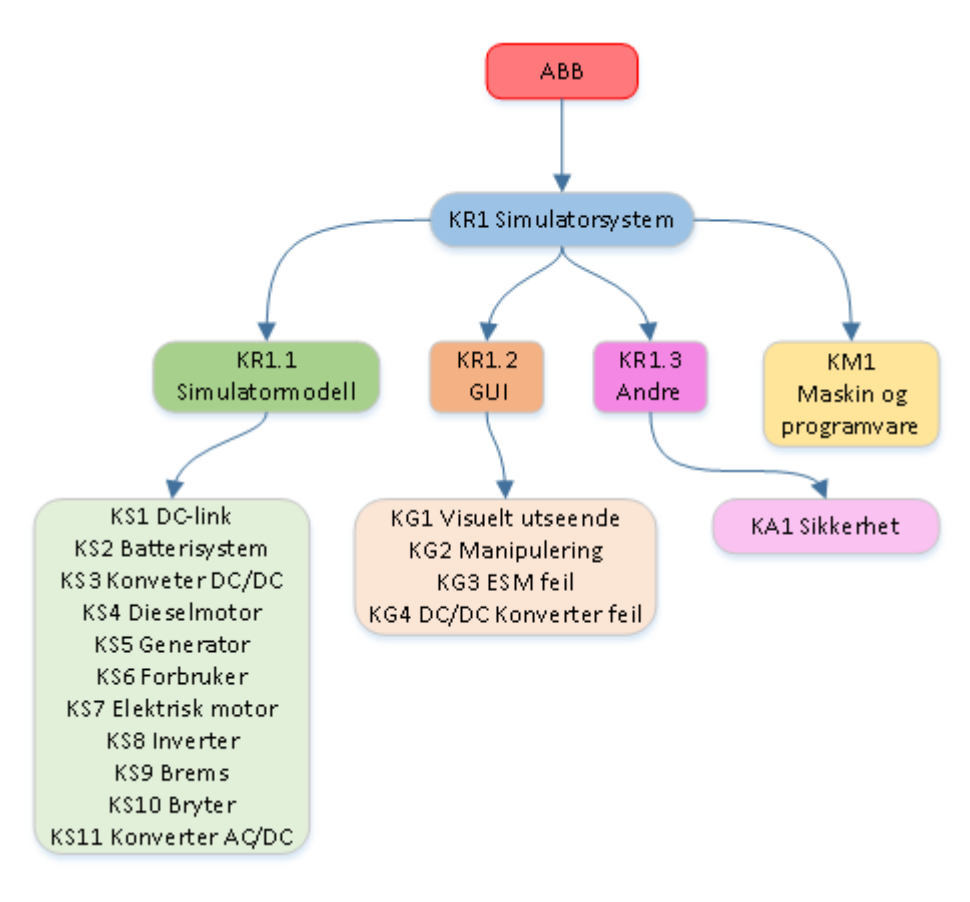

*Figur 1: Oversikt over krav*

#### **2.1 Kravkategorier**

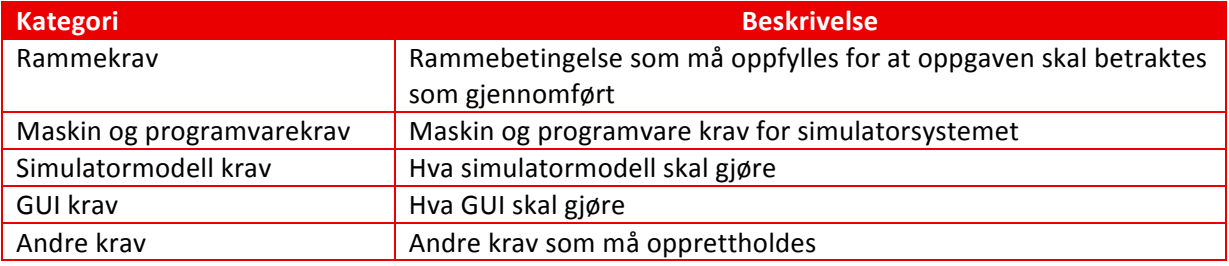

*Tabell 3: Kravkategorier*

#### **2.2 Kravprioritet**

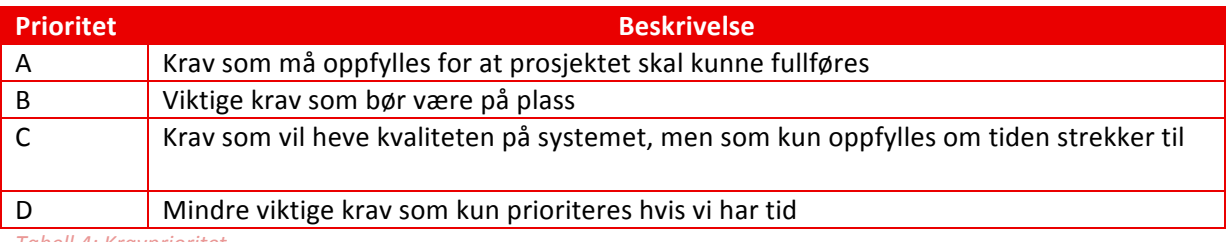

*Tabell 4: Kravprioritet*

#### **2.3 Rammekrav**

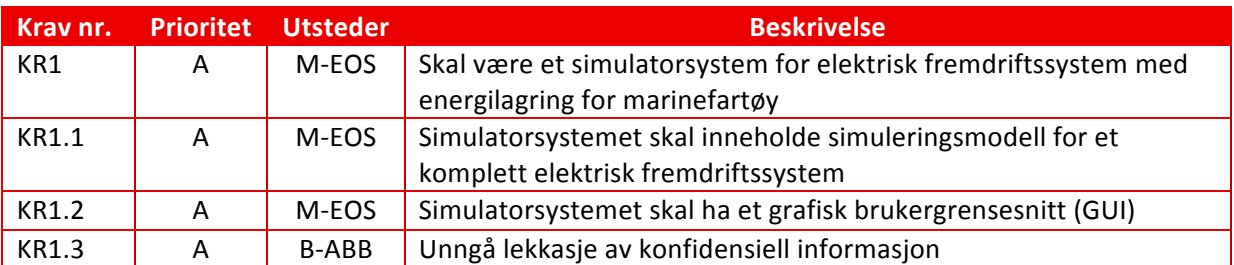

*Tabell 5: Rammekrav*

#### **2.4 Maskin og programvarekrav**

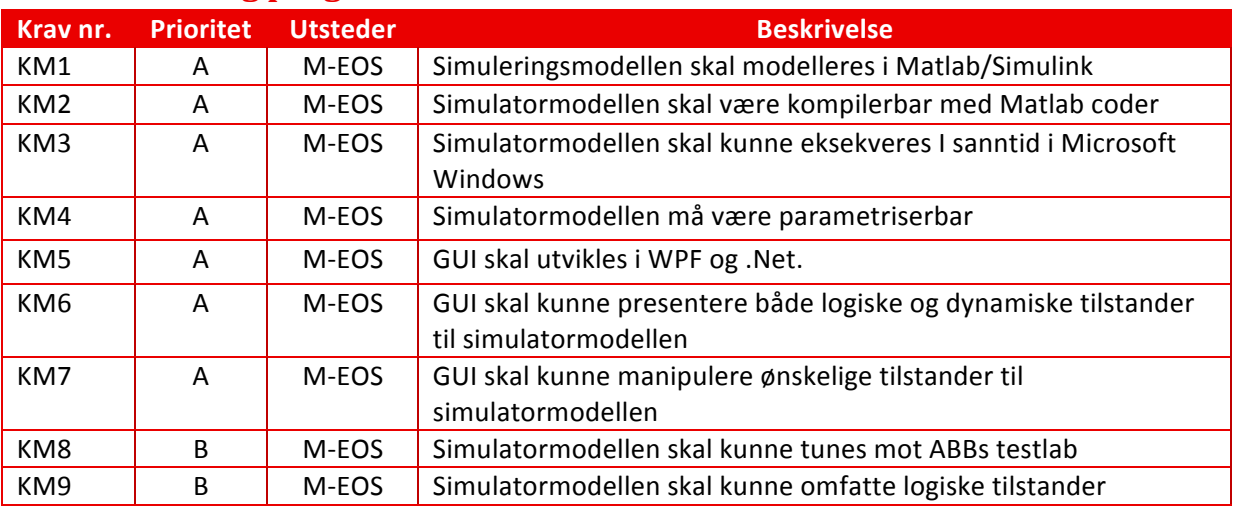

*Tabell 6: Maskin og programvarekrav*

#### **2.5 Simulatormodell krav**

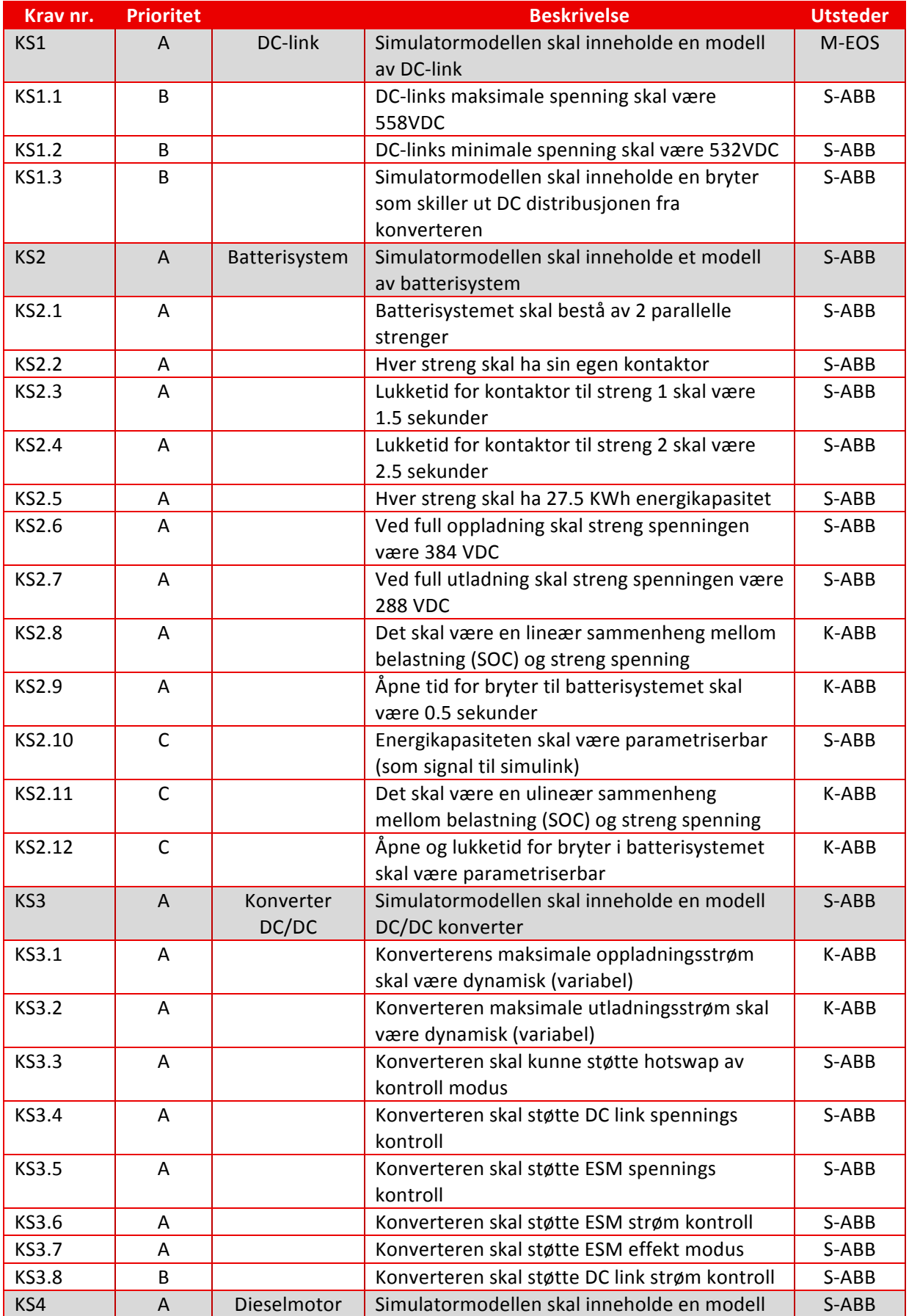

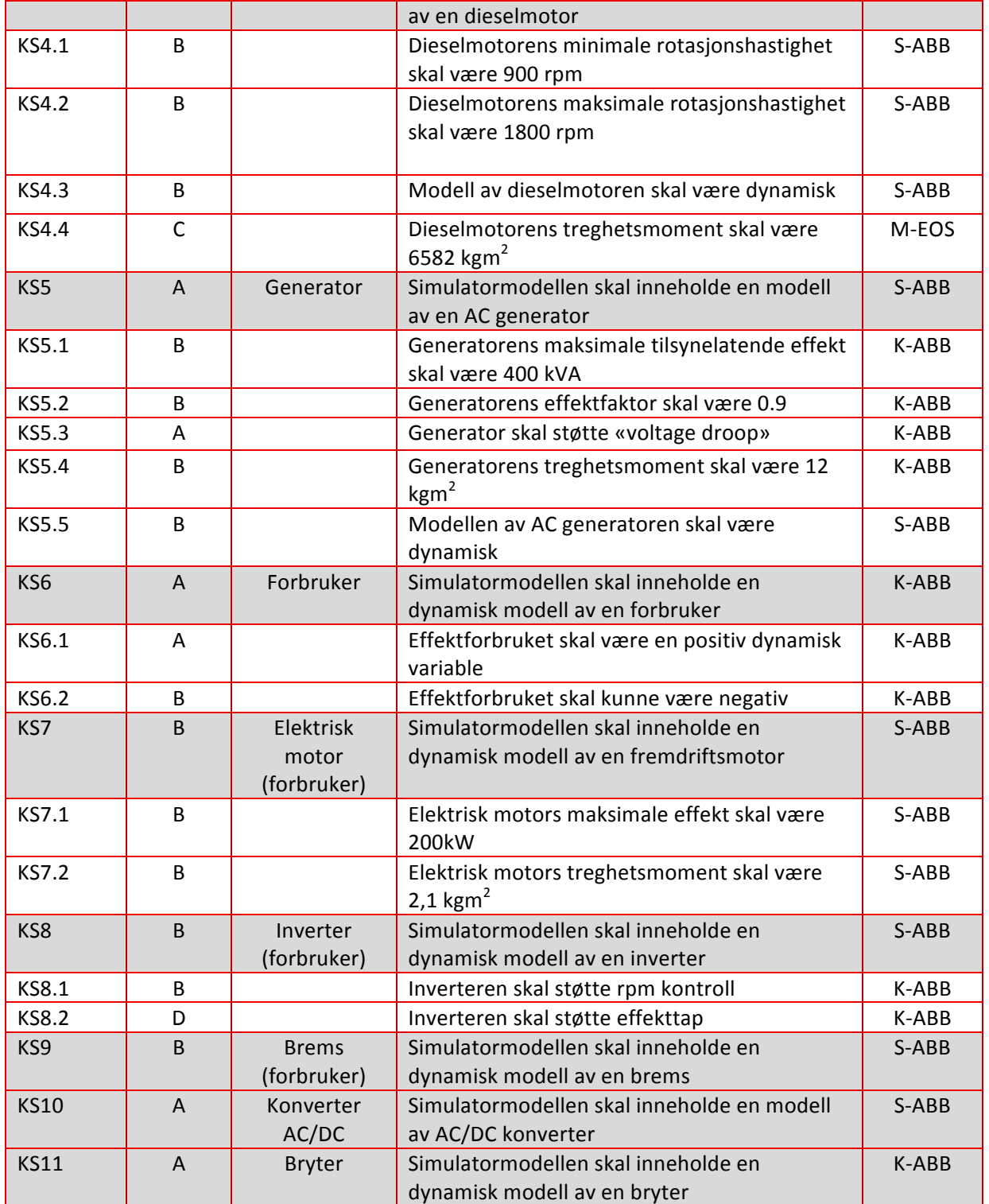

*Tabell 7: Simulatormodell krav*

#### **2.6 GUI krav**

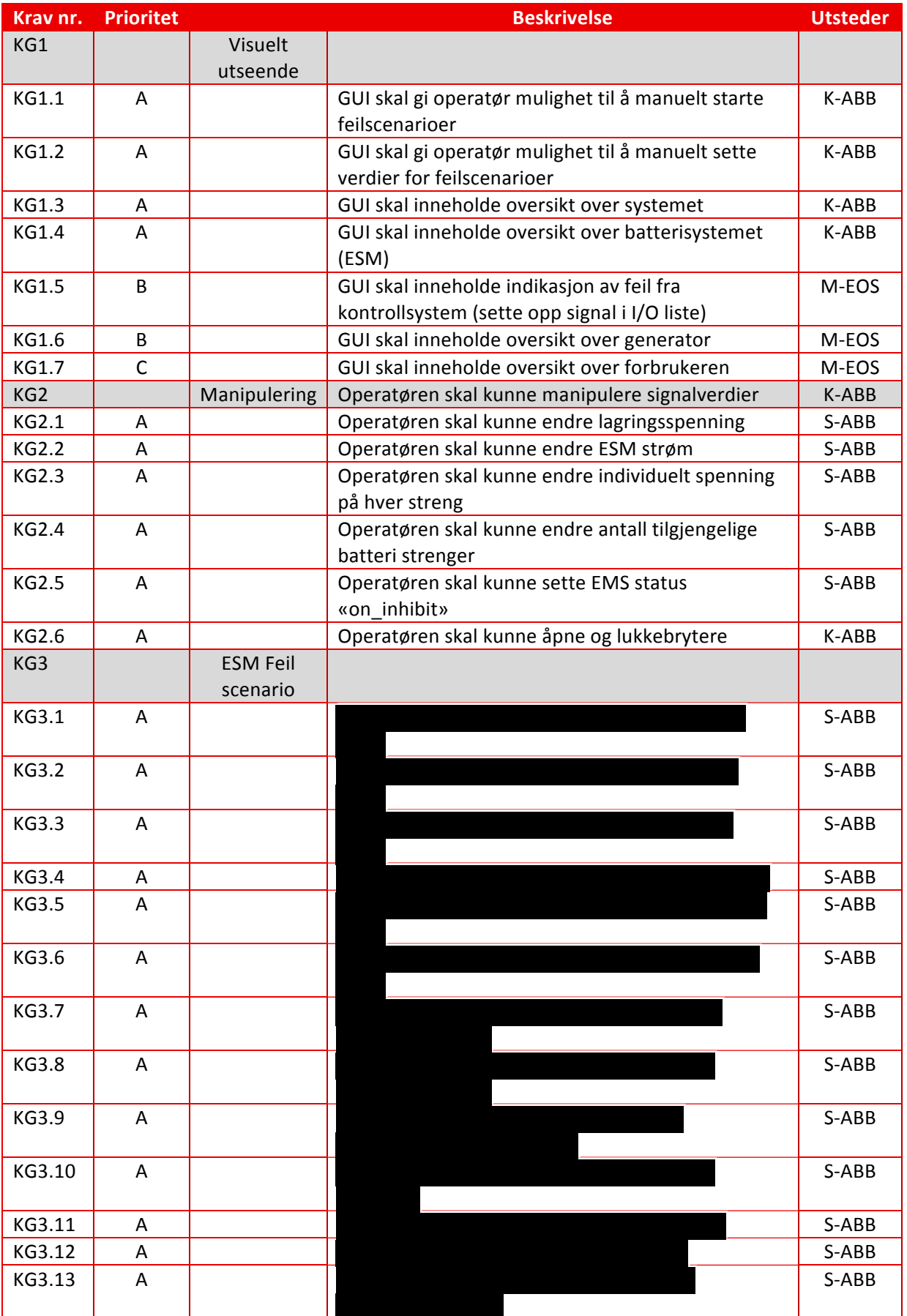

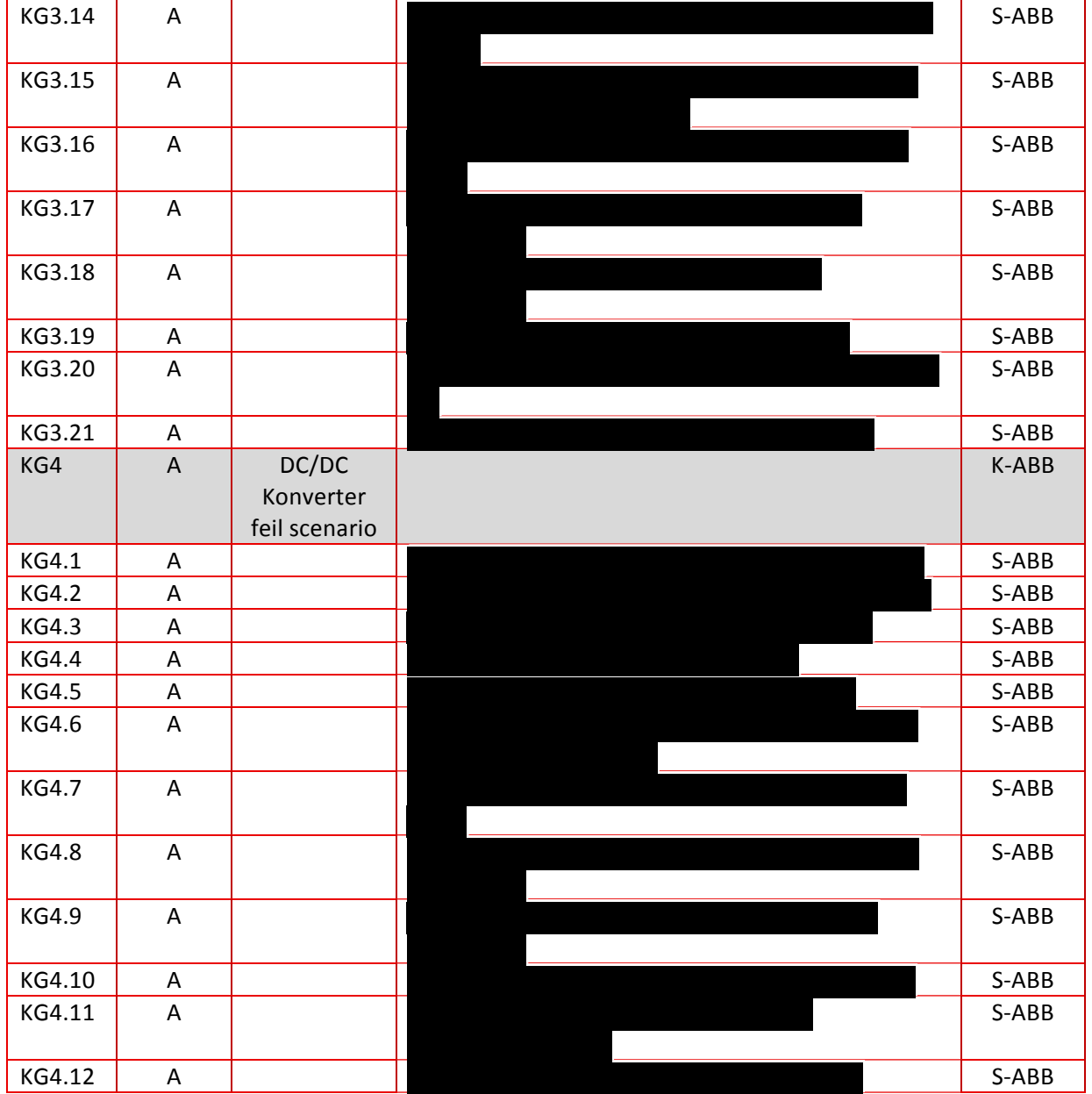

*Tabell 8: GUI krav*

#### **2.7 Andre krav**

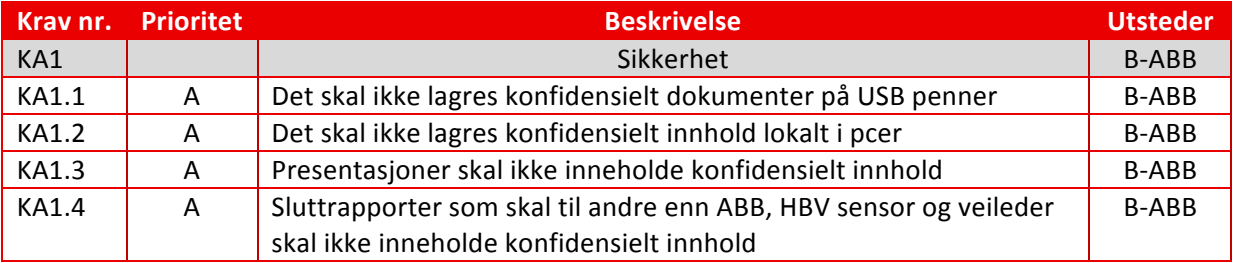

*Tabell 9: Andre krav*

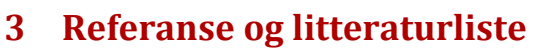

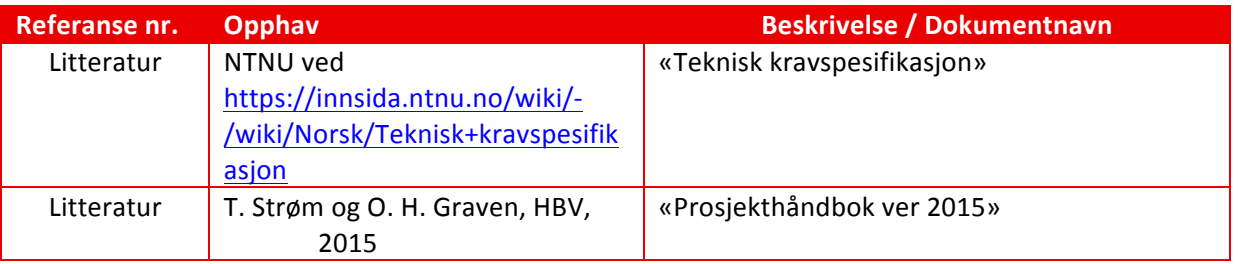

*Tabell 10: Referanse og litteraturliste*

## Marine EOS Testspesifikasjon rev 3.0

Avsluttende bacheloroppgave for ingeniørstudie ved Høyskolen i Buskerud og Vestfold, avd Kongsberg. Fakultet for teknologi

13.05.2015

Oppdragsgiver: ABB Marine, Technology R&D

Intern veileder: Jørn Breivoll Ekstern veileder: Kristoffer Dønnestad

Prosjektdeltagere: Torbjørn Harsund, Håkon Andre Totland, Rabi Aslami, Roy b Hauge og Ole Martin Rosbach

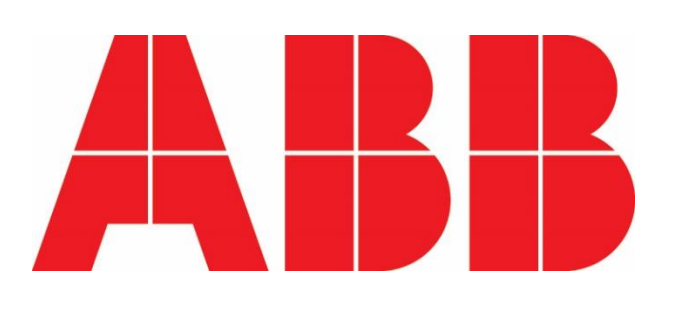

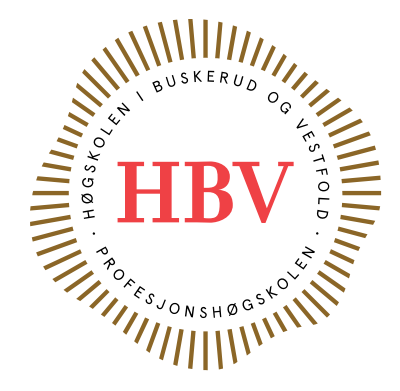

### <span id="page-50-0"></span>**Dokumenthistorie:**

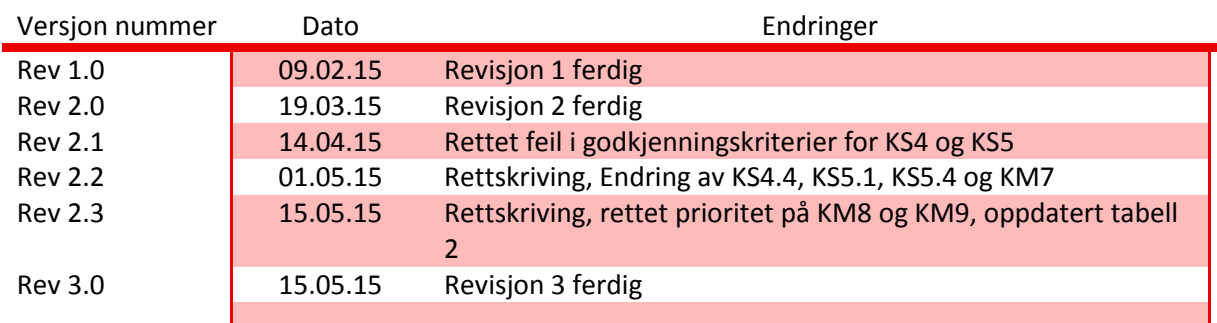

<span id="page-50-1"></span>*Tabell 1: Dokumenthistorie*

### 1 Innhold

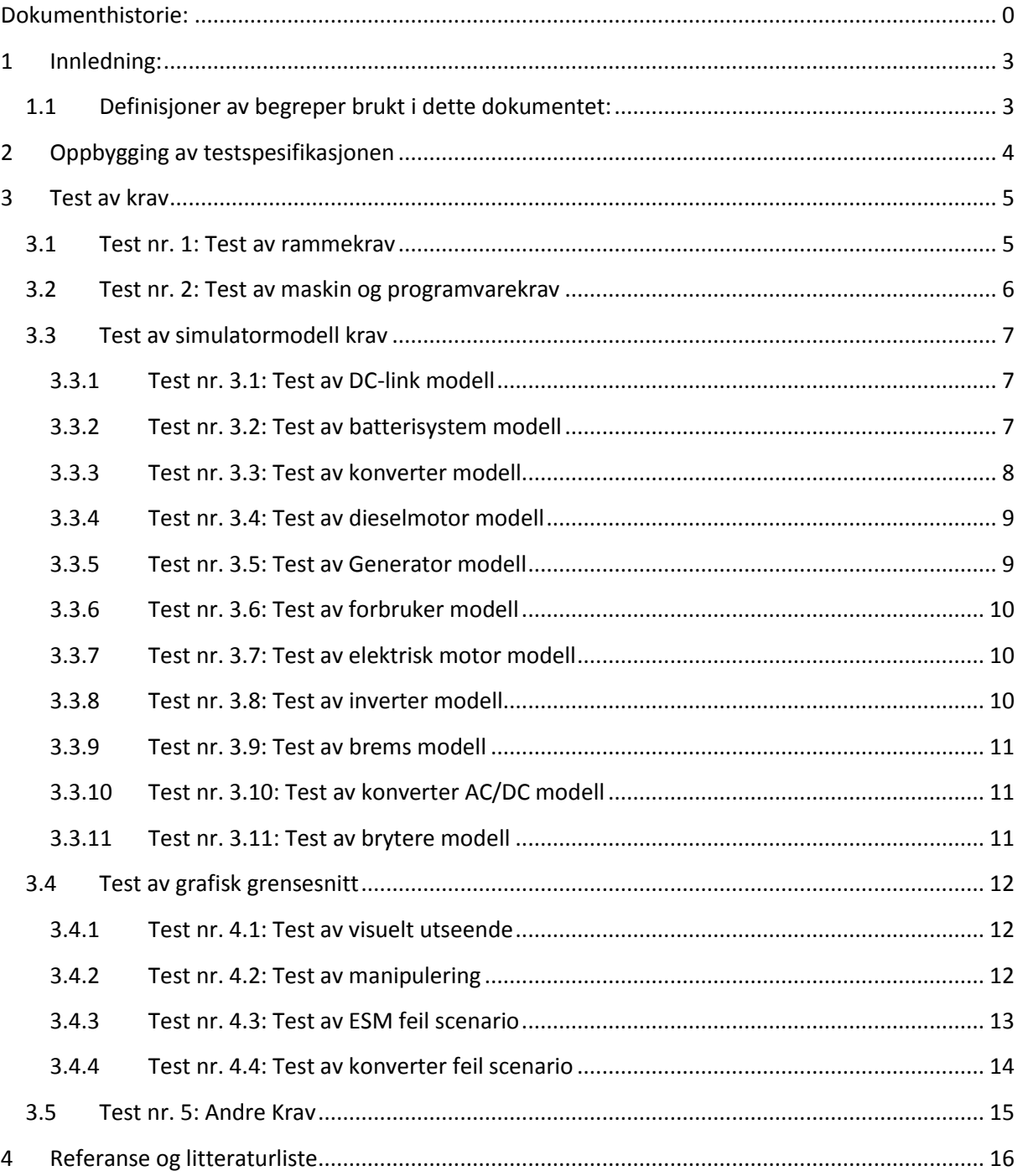

### Liste over tabeller

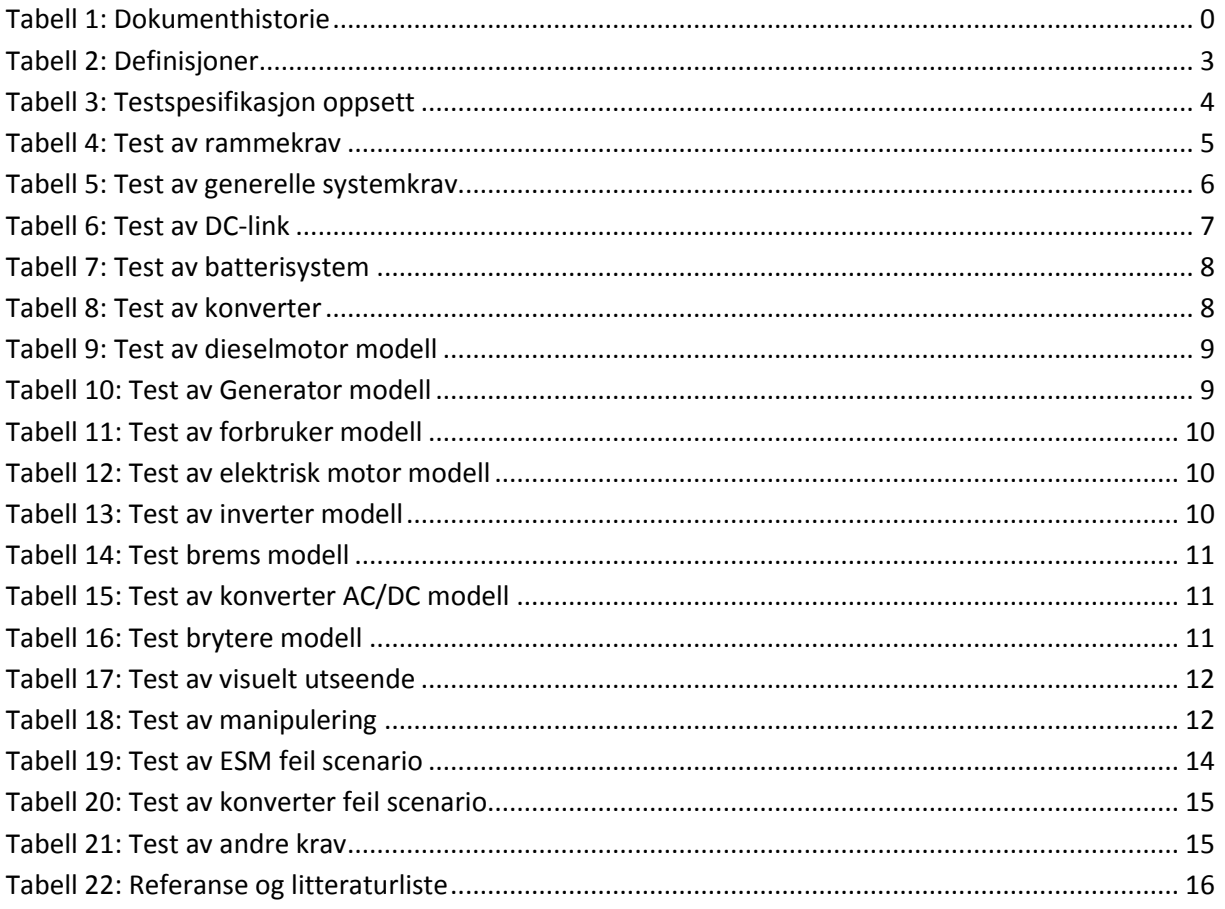

#### <span id="page-53-0"></span>**1 Innledning:**

Testspesifikasjonen skal gi en oversikt over hvordan kravene fra oppdragsgiver og gruppen selv skal testes. Dokumentet er utarbeidet med kravspesifikasjonen[1] som grunnlag med det formålet at kravene skal tilfredsstilles. Dette dokumentet skal derfor verifisere de endelige kravene og funksjonene samt vise når og hvordan kravene skal testes.

Bacheloroppgaven er gitt av ABB Marine og utføres ved Høgskolen i Buskerud og Vestfold, fakultet for teknologi, studieåret 2014/15.

<span id="page-53-2"></span>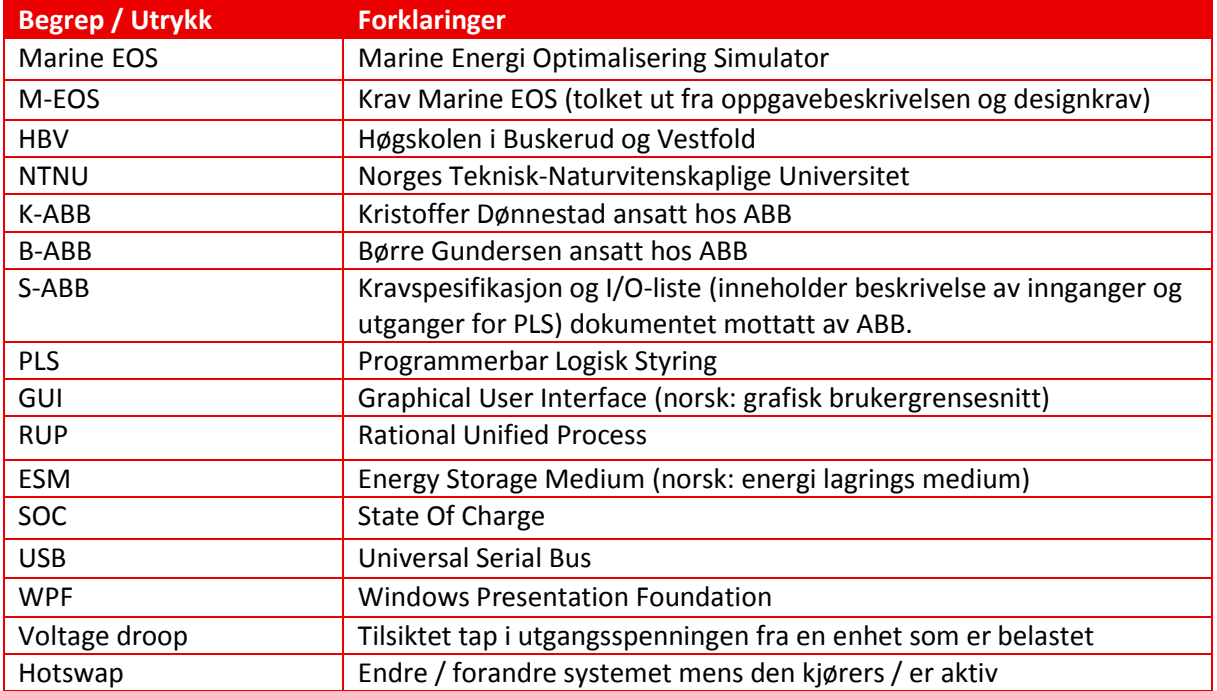

#### <span id="page-53-1"></span>**1.1 Definisjoner av begreper brukt i dette dokumentet:**

*Tabell 2: Definisjoner*

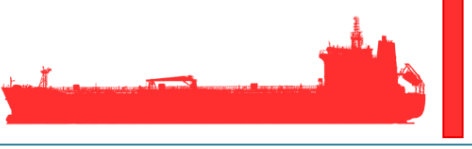

#### <span id="page-54-0"></span>**2 Oppbygging av testspesifikasjonen**

Oppbygningen av testspesifikasjonen er ment å kontrollere og sikre at kravene i prosjektet blir ivaretatt. Testen refererer til kravet og beskrivelsen, prioritet og utsteder av kravet tas med for enklere lesing. Spesifikasjonen tar for seg hvordan kravet skal testes og kriteriet for godkjenning denne spesifikasjonen må derfor leses i samsvar med gjeldene testplan[2].

Da testing skal skje underveis i prosjektet vil dokumentet være dynamisk i den forstand at det kan komme endringer underveis og skal derfor ikke ansees som ferdig før prosjektet leveres.

Oppsett av test vises i tabell 3.

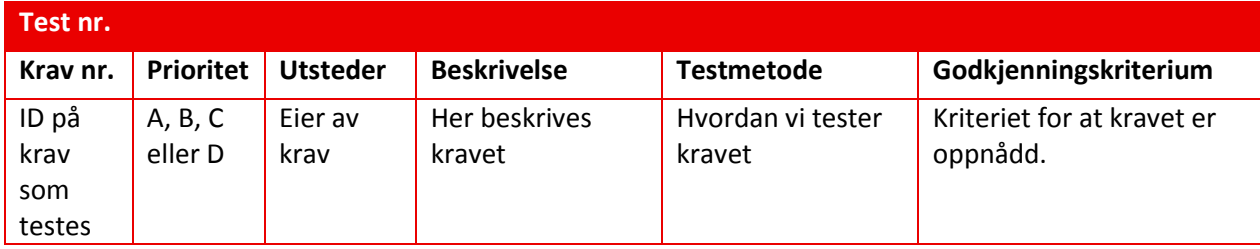

<span id="page-54-1"></span>*Tabell 3: Testspesifikasjon oppsett*

#### <span id="page-55-0"></span>**3 Test av krav**

Dette kapittelet beskriver testene og sorteringen følger kravspesifikasjonen. Testene vil hovedsakelig bli utført av gruppa selv men enkelte tester vil også utføres i samband med ABB.

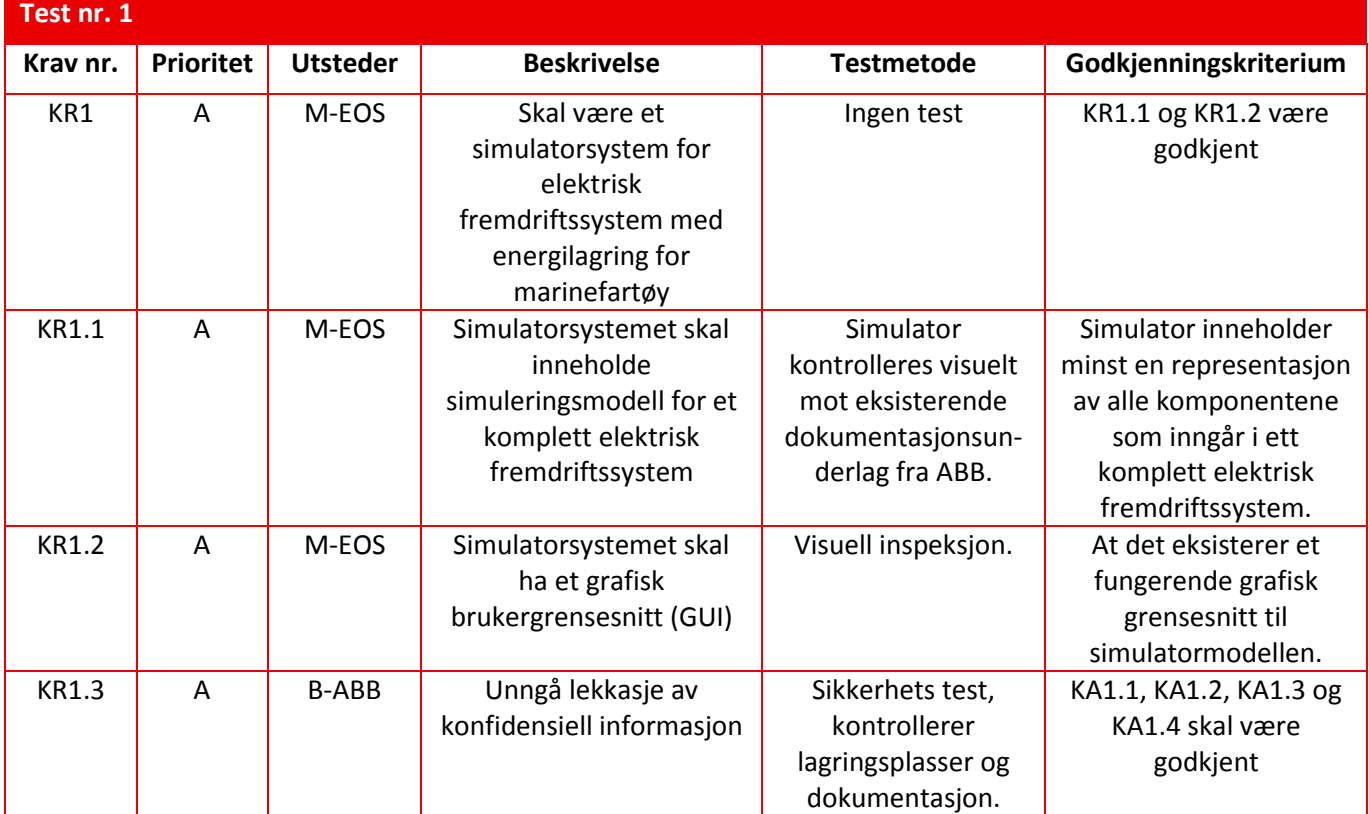

#### <span id="page-55-1"></span>**3.1 Test nr. 1: Test av rammekrav**

<span id="page-55-2"></span>*Tabell 4: Test av rammekrav*

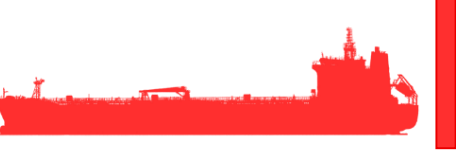

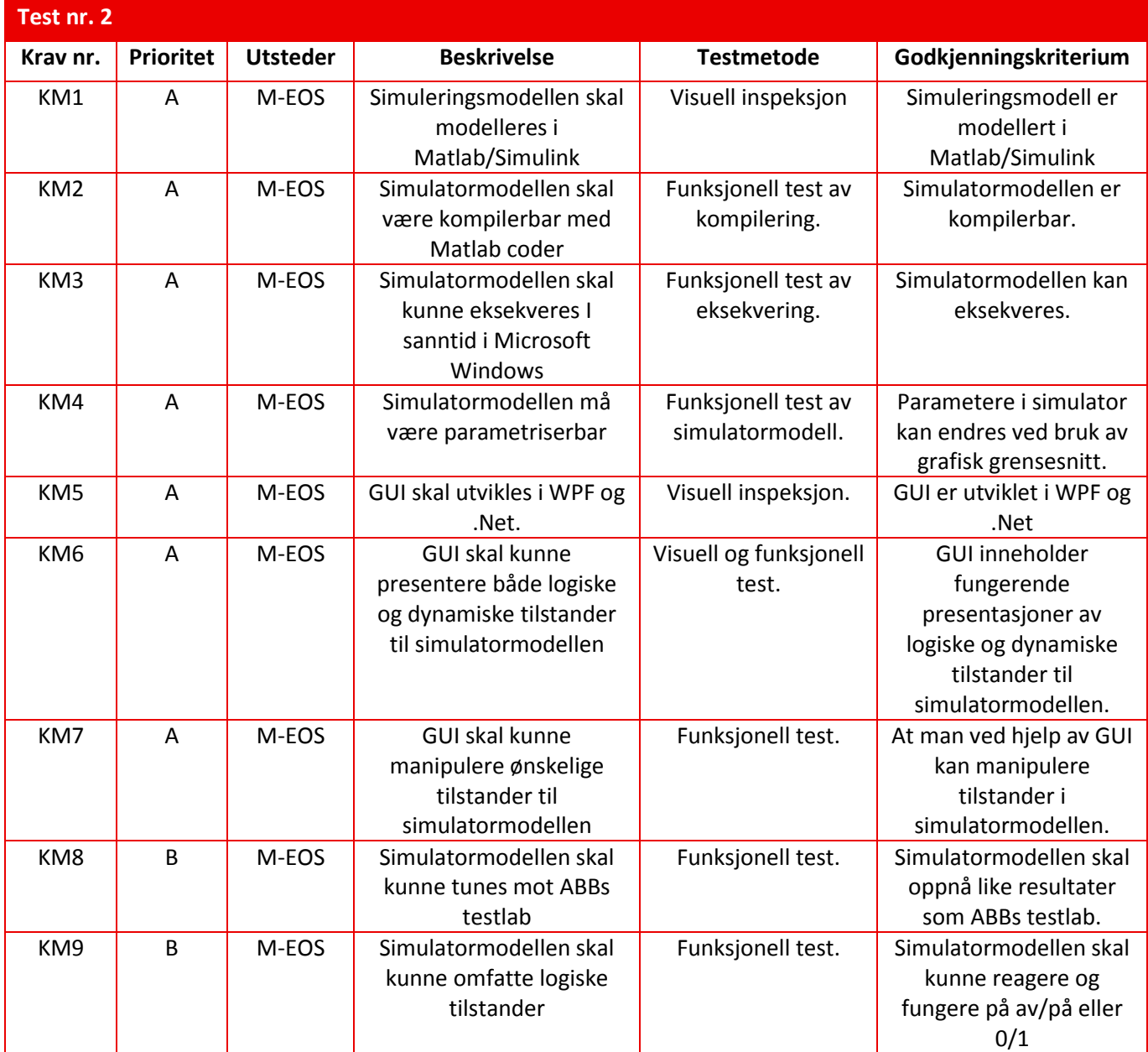

#### <span id="page-56-0"></span>**3.2 Test nr. 2: Test av maskin og programvarekrav**

<span id="page-56-1"></span>*Tabell 5: Test av generelle systemkrav*

#### <span id="page-57-0"></span>**3.3 Test av simulatormodell krav**

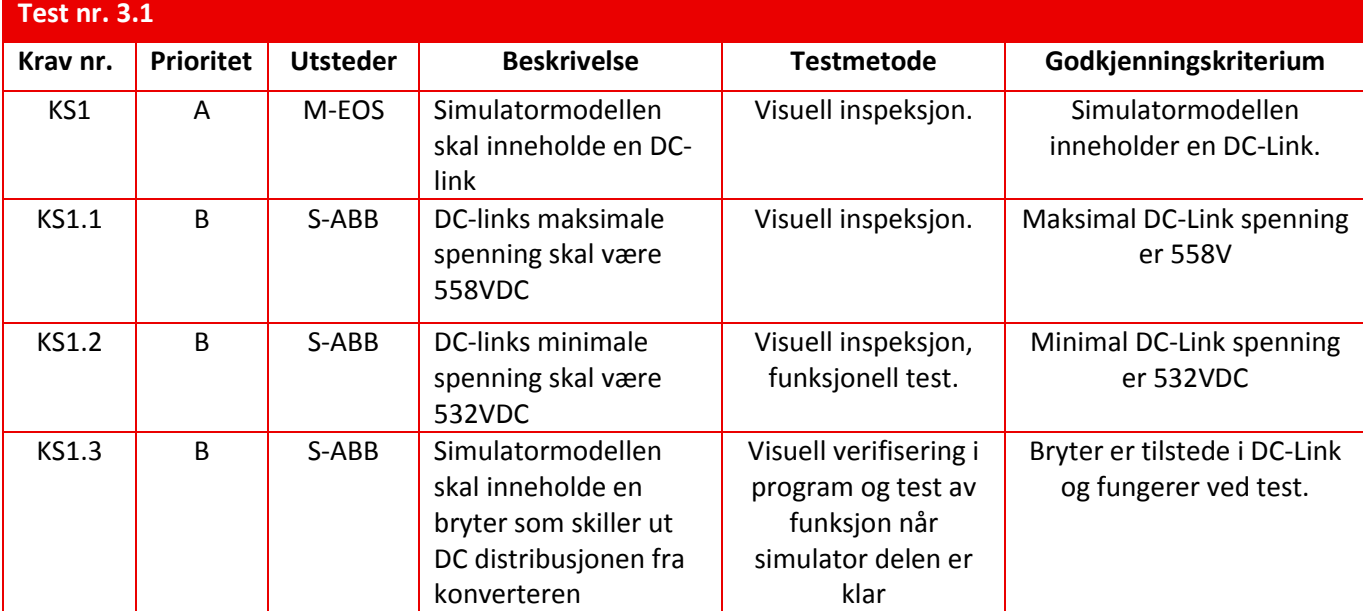

#### <span id="page-57-1"></span>**3.3.1 Test nr. 3.1: Test av DC-link modell**

<span id="page-57-3"></span>*Tabell 6: Test av DC-link*

#### <span id="page-57-2"></span>**3.3.2 Test nr. 3.2: Test av batterisystem modell**

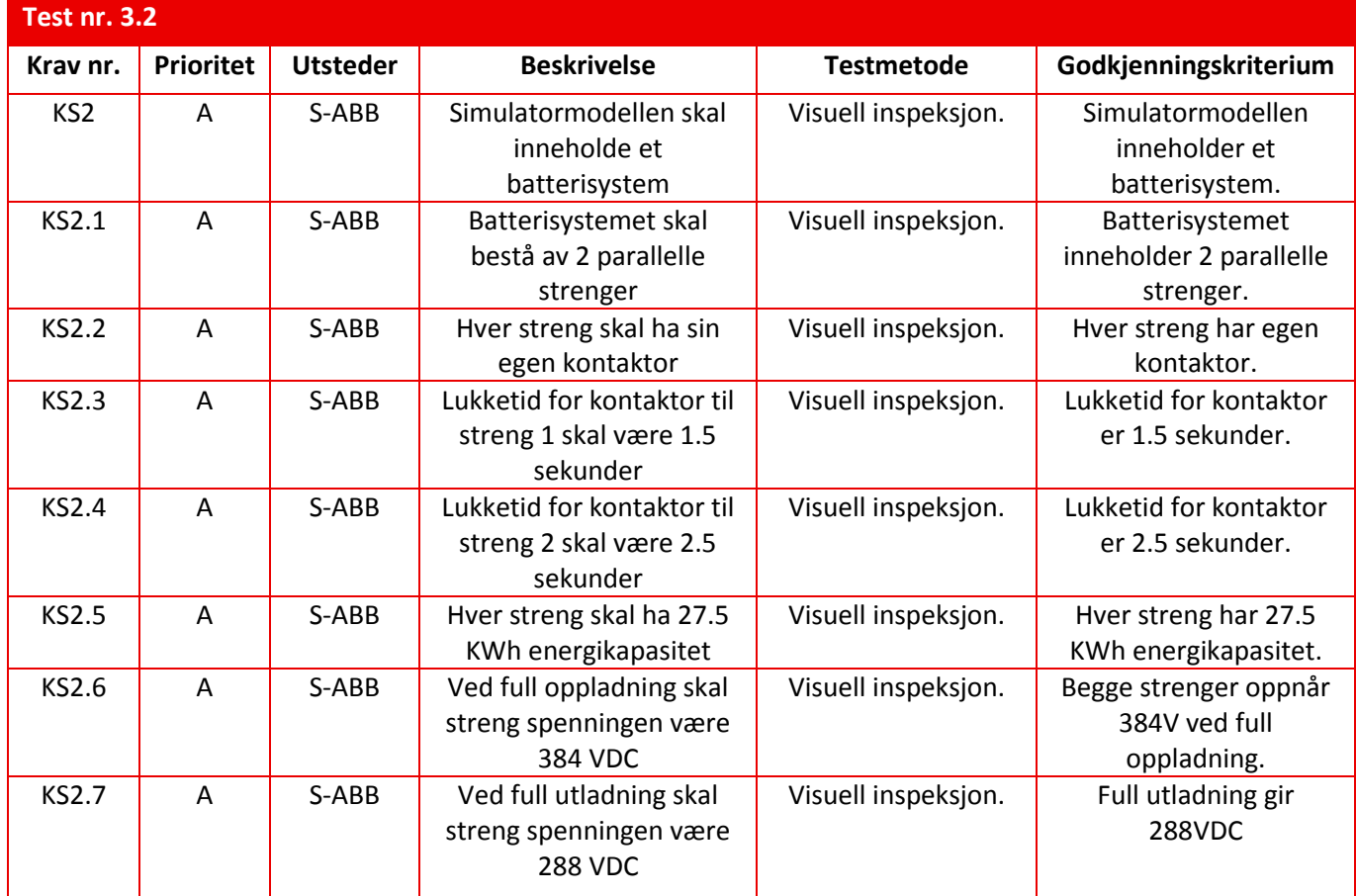

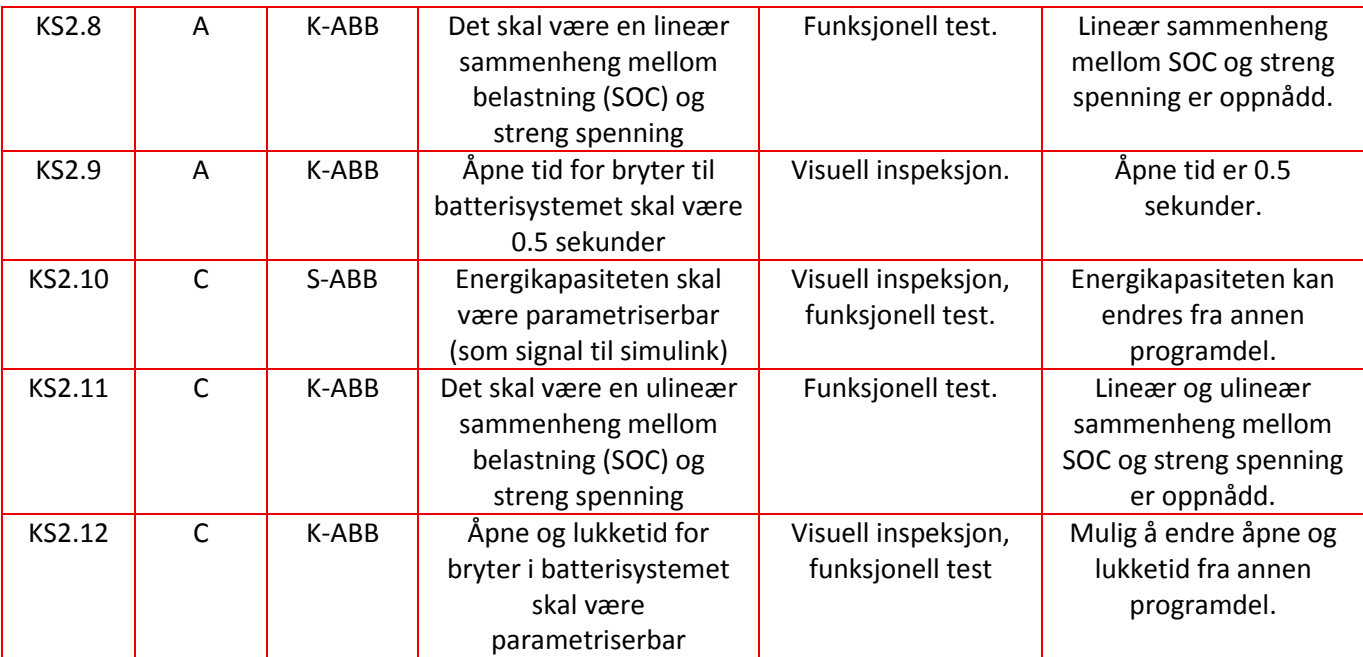

<span id="page-58-1"></span>*Tabell 7: Test av batterisystem*

#### <span id="page-58-0"></span>**3.3.3 Test nr. 3.3: Test av DC/DC konverter modell**

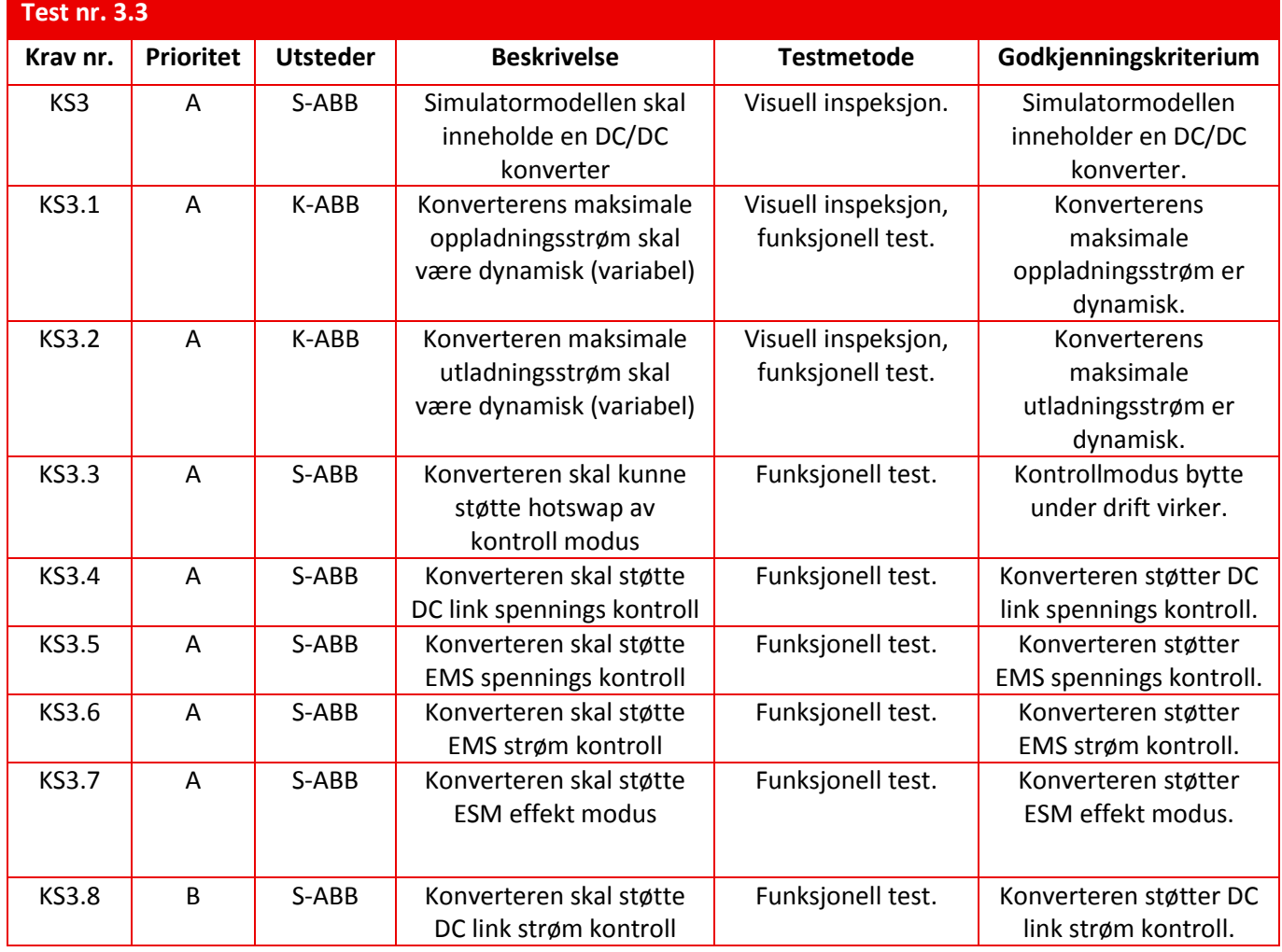

<span id="page-58-2"></span>*Tabell 8: Test av konverter*

<span id="page-59-0"></span>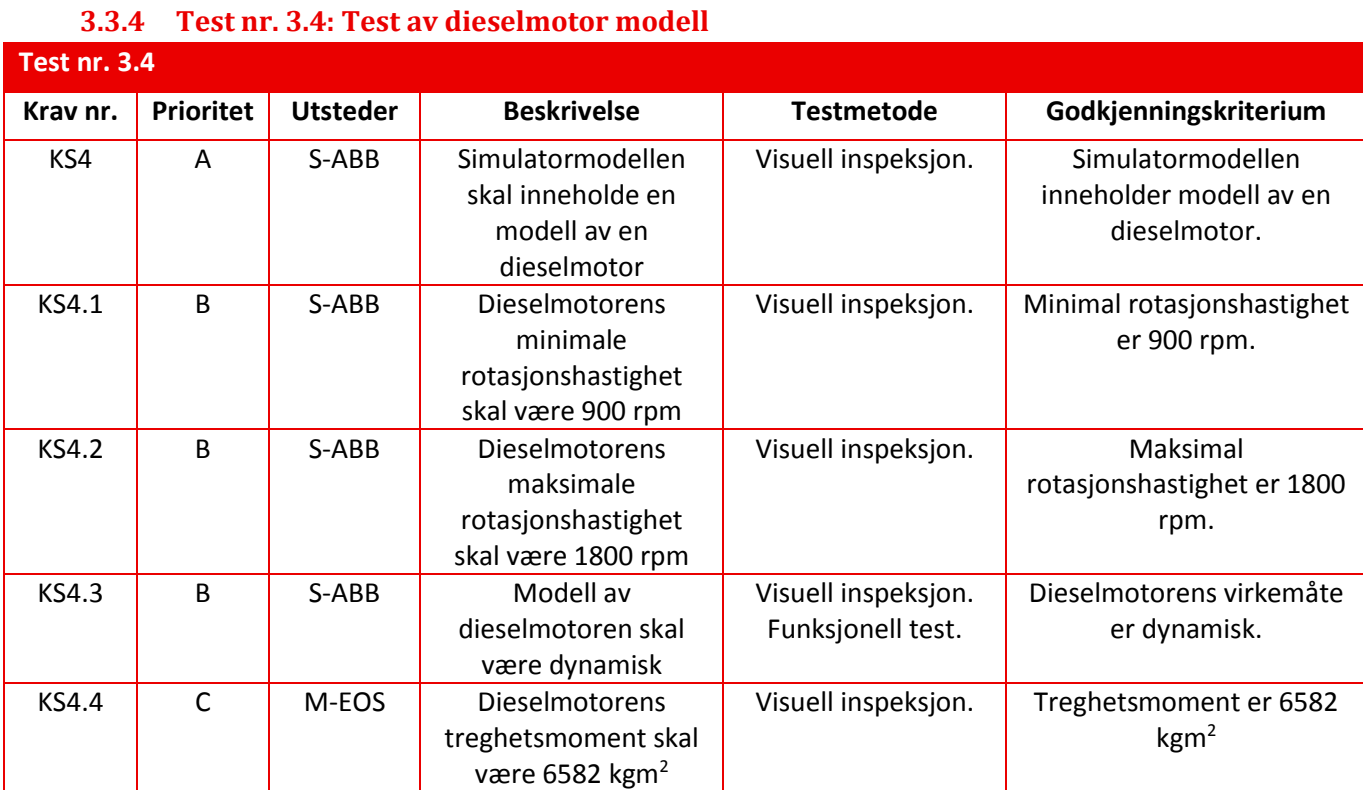

<span id="page-59-2"></span>*Tabell 9: Test av dieselmotor modell*

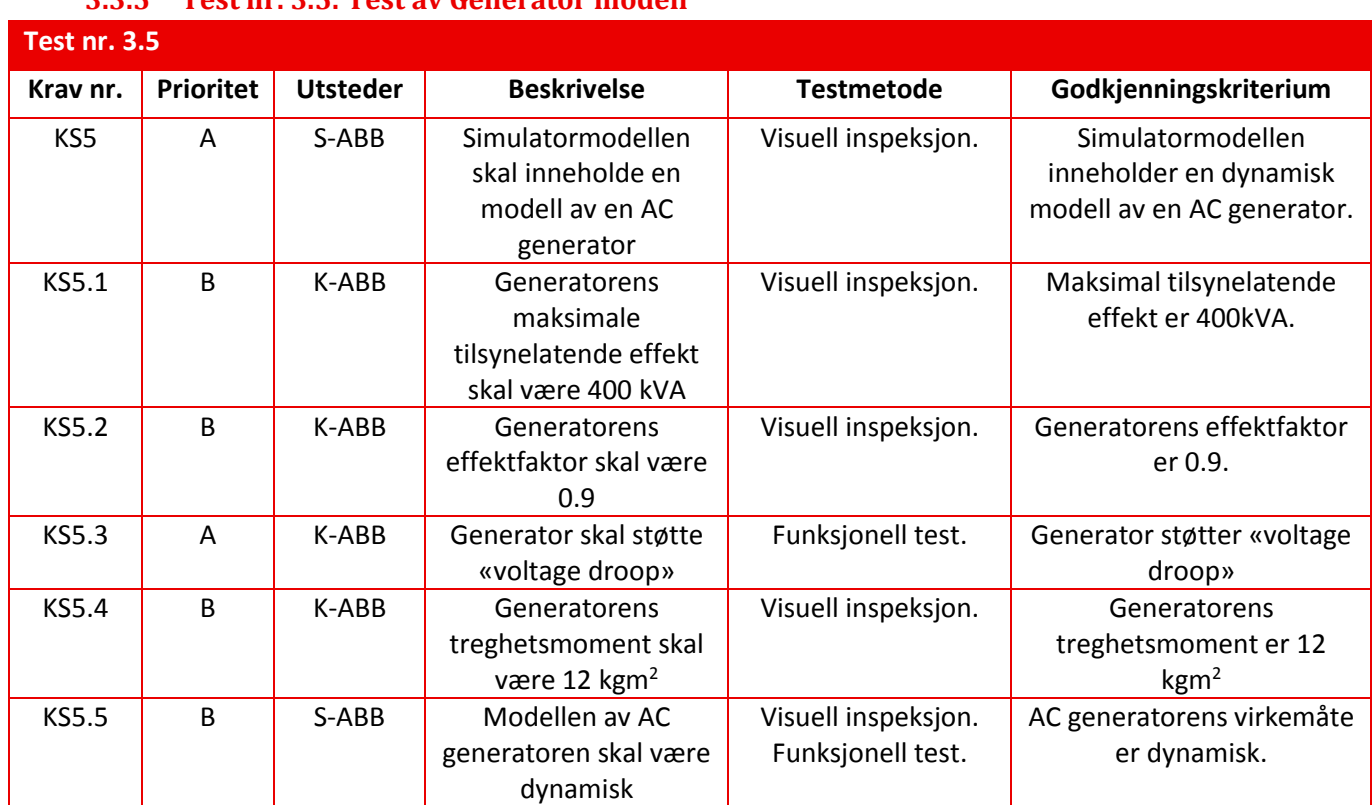

#### <span id="page-59-1"></span>**3.3.5 Test nr. 3.5: Test av Generator modell**

<span id="page-59-3"></span>*Tabell 10: Test av Generator modell*

<span id="page-60-0"></span>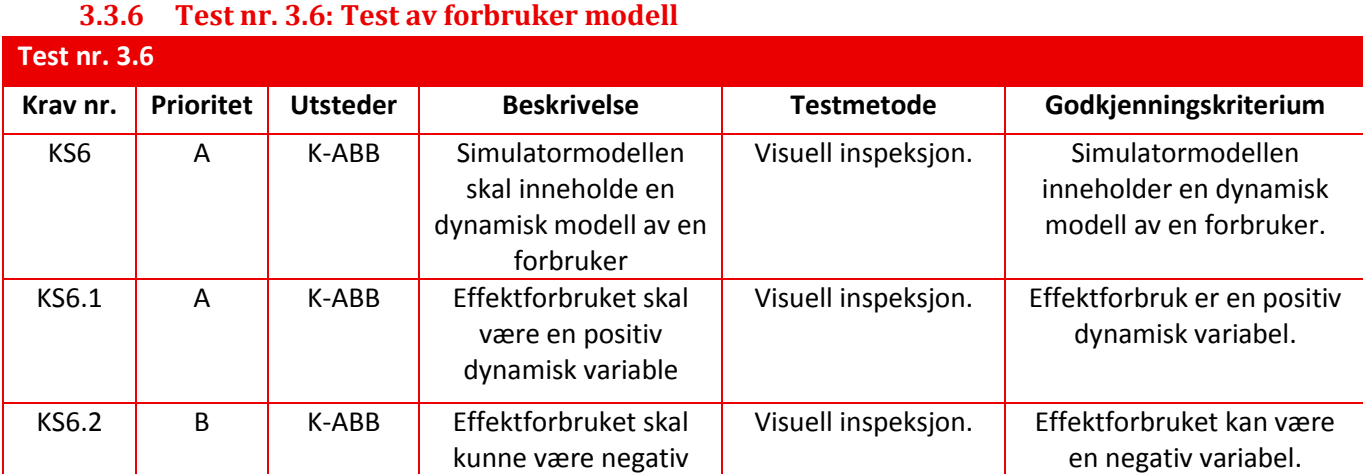

<span id="page-60-3"></span>*Tabell 11: Test av forbruker modell*

#### <span id="page-60-1"></span>**3.3.7 Test nr. 3.7: Test av elektrisk motor modell**

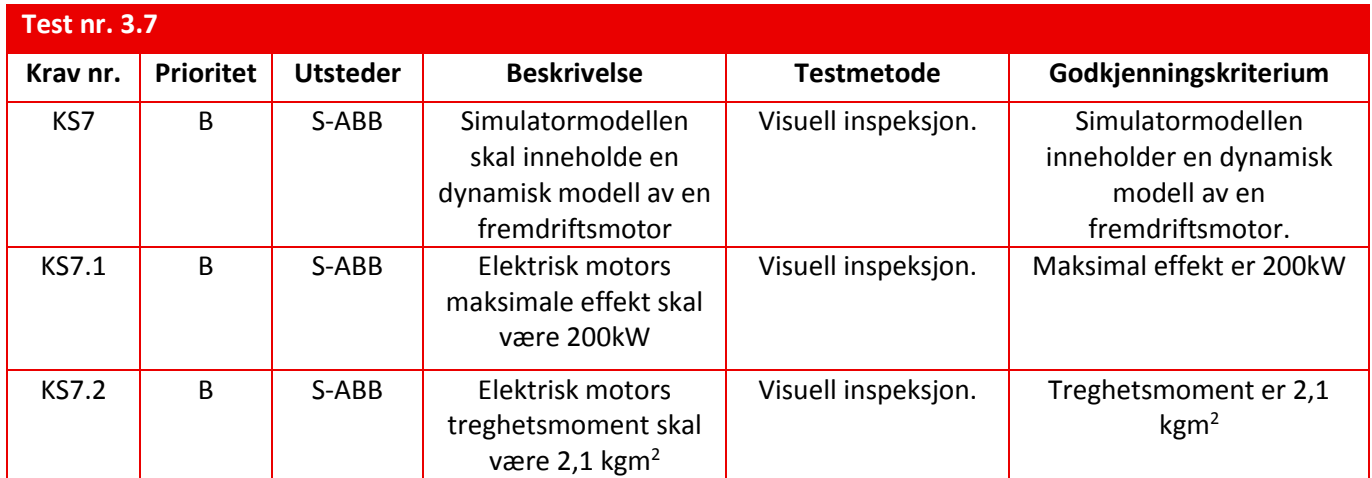

<span id="page-60-4"></span>*Tabell 12: Test av elektrisk motor modell*

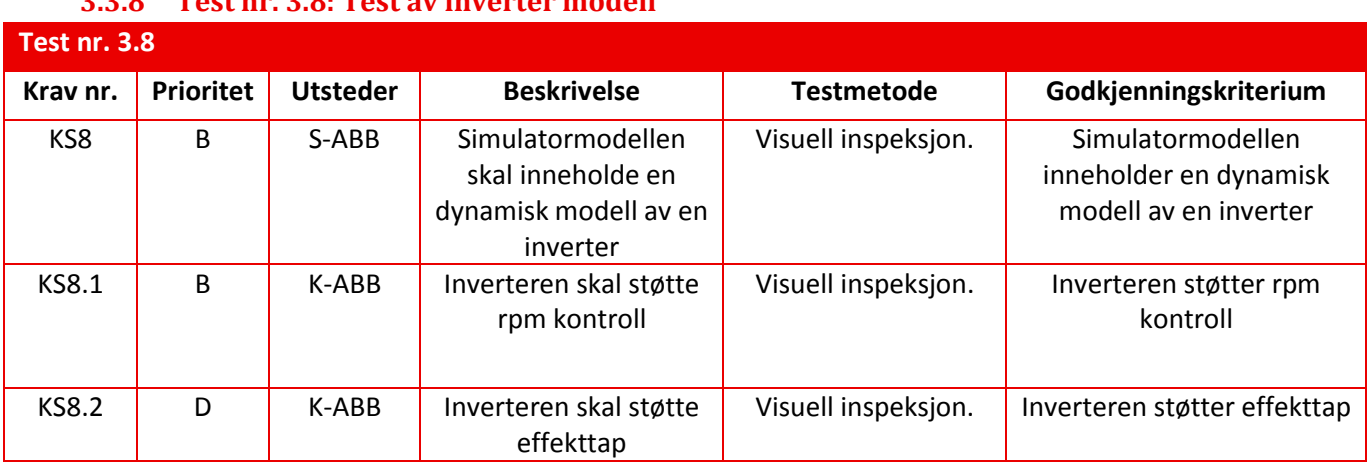

#### <span id="page-60-2"></span>**3.3.8 Test nr. 3.8: Test av inverter modell**

<span id="page-60-5"></span>*Tabell 13: Test av inverter modell*

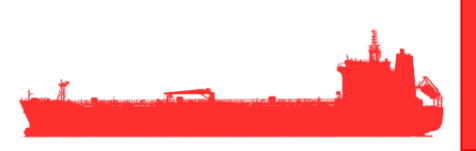

<span id="page-61-0"></span>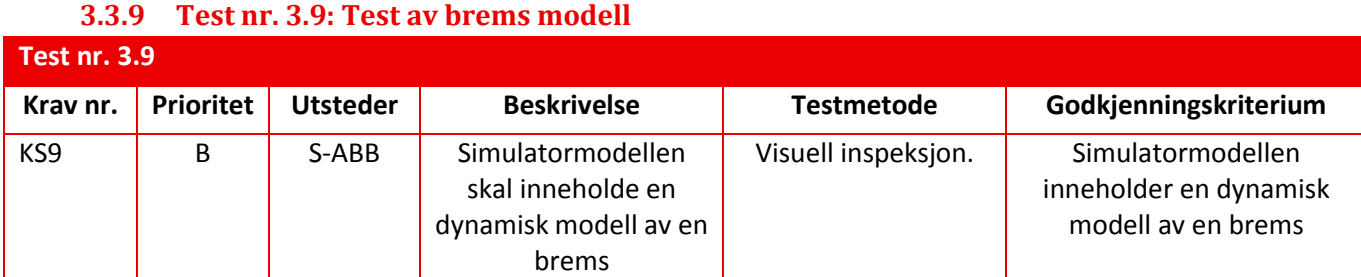

<span id="page-61-3"></span>*Tabell 14: Test brems modell*

#### <span id="page-61-1"></span>**3.3.10 Test nr. 3.10: Test av konverter AC/DC modell**

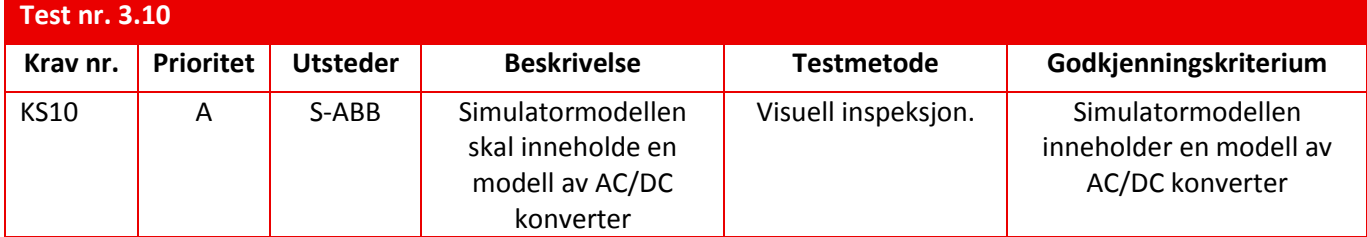

<span id="page-61-4"></span>*Tabell 15: Test av konverter AC/DC modell*

#### <span id="page-61-2"></span>**3.3.11 Test nr. 3.11: Test av brytere modell**

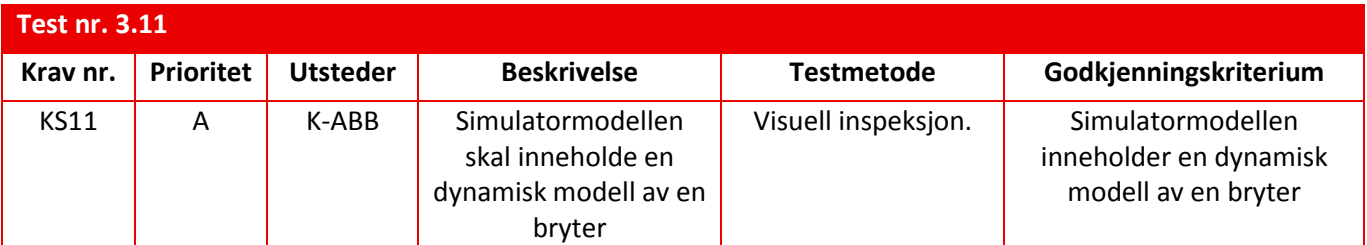

<span id="page-61-5"></span>*Tabell 16: Test brytere modell*

#### <span id="page-62-0"></span>**3.4 Test av grafisk grensesnitt**

<span id="page-62-1"></span>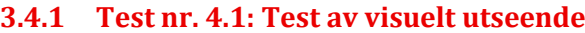

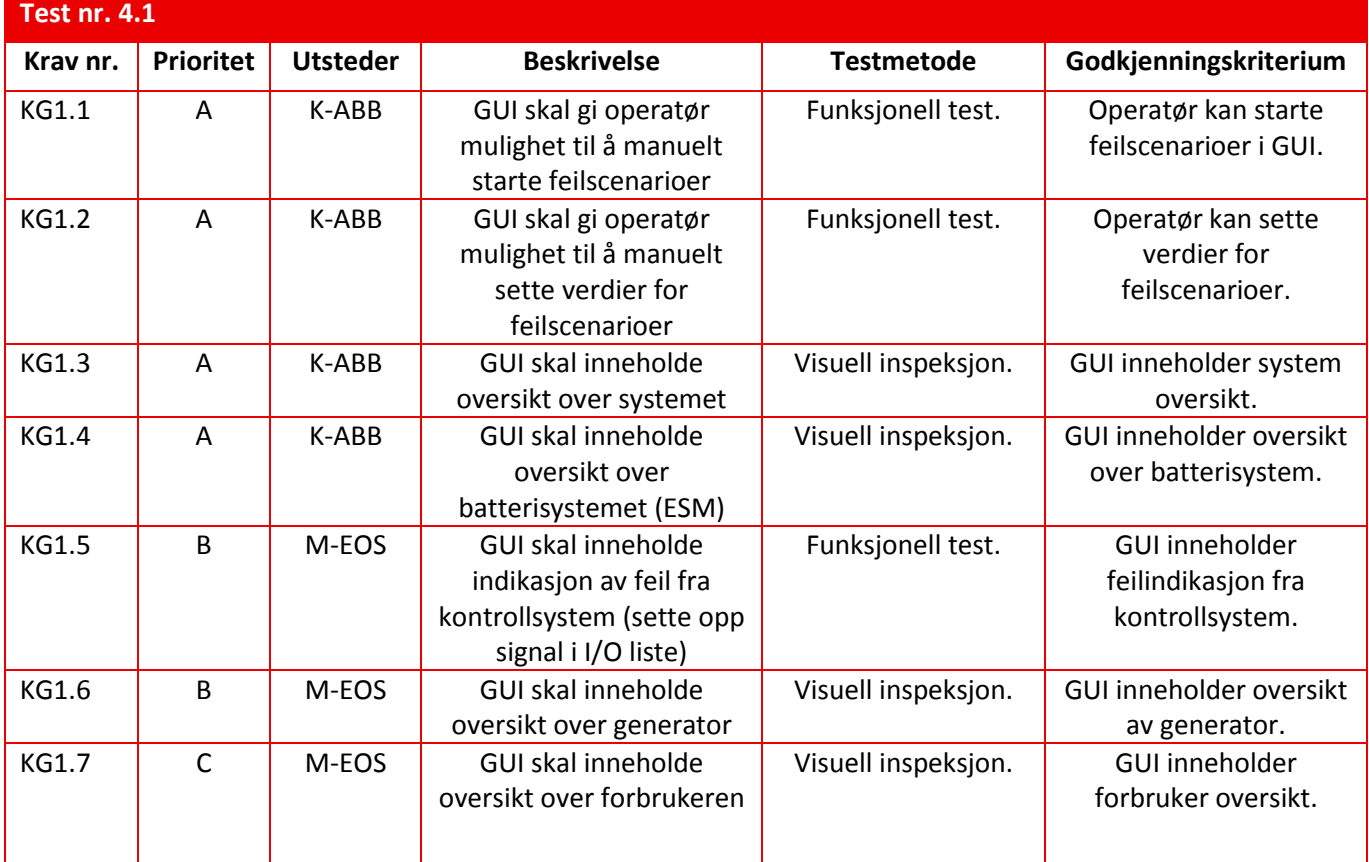

<span id="page-62-3"></span>*Tabell 17: Test av visuelt utseende*

#### <span id="page-62-2"></span>**3.4.2 Test nr. 4.2: Test av manipulering**

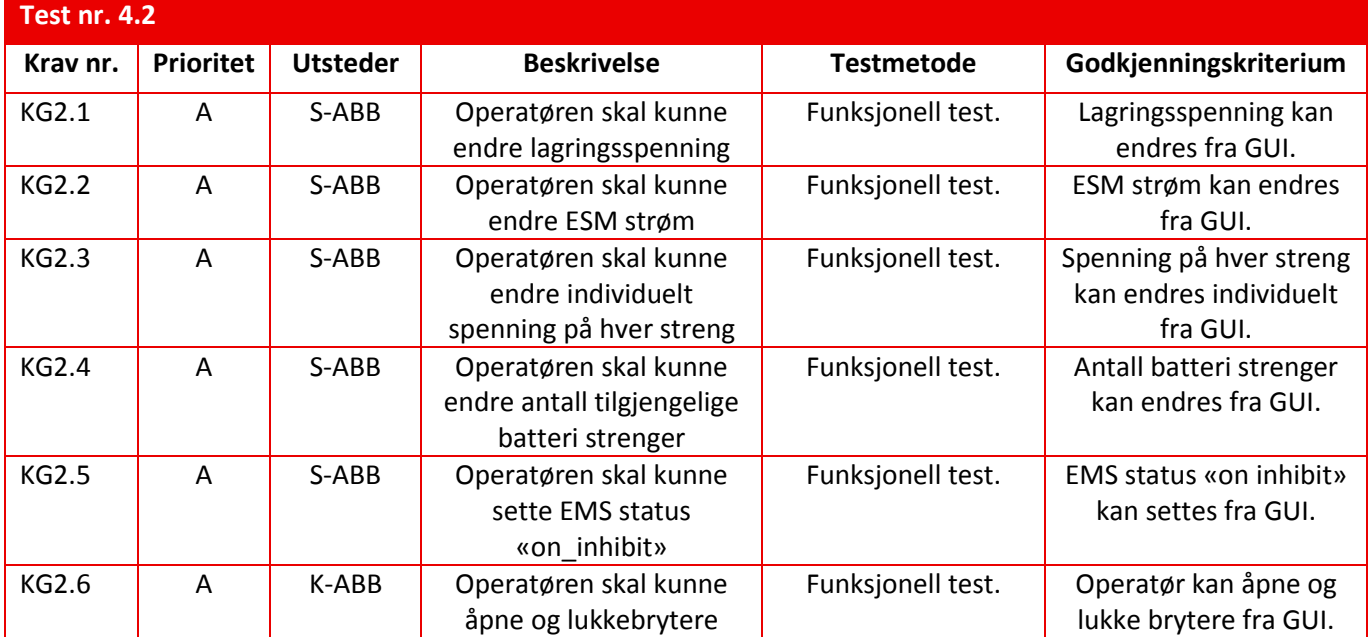

<span id="page-62-4"></span>*Tabell 18: Test av manipulering*

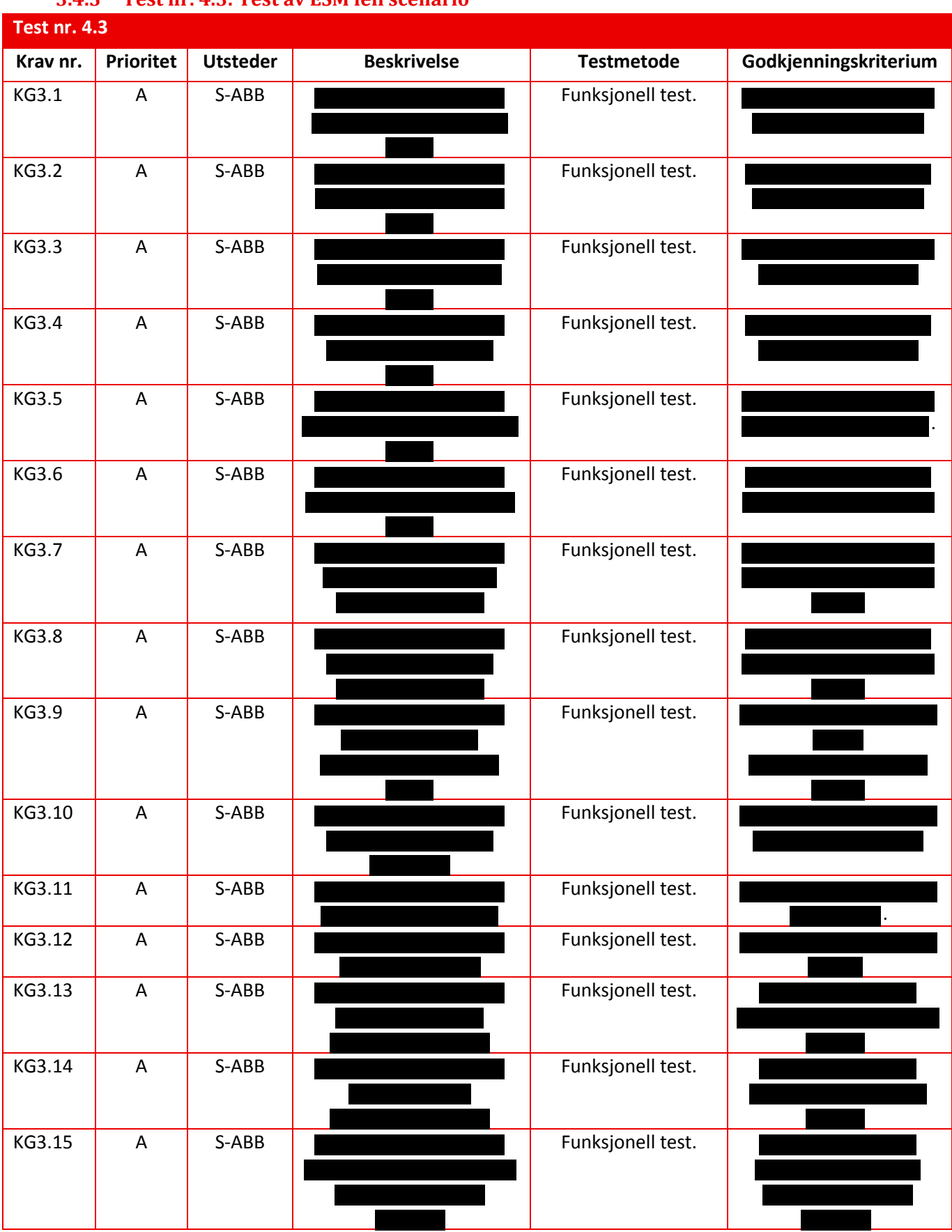

#### <span id="page-63-0"></span>**3.4.3 Test nr. 4.3: Test av ESM feil scenario**

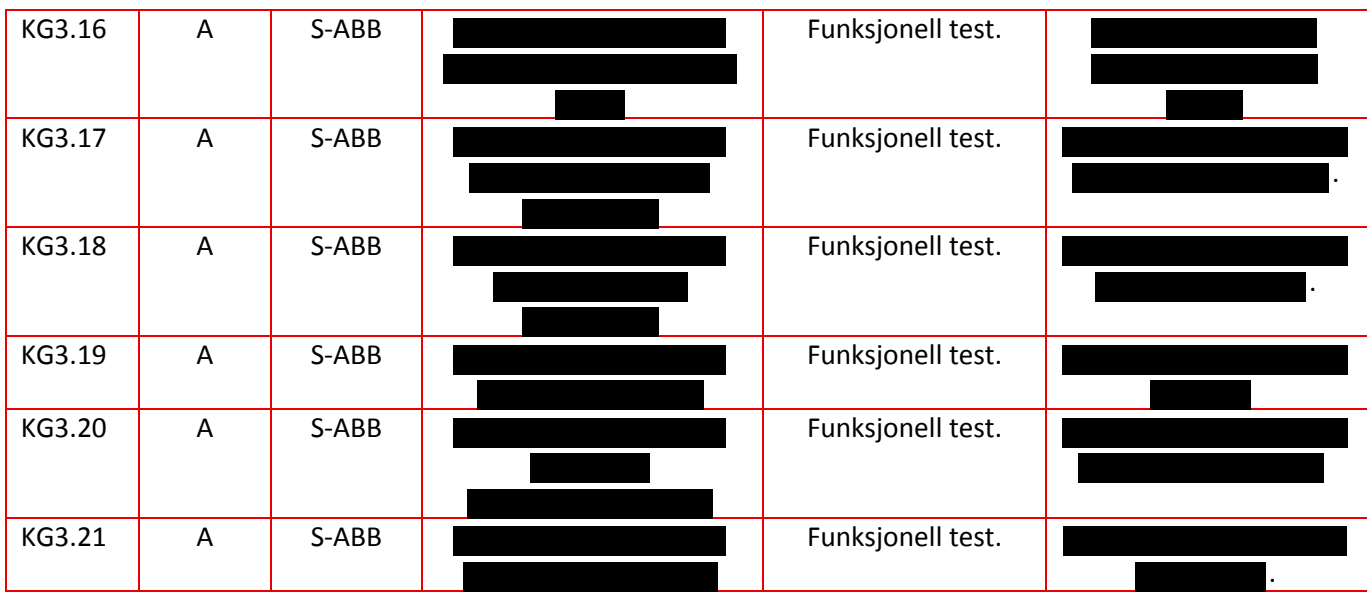

<span id="page-64-1"></span>*Tabell 19: Test av ESM feil scenario* 

### <span id="page-64-0"></span>**3.4.4 Test nr. 4.4: Test av konverter feil scenario**

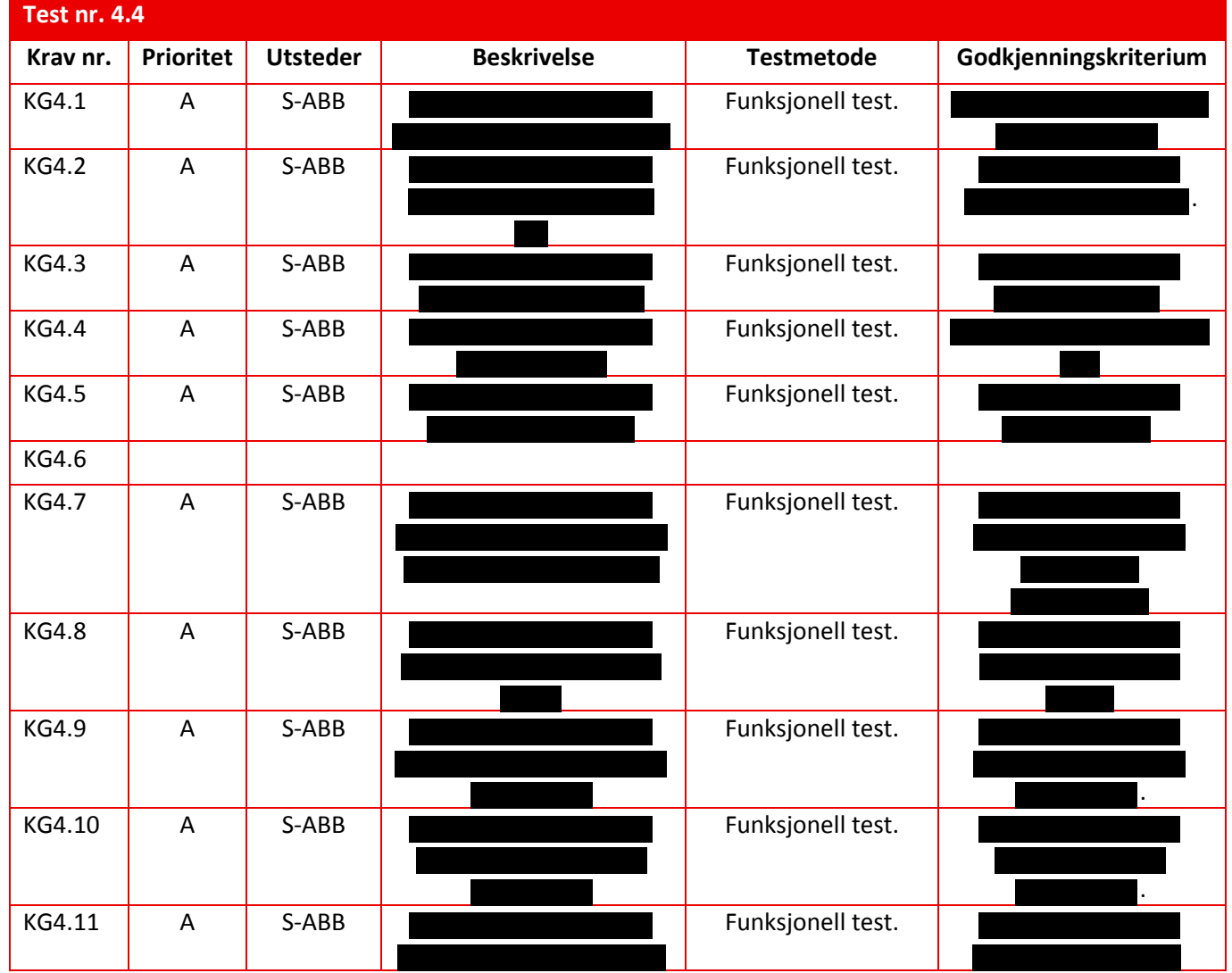

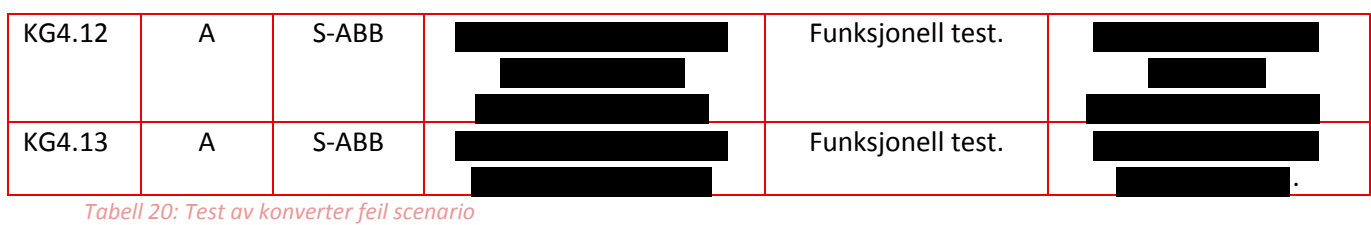

#### <span id="page-65-1"></span><span id="page-65-0"></span>**3.5 Test nr. 5: Andre Krav**

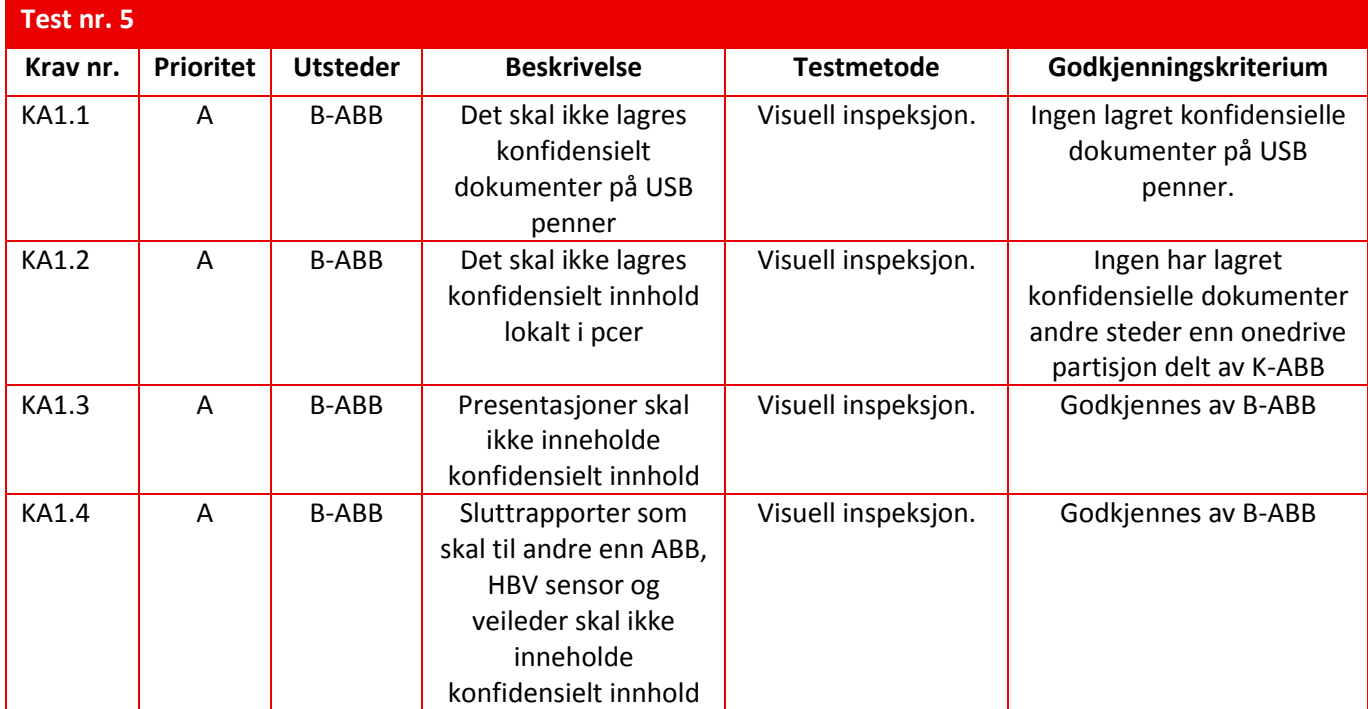

<span id="page-65-2"></span>*Tabell 21: Test av andre krav* 

### <span id="page-66-0"></span>**4 Referanse og litteraturliste**

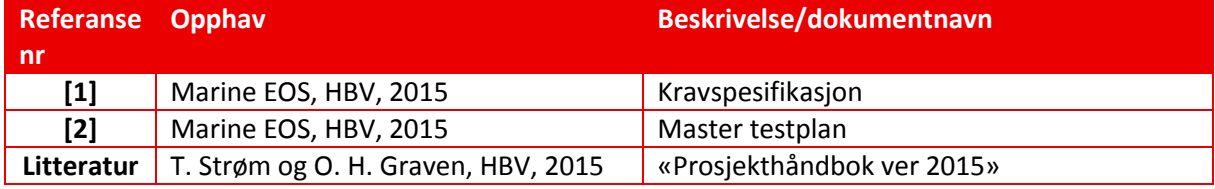

<span id="page-66-1"></span>*Tabell 22: Referanse og litteraturliste*

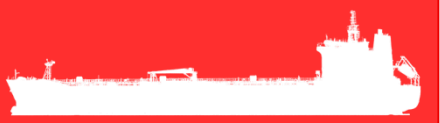

# Marine EOS Testplan rev 2.0

Avsluttende bacheloroppgave for ingeniørstudie ved Høyskolen i Buskerud og Vestfold, avd Kongsberg. Fakultet for teknologi

15.05.2015

Oppdragsgiver: ABB Marine, Technology R&D

Intern veileder: Jørn Breivoll Ekstern veileder: Kristoffer Dønnestad

Prosjektdeltagere: Torbjørn Harsund, Håkon Andre Totland, Rabi Aslami, Roy B Hauge og Ole Martin Rosbach

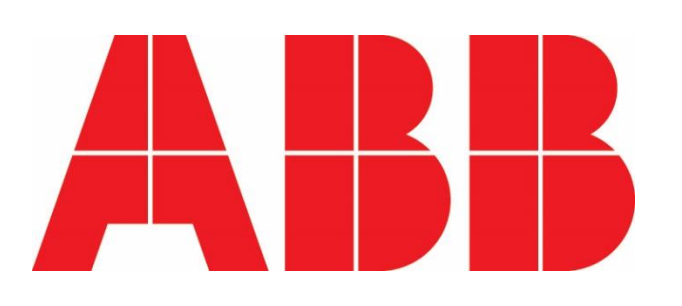

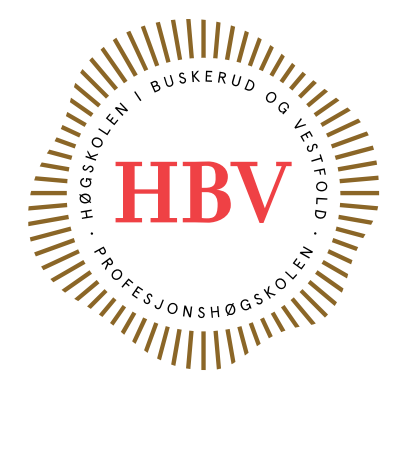

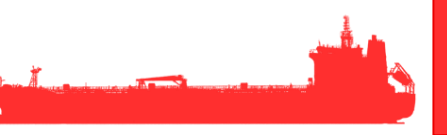

### <span id="page-68-0"></span>**Dokumenthistorie:**

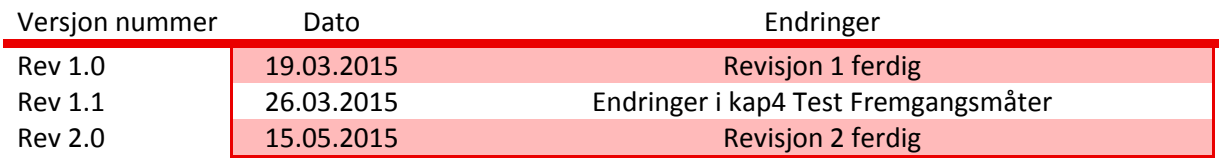

<span id="page-68-1"></span>*Tabell 1: Dokumenthistorie*

### 1 Innhold

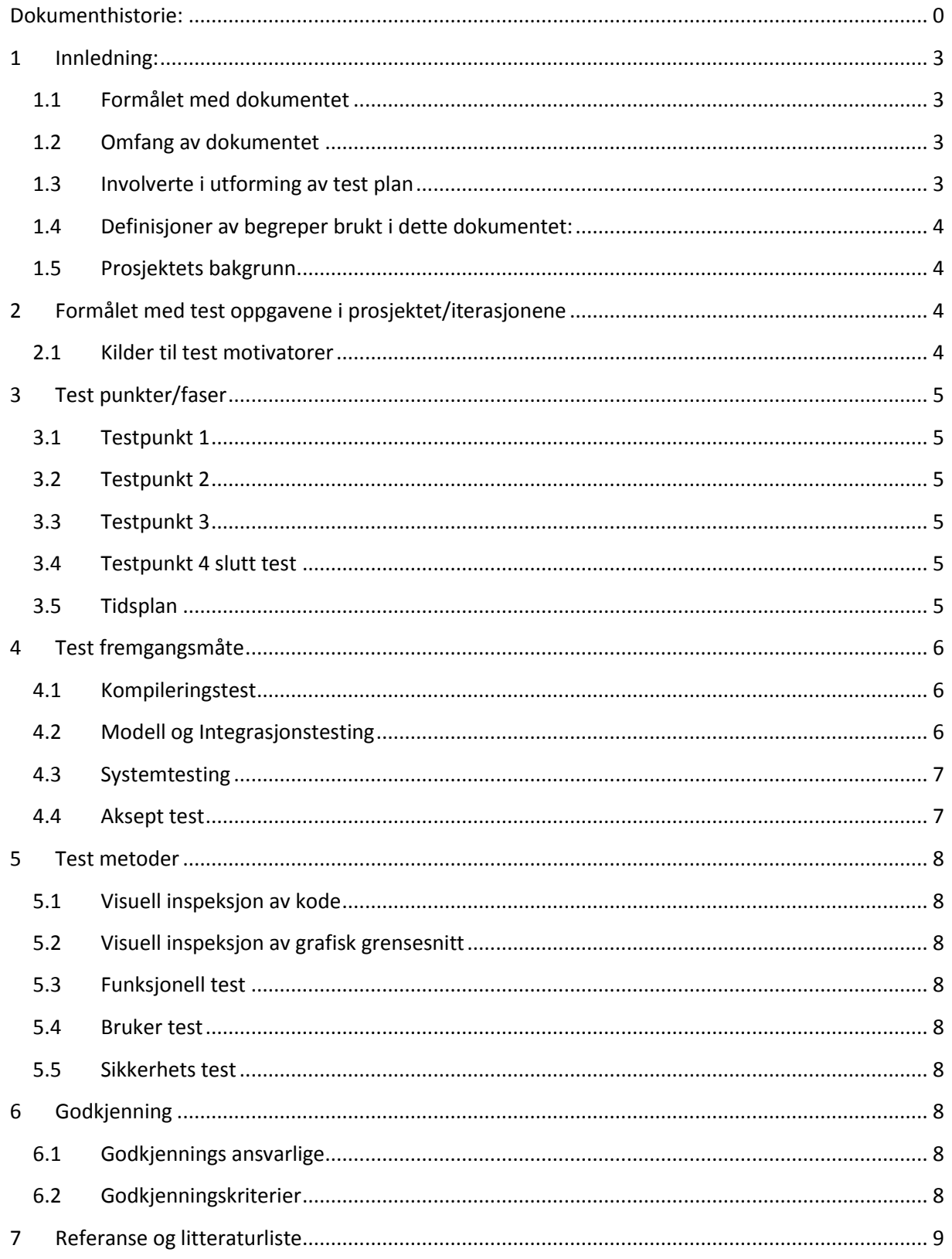

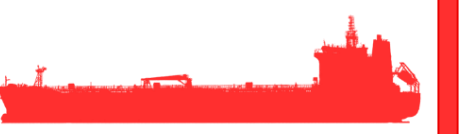

### **Liste over tabeller**

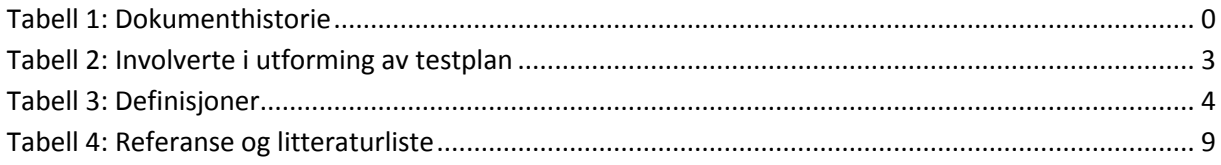

#### <span id="page-71-0"></span>**1 Innledning:**

#### <span id="page-71-1"></span>**1.1 Formålet med dokumentet**

Formålet med dette dokumentet er å skape ett overordnet rammeverk for test aktivitetene i Marine EOS prosjektet på en sånn måte at det er klart:

- Hva som skal testes i hver testfase.
- Hvem som er ansvarlig for testing.
- Hvordan testaktivitetene skal utføres.
- Hvilke rekkefølge aktivitetene har.

Dokumentet skal også definere:

- Omfanget av testingen.
- Fremgangsmåten til hver testfase.
- Ansvarsområdene til de som skal utføre testingen i hver fase.

#### <span id="page-71-2"></span>**1.2 Omfang av dokumentet**

Dette dokument dekker alle testaktiviteter i Marine EOS prosjektet, da i hovedsak testing av simuleringssystemet i sin helhet men også andre veiledende krav i prosjektet[1]. Dette gjelder da testing av:

- Rammekrav.
- Maskin og programvarekrav.
- Simulatormodell krav.
- GUI krav.
- Andre krav.

Planen vil definere rekkefølgen på hoved testaktivitetene og forklare hva som skal testes i hvert ledd av testingen samt spesifisere hvem som skal utføre testingen i leddet. Planen skal omfatte de forskjellige testnivåene som:

- Modultesting.
- Integrasjonstesting.
- Systemtesting
- Aksept test.

#### <span id="page-71-3"></span>**1.3 Involverte i utforming av test plan**

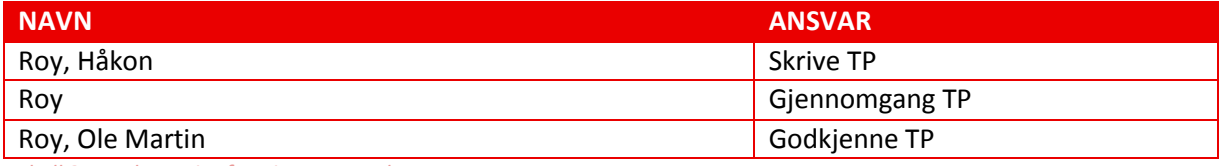

<span id="page-71-4"></span>*Tabell 2: Involverte i utforming av testplan*
# **1.4 Definisjoner av begreper brukt i dette dokumentet:**

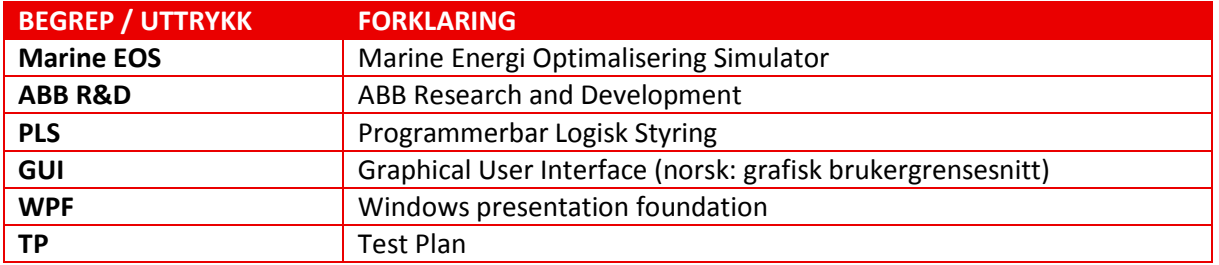

*Tabell 3: Definisjoner*

# **1.5 Prosjektets bakgrunn**

Bakgrunnen for prosjektet er ABB Marine R&D sitt ønske om en simulator som kan replisere ABB Marine sitt energioptimaliseringssystem med hovedvekt på energilagringen for båt, dette skal muliggjøre testing og optimaliseringsvurderinger uten hjelp av fysisk testing. Simulatoren skal kunne gjengi realistisk energirespons fra energilagringssystemet som følge av varierende tilførsel og last. Med dette er simulatoren ment å effektivisere testprosessen ABB nå har på dette punktet, noe som vil gi redusert tids og ressursbruk som igjen fører til bedre økonomi. Simulatoren planlegges utført ved hjelp av Matlab/Simulink for reguleringsprosessen og for den grafiske fremstillingen og brukergrensesnitt brukes WPF og .NET. En mer inngående forklaring blir gitt i Prosjektplanen[3].

# **2 Formålet med test oppgavene i prosjektet/iterasjonene**

Formålet med test oppgavene i prosjektet er som følger:

- Verifisere spesifikasjoner.
- Finne problemer i systemet.
- Gi råd om prosjektrisiko.

# **2.1 Kilder til test motivatorer**

Testene er motivert av:

- Kvalitets risiko
- Prosjekt risiko
- Sikkerhets risiko (Konfidensielle data)
- Funksjonelle krav
- Design elementer
- Antatte feil

# **3 Test punkter/faser**

Testingen i prosjektet vil bestå av 4 testpunkt som fordeles utover prosjekteringstiden.

# **3.1 Testpunkt 1**

Testpunkt 1 skal omhandle kompileringstest og gi ett grunnlag for risikovurdering av det utførte arbeidet samt gi ett grunnlag for det videre arbeidet i prosjektet. Testpunktet skal også inneholde test av andre krav, testing av andre krav er en iterativ prosess som skal utføres ved hvert testpunkt.

# **3.2 Testpunkt 2**

Testpunkt 2 vil omhandle modell og integrasjonstestingen av systemet og gi ett grunnlag for risikovurdering av det utførte arbeidet samt gi ett grunnlag for det videre arbeidet i prosjektet. Testpunktet skal også inneholde test av andre krav, testing av andre krav er en iterativ prosess som skal utføres ved hvert testpunkt.

# **3.3 Testpunkt 3**

Testpunkt 3 skal inneholde en full systemtest denne testen skal være en avsluttende test for prosjektgruppen sin del og gi ett klart bilde på hvorvidt simulatoren er godkjent eller ikke av prosjektgruppen. Testpunktet skal også inneholde test av andre krav, testing av andre krav er en iterativ prosess som skal utføres ved hvert testpunkt.

# **3.4 Testpunkt 4 slutt test**

Dette er en test/evaluering av simulatoren i sin helhet utført av gruppen i samarbeid med ABB R&D, nå skal alle feil fra tidligere testpunkter være rettet opp og produktet klart til bruk. ABB R&D skal godkjenne denne testen for at produktet skal bli godkjent. Gruppen utfører en siste test av andre krav for å sikre at ingen konfidensielle dokumenter kommer på avveie.

# **3.5 Tidsplan**

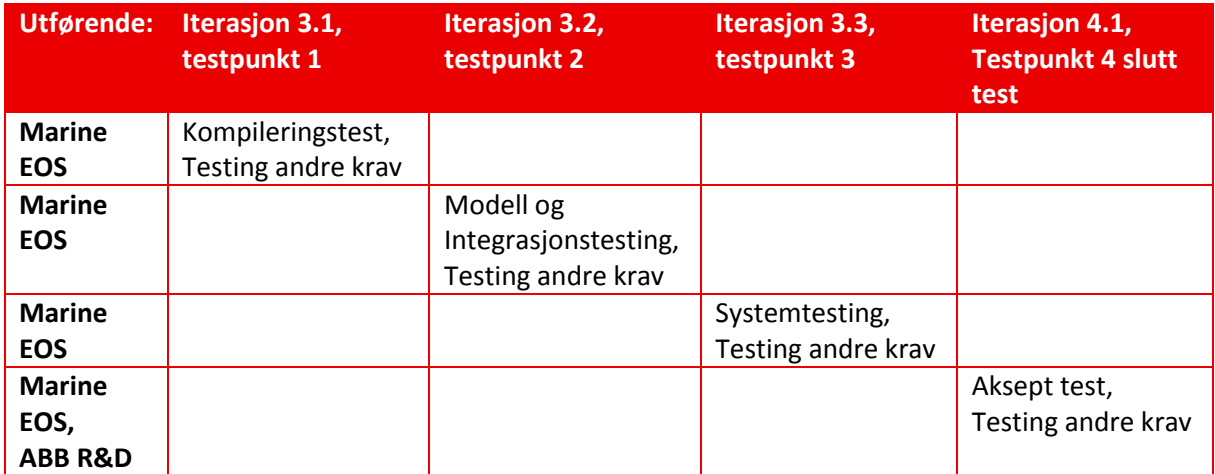

# **4 Test fremgangsmåte**

Systemet vil bli bygd opp i sub systemer for deretter å bli satt sammen til en helhet, for å teste og verifisere at systemene virker som ønsket begynner vi testingen på sub systemene for deretter å teste integrasjonen mellom systemene og til slutt teste hele systemet. Andre krav vil bli testet iterativt gjennom hele prosjektets levetid.

# **4.1 Kompileringstest**

Her tar vi for oss enkeltvis kompilering av alle sub systemene/modulene i simulatoren. Med sub system mener vi de enkeltstående systemene som skal settes sammen for å utgjøre den komplette simulatoren, vi tar ikke for oss kommunikasjon/signaler mellom systemene eller systemet som en helhet. Modultestingen skal inneholde testmetoden «funksjonell test», man skal da kontrollere at simulator modellen kan kompileres til det ønskede formatet. Kompileringstestingen utføres på følgende systemer:

- Test nr. 3.2 Test av batterisystem modell
- Test nr. 3.3 Test av konverter modell
- Test nr. 3.4 Test av dieselmotor modell
- Test nr. 3.5 Test av generator modell
- Test nr. 3.7 Test av elektrisk motor modell
- Test nr. 3.8 Test av inverter modell

Testene er godkjent når simulatormodellen kan kompileres. Hvis en test ikke godkjennes skal denne utføres så fort modellen har gjennomgått feilretting og igjen er klar for testing og senest ved neste testpunkt.

# **4.2 Modell og Integrasjonstesting**

Her tar vi for oss enkeltvis testing av alle sub systemene/modulene i simulatoren. Vi kontrollerer også at det grafiske grensesnittet kan kommunisere med simulator modellene, i praksis betyr dette at GUI kan benytte seg av den genererte simulatorfilen. Testing vil inkludere følgende tester og koblingen mellom disse:

- Test nr. 3.1 Test av DC-link modell
- Test nr. 3.2 Test av batterisystem modell
- Test nr. 3.3 Test av konverter modell
- Test nr. 3.4 Test av dieselmotor modell
- Test nr. 3.5 Test av generator modell
- Test nr. 3.6 Test av forbruker modell
- Test nr. 3.7 Test av elektrisk motor modell
- Test nr. 3.8 Test av inverter modell
- Test nr. 3.9 Test av brems modell
- Test nr. 3.11 Test av brytere modell
- Test nr. 4.2: Test av manipulering

Vi ønsker med modell og integrasjonstestingen å verifisere at sub-systemene virker og kan kommunisere med hverandre, vi skal med denne testen kontrollere og verifisere at samtlige signaler mellom sub-systemene og mot GUI fungerer som de skal. For at denne testen skal være godkjent så

må sub systemene og kommunikasjon fungere og A krav være oppnådd, eventuelle feil/mangler i skal rettes og gjennomgå en mindre modul og integrasjonstest så fort dette lar seg gjøre.

# **4.3 Systemtesting**

En full test av hele simulatoren, nå skal simulatoren i teorien være ferdig og uten nevneverdige feil eller mangler. Simulatoren testes nå opp mot referansedata mottatt fra ABB for å se at den oppfører seg som ønsket, man forventer at det kan være små justeringsfeil og av den grunn skal en under testen utføre disse justeringen. Om justeringene viser seg å gi en for omfattende jobb så skal dette gjøres etter testen for så å gjenta testen. I denne modulen vil vi teste følgende krav:

- Test nr. 1: Test av rammekrav
- Test nr. 2: Test av maskin og programvarekrav
- Test nr. 4.1: Test av visuelt utseende
- Test nr. 4.3: Test av ESM feil scenario
- Test nr. 4.4: Test av konverter feil scenario

Denne testingen ansees som godkjent når alle krav med prioritet A er oppnådd og systemet virker som forventet, krav med lavere prioritet er ansett som ett tillegg men om det er implementert i simulatoren så skal det virke som forventet før godkjenning kan gis.

# **4.4 Aksept test**

Denne testen utføres i samarbeid med ABB R&D og er i utgangspunktet de samme testene som i systemtestingen, dette er ment som en test før overlevering av produktet til kunde. Her skal kunden altså ABB R&D være med på uttesting av simulatorsystemet og gi sin godkjenning.

# **5 Test metoder**

# **5.1 Visuell inspeksjon av kode**

Koden/simulatordel kontrolleres visuelt for feil og eller eventuelle mangler som kan forringe systemets ønskede virkemåte.

## **5.2 Visuell inspeksjon av grafisk grensesnitt**

Visuell kontroll av det grafiske grensesnittet for å kontrollere at ønskede elementer er med men også kontrollere layout for å sikre en lett og oversiktlig design for brukeren.

#### **5.3 Funksjonell test**

Funksjonstesting av programdeler i modellene for å se at de individuelle funksjonene virker. På ett høyere nivå vil dette også inkludere integrasjonen mellom systemene og til slutt for hele systemet.

#### **5.4 Bruker test**

Her vil vi teste simulatoren fra en brukers perspektiv med dette vil ønsker vi å luke ut feil i systemoppsett av simulator, brukerfeil som følge av dårlige designvalg og dermed sikre at brukeren får ett produkt som er oversiktlig og korrekt.

#### **5.5 Sikkerhets test**

Visuell sjekk av dokumenter og lagringsplasser for dokumenter for å sjekke at ikke konfidensielt materiale kommer på avveie.

# **6 Godkjenning**

#### **6.1 Godkjennings ansvarlige**

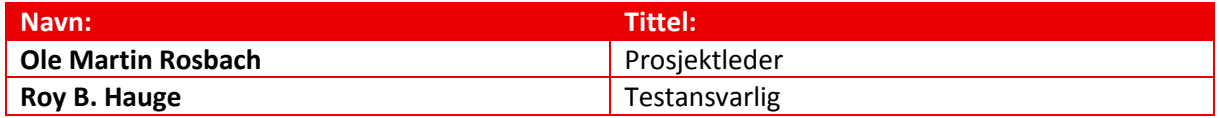

# **6.2 Godkjenningskriterier**

En test ansees som godkjent dersom alle krav med prioritet A i testen er godkjent, for systemmodeller uten A krav vil det overordnede kravet være gjeldene for om testen er godkjent. Dette betyr at krav med lavere prioritet B, C og D ikke vil ha en relevans i testen sin godkjenning men heller en innvirkning på måloppnåelsen for prosjektet.

Man opererer med i testene for hvert krav: godkjent, ikke godkjent. For at ett krav i testen skal bli godkjent så må kravet tilfredsstilles 100% ellers er det ikke godkjent.

Ved feilet test skal dette dokumenteres og ny test utføres så fort feilen er utbedret, ved flere feil så kan testing utsettes til alle feil er utbedret.

Testene skal avsluttes med en gjennomgang av resultatene fra testene og oppsummeres i en sluttrapport.

# **7 Referanse og litteraturliste**

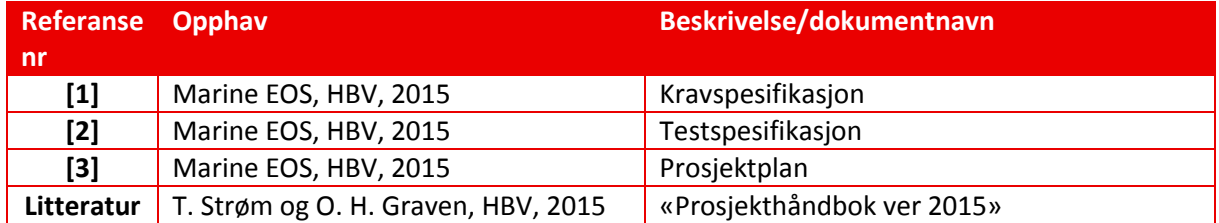

*Tabell 4: Referanse og litteraturliste*

# Marine EOS Research- og designdokument rev 2.0

Avsluttende bacheloroppgave for ingeniørstudie ved Høyskolen i Buskerud og Vestfold, avd Kongsberg. Fakultet for teknologi

15.05.2015

Oppdragsgiver: ABB Marine, Technology R&D

Intern veileder: Jørn Breivoll Ekstern veileder: Kristoffer Dønnestad

Prosjektdeltagere: Torbjørn Harsund, Håkon Andre Totland, Rabi Aslami, Roy B Hauge og Ole Martin Rosbach

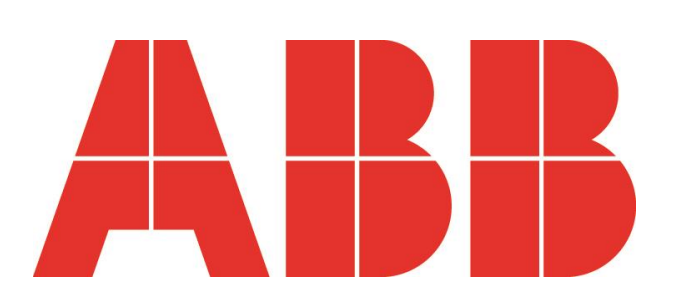

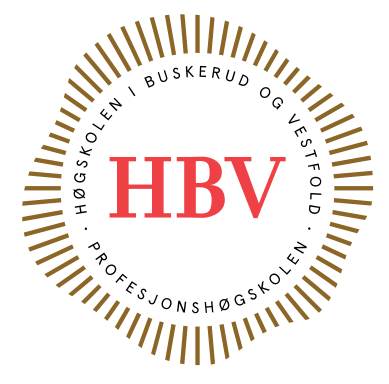

# <span id="page-79-0"></span>**Dokumenthistorie:**

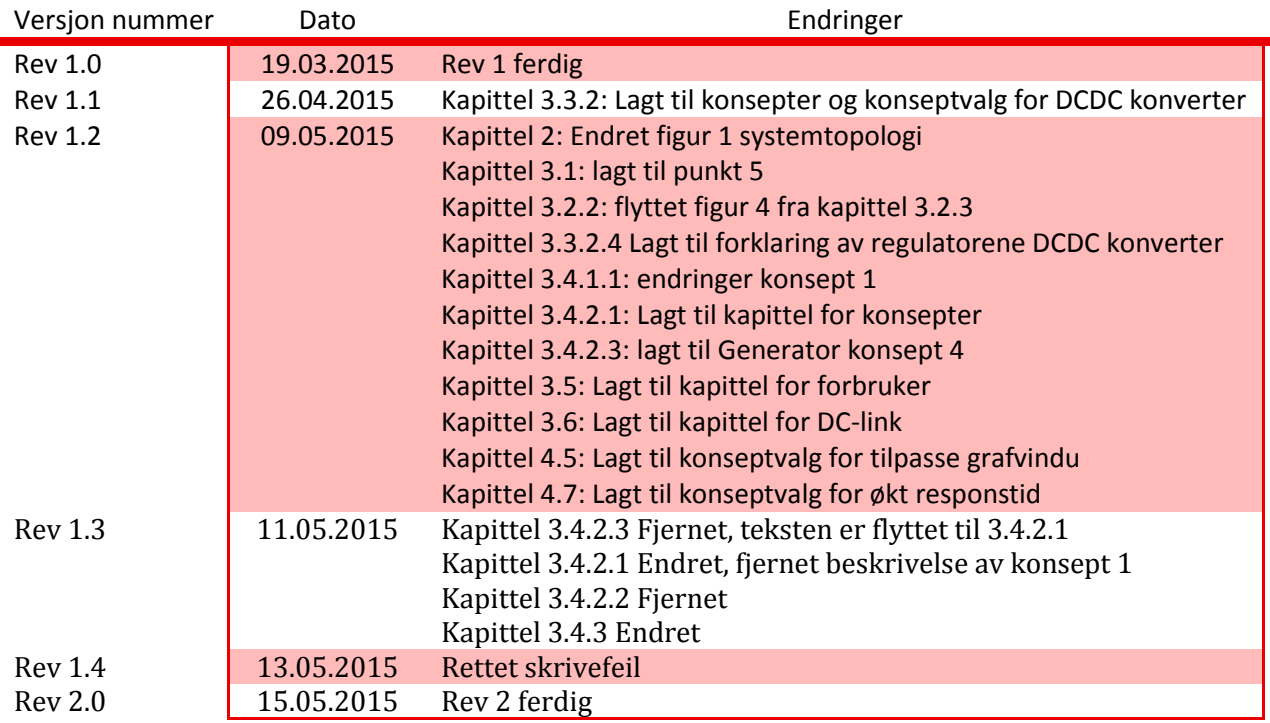

# Innhold

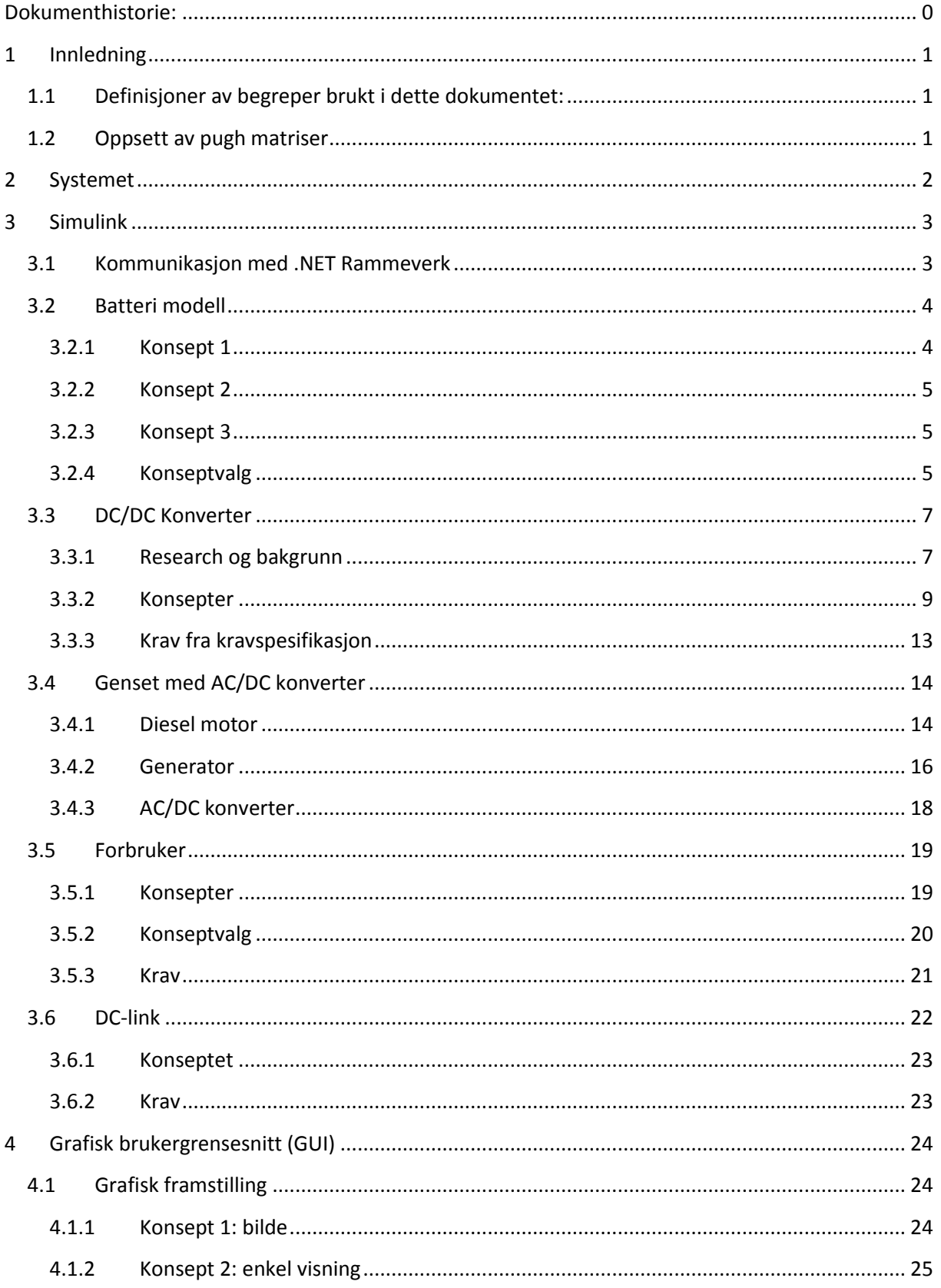

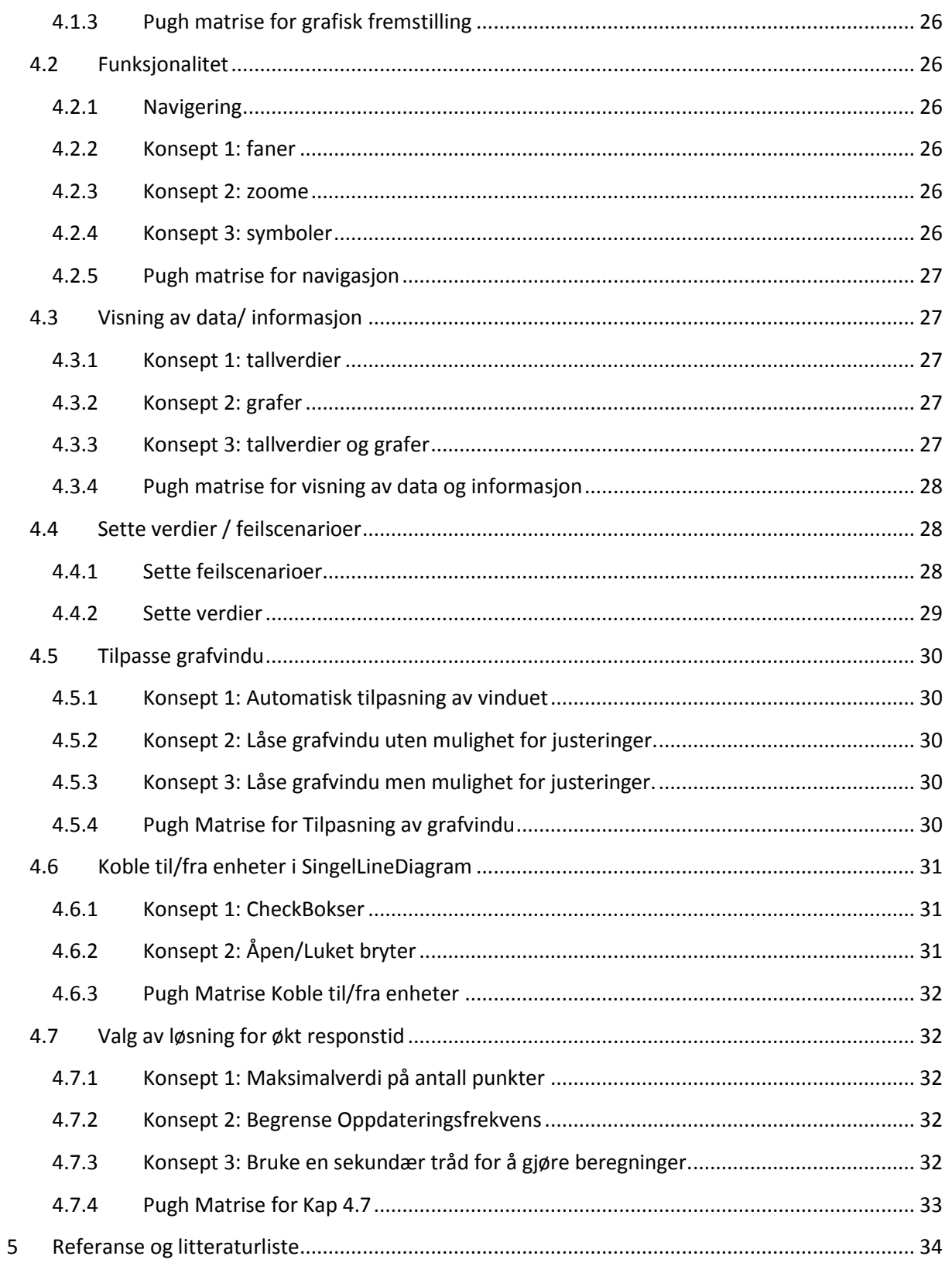

# **Liste over tabeller**

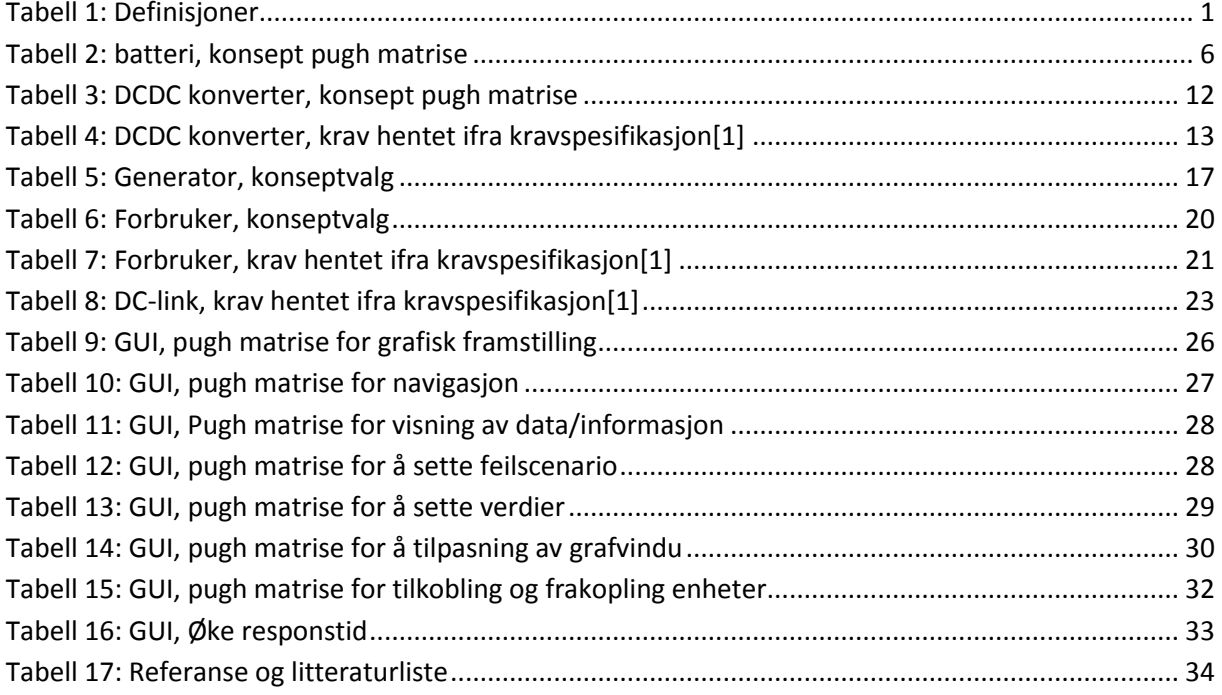

# **Liste over figurer**

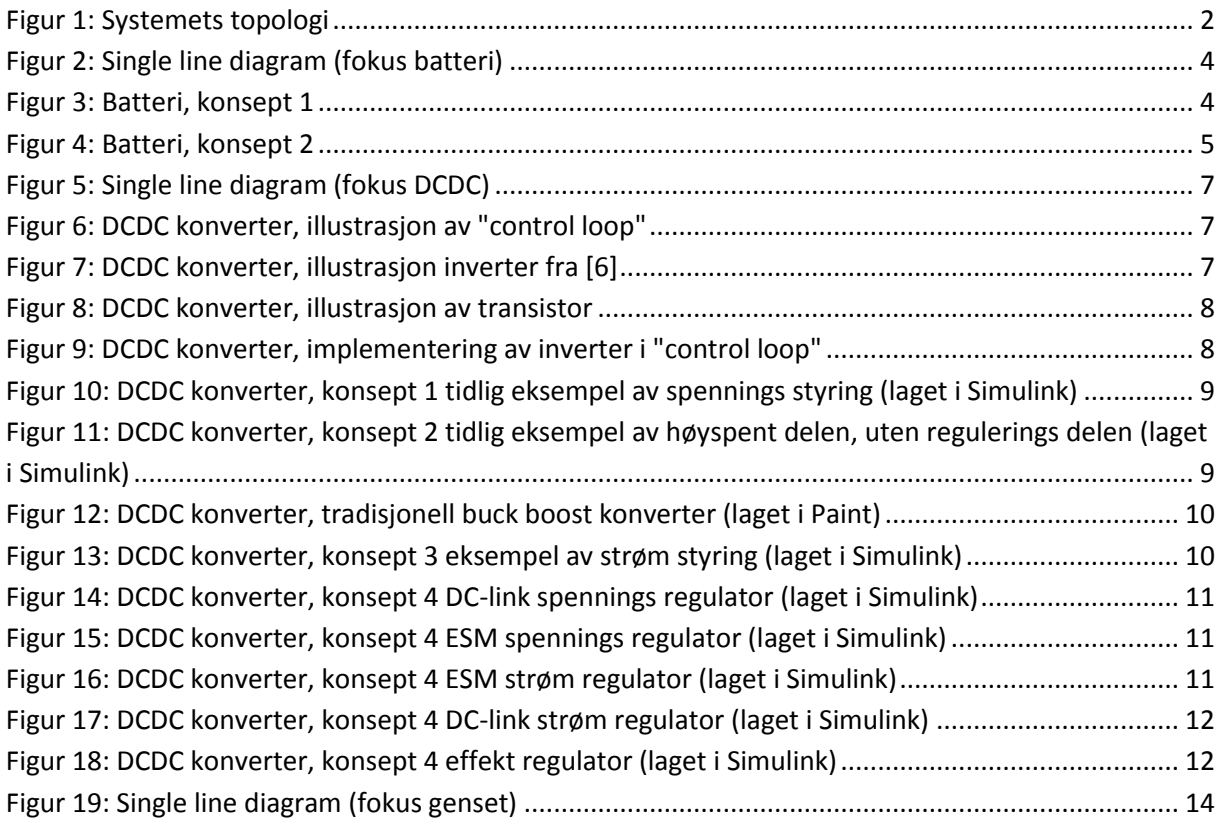

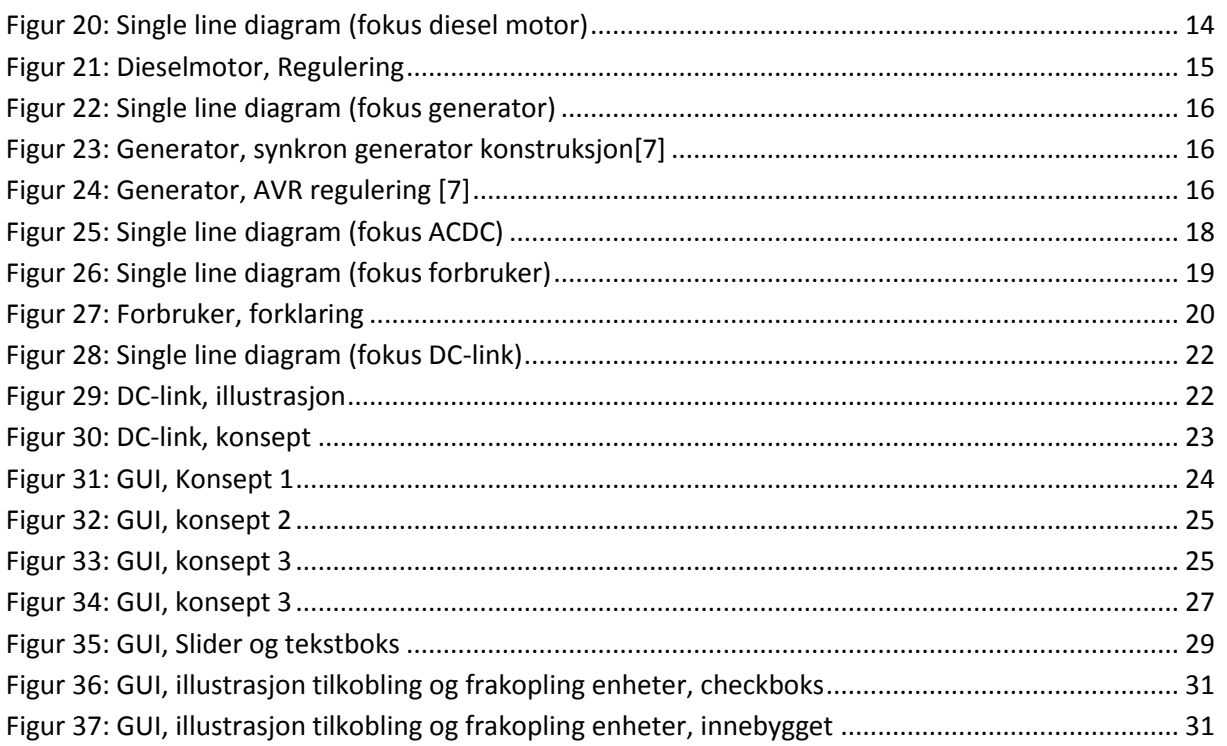

# <span id="page-84-0"></span>**1 Innledning**

Research- og designdokumentet skal gi et innblikk i gruppens research og tankegang om design hvilke funksjonaliteter simulatoren og GUI skal ha i forhold til oppgaven. Dokumentet tar for seg oppbygging, utførelse, programmering, matematiske modeller og simulatordesign. Løsninger til utførelse av systemet skal bestemmes for å tilfredsstille kravene som står i kravspesifikasjonen[1]. Dokumentet skal danne et grunnlag for videre arbeid og bedre implementering av systemet.

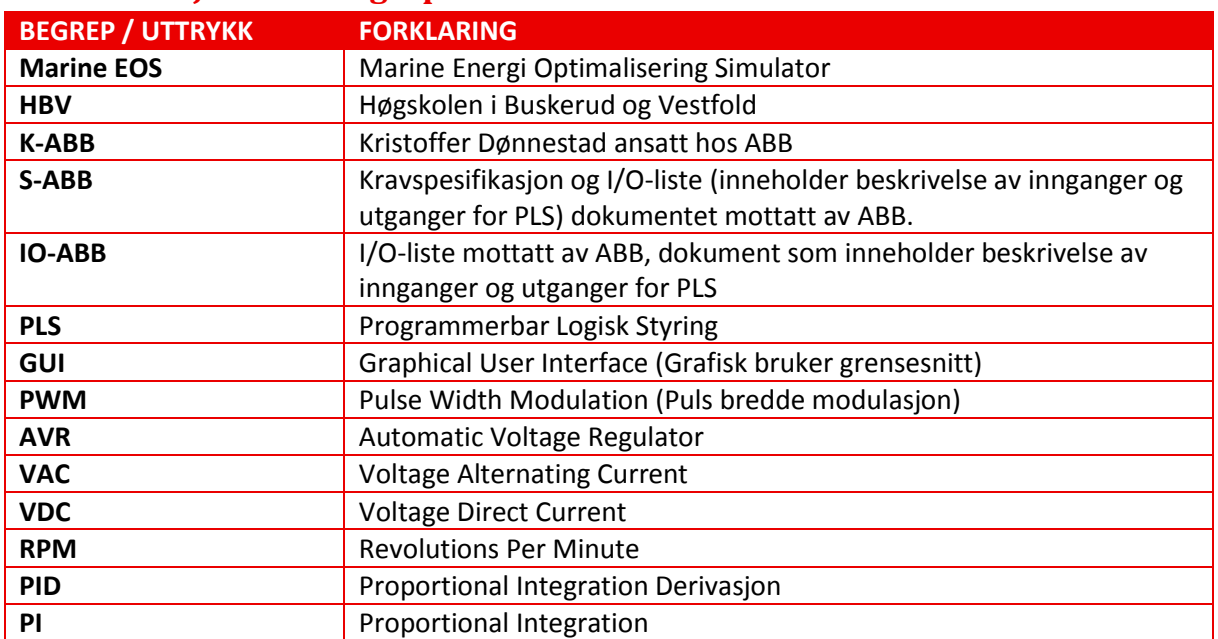

# <span id="page-84-1"></span>**1.1 Definisjoner av begreper brukt i dette dokumentet:**

<span id="page-84-3"></span>*Tabell 1: Definisjoner*

# <span id="page-84-2"></span>**1.2 Oppsett av pugh matriser**

Når gruppen jobber med research og det dukker opp designavgjørelser så vil de bli tatt og bli beskrevet i dokumentet. Skulle det dukke opp flere konsepter/design muligheter, så bruker gruppen pugh matriser.

Et eksempel på en pugh matrise er vist nedenfor, den består av flere konsepter nedover i første kolonne og med passende egenskaper (respons, hurtighet, pris, tid ol.) på øverste linje. Gruppen vektlegger da egenskapene for hvert konsept og disse blir summert vertikalt til summerings kolonnen. Det konseptet gruppen velger markeres med grønt i pugh matrisen.

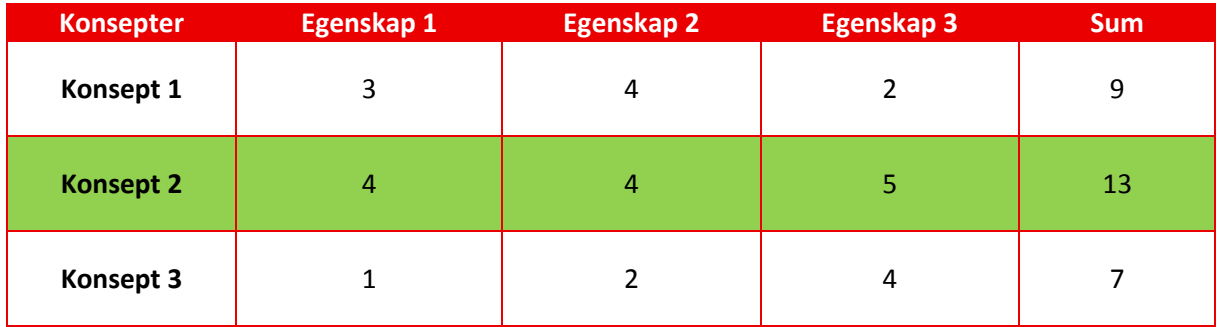

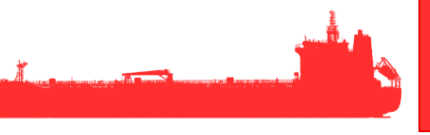

# <span id="page-85-0"></span>**2 Systemet**

I dette prosjektet skal gruppen lage en simulatormodell i Simulink av en båt og lage en GUI. I Figur 1 blir det presentert en systemtopologi som enkelt viser hvordan kommunikasjon og oppbygging mellom de forskjellige komponentene er satt opp. Gruppen skal i hovedsak konsentrere seg om Simulink og GUI, men disse skal kunne kommunisere med .NET Rammeverk, som igjen skal kunne kommunisere med ABB PLS'en og OPC serveren.

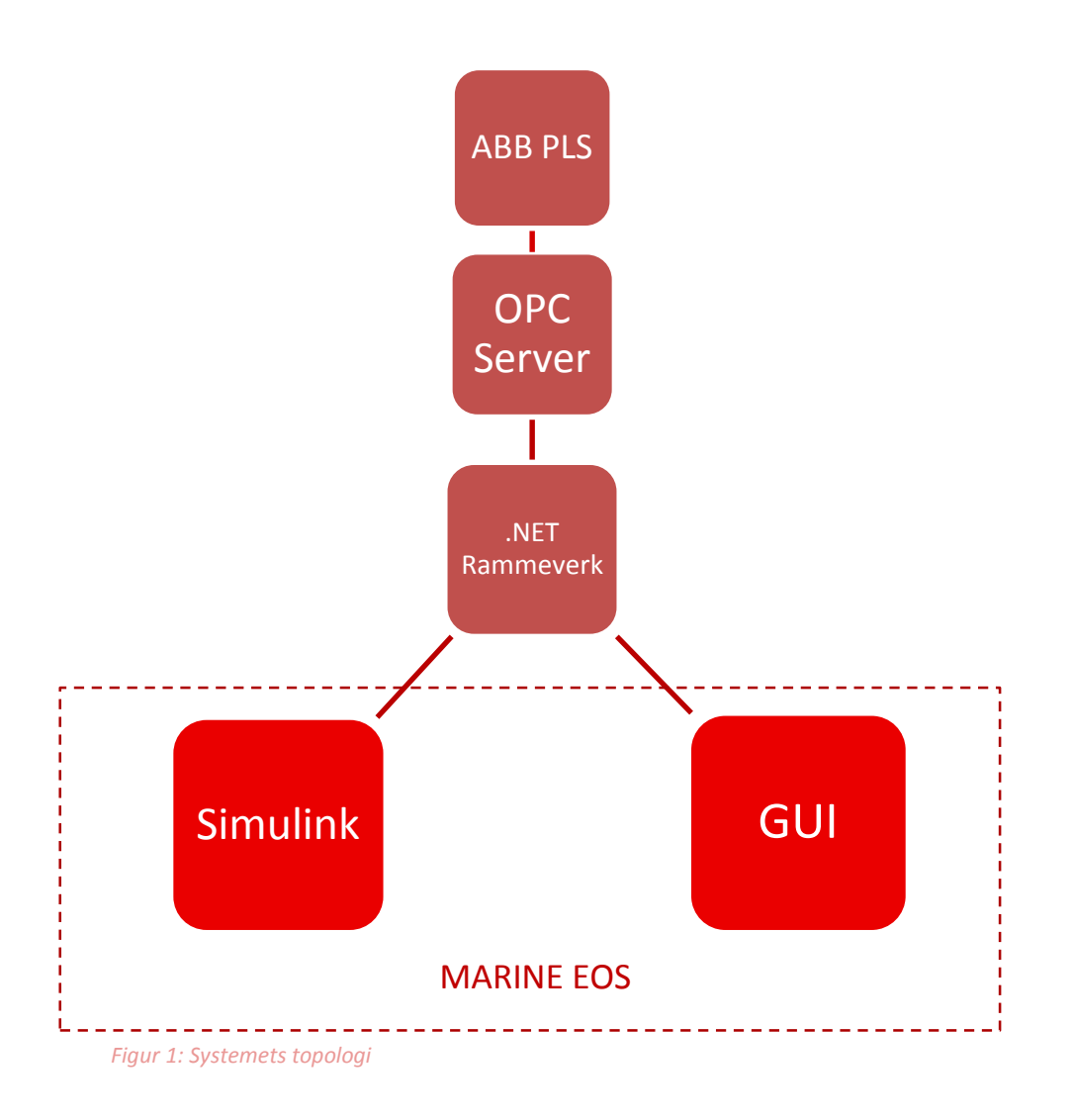

# <span id="page-86-0"></span>**3 Simulink**

Oppgaven vår handler om å lage en komplett simulatormodell for elektrisk energilagring, dette kapitelet handler om simuleringsmodeller. Simuleringsmodeller for et komplett elektrisk fremdriftssystem er modellert i Simulink/Matlab. Det innebærer identifisering og implementering av enkel dynamikk for dieselmotor, generator, likeretter, batterisystem, frekvensomformer, elektrisk motor og maritime lastprofil.

# <span id="page-86-1"></span>**3.1 Kommunikasjon med .NET Rammeverk**

Simuleringsmodellene må kunne kompileres med Matlab CODER for å kommunisere med .NET Rammeverk. Kommunikasjon med .NET er viktig for å eksekvere Simulink/Matlab modellen i sanntid, og kommuniserer de simulerte tilstandene med en kontroller (ABB PLS) via en OPC server. Tillegg gir det mulighet til kommunikasjon med grafiske grensesnittet (GUI), slik at brukeren kunne manipulere avleste hardwaretilstander for å simulere feilsituasjoner i anlegget.

For å kompilere simuleringsmodellen må følgende innstillinger settes:

- 1. Model Configuration Parameters / Interface / Continuous time / Check
- 2. Model Configuration Parameters / Solver / Stop time / inf
- 3. Model Configuration Parameters / Solver / Solver options / Type / Fixed step
- 4. Model Configuration Parameters / Solver / Solver options / Solver / Ode4
- 5. Model Configuration Parameters / Solver / Solver options / Solver / Fixed step size / 0.001
- 6. Model Configuration Parameters / Code Generation /System target file / ert\_shrlib.tlc / Build

Dette er de viktigste innstillinger for å kunne kompilere, resten av innstillingene kan være sånn som de er. Dette vil da kompilere modellen, og blant annet en .dll fil blir opprettet. Det er nettopp denne filen vi trenger for kommunikasjon med .NET Rammeverket.

# <span id="page-87-0"></span>**3.2 Batteri modell**

Batteriet i systemet vårt er koblet mot DC konverteren og har en signaldel som er koblet opp mot GUI for manipulering og avlesning av verdier, man vil forsøke å tilnærme seg ABB sitt testanlegg som inneholder Litium ion batterier.

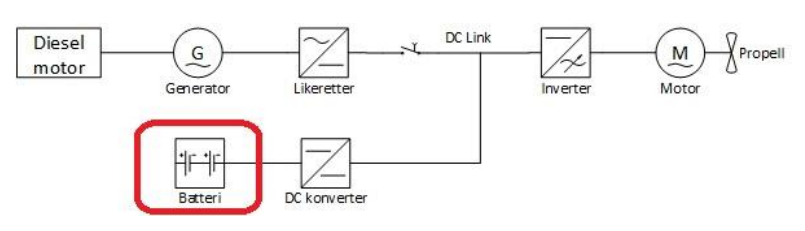

*Figur 2: Single line diagram (fokus batteri)*

Man ønsker med batterimodellen å gi en mest mulig realistisk virkemåte på en sånn måte at all forbruk og oppladning vil vise realistiske spenningskurver. For å kunne velge den beste tilnærmelsen legger vi til grunn det eksisterende batterisystemet til ABB har og kravene, man har sett på forskjellige løsninger sammen med tidsbruk, forventet kompleksitet, parameter nøyaktighet, modellens fleksibilitet og funksjonalitet.

Batteriene brukt i ABB sitt testsystem har en karakteristikk som avviker noe fra den normale Litium ion karakteristikken det er derfor ønskelig å kunne tilnærme seg denne for å få en så nøyaktig simulator som mulig. Felles for alle konseptene er kravene som skal oppfylles ifølge. Kravspesifikasjon.

#### <span id="page-87-1"></span>**3.2.1 Konsept 1**

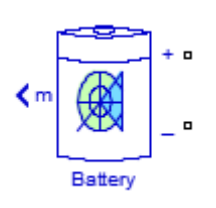

Man bruker en generisk batterimodell som ligger allerede ligger i Simulink og legger til inn/utganger som ønskes. Dette gir en veldig enkel modell men med restriksjoner på hva man kan endre på og en batteri karakteristikk som man ikke kan endre på.

*Figur 3: Batteri, konsept 1*

#### <span id="page-88-0"></span>**3.2.2 Konsept 2**

Vi bruker en batterimodell[2] tilgjengelig på MathWorks[3], Dette er en komplett batterimodell som man kan legge til alle kjente tall på batteri karakteristikken man ønsker og dermed få en så realistisk tilnærming som mulig. Man mener modellen krever en moderat arbeidsmengde med å legge til inn/utganger samt sette seg inn i modellen. Modellen inneholder parametere vi ikke trenger og ikke har planlagt tatt høyde for men disse parameterne trenger man ikke å gjøre noe med, til fordel for at ABB ved en senere anledning kan implementere disse i simulatoren for en enda mer nøyaktig tilnærming.

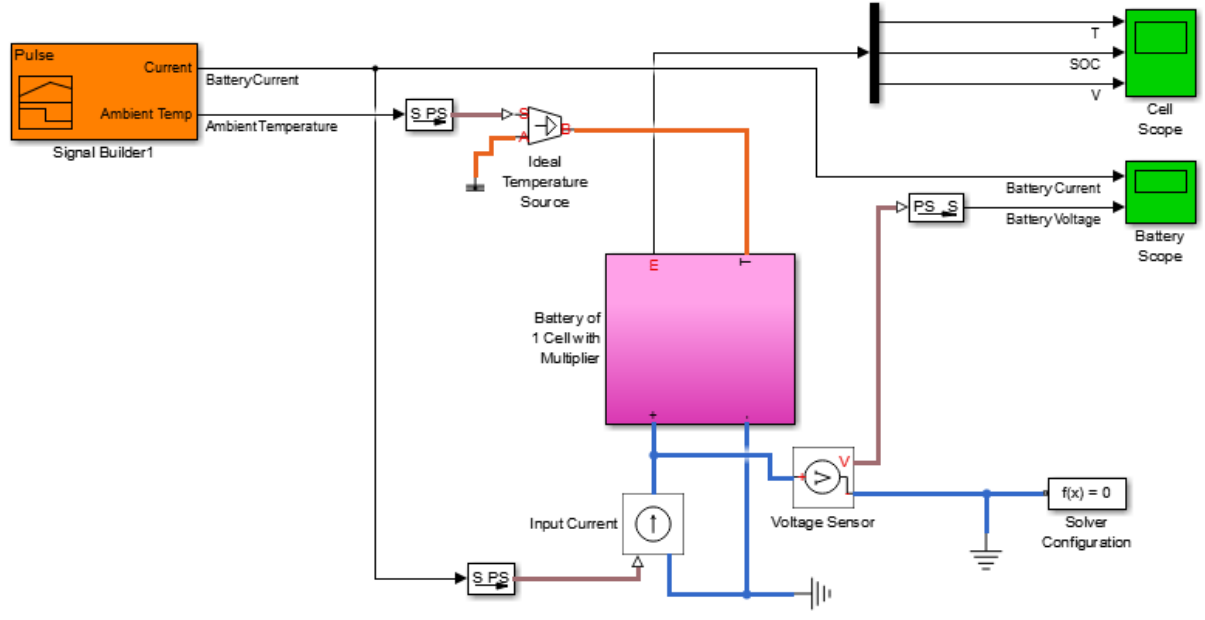

*Figur 4: Batteri, konsept 2*

#### <span id="page-88-1"></span>**3.2.3 Konsept 3**

Lage en egen modell av batteriet basert på modell i konsept 2 med mulighet for justering på karakteristikker, med denne løsningen forventer man en stor arbeidsmengde men god kontroll av hvilke parametere modellen inneholder og uten parametere en ikke har behov for.

#### <span id="page-88-2"></span>**3.2.4 Konseptvalg**

Konseptene gir grunnlag for en Pugh matrise, man har her vurdert konseptene og gitt poeng deretter.

#### **Konsept 1:**

Batteriene ABB bruker i sitt testsystem har en spesiell SOC karakteristikk og det er ønskelig å kunne gjenskape denne, på dette grunnlaget så mister konseptet mye i score på parameter nøyaktighet og fleksibilitet. Til gjengjeld så scorer konseptet høyt på tidsbruk, kompleksitet og funksjonalitet dette fordi modellen vil bli lett å lage og derfor ta lite tid samtidig som at man forventer god funksjonalitet.

#### **Konsept 2:**

Her vil man kunne ivareta ønsket om en tilpasset SOC karakteristikk da modellen er laget for nettopp dette man forventer derfor en meget bra parameter nøyaktighet og god fleksibilitet. Det forventes at tidsbruken blir noe høyere enn med konsept 1 på grunn av kompleksiteten og taper derfor noen poeng på dette. Funksjonaliteten forventes å være meget bra da denne modellen åpner for å kunne bruke alle de parameterne en ønsker og kanskje noen ekstra.

#### **Konsept 3:**

Her ønsker man å lage en batterimodell fra bunn basert på modellen i konsept 2 man fjerner da alle funksjonene som ikke er planlagt brukt så man får ett rent produkt, man anser dette som meget tidkrevende da man må sette seg meget godt inn i den eksisterende modellen for å kunne lage en «god nokk» modell. Dette gir derfor grunnlag for lav score på tid og kompleksitet. Videre regner man med å kunne oppnå en god parameter nøyaktighet og en meget god fleksibilitet siden man har satt seg godt inn i programmet. Det er usikkert hvorvidt man kan klare å fullføre konsept 3 på grunn av forventet kompleksitet og tidsbruk, derfor velger man å trekke et par poeng på funksjonalitet.

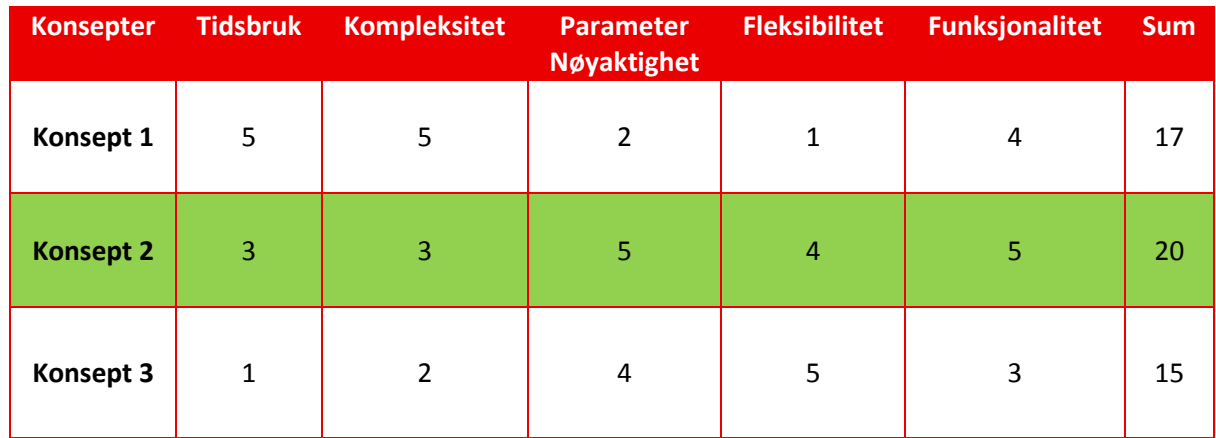

<span id="page-89-0"></span>*Tabell 2: batteri, konsept pugh matrise*

# <span id="page-90-0"></span>**3.3 DC/DC Konverter**

Simulatormodellen skal inneholde en dc/dc konverter som er tilkoblet batteriet og dc-linken.

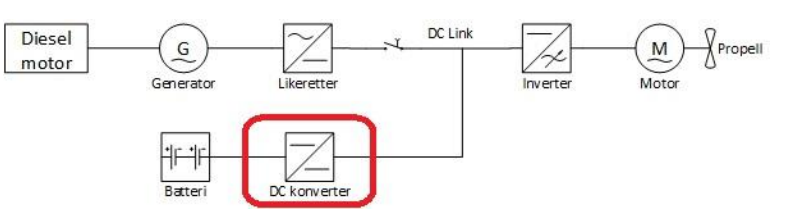

<span id="page-90-1"></span>**3.3.1 Research og bakgrunn**

Ved første workshop ble det informert om at dette var en buck-

boost konverter. Gruppen fikk senere et dokument som inneholdte en skisse av «control loop» til konverteren. Se figur 6 for en illustrasjon av denne skissen.

*Figur 5: Single line diagram (fokus DCDC)*

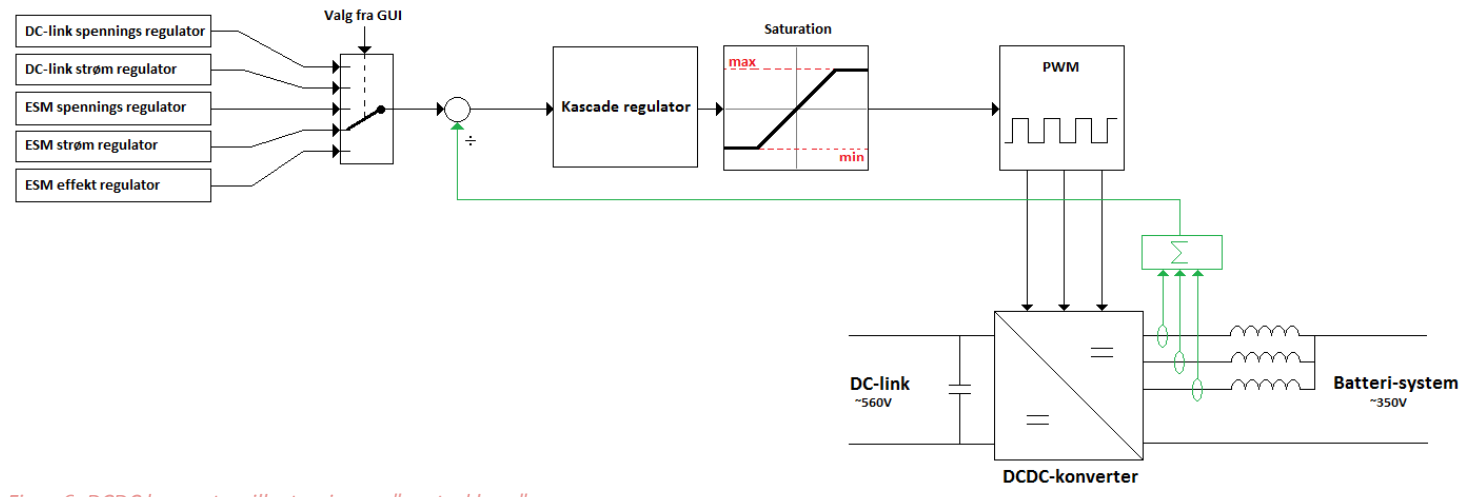

*Figur 6: DCDC konverter, illustrasjon av "control loop"*

Som man kan se på figur 6 er øvre del av figuren regulering, mens nedre del er selve konverteren. Konverteren får et PWM (Puls bredde modulasjon) signal fra kaskade regulatoren, før det blir gjort om til PWM blir signalet mettet, som vil si at signalet maks og min verdier blir begrenset slik at det ikke går over eller under et visst nivå.

Før kaskade regulatoren blir det satt opp en negativ tilbakekobling ifra utgangen på DCDCkonverteren, som igjen blir summert sammen med valgte regulator.

# *3.3.1.1 Buck-boost konverter*

Etter en del research i lærebøker [4] [5] og spørsmål til lærere på skolen, kom vi fram til at det er en PWM (Puls bredde modulasjon) styrt konverter basert på en inverter (frekvensomformer), ikke en tradisjonell buck- boost konverter. Dette ble tatt opp på møte med ABB og ble bekreftet ved noen nye dokumenter som gruppen fikk tilgang til.

En 3 faset VSI (Voltage source inverter) er bygget opp av 6 transistorer med hver sin «freewheeling» diode. Transistorene åpner og lukker periodisk i en sekvens som produserer den ønskede formen på utgangssignalet, som blir tatt ut imellom transistorene vist i figur 7.

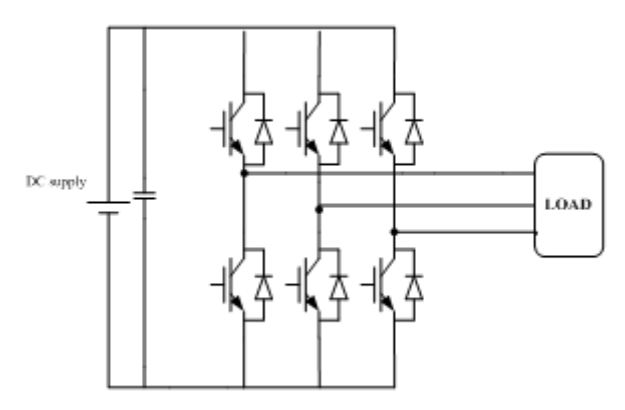

*Figur 7: DCDC konverter, illustrasjon inverter fra [6]*

#### *3.3.1.2 Puls bredde modulasjon*

En transistor fungerer på samme måte som en lysbryter, men den styres via et signal. Hvis man ser på figur 7 kan man se at hvis de to transistorene (brytere) er åpne samtidig, så vil det bli en kortslutning mellom pluss og minus fra batteriet. Det er ikke ønskelig å kortslutte batteriet, så av den grunn må vi passe på at de aldri er på samtidig og at det er et lite mellomrom imellom av og på signalet, som er illustrert i figur 8.

Signalet til transistorene i konverteren vil være et PWM (Puls bredde modulert) signal. Som blir sendt ifra regulerings kontrollene. Et PWM signal fungerer på samme

måte som vist i figuren, men det er da hastigheten og

mellomrommet imellom av og på som da bestemmer den spenningen og bølgeform som vil kunne

måles på utgangen til konverteren.

#### *3.3.1.3 Implementering av inverter i «control loop»*

For å spare inn tid så har ABB fortalt oss at vi kan bytte ut kaskade regulatoren med en rampe. Denne tar signalet inn og øker signalet over en gitt tid med en gitt forsterkning. Ved å bruke rampen vil vi spare tid siden vi slipper å designe selve kaskade regulatoren, ulempen er at signalet ikke nødvendigvis vil ha like nøyaktige kurver/bølgeform.

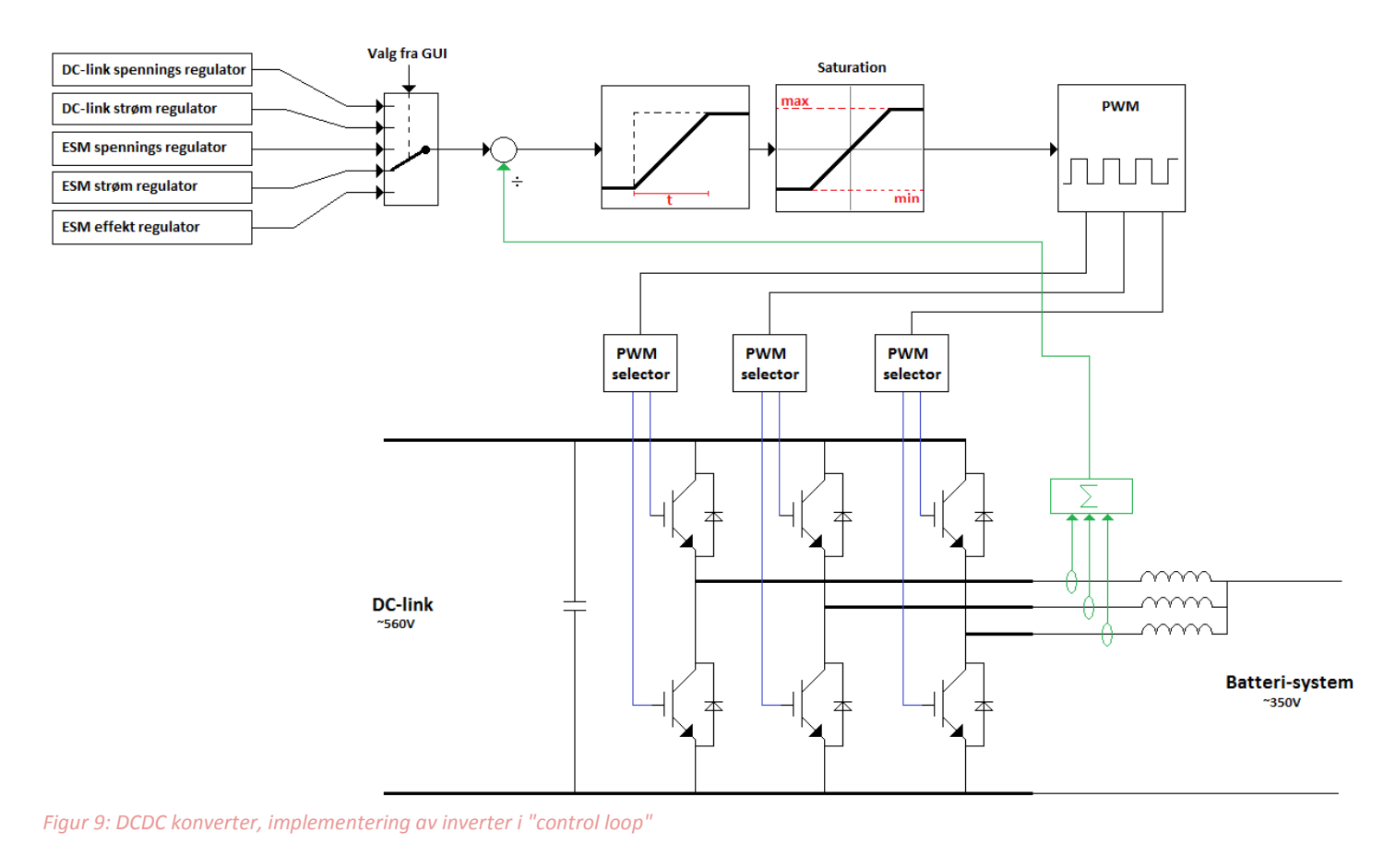

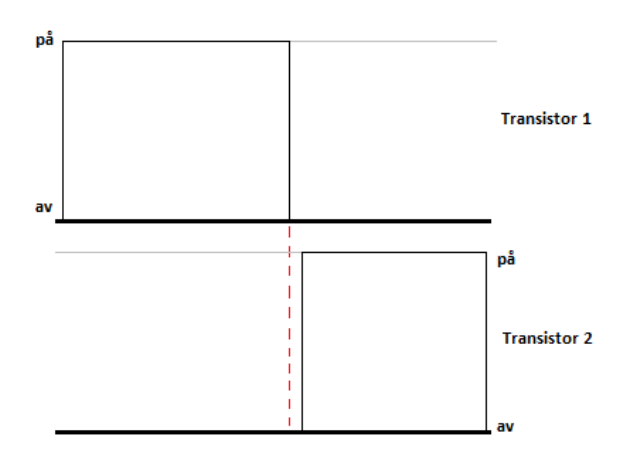

*Figur 8: DCDC konverter, illustrasjon av transistor*

#### <span id="page-92-0"></span>**3.3.2 Konsepter**

Konseptene for dc/dc konverteren ble funnet underveis i utviklingen, etter å ha prøvd ut et konsept fant vi funksjoner vi manglet, feil i kompilering, feil i ønsket resultater. Dette gjorde at vi måtte finne en ny måte/løsning/konsept for å løse problemstillingen. Det gjorde at vi til slutt endte opp med konsept 4.

#### *3.3.2.1 Konsept 1*

Baserer seg på en ren regulerings metode for hver av regulator metodene i konverteren, batteriet får tilbakemelding i form av et signal som forteller at nå er det brukt X antall KW (Kilo Watt). Konseptet baserte seg også på at det blir laget et komplekst system som gir en felles referanse til generator og dc/dc konverteren.

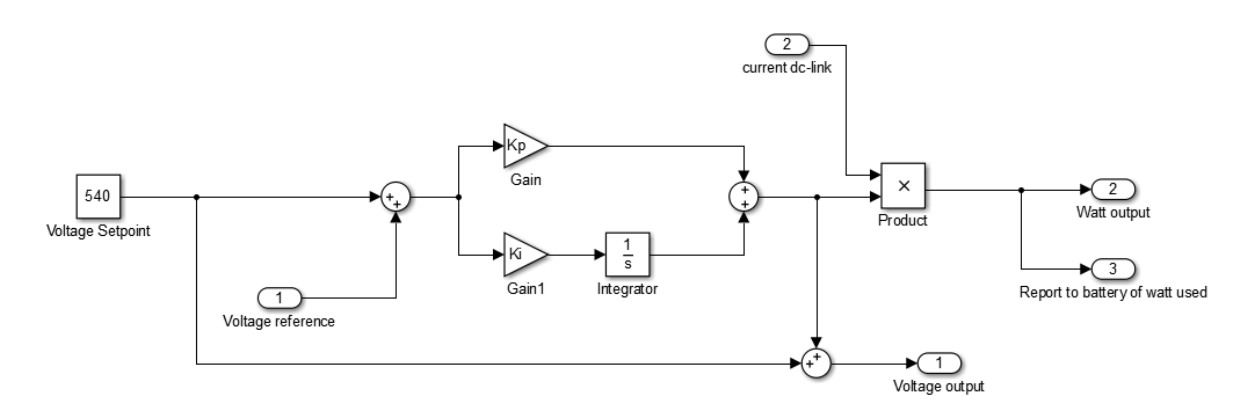

<span id="page-92-1"></span>*Figur 10: DCDC konverter, konsept 1 tidlig eksempel av spennings styring (laget i Simulink)*

#### *3.3.2.2 Konsept 2*

Baserer seg på å lage konverteren på samme måte som vist tidligere på figur 9, med transistorer som blir PWM styrt for å sleppe igjennom en ønsket spenning på utgangen av konverteren. Denne løsningen bruker 2 faser inn og ut av konverteren, og er den løsningen som vil være mest likt den løsningen som allerede er på test anlegget til ABB, men er også den løsningen som er mest teknisk utfordrende og mest tidskrevende.

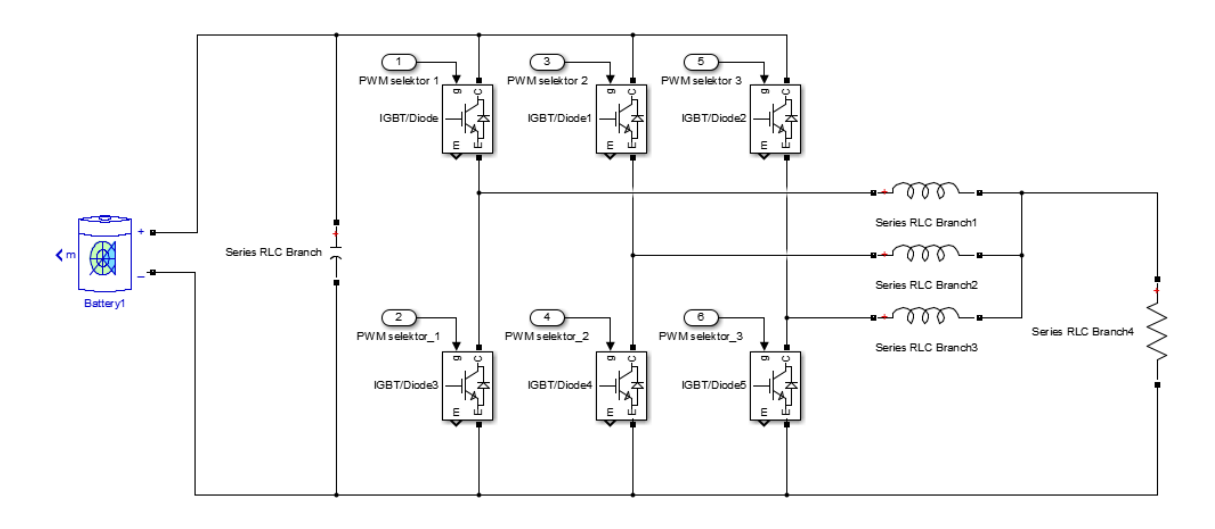

<span id="page-92-2"></span>*Figur 11: DCDC konverter, konsept 2 tidlig eksempel av høyspent delen, uten regulerings delen (laget i Simulink)*

#### *3.3.2.3 Konsept 3*

Baserer seg på en regulerings løsning av en tradisjonell buck-boost konverter som vist på figur 12.

For å lage en løsning for dette konseptet har vi brukt et grunnlag fra en bok[8] som forklarer sammenkobling mellom forskjellig fornybare energi tilførsler.

Konseptet går ut på å modellere alle elementene vist i

*Figur 12: DCDC konverter, tradisjonell buck boost konverter (laget i Paint)*

figur 12, men viste seg og gi vanskeligheter ved implementering av forskjellige regulerings systemer, vi fikk også problemer med å kompilere denne modellen.

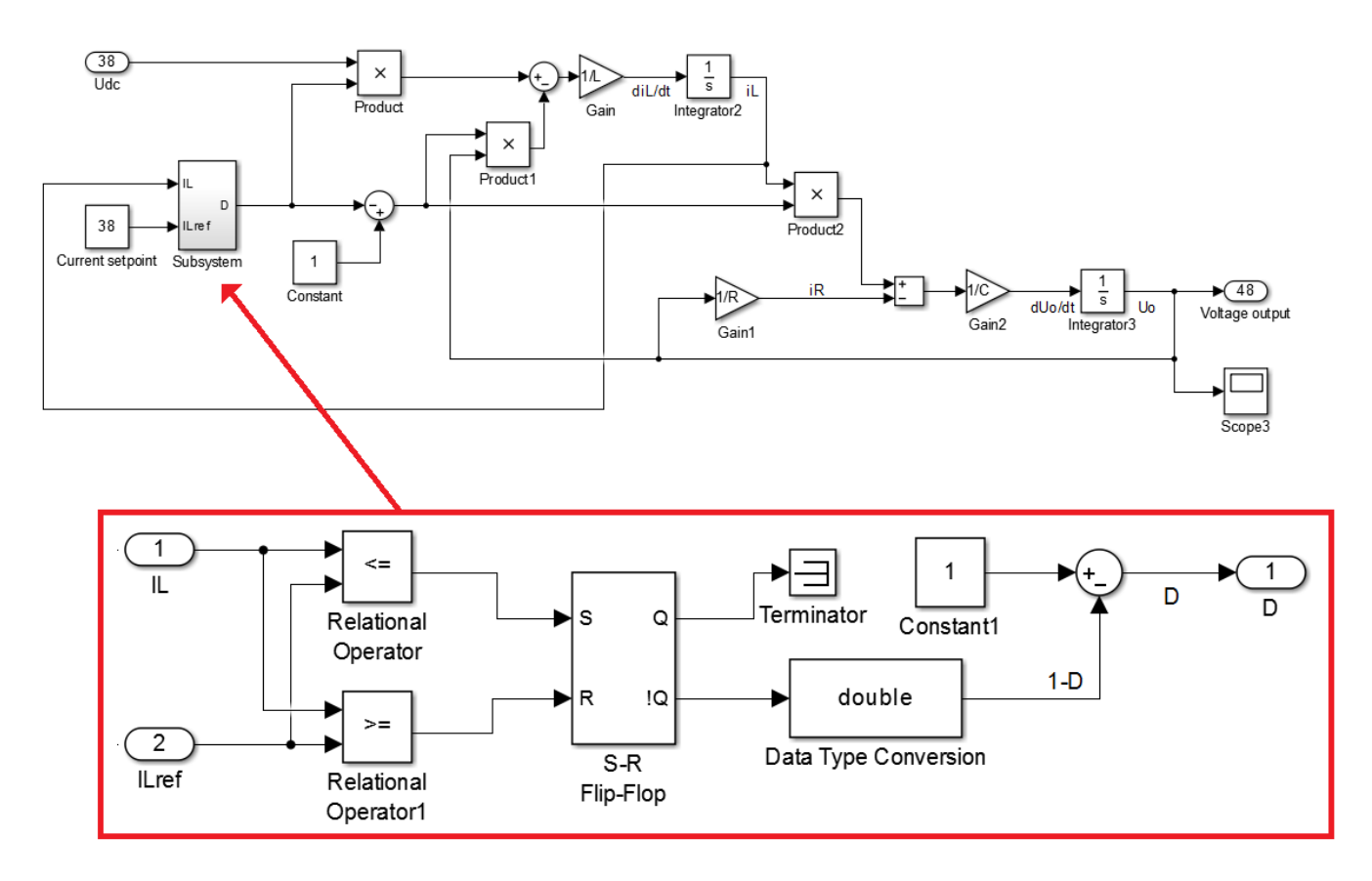

*Figur 13: DCDC konverter, konsept 3 eksempel av strøm styring (laget i Simulink)*

#### *3.3.2.4 Konsept 4*

Baserer seg på en regulerings løsning av problemstillingen direkte. Inngangen til hver av regulatorene vil være et Set punkt og en måling av faktisk målt verdi. Utgangen av regulatoren vil alltid være i form av strøm, men vil være positiv hvis det trekkes strøm ifra forbruker og negativ hvis det trekks strøm til ladning av batteriet.

Alle regulering utgangene består av en saturasjon for å begrense maks og min strømmer til og fra batteriet og en transferfunksjon for å lage en mykere avrunding opp til ønsket verdi.

#### *DC-link spennings regulator*

Utregning av feilen som regulatoren skal rette seg inn etter gjøres ved å summere settpunkt i form av spenning, minus faktisk målt verdi i form av spenning. Tilkoblet en saturasjon blokk for å sette maksimum og minimum dc-link spenning. Signalet går så videre til en PI-regulator, som vil prøve å gjøre feilen mindre.

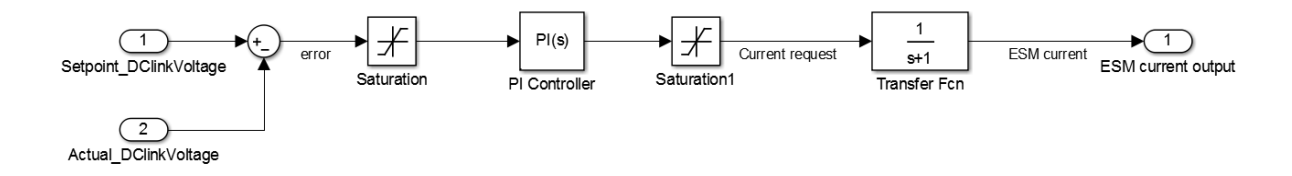

<span id="page-94-0"></span>*Figur 14: DCDC konverter, konsept 4 DC-link spennings regulator (laget i Simulink)*

#### *ESM (batteri) spennings regulator*

Utregning av feilen som regulatoren skal rette seg inn etter gjøres ved å summere settpunkt i form av spenning, minus faktisk målt verdi i form av spenning. Tilkoblet en saturasjon blokk for å sette maksimum og minimum lade spenning. Signalet går så videre til en PI-regulator, som vil prøve å gjøre feilen mindre.

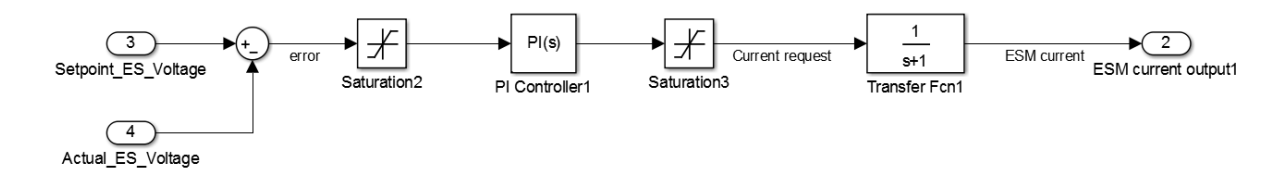

<span id="page-94-1"></span>*Figur 15: DCDC konverter, konsept 4 ESM spennings regulator (laget i Simulink)*

#### *ESM (batteri) strøm regulator*

Utregning av feilen gjøres ved å summere settpunkt i form av strøm, minus faktisk målt verdi i form av strøm.

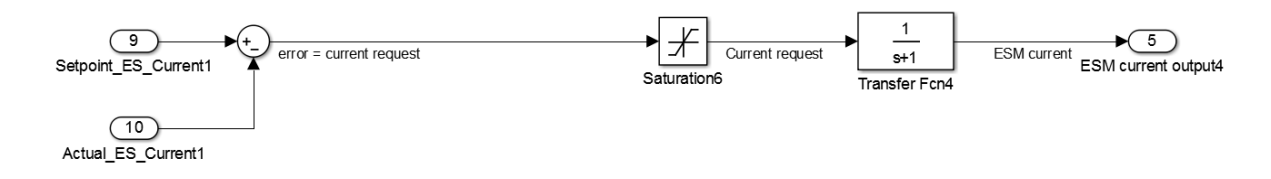

<span id="page-94-2"></span>*Figur 16: DCDC konverter, konsept 4 ESM strøm regulator (laget i Simulink)*

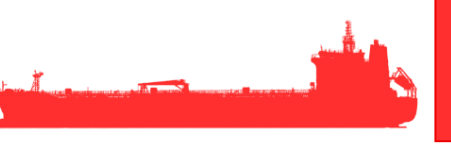

#### *DC-link strøm regulator*

Utregning av feilen gjøres ved å summere settpunkt i form av strøm, minus faktisk målt verdi i form av strøm.

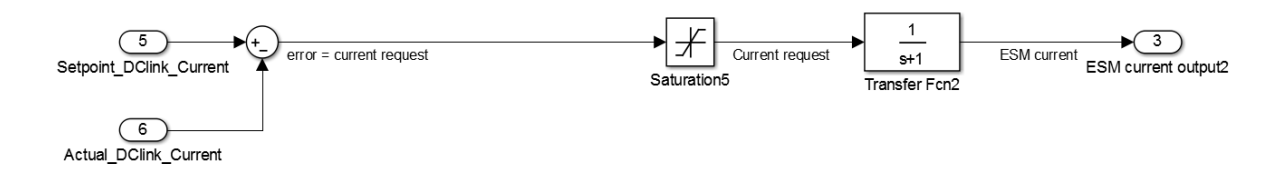

<span id="page-95-1"></span>*Figur 17: DCDC konverter, konsept 4 DC-link strøm regulator (laget i Simulink)*

#### *ESM (batteri) effekt regulator*

Utregning av feilen gjøres ved å summere settpunkt i form av effekt, minus faktisk målt verdi i form av effekt. Feilen vil så bli omregnet til strøm.

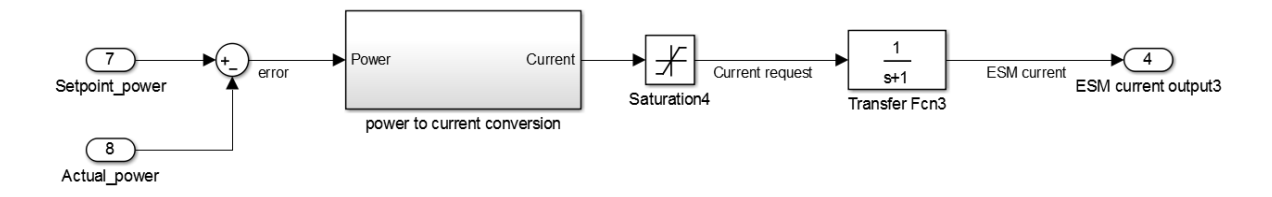

<span id="page-95-2"></span>*Figur 18: DCDC konverter, konsept 4 effekt regulator (laget i Simulink)*

# *3.3.2.5 Valg av konsept*

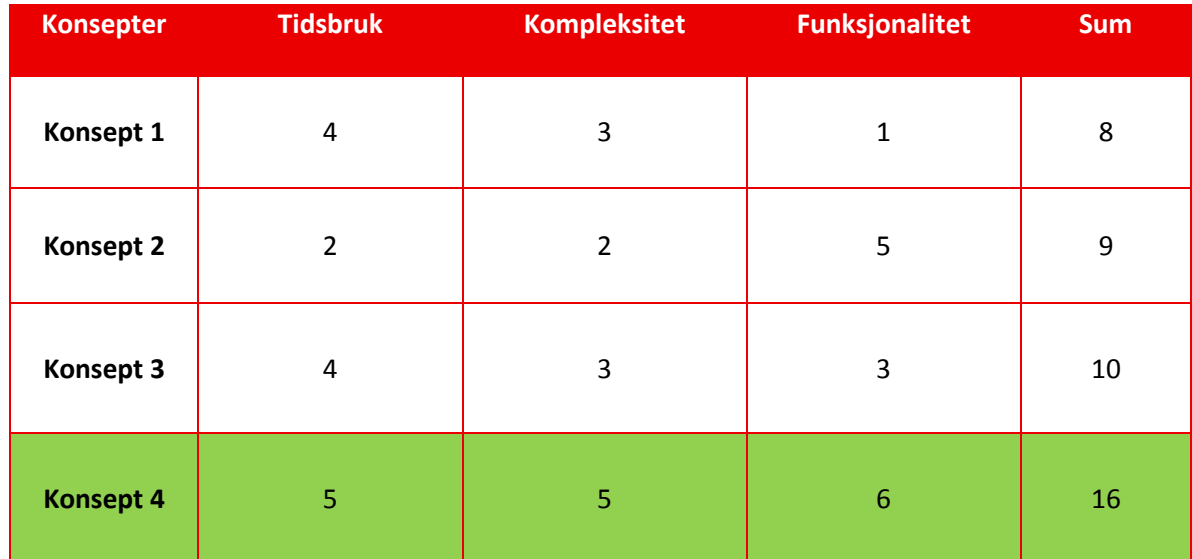

<span id="page-95-0"></span>*Tabell 3: DCDC konverter, konsept pugh matrise*

<span id="page-96-0"></span>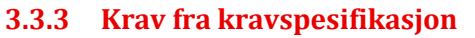

Tabell 4 viser et utsnitt av kravene for DC/DC konverteren.

KS3.1 og KS3.2 konverterens maksimale oppladnings og utladnings strøm skal være dynamisk, løses ved at det settes inn en metnings blokk (saturasjon) imellom kaskade regulatoren og PWM blokken, settes så variabler som er satt ifra GUI til metnings blokken.

KS3.3 At konverteren skal kunne støtte hotswap (mulighet til å skifte kontroll modus/regulerings metode under kjøring) løses ved at det er satt inn en bryter som velger imellom de 5 kontroll regulatorene.

KS3.4, KS3.5, KS3.6 KS3.7 og KS3.8 forteller at konverteren skal støtte de 5 tidligere nevnte regulatorene (ikke kaskade regulatoren). Her må gruppen designe og stille inn regulatorene for å etterligne den konverteren som er brukt på labben hos NTNU.

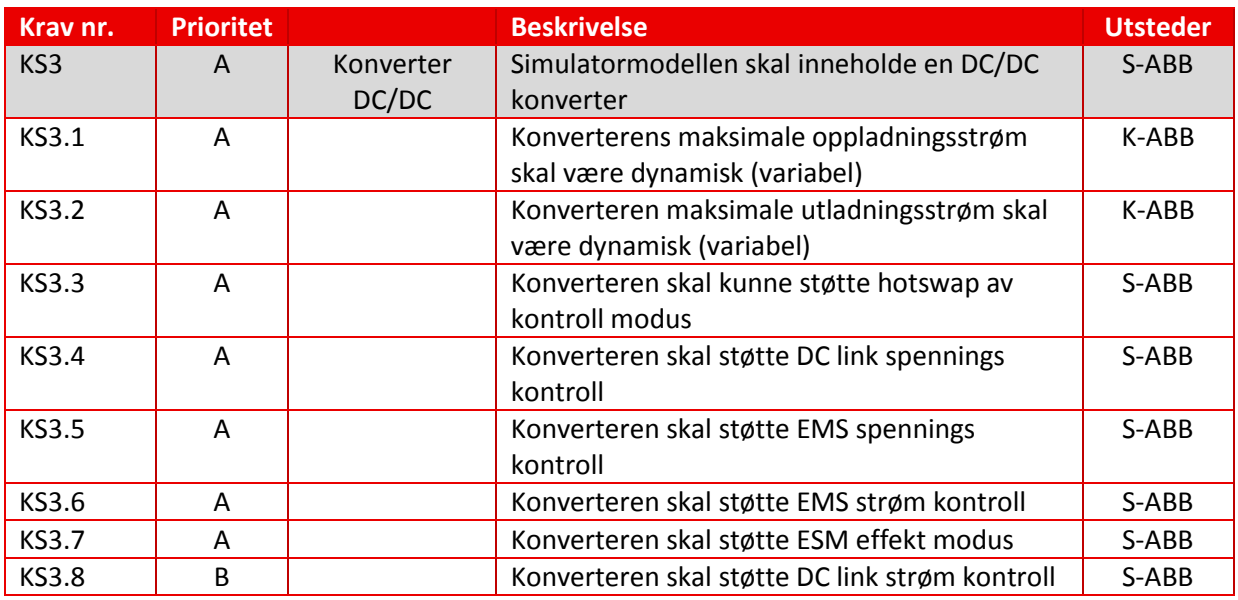

<span id="page-96-1"></span>*Tabell 4: DCDC konverter, krav hentet ifra kravspesifikasjon[1]*

<span id="page-97-0"></span>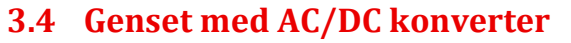

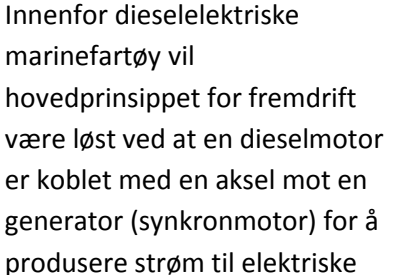

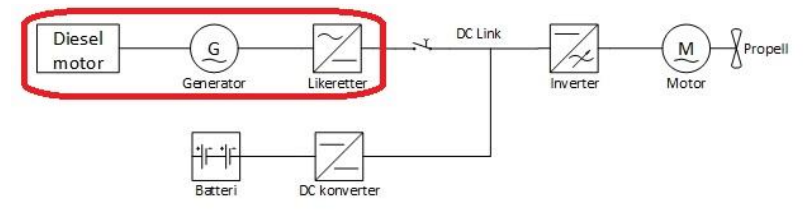

*Figur 19: Single line diagram (fokus genset)*

motorer som igjen driver propellen(e). Denne kombinasjonen av dieselmotor og generator kan forkortes til genset eller generator set.

I simulatormodellen som produseres i prosjektperioden skal denne delen av systemet i første omgang ha en lavere prioritering sammenlignet med batterisystemet og DC/DC inverteringen. Dette vil i utgangspunktet si at modelleringen av dieselgeneratoren i første versjon vil bestå av en forenklet lineær modell. Til tross for høyere prioritering på modellering av andre deler i systemet, så er det utført en betydelig research for alle elementer rundt genset og AC/DC konverter. Dette er gjort for å få en grundig forståelse av virkemåte og optimaliseringsmulighetene for disse delene. Det vil med dette utgangspunktet være mulig å lage en dynamisk modell av genset i senere tid når A-krav for resten av systemet er oppfylt.

#### <span id="page-97-1"></span>**3.4.1 Diesel motor**

Dieselmotor er en intern forbrenningsmotor, det betyr at drivstoffet som overføres forbrennes i selve motoren. Slik at produktet av forbrenningen direkte utfører et arbeid. Dieselmotorer er ofte turbo ladet for å øke vekt – effekt – forholdet.

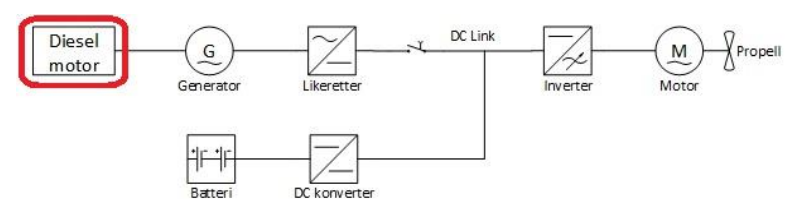

*Figur 20: Single line diagram (fokus diesel motor)*

Virkemåten til dieselmotor i prinsippet er at luft blir sugd inn og sluppet inn i sylinderen. I sylinderen blandes luften med drivstoff, deretter antennes det på grunn av kompresjon. Antenningen skjer på grunn av komprimert luft, som fører til økt temperatur, og at diesel selvantenner ved høy temperatur.

For å styre og regulere mengde av drivstoff som sprøytes inn i dieselmotoren, brukes en Governor. Dette vi da også bestemme dreiemomentet.

Etter mye research på dieselmotor, fant vi blant annet ut at i marinefartøy blir det brukt 2-takts dieselmotor. Dette kan modelleres på mange måter, avhengig av funksjonalitet og prioritet, som igjen bestemmer hvor detaljert og komplekst modellen skal være.

Et detaljert og komplekst modell av dieselmotor er ressurskrevende, og siden oppgaven vår handler hovedsakelig om batterisystem og DC/DC konverter, valgte vi å lage Dieselmotor Konsept 1.

#### *3.4.1.1 Dieselmotor konsept 1*

Konsept 1 er en dynamisk og lineær løsning, som baserer seg på at dieselmotor er roterende maskin. Den vil simulere dieselmotorens oppførsel, som tilfredsstiller A – krav. Den er dynamisk fordi det er muligheter for å bygge på videre til mer detaljert modell, som inkluderer blant annet effekten av turbolader.

Balanseligning for roterende maskiner er:

$$
J\dot{\omega} = \sum T_i \tag{3.1}
$$

Hvor *J* er treghetsmoment av roterende masse,  $\omega$  er vinkelhastighet og  $T_i$  er summen av dreiemoment.

Dieselmotoren styres og reguleres av Governor. Der man kan sette referansehastighet. Faktiske hastigheten av motoren er tilbakekoblet til Governor, slik at avviket blir kalkulert og så enten øker eller minker drivstoff tilførselen til dieselmotoren. Dette fører til da at dieselmotorens hastighet reguleres ut ifra referansehastigheten. Se Figur 21.

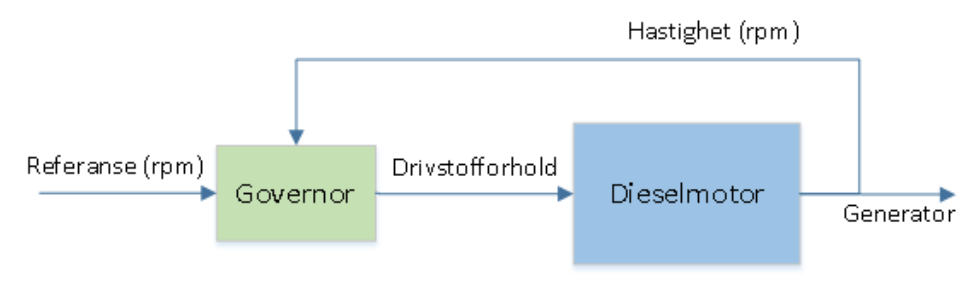

*Figur 21: Dieselmotor, Regulering*

#### <span id="page-99-0"></span>**3.4.2 Generator**

Generatoren er i dette tilfellet en synkronmotor satt til å produsere spenning på stator ut i fra dreiemoment påført rotor gitt av dieselmotorens bidrag. Prinsippet for å kunne produsere en spenning med ønsket verdi og

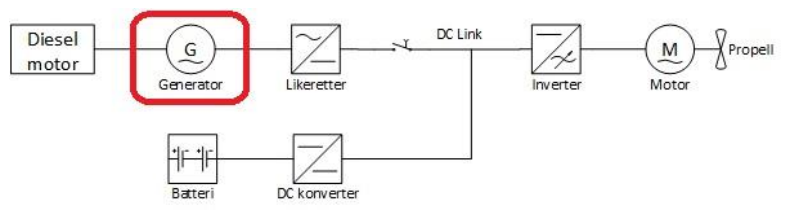

*Figur 22: Single line diagram (fokus generator)*

frekvens avhenger av RPM (Revolutions Per Minute) tilført på rotor som da bestemmer frekvensen på spenningen og magnetiseringsstrømmen If påført viklingen i rotor som bestemmer spenningens amplitude [7]. Dette prinsippet er illustrert i figur 22.

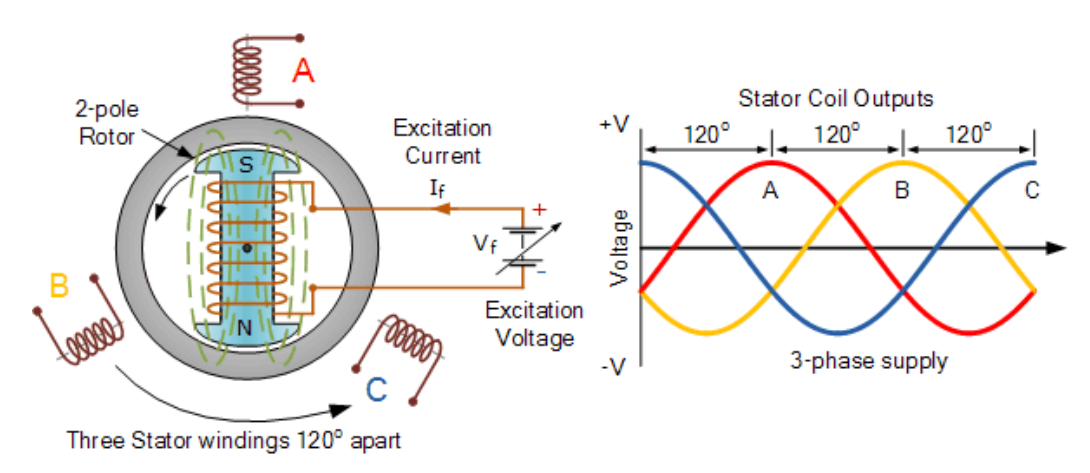

#### <span id="page-99-1"></span>*Figur 23: Generator, synkron generator konstruksjon[7]*

Magnetiseringsstrømmen på rotor er regulert via en AVR (Automatic Voltage Regulator) som består av en PID regulator og en spenning til strøm forsterker krets. Desto høyere strøm indusert i rotorviklinger på generatoren jo høyere spenning skal avgis fra statorviklingene. AVR'en får sin referansespenning fra en likerettet spenning gitt fra distribusjons terminalene på stator og et set-punkt for ønsket spenning på terminalene [7]. AVR regulering som vist i figur 24.

Ved vurdering av konseptvalg for genset delen i modellen har vi hatt flere alternativ å gå ut i fra. Kriteriene som har satt grunnlag for dette valget

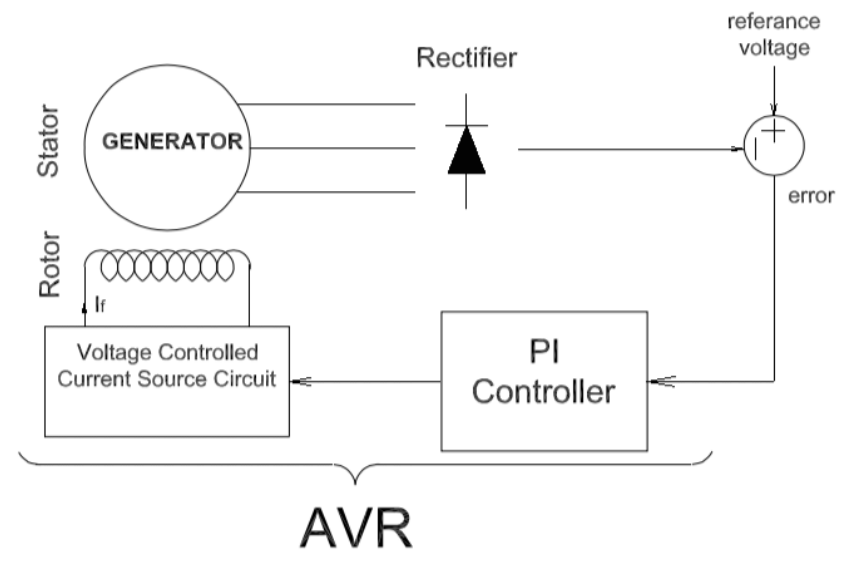

*Figur 24: Generator, AVR regulering [7]*

var estimert tid brukt på modellering og funksjonalitet til modellen.

#### *3.4.2.1 Konsepter*

Etter research kom vi frem til tre konsepter som kunne gi resultat i alt fra en komplisert dynamisk modell til en enkel lineær funksjon.

Der konseptene er som beskrevet under:

Konsept 1 består av en enkel lineær modell av generator basert på gitte verdier i singelline-diagram gitt av ABB.

Konsept 2 er en dynamisk modell av generator som baserer seg på ferdig modell gitt i Simulink.

Konsept 3 er en Statespace modell av generatorfunksjon og respons basert på matematiske beskrivelser.

Konsept 4 er basert på at generator er roterende maskin.

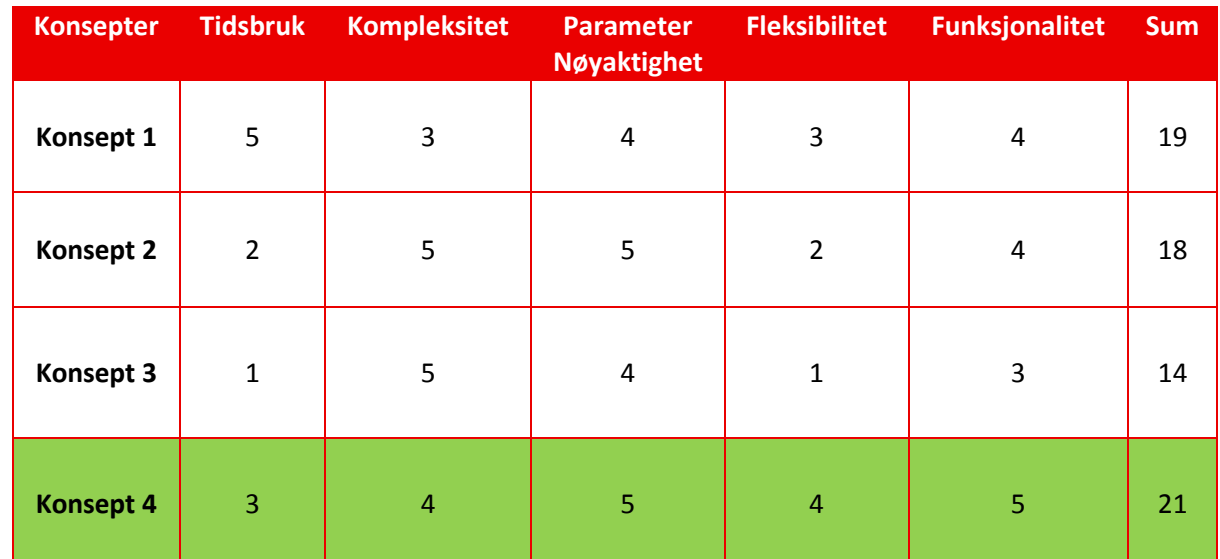

<span id="page-100-0"></span>*Tabell 5: Generator, konseptvalg*

På grunn av oppdeling av generator, dieselmotor og likeretter, konsept 1 for generator var beste løsningen. Under modelleringen innså vi at denne løsningen for generator, ikke tilfredsstilte alle krav. Dette førte at vi måte tenke litt annerledes, tenke på dieselmotor, generator og likeretter som et system. Konsept 4 for generator var løsningen.

Generator sånn som dieselmotor er roterende maskin. Her kan vi også bruke balanseligning for roterende maskin, og implementere dette med dieselmotoren.

Balanseligning for roterende maskiner er:

$$
J\dot{\omega} = \sum T_i \tag{3.4.2.1}
$$

Hvor *I* er treghetsmoment av roterende masse,  $\omega$  er vinkelhastighet og  $T_i$  er summen av dreiemoment.

Generatoren kontrollers av AVR, som regulerer magnetiseringsstrømmen  $i_f$ . Magnetiseringsstrømmen er med å påvirke effekten ut av generatoren.

<span id="page-101-0"></span>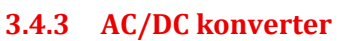

En AC/DC konverter har som oppgave å konvertere ACspenning fra generator til en likerettet spenning som skal tilføre effekt til DC-link (distribusjonslinjen).

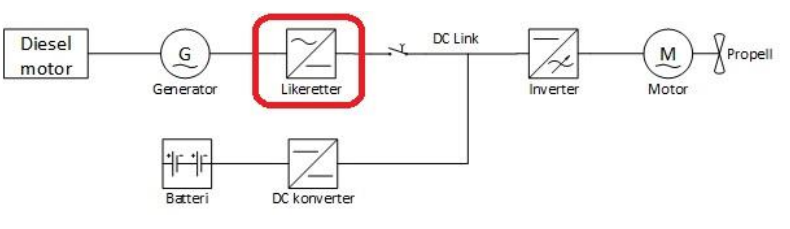

*Figur 25: Single line diagram (fokus ACDC)*

Likeretter har som oppgave til å konverterer vekselspenning til likespenning. Altså, dens funksjon er å omforme elektriske energien som blir produsert til en annen form. Når vi tenker effekt ut av generatoren, og effekt av likeretteren, så har dette egentlig ikke stor betydning for modelleringen. Derfor, for enkelhets skyld har kombinert likeretter og generator, slik at vi har et energiproduserende system. Likeretter er da kombinert i konsept 4 for generator.

### <span id="page-102-0"></span>**3.5 Forbruker**

Forbruker delen av systemet består av en inverter (frekvensomformer) og en synkronmotor (drivmotor). Synkronmotoren er tilkoblet en brems, som skal illustrere propellens varierende motstand i

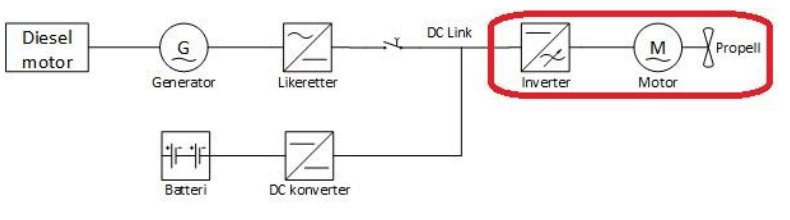

*Figur 26: Single line diagram (fokus forbruker)*

vannet over tid og er en del av modellens lastprofil.

#### <span id="page-102-1"></span>**3.5.1 Konsepter**

**Konsept 1** består av å sette inn en variabel motstand mot distribusjonslinjen. Denne motstanden skal erstatte frekvensomformeren, drivmotor og propell (brems). Altså hele forbruker leddet i simulatorsystemet. Den variable motstanden er en lett løsning som gjør at vi kan ha fokus på viktigere deler i simulatorsystemet. Det skal gjøres muligheter for å overstyre og variere denne motstanden fra GUI (grafisk grensesnitt). Dette for å kunne variere lasten for hele systemet.

**Konsept 2** består av å lage en forbrukerdel som er basert på en hastighetsregulert motor med variabel lastmotstand. Hastigheten på motoren skal kunne varieres fra GUI (grafisk grensesnitt), men ellers ha en fast hastighet. Det skal også være mulig å variere last som påvirker hastigheten på motoren fra det grafiske grensesnittet. Hvis ikke lasten bestemmes fra det grafiske grensesnittet, så skal systemet automatisk velge en variabel last som er lagt inn i modellen.

Konsept 2 bruker balanseligning for roterende maskiner som er:

$$
J\dot{\omega} = \sum T_i \tag{3.5.1}
$$

Hvor *I* er treghetsmoment av roterende masse,  $\omega$  er vinkelhastighet og  $T_i$  er summen av dreiemoment.

Hvor den varierende effekten på marinefartøyets fremdriftsmotor, er basert på variabler som ω (omega) som er rotasjonshastighet på drivmotoren og τ (torque) som er motoren treghetsmoment og en simulert belastning på fartøyets propell. Denne effekt variasjonen kan relateres i mekanisk ligning for effekt som er

$$
P = \omega \cdot \tau \tag{3.5.2}
$$

Denne ligningen har relatet elektrisk ligning for effekt

$$
P = U \cdot I \tag{3.5.3}
$$

Modellen har to variabler ω (omega) og τ (torque) som begge er med å bestemme hvilke strøm som trekkes av forbrukerdelen og ut i fra resten av det simulerte systemet. En enkel forklaring på dette konseptet er som vist i figur 27.

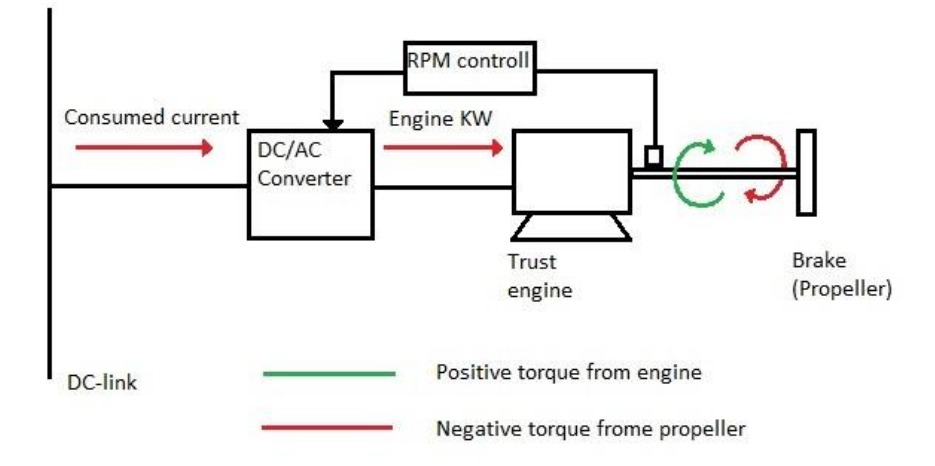

#### <span id="page-103-2"></span>*Figur 27: Forbruker, forklaring*

#### <span id="page-103-0"></span>**3.5.2 Konseptvalg**

Ut ifra å vektlegge våre kriterier for systemet har vi kommet frem til at vi skal benytte konsept 2 i vår simulatormodell.

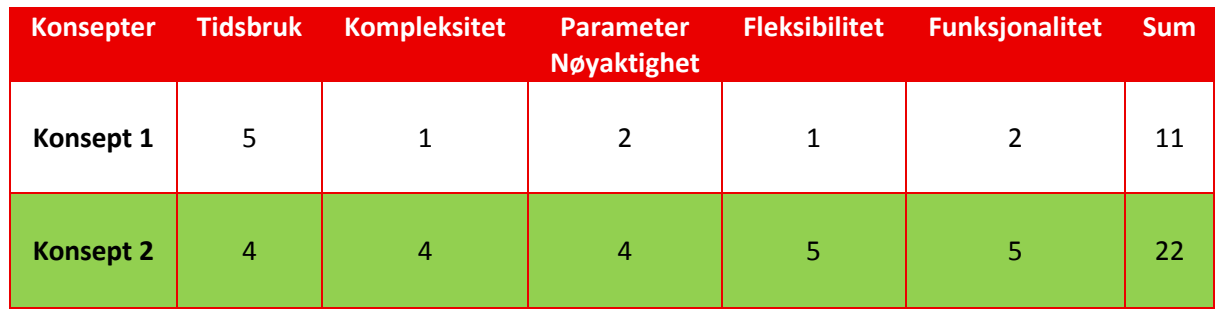

<span id="page-103-1"></span>*Tabell 6: Forbruker, konseptvalg*

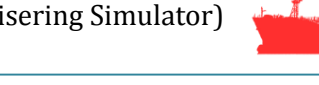

# <span id="page-104-0"></span>**3.5.3 Krav**

Konsept 2 for forbruker systemet oppfyller alle overordnede krav (Markert i grått), som stilles til dette sub-systemet.

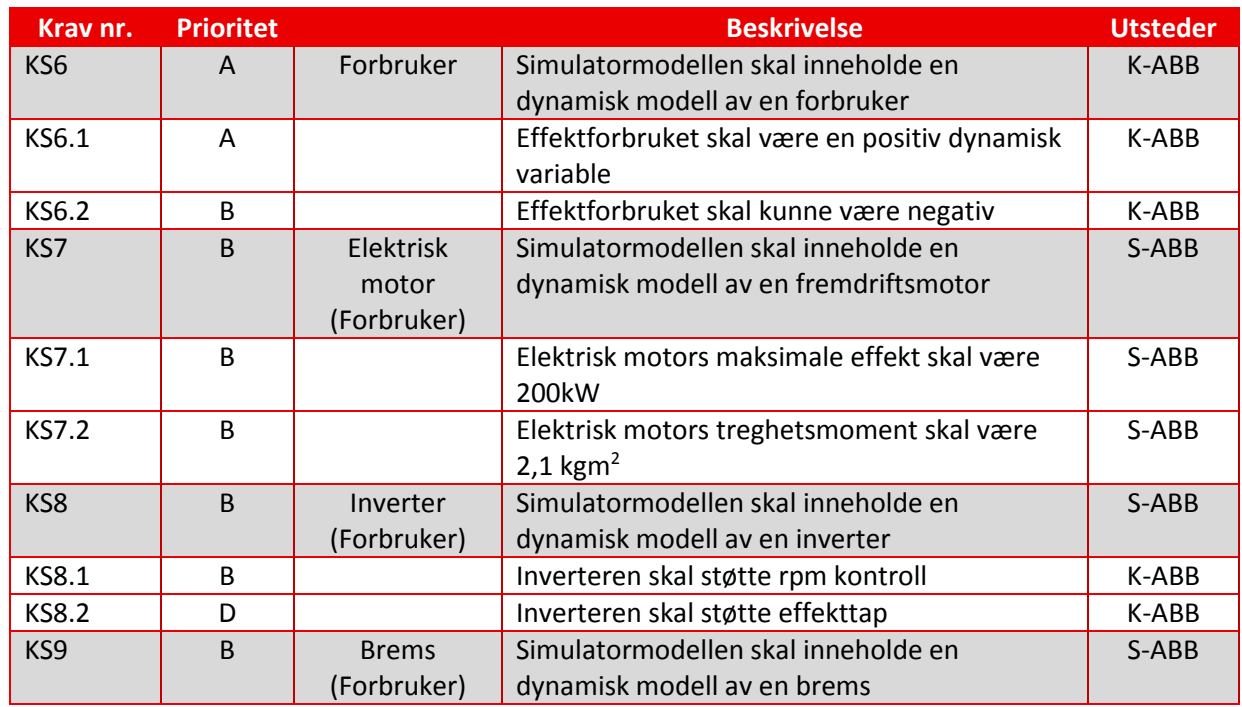

<span id="page-104-1"></span>*Tabell 7: Forbruker, krav hentet ifra kravspesifikasjon[1]*

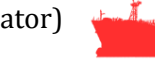

# <span id="page-105-0"></span>**3.6 DC-link**

DC-link er kapasitivt oppkoblet mot resten av systemet og er systemets bindeledd. Dette delsystemet skal simulere hvordan effekten fordeles over en distribusjonslinje i et marinefartøy med fokus på fremdriftssystemet.

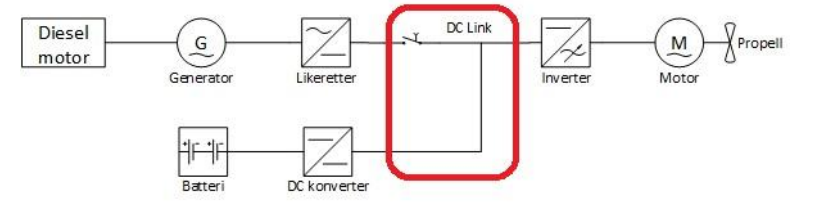

*Figur 28: Single line diagram (fokus DC-link)*

Her summeres alle strømmer som gis og tas fra systemet og kalkulerer hva den likerettede spenningen er til enhver tid. Den kalkulerte spenningen på distribusjonslinjen (DC-linken) blir brukt som en referanse for regulering i alle sub-systemer. Batterisystemet og genset bruker den kalkulerte spenningen for å sammenligne med et settpunkt på 540 VDC for å gjøre innreguleringen mulig.

I tillegg til å være et knutepunkt for systemet, så er det lagt inn mulighet for å kunne koble bort bidrag fra genset, batteri eller begge deler. Dette gjøres mulig ved å sette en bryter på hver av tilkoblingene mot batteri og genset, som igjen blir styrt fra det grafiske grensesnittet (GUI).

Denne muligheten kan være interessant å ha hvis sub-systemene skal testes hver for seg. Konseptets funksjon kan i enkel form illustreres som vist i figur 29 som er vist under:

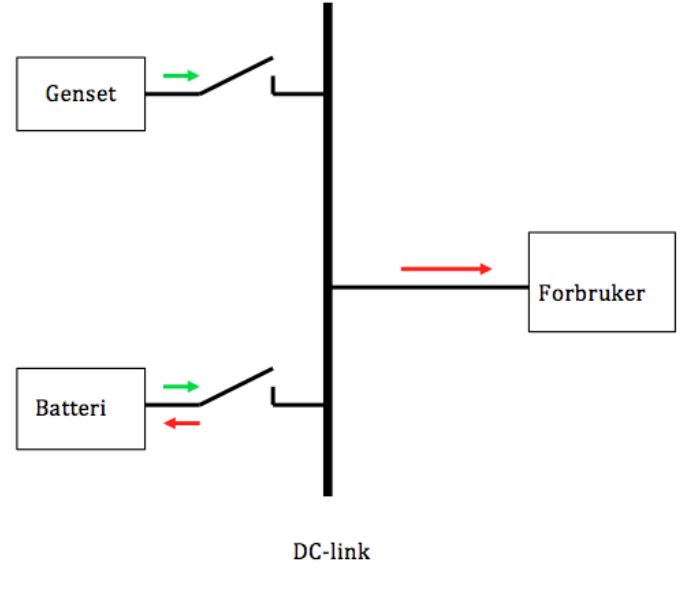

*Figur 29: DC-link, illustrasjon*

#### <span id="page-106-0"></span>**3.6.1 Konseptet**

DC-linken bruker en summering av positive og negative strømmer som påvirker tilstanden på distribusjonslinjen (DC-linken). Strømmene som summeres i dette punktet kommer fra diesel generatoren, batteriet (via DC/DC konverteren og forbruker (fremdriftssystemet for marinefartøyet). Bidraget fra dieselgeneratoren er positive, mens batteriet reguleres av DC/DC konverteren til å både gi og ta strøm. Forbruker delen av systemet er kun negativ strøm sett fra DC-linken. Differansen (avviket) mellom de positive og negative strømmene blir så skalert opp for å kunne regulere avviket bedre i forhold til den ønskede dc-link spenningen. Dette konseptet er illustrert i figur 30:

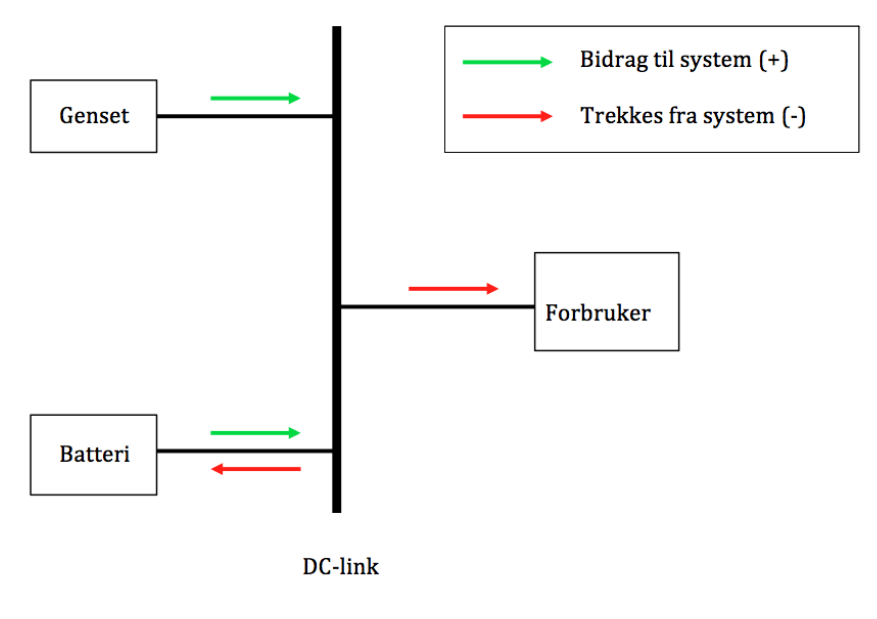

*Figur 30: DC-link, konsept*

#### <span id="page-106-1"></span>**3.6.2 Krav**

Konseptet for DC-linken oppfyller overordnet krav (KS1) og krav til bryter mot batteri (KS1.3)

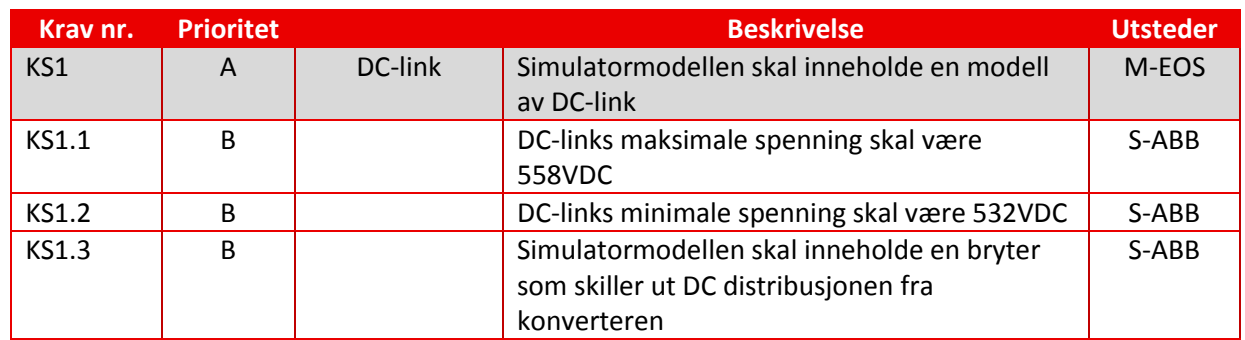

<span id="page-106-2"></span>*Tabell 8: DC-link, krav hentet ifra kravspesifikasjon[1]*

# <span id="page-107-0"></span>**4 Grafisk brukergrensesnitt (GUI)**

Kapittelet vil beskrive gruppens tankegang rundt design av det grafiske grensesnittet. Dette omfatter grafisk fremstilling, funksjonalitet, designverktøy(Software) og tilleggsverktøy(Software).

Det nye grafiske grensesnittet implementeres inn i ABB's eksisterende grensesnitt og er derfor i stor grad påvirket av dette både når det gjelder utseende og funksjonalitet.

#### <span id="page-107-1"></span>**4.1 Grafisk framstilling**

Vårt hovedfokus var å gjøre brukergrensesnittet brukervennlig og oversiktlig. Med det som utgangspunkt så vurderte vi mulige alternativer for å gi operatøren en helhetlig oppfattelse om hvordan systemet fysiske er bygget opp. Vi kom da opp med 3 alternativer. Disse alternativene er vektet ut fra oversiktlighet, lettfattelighet og fleksibilitet.

#### <span id="page-107-2"></span>**4.1.1 Konsept 1: bilde**

Operatøren får presentert ett bilde som viser et Singel Line Diagram av systemet. Dette er kun et statisk bilde som ikke gir operatøren noen annen informasjon. En bakdel med dette alternativet er at man mister muligheten for å ved hjelp av posisjonering kunne vise hvilke komponenter som produserer vist informasjon. Bildet under er kun vist som et eksempel.

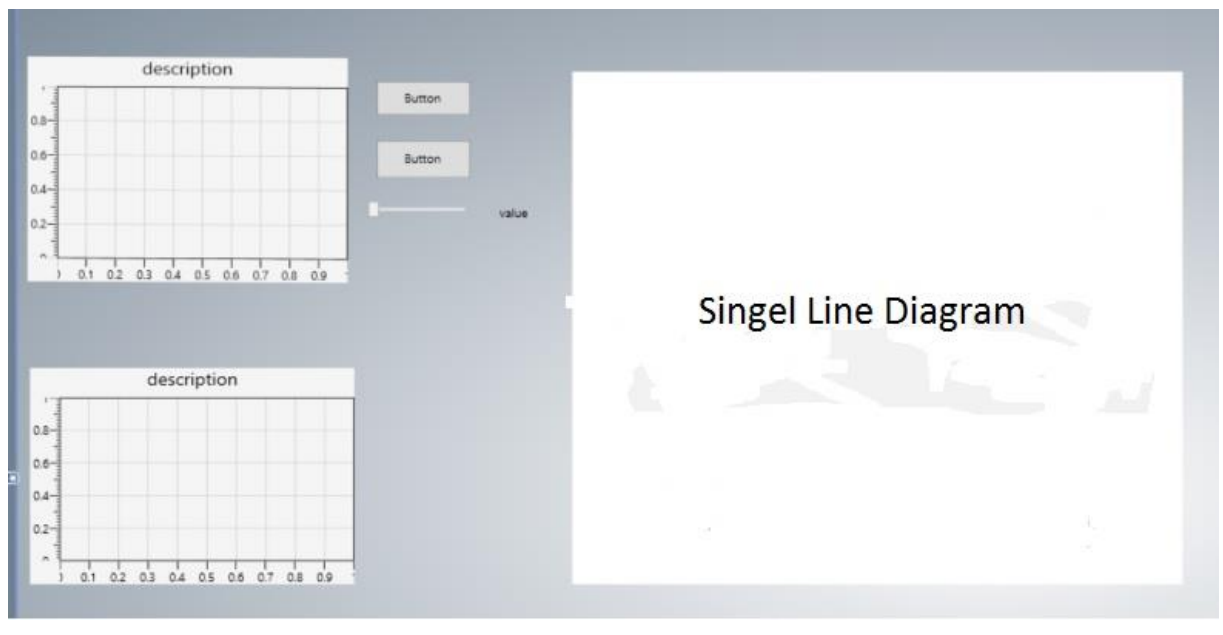

*Figur 31: GUI, Konsept 1*
#### **4.1.2 Konsept 2: enkel visning**

Vårt andre alternativ var å skape et interaktivt diagram der operatøren ved hjelp av animasjon kan se hvilke komponenter og linjer i diagrammet som er aktive. Alternativet gir oss også mulighet til å kunne plassere enheter som viser informasjon via for eksempel en graf i forhold til den komponenten som produserer vist data. Alle grafer, knapper og tekstbokser var her tenkt å plasseres på ett enkelt oversiktsbilde. Dette viste å i gi et uryddig bilde av systemet da det kreves mange elementer for å vise de data systemet krever. Bildet under er kun for å vist som et eksempel.

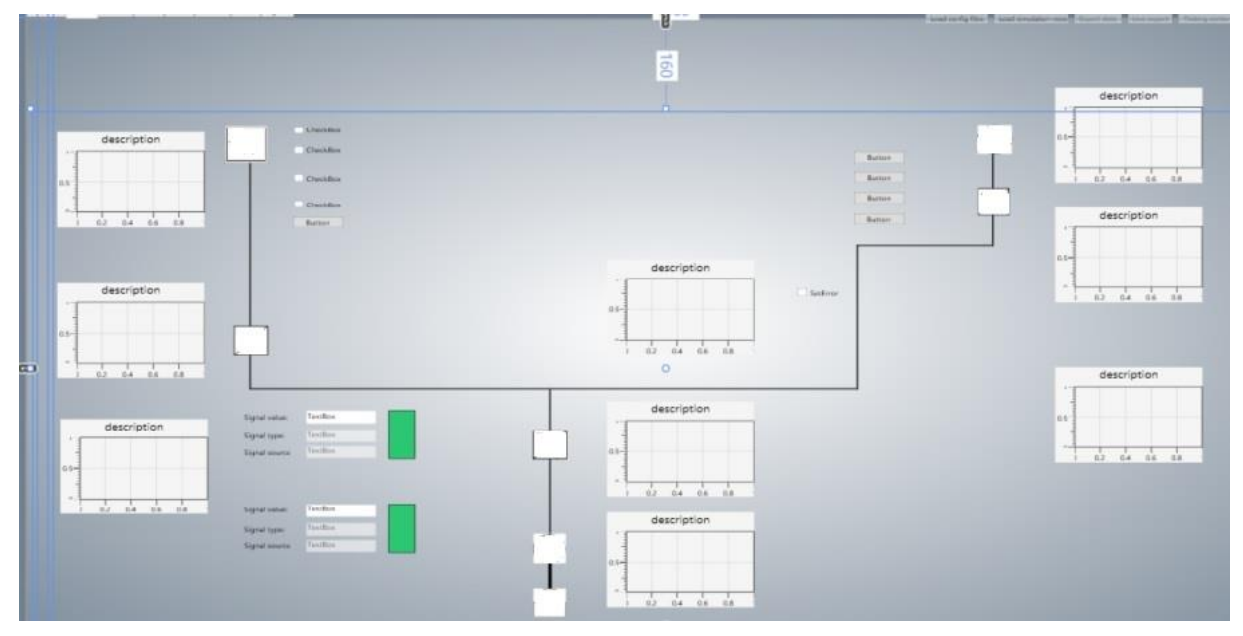

*Figur 32: GUI, konsept 2*

#### Konsept 3: kombinasjon

Det tredje alternativet er basert på alternativ 2 men her har vi kun valgt å vise de overordnede data på hovedbilde. De 3 forskjellige grenene i diagrammet vil da vises i separate faner hvor mer spesifisert og detaljer data vil kunne avleses. Bildet under er kun vist som et eksempel.

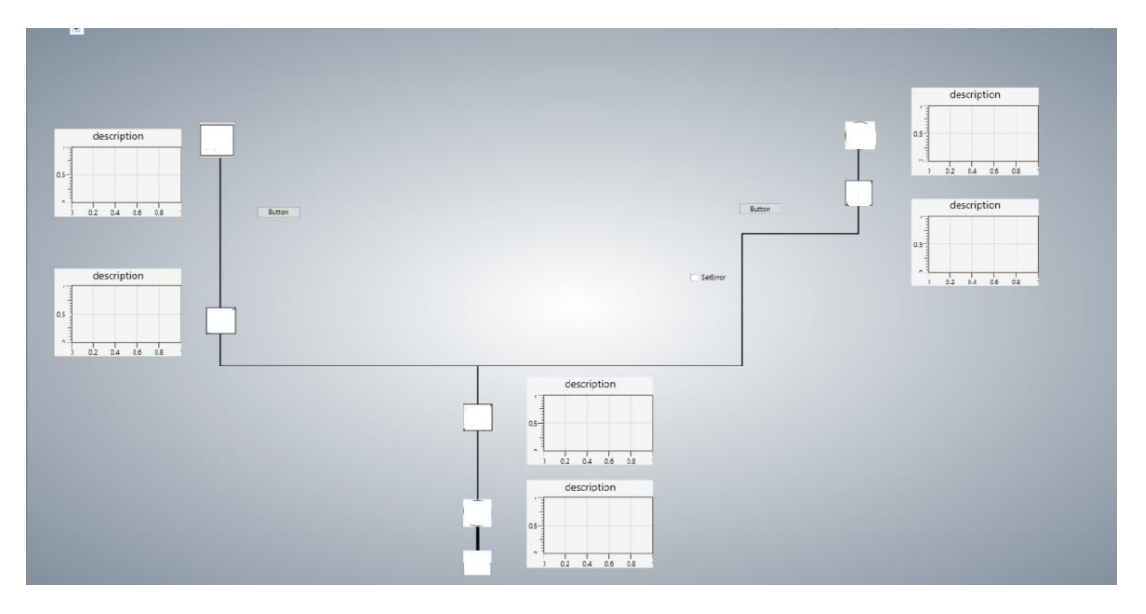

*Figur 33: GUI, konsept 3*

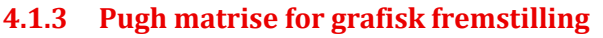

Som et hjelpemiddel for å avgjøre det best egnede alternativet har vi valgt å bruke en matrise der hver parameter som alternativene er vektet på gis en score ut fra en skala på 1 til 5 der 5 er høyeste verdi.

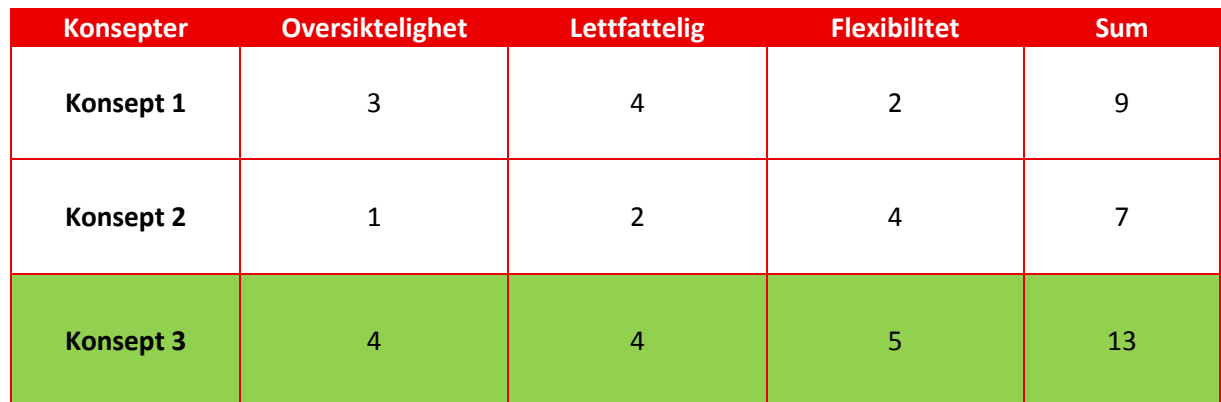

*Tabell 9: GUI, pugh matrise for grafisk framstilling*

# **4.2 Funksjonalitet**

Her kan vi dele opp i 3 kategorier.

- 1. Navigering skiftning mellom de forskjellige visningene/bildene
- 2. Visning av data hvordan bruker får presentert data til avlesning
- 3. Sette verdier/feilscenarioer hvordan settes verdier, hvordan settes feilscenarioer (checkbox, knapp osv.).

#### **4.2.1 Navigering**

I denne kategorien kom vi frem til 3 alternativer. Det var viktig for oss å gjøre det så enkelt som mulig for bruker av simulatoren. Det skulle være tydelig hvordan navigering foregikk og ikke være forvirrende.

#### **4.2.2 Konsept 1: faner**

Her ville vi enkelt og greit bruke faner der bruker klikket på den fanen der informasjonen han ville avlese befant seg. Et problem med dette alternativet var hvordan vi skulle klare å gi en god beskrivelse i header som tydelig forklarte hva som befant seg under denne fanen.

#### **4.2.3 Konsept 2: zoome**

Vi vurderte muligheten for å zoome inn på den delen av singel line diagrammet hvor elementene bruker ville betrakte befant seg.

#### **4.2.4 Konsept 3: symboler**

Vi ville her bruke alternativ 1 med faner, men i tillegg gi bruker mulighet til å klikke seg direkte inn på den gjeldende fanen via symboler i Singel Line Diagrammet. Disse symbolene viser komponenter i systemet.

#### **4.2.5 Pugh matrise for navigasjon**

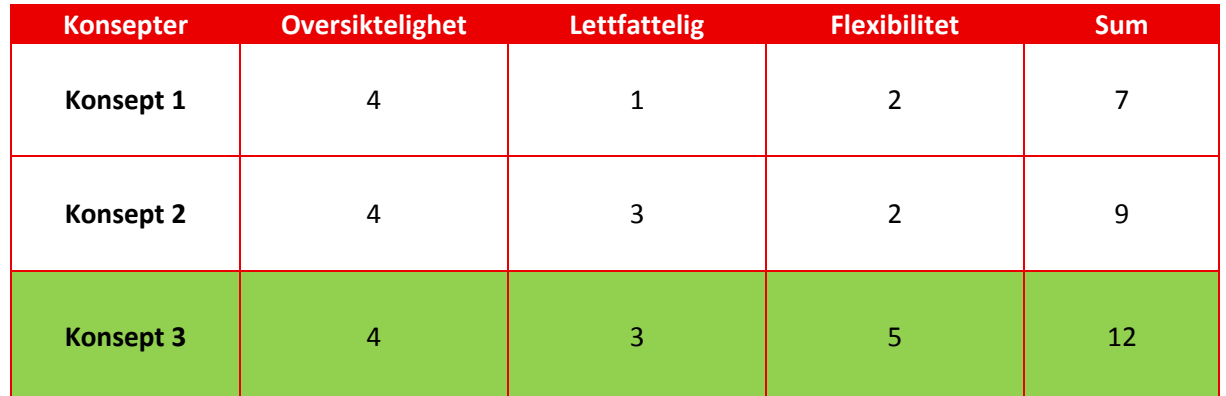

*Tabell 10: GUI, pugh matrise for navigasjon*

# **4.3 Visning av data/ informasjon**

Vi kom frem til at visning av data kunne gjøres på tre måter. Første alternativ var å kun vise verdier i bokser med tallverdier. Andre alternativ var å bruke en grafisk fremstilling av data og et tredje alternativ var å bruke begge en kombinasjon av alternativ 1 og 2.

#### **4.3.1 Konsept 1: tallverdier**

Dette alternativet gikk ut på å vise data kun ved hjelp av tallverdier. Verdiene skulle vises i bokser med tilhørende beskrivelse. Det oppstod i midlertidig et problem når data som skulle vises var avhengig av 2 variabler.

#### **4.3.2 Konsept 2: grafer**

Vi ville her kun gi bruker av simulatoren mulighet til å avlese data via grafer. Bakdelen ved dette alternativer var at i de tilfeller hvor det krevdes en nøyaktig avlesning så var ikke grafen tilfredsstillende nøyaktig.

#### **4.3.3 Konsept 3: tallverdier og grafer**

Ved å bruke en kombinasjon av alternativ 1 og 2 ble det mulig å vise data som var avhengig av både tid og tilført verdi. Samtidig kunne operatøren avlese nøyaktige verdier i bokser som viste data via tallverdier. Bildet under er kun vist som et eksempel.

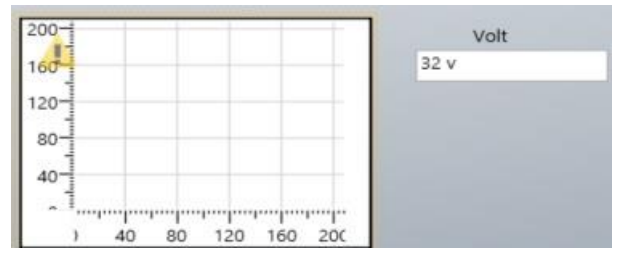

*Figur 34: GUI, konsept 3*

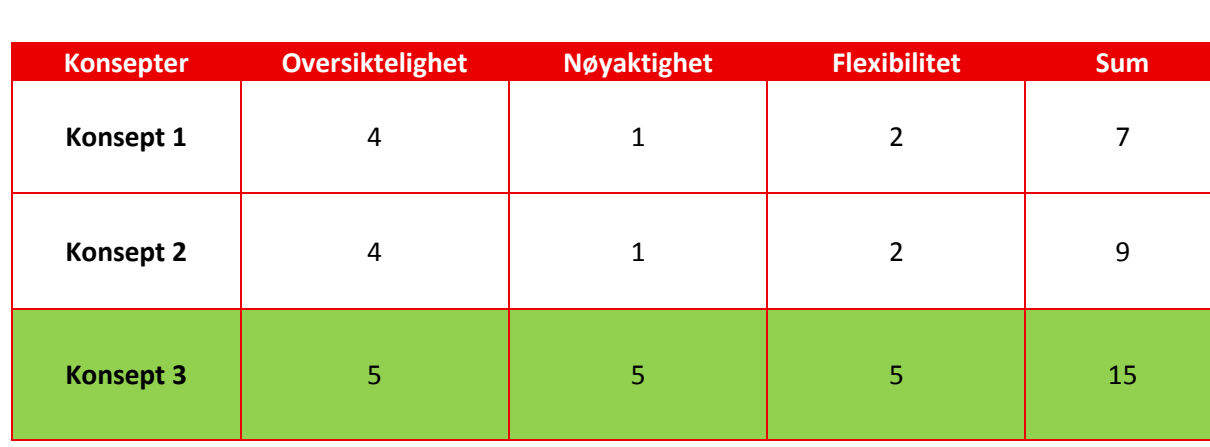

## **4.3.4 Pugh matrise for visning av data og informasjon**

*Tabell 11: GUI, Pugh matrise for visning av data/informasjon*

# **4.4 Sette verdier / feilscenarioer**

Når det gjaldt hvilken måter operatøren kunne sette feilscenarioer så kom vi opp med 2 måter vi anså som reelle. Dette var enten å bruke en simpel knapp som operatøren kunne klikke på eller å bruke en checkbox. For å sette verdier kom vi frem til 2 metoder etter å ha luket ut de ureelle alternativene.

#### **4.4.1 Sette feilscenarioer**

#### *4.4.1.1 Konsept 1: checkbox*

En fordel med checkbox er at det er en enkel måte å vise hvilket scenario som er aktivert.

#### *4.4.1.2 Konsept 2: knapp*

Vi trengte også en måte å vise å vise hvilket scenario som var satt når vi brukte en knapp noe som førte til at vi måtte legge til et ekstra element.

#### *4.4.1.3 Pugh matrise for å sette feilscenario*

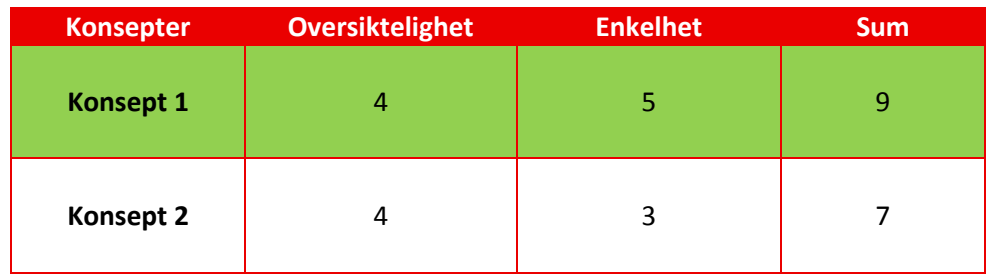

*Tabell 12: GUI, pugh matrise for å sette feilscenario*

#### **4.4.2 Sette verdier**

Metoder vi kom frem til etter å sile ut de vi anså som ikke å være aktuelle var å enten bruke en tekstboks der bruker kunne skrive inn verdier eller vi kunne bruke en slider der bruker kunne velge verdi ved å dra slideren til høyre for å øke verdi og til venstre for å minke verdien.

#### *4.4.2.1 Konsept 1: tekstboks*

Her kan bruker sette verdien han ønsker og så trykke Enter for submit. Fordel er at vi sparer et element da verdien vises når bruker skriver den inn.

#### *4.4.2.2 Konsept 2: slider*

Her kan bruker kunne velge verdi ved å dra slideren til høyre for å øke verdi og til venstre for å minke verdien. En bakdel her er at vi må bruke ett ekstra element for å vise den nøyaktige verdien. Fordelen er at verdien oppdateres automatisk.

#### *4.4.2.3 Konsept 3: kombinasjon*

Ved å bruke en kombinasjon av disse 2 så vil bruker kunne sette nøyaktige verdier direkte i en tekstboks og i tillegg kunne benytte seg av en slider.

## *4.4.2.4 Pugh matrise for å sette verdier*

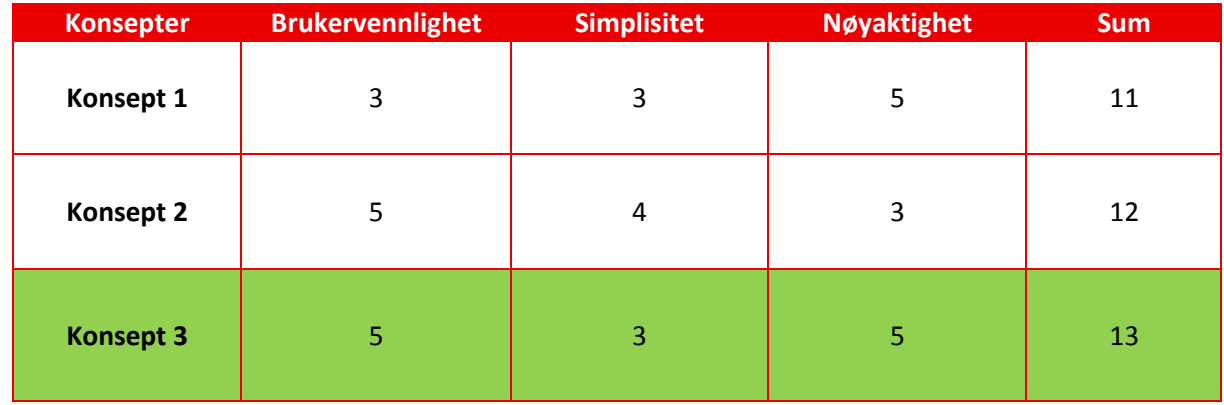

*Tabell 13: GUI, pugh matrise for å sette verdier*

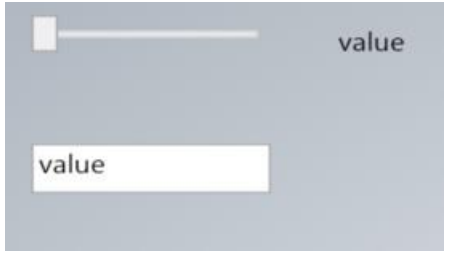

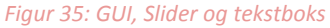

## **4.5 Tilpasse grafvindu**

Dette punktet omhandler hvordan tilpasse vinduet grafen vises i slik at operatøren får ett tydeligst mulig bilde av trenden til grafen. De alternativene som ble vurdert var:

- 1. Automatisk tilpasning av vinduet.
- 2. Låse graf vinduet til faste verdier uten mulighet for å tilpasse det for hver individuell graf.
- 3. Låse grafen men med mulighet til å kunne justere visningen ut fra maksimum og minimum verdi for hver enkelt graf.

#### **4.5.1 Konsept 1: Automatisk tilpasning av vinduet**

Dette alternativet gir ett godt bilde av grafen ved små endringer i verdier. Det er derimot vanskelig å få et helhetlig bilde at trenden til grafen noe som er en viktig del av simuleringen. I de fleste tilfeller så er det mindre interessant å avlese de små variasjonene i verdier.

#### **4.5.2 Konsept 2: Låse grafvindu uten mulighet for justeringer.**

Tanken bak konseptet går ut på å finne en verdi der ingen av verdiene som grafene kan ha for så å låse Y Aksen til denne verdien. I forhold til å konsept 1 så gir dette et mye bedre bilde av trenden til grafen, men for visning av verdier. Der variasjonene er mindre så vil dette alternativet kunne gjøre det vanskeligere å avlese verdiene.

#### **4.5.3 Konsept 3: Låse grafvindu men mulighet for justeringer.**

Her blir vist verdi på Y-aksen låst på samme måte som i konsept 2 men med det unntaket at for hver individuell graf så kan verdien Y-aksen låses til tilpasses verdiområdet til grafen.

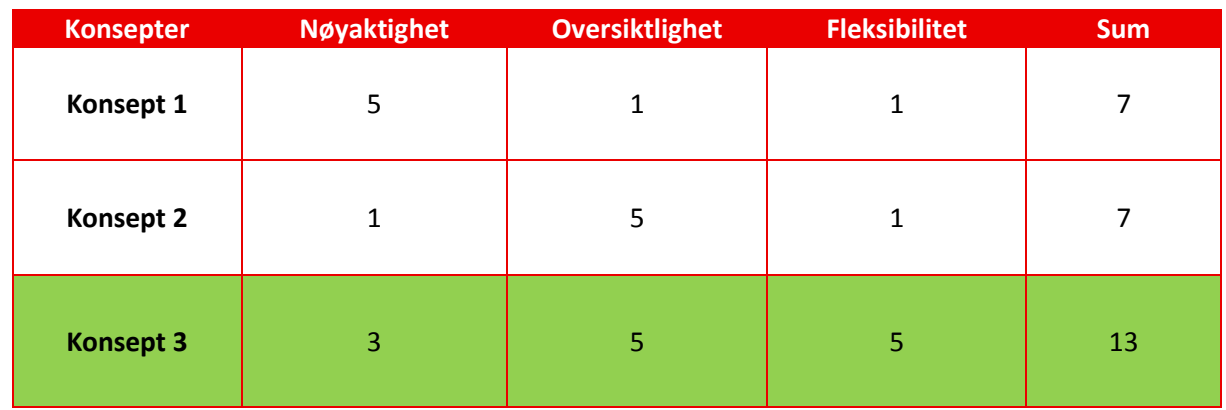

#### **4.5.4 Pugh Matrise for Tilpasning av grafvindu**

*Tabell 14: GUI, pugh matrise for å tilpasning av grafvindu*

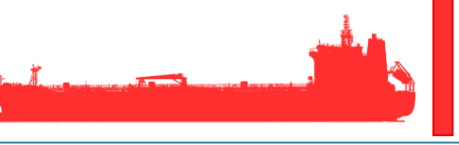

# **4.6 Koble til/fra enheter i SingelLineDiagram**

Tidligere i dokumentet er det beskrevet et designvalg vi har tatt i forhold til hvordan vi ville vise systemet i form av et SingelLineDiagram med tilhørende elementer for visning/setting av verdier. Under simuleringen skal operatøren av simulatoren kunne koble ut forskjellige komponenter i dette diagrammet for å kunne se hvordan systemet responderer på dette. Vi vurderte da 2 forskjellige konsepter.

1. En kolonne med checkbokser der operatøren kan velge hvilke komponenter som skal være aktivert.

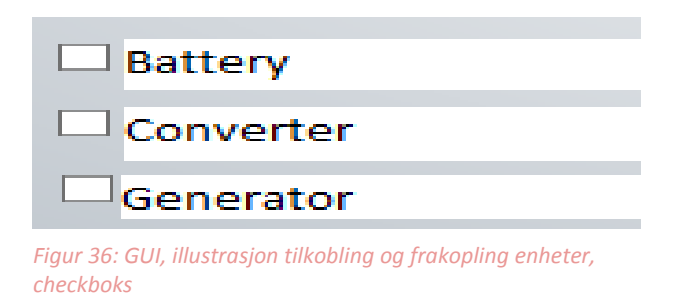

2. Legge inn knapper på linjene mellom komponentene som simulerer åpen eller lukket krets. På denne måten så kan operatøren utelukke eller legge inn de komponenter han ønsker skal være aktive i simuleringen.

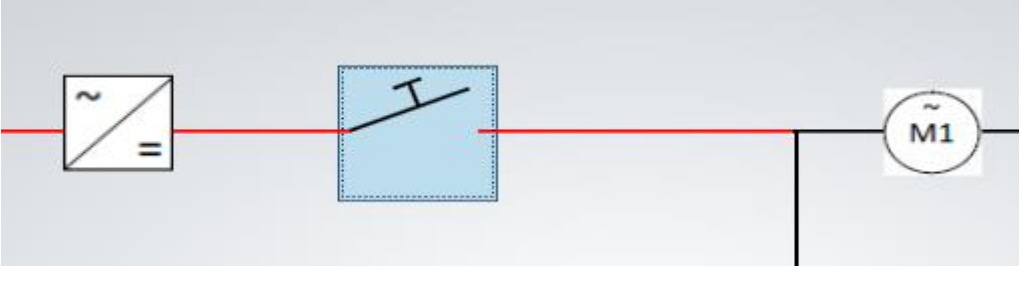

*Figur 37: GUI, illustrasjon tilkobling og frakopling enheter, innebygget*

#### **4.6.1 Konsept 1: CheckBokser**

Konseptet gir ett enkelt og greit bilde på hvilke komponenter som er innkoblet eller ikke. Status kan avleses ved å se på om checkboksen er haket av eller ikke.

#### **4.6.2 Konsept 2: Åpen/Luket bryter**

Status kommer tydelig frem ved å se på om bryteren lukker eller åpner kretsen. Konseptet passet også godt sammen med tidligere designvalg tatt for visning av systemarkitekturen.

#### **4.6.3 Pugh Matrise Koble til/fra enheter**

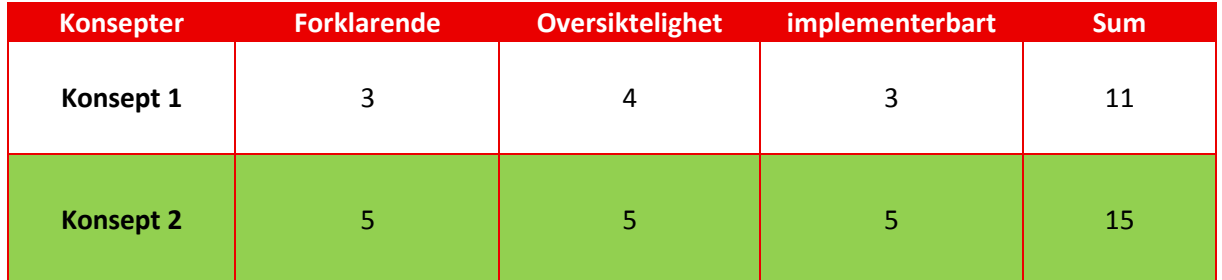

*Tabell 15: GUI, pugh matrise for tilkobling og frakopling enheter*

# **4.7 Valg av løsning for økt responstid**

Etter hvert som antall grafikkelementer i det grafiske grensesnittet økte så fikk vi en reduksjon i responstid. Det var hovedsakelig graf elementene som forårsaket dette. Det viste seg at på grunn av høy oppdateringsfrekvens av grafen så klarte ikke dispatcheren å behandle disse oppdateringene raskere en raten de ankom i. Vi fant da frem til 3 mulig løsninger.

1. Sette en maksimalverdi på antall punkter som skulle holdes oppdatert.

2. Begrense oppdateringsfrekvensen

3. Avlese og behandle endringer i signalverdier i en sekundær tråd for å kunne avlaste UI tråden.

#### **4.7.1 Konsept 1: Maksimalverdi på antall punkter**

Vi så her på muligheten for begrense det antall punkter i grafen som skulle holdes oppdatert. Dette kunne gjøres ved å kjøre en metode som slettet det siste punktet i grafen når antall punkter overskred en satt verdi. Antall verdier i datakilden ble da til enhver tid telt opp og sammenlignet med grenseverdien. Dette ga oss mulighet for å bruke flere graf elementer men grafen kunne kun kjøre i 20 sekunder før vi måtte fjerne punkter.

#### **4.7.2 Konsept 2: Begrense Oppdateringsfrekvens**

Uten modifiseringer så oppdaterte grafen seg 30 ganger i sekundet. Ved å kunne minke antallet oppdateringer så ville dispatcheren klare å behandle de jobbene som ble generert, raskt nok til at vi ikke fikk en reduksjon i responstid. Løsningen ga oss mulighet for å kunne kjøre opptil 20 grafer samtidig med ubegrenset antall punkter i grafen.

#### **4.7.3 Konsept 3: Bruke en sekundær tråd for å gjøre beregninger.**

På denne måten så kunne vi avlaste UI tråden. Tanken var da å bruke en annen tråd til beregninger for så å gi beskjed til UI tråden om å oppdatere grafen fra den sekundære tråden. Det viste seg etter hvert at arbeidet med dette tok lengre tid enn det vi hadde til rådighet slik at vi ble tvunget til å velge en annen løsning.

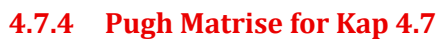

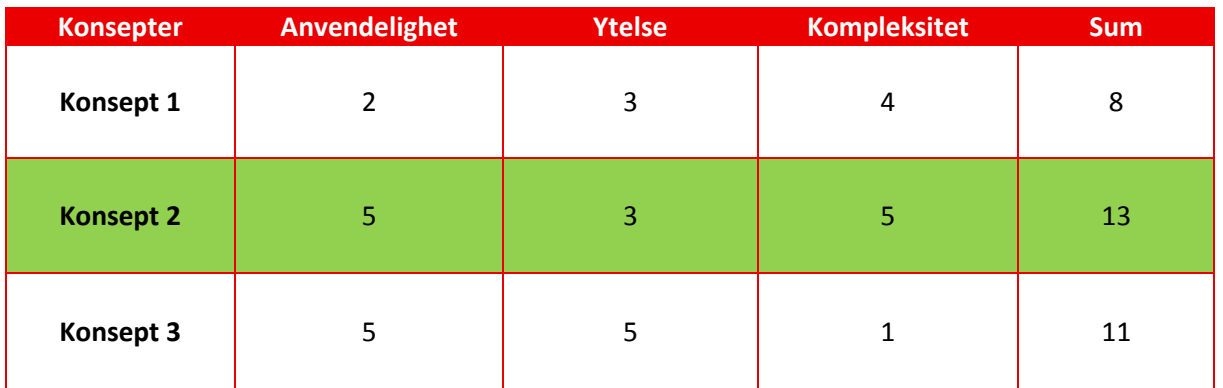

*Tabell 16: GUI, Øke responstid*

# **5 Referanse og litteraturliste**

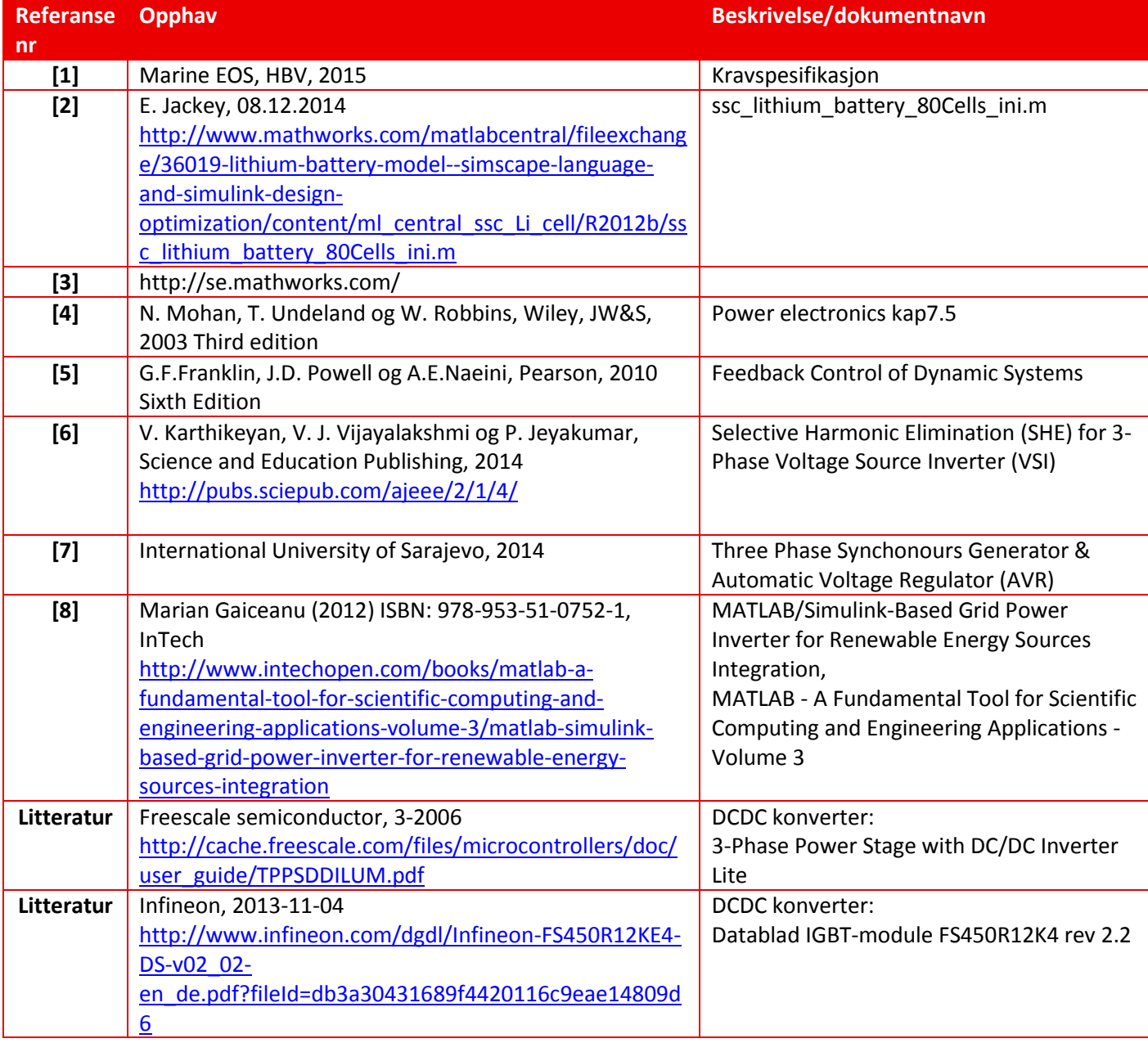

*Tabell 17: Referanse og litteraturliste*

# Marine EOS Produkt dokumentasjon rev 1.0

Avsluttende bacheloroppgave for ingeniørstudie ved Høyskolen i Buskerud og Vestfold, avd Kongsberg. Fakultet for teknologi

17.05.2015

Oppdragsgiver: ABB Marine, Technology R&D

Intern veileder: Jørn Breivoll Ekstern veileder: Kristoffer Dønnestad

Prosjektdeltagere: Torbjørn Harsund, Håkon Andre Totland, Rabi Aslami, Roy B Hauge og Ole Martin Rosbach

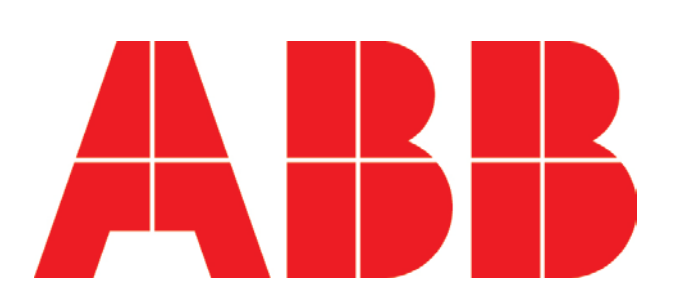

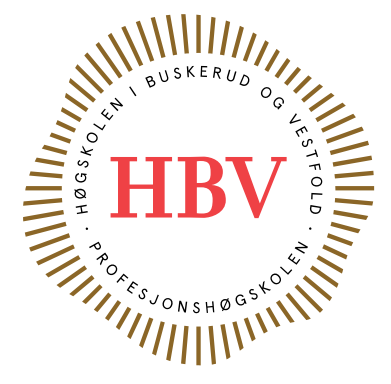

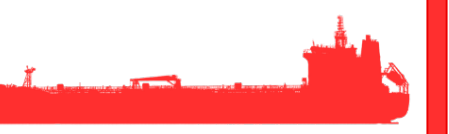

# <span id="page-119-0"></span>**Dokumenthistorie:**

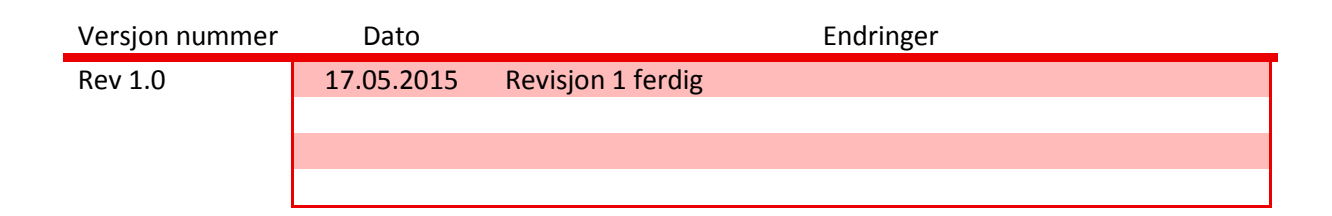

# **Innhold**

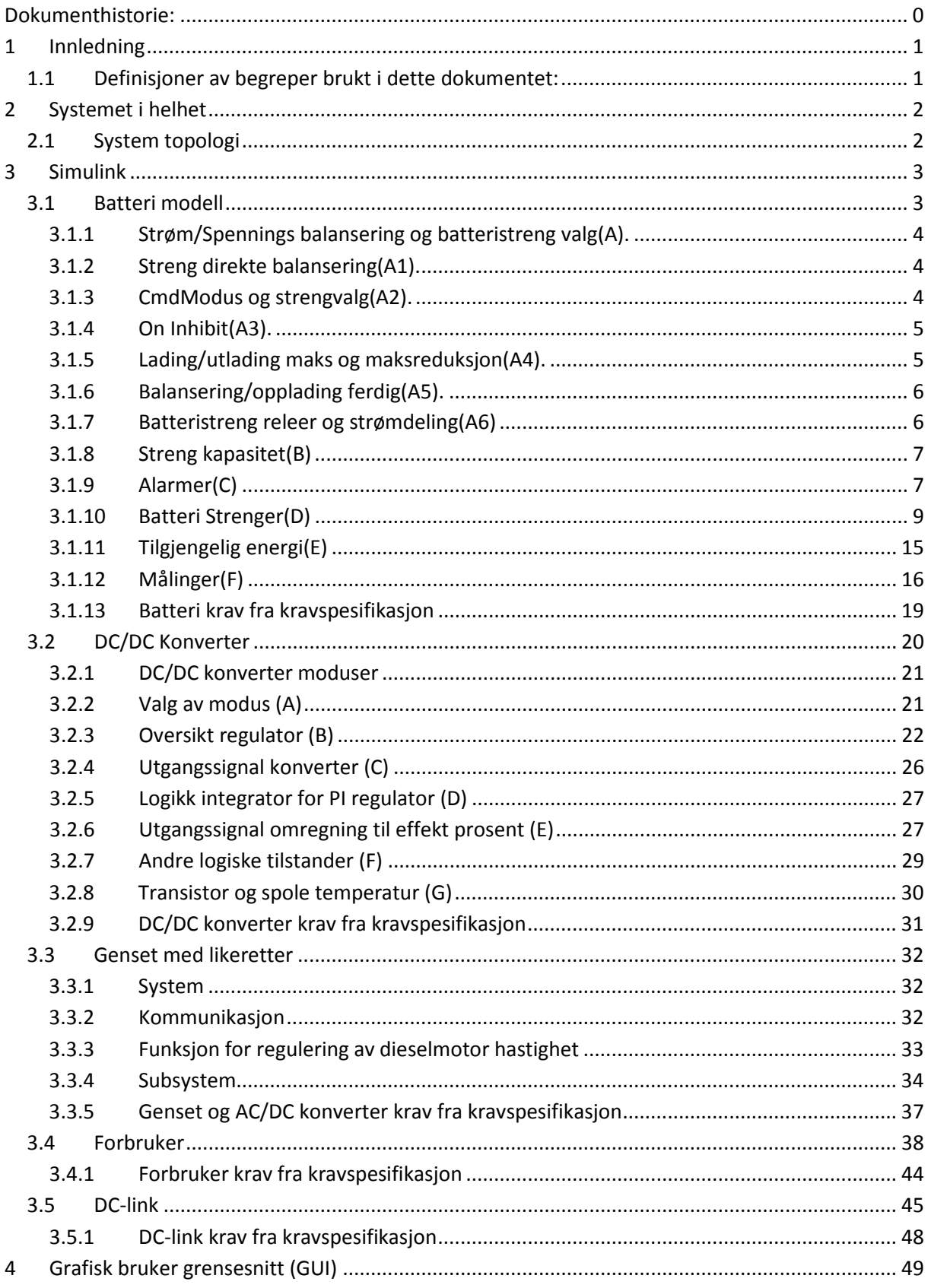

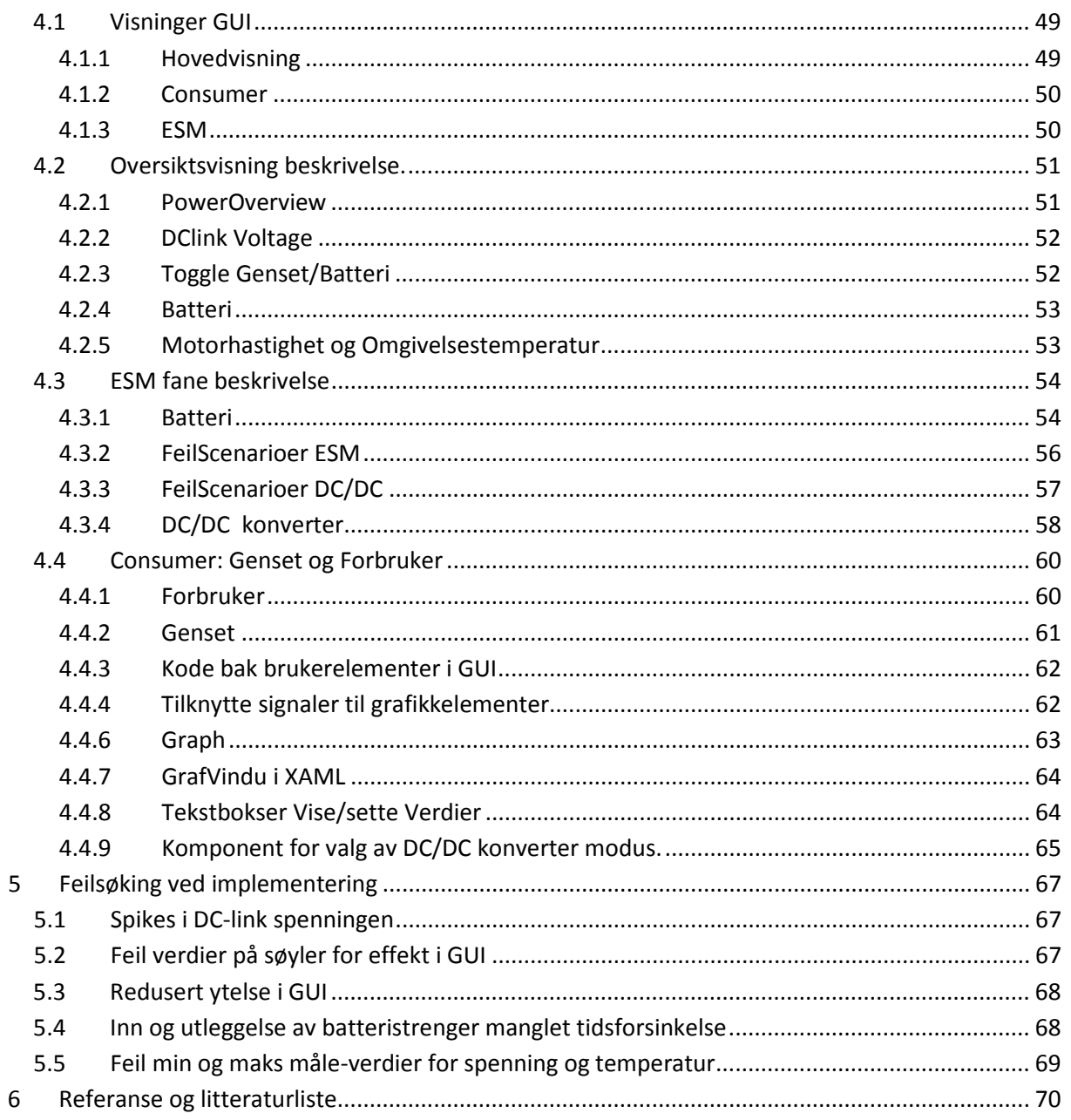

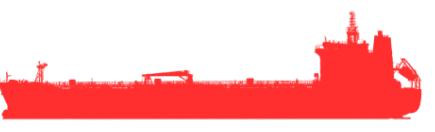

# Liste over tabeller

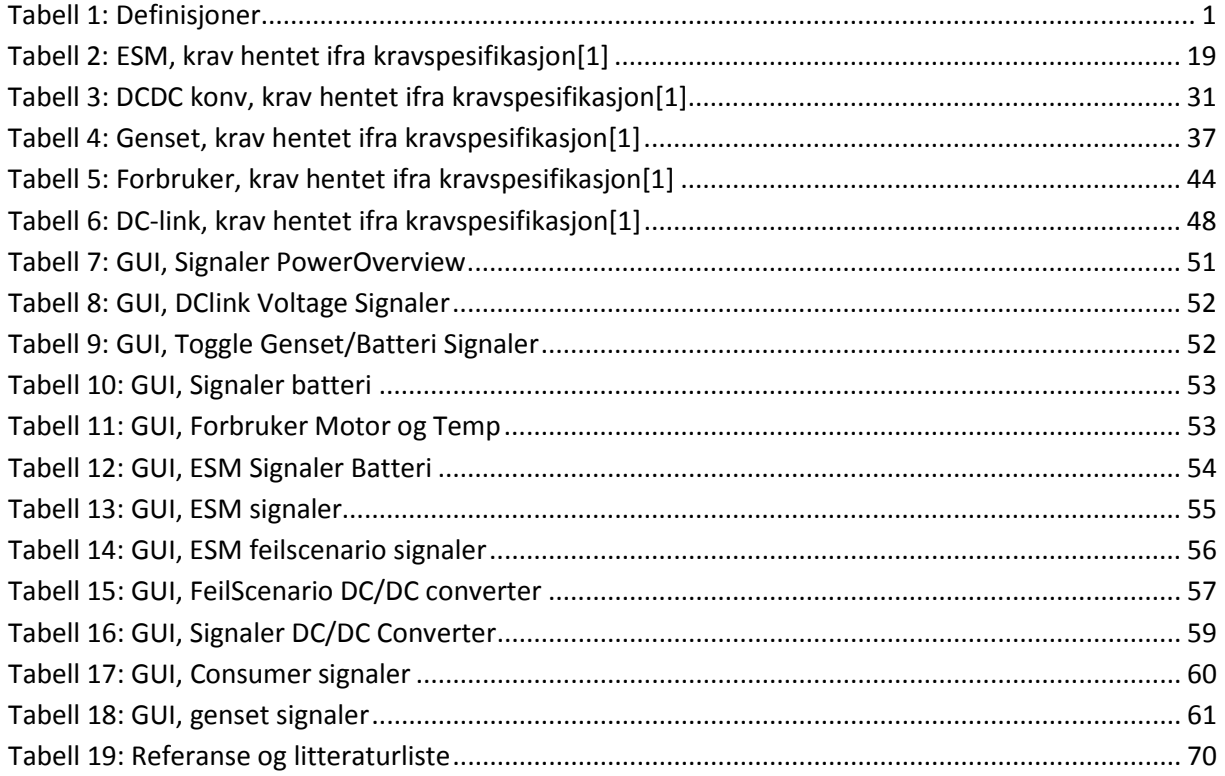

# Liste over figurer

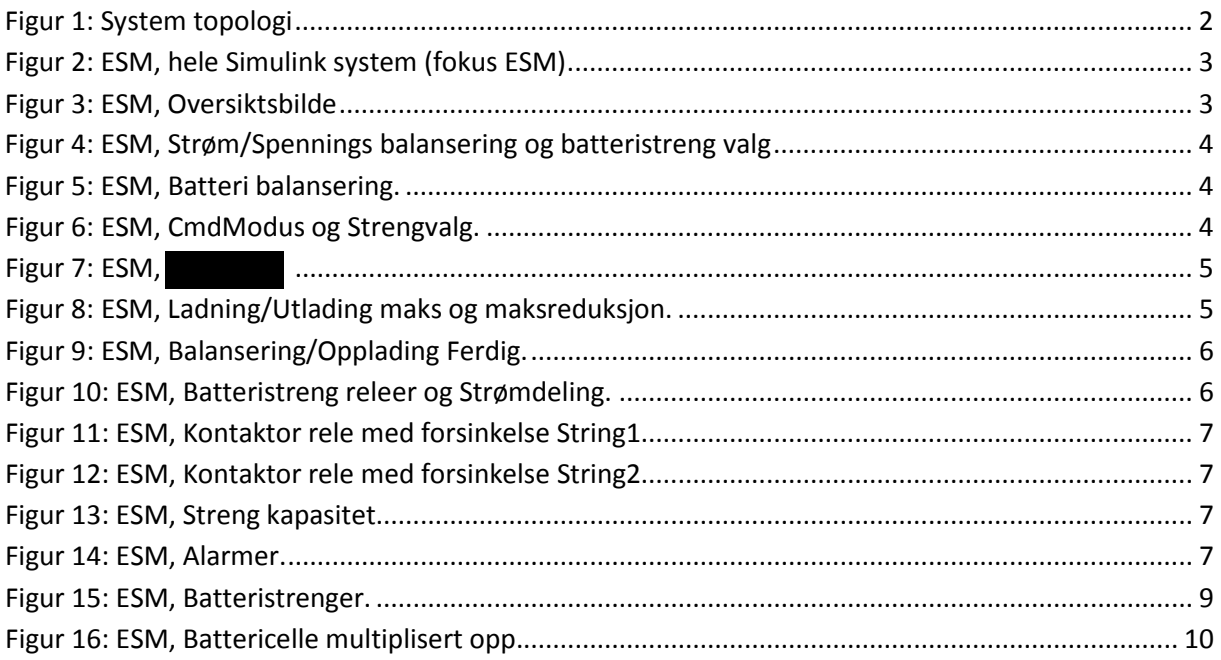

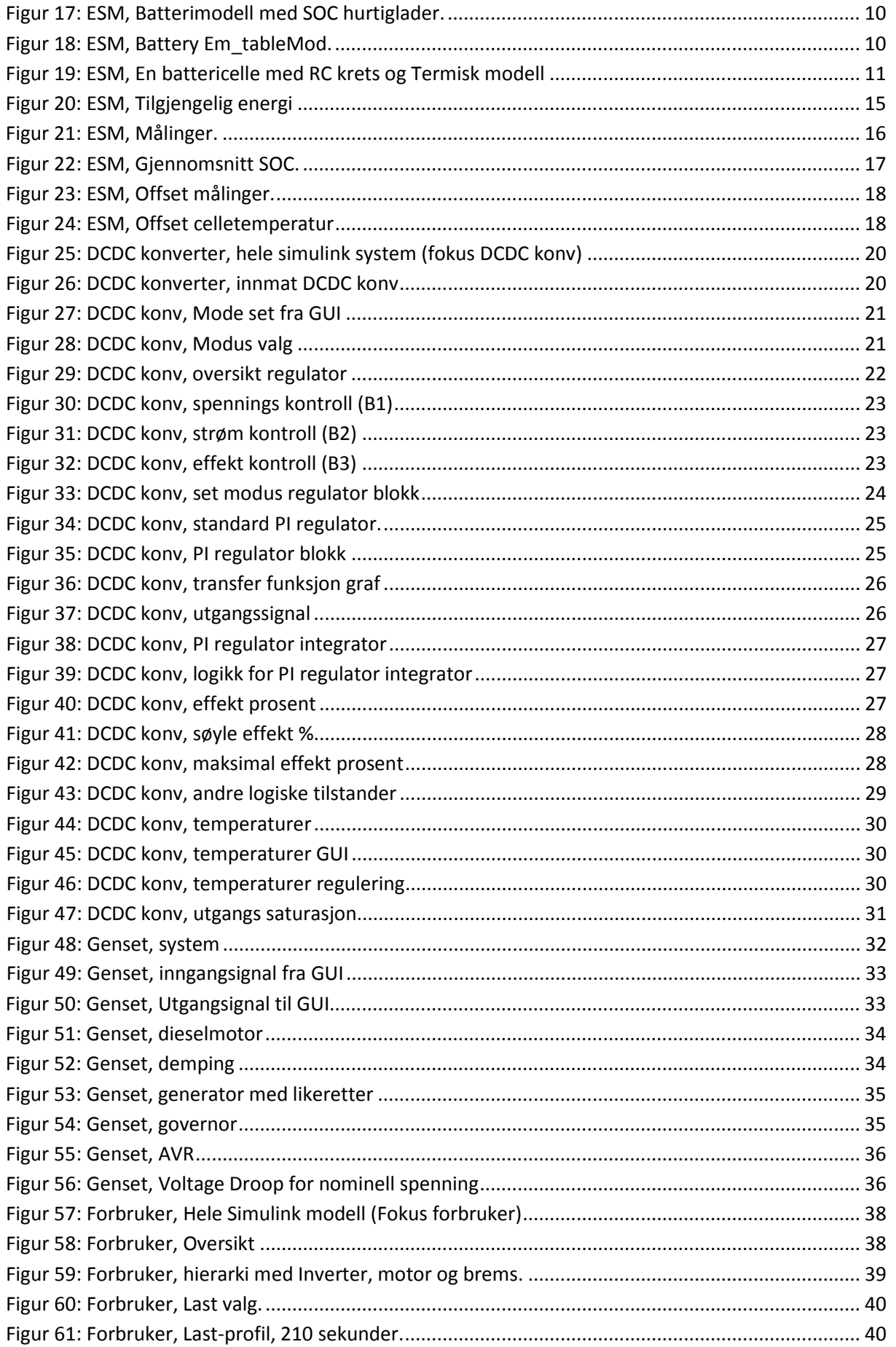

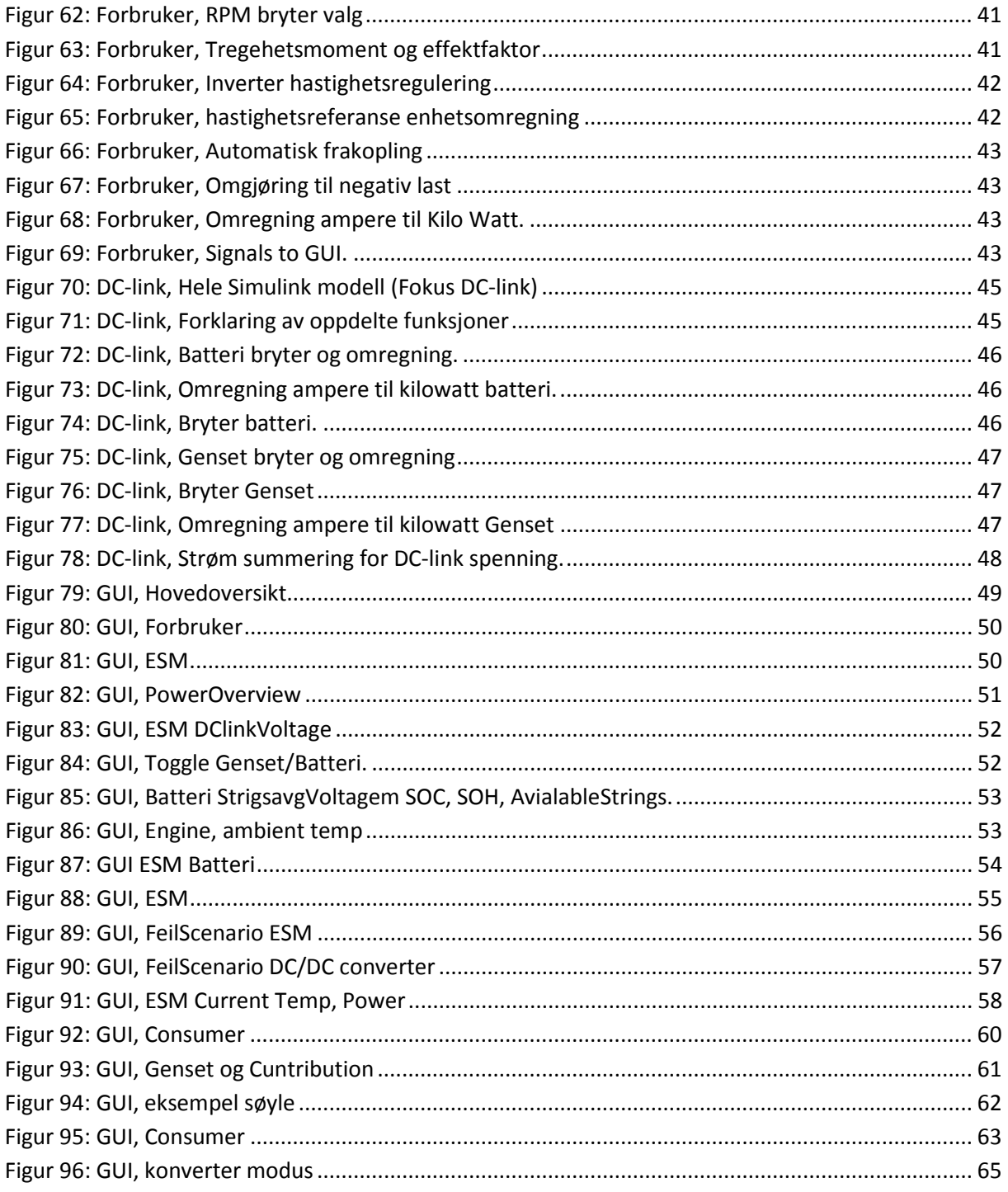

# <span id="page-125-0"></span>**1 Innledning**

Produkt dokumentasjon dokumentet gir et innblikk i problemstillinger gruppen har møtt underveis i prosjektet og hvordan gruppen har valgt å løse disse. Dokumentet gir også en beskrivelse av hvordan produktet er bygget opp, og er ment som en teknisk beskrivelse av produktet som kan brukes av oppdragsgiver.

Dokumentet er bygget opp med følgende innhold:

- Systemet i helhet
- Simulink del (simulatoren)
- GUI del (Grafisk brukergrensesnitt)
- Feilsøking ved implementering

# **Deler av dokumentet er klassifisert med hensyn til oppdragsgivers krav**

# <span id="page-125-1"></span>**1.1 Definisjoner av begreper brukt i dette dokumentet:**

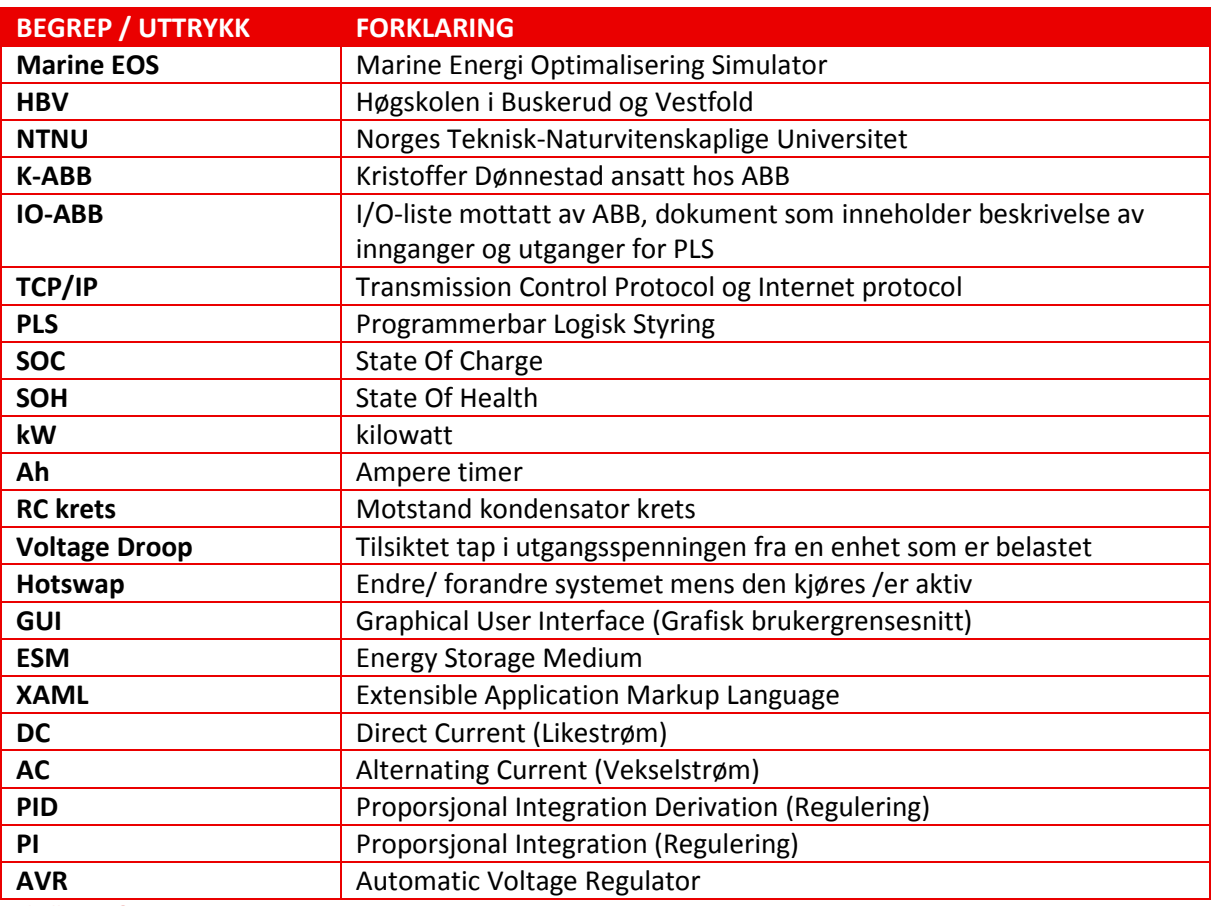

<span id="page-125-2"></span>*Tabell 1: Definisjoner*

# <span id="page-126-0"></span>**2 Systemet i helhet**

Systemet er bygget rundt ABB sitt rammeverk som er utviklet i .NET. Kommunikasjon med ABB sin PLS skjer via en OPC server som igjen via TCP/IP (med ethernet kabel og ip oppsett konfigureres på pcen) er koblet til PLSen. Selve PLSen inneholder kontrollsystemet som brukes på labben i Trondheim. ABB har tilkoblet et prosess panel som kan brukes for å lese av status og styre systemet.

Marine EOS sin del av prosjektet går ut på å lage en simulator ved hjelp av MATLAB/Simulink og et grafisk brukergrensesnitt i WPF ved hjelp av Visual Studio.

# <span id="page-126-1"></span>**2.1 System topologi**

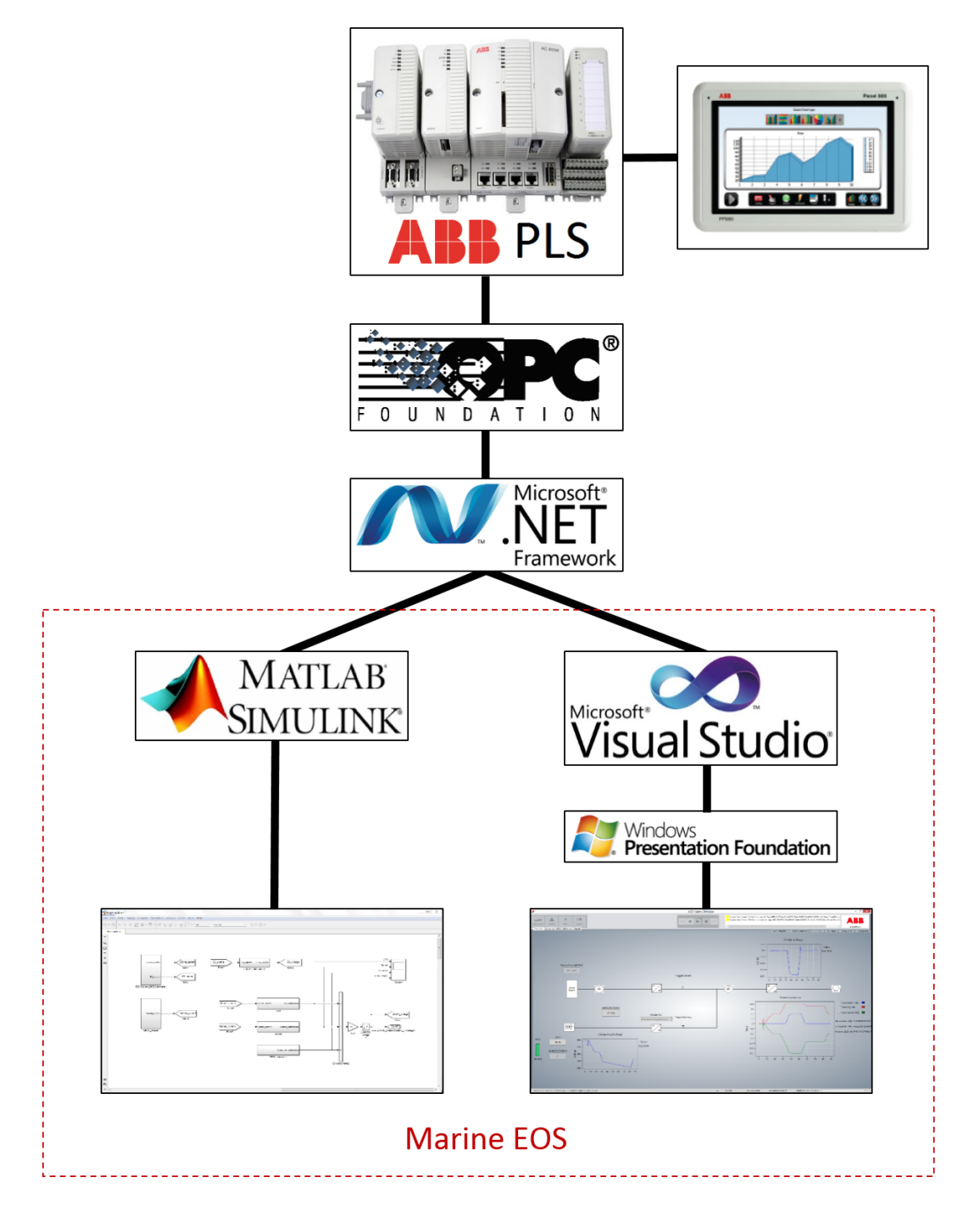

*Figur 1: System topologi*

# <span id="page-127-0"></span>**3 Simulink**

## <span id="page-127-1"></span>**3.1 Batteri modell**

ESM delen skal motta eller tilføre energi til simulatorsystemet på en så realistisk måte som mulig, dette gjøres ved å tilnærme simuleringen til en vanlig litium batteri celle profil. Grunnlaget for batterimodellen er hentet på MathWorks[2] og modifisert for prosjektet. Batteriet skal kobles mot DC/DC konverter som vil styre opp og utlading og mot GUI og OPC, ABB PLS for å sette verdier og simulere feiltilfeller. I figur 2 har vi oversiktsbildet for systemet i Simulink med ESM-systemet markert. Figur 3 viser så oversiktsbildet over ESM-systemet med alle dens tilhørigheter, hver seksjon er delt om i bokstaver som vil bli videre forklart senere i kapittelet.

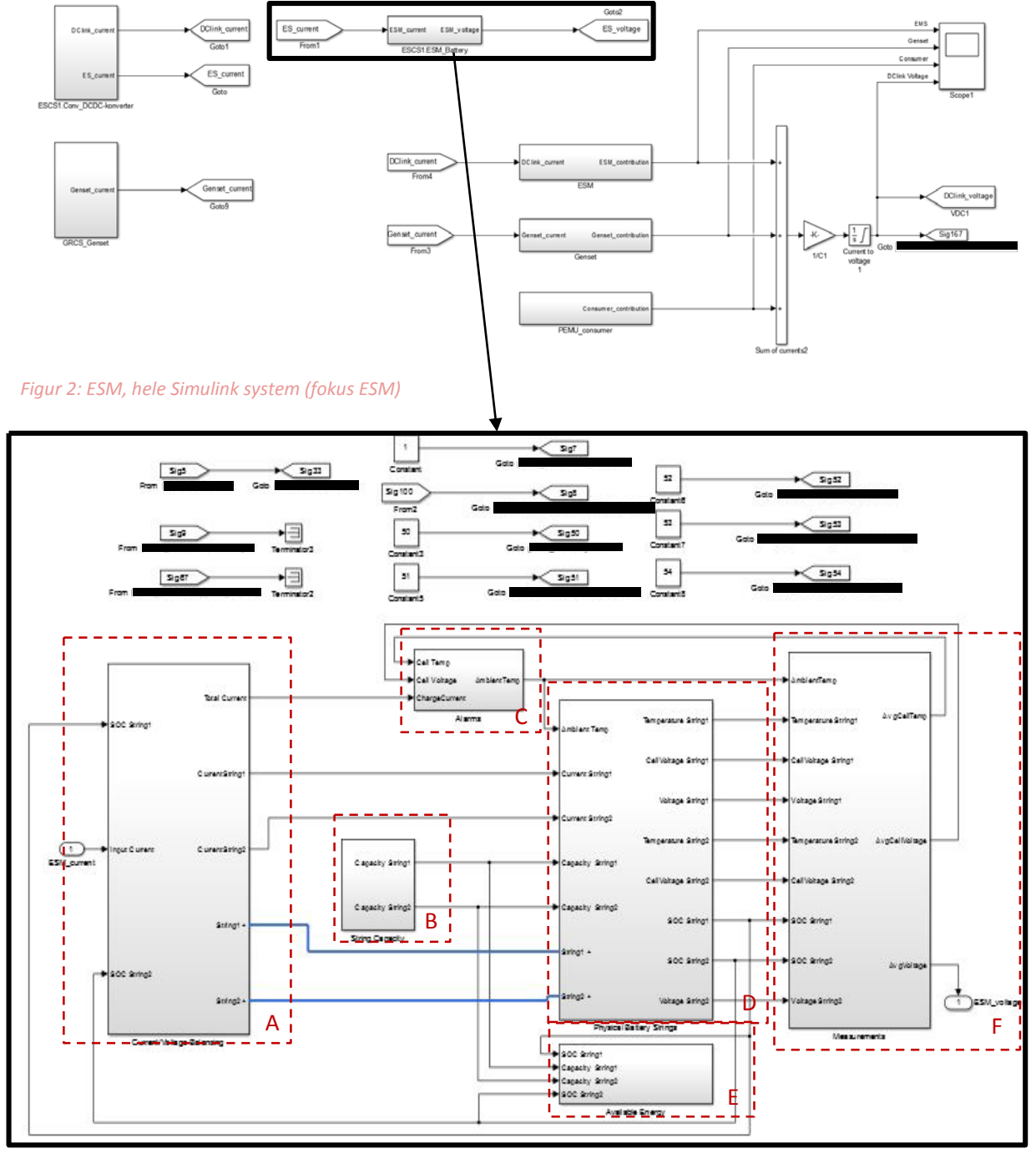

*Figur 3: ESM, Oversiktsbilde*

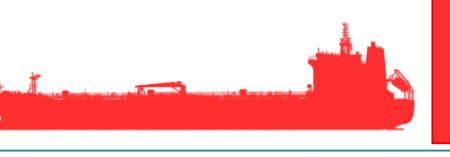

#### <span id="page-128-0"></span>**3.1.1 Strøm/Spennings balansering og batteristreng valg(A).**

Som figur 4 viser, så er denne delen igjen delt opp i flere små systemer. Hver seksjon deles opp i A pluss ett nr. og forklares fortløpende i dokumentet.

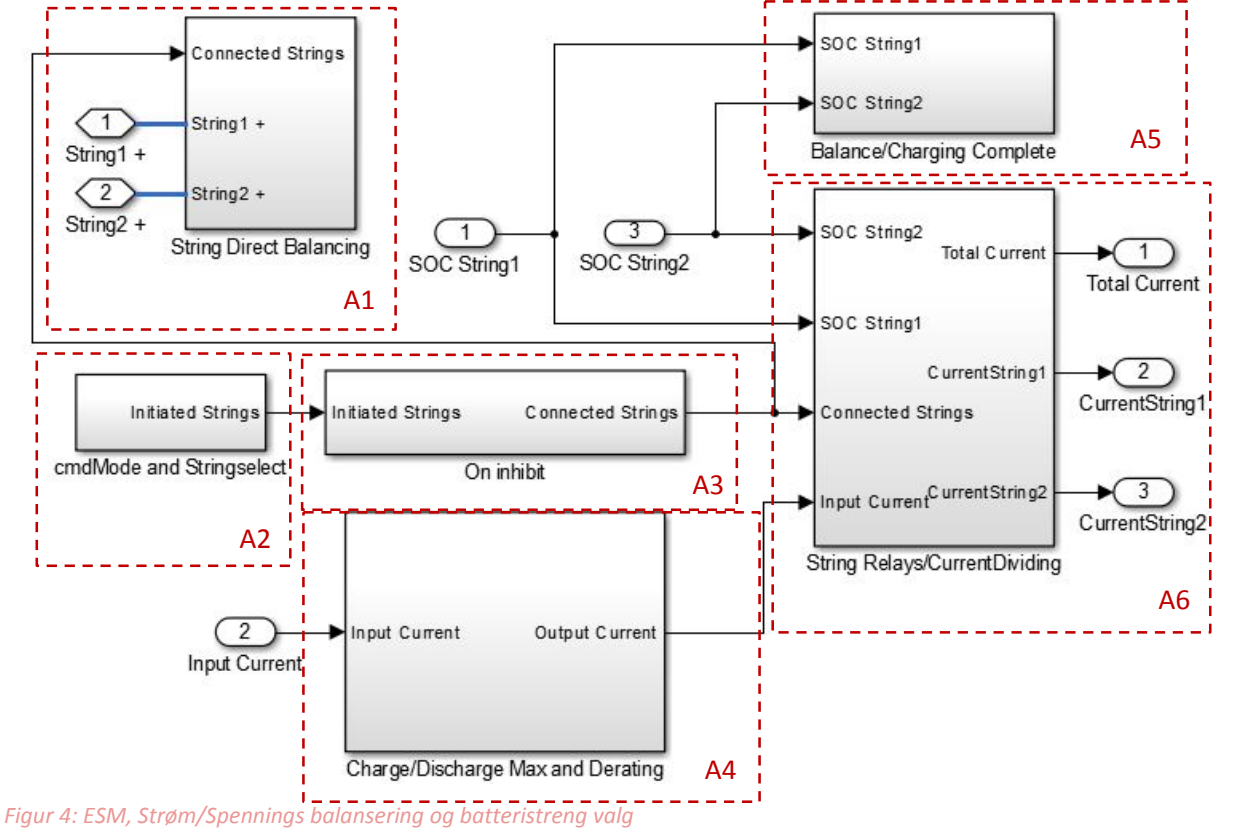

#### <span id="page-128-1"></span>**3.1.2 Streng direkte balansering(A1).**

Dette er en direkte balansering mellom batteristrengene for å oppnå en lik spenning mellom dem, normalt er denne balanseringen styrt men for modellen sin del har man valgt å gå bort i fra denne styringen da varmgang her ikke er ett problem. Bryterne har en logikk som lukker bryteren når strengen blir lagt inn. Den negative

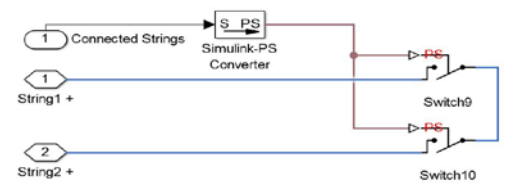

*Figur 5: ESM, Batteri balansering.*

batteripolen er alltid koblet sammen så vi styrer her kun den positive polen for balansering.

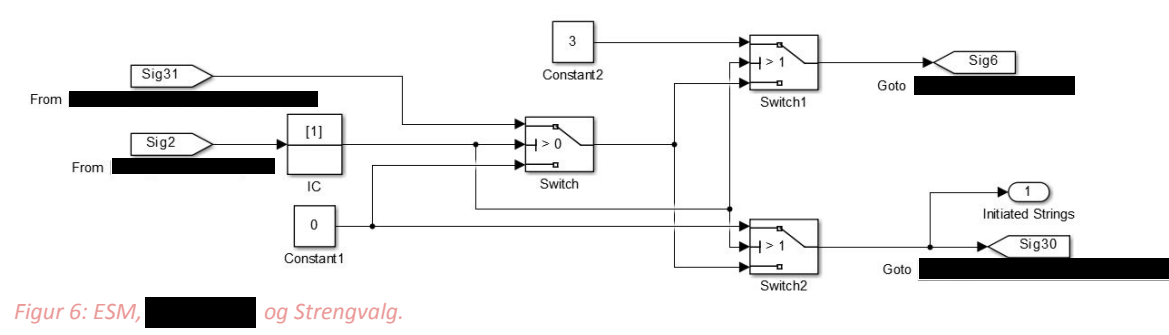

# <span id="page-128-2"></span>**3.1.3 CmdModus og strengvalg(A2).**

Vi mottar signal om antall tilgjengelige batteristrenger og hvilke modus som blir forespurt fra PLS og sender tilbake hvilke modus systemet faktisk er i og hvor mange strenger som er tilkoblet.

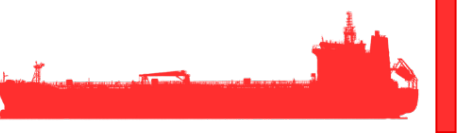

Cmd modus forespørsler fra PLS er:

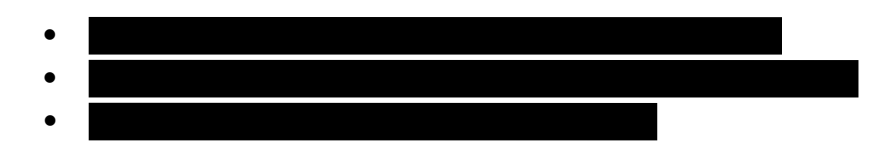

Faktisk modus fra systemet er:

<span id="page-129-0"></span>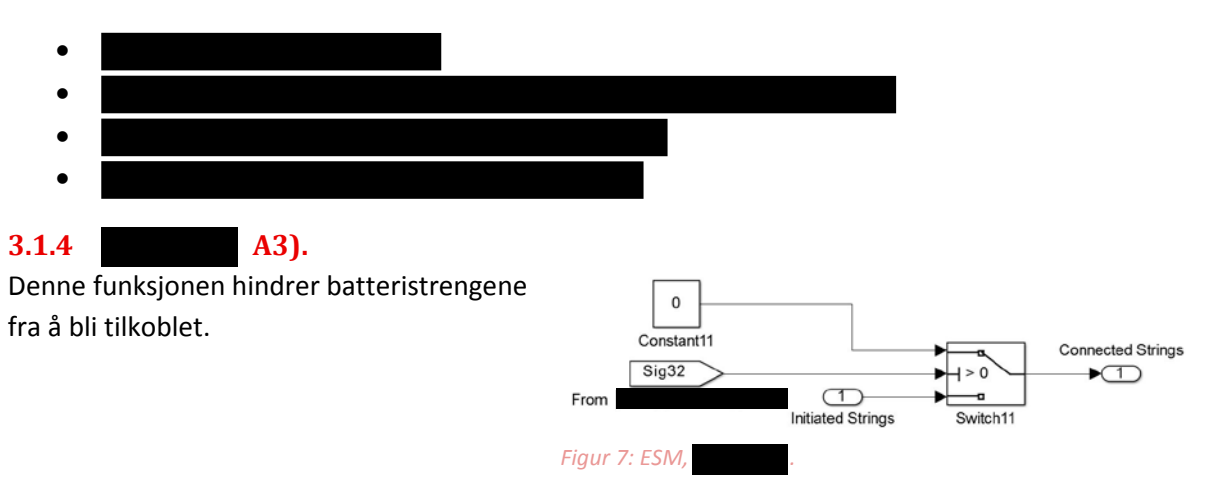

#### <span id="page-129-1"></span>**3.1.5 Lading/utlading maks og maksreduksjon(A4).**

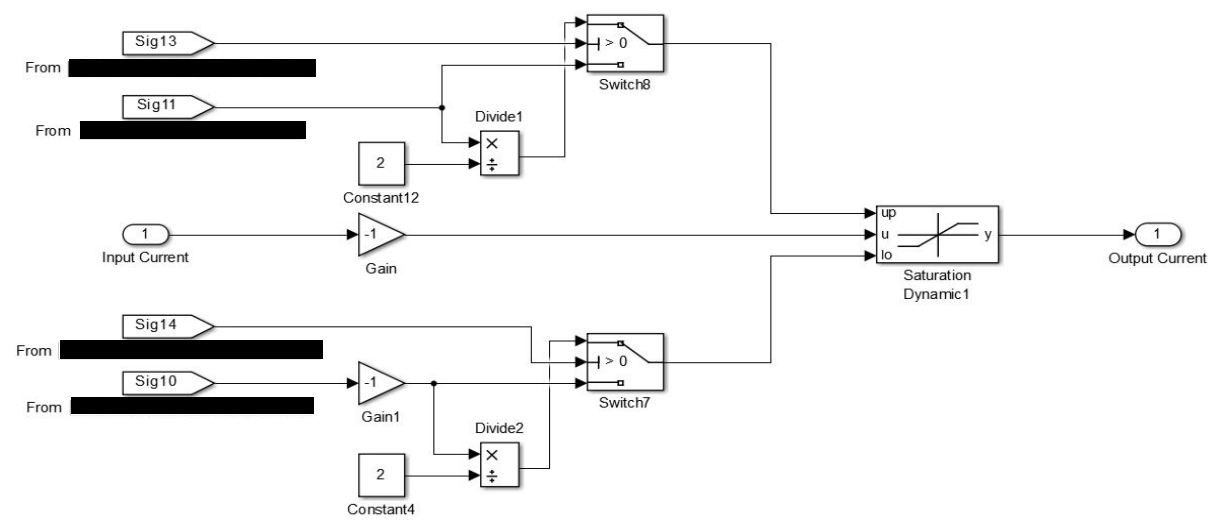

*Figur 8: ESM, Ladning/Utlading maks og maksreduksjon.*

Her begrenses maks lade og utladings strøm med en metningsdynamikk, disse maksverdiene kan via signal 13 og 14 reduseres til halvparten som et tiltak ved feil i systemet.

#### <span id="page-130-0"></span>**3.1.6 Balansering/opplading ferdig(A5).**

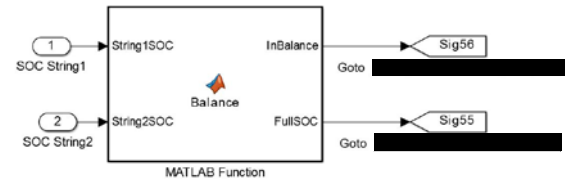

Balansering og oppladning av batteristrengene blir kontrollert med en avviksgrad på maks 1% og gir deretter signal til GUI om utført balansering og/eller ladning. Dette er skrevet som en enkel MATLAB kode

*Figur 9: ESM, Balansering/Opplading Ferdig.*

Balanse funksjonskode:

```
function [InBalance, FullSOC] = Balance(String1SOC, String2SOC)
%#codegen
if (String1SOC >= (String2SOC-0.01) && String1SOC <= (String2SOC+0.01))
InBalance = 1;
else
InBalance = 0;end
if (String1SOC >= 0.99 && String2SOC >= 0.99)
FullSOC = 1;else
FullSOC = 0;end
```
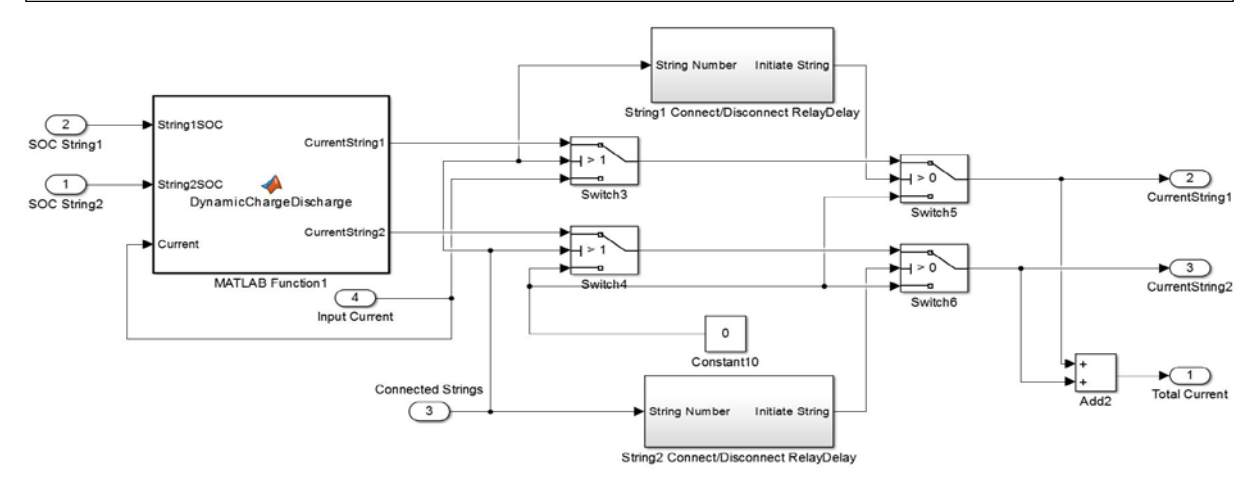

*Figur 10: ESM, Batteristreng releer og Strømdeling.*

#### <span id="page-130-1"></span>**3.1.7 Batteristreng releer og strømdeling(A6)**

Sub-systemet tar seg av en balansering av strømpådraget til den enkelte streng, det vil si at ved forskjell i SOC i strengene så vil den med minst SOC få proporsjonalt høyere opplading mens den med høyest SOC vil få lavest. Denne funksjonen fungerer dynamisk slik at etterhvert som SOC i de forskjellige strengene nærmer seg hverandre så vil forskjellen i opp/utlading utjevnes. MATLAB funksjonen DynamicChargeDischarge tar seg av dette med følgende kode:

```
function [CurrentString1, CurrentString2] = DynamicChargeDischarge(String1SOC, 
String2SOC, Current)
%#codegen
CurrentString1 = 0;
CurrentString2 = 0;
if (Current >= 0)
    CurrentString1 = (((String2SOC - String1SOC)*(Current/2))+(Current/2));
     CurrentString2 = (((String1SOC - String2SOC)*(Current/2))+(Current/2));
elseif (Current < 0)
     CurrentString1 = (((String1SOC - String2SOC)*(Current/2))+(Current/2));
     CurrentString2 = (((String2SOC - String1SOC)*(Current/2))+(Current/2));
end
```
Dernest vil bryter 3 veksle mellom full strøm og variabel strøm til streng1 og bryter 4 vil veksle mellom 0 strøm og variabel strøm til streng 2 hvis antall tilkoblede strenger er større enn 1.

Både streng 1 og 2 har sitt eget innkoblings og utkoblingssystem ment å gi en forsinket inn og utkobling av strengene samt styring av om 1 eller to strenger kjøres.

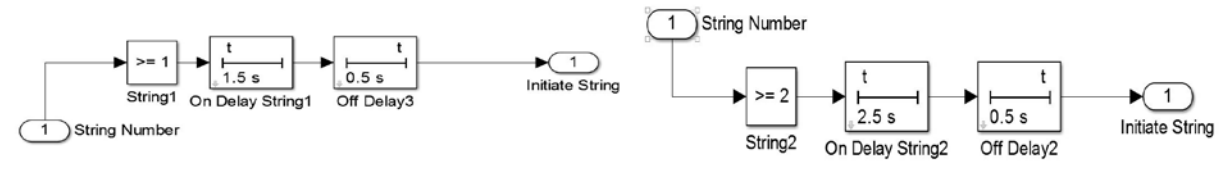

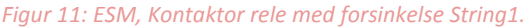

*Figur 11: ESM, Kontaktor rele med forsinkelse String1. Figur 12: ESM, Kontaktor rele med forsinkelse String2.*

Streng 1 har en innkoblingstid på 1,5sek og utkobling på 0,5 sek sammen med en logisk blokk som sjekker at antall strenger er 1 eller mere noe som kobler inn strengen, Streng 2 har innkoblingstid på 2,5sek utkobling på 0,5sek og kobler inn ved 2 eller flere. Disse styrer da bryter 5 for streng1 og 6 for streng2.

#### <span id="page-131-0"></span>**3.1.8 Streng kapasitet(B)**

For kapasiteten i strengene er det lagt til valg for innlegging av Ah eller kW slik at operatør kan velge dette. Ved verdi 0 på signal 64 velges Ah og verdi 1 er kW. Gain blokken ganger med (1/0.3552) for å gi Ah til batteri strengene. Verdiene settes separat for strengene. SOH eller State of Health settes også her denne verdien tar en input fra 0 til 100 i % og ganger opp med kapasiteten.

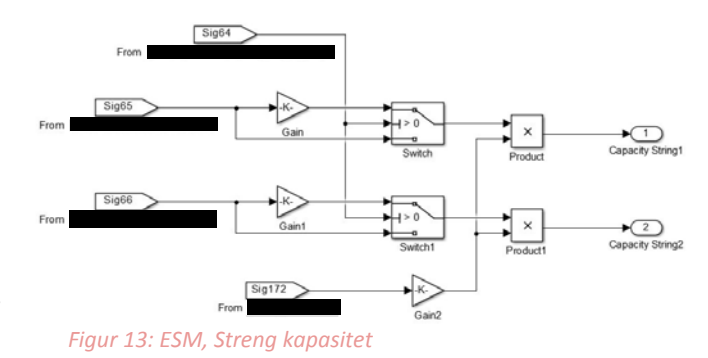

## <span id="page-131-1"></span>**3.1.9 Alarmer(C)**

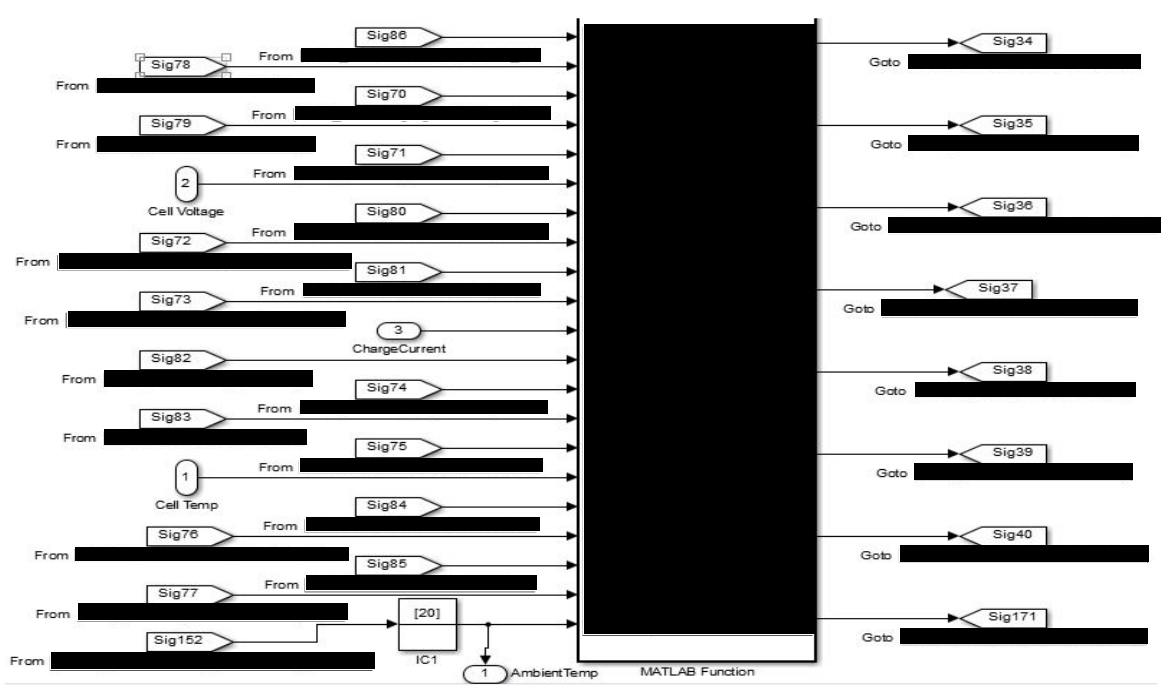

*Figur 14: ESM, Alarmer.*

Alarmer kan oppnås enten ved å trigge disse fra GUI eller ved å sette på automatisk overvåkning og legge inn ønskede verdier. Disse alarmene går så til OPC PLS som igjen gir signal tilbake om hva som skal skje. Hele alarm systemet er lagt opp som en MATLAB funksjon med følgende koding:

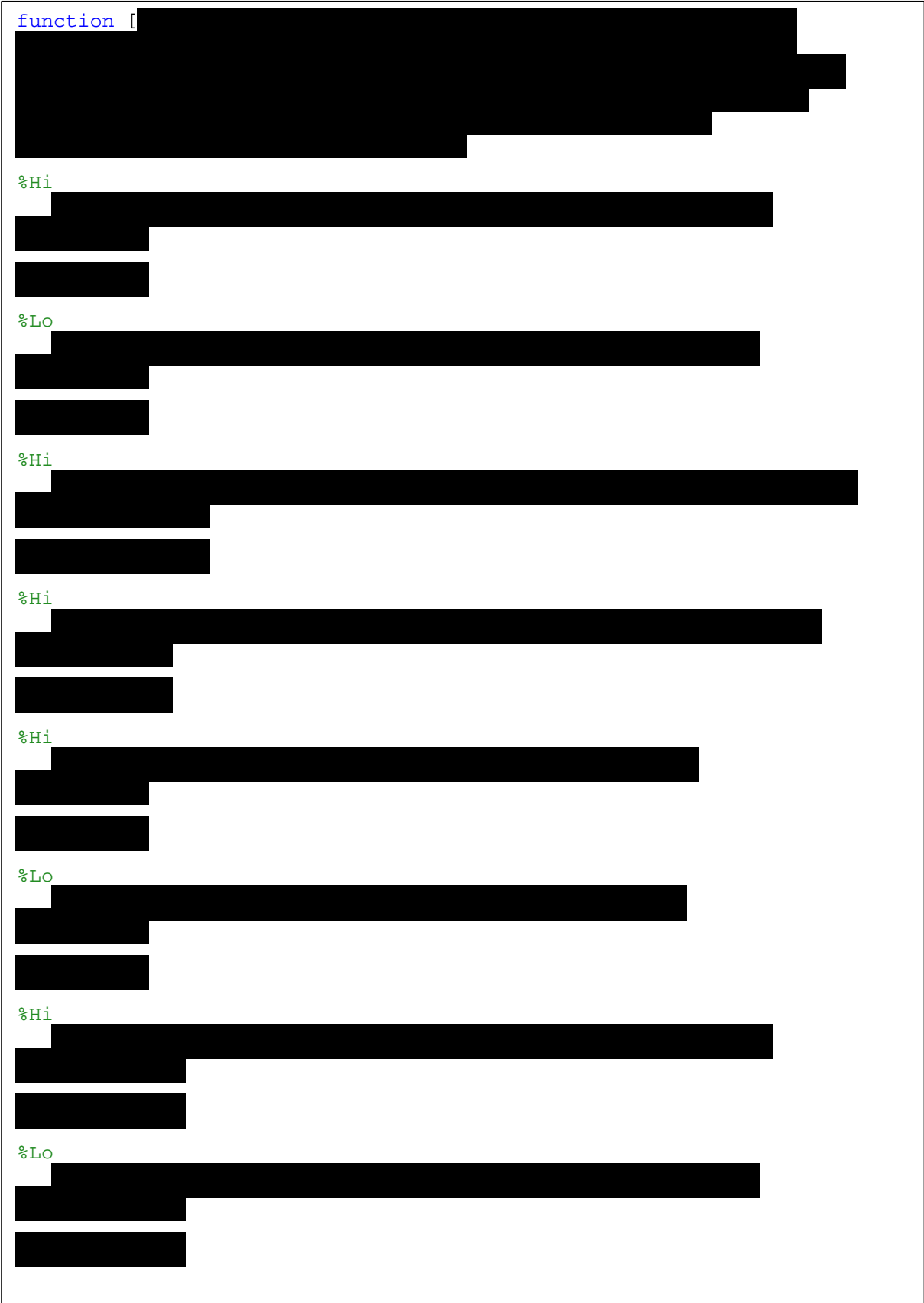

#### <span id="page-133-0"></span>**3.1.10 Batteri Strenger(D)**

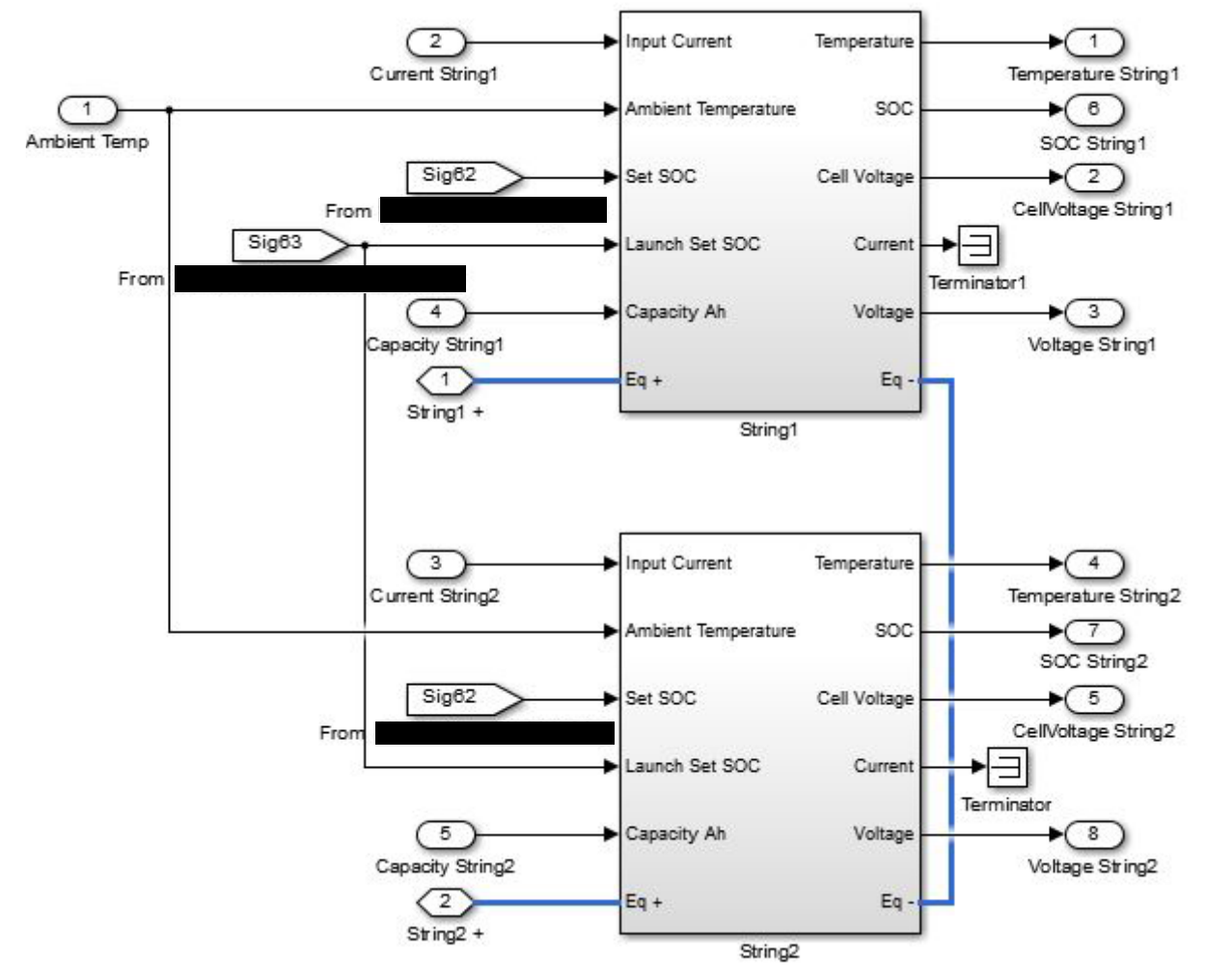

#### *Figur 15: ESM, Batteristrenger.*

Hver batteristreng inneholder en modell av en batteribank her sendes inn lade og utladings strøm samt at modellen inneholder en funksjon for å sette ønsket SOC og kapasitet. Ut av strengen får vi måleresultater av temperatur og spenning. Begge strengene er like og neste figur 16 viser nivået under.

Dette nivået inneholder en hurtiglader/utlader som brukes når man setter ønsket SOC Fra GUI og en fysisk batterimodell hvor strøm og omgivelsestemperatur inn til den fysiske modellen blir gitt.

Lader funksjonen sender simuleringsstrømmen videre til batterimodellen ved vanlig drift, denne kobles ut når man setter ny SOC og batteriet får en dynamisk ladestrøm for å oppnå ønsket SOC på en rask måte. Gjengitt under er funksjonskode:

```
functionBatCurrent = Charger(SOC,SetSOC,LaunchSOC,SimCurrent)
%#codegen
if (LaunchSOC == 1)
BatCurrent = ((SetSOC/100)-SOC)*10000000;
else
BatCurrent = SimCurrent;
end
```
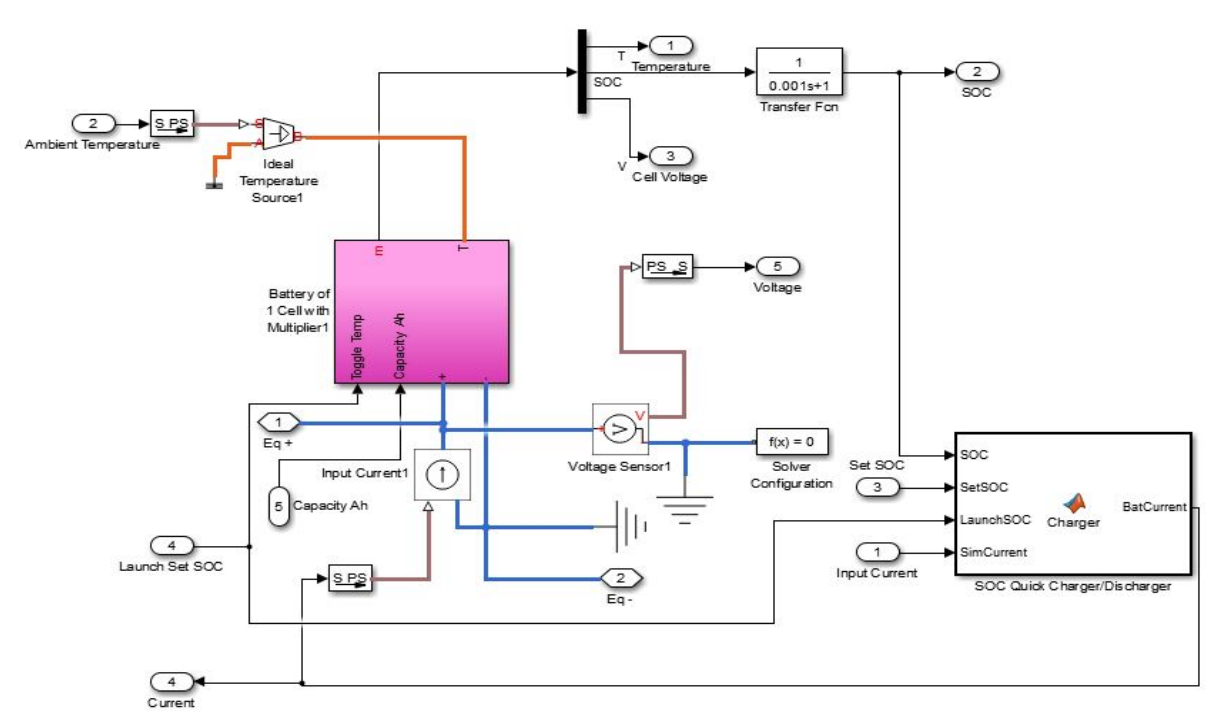

*Figur 17: ESM, Batterimodell med SOC hurtiglader.*

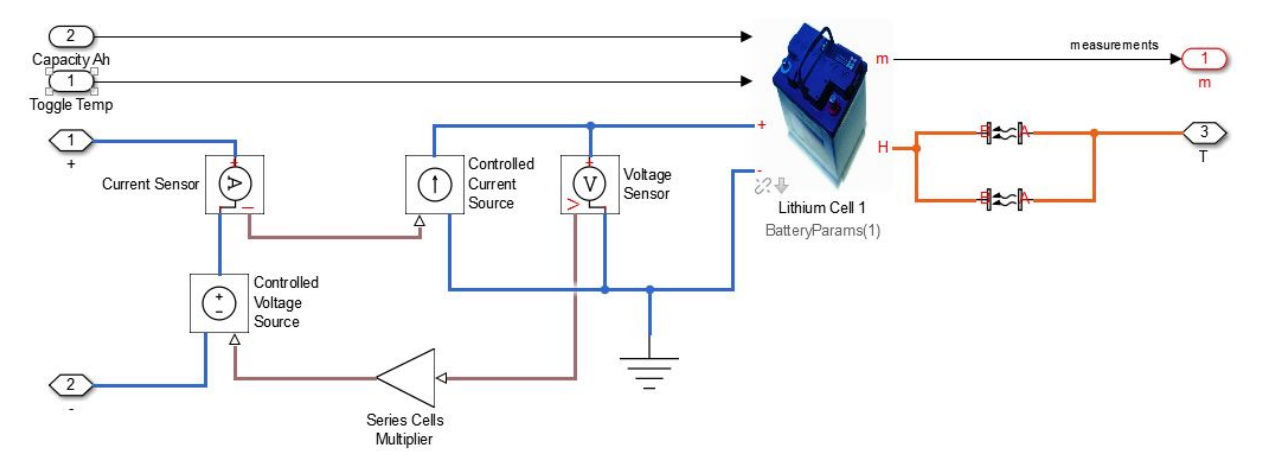

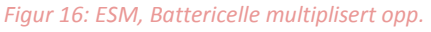

Battericellen blir multiplisert opp til ønsket antall celler slik at man oppnår gjeldene spenning for batteripakken.

Litium cellen er bygd opp ved hjelp av Simulink Simscape komponenter, dette er en form for fysisk modellering. Em\_tableMod virker som en spenningskilde med kapasitet og SOC beregninger som avhenger av celletemperatur, denne inkludert C\_table og R\_table henter parametere fra MATLAB Workspace. C\_table er en modell av en kondensator med variasjon i spenning ved bestemte SOC og temperatur knekkpunkter. R\_table er en modell av en ohmsk motstand med variasjon i

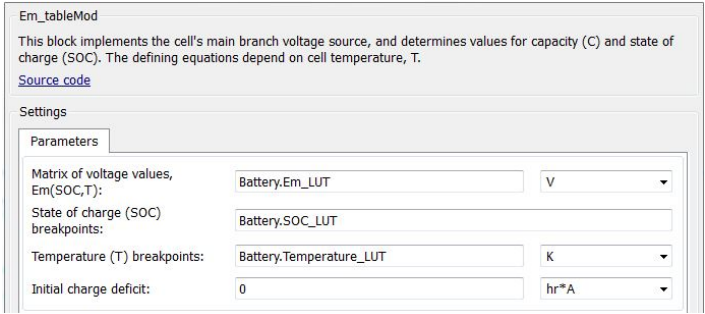

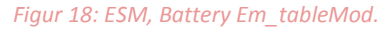

motstand ved satte knekkpunkter i SOC og temperatur.

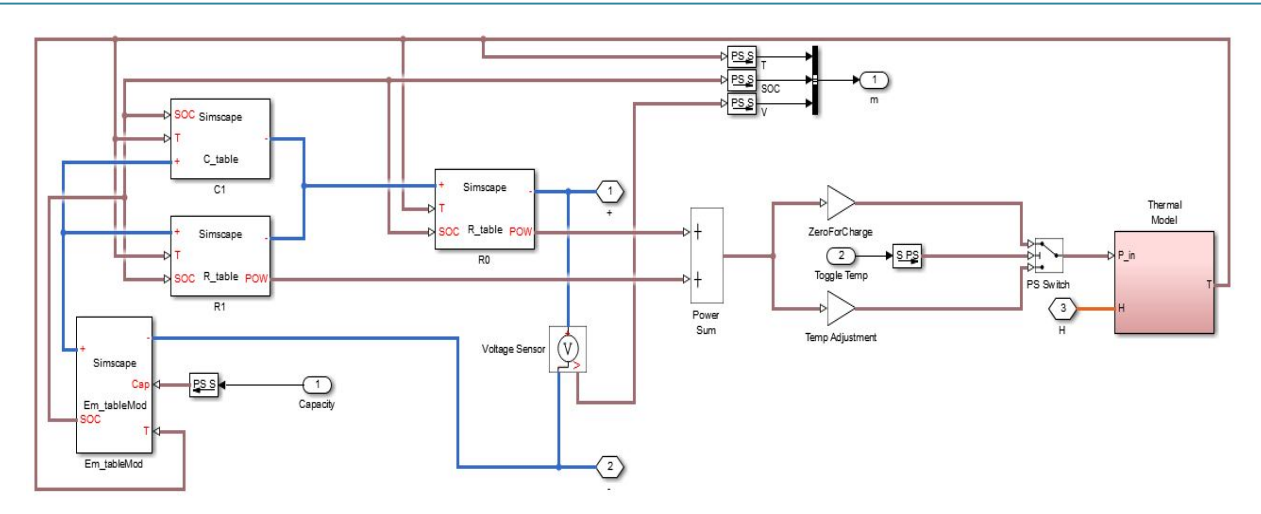

*Figur 19: ESM, En battericelle med RC krets og Termisk modell*

Denne RC kretsen er med på å lage en realistisk dynamisk ut og oppladingskurve. Em\_table bibliotekfilen er modifisert for å kunne endre lagringskapasiteten i batteristrengen fra GUI og kalt Em\_tableMod, dette gjør at muligheten til å se kapasitetsendring i batteriet avhengig av temperatur er fjernet til fordel for å kunne endre kapasitet under simulering. Den modifiserte biblioteks blokken har følgende kode:

```
componentEm_tableMod
```

```
% Em_tableMod
% This block implements the cell's main branch voltage source, and 
determines
% values for capacity (C) and state of charge (SOC). The defining 
equations
% depend on cell temperature, T.
% Copyright 2012-2013 The MathWorks, Inc.
nodes
         p = foundation.electrical.electrical; % +:left
        n = foundation.electrical.electrical; \frac{1}{6} -: right
end
inputs
        C = \{79.5, 'A*hr' \} % Cap:right
        T = \{293.15, 'K' \} % T:right
end
outputs
        SOC = \{1, '1' \} %SOC:left
end
parameters (Size=variable)
Em Table = \{3.8*ones(5,3), 'V'\} % Matrix of voltage values, Em(SOC,T)
SOC Table = \{[0;0.1;0.5;0.9;1], '1' \} % State of charge (SOC) breakpoints
Temp_Table = \{273.15\ 293.15\ 313.15\}, K' % Temperature (T) breakpoints
end
parameters
Qinit = \{0, 'A^*hr'\} % Initial charge deficit
end
```

```
variables(Access=private)
i = \{ 0, 'A' \}; % Current
v = \{ 0, 'V' \}; % Voltage
Qe = \{0, 'A^*hr'\}; % Charge deficit
end
function setup
% Check parameter values
if any(any(value(Em_Table,'V') <= 0))
pm_error('simscape:GreaterThanZero','Matrix of voltage values, 
Em(SOC,T)');
end
if any(value(SOC_Table,'1')<0)
pm_error('simscape:GreaterThanOrEqualToZero','State of charge (SOC) 
breakpoints');
end
if any(value(Temp_Table,'K')<0)
pm_error('simscape:GreaterThanOrEqualToZero','Temperature (T) 
breakpoints');
end
if value(Qinit,'A*hr')<0
pm_error('simscape:GreaterThanOrEqualToZero','Initial charge deficit');
end
% Set initial charge deficit
0e = 0init;
End
branches
i :p.i ->n.i;
end
equations
v == p.v - n.v;% Charge deficit calculation, preventing SOC>1
ifQe<0 &&i>0
Qe.der == 0;else
0e.der == -i;end
% SOC Equation
        SOC == 1 - \mathsf{Q}e/\mathsf{C}i% Electrical equation by table lookup
v = tablelookup(SOC_Table,Temp_Table,Em_Table,SOC,T,...
interpolation=linear,extrapolation=nearest) 
end
end
```
Her har man endret C fra utgang til inngang og fjernet kalkulasjoner som beregnet C ut i fra temperatur til fordel for å selv kunne sette verdien.

Muligheten til å slå av temperaturkalkulering blir brukt i sammen med muligheten for å sette SOC da denne ladefunksjonen ellers vil gi en kraftig temperaturøkning i modellen.

Den termiske modellen kalkulerer temperaturen som effekten vil gi og sender dette tilbake til de andre celle modellene, dette gir en temperatur som vil øke eller minke over tid avhengig av strømtrekk eller bruk i batteriet.

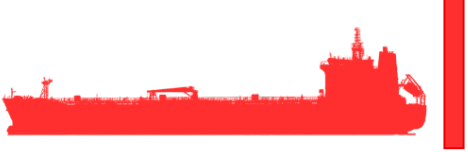

Videre henter disse Simscape blokkene parameterverdier fra workspace i MATLAB gitt av følgende fil som fulgte med batterimodellen:

```
% Initialization file for demo ssc_lithium_battery_80Cells.mdl. 
%
% Demo based on model from publication: T. Huria, M. Ceraolo, J. 
Gazzarri,
% R. Jackey. "High Fidelity Electrical Model with Thermal Dependence for
% Characterization and Simulation of High Power Lithium Battery Cells,"
% IEEE International Electric Vehicle Conference, March 2012
\overline{2}% Copyright 2012 TheMathWorks, Inc.
% Number of series cells
numCells = 96;
%% Thermal Properties
% Cell dimensions and sizes
cell_thickness = 0.0084; %m
cell_width = 0.215; \text{km}cell_height = 0.220; \textdegreem
% Cell surface area
cell_area = (...cell_thickness * cell_width +...
cell_thickness * cell_height +...
cell_width * cell_height); %m^2
% Cell volume
cell_volume = cell_thickness * cell_width * cell_height; %m^3
% Convective heat transfer coefficient
% For natural convection this number should be in the range of 5 to 25
h_conv = 5; %W/m^2/K Cell-to-cell
h_conv_end = 10; \frac{W}{m^2/K} End cells to ambient
% String1
Init = 0; % SOC adjustment
% String2
Init1 = 0; % SOC adjustment
%% Populate Lookup Tables
BatteryParams = struct();
foridx = 1:numCells
     %% Lookup Table Breakpoints
BatteryParams(idx).SOC LUT = [0 \t0.1 \t0.25 \t0.5 \t0.75 \t0.9 \t1]';
BatteryParams(idx).Temperature LUT = [5 20 40] + 273.15;
     %% Em Branch Properties (OCV, Capacity)
% Battery capacity
BatteryParams(idx).Capacity_LUT = [
                            79.0000]; %Ampere*hours
%Em open-circuit voltage vs SOC rows and T columns
```

```
BatteryParams(idx).Em_LUT = [<br>2.7800 3.0000 3.1205
         2.7800 3.0000<br>3.1900 3.2276
          3.1900 3.2276 3.2762
                    3.3334 3.3619<br>3.4191 3.4477
          3.3905 3.4191 3.4477
          3.4762 3.5048 3.5334
         3.5905 3.5905
          3.8095 3.9548 4.1000]; %Volts
      %% Terminal Resistance Properties
% R0 resistance vs SOC rows and T columns
BatteryParams(idx).R0_LUT = [<br>0.0090 0.0117 0.0085
          0.0117 0.0085 0.0090
         0.0110 0.0085<br>0.0114 0.0087
         0.0114   0.0087   0.0092<br>0.0107   0.0082   0.0088
          0.0107 0.0082 0.0088
         0.0107  0.0083  0.0091<br>0.0113  0.0085  0.0089
         0.0113 0.0085<br>0.0116 0.00850.0089]; %Ohms %% RC Branch 1 Properties
% R1 Resistance vs SOC rows and T columns
BatteryParams(idx).R1_LUT = [<br>0.0109 0.0029 0.0013
         0.0109  0.0029  0.0013<br>0.0069  0.0024  0.0012
         0.0069  0.0024  0.0012<br>0.0047  0.0026  0.0013
         0.0047  0.0026  0.0013<br>0.0034  0.0016  0.0010
         0.0034  0.0016  0.0010<br>0.0033  0.0023  0.0014
         0.0033 0.0023<br>0.0033 0.00180.0033   0.0018   0.0011<br>0.0028   0.0017   0.0011
                                0.0011]; 8Ohms
% C1 Capacitance vs SOC rows and T columns
BatteryParams(idx).C1_LUT = [
                     1913.6 12447 30609
          4625.7 18872 32995
          23306 40764 47535
         10736 18721<br>18036 33630
         18036 33630 48274<br>12251 18360 26839
                     12251 18360 26839
          9022.9 23394 30606]; %Farads
% Cell mass
BatteryParams(idx).cell_mass = 1; %kg
% Volumetric heat capacity
% assumes uniform heat capacity throughout the cell
% ref: J. Electrochemical Society 158 (8) A955-A969 (2011) pA962
BatteryParams(idx).cell rho Cp = 2.04E6; \frac{8J}{m3/K}% Specific Heat
BatteryParams(idx).cell_Cp_heat = BatteryParams(idx).cell_rho_Cp * 
cell_volume; %J/kg/K
```

```
 %% Initial Conditions
% Charge deficit
% BatteryParams(idx).Qe_init = 15.6845; %Ampere*hours
% Ambient Temperature
BatteryParams(idx).T_init = 20 + 273.15; 8K% Initial charge deficit
BatteryParams(idx). Qe init = 0; %Ampere*hours
     %% Cell Variation
% Tweak resistances and capacitances
BatteryParams(idx).R0_LUT = BatteryParams(idx).R0_LUT * (1 + .1*(rand-
0.5);
BatteryParams(idx).R1 LUT = BatteryParams(idx).R1 LUT * (1 + .1*(rand-0.5);
BatteryParams(idx).C1_LUT = BatteryParams(idx).C1_LUT * (1 + .1*(rand-
0.5);
% Tweak initial charge deficit
BatteryParams(idx).Qe_init = 5 * \text{rand}; % \text{Ampere}*hours
end
```
Ved å ta i bruk disse parameterne så kan man endre hvordan utladningskarakteristikken til batteriet er og således gi en rimelig god tilnærming til en virkelig simulering, man kan også om ønskelig gjøre målinger i eget batterisystem for så å legge inn verdiene her noe som igjen vil kunne gi en veldig realistisk gjengivelse av det fysiske batterisystemet en bruker. I denne filen har vi hovedsakelig gjort endringer på numCells som er satt til 96 og BatteryParams(idx).Em\_LUT hvor verdiene er endret for å gi den ønskede utladningskurven og maks og min batterispenning.

#### <span id="page-139-0"></span>**3.1.11 Tilgjengelig energi(E)**

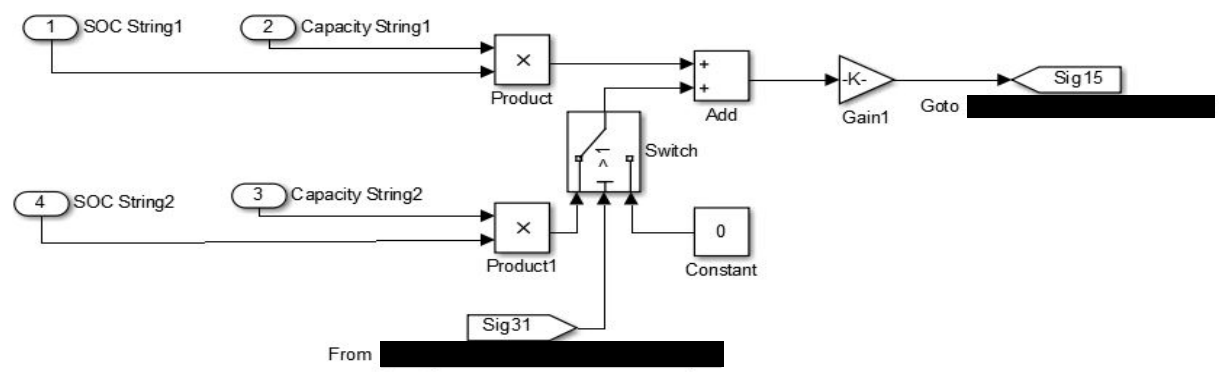

*Figur 20: ESM, Tilgjengelig energi*

Tilgjengelig energi blir beregnet ut i fra gjenværende SOC i strengene sammen med den satte kapasiteten til de aktiverte strengene men minst av en streng.

<span id="page-140-0"></span>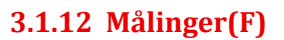

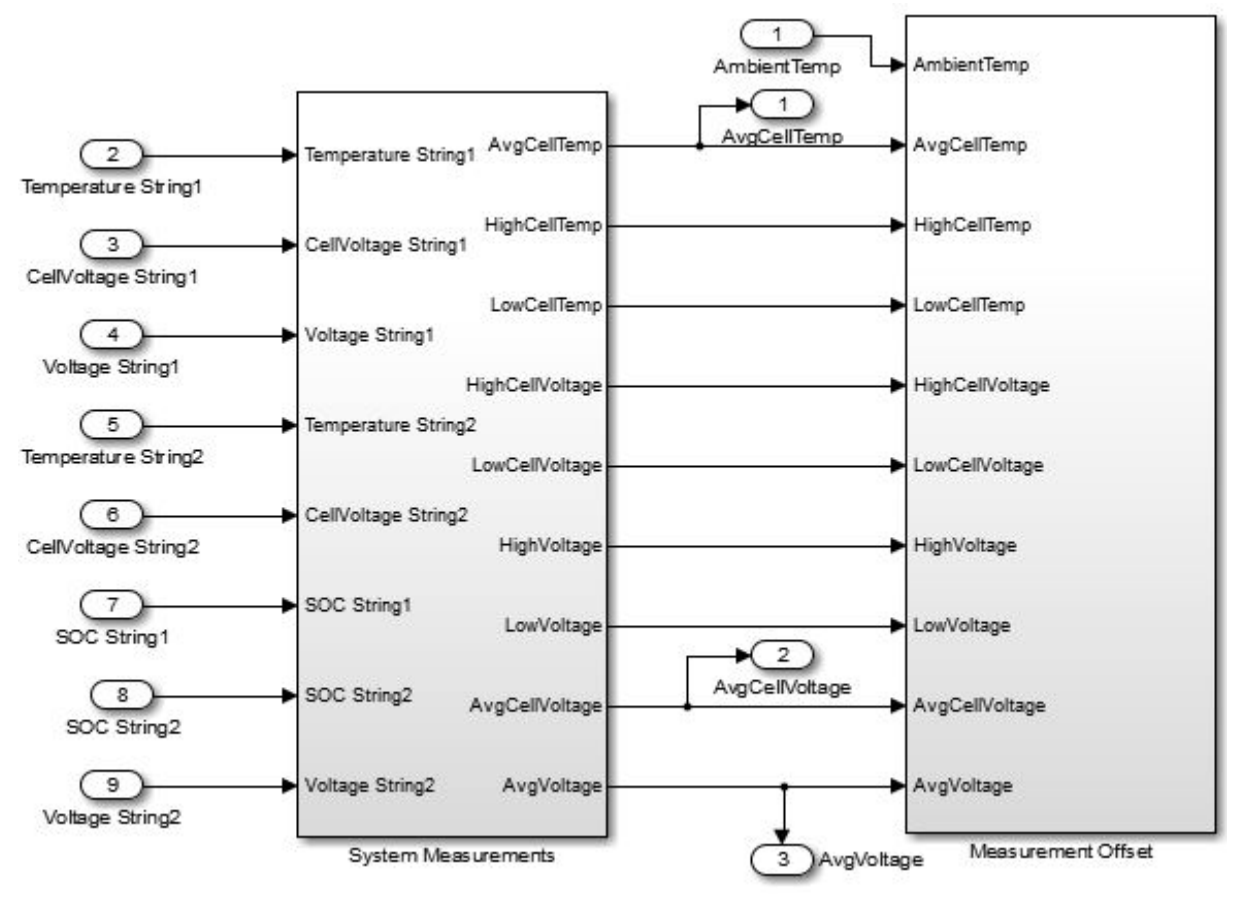

#### *Figur 21: ESM, Målinger.*

Målesystemet er delt i to, ett system tar seg av målingene og sender videre høy, gjennomsnitts og lav: celletemperatur, cellespenning, omgivelsestemperatur og strengspenning. Omgivelsestemperaturen er satt fra GUI mens resten kommer fra målinger i de aktiverte batteristrengene, det vil si at om bare en streng er aktiv så vil målingene ikke inkludere streng 2.

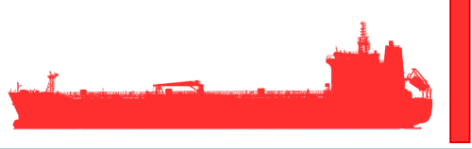

Behandlingen av målingene for celletemperatur og spenning samt streng spenning benytter seg av lik funksjonslogikk her vist ved utdrag fra celletemperatur:

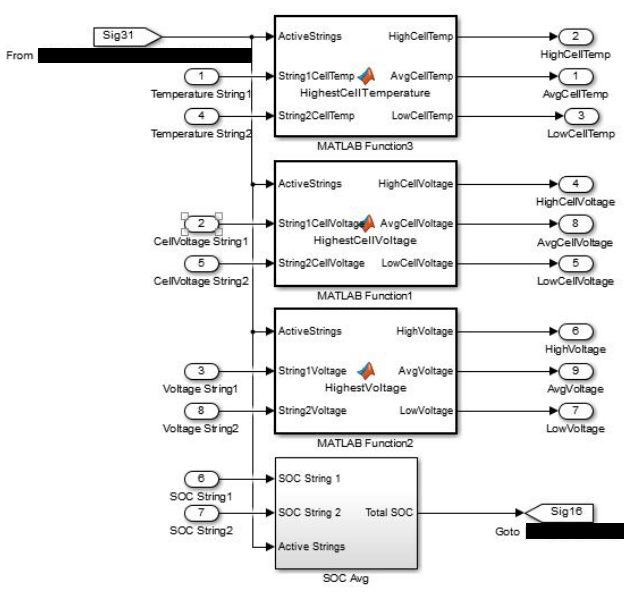

```
function [HighCellTemp, AvgCellTemp, LowCellTemp] = 
HighestCellTemperature(ActiveStrings, String1CellTemp, String2CellTemp)
%#codegen
LowCellTemp = String1CellTemp;
HighCellTemp = String1CellTemp;
AvgCellTemp = String1CellTemp;
if ((String1CellTemp <= String2CellTemp) &&ActiveStrings == 2)
HighCellTemp = String2CellTemp;
LowCellTemp = String1CellTemp;
AvgCellTemp = ((String1CellTemp + String2CellTemp)/2);
elseif ((String1CellTemp > String2CellTemp) &&ActiveStrings == 2)
HighCellTemp = String1CellTemp;
LowCellTemp = String2CellTemp;
AvgCellTemp = ((String1CellTemp + String2CellTemp)/2);
End
```
For en aktiv streng så vil SOC for denne sendes videre som total SOC, ved to aktive strenger blir begge SOC lagt sammen og delt på 2 for så og sendes videre. *Figur 22: ESM, Gjennomsnitt SOC.*

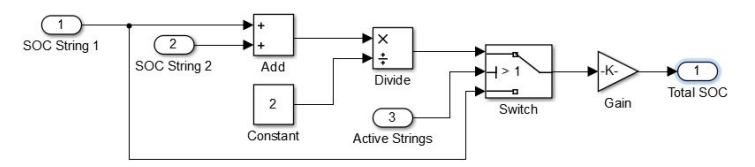

Offset målinger er ment å gi operatøren en mulighet til å endre output for de forskjellige verdiene ved å sette en tilleggsverdi for målingene i systemet.

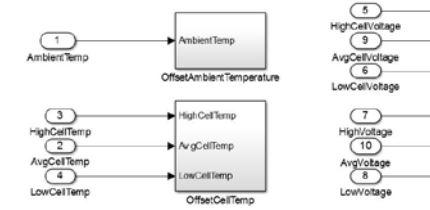

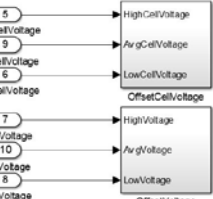

*Figur 23: ESM, Offset målinger.*

De tre signalene i hver av de fire gruppene celletemperatur, cellespenning, omgivelsestemperatur og strengspenning er igjen delt inn i undersystemer som inneholder signalene mot GUI og en addisjonsblokk som legger til offset på signalet som her vist ved celletemperatur.

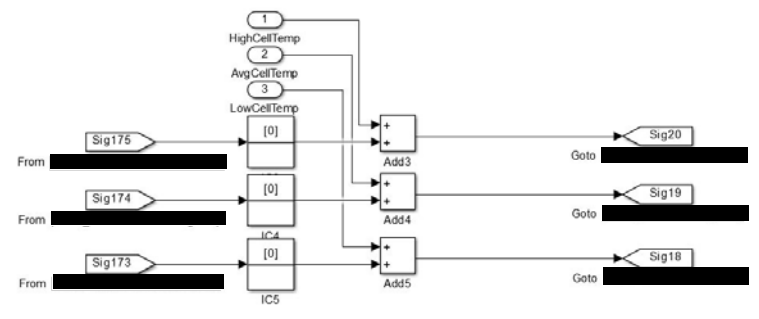

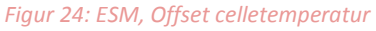

#### <span id="page-143-0"></span>**3.1.13 Batteri krav fra kravspesifikasjon**

Krav KS2.1 er at batterisystemet skal bestå av to parallelle strenger dette er løst ved at man har laget en streng og kopiert denne og deretter koplet sammen nødvendige signaler som vist i Batteri strenger(D) over i dette dokumentet.

Krav KS2.2 sier at hver streng skal ha sin kontaktor og krav KS2.3 og KS2.4 sier at lukketid eller innleggingstid for strengene skal være 1,5sek og 2,5sek og videre skal begge kontaktorene ha en utkoblingstid på 0,5sek som gitt av krav KS2.9. Disse kravene er oppnådd ved å lage en logikk som vist i figur 11 og 12 hvor den første blokken fungerer som en kontaktor og sjekker om den skal legges inn og blokk nummer to dekker innleggingskravet KS2.3 og KS2.4 og blokk 3 står for det siste kravet KS2.9. Krav KS2.12 som inngår i den samme logikken har man valgt vekk da tiden ikke strakk til.

Krav KS2.5 er dekket under krav KS2.10 da energikapasiteten er gjort parametriserbar fra GUI.

Krav KS2.6 og KS2.7 er dekket ved at man har foretatt mye testing og endringer i Em\_LUT for å oppnå disse verdiene, Em\_LUT finnes i koden man henter parametere fra vist over i Batteri strenger(D). KS2.8 og KS2.11 er også godkjent ved at man har gjort tilnærminger i Em\_LUT. Man kan se Em\_LUT som spenningen ved SOC 0%, 5%, 10%, 15% osv. man kan derfor lese av denne og se at i endene vil spenningen stige eller synke dynamisk mens i mellomdelen av kurven så vil denne være lineær.

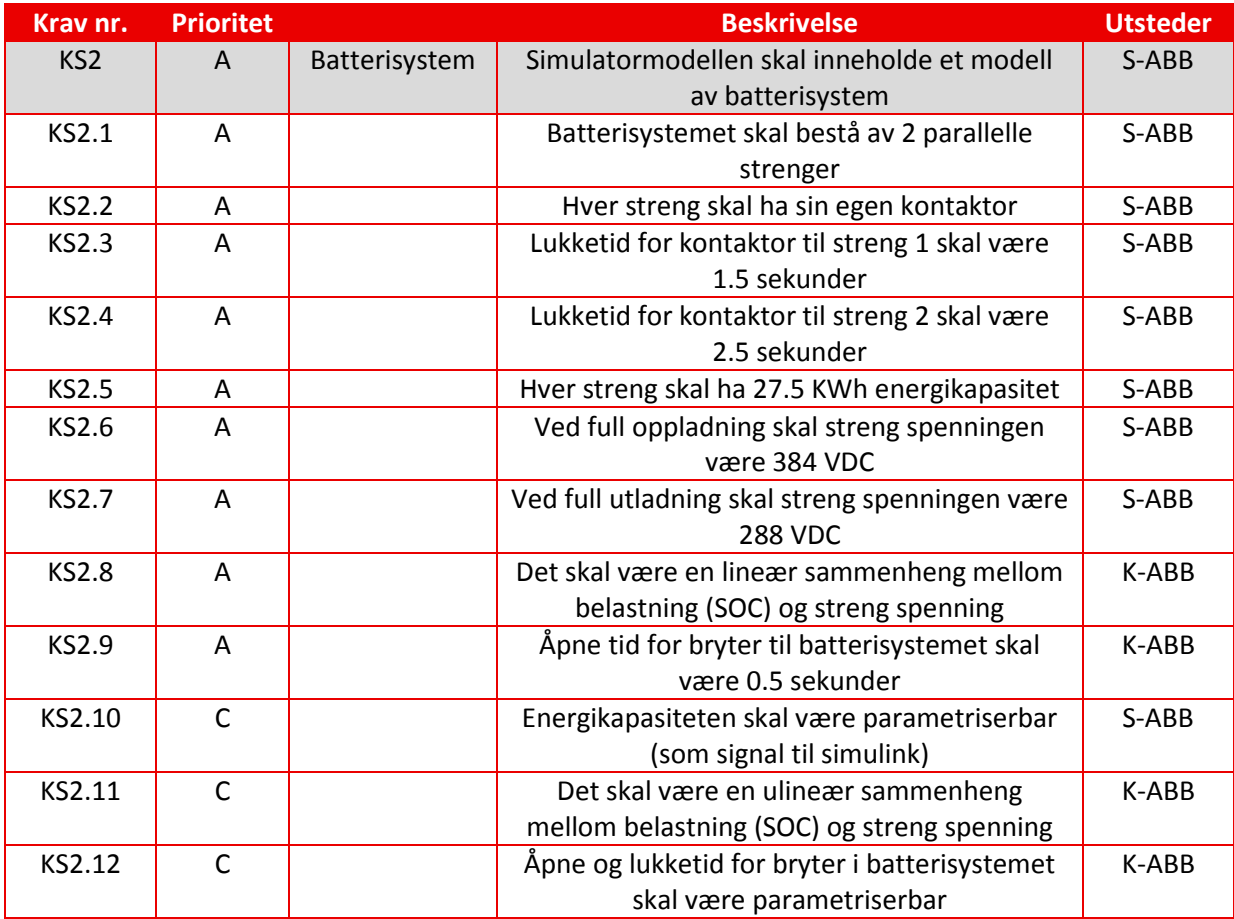

<span id="page-143-1"></span>*Tabell 2: ESM, krav hentet ifra kravspesifikasjon[1]*
# **3.2 DC/DC Konverter**

DC/DC Konverteren sin oppgave er å tilføre eller trekke energi fra DC-link og batteri. Om det skal bli tilført eller om den skal trekke energi blir valgt av ABB sin PLS som igjen kommuniserer med batteriet og DC/DC konverteren. I figur 25 ser vi hele systemet med DC/DC konverteren markert. I figur 26 ser vi innmaten til DC/DC konverteren, hver seksjon er delt om i bokstaver som vil bli videre forklart senere i kapittelet.

### **DCDC-konverter**

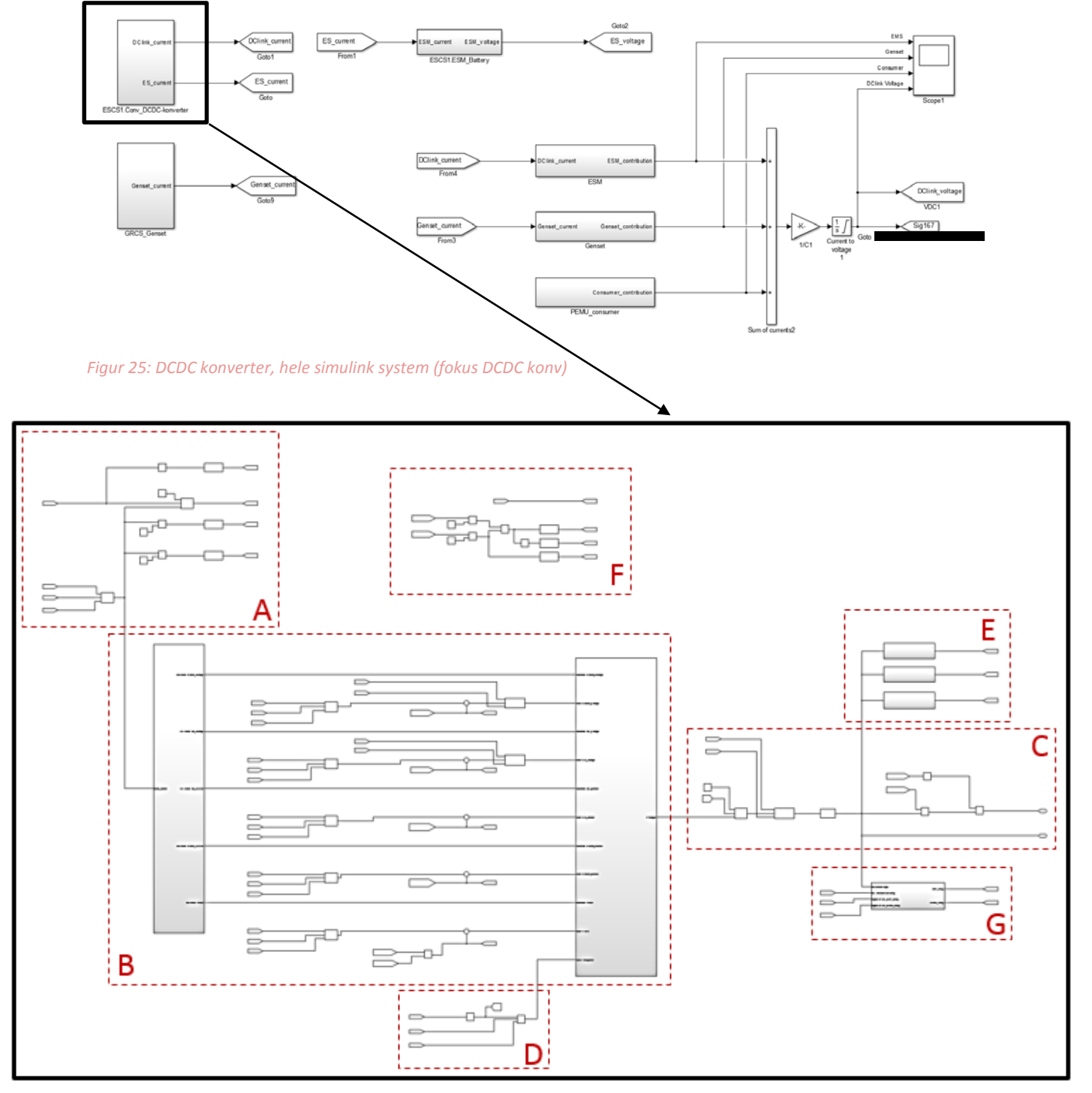

*Figur 26: DCDC konverter, innmat DCDC konv*

## **3.2.1 DC/DC konverter moduser**

- **(0) off:** Konverteren er avslått.
- **(1) Idle:** Konverteren er påslått og venter på kontrollmodus.
- **(2) DC-link spennings kontroll:** Vil prøve å stabilisere DC-linken spenning rundt et set punkt gitt av ABB sin PLS, som tar hensyn til batteriets helse og avlest status på DC-linken.
- **(3) ES spennings kontroll:** Vil prøve å stabilisere batteriets ladespenning rundt et set punkt gitt av ABB sin PLS, som tar hensyn til batteriets helse og avlest status på DC-linken.
- **(4) DC-link strøm kontroll:** Vil prøve å stabilisere DC-linken strøm rundt et set punkt gitt av ABB sin PLS, som tar hensyn til batteriets helse og avlest status på DC-linken.
- **(5) ES strøm kontroll:** Vil prøve å stabilisere batteriets ladestrøm rundt et set punkt gitt av ABB sin PLS, som tar hensyn til batteriets helse og avlest status på DC-linken.
- **(6) Power kontroll:** Vil prøve å stabilisere batteriets effekt rundt et set punkt gitt av ABB sin PLS, som tar hensyn til batteriets helse og avlest status på DC-linken.

# **3.2.2 Valg av modus (A)**

ABB sin PLS som kommuniserer med konverteren vil be om en av totalt fem kontroll moduser, hvilke av disse fem moduser PLSen velger har vi ikke tilgang til å velge. Derfor har vi valgt å lage en overstyring fra GUI som vist i figur 27. Så lenge den står i auto hos GUI vil signal 140 være høy og signal 87 fra PLS velger hvilken modus som skal brukes. Velger man å overstyre dette fra GUI, vil signal 140 gå til 0 og valgt modus blir valgt ifra GUI via signal 141. Les mer om GUI og hva som ligger bak i kapittel 4.5.1.

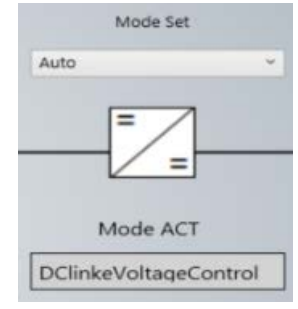

*Figur 27: DCDC konv, Mode set fra GUI*

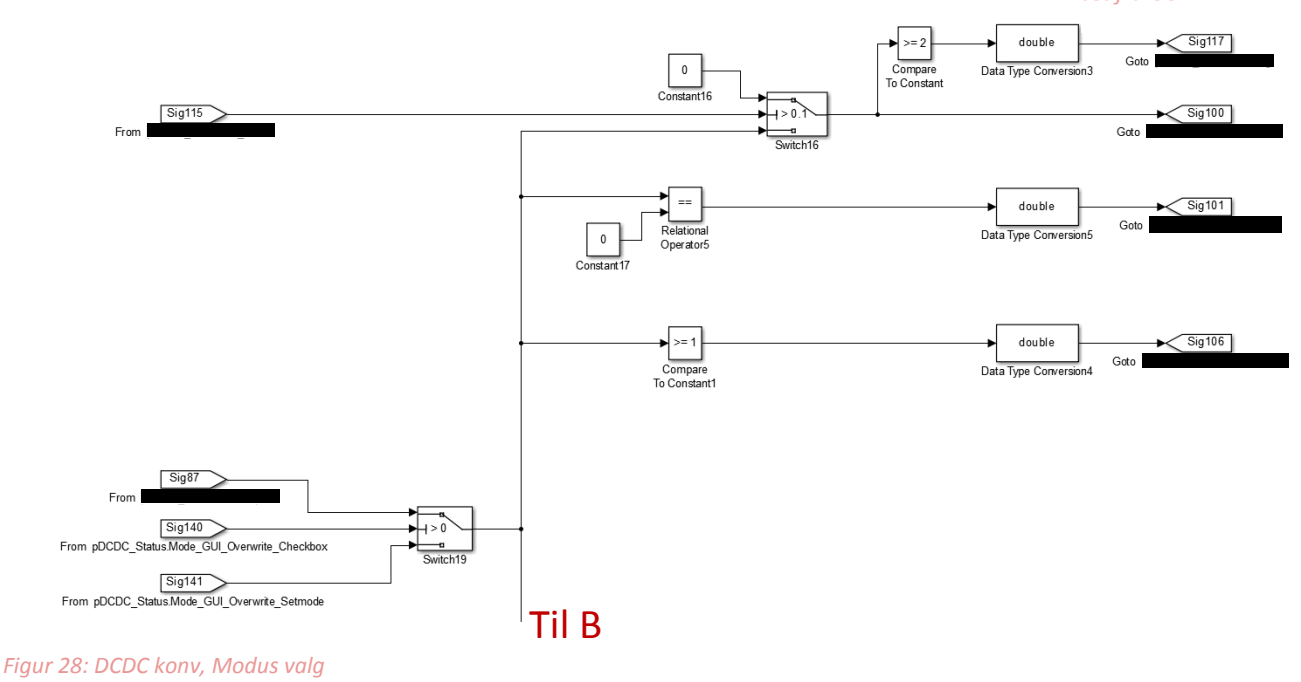

Hvis kontrollmodus er satt til 1 (idle) eller høyere så vil signal 106 bli satt til TRUE, og PLS får vite at konverteren er klart til å starte.

Hvis kontrollmodus er satt til 0 (off) så vil signal 101 bli satt til TRUE, og PLS får signal om StartInhibit.

Hvis On\_inhibit er satt til TRUE fra PLS, vil signal 100 mode actual bli 0 (off), mens hvis on\_inhibit er satt til FALSE fra PLS, vil switch16 falle og sende igjennom faktiske moden. Faktisk mode blir avlest i GUI som vist i figur 27. Hvis On\_inhibit er FALSE og mode er 2 eller høyere vil det bli sendt signal til PLS om at konverteren kjører.

# **3.2.3 Oversikt regulator (B)**

Signalet om hvilken mode som er valgt blir sendt inn i sub systemet til venstre i figur 29, som velger hvilke utganger som skal brukes i forhold til hvilken modus som er valgt. Sub systemet er forklart i kapittel 3.3.1.4. Hvis signalet ifra valgt modus velger for eksempel (2) DC-link spennings kontroll, vil det bli sendt et signal ut av sub systemet og videre til det andre sub systemet til høyre som inneholder en PI kontroller mer forklart i kapittel 3.3.1.5. Det samme gjelder for de 4 andre kontroll modusene.

Input signalet (error) til PI kontrolleren blir regnet ut før det sendes inn i sub systemet for PI kontrolleren. 3 eksempler av disse (B1, B2 og B3) blir forklart på neste side.

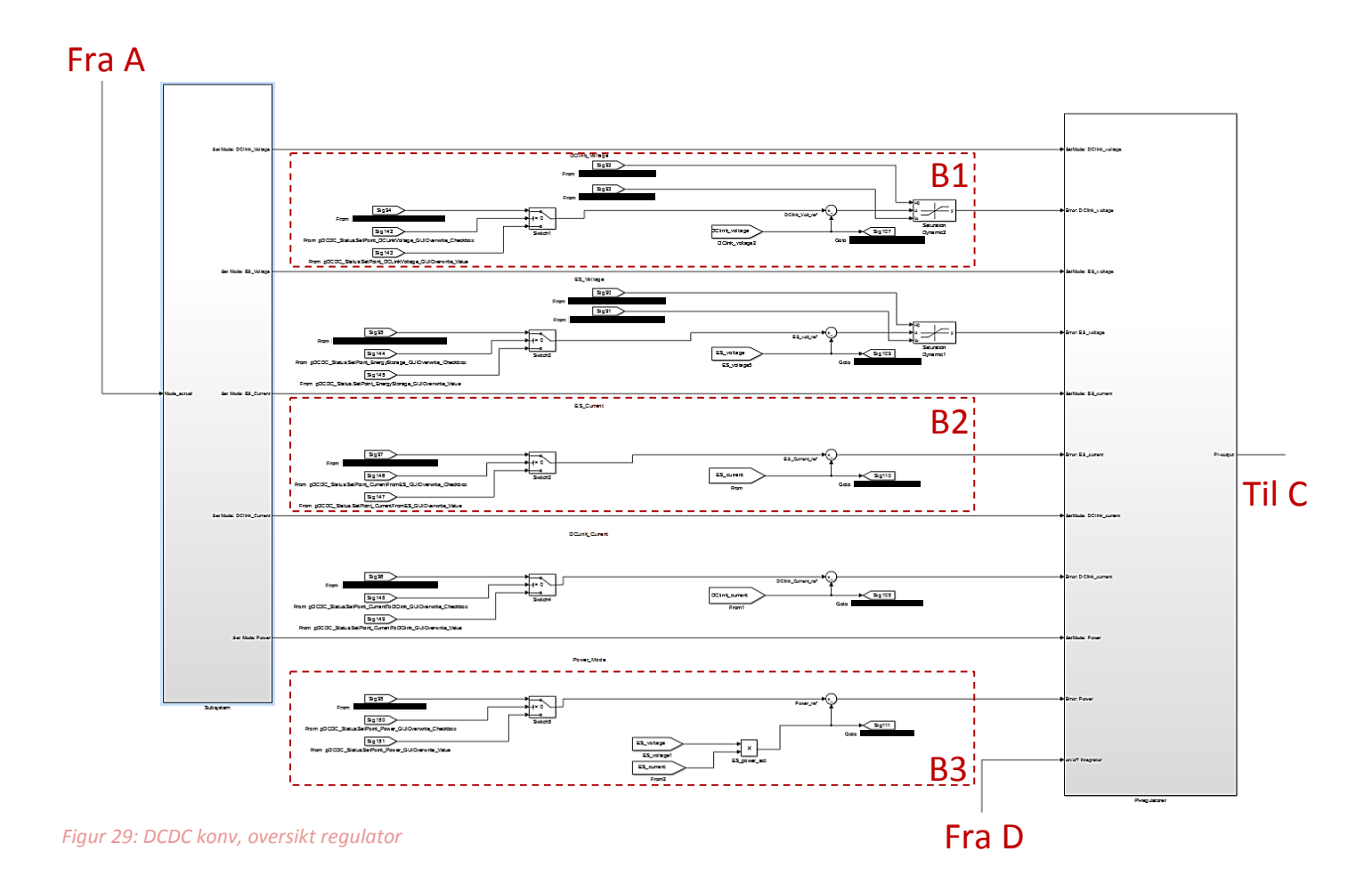

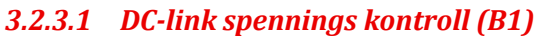

Error signalet til PI regulatoren blir regnet ut ved å ta det ønskede spennings set punktet som er valgt (enten PLS eller valgt fra GUI) minus faktisk målt spenning på DC-linken. Signalets topp og bunnverdi blir begrenset fra PLS via en saturasjons blokk før signalet blir sendt til PI kontrolleren.

ES spennings kontroll er lik som DC-link spennings kontroll, bortsett ifra at man ikke lengre bruker set punkt for DC-link og ikke måler DC-link. Disse byttes ut med ES set punkt og målt spenning på ES.

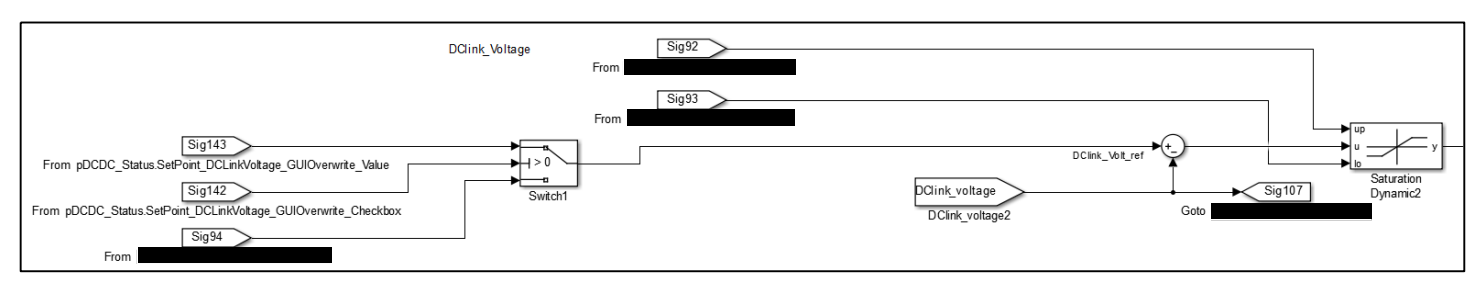

*Figur 30: DCDC konv, spennings kontroll (B1)*

# *3.2.3.2 ES strøm kontroll (B2)*

Error signalet til PI regulatoren blir regnet ut ved å ta det ønskede strøm set punktet som er valgt (enten PLS eller valgt fra GUI) minus faktisk målt strøm på batteriets ladekrets. Signalet blir videre sendt til PI kontrolleren blokken, men det er ikke noen kontroller på dette signalet, se kapittel 3.3.1.5.

ES strøm kontroll er lik som DC-link strøm kontroll, bortsett ifra at man ikke lengre bruker set punkt for ES og ikke måler ES. Disse byttes ut med DC-link set punkt og målt spenning på DC-link.

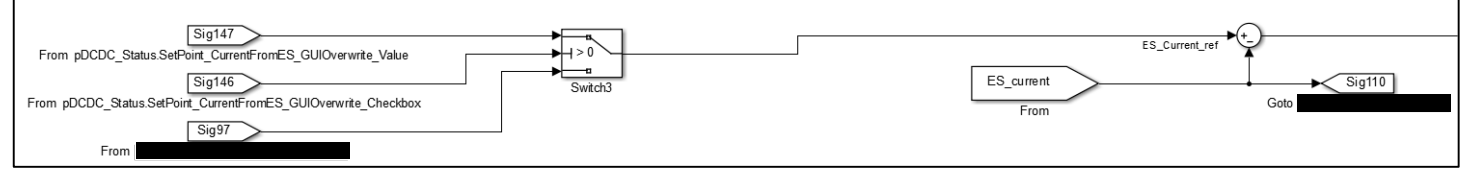

*Figur 31: DCDC konv, strøm kontroll (B2)*

# *3.2.3.3 Effekt kontroll (B3)*

Error signalet til PI regulatoren blir regnet ut ved å ta det ønskede effekt set punktet som er valgt (enten PLS eller valgt fra GUI) minus faktisk målt effekt på batteriets ladekrets. Signalet blir videre sendt til PI kontrolleren.

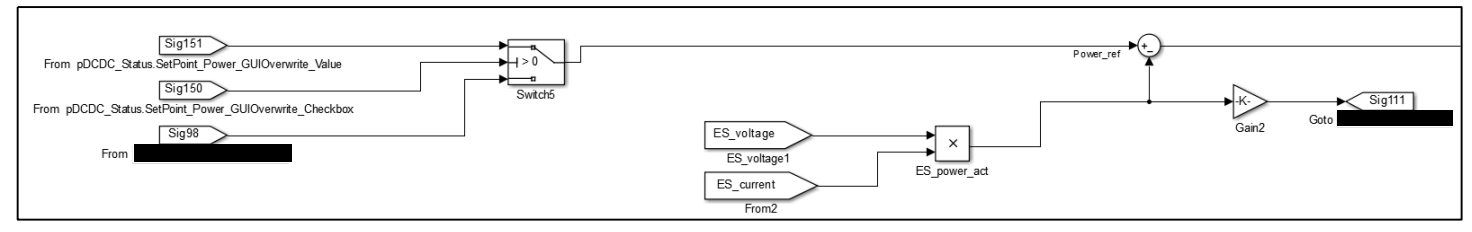

*Figur 32: DCDC konv, effekt kontroll (B3)*

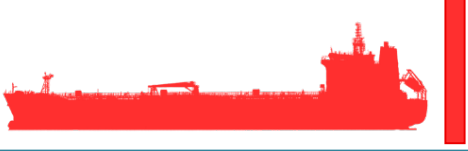

## *3.2.3.4 Set modus regulator blokk*

Valgte modus blir sendt inn på signal 1, signalet blir sammenlignet med konstant blokkene for hvert av systemene, ved hjelp av blokken «rasjonal operator».

Når begge signalene inn til blokken er like sendes et signal TRUE til bryteren som igjen da sender igjennom hvilken mode det er til PI regulatoren. Når det ikke er likt signal på blokken blir det sendt FALSE til bryteren som da i stedet sender signalet 0 fra konstantblokken til PI kontrolleren.

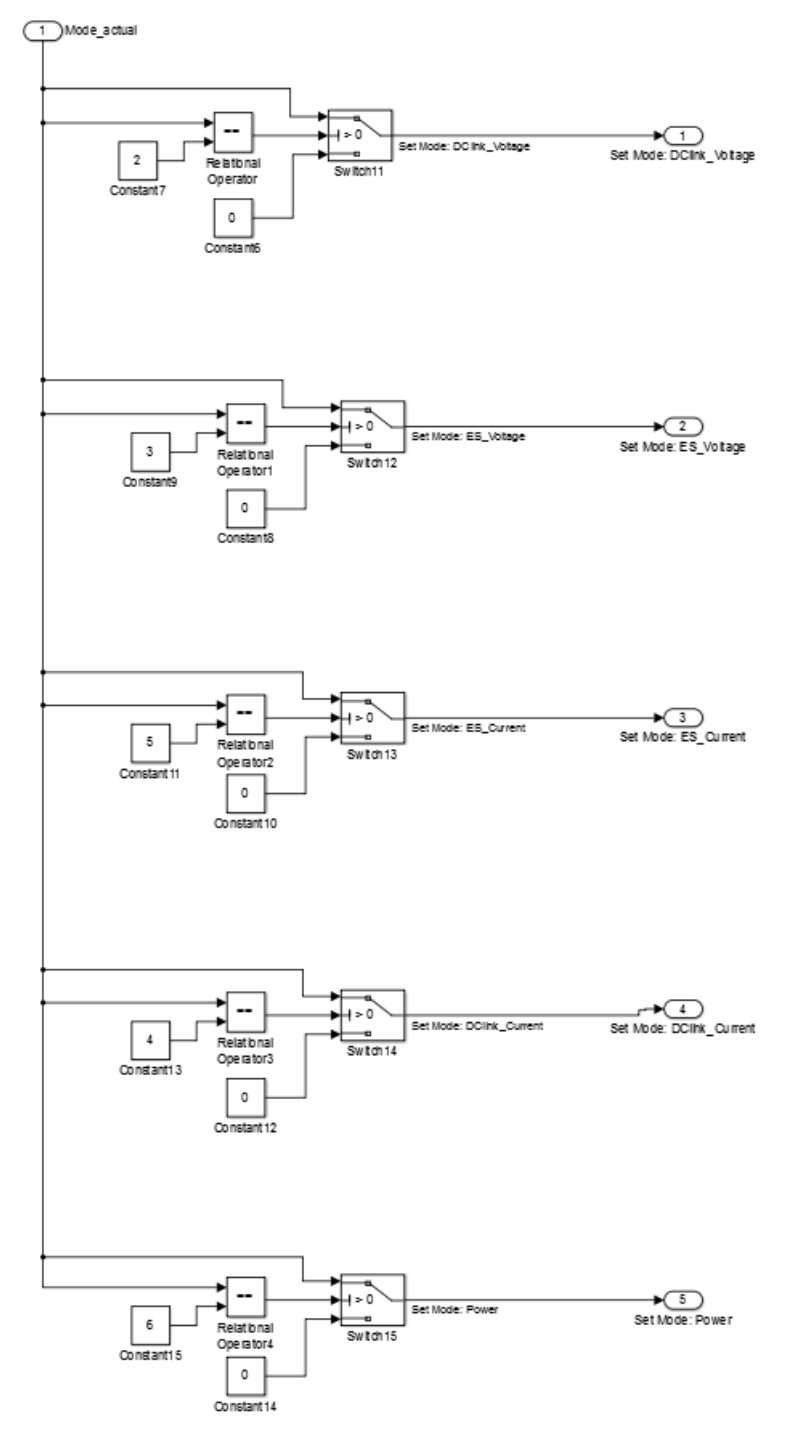

*Figur 33: DCDC konv, set modus regulator blokk*

# *3.2.3.5 PI regulator blokk*

En standard PI kontroller er bygget opp av en Kp gain og en (Ki \*1/S), som vist i figur 34. Samme prinsipp er brukt i vår PI regulator blokk, men for å få til mulighet for å hotswappe mellom kontroll modusene, så må dette også gjøres i regulatoren. Derfor har vi brukt brytere som slår av de Kp'ene som ikke er i bruk. Vi har også valgt å bruke en felles integrator for alle løsningene.

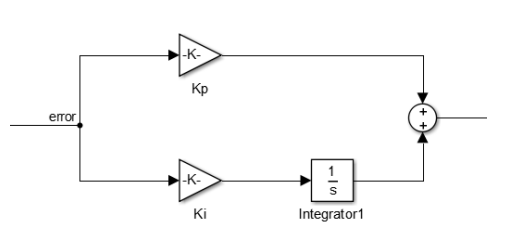

Som man kan se har vi lagt til en AntiWindup tilbakekobling foran integratoren, dette er lagt til under implementeringen, for å

*Figur 34: DCDC konv, standard PI regulator.*

redusere spikes i DC-link spenningen ved større forandringer i set punkt over kort tid. Integratoren har vi også tilkoblet et signal for å slå av integratoren ved visse scenarioer, se kapittel 3.3.2 for mer informasjon.

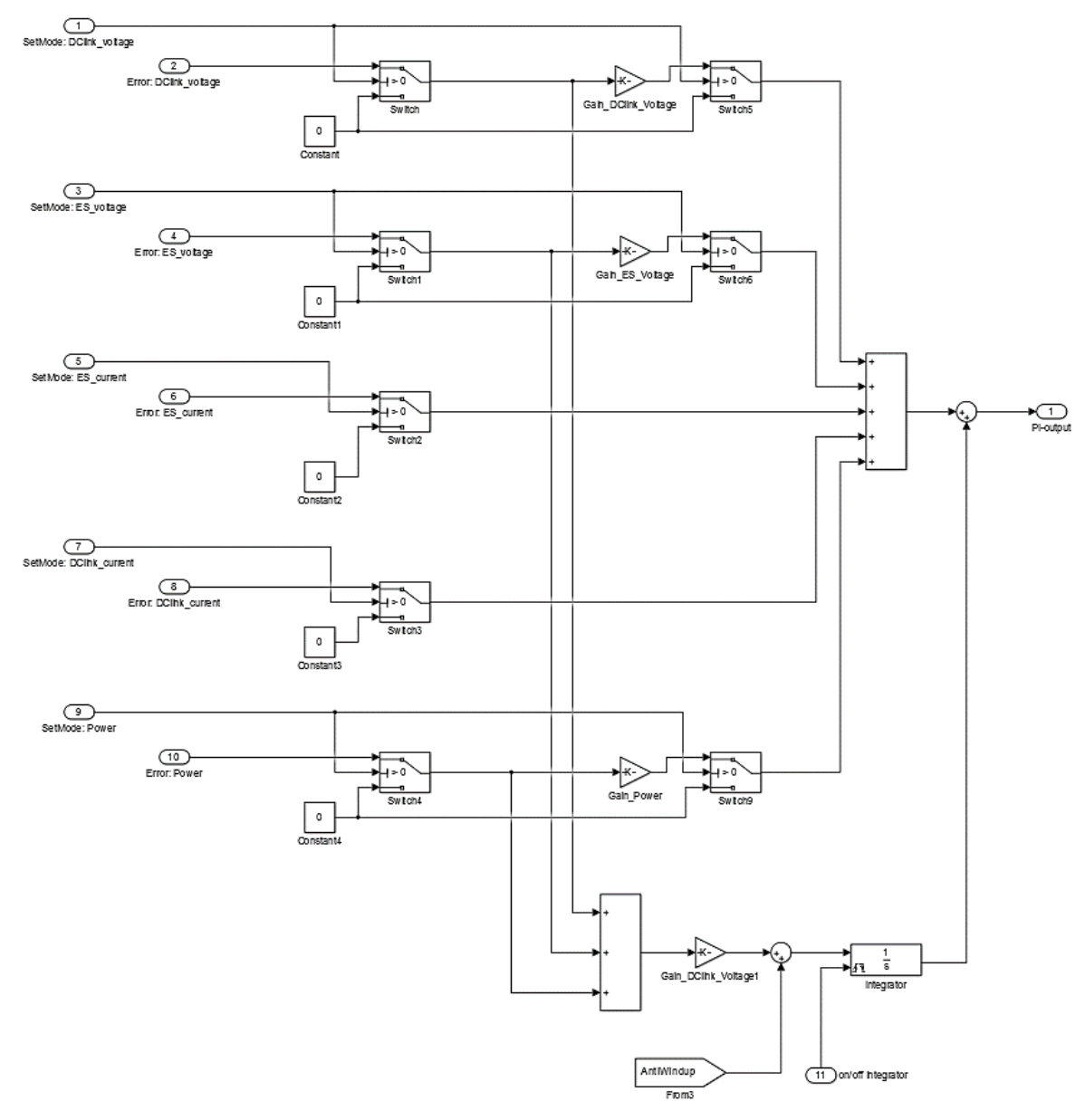

Strøm modusene trenger ingen regulering da vi ber om den strømmen PLS eller GUI vil ha.

*Figur 35: DCDC konv, PI regulator blokk*

# **3.2.4 Utgangssignal konverter (C)**

Fra PI regulatoren (B) sendes signalet inn til en bryter som slår ut hvis signalet InAuto går mot 0. Signalet går så igjennom en saturasjons blokk som begrenser maksimum utladning strøm og maksimums ladestrøm for batteriet, verdiene for disse blir satt av ABB sin PLS. Signalet går så videre til en transferfunksjon som fungerer som systemets kaskaderegulator, den runner av signalet som vist i figur 36. Strømmen på høyre side av transferfunksjonen er strømmen som blir sendt eller trukket ifra batteriet, og kalles ES\_current. Før signalet kan sendes ut til DClinken må det regnes om til DC-link siden av konverteren, dette gjøres ved ligning:

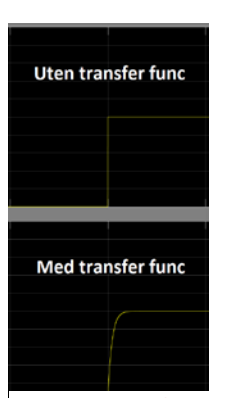

*Figur 36: DCDC konv, transfer funksjon graf*

$$
DClink_{strøm} = \frac{ES_{spenning} * ES_{strøm}}{DClink_{spenning}}
$$

(3.3.1)

DC-link strømmen sendes så til DC-linken som EMS\_contribution. Under implementering med GUI og PLS fant vi ut at det var hensiktsmessig å legge inn en antiWindup tilbakekobling til PI regulatorens integrator for å redusere utgangs spisser ved høye endinger. Det ble også lagt til en bryter før batteriet får lade og utladnings strømmen, denne slår av og på lade/ utladnings kretsen hvis det ikke er tilkoblet noen batteri stringer.

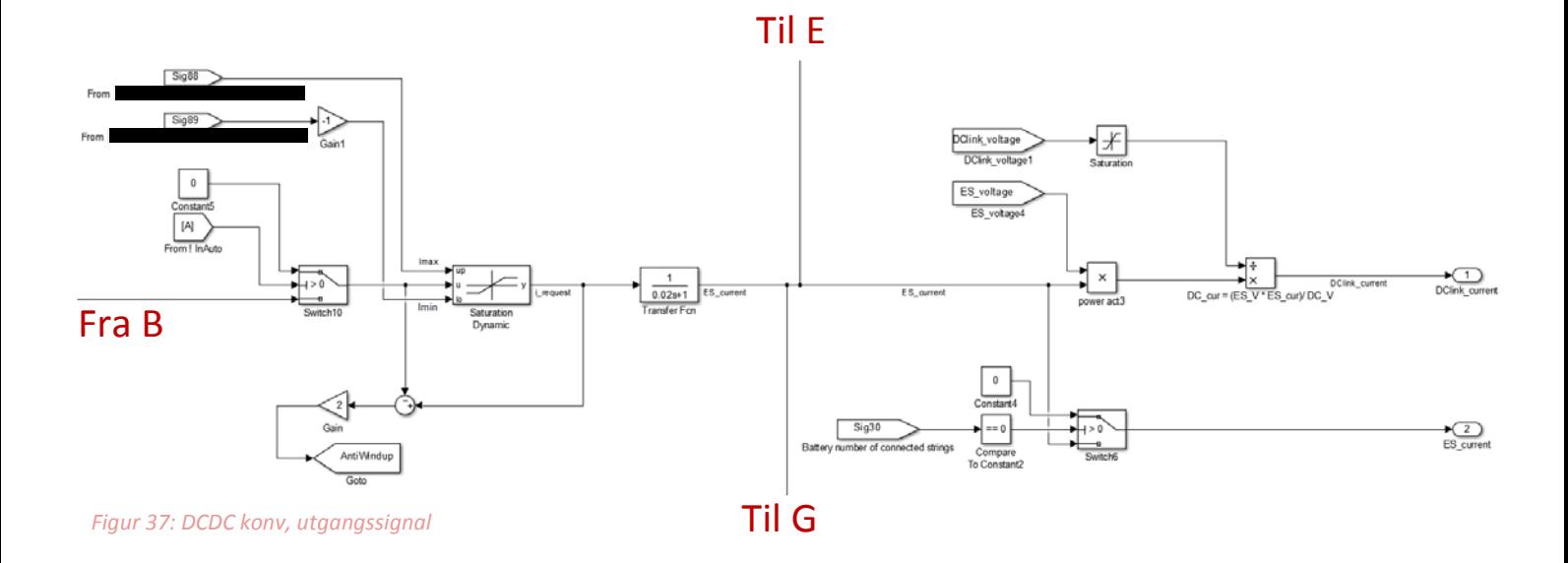

# **3.2.5 Logikk integrator for PI regulator (D)**

Integratoren tidligere beskrevet i PI regulatoren har en inngang for å resette integrator leddet, dette gjøres ved både økende og fallende signal. Dette må gjøres for å forhindre at integratoren fortsetter å jobbe når konverteren ikke brukes. Hvis man ikke har en slik logikk kan man risikere at utgangssignalet faller eller øker til feil verdi før den retter seg inn.

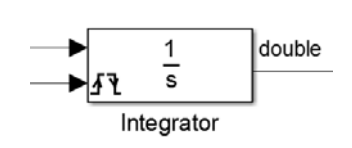

*Figur 38: DCDC konv, PI regulator integrator*

Når GUI har valgt at det interfacet skal brukes sendes signalet InAuto til TRUE, vil

dette gjøres om til FALSE i en logisk blokk, før det sendes til en ny logisk «eller» blokk. Eller blokken gir høyt signal hvis noen av input signalene blir høye, signal for «ControlPowerFault» blir også send ifra PLS. Det blir også sendt et signal fra GUI og PLS som blir TRUE hvis bryteren for DCDC konverteren blir utløst. Til B

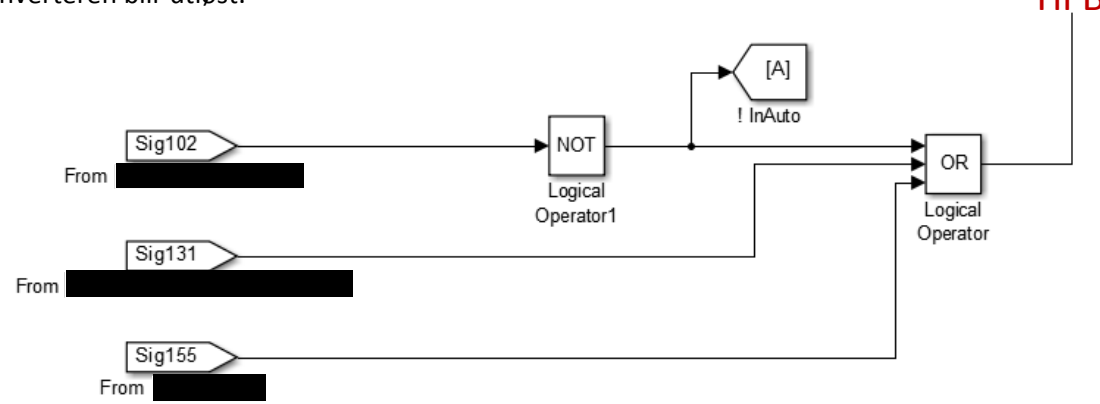

*Figur 39: DCDC konv, logikk for PI regulator integrator*

# **3.2.6 Utgangssignal omregning til effekt prosent (E)**

- Prosent total effekt igjennom konverteren
- Prosent effekt i ladekrets
- Prosent effekt i utladnings krets

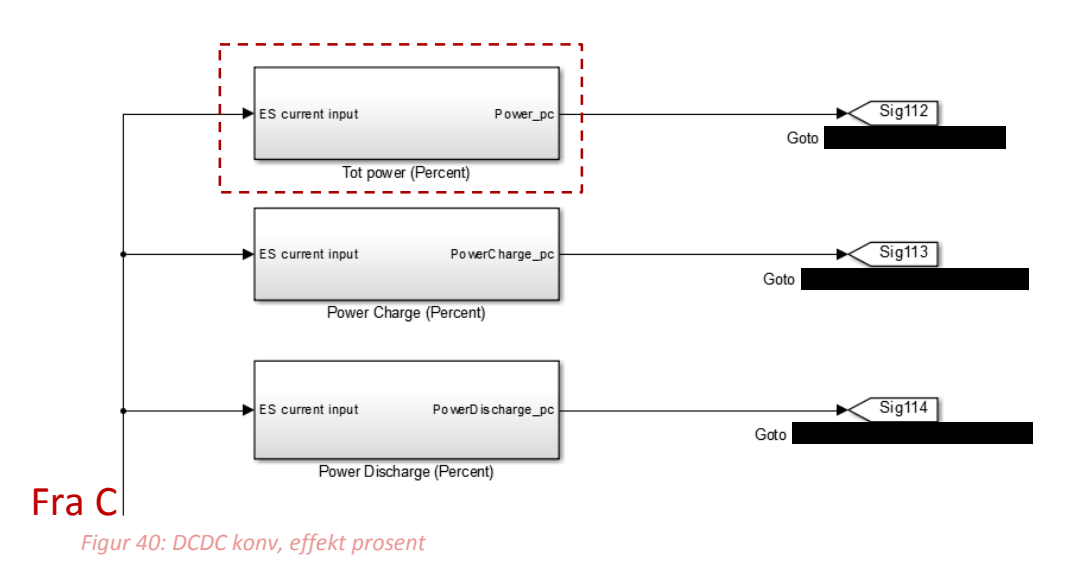

Inni sub systemet «tot power (Percent)» kan man se at det blir gjort en utregning av nåværende effekt som sammenlignes med maksimale mulige effekt og blir omgjort til prosent, se figur 42. Signalet blir også sendt til GUI som viser verdien i form av en søyle.

Prosent utregningen ut ifra effekt regnes ut ved:

$$
\% = \frac{(ESspenning act * ESstrøm act) * 100}{ESspenning max * ESstrøm max}
$$
\n(3.3.2)

Hvor, ES<sub>spenning act</sub> og ES<sub>strøm act</sub> er målte verdier på lade og utladnings kretsen; ES<sub>spenning max</sub> og ES<sub>strøm max</sub> er maksimale mulige effekt tilgjengelig.

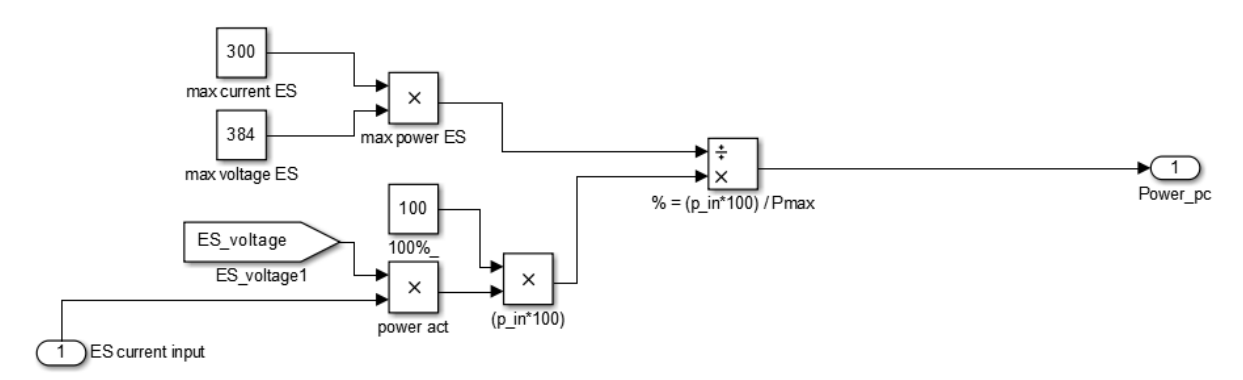

*Figur 42: DCDC konv, maksimal effekt prosent*

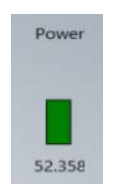

*konv, søyle effekt %*

*Figur 41: DCDC* 

# **3.2.7 Andre logiske tilstander (F)**

- En tilbakemelding fra konverter når PLS ber om en reset.
- En tilbakemelding om at konverteren er klar for å motta energi fra batteriet. Dette sendes hvis avmålt spenning på DC-linken er større eller lik 530 volt.
- En tilbakemelding om at konverteren er «precharged», dette signalet er TRUE når både DClink spenningen er større eller lik 530 volt og ES spenningen er større eller lik 288V.
- En tilbakemelding om at konverteren er klar for «precharge», denne er TRUE når signalet for «precharged» er FALSE.

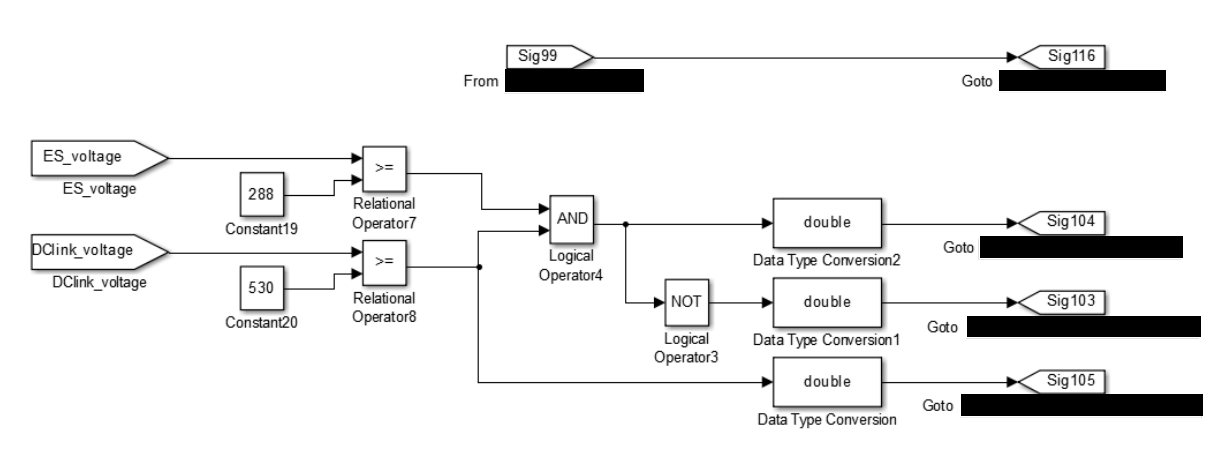

*Figur 43: DCDC konv, andre logiske tilstander*

«Precharging» er å forhåndslade kondensatorene på utgangen til konverteren, dette fører til at kondensatorene er allerede ladet når konverteren blir bedt om å tilføre energi til systemet. Uten «precharge» vil disse kondensatorene måtte lade, mens systemet trekker energi og vil føre til en ujevn oppstart.

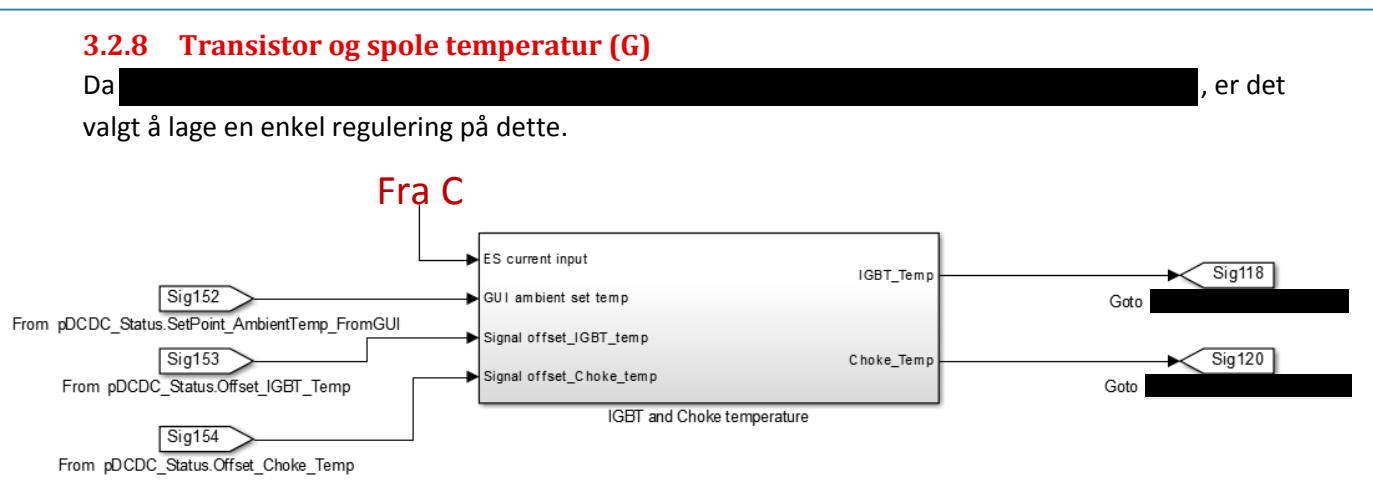

*Figur 44: DCDC konv, temperaturer*

Reguleringen er vist i figur 46, som viser at utgangs strømmen til konverteren blir sendt inn i en transfer funksjon som endrer størrelsen på verdien og lager en mykere kurve, i tillegg blir det lagt til omgivelse temperaturen i rommet som blir satt i GUI. Det har også blitt lagt til funksjon for å sette en offset på temperaturen i GUI for å simulere høye temperaturer som også fører til en feil scenario i PLS.

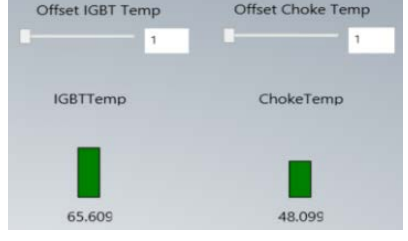

*Figur 45: DCDC konv, temperaturer GUI*

Både transistor og spole temperaturen blir regulert på denne metoden, men de får forskjellige responser på grunn at transferfunksjonene er forskjellige. Parametriseringen av disse er estimert med hjelp av ABB.

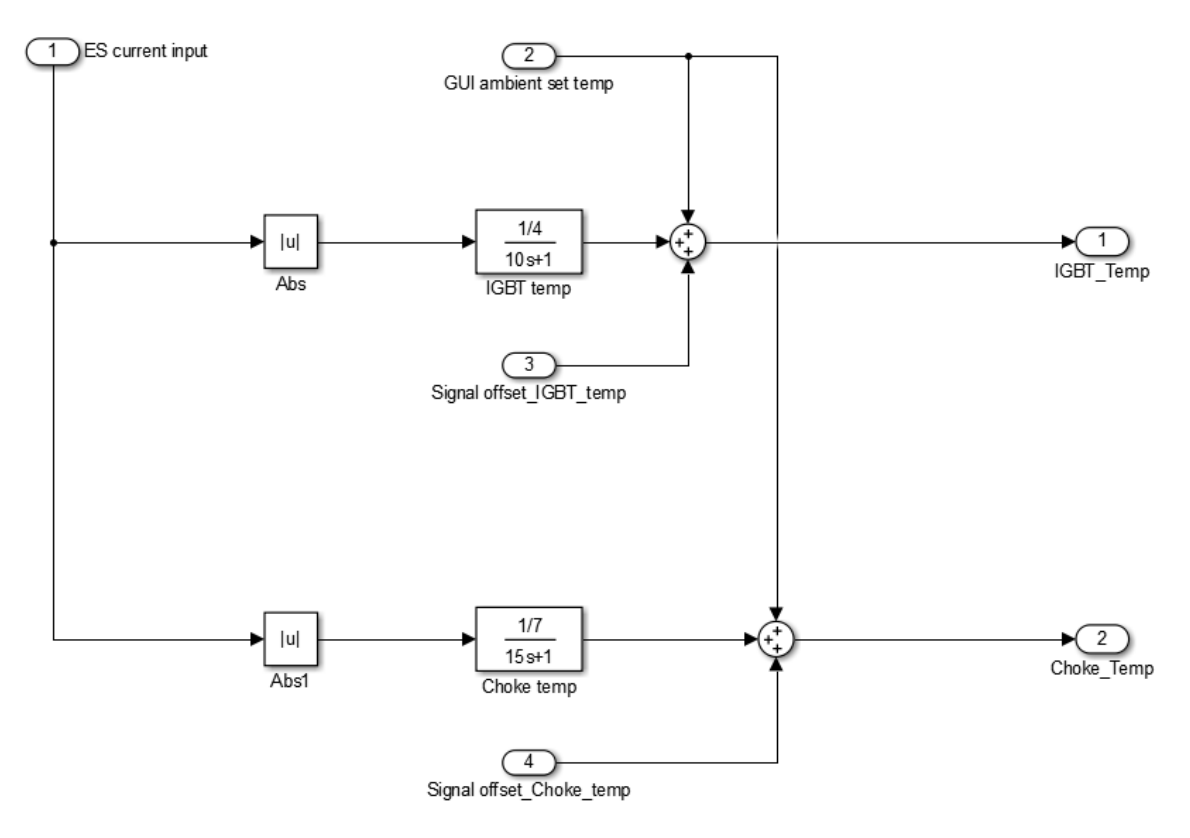

*Figur 46: DCDC konv, temperaturer regulering*

## **3.2.9 DC/DC konverter krav fra kravspesifikasjon**

Krav KS3.1 og KS3.2 sier at konverterens maksimale oppladning og utladnings strøm skal kunne endres, dette er løst ved at man kan sette disse verdiene fra ABB sin PLS. I Simulink har vi løst dette ved at utgangssignalet til PI regulatoren sendes igjennom en saturasjons blokk som begrenser verdiens høyeste og lavest mulige punkter.

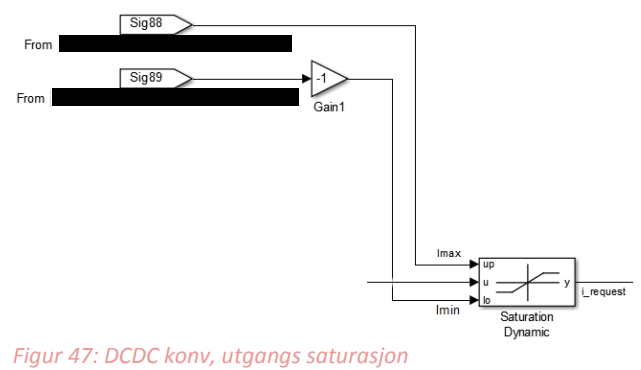

Krav KS3.3 sier at konverteren skal støtte

hotswap av kontrollmodus, dette var en vanskelig problemstilling, siden kontroll modusene ikke kan kjøres samtidig og at integratoren skal være felles for alle modusene, men samtidig ikke skal bygge opp verdien mellom modus skifter og når konverteren er idle eller avslått. Løsningene for disse problemstillingene blir forklart i kapittel 3.3.3: oversikt regulator (B).

Krav KS3.4 → KS3.8 sier at konverteren skal støtte 5 forskjellige kontrollmodus, de forskjellige kontrollmodusene blir forklart i kapittel 3.3.3: oversikt regulator (B).

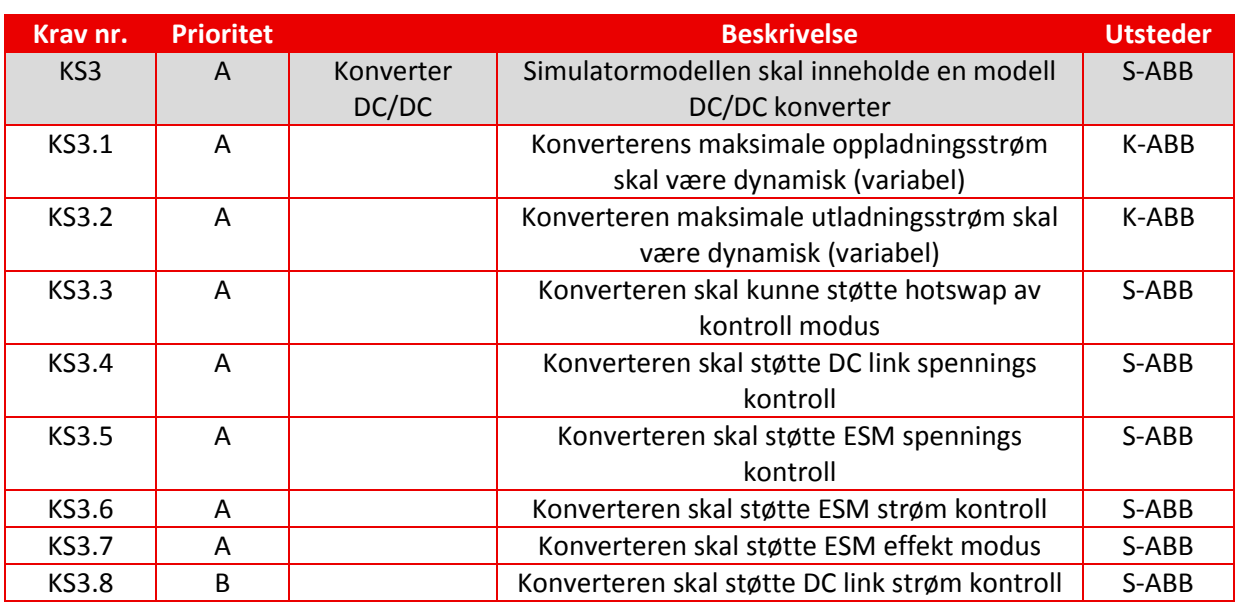

*Tabell 3: DCDC konv, krav hentet ifra kravspesifikasjon[1]*

# **3.3 Genset med likeretter**

Genset består av en dieselmotor og en generator som er sammenkoblet. Den har en viktig funksjon for systemet i form av å produsere elektrisk energi til systemet. Elektrisk energi skal kun produseres ved behov. Dette behovet kommer ved lastpåslag fra forbruker, som resulterer i spenningsfall på DC-linken.

Likeretter har som oppgave å konverterer vekselspenning til likespenning. Funksjonen er da å omforme den elektriske energien som blir produsert til en annen form. Denne funksjonen har ingen stor betydning for modellens kompleksitet og er derfor kombinert med Genset. Dette er samlet i et system slik at vi har et energiproduserende system som betegnes som Genset systemet. Dette systemet vil simulere dieselmotorens, generatorens og likeretterens oppførsel og funksjon.

## **3.3.1 System**

Hovedkomponenter i Genset systemet er Governor som regulerer dieselmotorens pådrag, og AVR som regulerer generatoren energiproduksjon. Kombinasjonen av disse komponentene bestemmer hvilke energi som skal leveres til DC-linken.

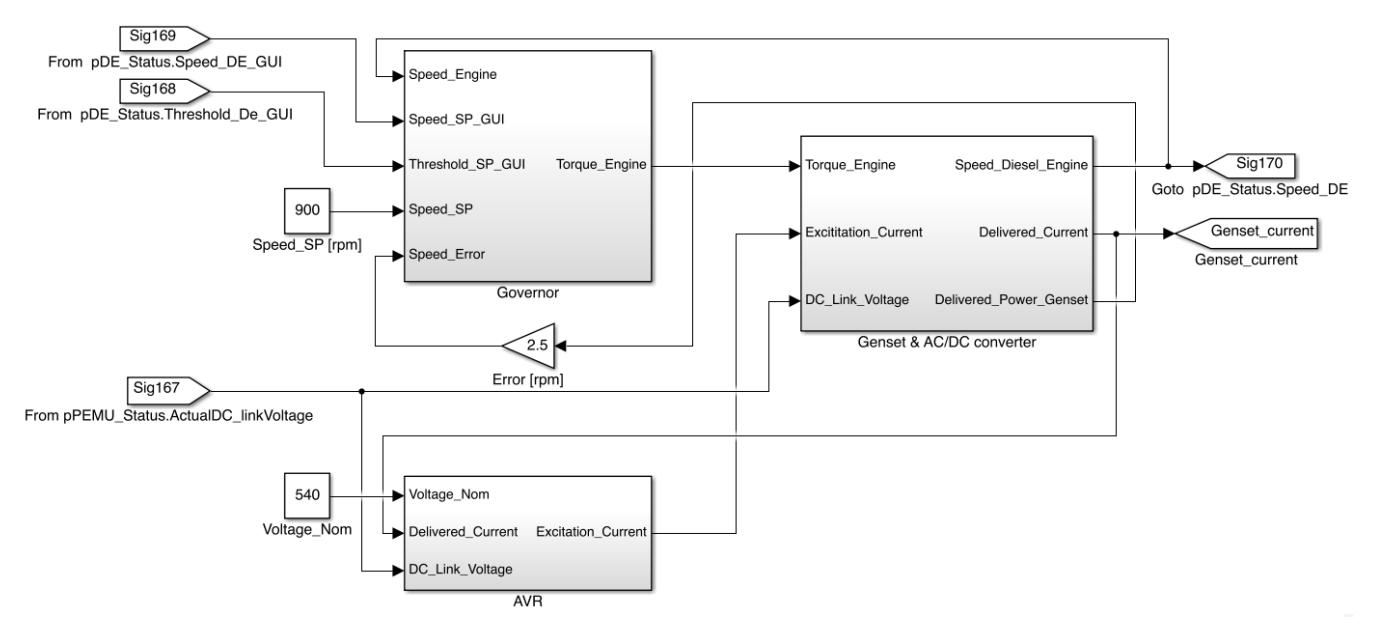

*Figur 48: Genset, system*

### **3.3.2 Kommunikasjon**

Genset systemet som er beskrevet ovenfor, er den energiproduserende del av simulatorsystemet. For å kunne produsere energi når behov, må Genset ha kommunikasjon resten av systemet for å kunne regulere seg inn. Først og fremst, innebærer denne kommunikasjonen en referanse fra DClinken.

Genset har også kommunikasjon med GUI. Denne kommunikasjonen gir mulighet til å endre og presentere tilstander i et eller flere grafiske elementer i GUI. Denne kommunikasjon foregår via signaler som er beskrevet videre i teksten.

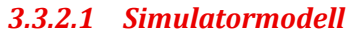

Kommunikasjon med simulatormodellen skjer via DC-link modellen. Genset er avhengig av to signaler som sørger for at systemet fungerer slik det skal. Inngangssignal (167) og utgangssignal (Genset\_current). Signal 167 måler DC-link spenning, som igjen er koblet inn på AVR. Signal Genset Current er strøm levert fra Genset til DC link modellen.

### *3.3.2.2 GUI*

Kommunikasjon med GUI gir mulighet til manuell regulering av dieselmotorens hastighet. Dette gjøres via inngangssignalene 168 og 169. Signal 168 er betingelse for å kunne regulere hastighet, mens signal 169 er den faktiske variabelen for regulering av hastighet. I tillegg presenteres dieselmotor hastighet i GUI via utgangssignal 170. For at Genset systemet skal kunne kommunisere med GUI, er det brukt porter, som vist på figur 49 og 50.

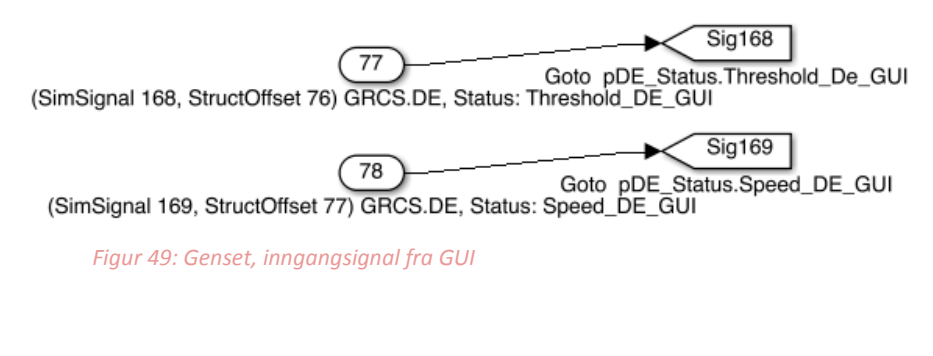

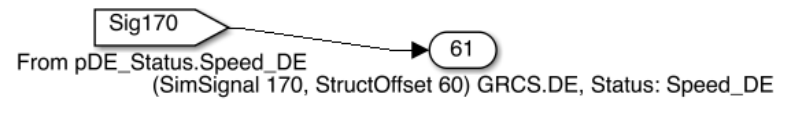

*Figur 50: Genset, Utgangsignal til GUI*

### **3.3.3 Funksjon for regulering av dieselmotor hastighet**

Det er to funksjoner for regulering av dieselmotor hastighet, automatisk og manuell regulering. Disse funksjonene kan ikke kjøres samtidig.

### *3.3.3.1 Automatisk*

Hastighet reguleres automatisk fra Governor innstillinger. Hastigheten i dette tilfellet er avhengig av last.

### *3.3.3.2 Manuell*

Hastighet reguleres manuelt fra GUI. Hastigheten i dette tilfellet er uavhengig av last.

### **3.3.4 Subsystem**

Dette kapittelet inneholder utledning for modellering, og beskrivelse av komponenter for Genset systemet.

#### *3.3.4.1 Dieselmotor og generator*

Dieselmotor og generator er roterende maskin. Balanseligning for dreiemoment kan derfor utrykkes ved Newtons andre lov for rotasjon

$$
J\dot{\omega}_m = \sum T_i = T_m - T_e - T_D \tag{3.3.1}
$$

$$
J = J_m + J_g = 6582 \text{ kg}m^2 + 12 \text{ kg}m^2 = 6594 \text{ kg}m^2 \tag{3.3.2}
$$

hvor  $J_m$  er treghetsmoment for dieselmotor og  $J_g$  treghetsmoment for generator,  $\omega_m$  er vinkelhastighet av dieselmotor og  $T_i$  er summen av dreiemoment.  $T_m$  er mekanisk dreiemoment fra dieselmotoren,  $T_e$  er elektrisk dreiemoment fra generator og  $T_p$  er dempingsdreiemoment.

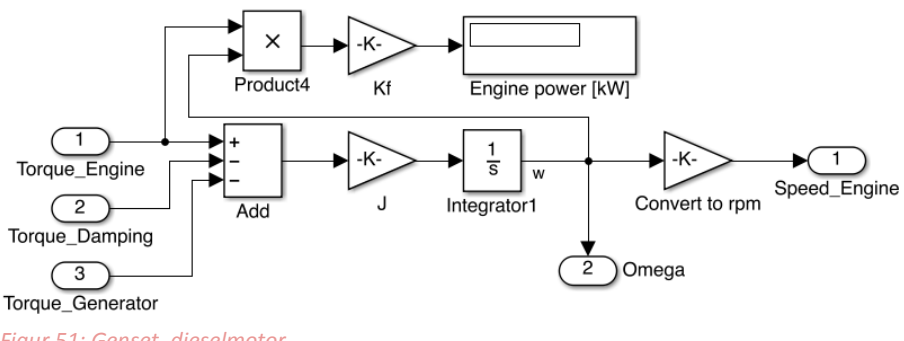

*Figur 51: Genset, dieselmotor*

Mekanisk dreiemoment,  $T_m$ , produseres fra forbrenning av drivstoff i dieselmotoren. Den er hovedsakelig avhengig av mengden drivstoff som forbrennes.

$$
T_m = u \tag{3.3.3}
$$

hvor  $u$  er drivstofforholdet.

Demping dreiemoment  $T_D$ , produseres fra friksjon. Den er avhengig av dempingskonstant,  $D_f$  og vinkelhastighet.

$$
T_D = D_f \omega_m \tag{3.3.4}
$$

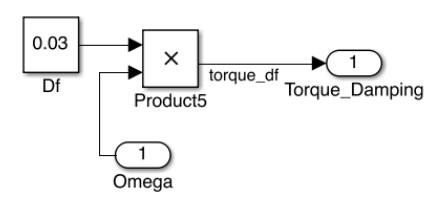

*Figur 52: Genset, demping*

For generatoren er det brukt statisk modell. Dreiemoment for generator kan utrykkes ved energibalanse ligning,

$$
T_e = \frac{P}{\omega_m} = \frac{U_{DC}I_{DC}}{\omega_m} = \frac{U_{DC}i_f\omega_m}{\omega_m} = U_{DC}i_f
$$
\n(3.3.5)

hvor P er effekt levert fra generator,  $U_{DC}$  er levert spenning,  $I_{DC}$  levert strøm og  $i_f$  er magnetiseringsstrøm.

$$
P = Qpf = 400 \, kVA \cdot 0.9 = 360 \, kW \tag{3.3.6}
$$

hvor  $Q$  er tilsynelatende effekt og  $pf$  er effektfaktor.

Elektrisk dreiemoment,  $T_e$ , produseres på grunn av magnetiseringsstrøm i generatoren. Vi se at  $T_e$  er avhengig av  $U_{DC}$  og  $i_f$ .

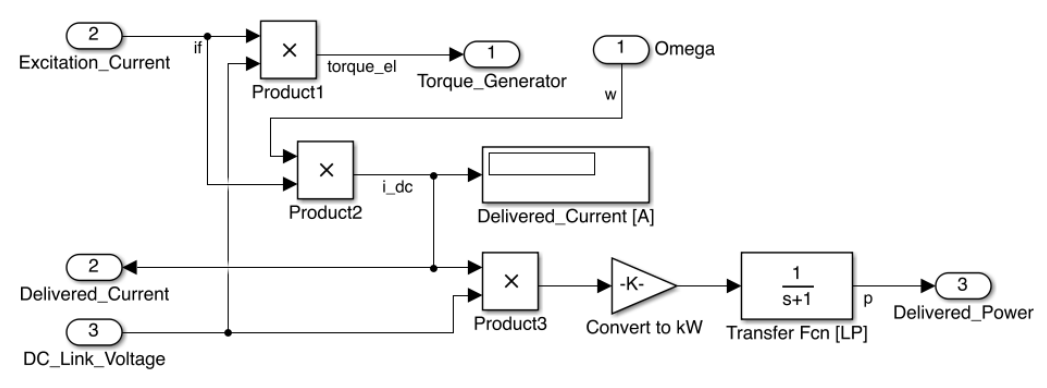

*Figur 53: Genset, generator med likeretter*

#### *3.3.4.2 Governor*

Governor er modellert som ideell PI kontroller, som vil kalkulere drivstofforhold, u til dieselmotoren.

Det to muligheter for regulering av dieselmotor hastighet, enten fra GUI eller Governor innstillinger. Fra GUI kan referansehastigheten settes manuelt, som kan variere mellom 900 – 1800 RPM. Governor vil da sørge for at hastigheten på dieselmotor holdes rundt referansehastigheten, ved å variere pådraget  $u$ . Hastigheten vil da være fast, uansett av last.

Hvis GUI alternativet ikke brukes, er Governor stilt inn slik at hastigheten på dieselmotor vil justere seg automatisk avhengig av last. Laveste hastigheten vil da være 900 RPM ved minimum last, og øke til 1800 RPM ved maksimum last.

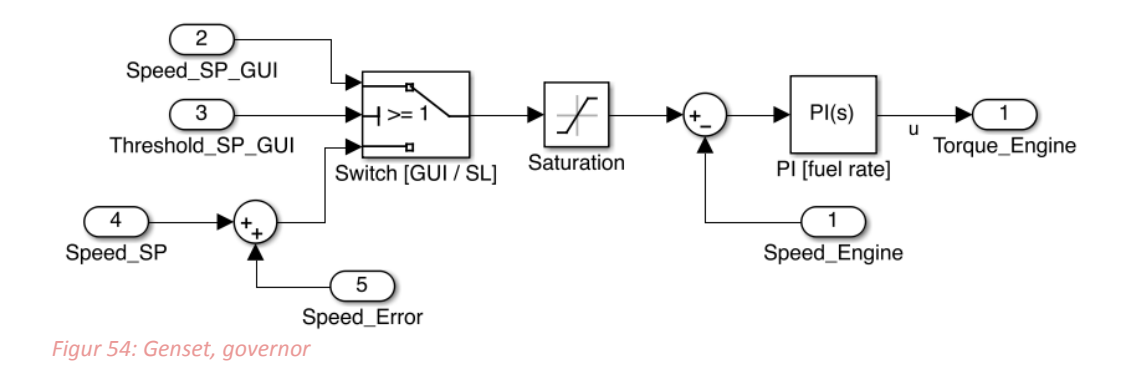

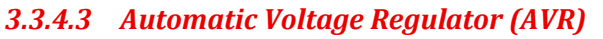

AVR er også modellert som ideell PI kontroller, den vil kalkulere magnetiseringsstrømmen,  $i_f$  til generatoren.

AVR kontrollerer effekten på DC-linken ved å kontrollere strømmen,  $I_{DC}$  og spenningen,  $U_{DC}$ . Spenningen vil justere seg etter referansespenning, 540 VDC nominell, mens strømmen er avhengig av magnetiseringsstrøm og vinkelhastighet av dieselmotor  $\omega_m$ .

På den måten, vil AVR sørge for at generatoren produserer strøm kun ved behov, altså ved spenningsfall i DC linken. I prinsippet kan vi si at AVR kompensere for strømtrekk i DC linken, det registreres som spenningsfall i DC linken. Hvor mye spenningen faller bestemmes av Voltage Droop og last.

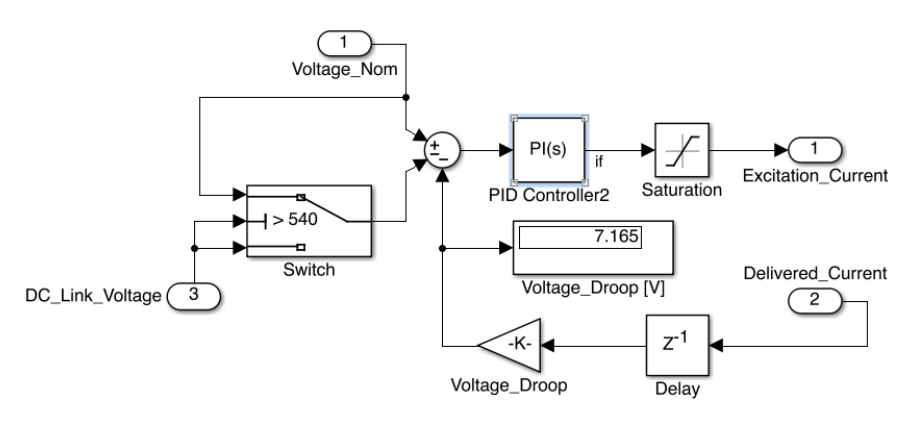

#### *Figur 55: Genset, AVR*

### *3.3.4.4 Voltage Droop*

AVR støtter for Voltage Droop.

Voltage Droop er årsaken til at DC-link spennings fall ved variasjon av lasten. Det vil si at ved lastpåslag vil DC-link spenningen falle proporsjonalt med økning i lasten.

Voltage Droop funksjon er definert fra Denne viser hvordan DClink spenning blir påvirket av lasten. Spenning [VDC] For modellering av Voltage Droop, har vi brukt en 540V nom linearisert versjon som er vist på figur 56. Nominell spenning på DC-linken skal ligge på 540 VDC. Ved lastpåslag, vil spenningen reduseres avhengig av lasten. Ved maksimalt lastpåslag trekkes det 678.2 A, som fører at DC-link 530.8 V min 6782 o spenning går ned til 530.8 VDC.  $\overline{\circ}$  $\overline{100}$ Voltage Droop for nominell spenning er definer ved: *Figur 56: Genset, Voltage Droop for nominell spenning*

$$
VD_{nom} = \frac{nom. last spanning - max. last spanning}{max. last}
$$
 (3.4.7)

Dette er da implementert i AVR.

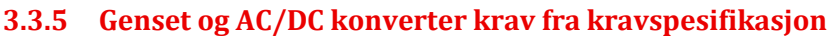

Dette kapittelet beskriver hvordan krav er tilfredsstilt og oppfylt.

KS4: Er overordnet krav for dieselmotor. Simulatormodellen inneholder en modell av en dieselmotor, dette ser vi i kapittel [3.3.4.1].

KS4.1 Dieselmotorens minimale hastighet er 900 RPM. Dette er løst ved å sette referansehastighet til 900 RPM i Governor, se kapittel [3.3.4.3]. KS4.2 Dieselmotorens maksimale hastighet er 1800 RPM. Dette er løst ved å sette saturation til 1800 RPM i Governor, se kapittel [3.3.4.2].

KS4.3 Modell av dieselmotor er dynamisk. Vi ser at dieselmotorens funksjon og tilpasset endring over tid ved å bruke integrator. I tillegg er det mulighet for å bygge videre på modellen, blant annet for dieselforbruk og turbolader. Se kapittel [3.3.4.1].

KS4.4 Dieselmotorens treghetsmoment er 6582  $kgm^2$ . Dette ser vi i kapittel i [3.3.4.1].

KS5 Er overordnet krav for generator. Simulatormodellen inneholder en modell av en generator, dette ser vi i kapittel [3.3.4.1].

KS5.1 og KS5.2 Generatorens maksimale tilsynelatende effekt er 400 kVA og generatorens effektfaktor skal være 0,9. Det vil si maksimale effekt levert av generatoren er 360 kW, dette ser vi i kapittel [3.3.4.1]. Dette er løst ved sette maksimale effekt levert fra generator til 360 kW ved 1800 RPM. KS5.3 Generatoren støtter Voltage Droop. Dette ser vi kapittel i [3.3.4.4].

KS10 Er overordnet krav for AC/DC konverter. Dette er løst ved å kombinere AC/DC konverter i generator. Vi har sett bort fra effekttapet i AC/DC konverter, slik at AC/DC konverter modell kan erstattes med forstrekningsblokk med forsterkning 1.

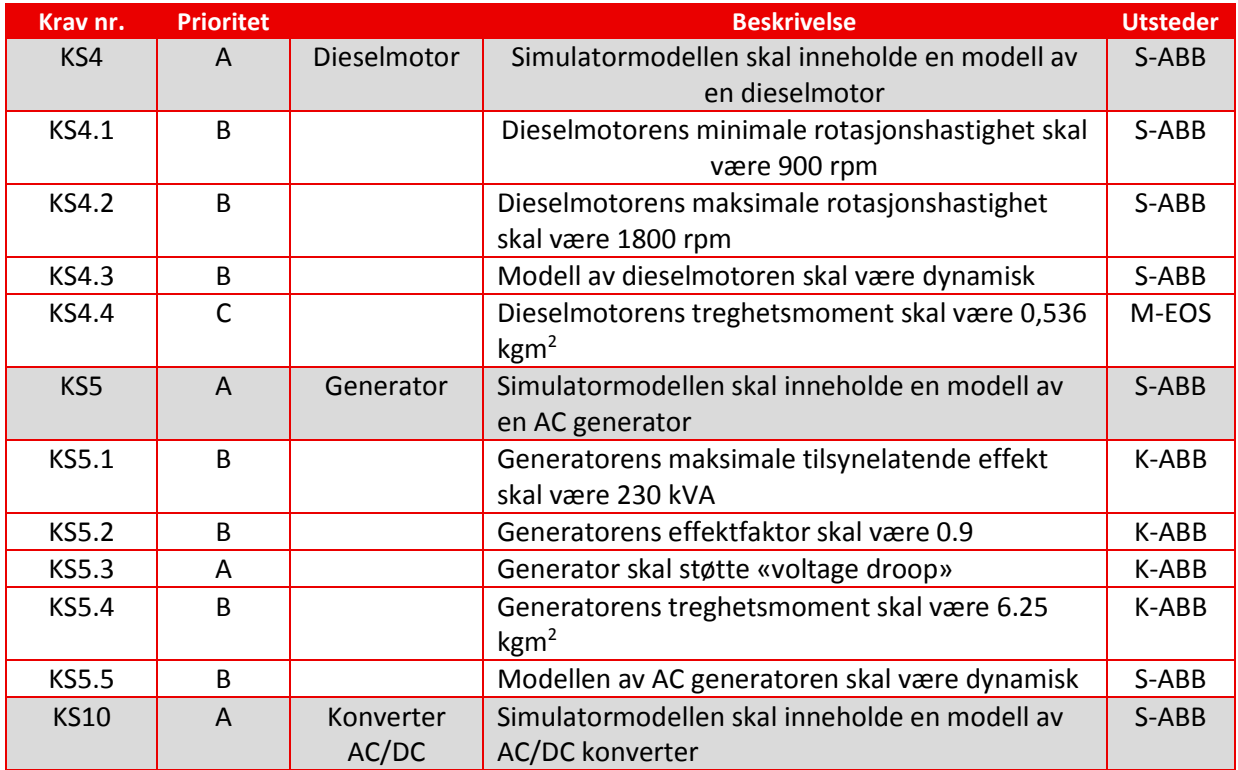

*Tabell 4: Genset, krav hentet ifra kravspesifikasjon[1]*

# **3.4 Forbruker**

Forbruker leddet i simulatoren har som oppgave å gi en variabel last som påvirker hva resten av systemet skal bidra med for å holde systemets spenningsnivå på et ønsket nivå (settpunkt). Forbruker systemet består av en inverter (frekvensomformer), en synkronmotor som skal simulere marinefartøyets fremdrifts motor og en brems som skal illustrere en variabel last mot motoren. Denne bremsen ville i virkeligheten bestå av en propell på marinefartøyet.

I figur 57 er det markert hvilke del av modellen som er forbruker delen av systemet. Dette hierarkiet som er markert er åpnet å vises i figur 58.

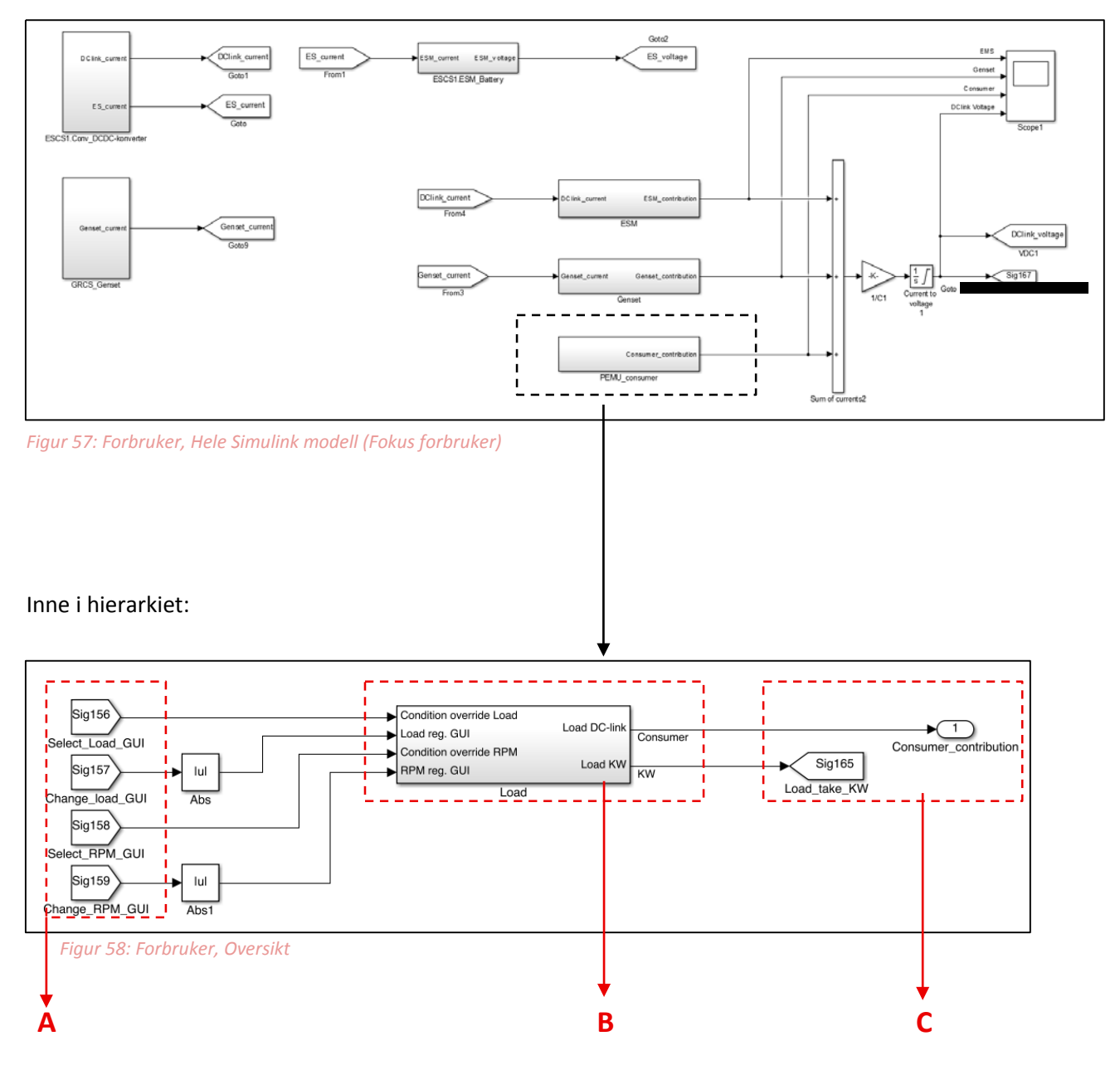

Funksjonen til område A, B og C er forklar videre i teksten.

Område **A** og **C** er signalreferanser som er koblet opp imot det grafiske grensesnittet og resten av simulatormodellen. Område **A** er spesifikke signaler som er laget slik at det det skal være mulig å overstyre last mengde på brems og hastighet på drivmotor. Last variasjonen er i form av bremseeffekt mot drivmotoren og måles i newton meter (Nm) mens hastigheten er i form av Revolusjons Per Minute (RPM) og er settpunktet for drivmotoren. Område **C** inneholder to signaler, der det øverste er et signal i form av ampere som skal trekkes fra resten av systemet via DC-linken, og det nederste er et signal som sender hvor mye effekt dette strømtrekket utgjør i kilowatt (KW) til det grafiske grensesnittet (GUI). Område **B** er et hierarki som er åpnet å vises i figur 60 under.

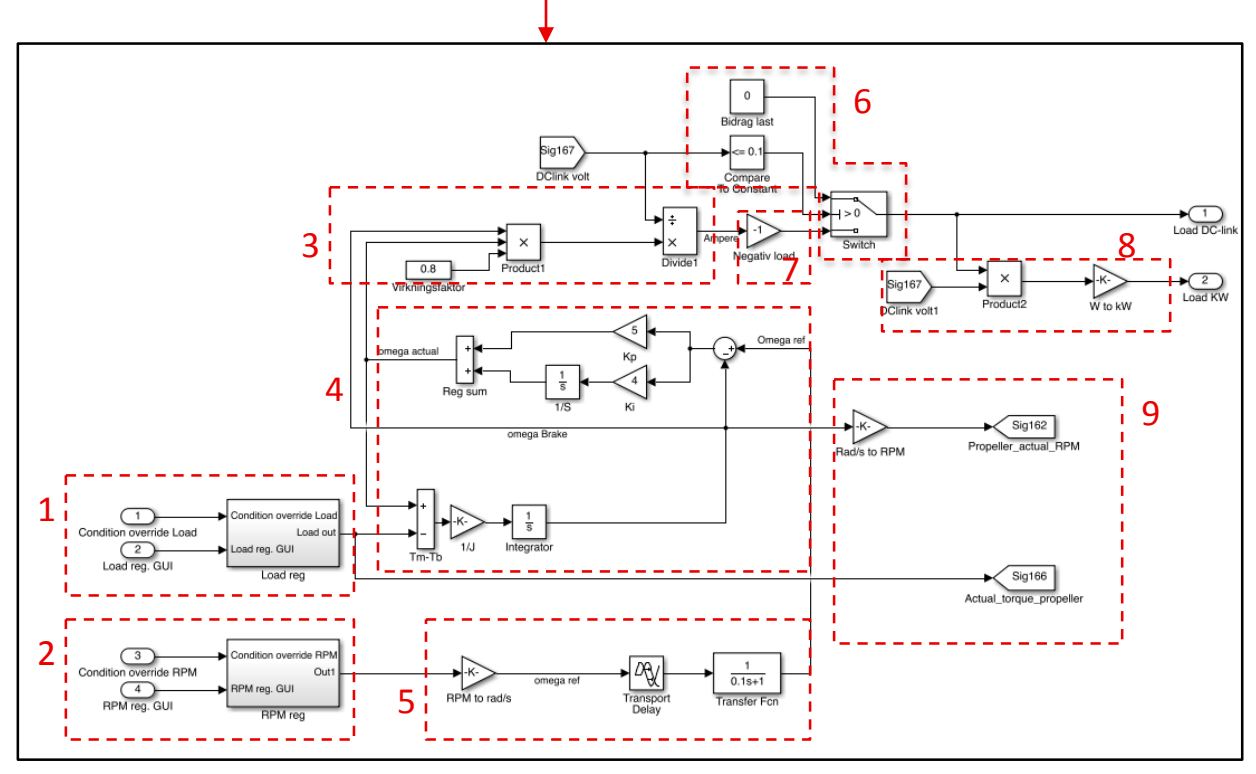

*Figur 59: Forbruker, hierarki med Inverter, motor og brems.*

I figur 59 som er vist ovenfor er det markert 9 områder som skal forklares i form av innhold og virkemåte videre i teksten. Områdene omtales i stigende rekkefølge fra **1-9**.

1. Område **1** er bremsen i forbruker systemet. Denne er lagt i et hierarki som er åpnet nedenfor. Dette hierarkiet består av en bryterfunksjon som gir mulighet for å velge hvor lasten skal komme fra. Lastens verdi er i form av Newton meter (Nm) og har et spekter fra 0- 3000 Nm. Hvis det velges å kjøre lasten fra det grafiske grensesnittet (GUI), så vil det brukes en boolsk verdi inn på (*Condition override Load) fra GUI* som må være større enn null. Det kan da reguleres en verdi mellom 0-3000Nm fra det grafiske grensesnittet. Dette signalet sendes så gjennom en transferfunksjon for å forme en ønsket signalrespons mot drivmotorens rotasjonshastighet. Om det ikke er et ønske å bestemme lastvariasjon fra Det grafiske grensesnittet, så benyttes en last variasjon som kommer fra hierarkiet ved navn (Load test).

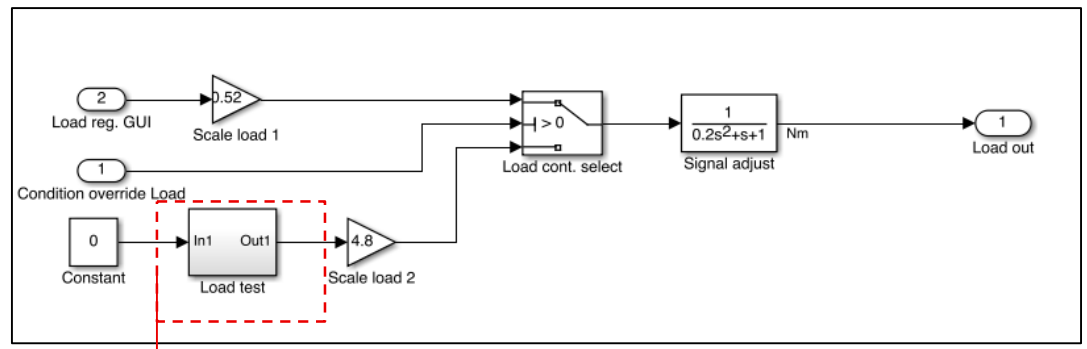

*Figur 60: Forbruker, Last valg.*

Dette hierarkiet er åpnet å hvis nedenfor i figur 61. Her kjøres det gjennom en serie med ramper, som varierer lasten opp og ned gjennom en tidsserie på 210 sekunder.

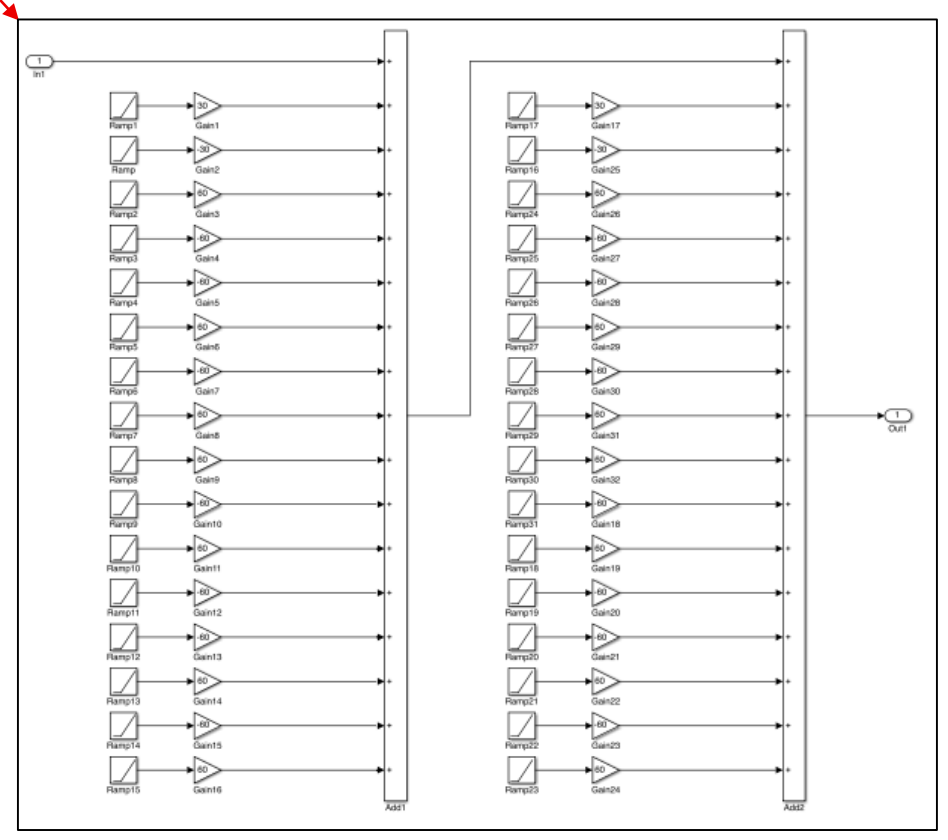

*Figur 61: Forbruker, Last-profil, 210 sekunder.*

2. Område **2** er vist i figur 62 som viser styring av inverter delen (frekvensomformeren) i forbrukermodellen. Denne er lagt i et hierarki som er åpnet nedenfor. Dette hierarkiet består av en bryterfunksjon som gir mulighet for å velge hvilke hastighet drivmotoren skal forsøke å holde under lastvariasjonen. Hastighetens verdi er i form av Revolusjons Per Minute (RPM) og har et spekter fra 0-1500RPM. Hvis hastigheten skal reguleres fra det grafiske grensesnittet (GUI), så må det brukes en boolsk verdi inn på (*Condition override RPM) fra GUI*  som må være større enn null. Det kan da reguleres en verdi mellom 0-1500RPM inn på (RPM reg. GUI) som kommer fra det grafiske grensesnittet. Dette signalet sendes så videre gjennom område **5** som blir omtalt senere i teksten. Om det ikke er ønskelig å bestemme hastighet på drivmotor fra det grafiske grensesnittet, så benyttes en konstant verdi på 1500 RPM slik som vist nederst på figur 62.

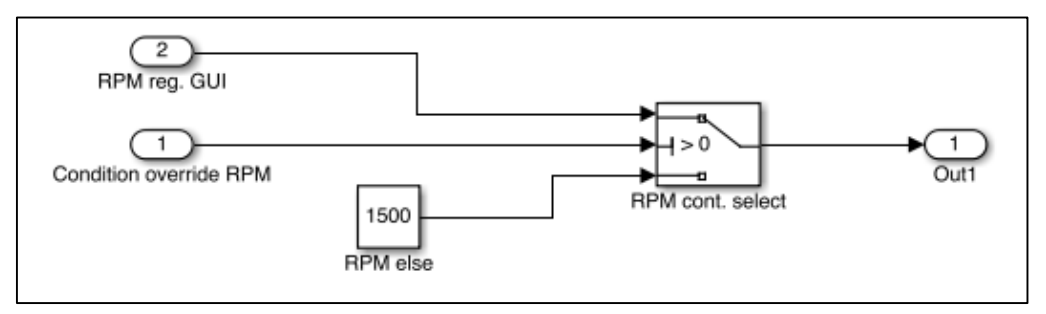

*Figur 62: Forbruker, RPM bryter valg*

3. Område **3** vises i figur 63 og inneholder beregning av hvilke strøm som trekkes fra DC-linken. Denne beregningen er utledet fra formel (3.4.1) som kan kombineres med formel (3.4.2) for å få en ligning som beskriver effektforbruket i forbrukersystemet. Denne ligningen er oppført som formel (3.4.3) og gir grunnlag for hvordan oppsettet er gjort i figur 63 fra Simulink.

$$
i = \frac{P}{U} \tag{3.4.1}
$$

Der P = effekt som beskrevet i (3.4.2) og U = DC-link spenningen.

$$
P = \omega_{motor} \cdot \tau_{motor} \tag{3.4.2}
$$

Ved kombinasjon av (3.4.1) og (3.4.2) så får vi (3.4.3) som er oppført nedenfor. I formel (3.4.3) er det lagt til effektfaktor  $(\eta)$  som relateres til tap av effekt i fremdriftsmotoren

$$
i_{load} = \frac{\omega_{motor} \cdot \tau_{brems} \cdot \eta}{U_{DC-link}} \tag{3.4.3}
$$

*Figur 63: Forbruker, Tregehetsmoment og effektfaktor*

 $0.8$ Virkningsfaktor 4. Område **4** vises i figur 64 og er innregulerings delen for inverter (frekvensomformeren) i forbrukermodellen. Denne delen består av en PI-regulator (Område 1 i figur 64) som bidrar med å regulere inn hastigheten på drivmotor i forhold til settpunktet (*Omega ref.*), og et treghet moment på drivmotoren (Område 2 i figur 64) som er utledet av formel (3.4.4) som kombinerer motorens egne tregehetsmoment og tregheten som påvirkes av bremsen i systemet.

$$
J\frac{d\omega}{dt} = \sum \tau = \tau_{motor} - \tau_{brems} \tag{3.4.4}
$$

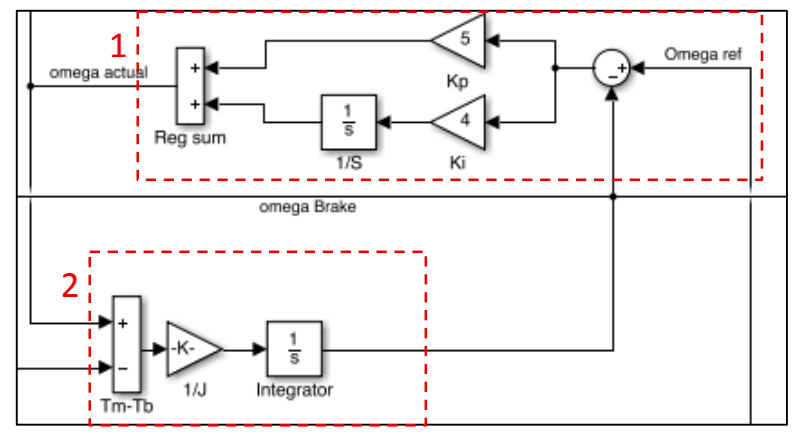

*Figur 64: Forbruker, Inverter hastighetsregulering*

5. Område **5** er vist i figur 65 som består av en omregning fra Revolusjons per Minute (RPM) til radianer per sekund (rad/s) for å kunne regulere hastigheten på drivmotor etter ønsket enhet. I etterkant av denne omregningen er det et transport delay som forsinker rotasjonshastigheten de første 5 sekunder av simuleringen. I etterkant av transport delayet er det satt inn en transferfunksjon for å glatte ut første signal for RPM reguleringen.

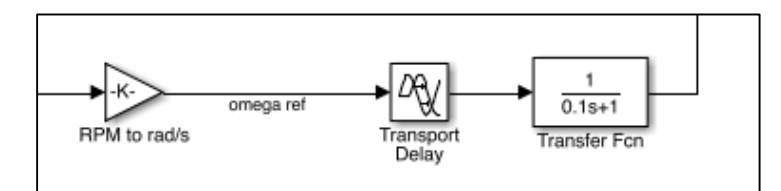

*Figur 65: Forbruker, hastighetsreferanse enhetsomregning*

6. Område **6** er vist i figur 66 og er en forenklet tilleggsfunksjon som skal stoppe forbrukerens strømtrekk fra DC-linken hvis DC-link spenningen blir mindre eller lik 0,1 volt. Dette er gjort for å simulere hva som skjer hvis både generatoren og batteriets bidrag skulle forsvinne/kobles vekk. Områdene som er markert i figur 66 er den delen som tar for seg funksjonene beskrevet ovenfor.

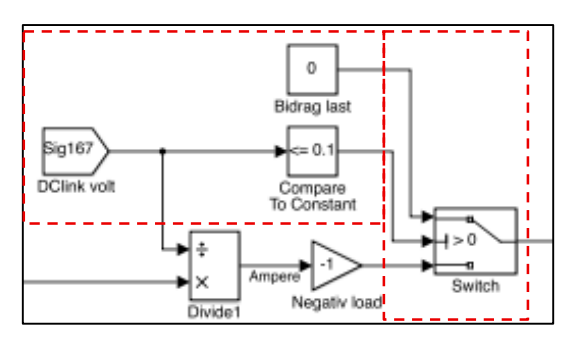

*Figur 66: Forbruker, Automatisk frakopling*

7. Område **7** er markert i figur 67 og har som funksjon å gjøre lasten til en negativ sum i forhold til beregninger som blir gjort på DC-linken.

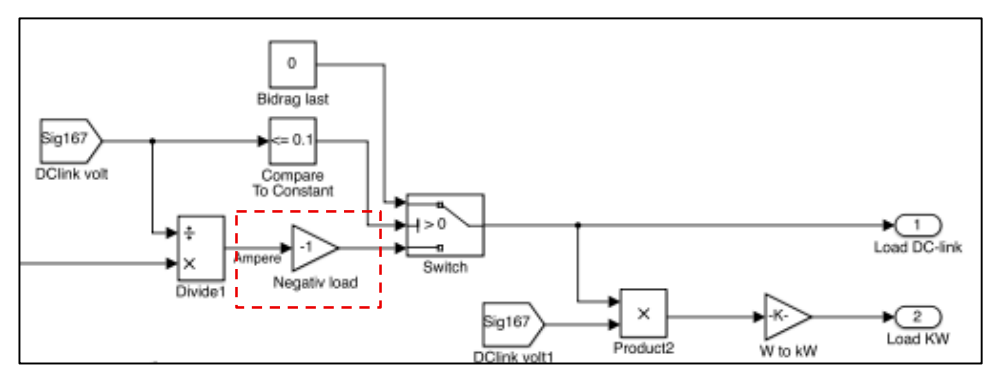

*Figur 67: Forbruker, Omgjøring til negativ last*

8. Område **8** er markert i figur 68 og er en omregning av hva forbruker delen trekker fra resten av systemet. Denne omregningen er en omregning fra ampere (A) til kilowatt (KW). Dette er en omregning som er gjort i forbindelse med hva vi ønsker å sende til det grafiske grensesnittet (GUI).

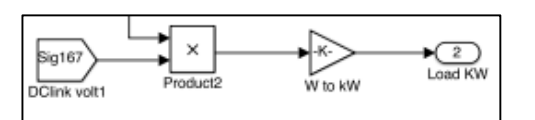

*Figur 68: Forbruker, Omregning ampere til Kilo Watt.*

9. Område **9** er vist i figur 69 og er en omregning fra radianer per sekund (rad/s) til Revolusjons per minute (RPM). Dette signalet (Propeller\_actual\_RPM) sendes så over til et grafikkelement i GUI som viser variasjoner som resultat av variert last. Det andre signalet med navn (Actual torque propeller) viser hvor mye motkraft som belaster fremdriftsmotoren. Dette signalet sendes også til et grafikkelement i GUI.

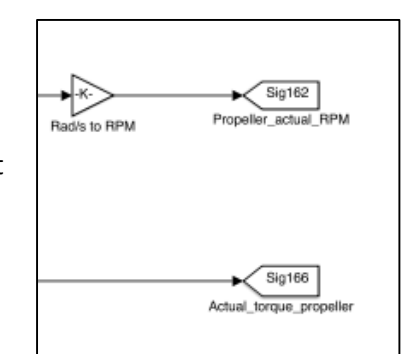

*Figur 69: Forbruker, Signals to GUI.*

## **3.4.1 Forbruker krav fra kravspesifikasjon**

Slik forbruker-systemet er beskrevet ovenfor vil overordnet krav **(KS6)** være oppfylt. Underliggende krav **(KS6.1)** er oppfylt ved å bruke verdier og variabler som gir en positive signal. Dette er justert på en slik måte at verdier i systemet aldri kan bli negative uansett størrelse på last eller settpunk for hastigheten på drivmotoren. Krav **(KS6.2)** 

vist å beskrevet i område **7** som er vist i figur til høyre. Verdien som sendes fra inverteren til DClinken er derfor en varierende negativ verdi som simulerer et tap av effekt mot resten av systemet.

Overordnet krav **(KS7)** er oppfylt og beskrevet i område **4** som er vist i figuren til høyre. En begrensning på RPM for drivmotoren og Torque på bremsen gir et maksimal trekk fra DC-linken på 200KW. Denne begrensningen gjør at forbrukersystemet aldri vi overstige 200KW og oppfyller dermed krav **(KS7.1)**. Krav **(KS7.2)** er beskrevet i område **4** og

vises i figuren til høyre som en gain-blokk som inneholder verdien 1/J, der J er 2.1. Dette er drivmotorens treghetsmoment og oppfyller det oppførte kravet **(KS7.2)**.

Overordnet krav **(KS8)** er beskrevet og vist i figur i område **2** med og i figur i område **4**. Dette kravet oppfylles ved at modellen inneholder en PI-regulator som regulerer inn RPM i forhold til ønsket hastighet.

Reguleringen som er utført med PI-kontrolleren gir grunnlag for å oppfylle underliggende krav

**(KS8.1)**. Krav **(KS8.2)** oppfylles av en effektfaktor som er iberegnet i figur som er vist i område **3** .

Overordnet kar **(KS9)** er oppfylt ved å bruke en variert last satt fra GUI eller gruppens egen definerte last-profil. Denne variasjonen i last blir videre brukt som en motvirkende effekt på drivmotorens turtall. Denne kombinasjonen av last og rotasjonshastighet er beskrevet i område **4** og vist i figur 64.

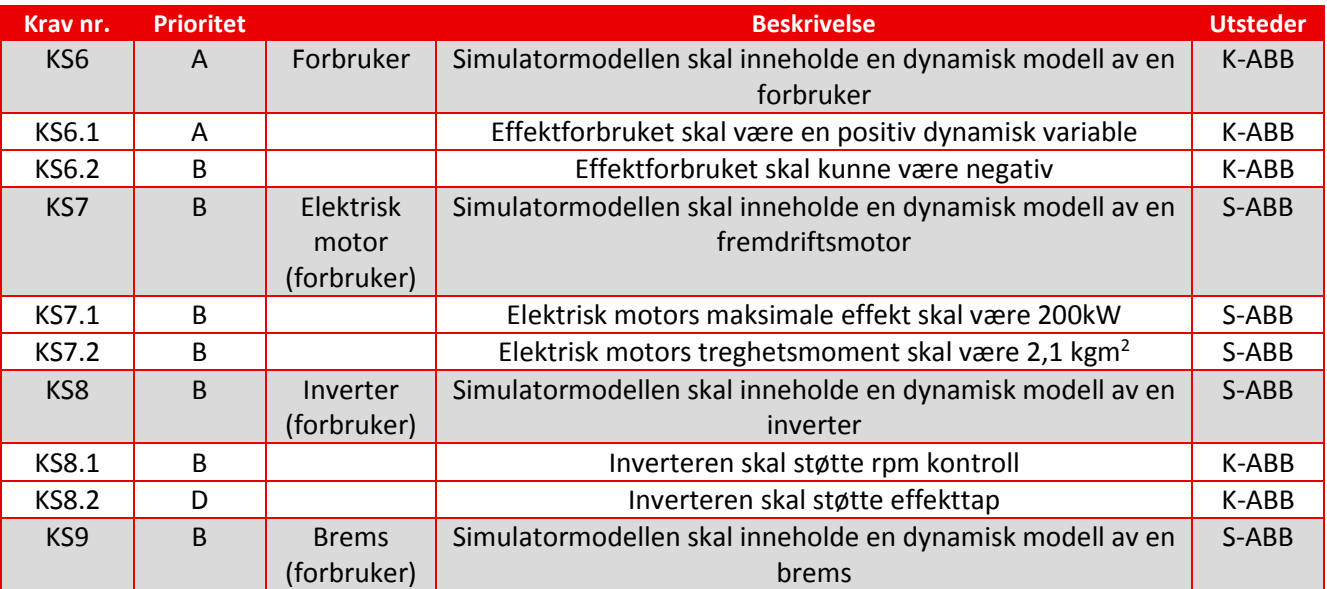

*Tabell 5: Forbruker, krav hentet ifra kravspesifikasjon[1]*

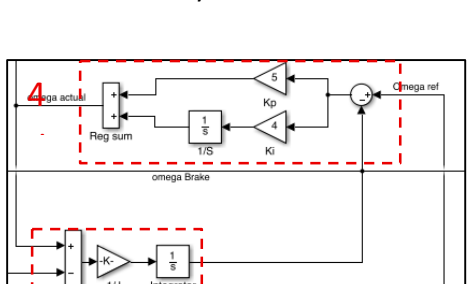

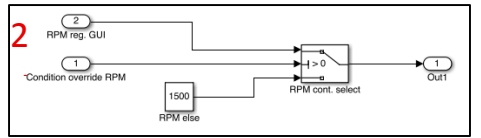

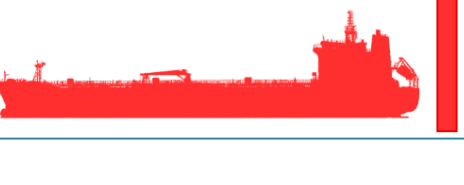

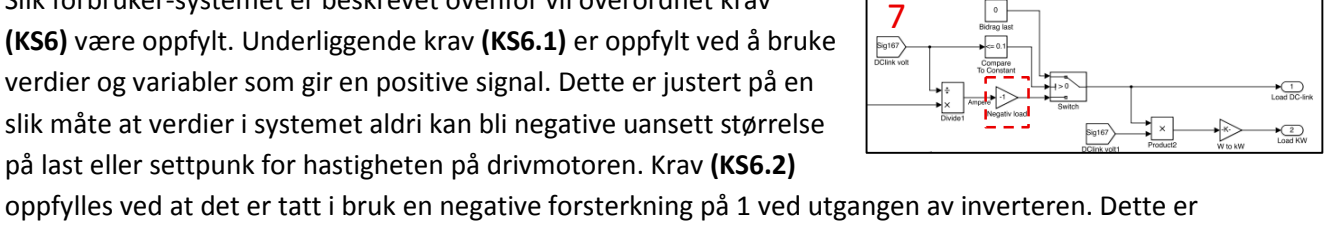

# **3.5 DC-link**

DC-link er kapasitivt oppkoblet mot resten av systemet og er systemets bindeledd. Dette delsystemet skal simulere hvordan effekten fordeles over en distribusjonslinje i et marinefartøy med fokus på fremdriftssystemet.

Her summeres alle strømmer som gis og tas fra systemet og kalkulerer hva den likerettede spenningen er til enhver tid. Den kalkulerte spenningen på distribusjonslinjen (DC-linken) blir brukt som en referanse for regulering i alle sub-systemer og blir omtalt som referansepunktet. Batterisystemet og Genset bruker den kalkulerte spenningen for å sammenligne med et settpunkt for å gjøre innreguleringen mulig.

I tillegg til å være et knutepunkt for systemet, så er det lagt inn mulighet for å kunne koble bort bidrag fra Genset, batteri eller begge deler. Dette er gjort mulig ved å plassere en bryter på tilkoblingene mot batteriet og en bryter mot Genset, som igjen blir styrt fra det grafiske grensesnittet (GUI). Denne muligheten kan være interessant å ha hvis sub-systemene skal testes hver for seg eller hvis en fei på et delsystem skulle oppstå.

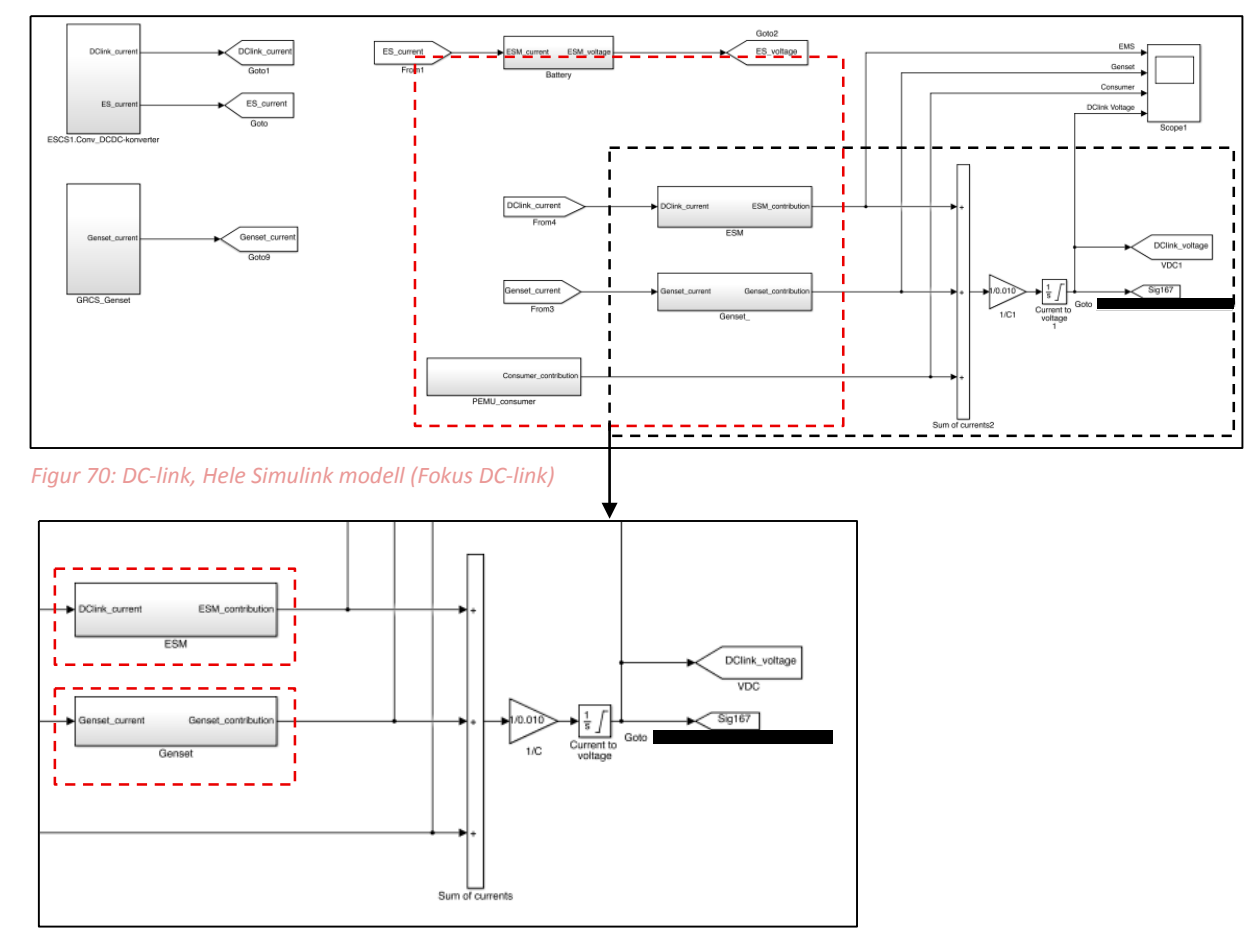

I figur 70 er det markert hvilke del av systemet som er DC-linken.

*Figur 71: DC-link, Forklaring av oppdelte funksjoner*

Denne delen kan i hovedsak deles inn i 3 områder. Område 1,2 og 3 er beskrevet videre i denne teksten og er forklart i form av funksjon og tilhørighet for resten av systemet.

1. Område **1** består av 4 signaler og 2 hierarki. Øverste signal på venstre side av figur 72 er mengden med strøm som gis eller tas fra DC-linken. Nederste signal på venstre side i figur 72 er et boolsk signal fra det grafiske grensesnittet. Dette signalet sendes inn i første hierarki på venstre side av figur 72 som er åpnet å vist i figur 73. Denne figuren viser en bryterfunksjon med oppgave å kunne koble bort ESM (Energy Storage Medium) fra resten av modellen. Hvis denne bryteren slår over, vil det ikke lenger være mulig for ESM-delen å gi eller ta noe fra DC-linken. Denne funksjonen er lagt til i tilfelle det skulle oppstå en feil på ESM-systemet eller i tilfelle det skulle være ønskelig å simulere uten ESM. Hierarkiet på høre side i figur 72 er åpnet å vist i figur 74. Dette hierarkiet inneholder en omregning fra ampere (A) til watt (W) ved å benytte DC-link spenning i omregningen. Watt blir så omregnet til KW, fordi dette er en ønskelig verdi å sende til det grafiske grensesnittet. Dette signalet blir så sendt via (Sig.163) for å kunne vises i et grafisk element i GUI. Øverst på høyre side av figur 72 vises det siste signalet som sendes videre til summeringen på DC-linken. Denne summeringen er omtalt i område **3**.

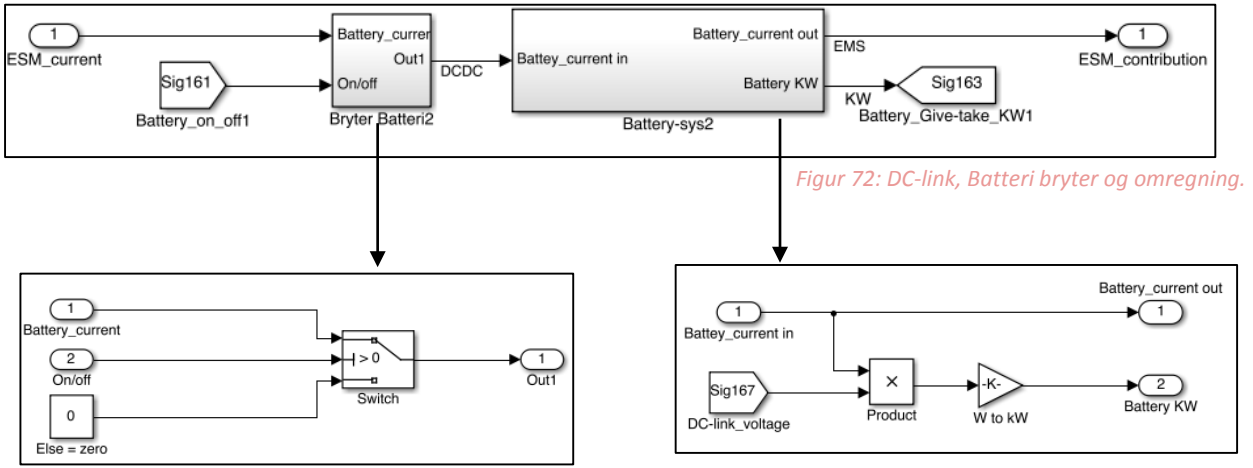

*Figur 74: DC-link, Bryter batteri. Figur 73: DC-link, Omregning ampere til kilowatt batteri.*

2. Område **2** består av 4 signaler og 2 hierarki. Øverste signal på venstre side av figur 75 er mengden med strøm som gis til DC-linken. Nederste signal på venstre side i figur 75 er et boolsk signal fra det grafiske grensesnittet. Dette signalet sendes inn i første hierarki på venstre side av figur 75 som er åpnet å vist i figur 76. Denne figuren viser en bryterfunksjon med oppgave å kunne koble bort Genset fra resten av modellen. Hvis denne bryteren slår over, vil det ikke lenger være mulig for Genset å gi noe til DC-linken. Denne funksjonen er lagt til i tilfelle det skulle oppstå en feil på Genset eller i tilfelle det skulle være ønskelig å simulere uten Genset. Hierarkiet på høre side i figur 75 er åpnet å vist i figur 77. Dette hierarkiet inneholder en omregning fra ampere (A) til watt (W) ved å benytte DC-link spenning i omregningen. Watt blir så omregnet til KW, fordi dette er en ønskelig verdi å sende til det grafiske grensesnittet. Dette signalet blir så sendt via (Sig.164) for å kunne vises i et grafisk element i GUI. Øverst på høyre side av figur 75 vises det siste signalet som sendes videre til summeringen på DC-linken. Denne summeringen er omtalt i område **3**.

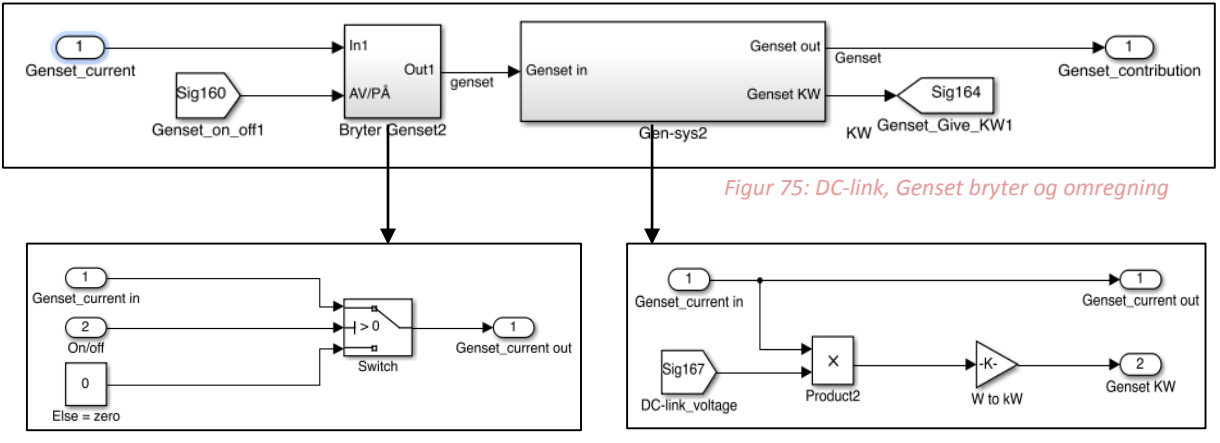

*Figur 76: DC-link, Bryter Genset Figur 77: DC-link, Omregning ampere til kilowatt Genset*

3. Område 3 i DC-link området består av summeringen av strømmer fra genset, batteri og forbruker systemet. Slik formel (3.5.1) er beskrevet, så skal summen av strømmer multipliseres med kapasitansen til DC-link kondensatoren (C) som har en verdi på 10 milli Farad (mF). Denne verdien skal videre integreres for å finne DC-link spenningen. Det markerte området i figur 78 bruker denne teorien i form av summering, gain og integrering og viser på høyre side at signaler som (DClink\_voltage) og Sig.167 (Også DC-link spenning) sendes i form av referanse til Genset og konverteren.

$$
C\frac{dv}{dt} = \sum i = i_{batteri} + i_{genset} + i_{forbruker}
$$
\n(3.5.1)

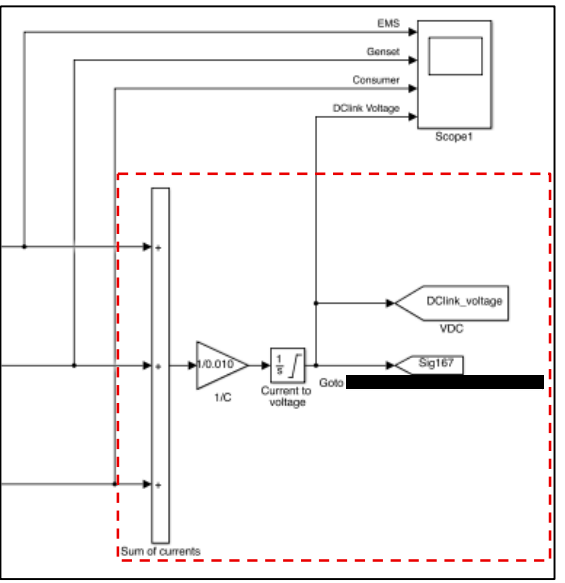

*Figur 78: DC-link, Strøm summering for DC-link spenning.*

# **3.5.1 DC-link krav fra kravspesifikasjon**

Slik modellen for DC-linken er beskrevet i teksten ovenfor, så er overordnet krav **(KS1)** oppfylt. Underliggende krav **(KS1.1)** og **(KS1.2)** er hovedsakelig bestemt av hvor god reguleringen er i form av bidrag fra Genset og Batteri ved en simulert lastvariasjon. Slik gruppen har simulert systemet vil denne reguleringen være mer enn god nok. Dette kan begrunnes med en simulert variasjon på pluss/minus 2 volt avvik fra settpunktet på 540V. Krav **(KS1.3)** er beskrevet i teksten over, som et bryter styrt fra det grafiske grensesnittet. Denne bryteren er testet og har bestått testen.

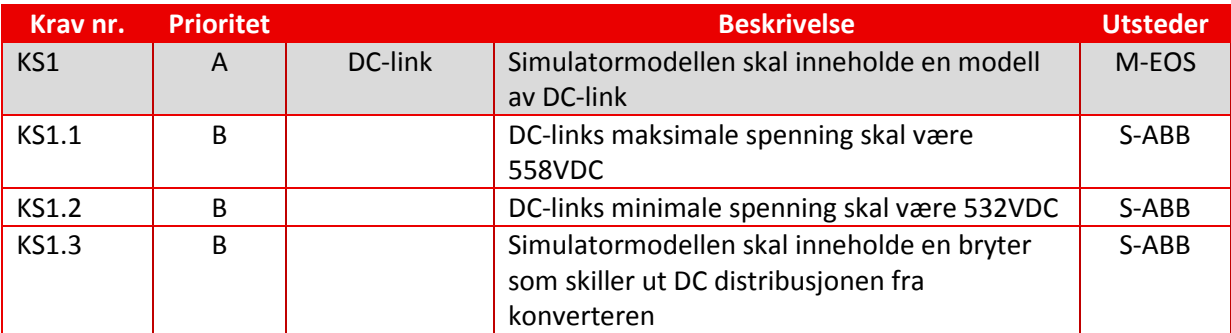

*Tabell 6: DC-link, krav hentet ifra kravspesifikasjon[1]*

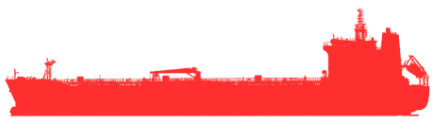

# **4 Grafisk bruker grensesnitt (GUI)**

# **4.1 Visninger GUI**

Gui består av 4 forskjellige visninger disse har overskriftene Overview, Consumer, ESM og ESM2. Overview gir et oversiktsbilde av hele systemet, Consumer viser forbrukerdelen a og ESM (Energy Storage Medium) inneholder batteri og DC/DC converter.

# **4.1.1 Hovedvisning**

Hovedoversikten vise hele systemet i form av et singelLineDiagram og har elementer som viser overordnet informasjon i form av tekstbokser og grafer. Hovedvisningen dekker Krav 1.3 spesifisert i kravspesifikasjonen.

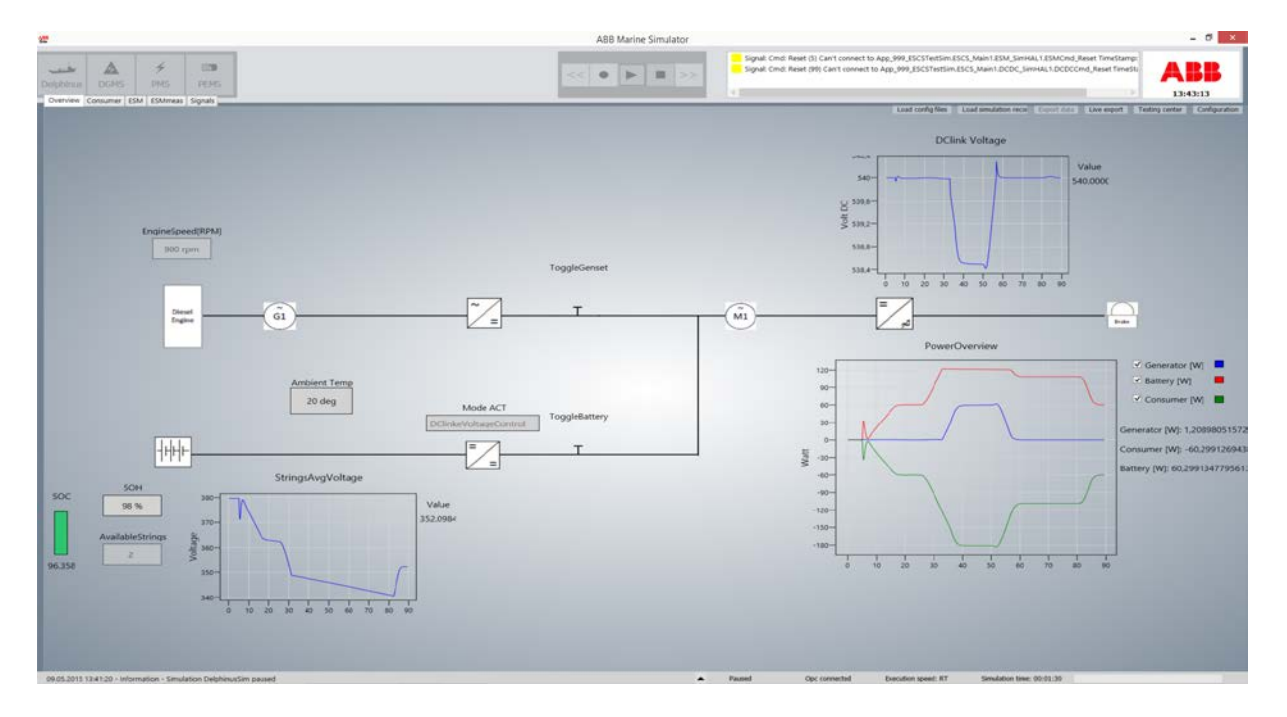

*Figur 79: GUI, Hovedoversikt*

# **4.1.2 Consumer**

Fanen Consumer viser informasjon relatert til forbrukerdelen av systemet. Enheter som operatøren får informasjon om på denne fanen er begrenset til motor, generator og last. Fanen dekker krav 1.6 og 1.7 spesifisert i kravs spesifikasjonen

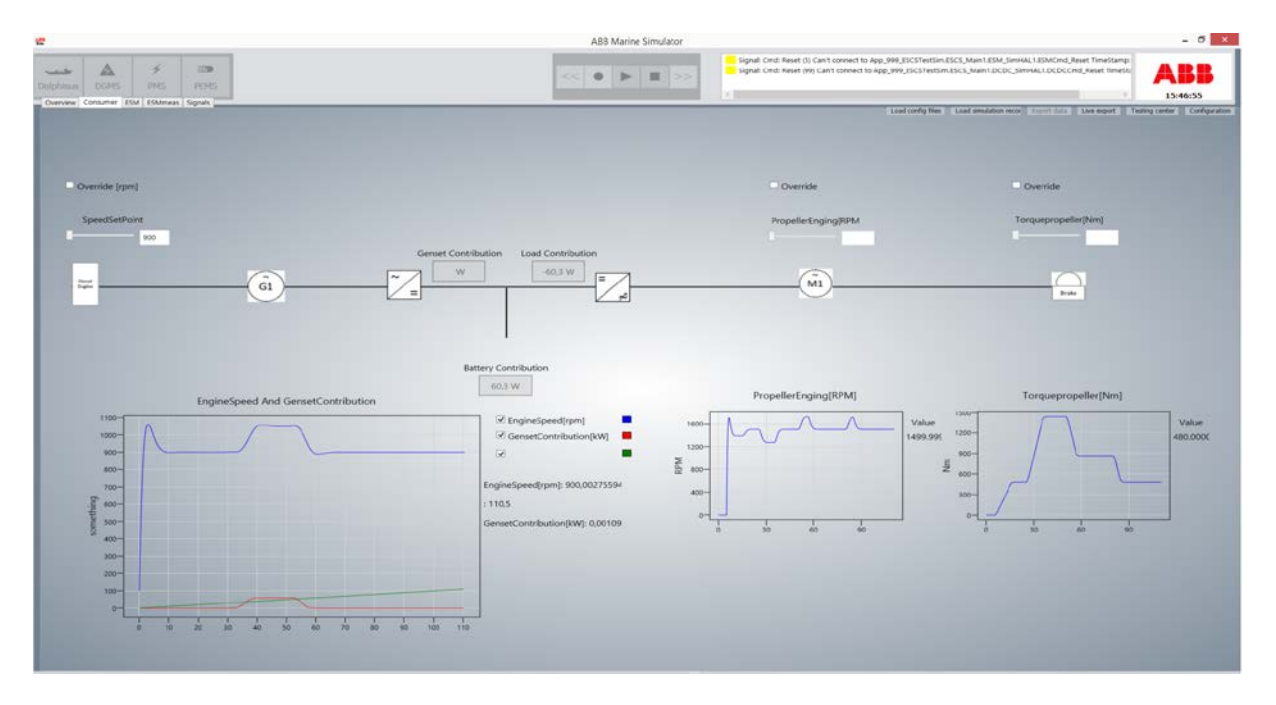

*Figur 80: GUI, Forbruker*

# **4.1.3 ESM**

Fanen ESM viser den delen av singelLineDiagrammet som omfatter batteri og DCDC-converter samt grafikk elementer som viser informasjon relatert til dette. I denne fanen har operatøren også mulighet til å manuelt sette feilscenarioer. Fanen dekker krav KG2.1 til KG2.6 og KG1.1 til KG1.7 spesifisert i kravs spesifikasjonen

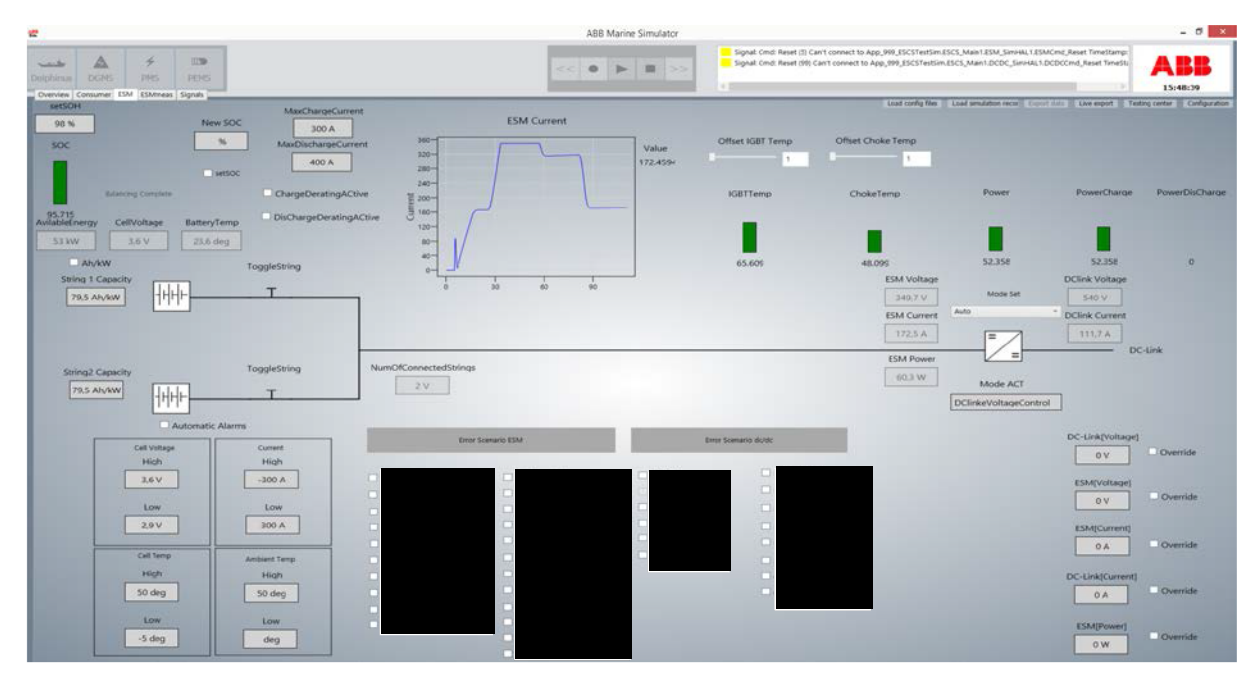

*Figur 81: GUI, ESM*

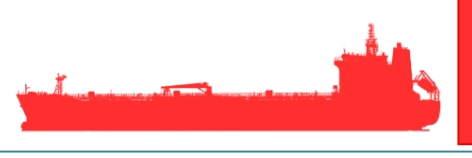

# **4.2 Oversiktsvisning beskrivelse.**

Fanen som viser oversiktsbildet har flere elementer hvor du kan avlese eller setter verdier. Hvert og et av disse elementene er knyttet opp mot et signal som ligger i en signalliste som GUI kommuniserer med.

### **4.2.1 PowerOverview**

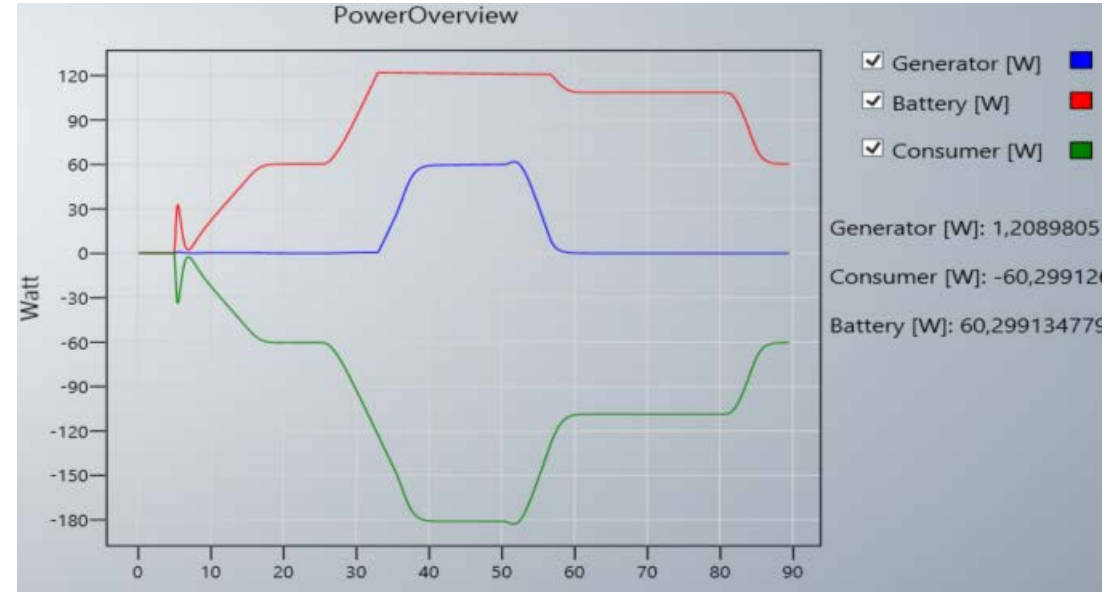

*Figur 82: GUI, PowerOverview*

Den grønne linjen i grafen viser hvor mye effekt som motoren til enhver tid forbruker. Verdiene er forhåndsdefinert i en lastprofil generert i Simulink. Den røde linjen viser tilført effekt fra batteriet og blå viser tilført effekt fra generatoren.

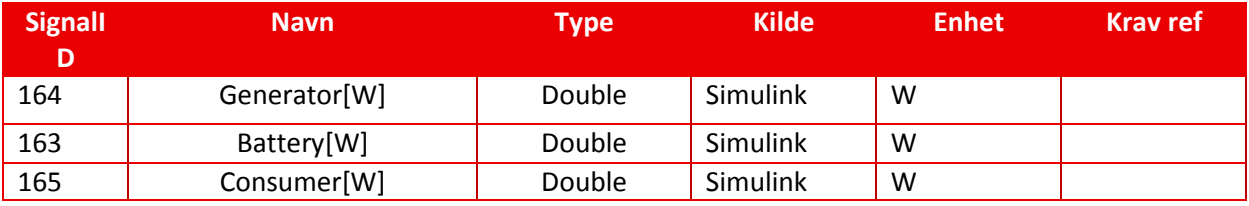

*Tabell 7: GUI, Signaler PowerOverview*

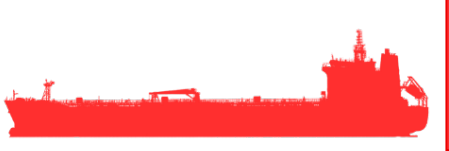

# **4.2.2 DClink Voltage**

Grafen viser spenningsnivået målt på linken mellom motor og DC/AC konverter.

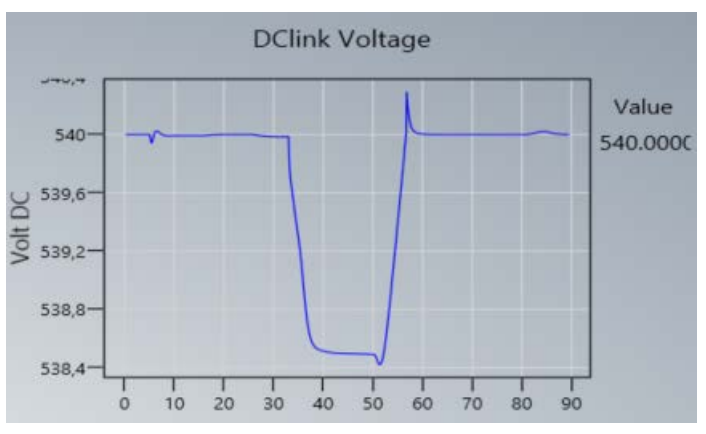

*Figur 83: GUI, ESM DClinkVoltage*

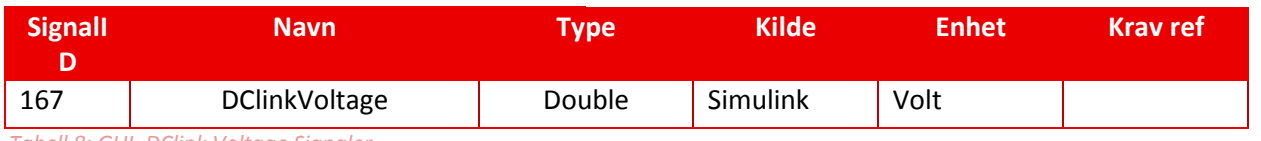

*Tabell 8: GUI, DClink Voltage Signaler*

# **4.2.3 Toggle Genset/Batteri**

Disse to bryterne brukes til å kunne koble vekk batteri og generator fra resten av systemet. Mode ACT viser hvilken Mode DC/DC converteren kjører i.

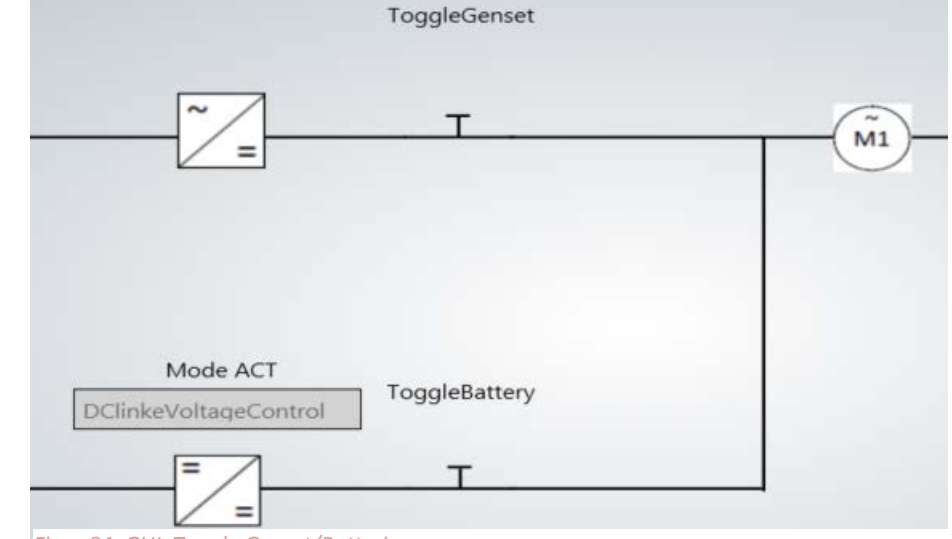

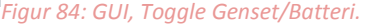

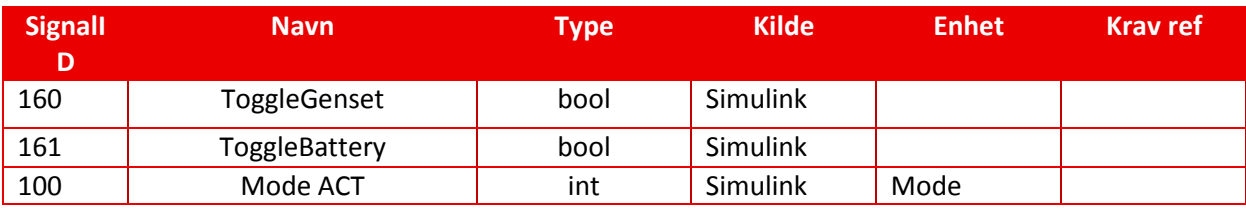

*Tabell 9: GUI, Toggle Genset/Batteri Signaler*

**4.2.4 Batteri**

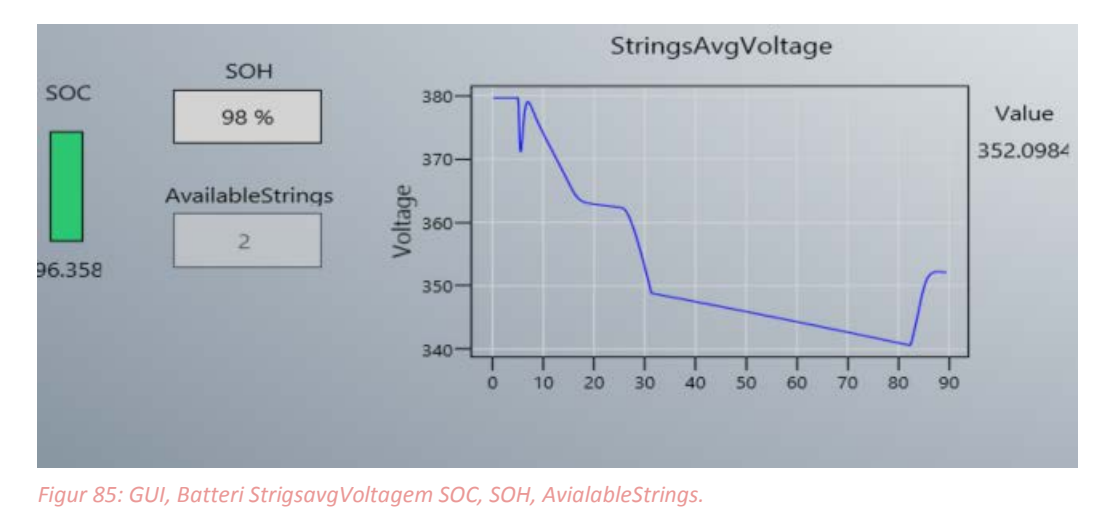

Grafen viser gjennomsnittlig spenningsnivå for batteristrengene mens søylen til venstre viser stateOfCharge som er lade nivået på batteriet. SOH gir mulighet for å kunne bestemme hvor god tilstand batteriet er i og AvailableStrings viser hvor mange batteristrenger som er tilgjengelige.

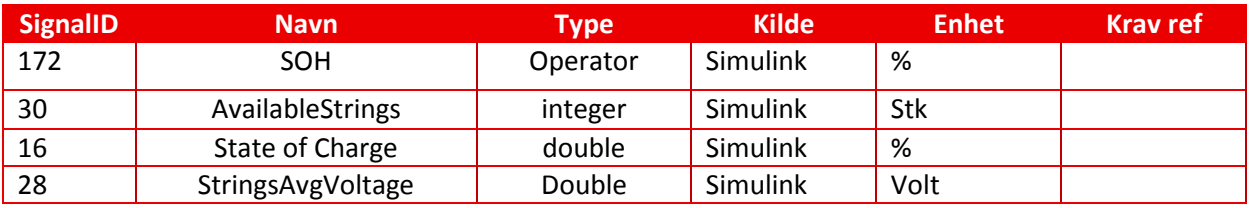

*Tabell 10: GUI, Signaler batteri*

# **4.2.5 Motorhastighet og Omgivelsestemperatur**

EngineSpeed målt i RPM viser hastigheten til motoren og AmbientTemp gir mulighet for å kunne avlese og sette omgivelsestemperaturen til hele systemet.

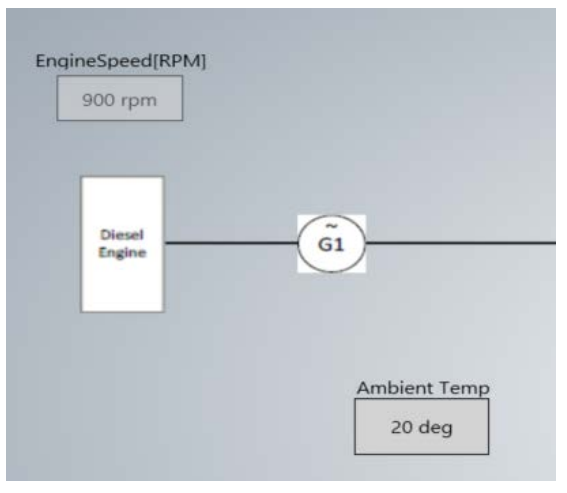

*Figur 86: GUI, Engine, ambient temp*

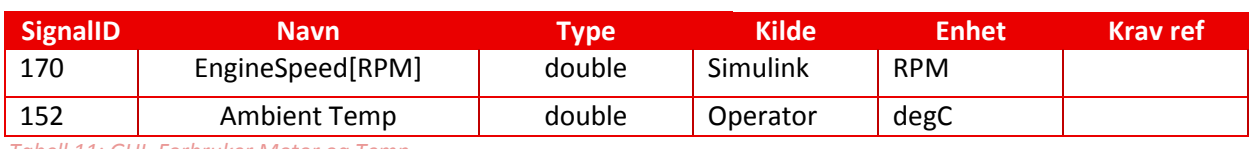

*Tabell 11: GUI, Forbruker Motor og Temp*

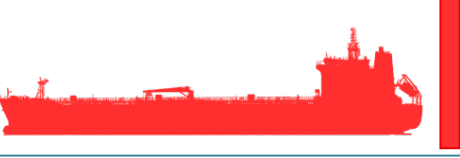

# **4.3 ESM fane beskrivelse**

Denne fanen inneholder elementer for å avlese og sette verdier knyttet til batteri og dc/dc konverter samt en del checkbokser for å sette feilscenarioer.

## **4.3.1 Batteri**

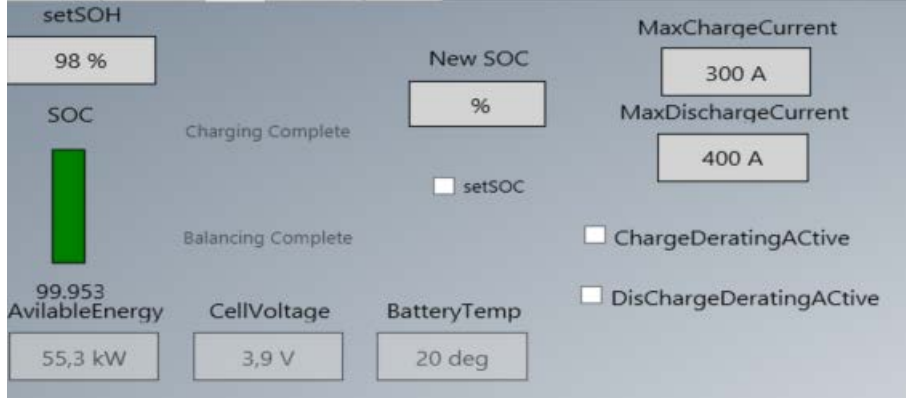

*Figur 87: GUI ESM Batteri*

New SOC gir operatøren mulighet til å velge et nytt SOC nivå, for å sette inn denne verdien må operatør huke av for setSOC og deretter huke av igjen. SetSOH gir mulighet til å endre batteriets helsetilstand noe som reduserer kapasiteten på batteriet i prosent. AvailableEnergy leser av resterende tilgjengelig energi på batteriet. MaxChargeCurrent og MaxDischargeCurrent på batteriet settes av operatør og ChargeDeratingActive og DischargeDeratingActive halverer Maxcharge og DischargeCurrent verdiene som en feil setting.

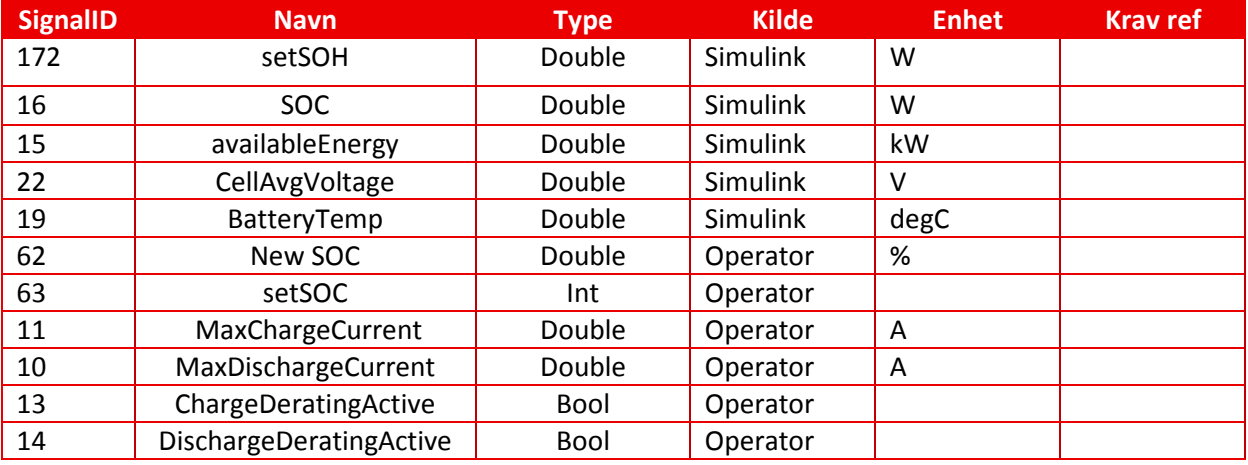

*Tabell 12: GUI, ESM Signaler Batteri*

Vi har 2 brytere 1 for hver streng som gjør det mulig å endre antall batteri strenger som er tilgjengelige. Dette dekker krav 2.4 og 2.6 spesifisert i kravs spesifikasjon. CheckBoksen Ah/kW velger enheten på verdiene som kan settes i String1 Capacity og String2 Capacity. Ved å hake av Automatic Alarms så kan operatør sette en øvre og en nedre grense for trigging av alarm. Det vil si at simulatoren vil gi en alarm på tilknyttet signal når verdien går over eller under de satte verdiene.

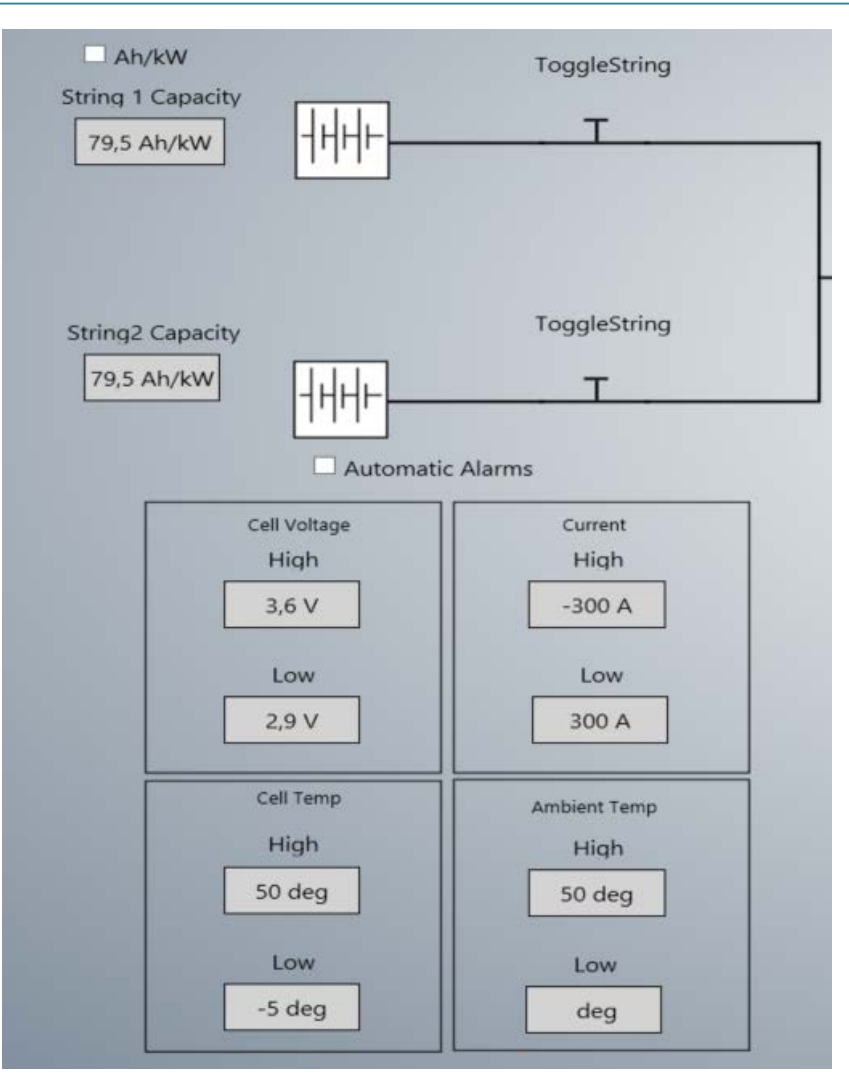

*Figur 88: GUI, ESM*

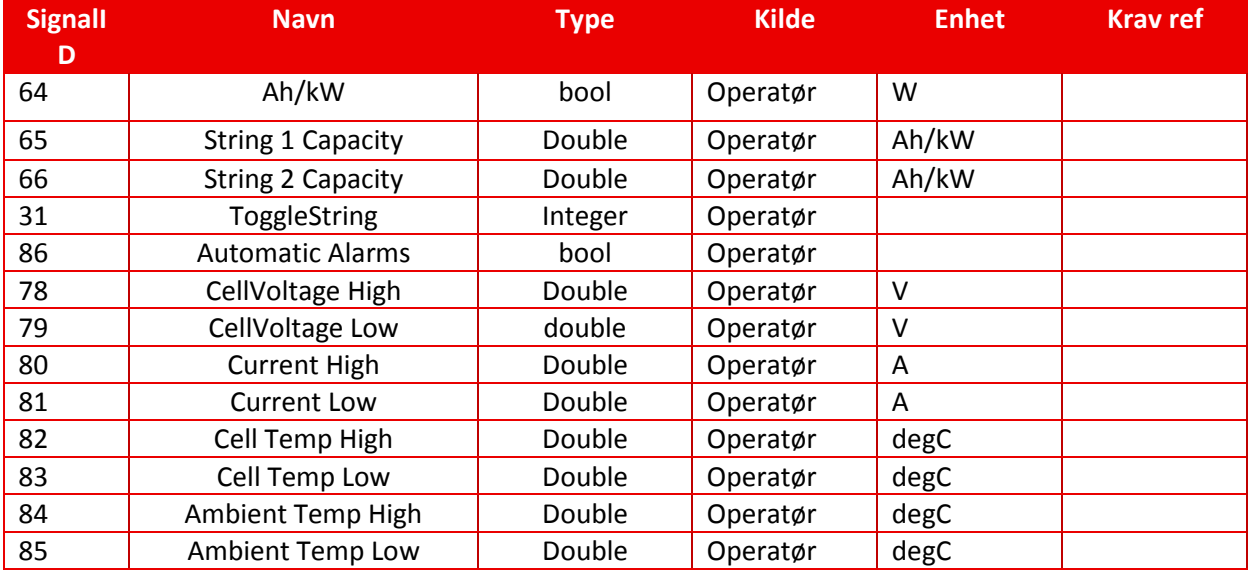

*Tabell 13: GUI, ESM signaler*
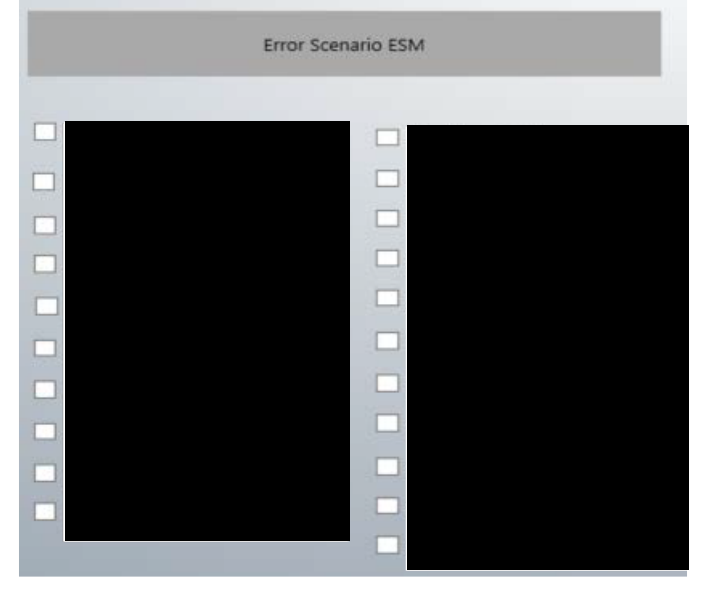

*Figur 89: GUI, FeilScenario ESM*

Dette er en tabell med x antall feilscenarioer som operatøren kan sette for ESM. Ved å hake av checkboksen så sendes et boolsk signal til PLS som aktiverer det valgte feilscenario. Tabellen dekker krav for GUI 3.1 til 3.21 og KG1.1 spesifisert i kravs spesifikasjon.

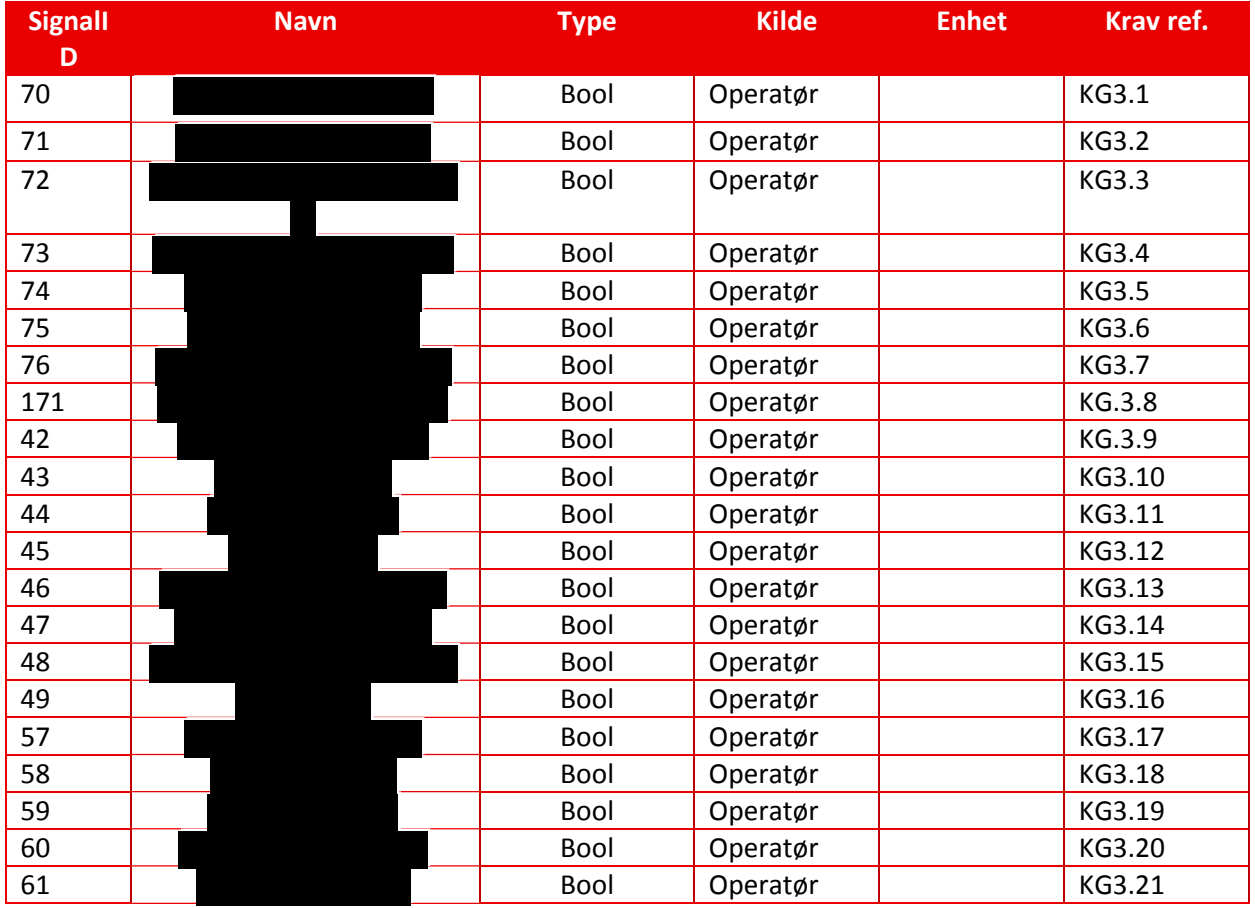

*Tabell 14: GUI, ESM feilscenario signaler*

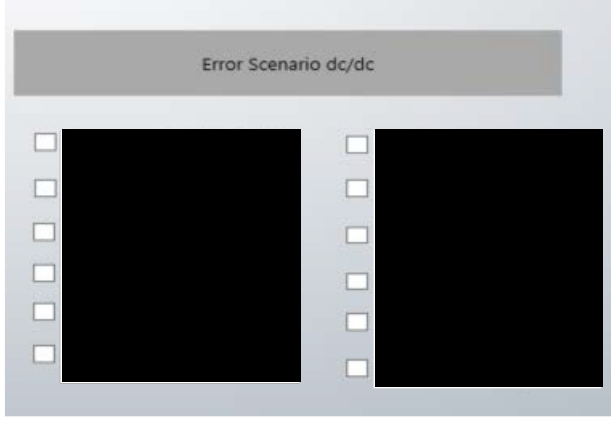

*Figur 90: GUI, FeilScenario DC/DC converter*

Dette er en tabell med x antall feilscenarioer som operatøren kan sette for DC/DC converter. Ved å hake av checkboksen så sendes et boolsk signal til PLS som aktiverer det valgte feilscenario. Tabellen dekker krav for GUI 4.1 til 4.12 spesifiser i kravs spesifikasjon

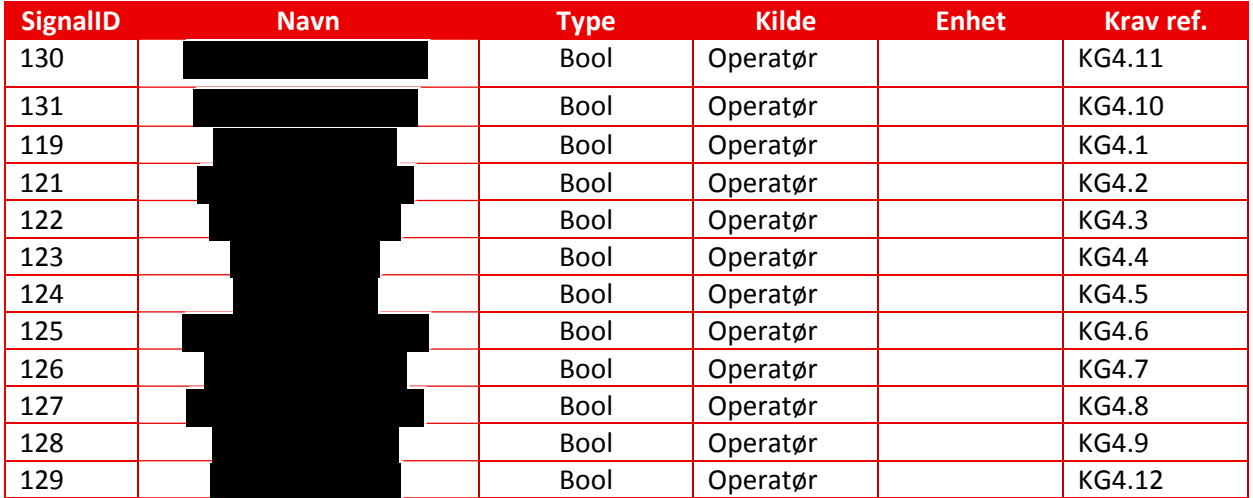

*Tabell 15: GUI, FeilScenario DC/DC converter*

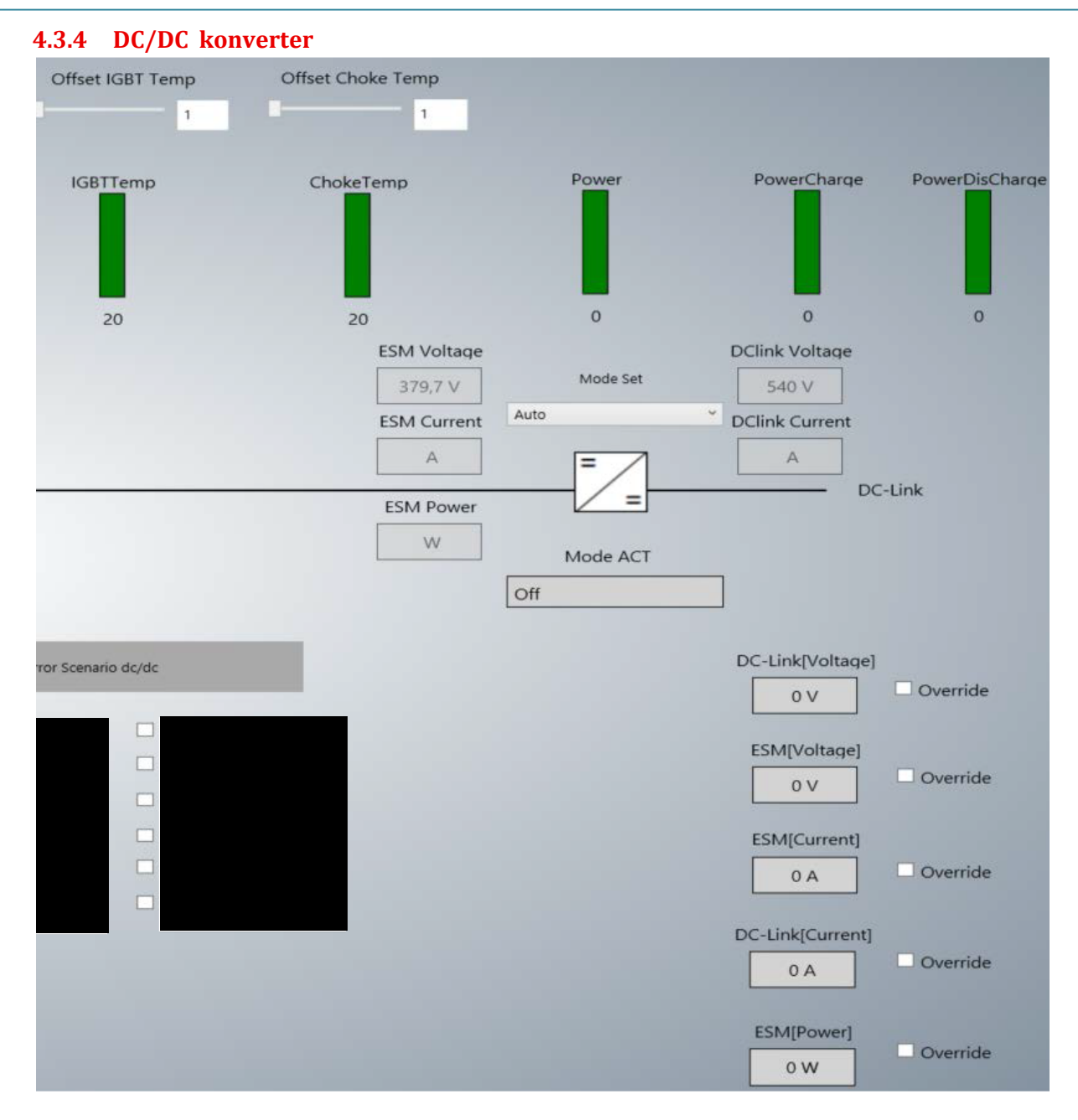

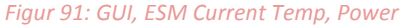

ESM voltage, ESM Current og ESM power er signalverdier som leses av på inngangen til konverter noe som er vist vha plasseringen til vindu verdien vises i. På utgangen av konverter så leser den av DClink Voltage og DClink Current. Nedtrekks menyen Mode set gjør det mulig for operatøren å velge modus konverteren skal kjøre i. I tillegg til å kunne velge modus direkte fra GUI så er det også et alternativ (Auto) som gir kontrollen av modus til en PLS som er koblet til systemet. Vinduet under bilde av konverteren er koblet til et eget signal som gir tilbakemelding om hvilken Modus konverteren er i. Tekstboksene nede til høyre gir operatøren mulighet til å manuelt bestemme et setpoint for verdien til signalet vinduet er knyttet til. Sliderne Offset IGBT temp og Offset Choke gjør det mulig for operatøren å øke temperaturen på Transistor og Spole i konverteren. Dette brukes til å simulere høye temperaturer i disse enhetene. Nivå målerne IGBTtemp og Choke temp viser faktisk temperatur. PowerCharge og PowerDisCharge vise ladning og utlading i prosent. Power viser total effekt.

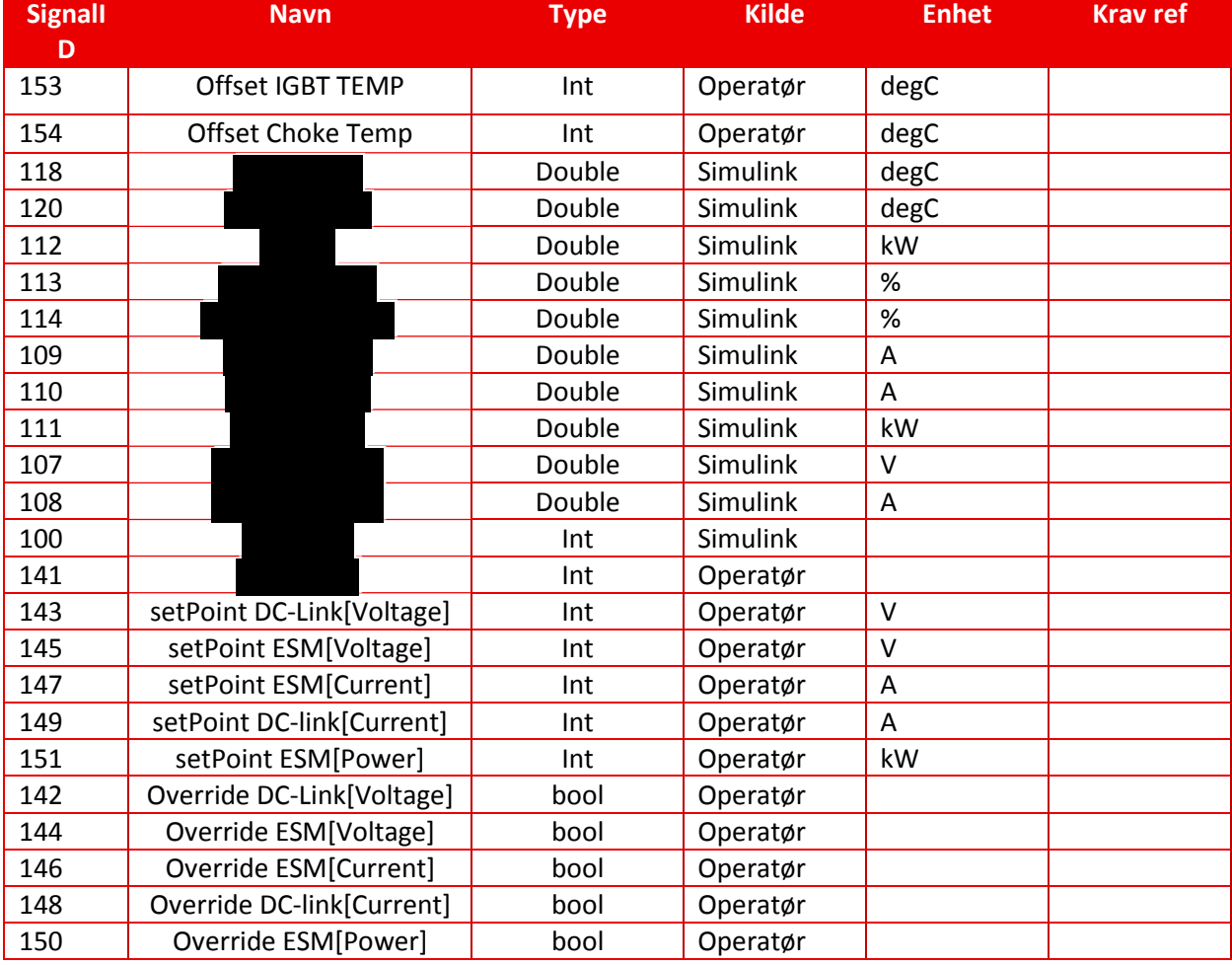

*Tabell 16: GUI, Signaler DC/DC Converter*

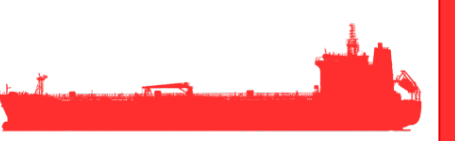

## **4.4 Consumer: Genset og Forbruker**

#### **4.4.1 Forbruker**

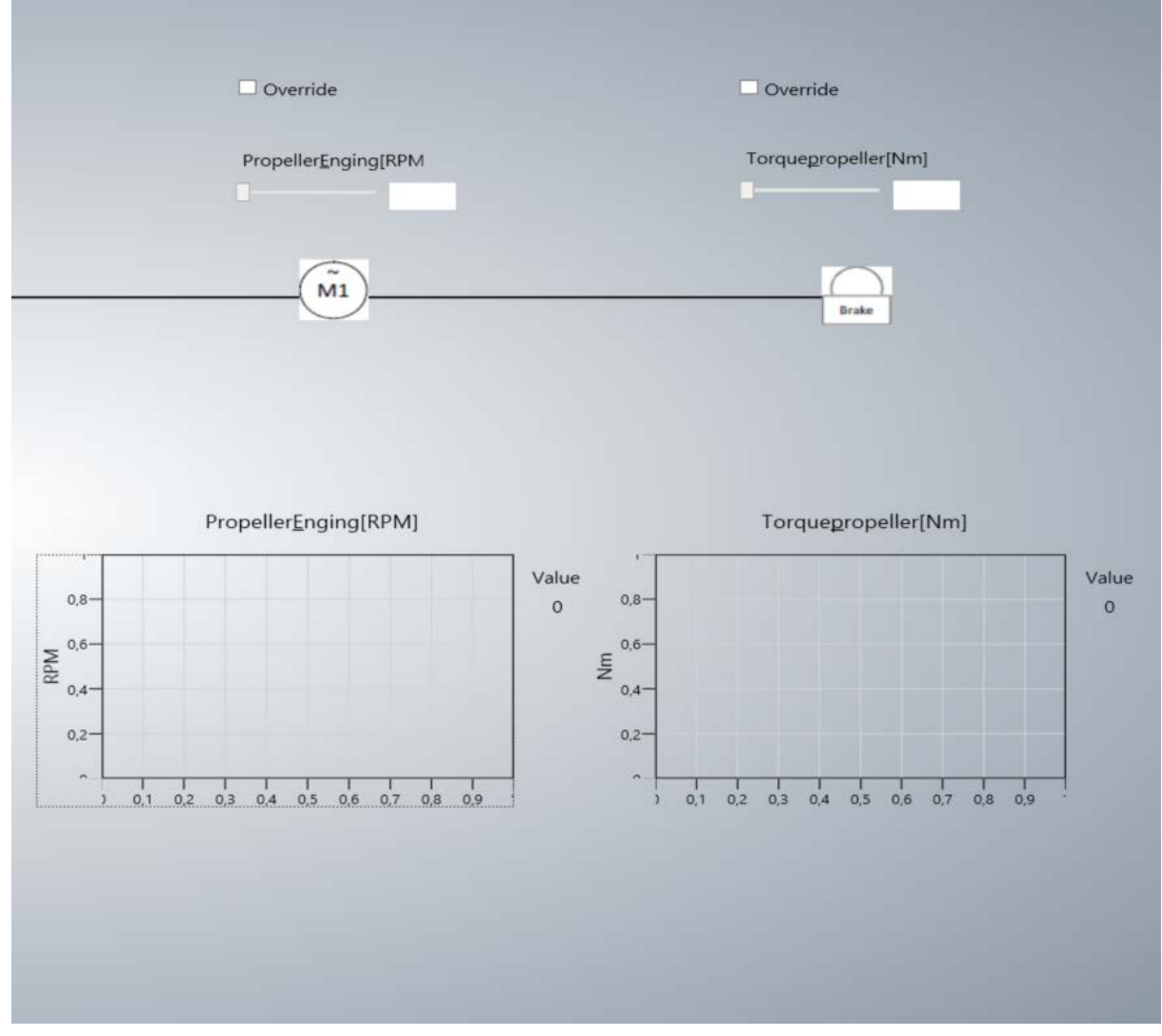

#### *Figur 92: GUI, Consumer*

Slidereren PropellerEnginge brukes til å sette en ønsket RPM på motor. Verdien i grafen PropellerEngine vil da prøve å tilnærme seg den satte verdien. For at simulator skal lese av den valgte verdien så må Override være huket av. Slideren Torquepropeller gir mulighet for å justere lasten på propellen. Last på propellen vil for eksempel øke ved gasspådrag. Når ikke Override er huket av så vil lasten på propellen bli satt av kjørt lastprofil.

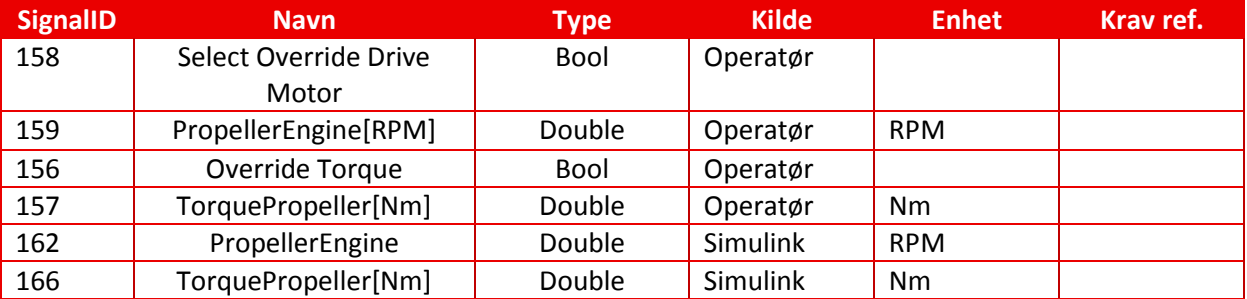

*Tabell 17: GUI, Consumer signaler*

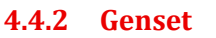

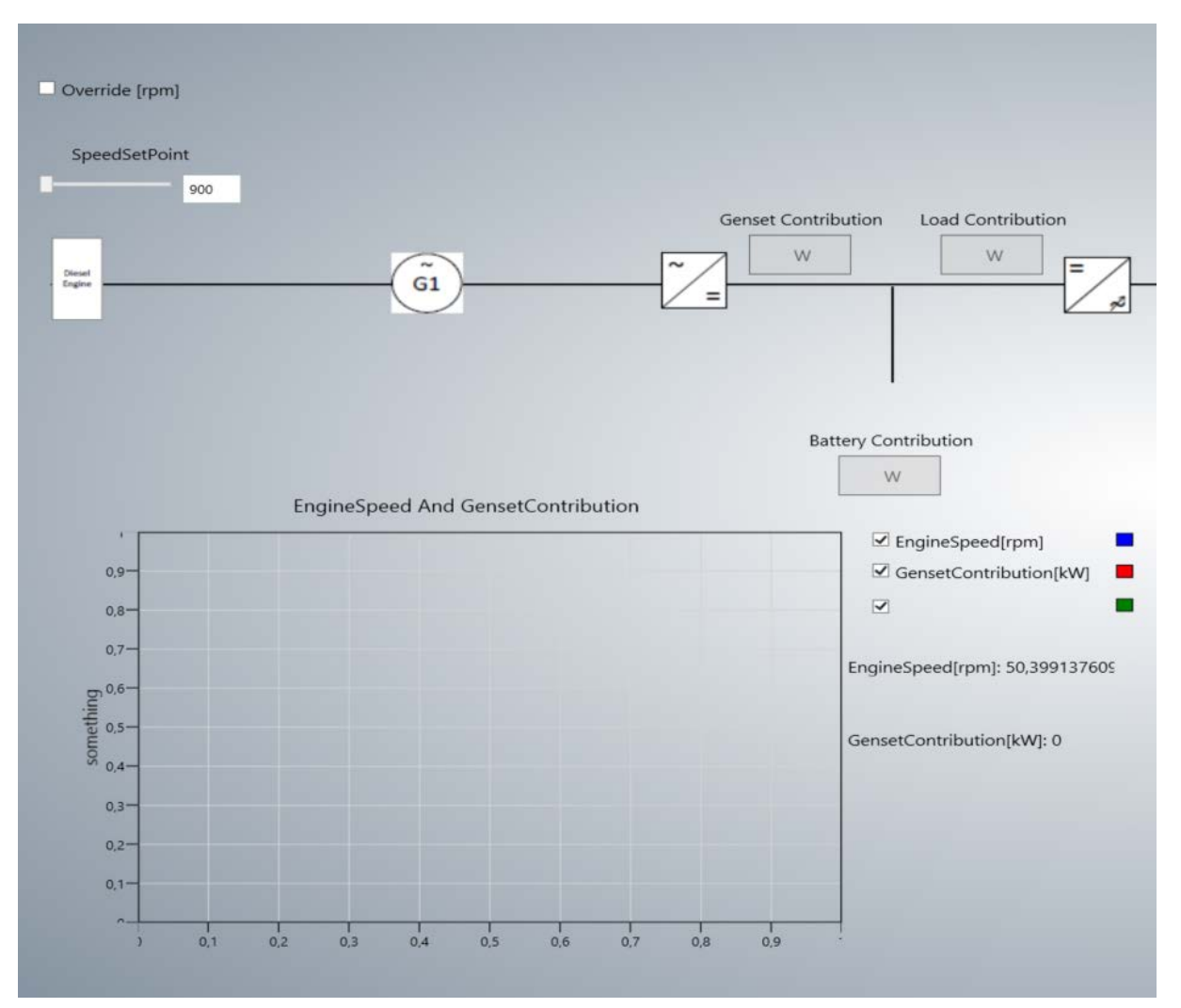

#### *Figur 93: GUI, Genset og Cuntribution*

RPM på motoren kan overkjøres av operatøren ved å hake av Override[RPM] og deretter sette verdien vha slideren SpeedsetPoint. Grafen EngineSpeed And GensetContribution viser faktisk EngineSpeed, tilført effekt fra Genset og Batteri. Disse verdiene vises også i BatteryContribution og Genset Contribution vinduene. LoadContribution viser last der verdiene er hentet fra lastprofilen.

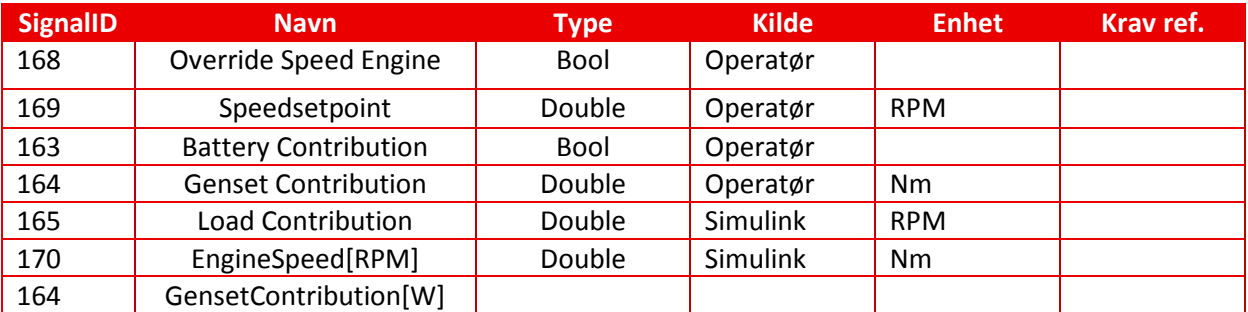

*Tabell 18: GUI, genset signaler*

#### **4.4.3 Kode bak brukerelementer i GUI**

Alle elementer som enten viser eller setter signalverdier (grafer/Tekstbokser) lages separat som brukerelementer og implementeres i ABB sitt allerede eksisterende simulatorrammeverket. Grafikkelementene knyttes opp mot de signalverdier som de skal vise eller sette. Selve grafikken blir laget i XAML. Funksjonaliteten blir definert i underliggende kode.

#### **4.4.4 Tilknytte signaler til grafikkelementer**

For å knytte hvert element mot ønsket signal så definerer vi først et tomt signal ved

private Signal SignalX

Deretter så knyttes Signalet opp mot en instance som holder informasjon om alle signalene. Signalet knyttes opp mot denne instansen via en id.

 $Signa1X =$ 

For å ta imot endringer i signalverdier så brukes en EventListener.

mySignalx.ValueChangedForGuiObjects += new signal\_ValueChanged);

Når vi får en endring i verdien til signalet som elementet er knyttet opp mot så kjøres metoden Isignal\_ValueChanged():

Inne i denne metoden så sjekkes det først hvilken datatype dette signalet har

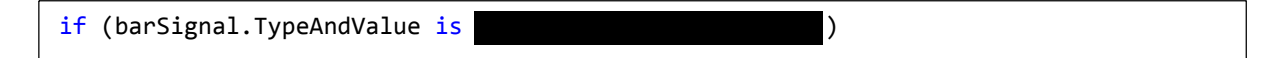

Når vi da vet hvilken datatype vi håndterer så kan hente verdien til signalet og knytte det opp mot ønsket element.

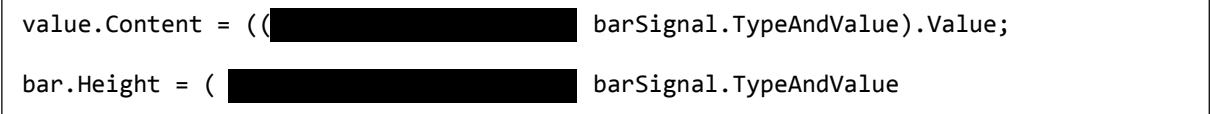

Her knyttes verdien til signalet opp mot en Label som heter "Value" og deretter mot høyden til et rektangel som kan brukes feks til å vise batterinivå.

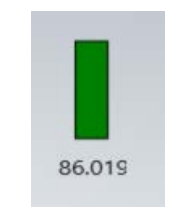

*Figur 94: GUI, eksempel søyle*

#### **4.4.6 Graph**

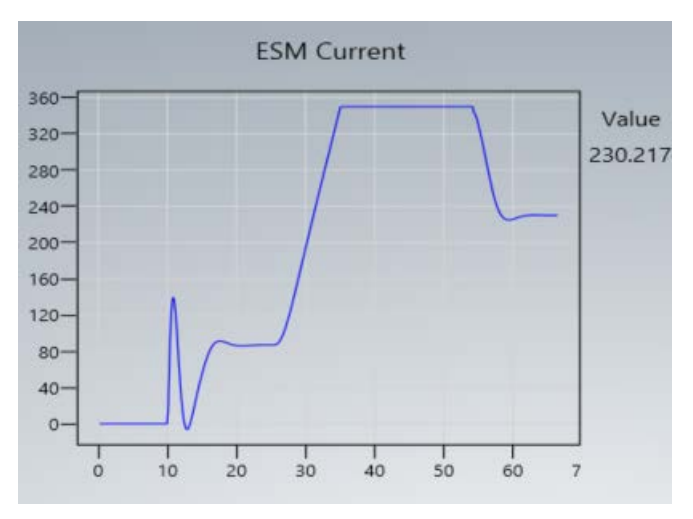

*Figur 95: GUI, Consumer*

Grafen henter hvert punkt på linjen fra en datakilde som signalverdiene legges inn i. Dette gjøres ved å bruke et Objekt av klassen ObservableDataSource som er en modifisert klasse av ObservableCollection.

ObservableDataSource<Point> singelgraphsource = new ObservableDataSource<Point>();

Før verdiene legges inn i datakilden så gjøres de om til punkter der vi knytter signalverdien vi ønsker opp mot en X koordinat og en Y koordinat.

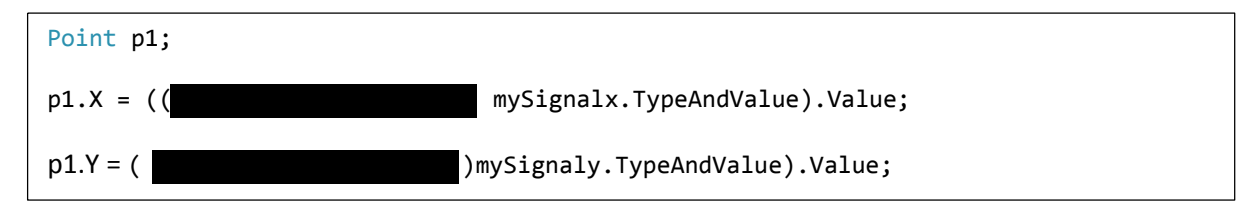

For å plotte grafen så legger vi punktene som ligge i DataKilden(ObservableDataSource<Point>) inn i et objekt av klassen LineGraph

```
singelline = new LineGraph(singelgraphsource);
```
Vi kan da knytte dette objektet opp mot grafvinduet vårt som er valgt til å hete "plotter"

```
plotter.Children.Add(singelline);

     \overline{a}
```
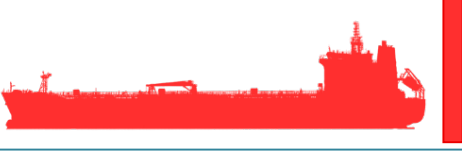

#### **4.4.7 GrafVindu i XAML**

For å lage selve vinduet som graf linjen skal plottes i så er det brukt et bibliotek kalt DynamicDataDisplay eller d3. Ved å bruke dette biblioteket så kan vi lage vinduet på denne måten.

```
 <d3:ChartPlotter x:Name="plotter"
       BorderBrush="Black" BorderThickness="5" Background="Transparent" M
     argin="10, 47, 67, 11" >
     <d3:ChartPlotter.HorizontalAxis >
         <d3:HorizontalAxis x:Name="Horizontal" BorderThickness="0"
     Opacity="1" ShowMinorTicks="False" />
     </d3:ChartPlotter.HorizontalAxis>
     <d3:ChartPlotter.VerticalAxis >
         <d3:VerticalAxis x:Name="Vertical" BorderThickness="0" Opacity="1"
            ShowMinorTicks="False" />
     </d3:ChartPlotter.VerticalAxis>
     <d3:VerticalAxisTitle Name="VAcontent"/>
```
</d3:ChartPlotter>

Chartplotter bruker namespace

```
xmlns:d3="http://research.microsoft.com/DynamicDataDisplay/1.0"
```
som deklareres i XAML filen og

```
 
using Microsoft.Research.DynamicDataDisplay.DataSources; // EnumerableDataSource
using Microsoft.Research.DynamicDataDisplay; // Core functionality
```
som deklareres i CS filen.

#### **4.4.8 Tekstbokser Vise/sette Verdier**

Det er brukt tekstbokser for å enten vise eller sette verdier. Når en tekstboks er kun tilsiktet visning så er det ønskelig og ikke kunne la operatøren skrive inn verdier i den.

For å oppnå en slik effekt så sjekkes det opp mot signallisten om det er Simulink, OPC serveren eller Operatøren som har skrivetilgang til det signalet det gjelder. p

```
 if (mySignal.InputConnection is SignalSimulinkConnectionItem)
\{SignalValue.IsEnabled = false;
 } 
          else if (mySignal.InputConnection is SignalOpcConnectionItem)
\{SignalValue.IsEnabled = false;
 } 
           else if (mySignal.InputConnection is SignalOperatorConnectionItem)
\{SignalValue.IsEnabled = true;
             SignalValue.KeyDown += new KeyEventHandler(valueTextBox KeyDown);
           }
```
Ī

## **4.4.9 Komponent for valg av DC/DC konverter modus.**

For DC/DC konverteren måtte det lages en komponent der operatøren kunne velge hvilken modus konverteren skulle kjøre .Det som da var ønskelig var å i en nedtrekksmenyen kunne velge den modus som skulle kjøres og samtidig så skulle valgt modus vises i et eget vindu. For å oppnå ønsket funksjonalitet så måtte elementet kunne kommunisere med 3 forskjellige signalID'er.

*4.4.9.1 Populere nedtrekksmeny* 

Selve nedtrekks menyen ble populert med navn på de modus som skulle brukes. Dette ble gjort ved å lage en Collection som tar String som datatype der vi la inn navn på de forskjellige moduser. Jeg brukte så denne som kilde når jeg skulle hente inn tekst til menyen.

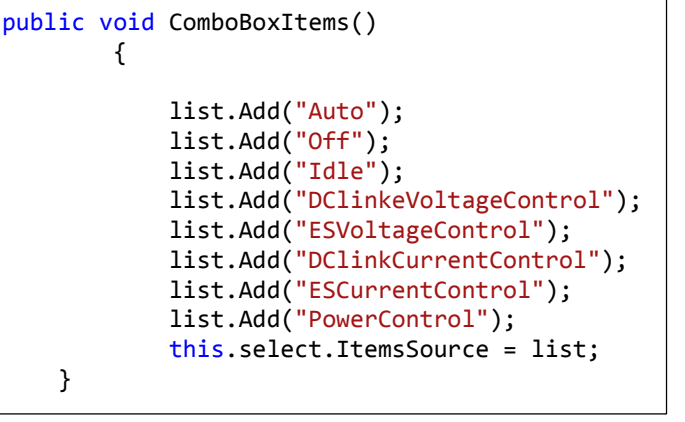

#### *4.4.9.2 Tildele verdi til signaler*

Hver index i tabellen skulle så gi en egen verdi til signalet som bestemmer modus. Ved bruk av en eventlistener så blir valgt index i menyen registrert og en metode initialiseres som kjører en kode ut fra gjeldende index.

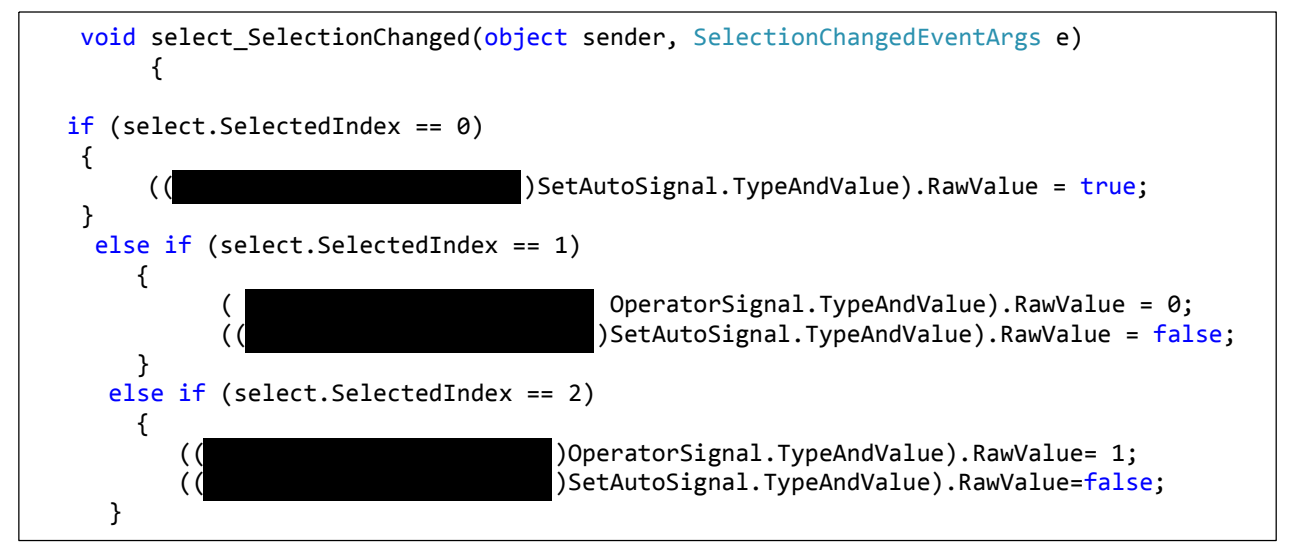

Ved valg av index 0 så setter verdien til SetAutoSignal til true. Dette signalet forteller da at modus som konverteren kjører i skal blir styrt av en ekstern enhet(PLS).

I Index 1 så settes dette signalet til False som indikerer at modus til konverteren skal bli overstyrt av Operatøren av Simulatoren(GUI). OperatorSignalet settes til 0 og dette tilsvarer at konverteren skal være i "Off"

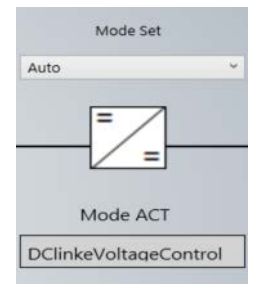

*Figur 96: GUI, konverter modus*

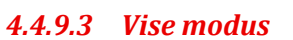

For å kunne vise hvilken modus konverteren til enhver tid er i så måtte det brukes et tredje signal. Verdien til dette signalet settes i Simulink som en tilbakemelding til GUI.

Ut fra verdien på dette signalet (ReadModeSignal) så settes teksten i tekstboksen som definert i koden under.

```
 if (ReadModeSignal.TypeAndValue is
 { 
                    switch
((( )ReadModeSignal.TypeAndValue).Value)
\overline{a} case 0:
                            val.Content="Off"; 
                           break; 
                    case 1:
                            val.Content = "Idle"; 
                           break; 
                    case 2:
                            val.Content = "DClinkeVoltageControl"; 
                           break; 
                    case 3:
                            val.Content = "ESVoltageControl"; 
                           break; 
                    case 4:
                            val.Content = "DClinkCurrentControl"; 
                           break; 
                    case 5:
                            val.Content = "ESCurrentControl"; 
                           break; 
                    case 6:
                            val.Content = "PowerControl"; 
                           break; 
    } 
 }
```
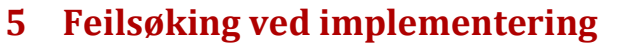

Ved implementering av simulatoren og GUI, og ved implementering av simulator + GUI mot PLS ble det utført noe feilsøking på feil som dukket opp. Denne feilsøkingen er dokumentert i dette kapittelet.

#### **5.1 Spikes i DC-link spenningen**

Ved implementeringstesting mot GUI ble det oppdaget at spenning får spikes ved lastpåslag.

#### **Feilsøking:**

Etter gjennomgang av DC-link, generator og DC/DC konverter, ble det besluttet å kjøre hvert av systemene hver for seg og gjøre tester.

#### **Feilen:**

Det viste seg at DC/DC konverteren sin PI regulator «husker» hva integratoren verdien er når den ikke brukes, og vil av den grunn fortsette å bygge seg opp.

#### **Løsning:**

Det ble laget en løsning for en AntiWindup tilbakekobling til integratoren. Ved å justere gain blokken kan man redusere spikene.

#### **5.2 Feil verdier på søyler for effekt i GUI**

Ved implementasjonstesting mot GUI ble det oppdaget at feil verdier dukket opp på søylene i GUI for visning av oppladning % og utladnings %.

#### **Feilsøking:**

Etter å ha sjekket at riktige signaler var knyttet opp mot riktige søyler, og at disse stemte overens med CSV listen, ble det undersøkt i simulatoren.

#### **Feilen:**

Det var gjort en enkel feil på en blokk hvor man sammenligner to verdier. X < Y er ikke likt som Y < X.

#### **Løsning:**

Feilen ble rettet ved å bytte om signalene inn til blokken.

## **5.3 Redusert ytelse i GUI**

Ved implementasjonstesting mot PLS ble det oppdaget en reduksjon i ytelse. Dette førte til at simulatoren ikke klarte å kjøre simuleringen i sanntid.

#### **Feilsøking:**

Etter gjennomgang av feillogg så vi at IDE kastet en InvalidCastexception. Dette betyr at det ikke er samsvar mellom mottatt og forventet datatype. Feilloggen gir en indikasjon på hvor i koden feilkilden ligger slik at den kan bli lokalisert.

#### **Feilen:**

Det viste seg at en variabel var definert som en integer mens mottatt verdi var en boolean. Selv om det var gjort tiltak for å forhindre at programmet skulle feile ved hjelp av en exceptionhandler så oppstod det en overflow av feilmeldinger da unntaket ble kastet hvert gang det ble gjort endringer i verdien til denne variabelen.

#### **Løsning:**

Feilen ble rettet ved å endre variabelen fra Integer til Boolean.

## **5.4 Inn og utleggelse av batteristrenger manglet tidsforsinkelse**

Implementeringstesten viste at kontaktorer for batteristrengene manglet inn og utleggelses forsinkelse.

#### **Feilsøking:**

Kretsen for inn og utlegging av strenger ble kontrollert.

#### **Feilen:**

Logikk for forsinket inn og utlegging av strenger var uteglemt fra logikken.

#### **Løsning:**

Lagt til tidsforsinkelse blokker for inn og utlegging etter kontaktor.

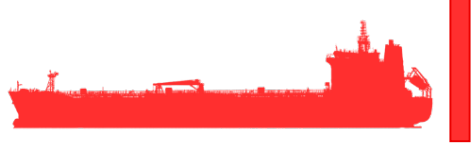

## **5.5 Feil min og maks måle-verdier for spenning og temperatur**

Implementeringstesten viste at minimums og maksimums avleste måle-verdier for spenning og temperatur ikke ble avlest riktig.

#### **Feilsøking:**

I samtale med Kristoffer ABB fant man ut at det var blitt misforstått hvilke verdier som var ønsket.

#### **Feilen:**

Simulatoren var satt opp til å avlese topp og bunnverdier for hele simuleringen istedenfor nåværende topp og bunnverdi.

#### **Løsning:**

Fjernet blokker i simulink som holdt på topp og bunnverdier så signalet ble sendt direkte ¨Live¨.

# **6 Referanse og litteraturliste**

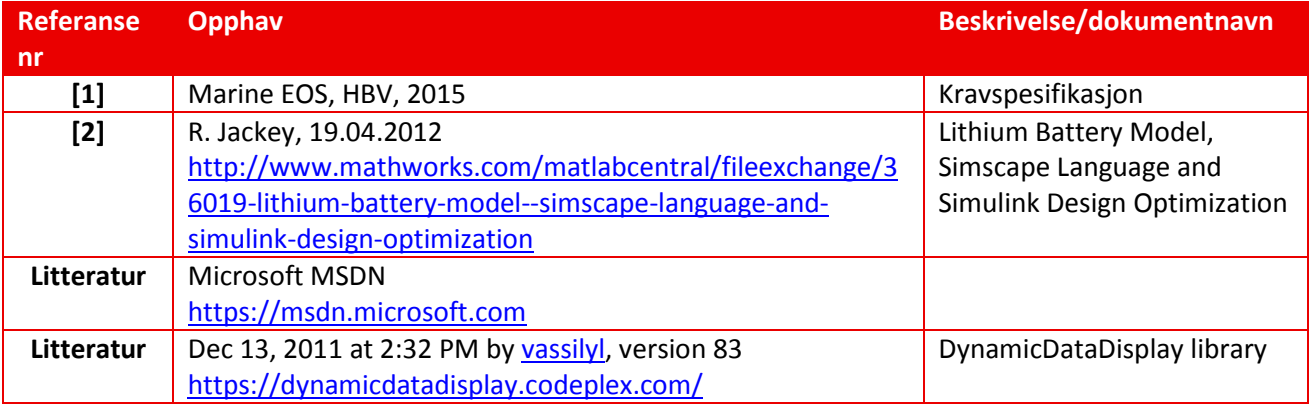

*Tabell 19: Referanse og litteraturliste*

# Marine EOS Teknologidokument rev 1.0

Avsluttende bacheloroppgave for ingeniørstudie ved Høyskolen i Buskerud og Vestfold, avd Kongsberg. Fakultet for teknologi

15.05.2015

Oppdragsgiver: ABB Marine, Technology R&D

Intern veileder: Jørn Breivoll Ekstern veileder: Kristoffer Dønnestad

Prosjektdeltagere: Torbjørn Harsund, Håkon Andre Totland, Rabi Aslami, Roy B Hauge og Ole Martin Rosbach

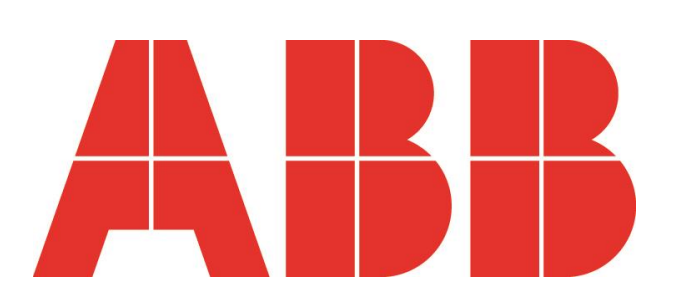

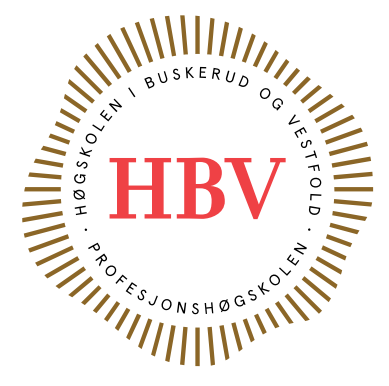

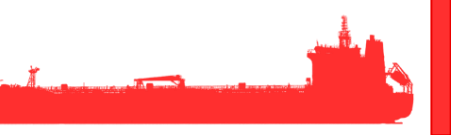

## <span id="page-196-0"></span>**Dokumenthistorie:**

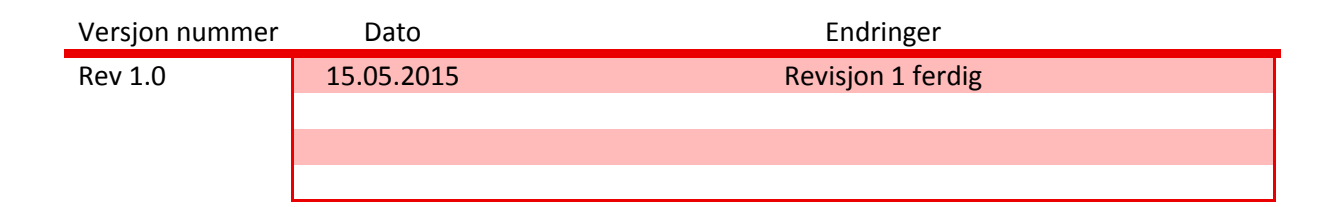

# Innhold

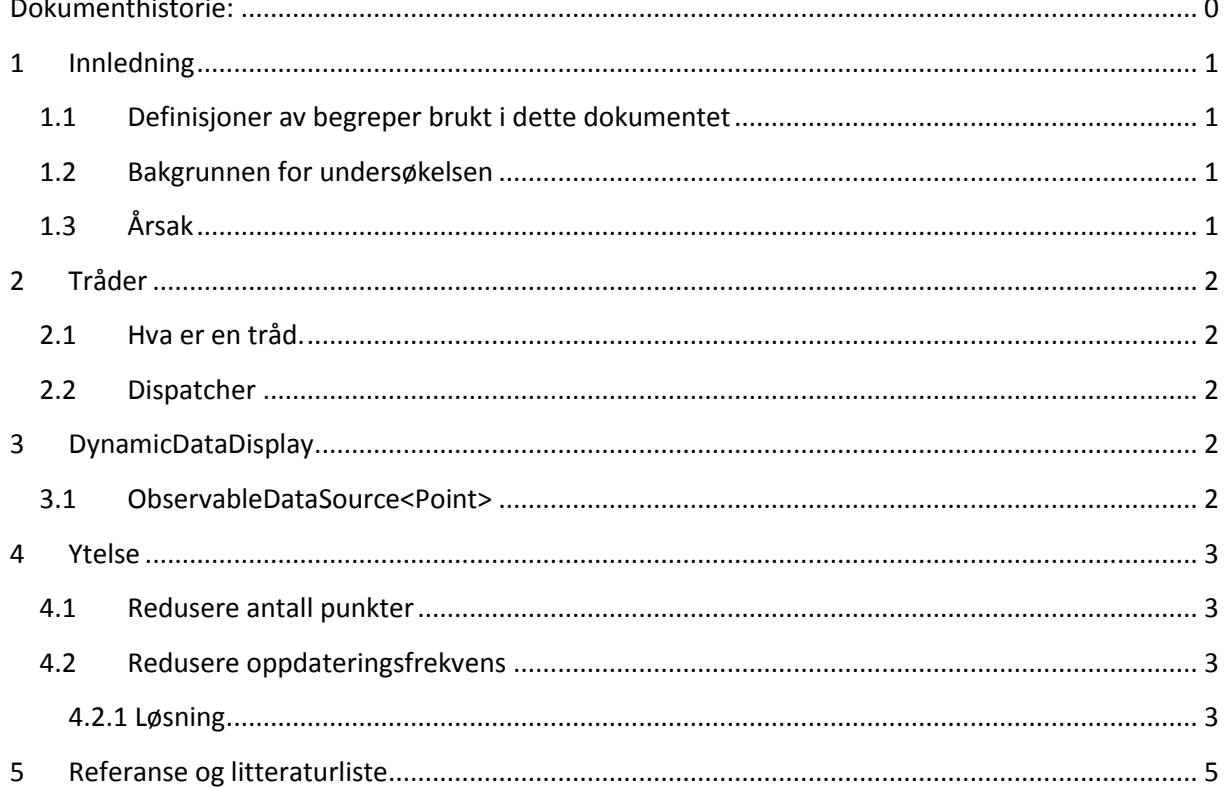

## <span id="page-198-0"></span>**1 Innledning**

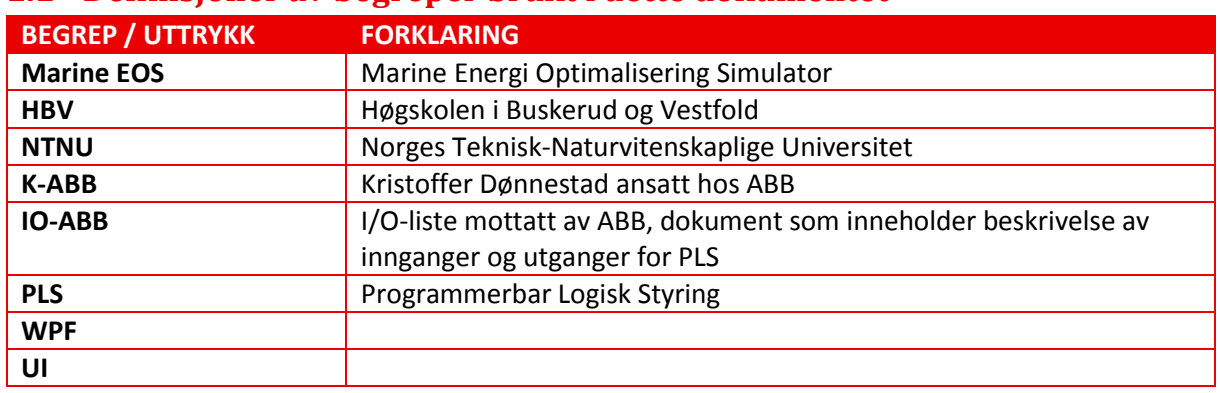

#### <span id="page-198-1"></span>**1.1 Definisjoner av begreper brukt i dette dokumentet**

*Tabell 1: Definisjoner*

## <span id="page-198-2"></span>**1.2 Bakgrunnen for undersøkelsen**

Under kjøring av simulatoren viste det seg at på grunn av grafenes høye oppdateringsfrekvens oppstod det problemer med ytelsen til simulatoren. Simulatoren kjører simuleringer i sanntid og det er derfor særdeles viktig at grafen oppdateres i forhold til dette slik at vi får en riktig avlesning av verdier og dermed en reel simulering. En annen effekt som oppstod på grunn av dette var at responsen til det grafiske grensesnittet ble uakseptabelt lav.

## <span id="page-198-3"></span>**1.3 Årsak**

WPF applikasjoner kjører 2 hovedtråder. En som tar seg av rendering og en som har som oppgave å oppdatere brukergrensesnittet. WPF krever stort sett at alle objekter er knyttet opp mot UI tråden og at objektet kun kan brukes i den tråden som det ble opprettet i.

Ved hvert punkt som plottes i grafen så oppdateres ett objekt av klassen ObservableDataSource og hver graf som skal vises er ett eget objekt av denne klassen, dette førte til at kjernen som UI tråden eksekveres i ble overbelastet slik at dispatcheren ikke klarte å behandle hver oppdatering (jobb) raskere en ankomstraten av disse oppdateringene. Dette ga ikke dispatcheren til UI tråden mulighet til å utføre andre oppdatering av UI.

## <span id="page-199-0"></span>**2 Tråder**

### <span id="page-199-1"></span>**2.1 Hva er en tråd.**

Et program bruker tråder for å dele seg selv opp i to eller flere oppgaver som kjører parallelt eller simulert parallellitet ved bruk av context switching. Tråder kjører inne i en prosess og de forskjellige trådene bruker samme ressurs.

## <span id="page-199-2"></span>**2.2 Dispatcher**

Hver tråd har en designert dispatcher som styrer eksekveringen av hvert objekt inne i tråden. Hver tråd i en prosess har en dispatcher og hver dispatcher håndterer kun en tråd. Dispatcheren tar imot en jobb for så å gi denne jobben tilgang til en ressurs slik at den kan eksekveres.

Deklarasjon av dispatcher:

Dispatcher.Invoke(DispatcherPriority.Normal, (Action)delegate

All kode som skal håndteres av dispatcheren deklareres etter at dispatcheren har blitt påkalt.

## <span id="page-199-3"></span>**3 DynamicDataDisplay**

#### <span id="page-199-4"></span>**3.1 ObservableDataSource<Point>**

For å lage grafene valgte jeg å bruke et bibliotek kalt DynamicDataDisplay. For plotting av grafer i realtime brukes en ObservableDataSource klasse der hver graf er et objekt av denne klassen. Hvert objekt er av typen Point som har attributtene X og Y. Verdiene fra datakilden tilordnes til disse attributtene og oppdateres for hver ny verdi som ankommer.

## <span id="page-200-0"></span>**4 Ytelse**

#### <span id="page-200-1"></span>**4.1 Redusere antall punkter**

Problemene med redusert ytelse begrenset antall grafer som kunne vises i brukergrensesnittet. I første omgang ble det prøvd å redusere maks antall punkter som ble plottet i grafen. Dette ble gjort ved å etter ett visst antall punkter så ble de siste punktene i grafen fjernet. Det maksimale antall punkter som kunne eksistere var da 2000, dette ga mulighet for å ha 10 grafer som kjørte samtidig der hver graf kjørte i 35 sekunder før punktene på enden av grafen ble fjernet.

#### <span id="page-200-2"></span>**4.2 Redusere oppdateringsfrekvens**

Uten modifiseringer så ble grafen oppdatert hvert 0.033 sekund. Dette gir 30 oppdateringer i sekundet. Disse tallene er kun for 1 enkelt graf. Maks antall grafer som kunne kjøre samtidig uten at responstiden ble redusert ved denne oppdateringsfrekvensen var 5. Det generere 150 jobber i sekundet bare for å oppdatere disse 5 grafene og da kommer alle andre jobber som skal behandles av UI tråden. Hvert av punktene som plottes skal også forbli synlig i grafen noe som forlenger eksekveringstiden for hver operasjon som dispatcheren skal behandle.

#### <span id="page-200-3"></span>**4.2.1 Løsning**

For å redusere antall jobber som dispatcheren skal behandle i sekundet så ble oppdateringsfrekvensen redusert. Dette ble gjort ved definere en teller som holdt kontroll på hvor mange ganger dispatcheren blir påkalt for å utføre en oppdatering av grafen. Telleren ble satt til 6 noe som førte til at antall oppdateringer i sekundet ble redusert fra 30 til 10. Det vil si at grafen blir oppdatert 1 gang hvert hundrede millisekund istedenfor 3 altså en reduksjon på 66 prosent. Dette ga en betydelig økning av mulige grafer som kunne kjøres samtidig og tiden de kunne kjøre før det ble nødvendig å fjerne punkter på grafen.

```
Ē
int updatecount;
int updaterate = 6;
Dispatcher.Invoke(DispatcherPriority.Normal, (Action)delegate // kaller opp 
Dispatcher
 \{updatecount++; // teller antall ganger Dispatcheren blir påkalt
if (updatecount == updaterate) {updatecount = 0; }
if (updatecount == 0) { // oppdaterer grafen her }
if (singelgraphsource.Collection.Count() > maxpoints)
      {
           plotter.Children.RemoveAt(0); //fjerner siste punk i grafen
     }
```
*Tabell 2: Kode 1*

<span id="page-202-0"></span>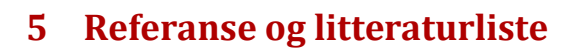

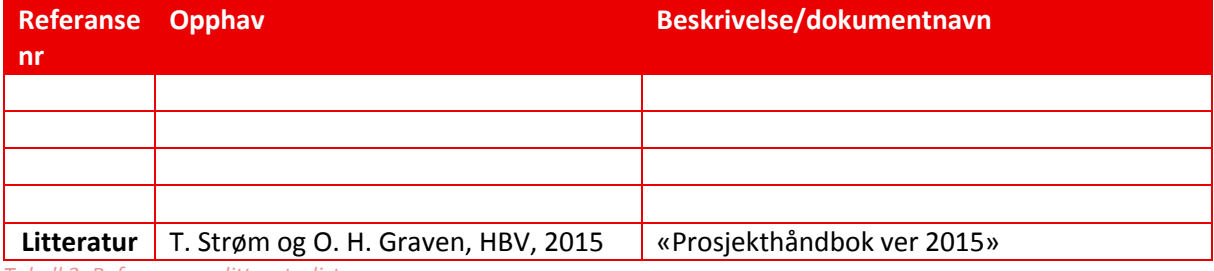

*Tabell 3: Referanse og litteraturliste* 

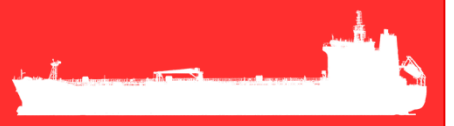

# Marine EOS Testpunkt 1 rev 2.2

Avsluttende bacheloroppgave for ingeniørstudie ved Høyskolen i Buskerud og Vestfold, avd Kongsberg. Fakultet for teknologi

15.05.2015

Oppdragsgiver: ABB Marine, Technology R&D

Intern veileder: Jørn Breivoll Ekstern veileder: Kristoffer Dønnestad

Prosjektdeltagere: Torbjørn Harsund, Håkon Andre Totland, Rabi Aslami, Roy b Hauge og Ole Martin Rosbach

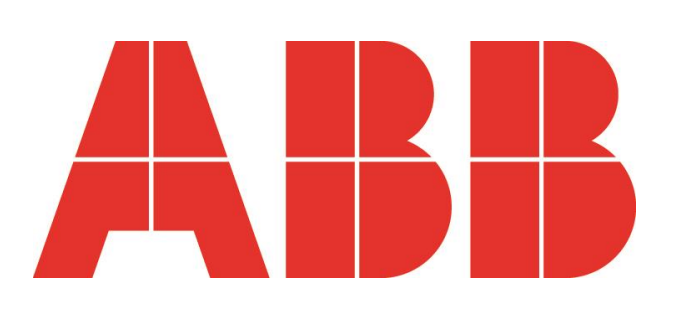

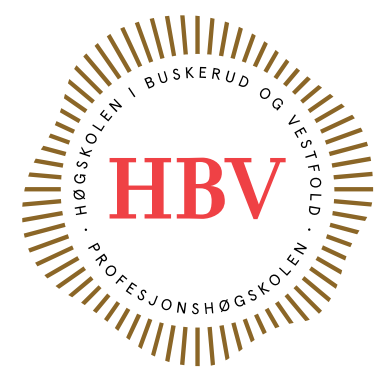

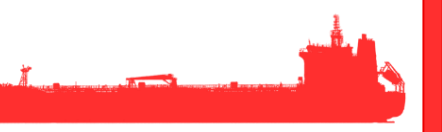

# <span id="page-204-0"></span>**Dokumenthistorie:**

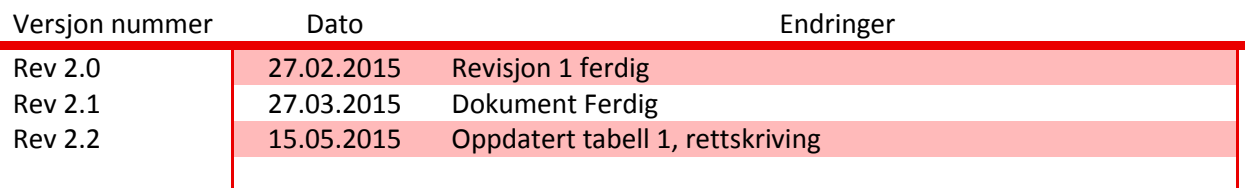

# Innhold

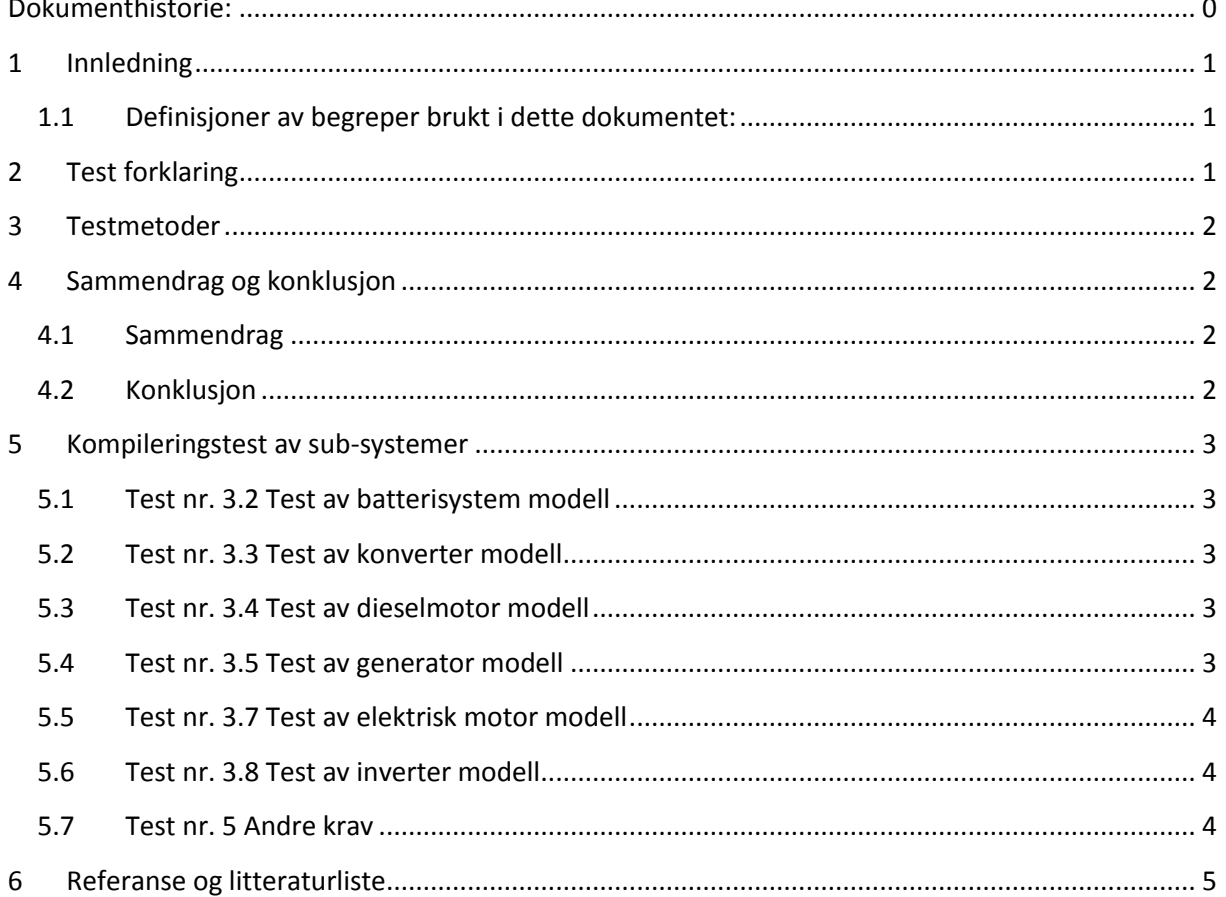

## <span id="page-206-0"></span>**1 Innledning**

Dette dokumentet inneholder testresultatene for de innledende testene i prosjektet utført etter testspesifikasjon[1] og testplan[2]. Tester som blir registrert «ikke godkjent» vil bli testet fortløpende og dokumenteres i neste testpunkt rapport. Kravene med prioritet A står viktigst i dette dokumentet.

## <span id="page-206-1"></span>**1.1 Definisjoner av begreper brukt i dette dokumentet:**

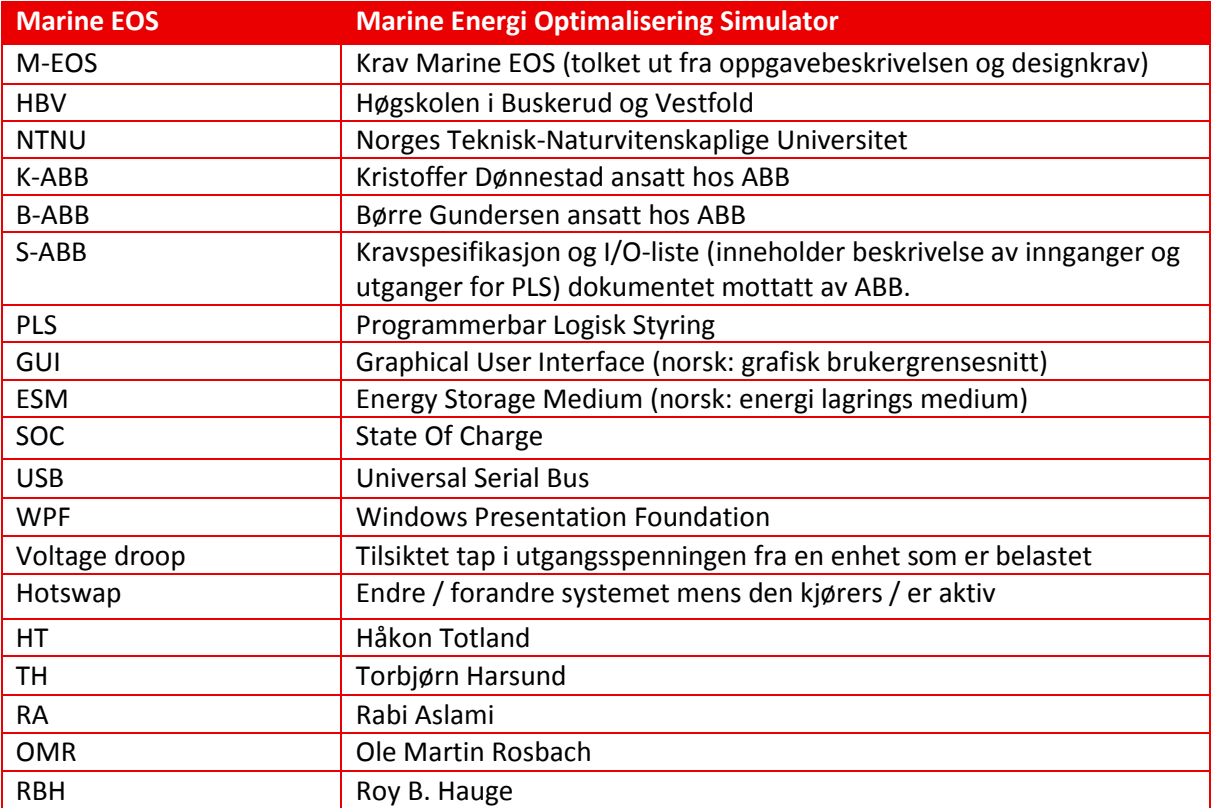

*Tabell 1: Definisjoner* 

## <span id="page-206-2"></span>**2 Test forklaring**

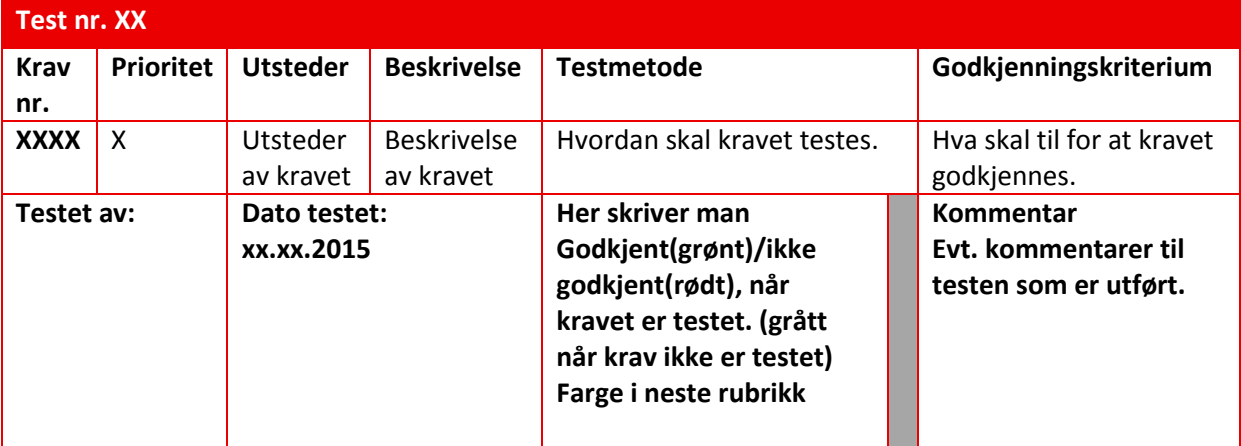

## <span id="page-207-0"></span>**3 Testmetoder**

Første test av de forskjellige modellene innebærer en kompileringstest for å kontrollere at simuleringen kan konverteres til det ønskede formatet dette gjøres for å være sikre på at det vi lager kan brukes. Om Kompilering ikke kan utføres så anser man ikke modellen som brukbar og endringer må gjøres før man kan gå videre. Testingen av andre krav vil her kun omfatte KA1.1 og KA 1.2.

## <span id="page-207-1"></span>**4 Sammendrag og konklusjon**

#### <span id="page-207-2"></span>**4.1 Sammendrag**

Testen avdekket problemer med kompilering av noen modeller. Dette var forventet rett i forkant av testingen da fremgangen på modellbygging ikke var utført tilstrekkelig på testdagen. Resultatet av testingen er spesifisert i kapittel 5.

#### <span id="page-207-3"></span>**4.2 Konklusjon**

Alle A krav er ikke oppnådd ved denne testen men man forventer å få rettet opp i problemene fortløpende i etterkant av denne testen da neste test krever at kompilering kan utføres.

## <span id="page-208-0"></span>**5 Kompileringstest av sub-systemer**

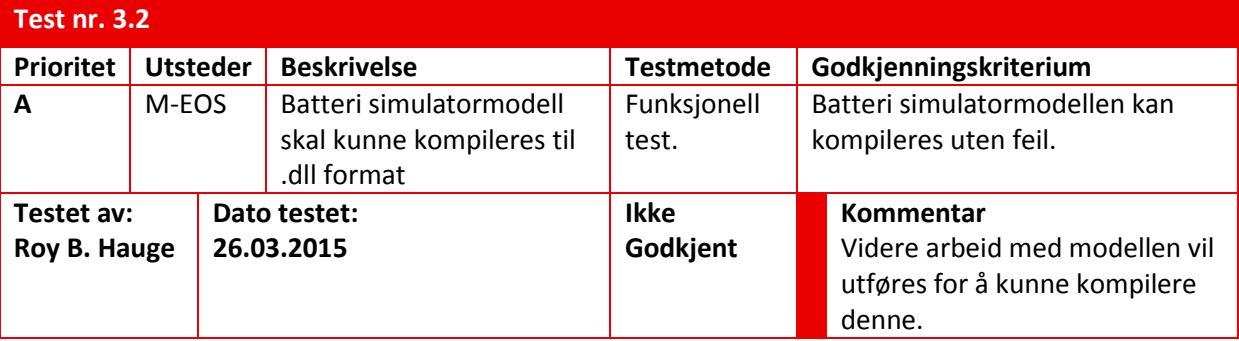

## <span id="page-208-1"></span>**5.1 Test nr. 3.2 Test av batterisystem modell**

## <span id="page-208-2"></span>**5.2 Test nr. 3.3 Test av konverter modell**

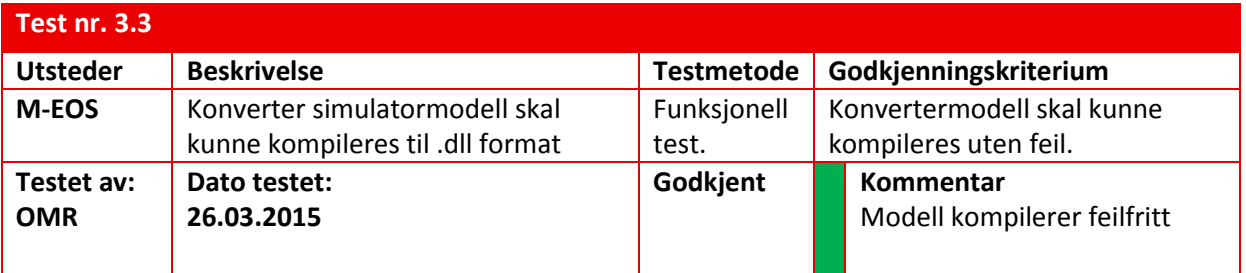

## <span id="page-208-3"></span>**5.3 Test nr. 3.4 Test av dieselmotor modell**

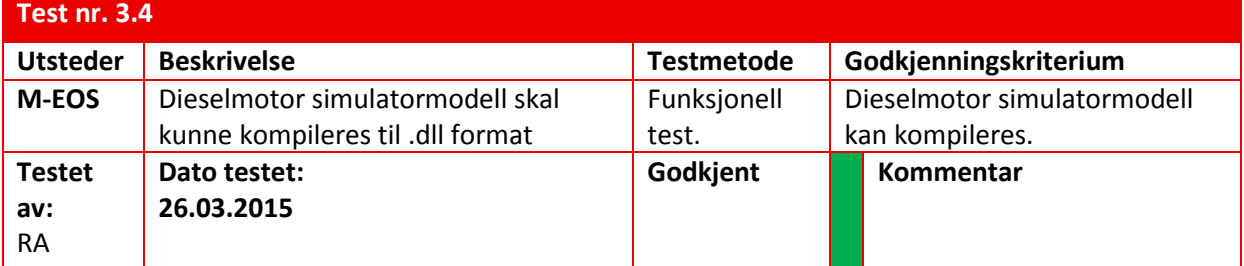

## <span id="page-208-4"></span>**5.4 Test nr. 3.5 Test av generator modell**

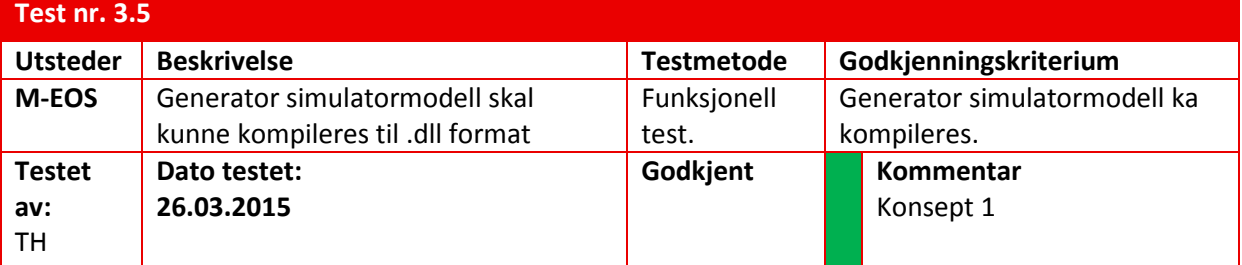

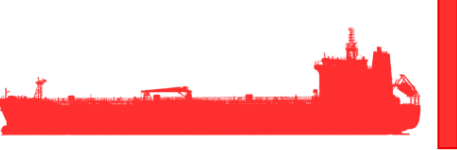

## <span id="page-209-0"></span>**5.5 Test nr. 3.7 Test av elektrisk motor modell**

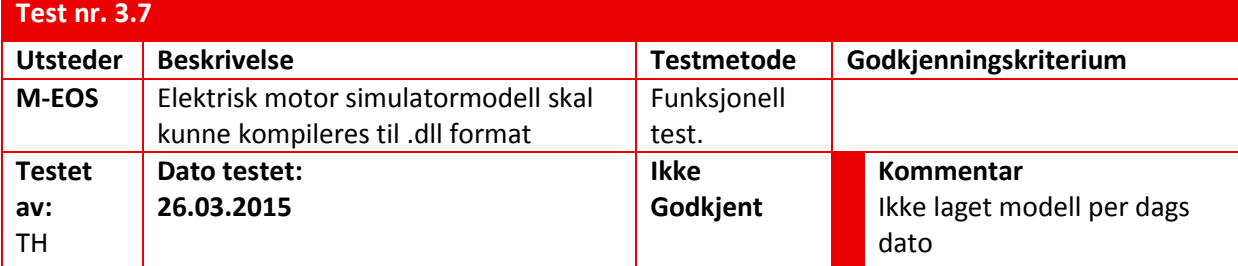

## <span id="page-209-1"></span>**5.6 Test nr. 3.8 Test av inverter modell**

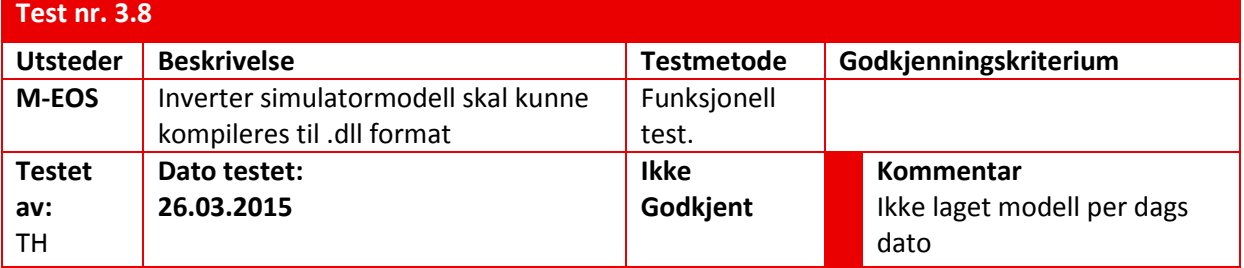

## <span id="page-209-2"></span>**5.7 Test nr. 5 Andre krav**

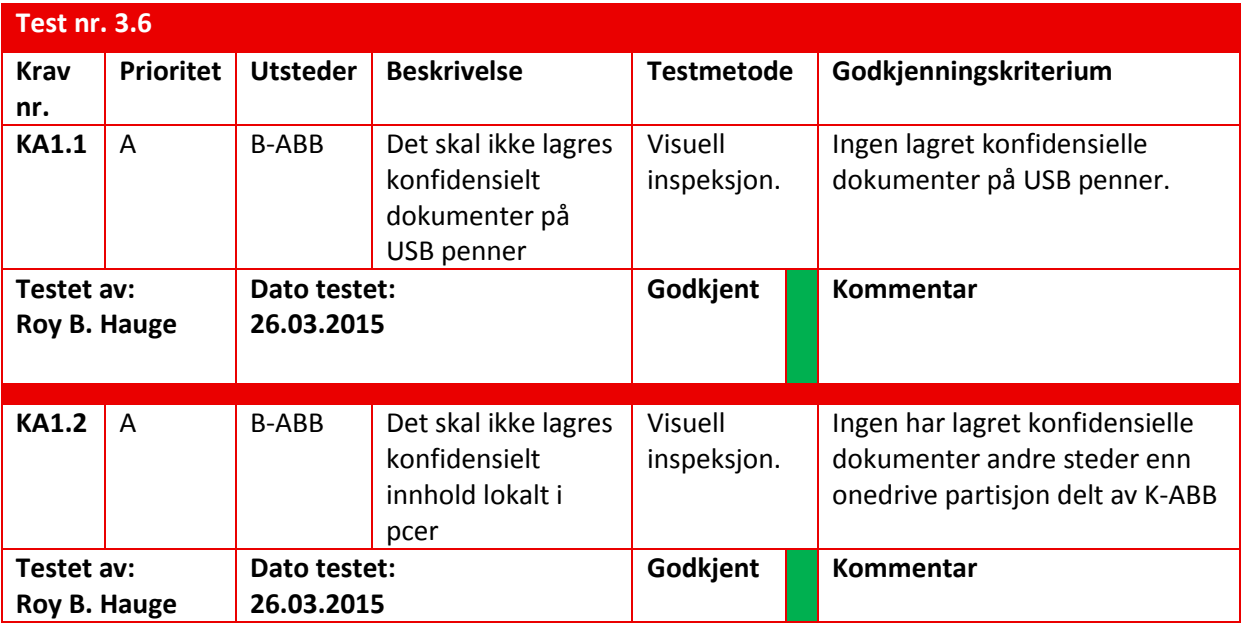

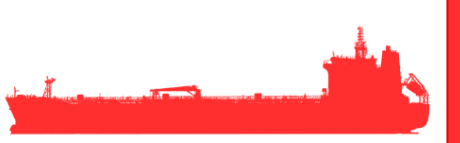

## <span id="page-210-0"></span>**6 Referanse og litteraturliste**

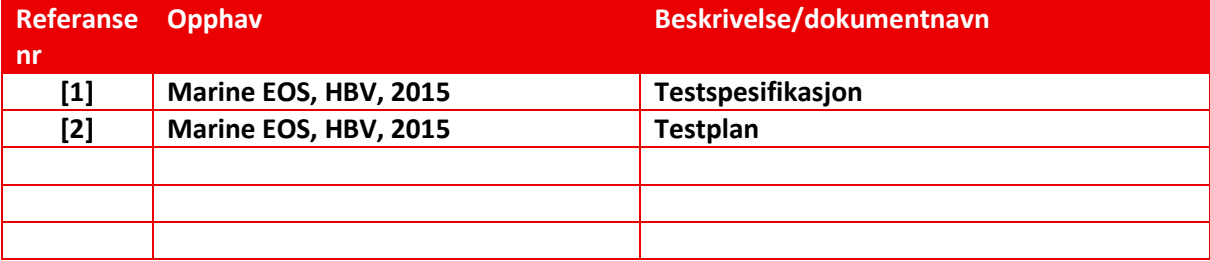

*Tabell 2: Referanse og litteraturliste* 

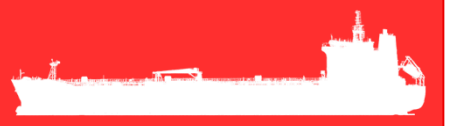

# Marine EOS Testpunkt 2 rev 2.3

Avsluttende bacheloroppgave for ingeniørstudie ved Høyskolen i Buskerud og Vestfold, avd Kongsberg. Fakultet for teknologi

15.05.2015

Oppdragsgiver: ABB Marine, Technology R&D

Intern veileder: Jørn Breivoll Ekstern veileder: Kristoffer Dønnestad

Prosjektdeltagere: Torbjørn Harsund, Håkon Andre Totland, Rabi Aslami, Roy B Hauge og Ole Martin Rosbach

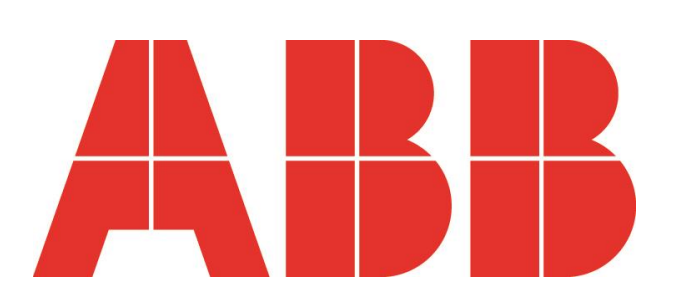

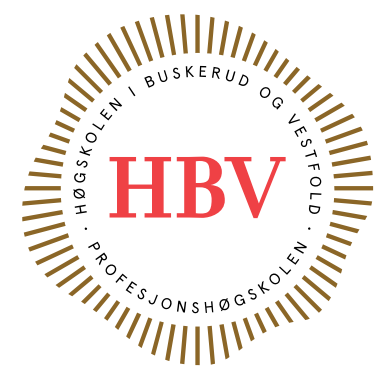

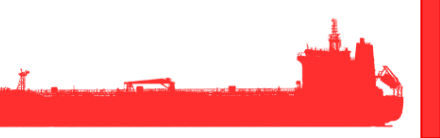

# <span id="page-212-0"></span>**Dokumenthistorie:**

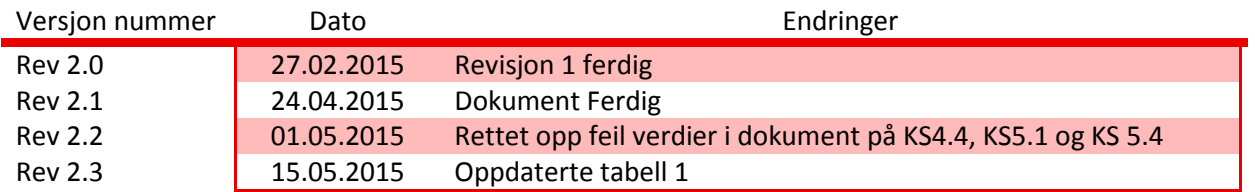

# Innhold

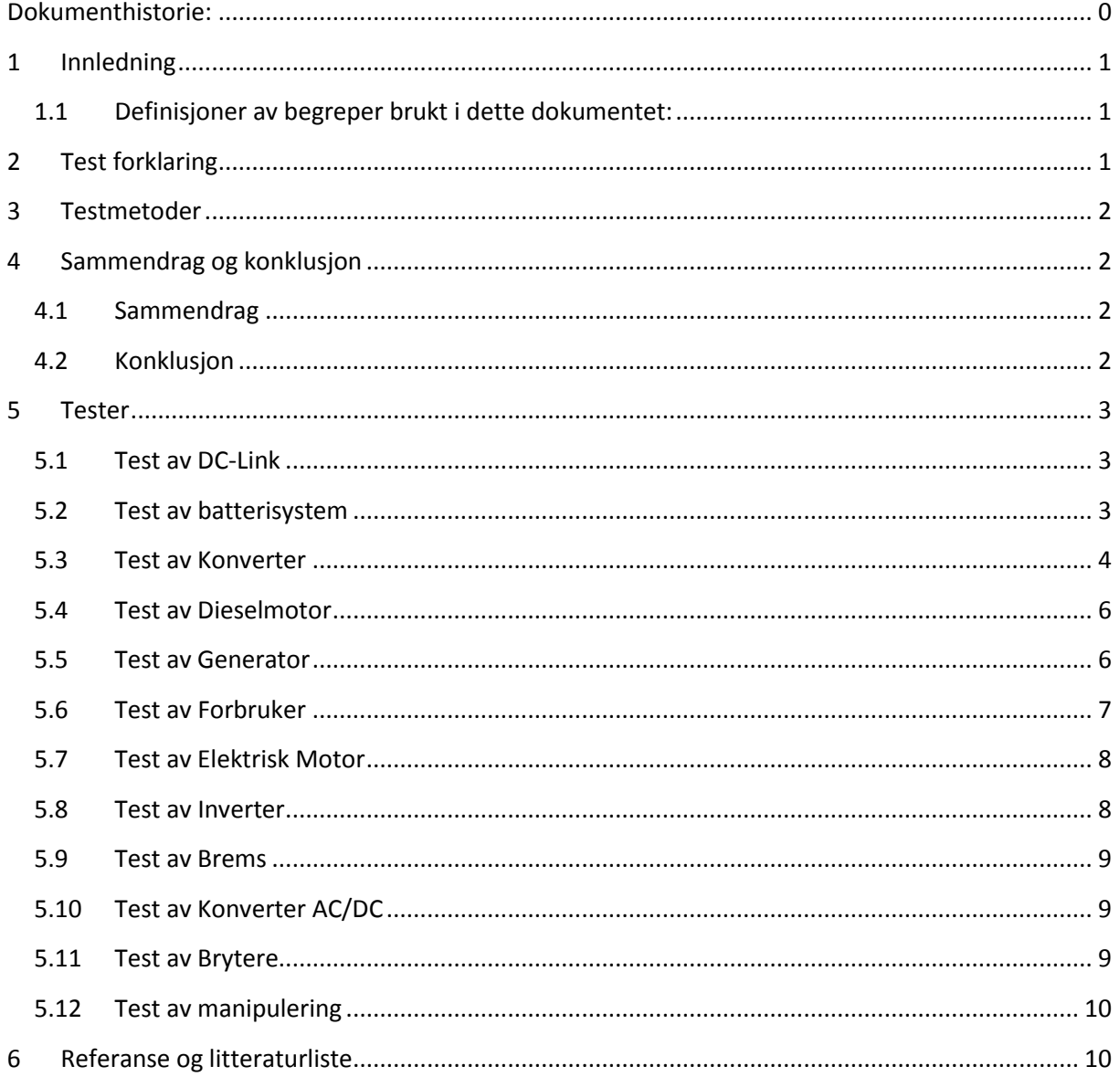

## <span id="page-214-0"></span>**1 Innledning**

Dette dokumentet inneholder testresultatene for de innledende testene i prosjektet utført etter testspesifikasjon[1] og testplan[2]. Tester som blir registrert «ikke godkjent» vil bli testet fortløpende og dokumenteres i neste testpunkt rapport. Kravene med prioritet A står viktigst i dette dokumentet.

## <span id="page-214-1"></span>**1.1 Definisjoner av begreper brukt i dette dokumentet:**

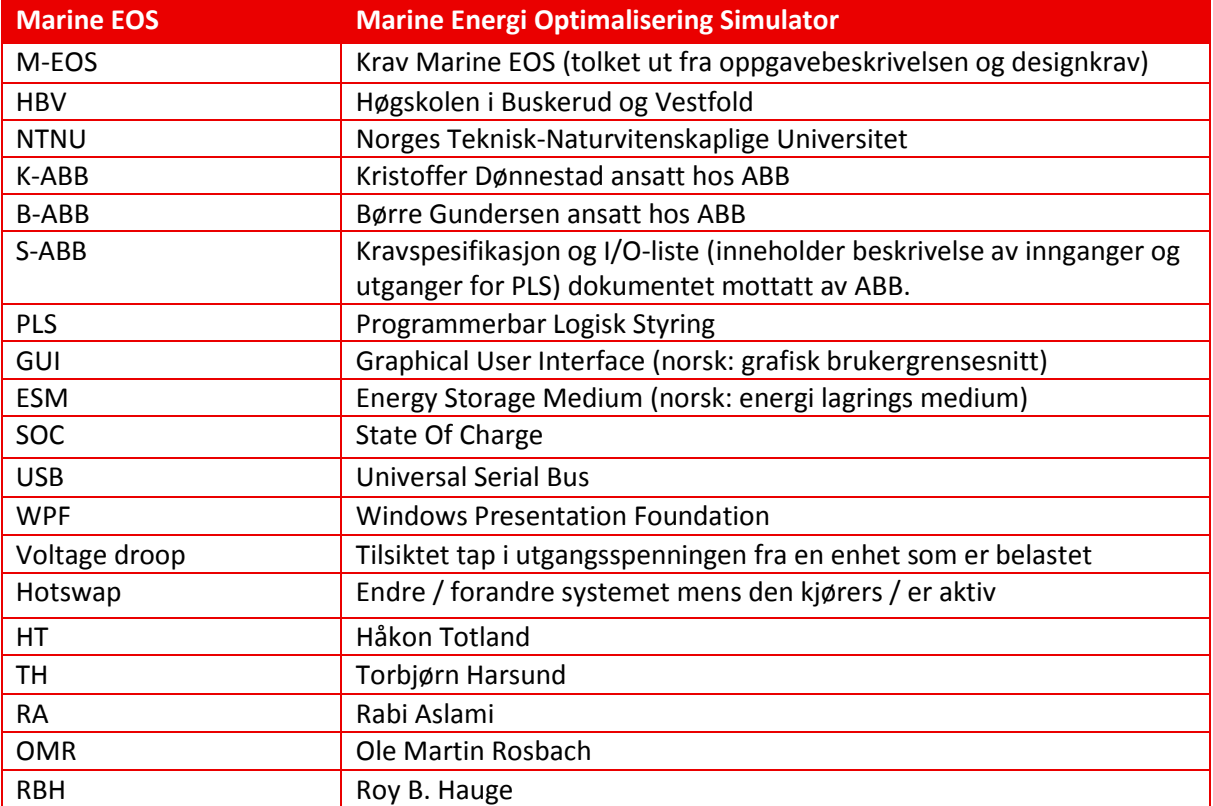

*Tabell 1: Definisjoner* 

## <span id="page-214-2"></span>**2 Test forklaring**

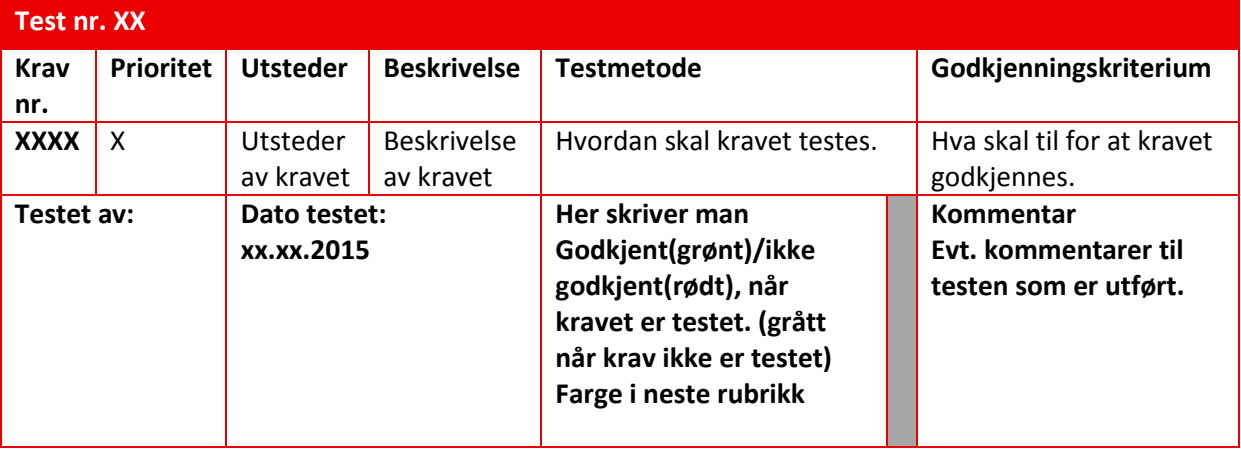

## <span id="page-215-0"></span>**3 Testmetoder**

Det gjøres visuell inspeksjon i simuleringsprogram for å se at gjeldene krav og funksjoner er på plass samtidig som at noen krav også blir testet funksjonelt både i Simulink og fra GUI for å sjekke at disse faktisk blir opprettholdt. Det testes også funksjonelt mellom modellene for å se at disse kan jobbe sammen.

## <span id="page-215-1"></span>**4 Sammendrag og konklusjon**

## <span id="page-215-2"></span>**4.1 Sammendrag**

De fleste kravene er oppnådd men noen er fremdeles ikke godkjent disse vil bli jobbet med frem mot neste testpunkt. Modellene har en del Bugs som må rettes opp i for å få en tilfredsstillende virkemåte ovenfor hverandre men man oppnår ett reaksjonsmønster som tilsier at disse vil kunne rettes opp i. Kommunikasjon mot GUI fungerer men også her oppleves noen Bugs som må rettes opp i.

## <span id="page-215-3"></span>**4.2 Konklusjon**

Det vil bli prioritert å fjerne de Bugs som måtte være i systemet samt ferdigstille de A krav som fremdeles ikke er oppnådd.
## **5 Tester**

#### **5.1 Test av DC-Link**

Test 3.1. Testen utgår (ikke klar for testing), testes ved senere testpunkt.

## **5.2 Test av batterisystem**

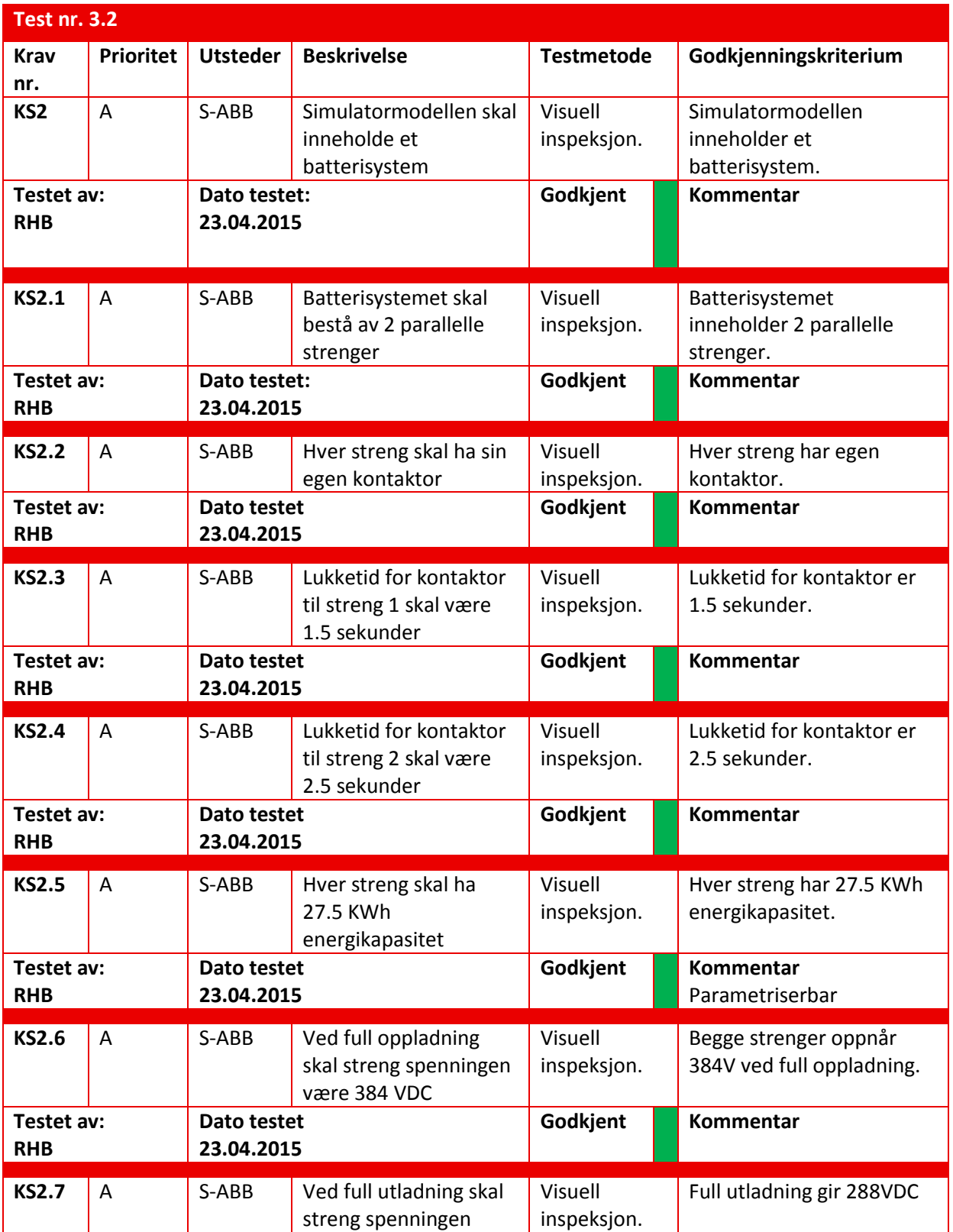

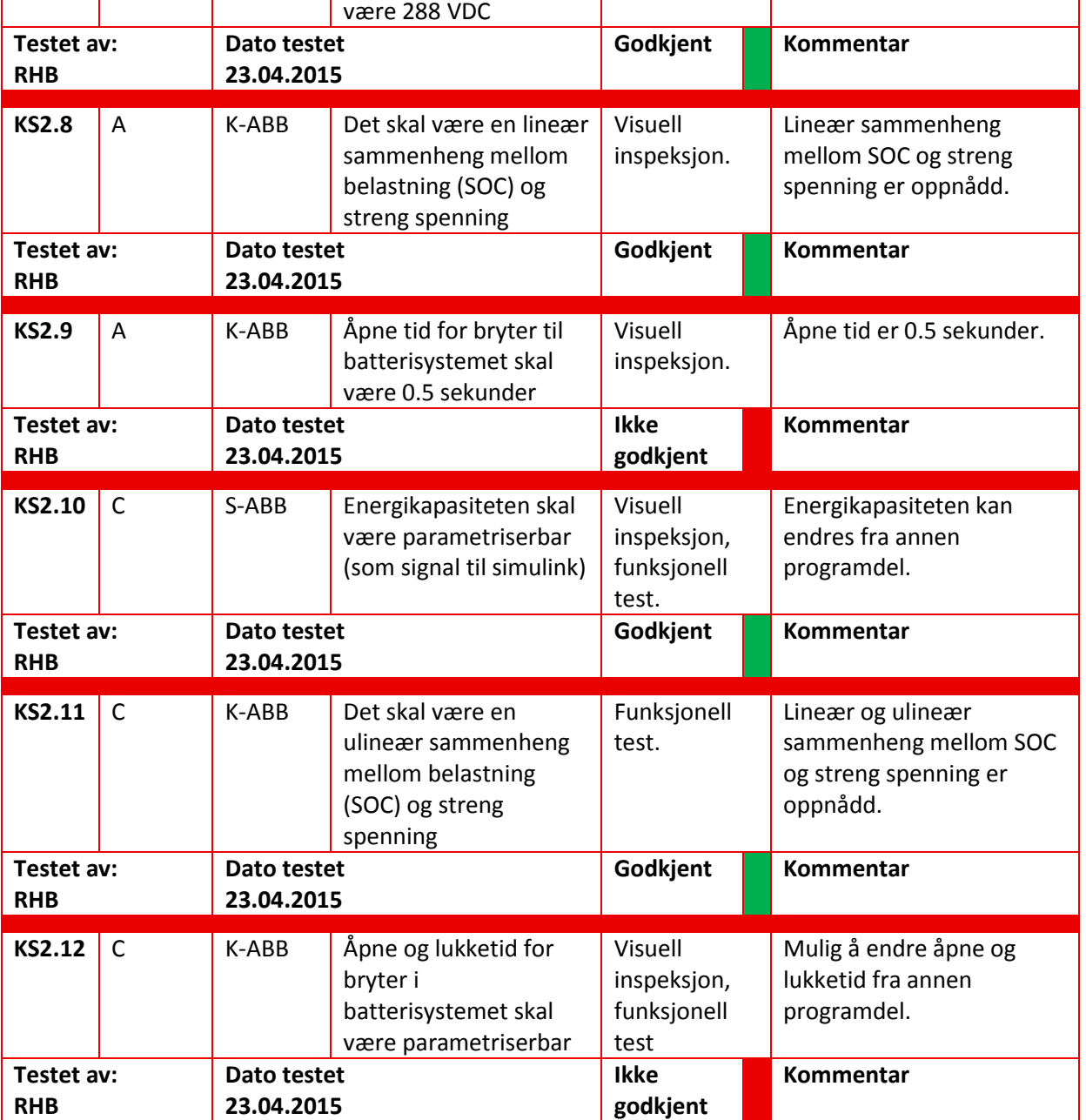

## **5.3 Test av Konverter**

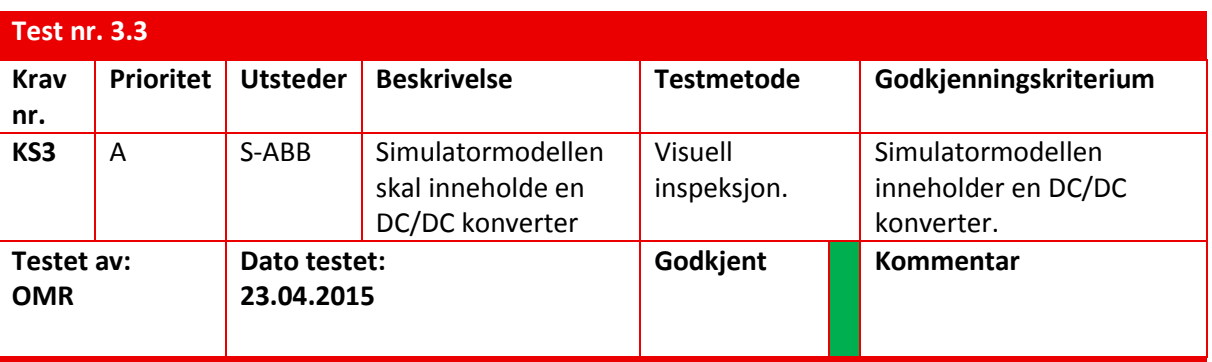

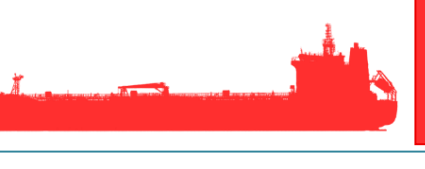

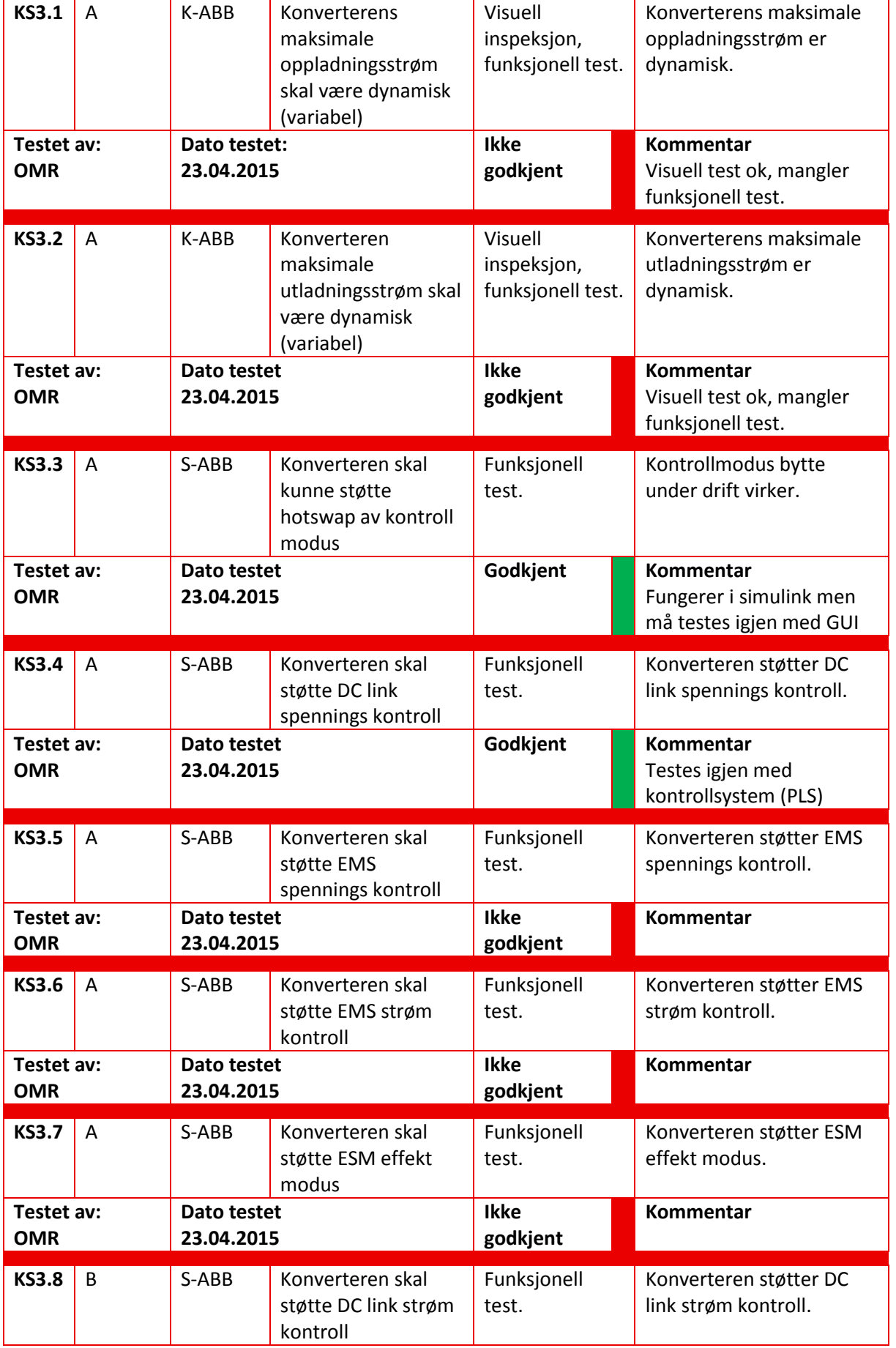

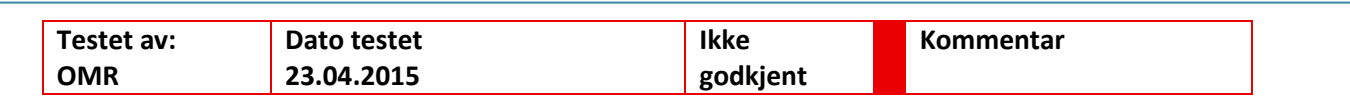

#### **5.4 Test av Dieselmotor**

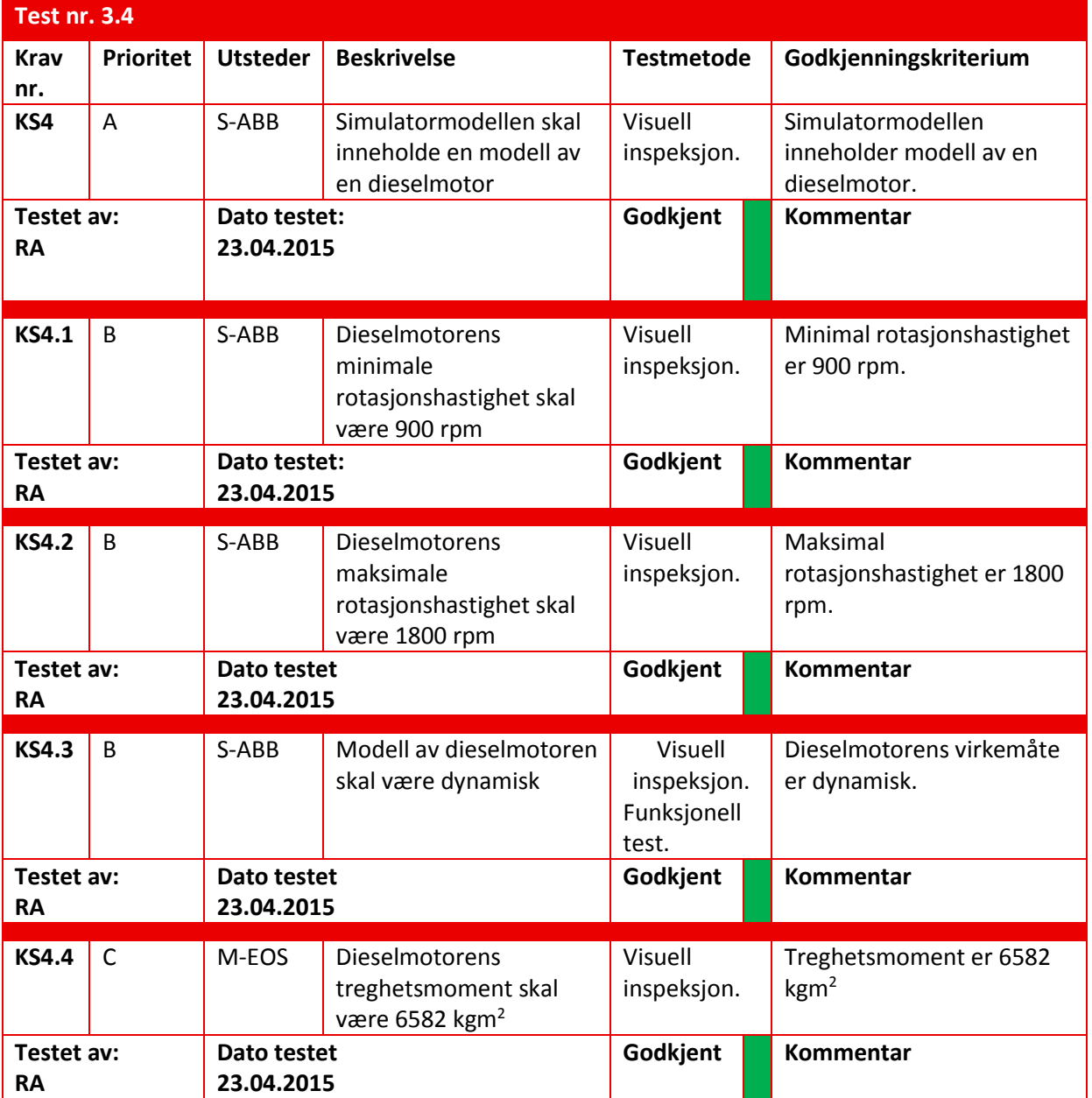

#### **5.5 Test av Generator**

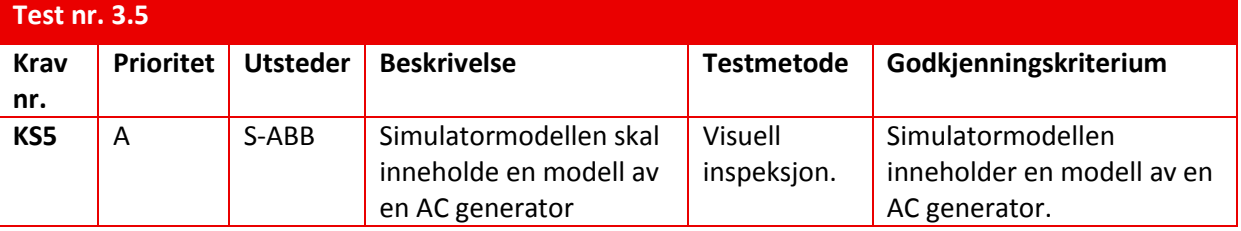

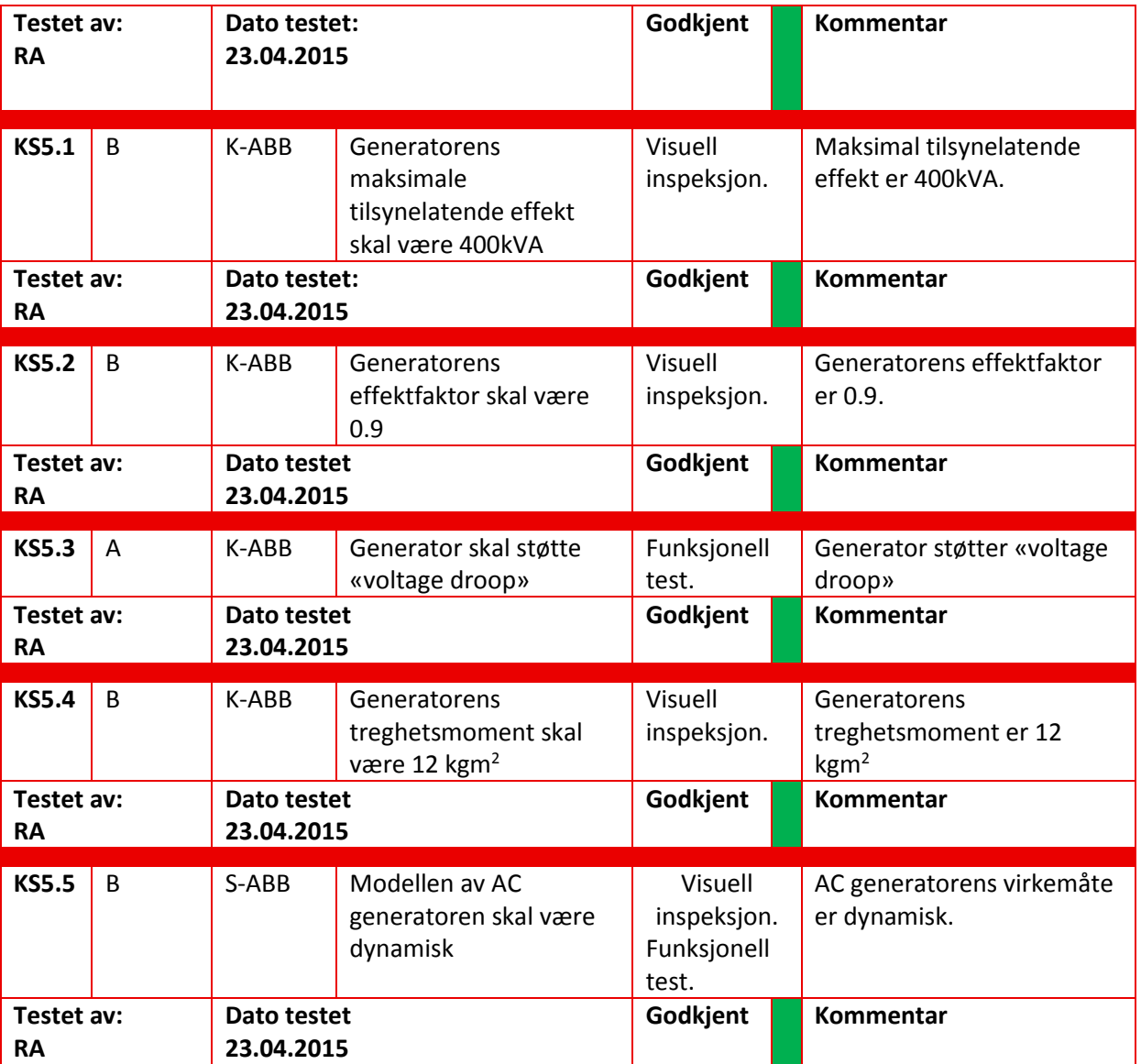

## **5.6 Test av Forbruker**

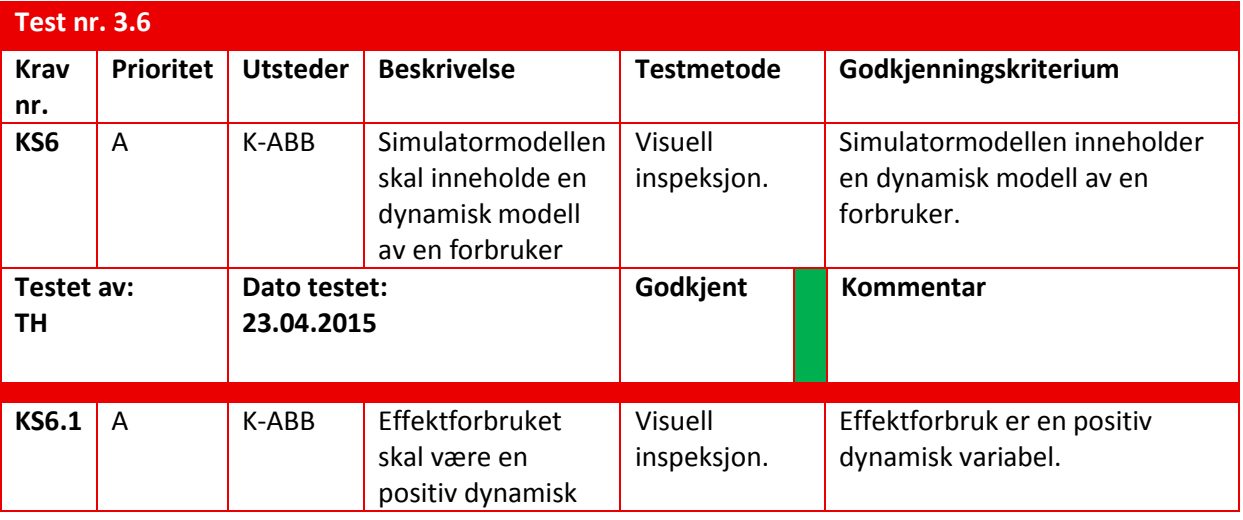

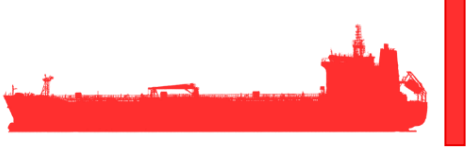

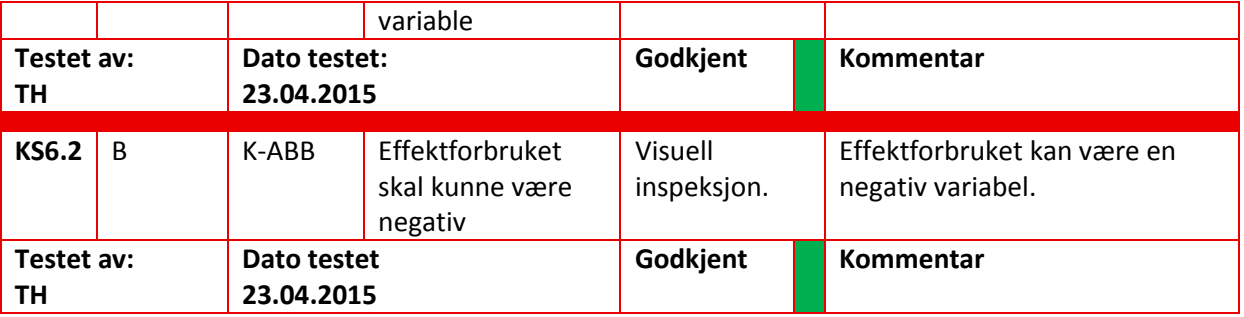

## **5.7 Test av Elektrisk Motor**

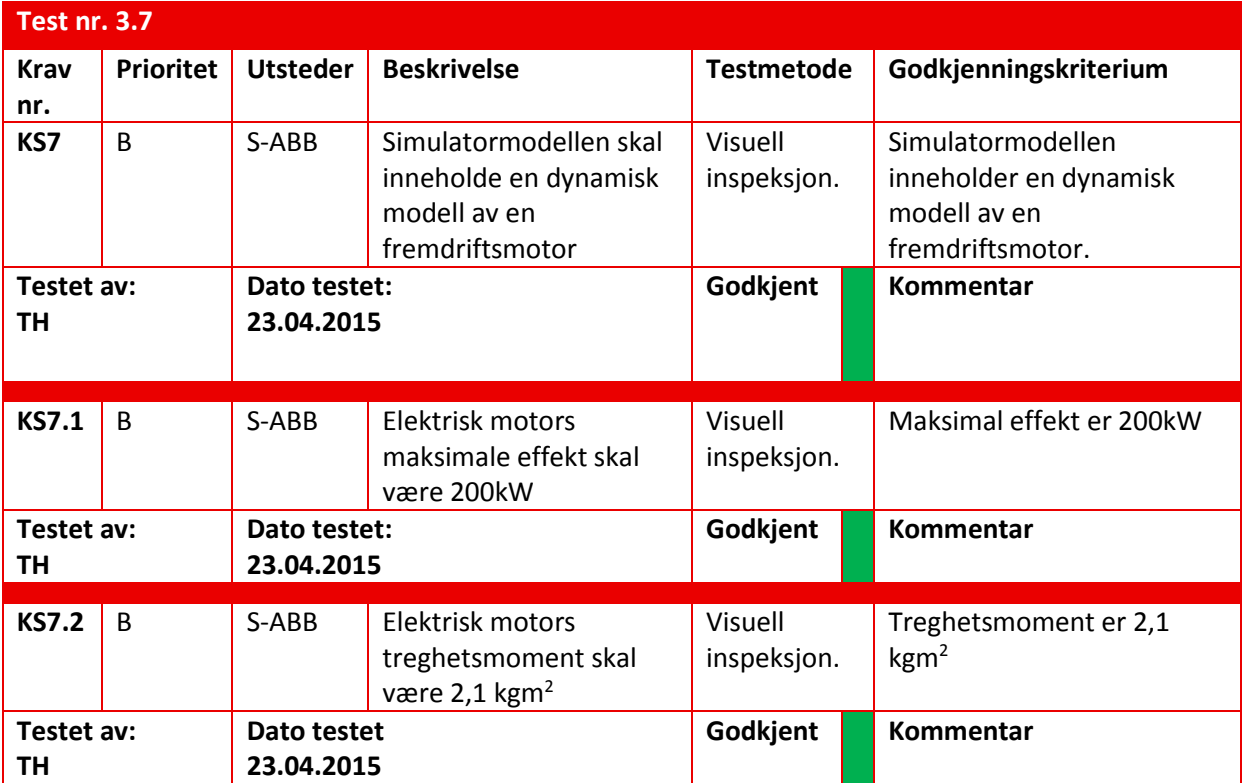

#### **5.8 Test av Inverter**

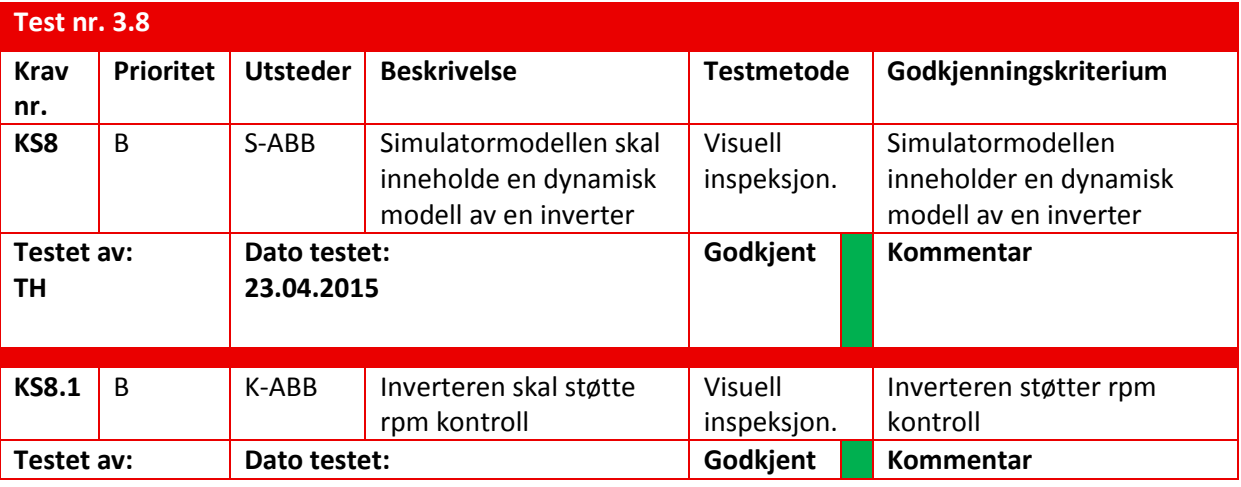

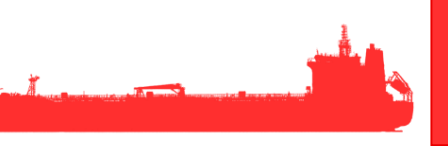

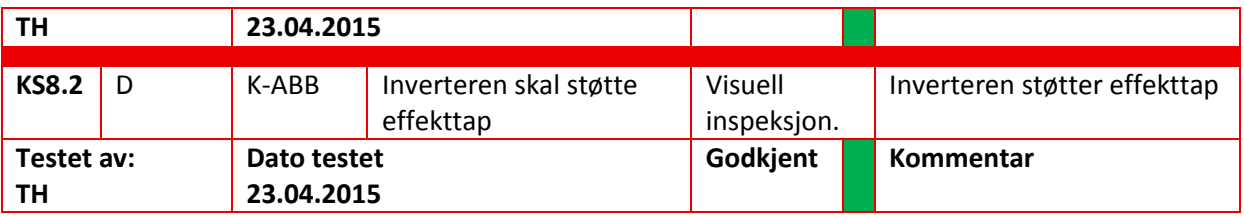

## **5.9 Test av Brems**

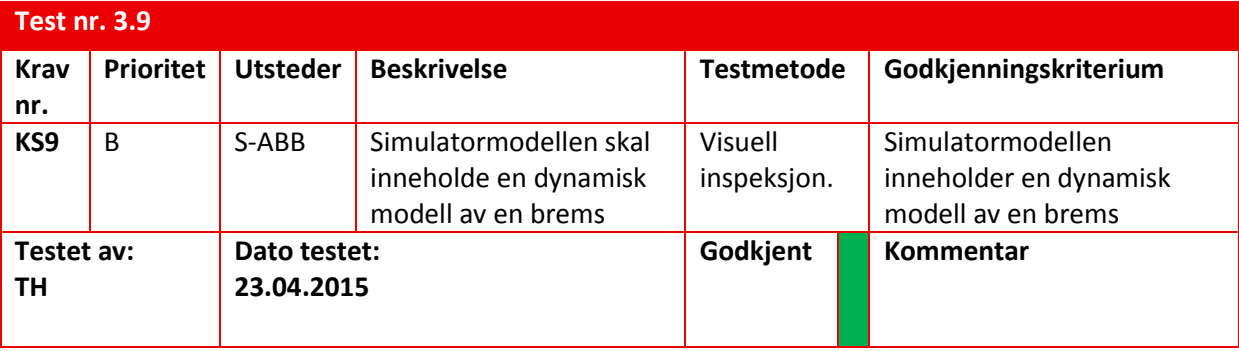

# **5.10 Test av Konverter AC/DC**

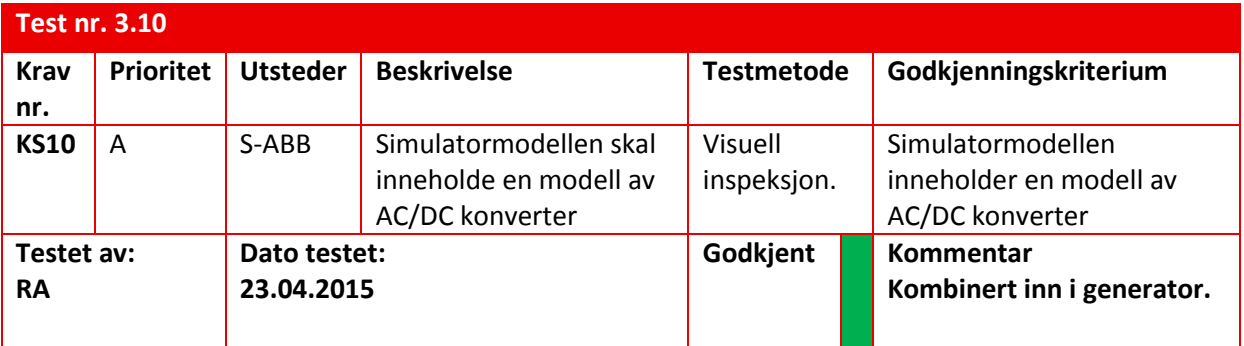

## **5.11 Test av Brytere**

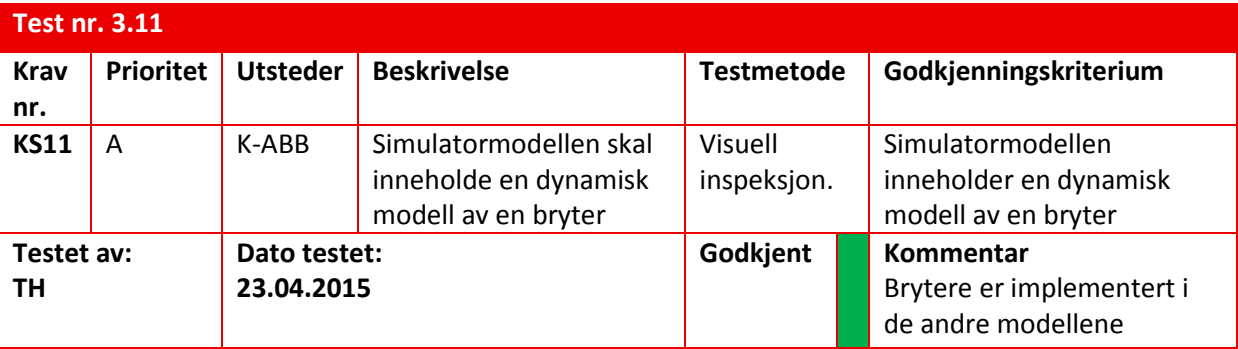

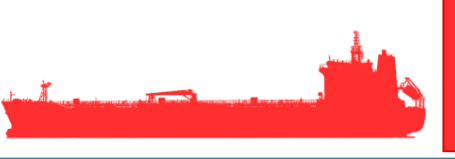

## **5.12 Test av manipulering**

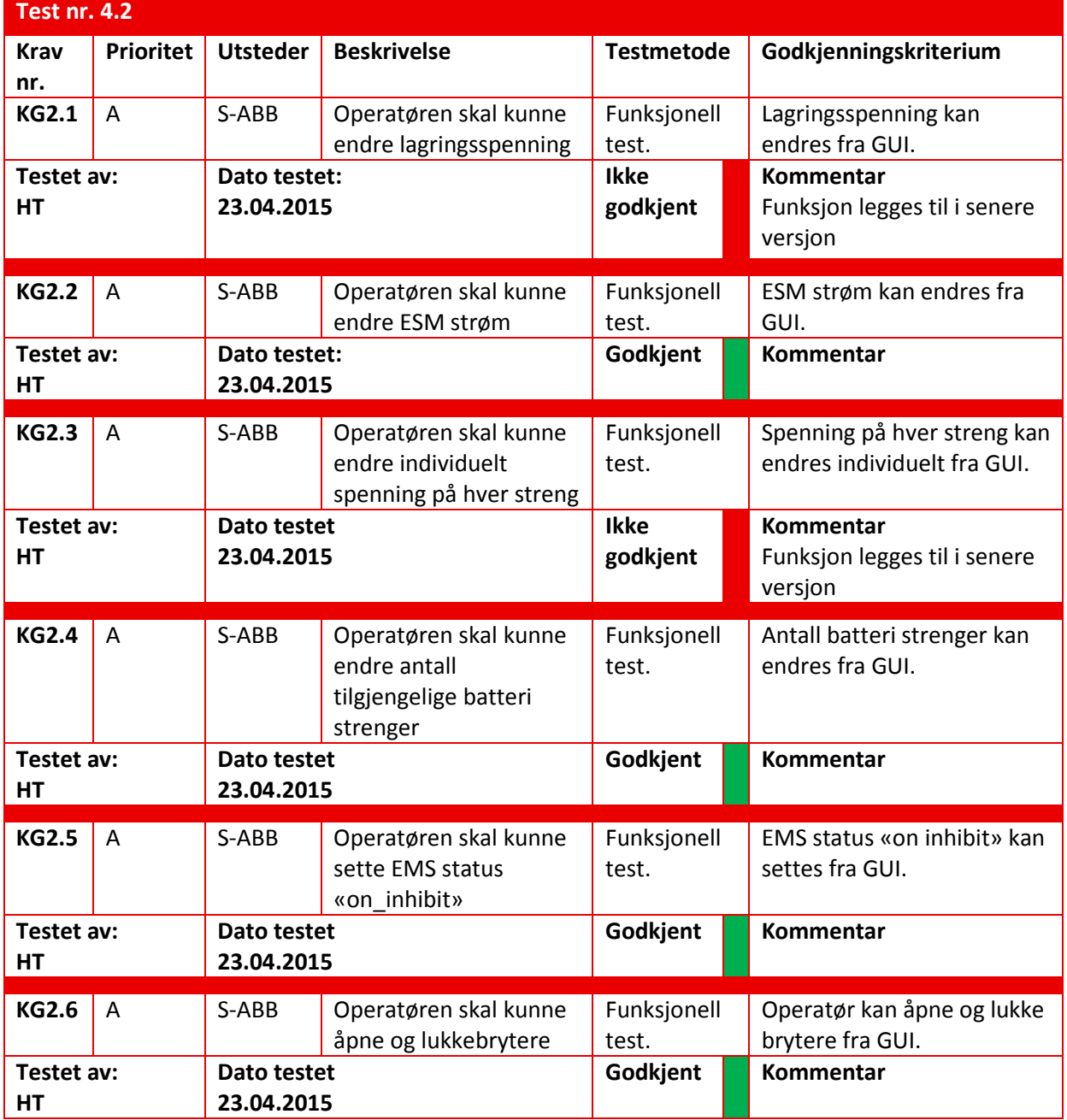

# **6 Referanse og litteraturliste**

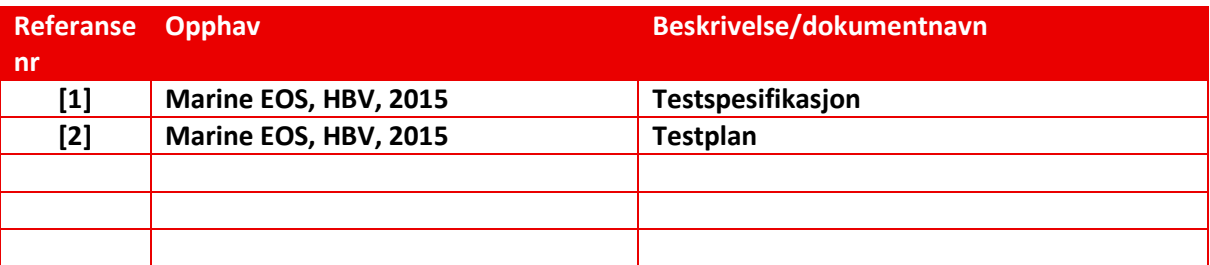

*Tabell 2: Referanse og litteraturliste*

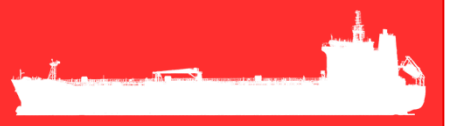

# Marine EOS Testpunkt 3 rev 1.2

Avsluttende bacheloroppgave for ingeniørstudie ved Høyskolen i Buskerud og Vestfold, avd Kongsberg. Fakultet for teknologi

15.05.2015

Oppdragsgiver: ABB Marine, Technology R&D

Intern veileder: Jørn Breivoll Ekstern veileder: Kristoffer Dønnestad

Prosjektdeltagere: Torbjørn Harsund, Håkon Andre Totland, Rabi Aslami, Roy B Hauge og Ole Martin Rosbach

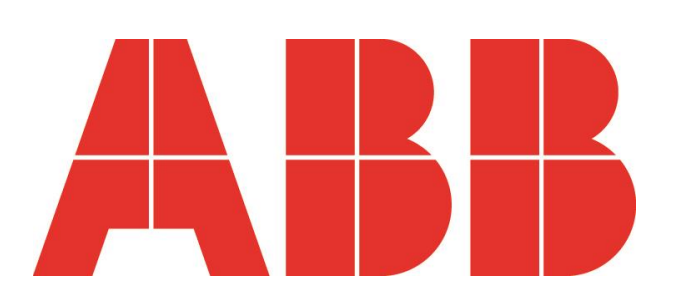

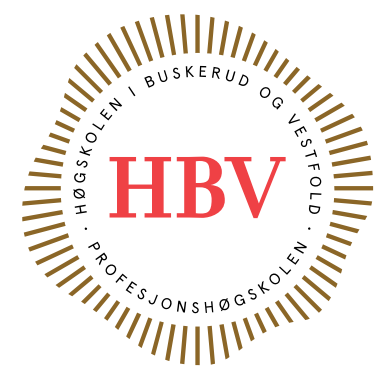

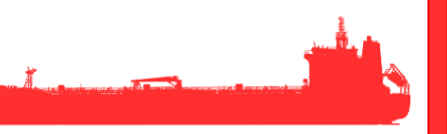

# <span id="page-225-0"></span>**Dokumenthistorie:**

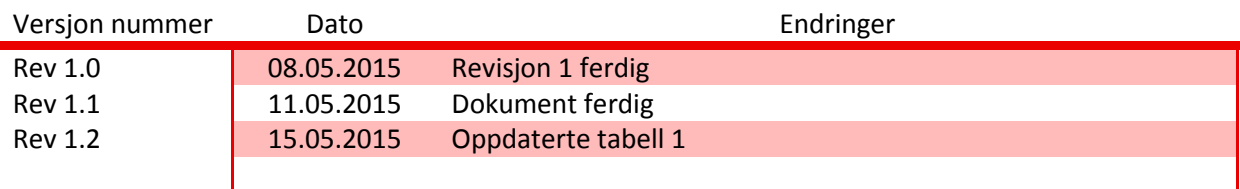

# Innhold

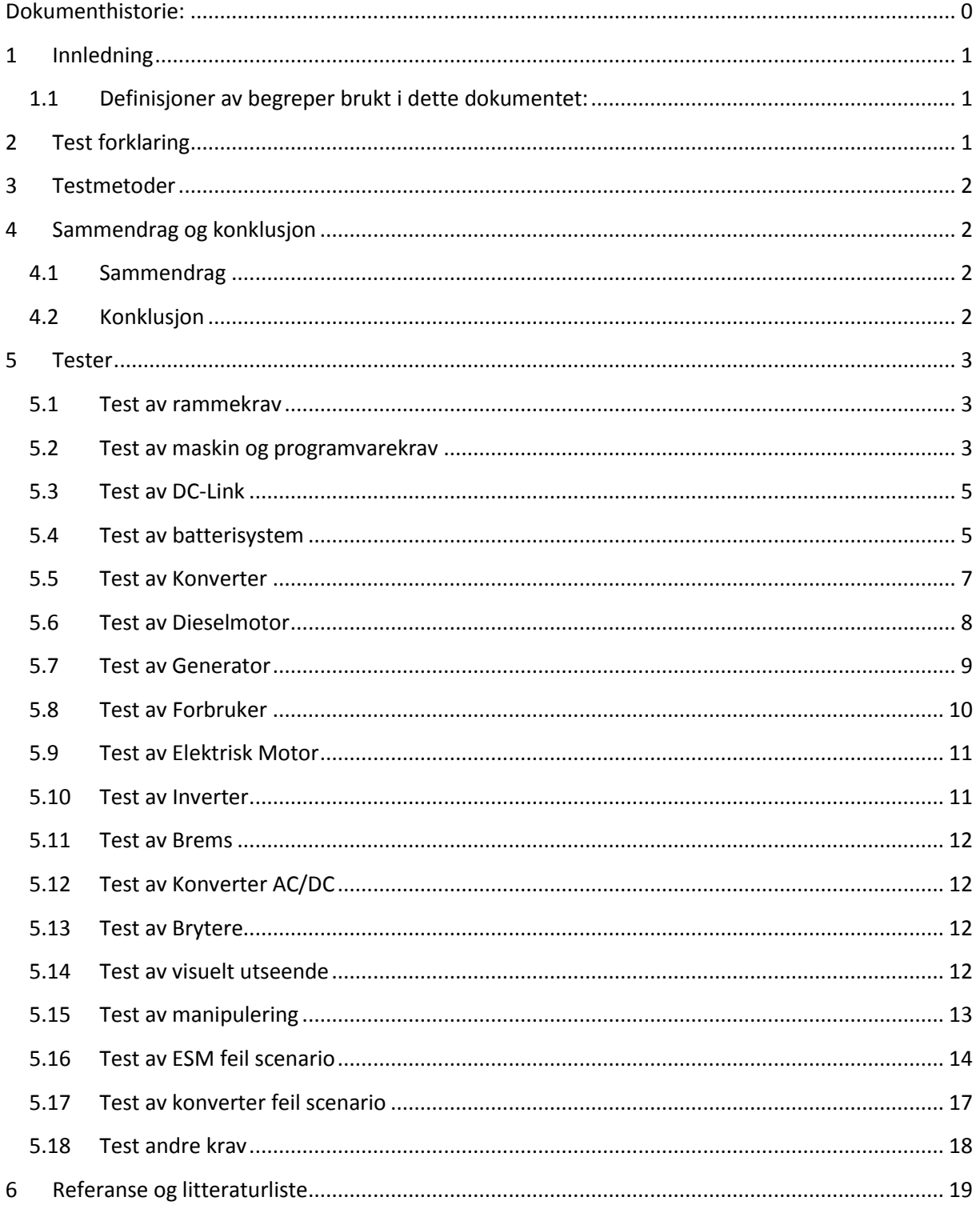

#### <span id="page-227-0"></span>**1 Innledning**

Dette dokumentet inneholder testresultatene for de innledende testene i prosjektet utført etter testspesifikasjon[1] og testplan[2]. Tester som blir registrert «ikke godkjent» vil bli testet fortløpende og dokumenteres i neste testpunkt rapport. Kravene med prioritet A står viktigst i dette dokumentet.

#### <span id="page-227-1"></span>**1.1 Definisjoner av begreper brukt i dette dokumentet:**

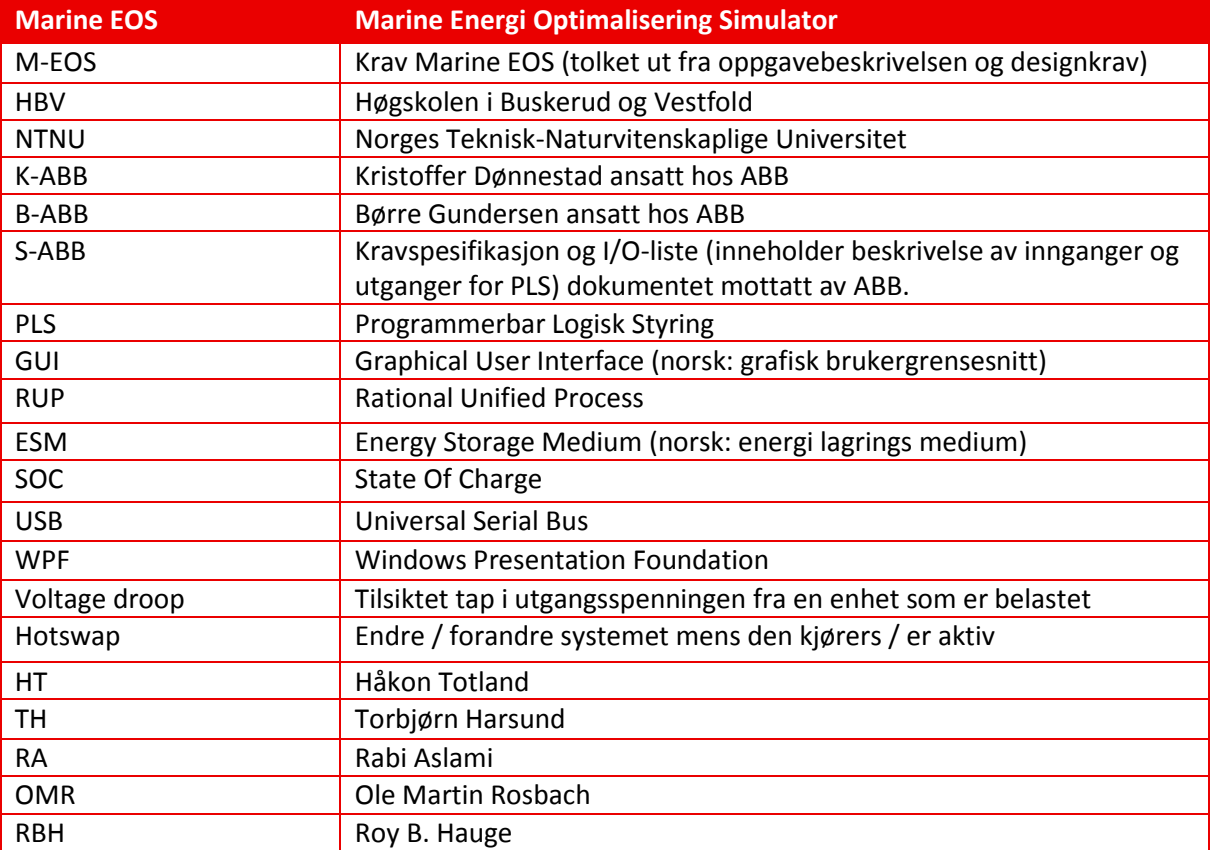

*Tabell 1: Definisjoner*

## <span id="page-227-2"></span>**2 Test forklaring**

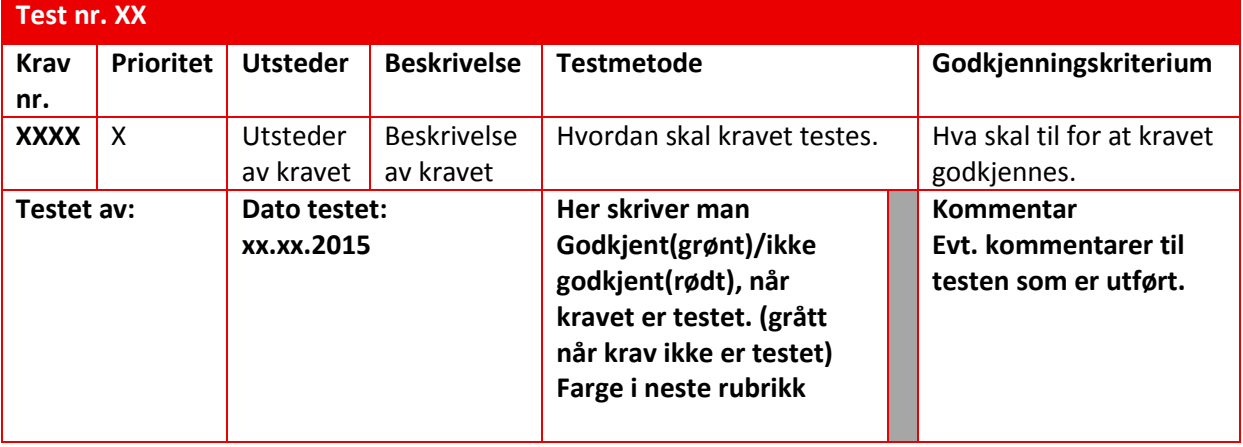

#### <span id="page-228-0"></span>**3 Testmetoder**

Man tester systemet opp mot OPC for å se at alle funksjoner virker som ønsket, man går også igjennom testpunkter som ennå ikke har blitt godkjent fra tidligere tester. Testing vil bli utført ved hjelp av visuell inspeksjon i simulatorprogram med integrasjons og funksjonstesting fra GUI og OPC. Man forventer noe Bugs da testing blir utført ved første oppkobling mot OPC og man vil derfor utsette noen testpunkter til Aksept testen. Alle A krav skal godkjennes mens B, C og D krav er sekundære krav som ikke nødvendigvis må være med.

### <span id="page-228-1"></span>**4 Sammendrag og konklusjon**

#### <span id="page-228-2"></span>**4.1 Sammendrag**

Simulatoren er testet som helhet ved første oppkobling mot OPC og mange krav har derfor ikke blitt godkjent. Oppkobling mot OPC var vellykket og kommunikasjon ble oppnådd men på grunn av en del små Bugs i systemet så klarte man ikke få testet alle funksjoner og krav. Andre krav vil bli godkjent etter de parametere som er gitt og vil derfor ved denne testen ikke være fullstendig.

#### <span id="page-228-3"></span>**4.2 Konklusjon**

Bugs vil bli rettet opp i og eventuelle mangler lagt til før man utfører aksept test med ABB. Test av andre krav vil forekomme etter ferdigstillelse av Aksept test dokument og alle andre dokumenter i prosjektet og vil godkjennes og legges til Aksept test dokument som en siste revisjon før levering.

## <span id="page-229-0"></span>**5 Tester**

#### <span id="page-229-1"></span>**5.1 Test av rammekrav**

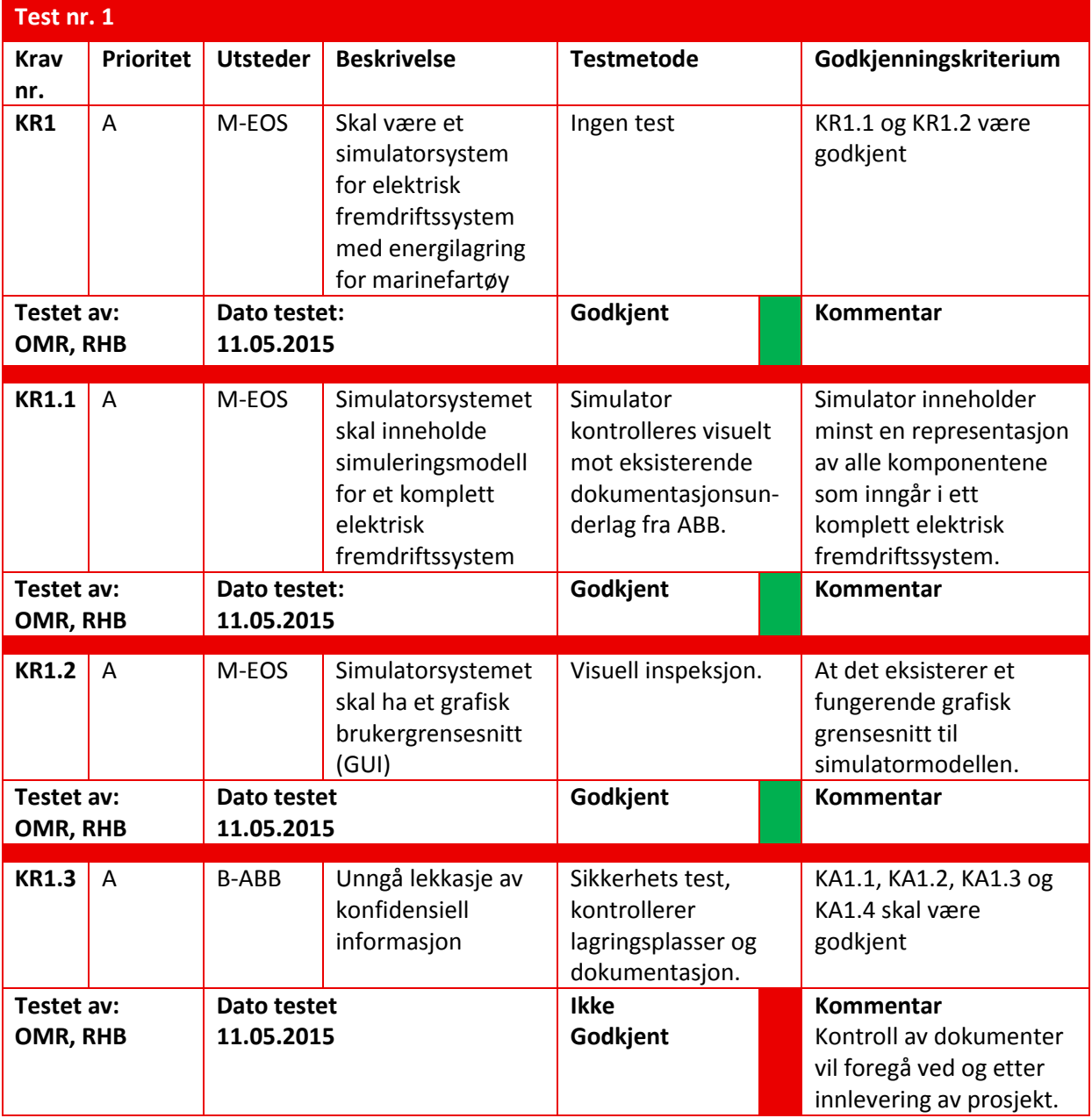

# <span id="page-229-2"></span>**5.2 Test av maskin og programvarekrav**

#### **Test nr. 2**

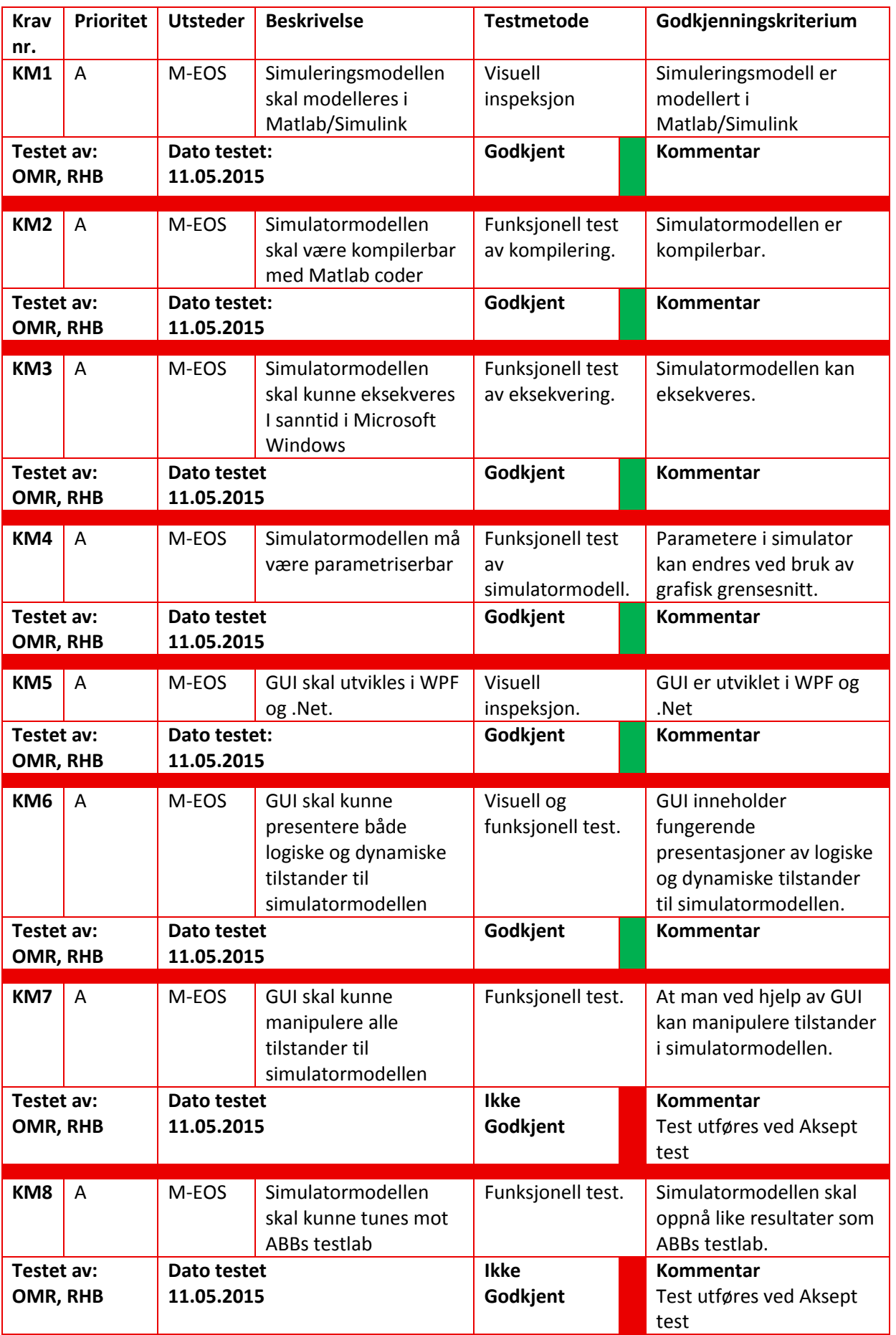

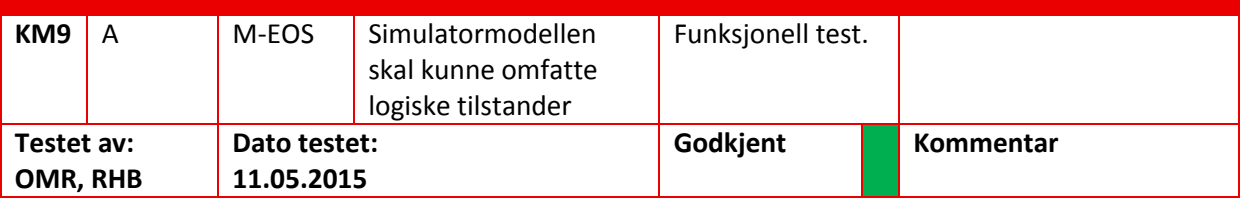

## <span id="page-231-0"></span>**5.3 Test av DC-Link**

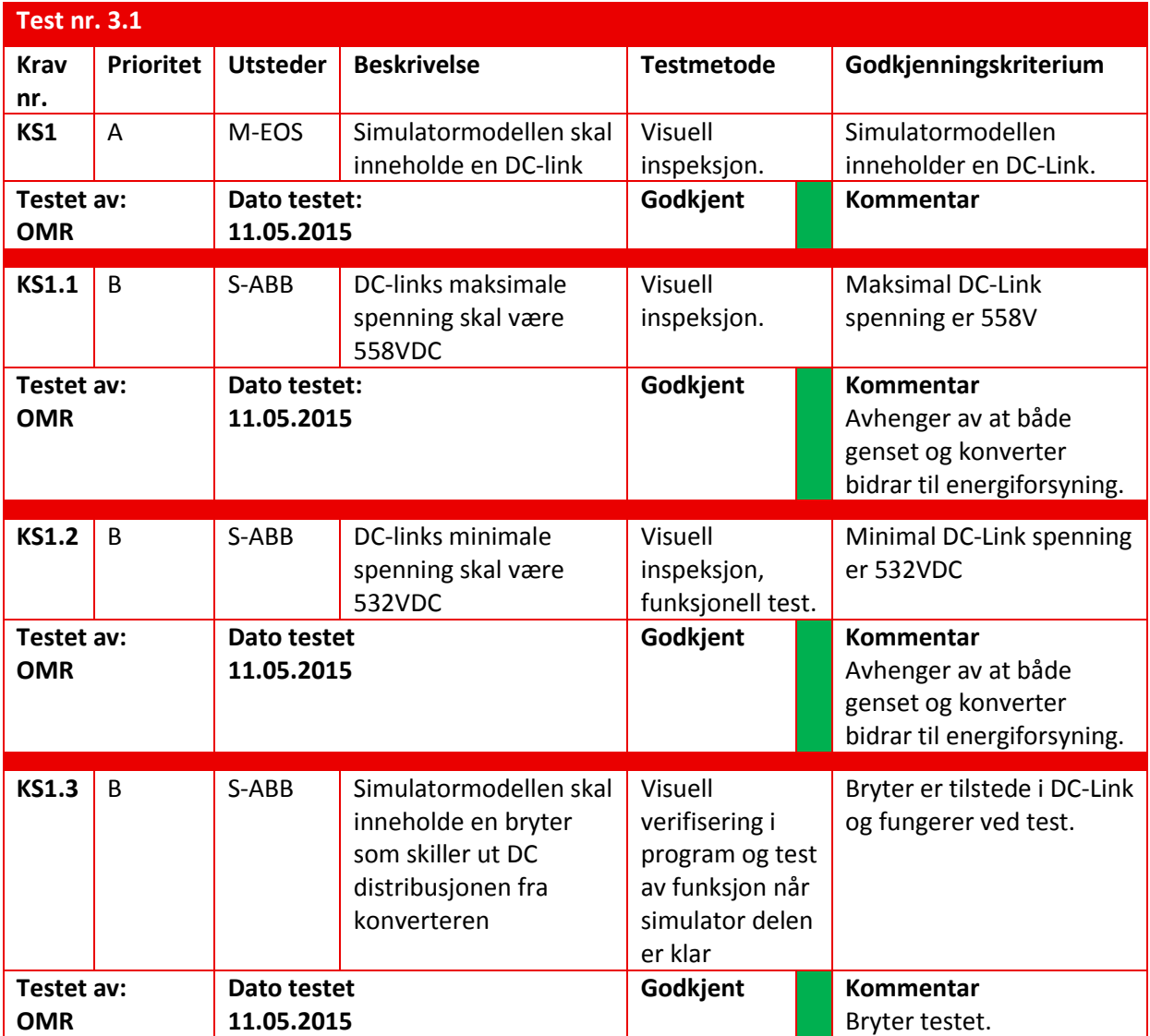

# <span id="page-231-1"></span>**5.4 Test av batterisystem**

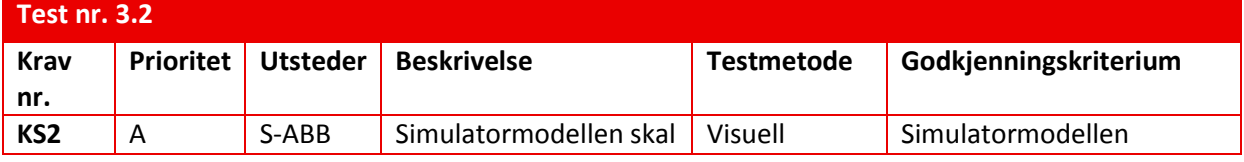

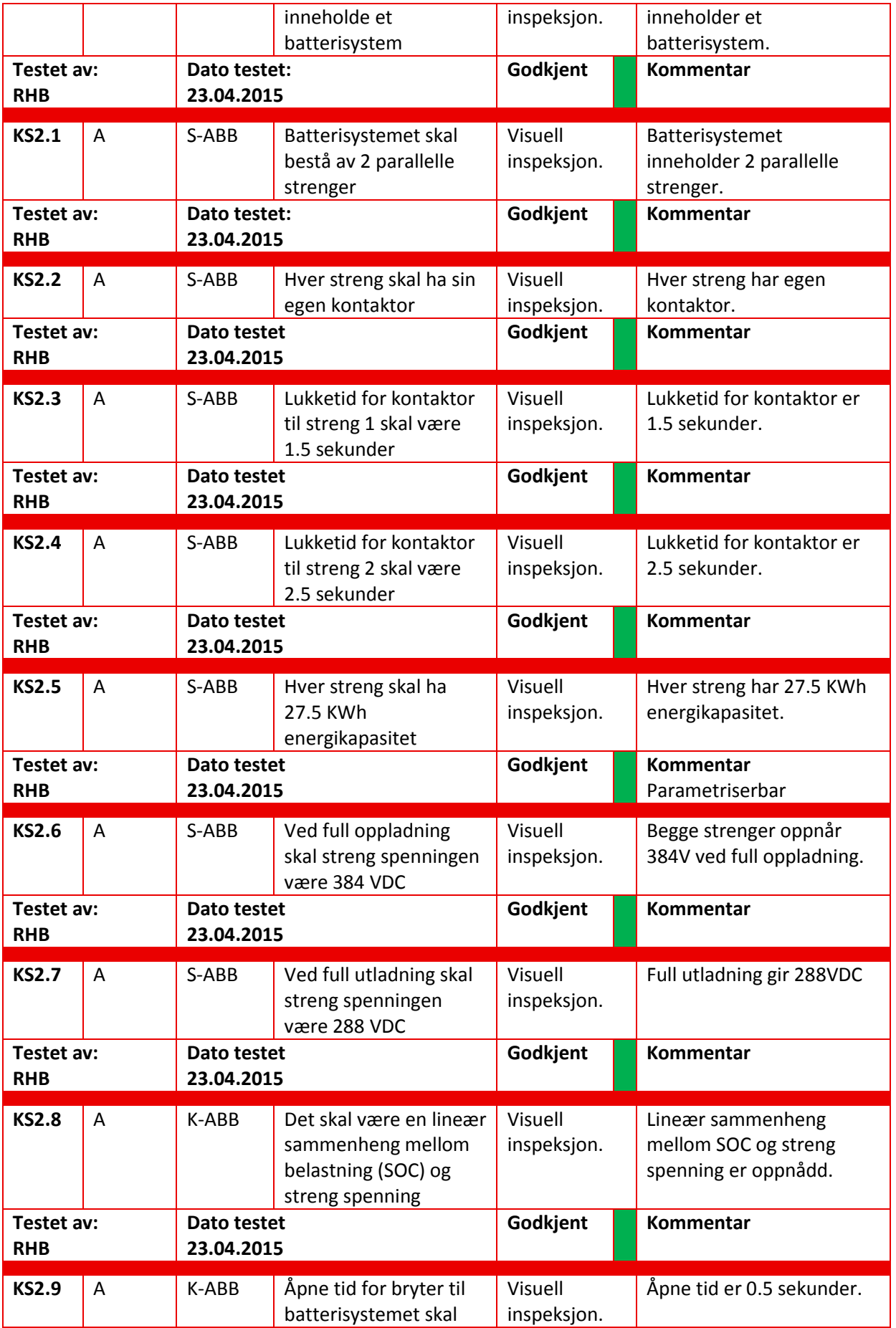

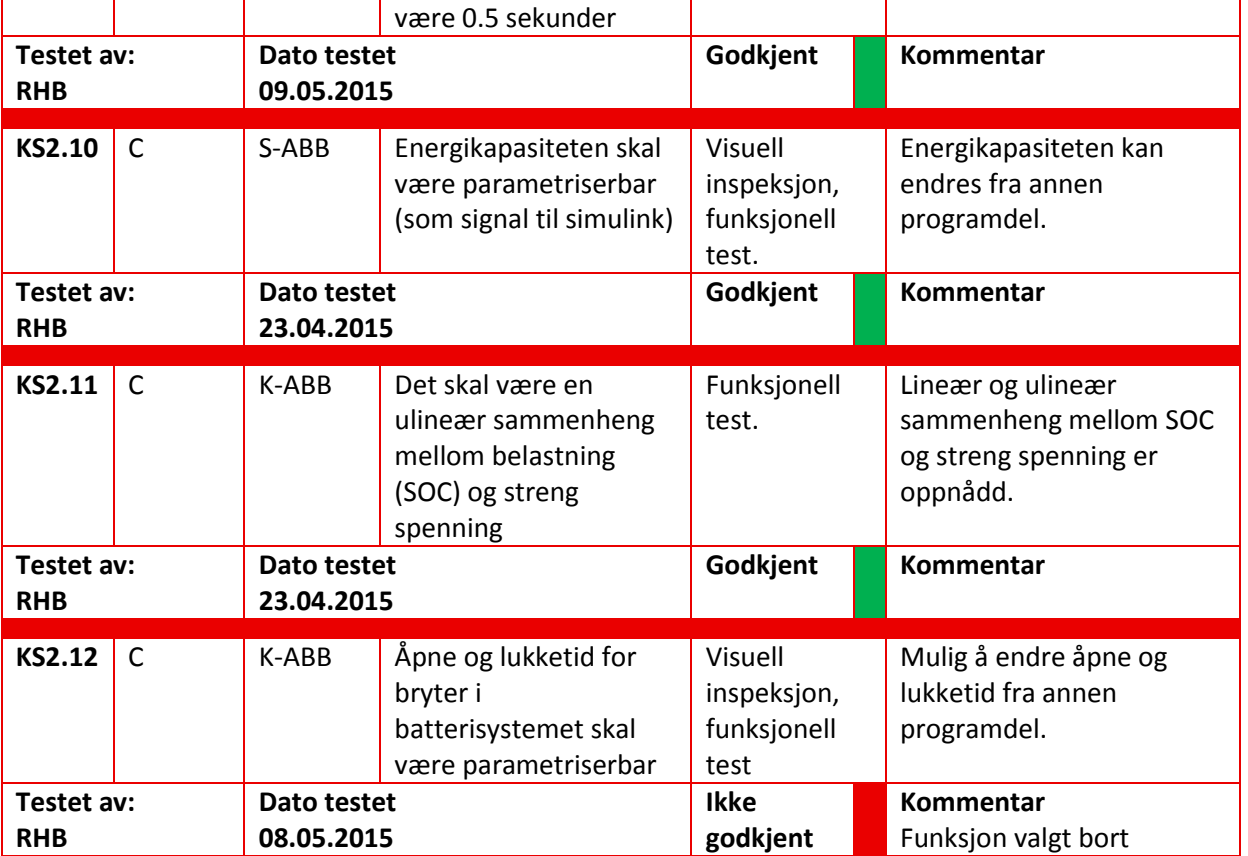

## <span id="page-233-0"></span>**5.5 Test av Konverter**

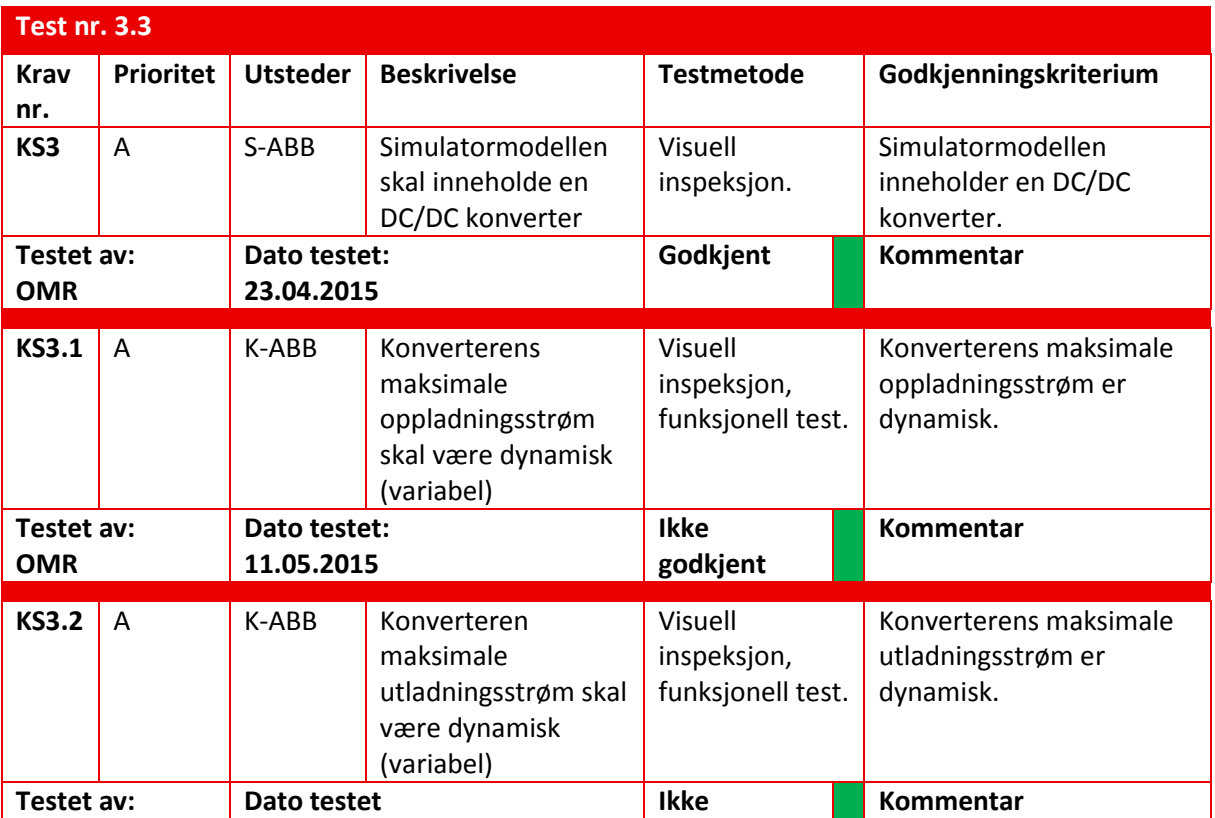

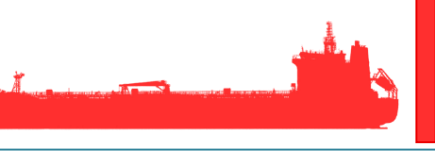

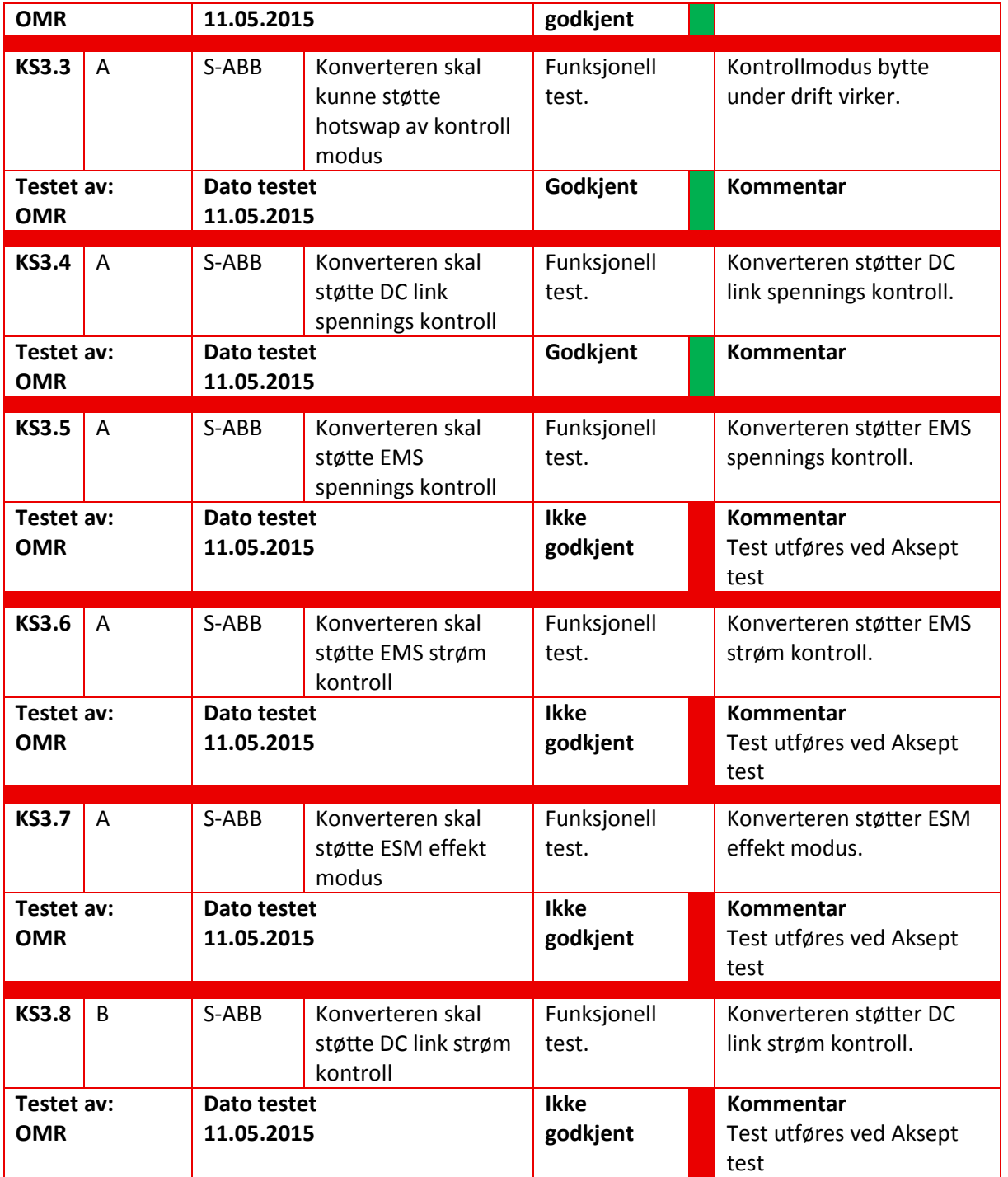

## <span id="page-234-0"></span>**5.6 Test av Dieselmotor**

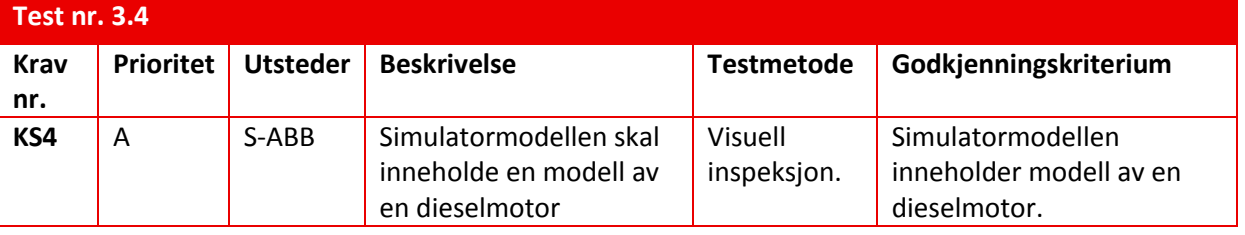

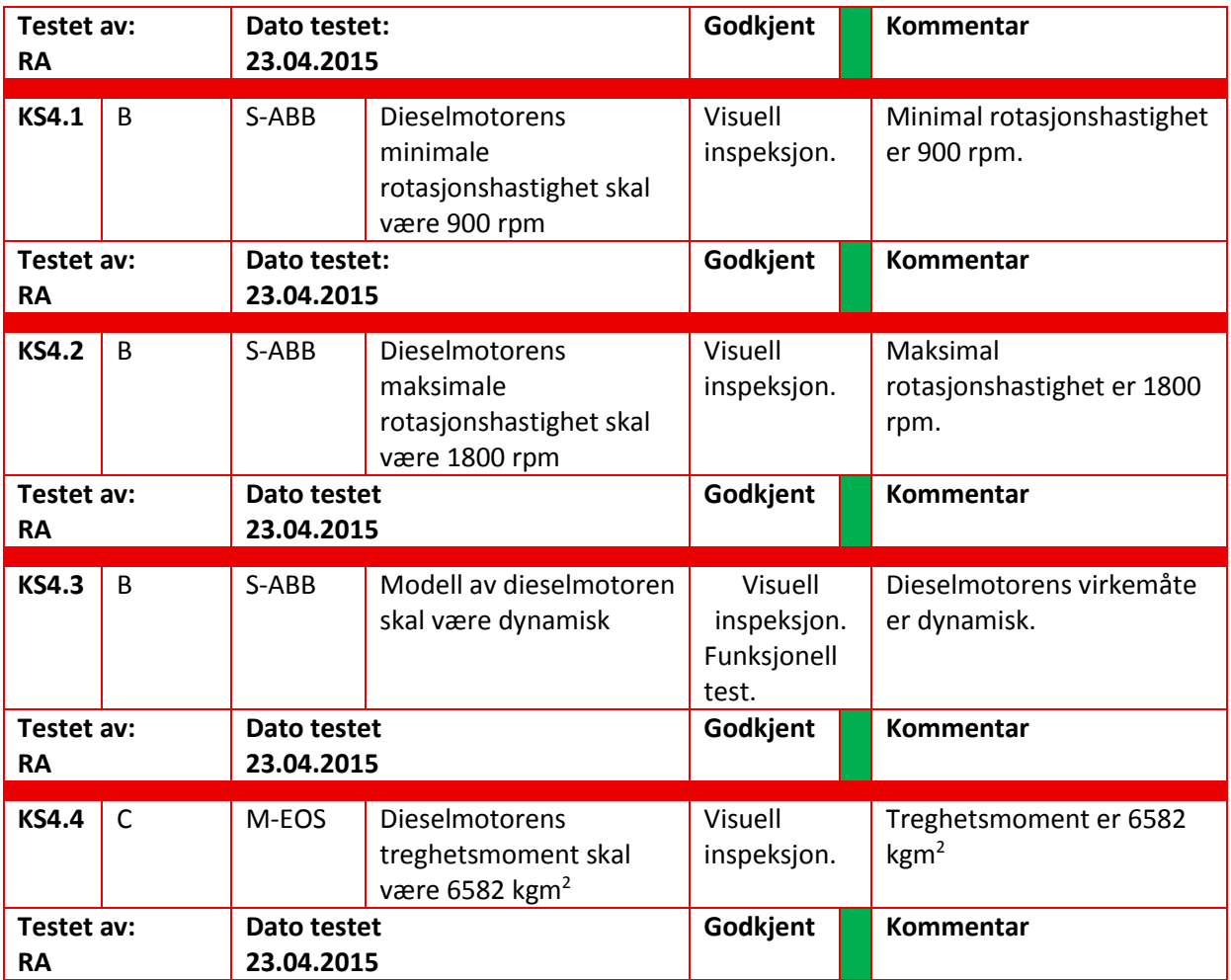

## <span id="page-235-0"></span>**5.7 Test av Generator**

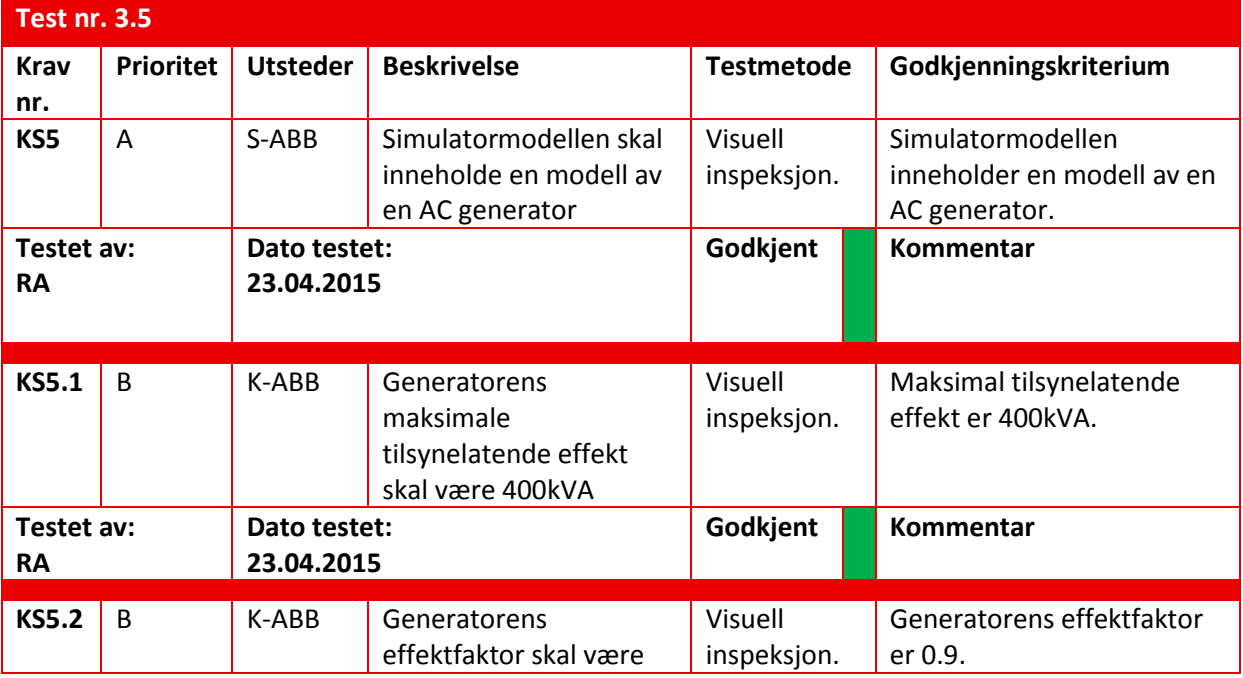

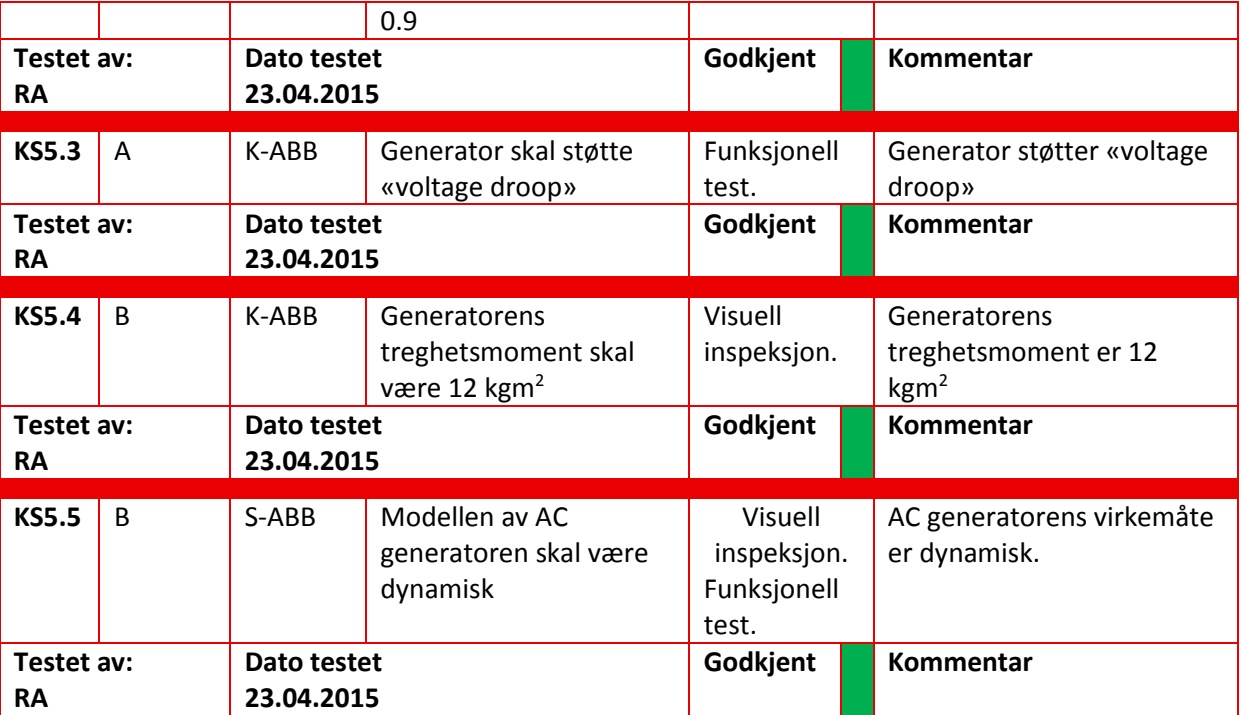

#### <span id="page-236-0"></span>**5.8 Test av Forbruker**

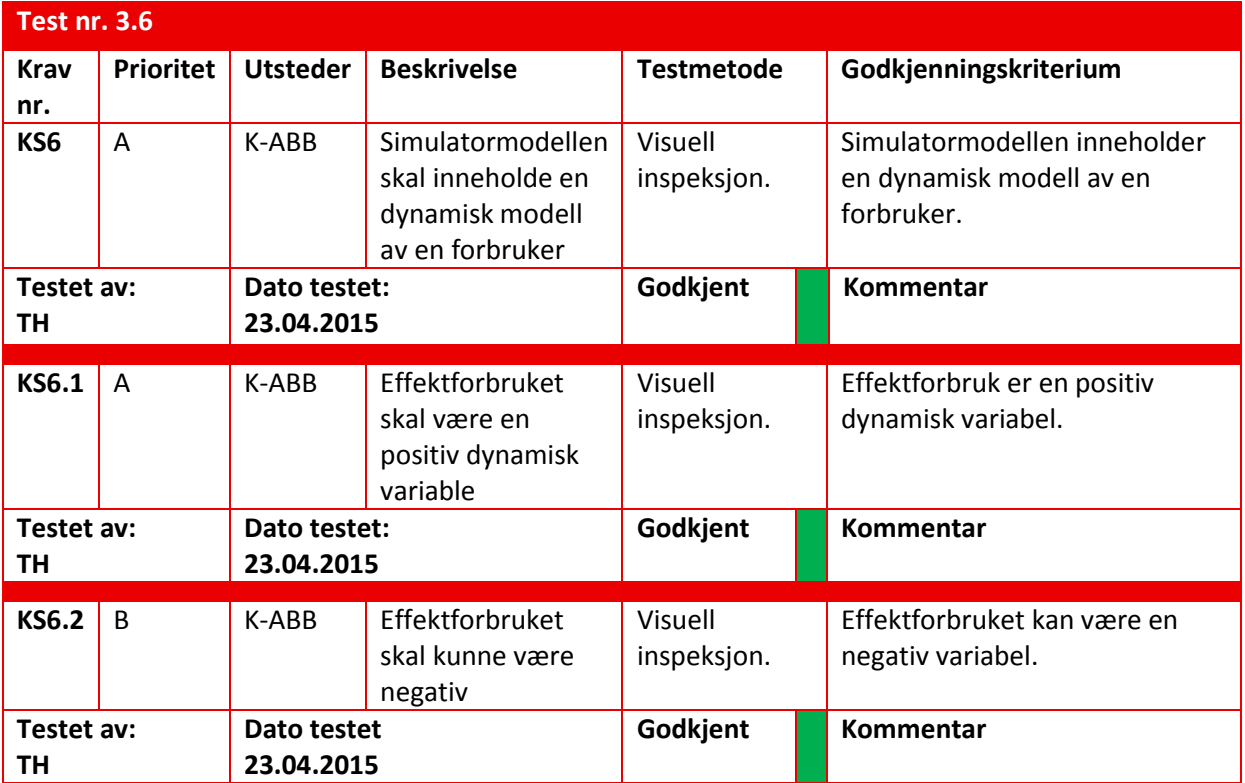

## <span id="page-237-0"></span>**5.9 Test av Elektrisk Motor**

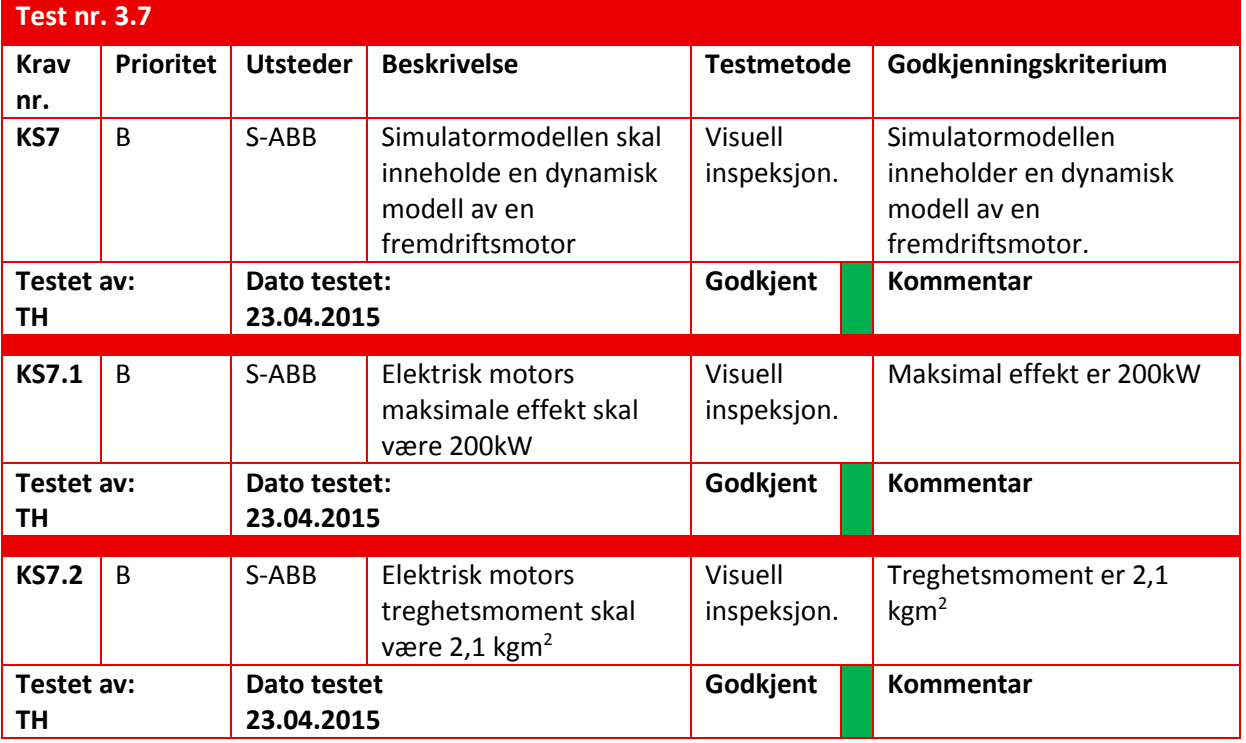

#### <span id="page-237-1"></span>**5.10 Test av Inverter**

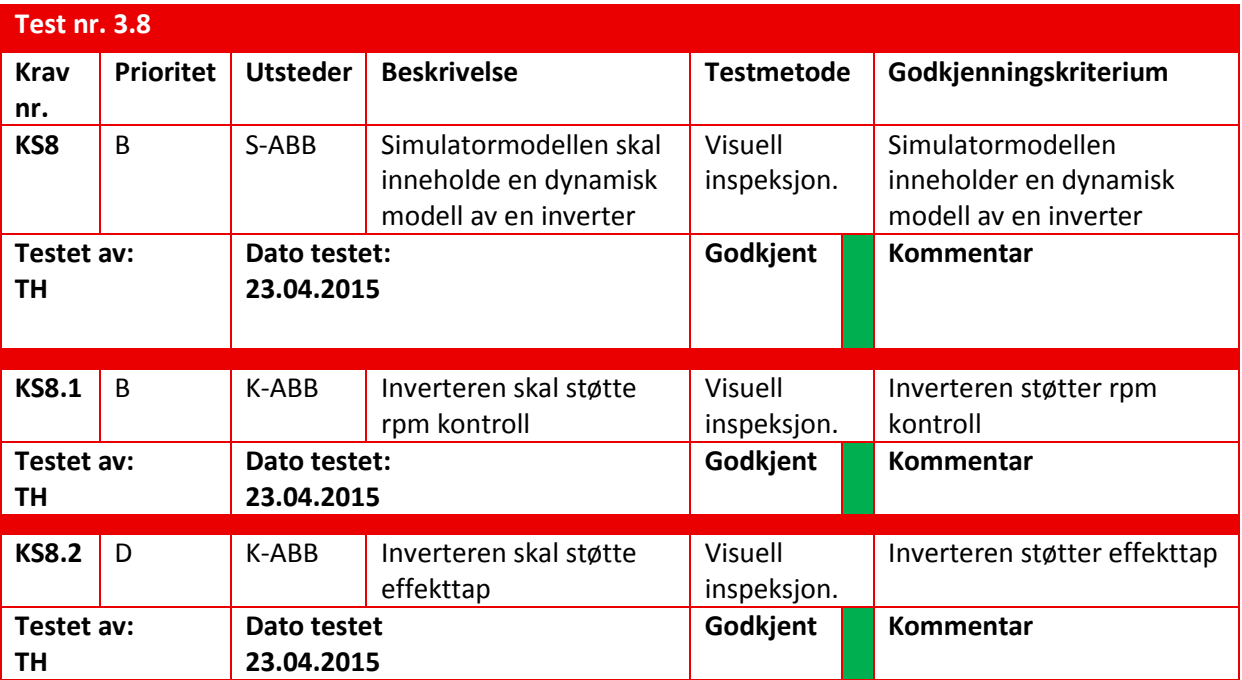

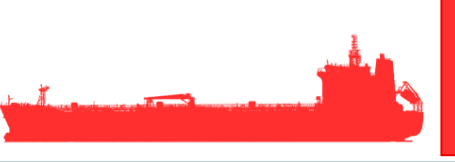

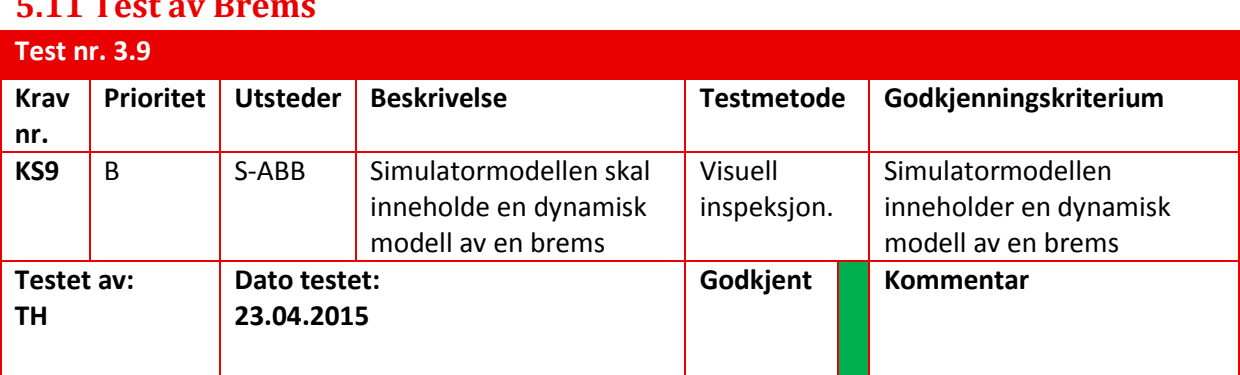

# <span id="page-238-0"></span>**5.11 Test av Brems**

## <span id="page-238-1"></span>**5.12 Test av Konverter AC/DC**

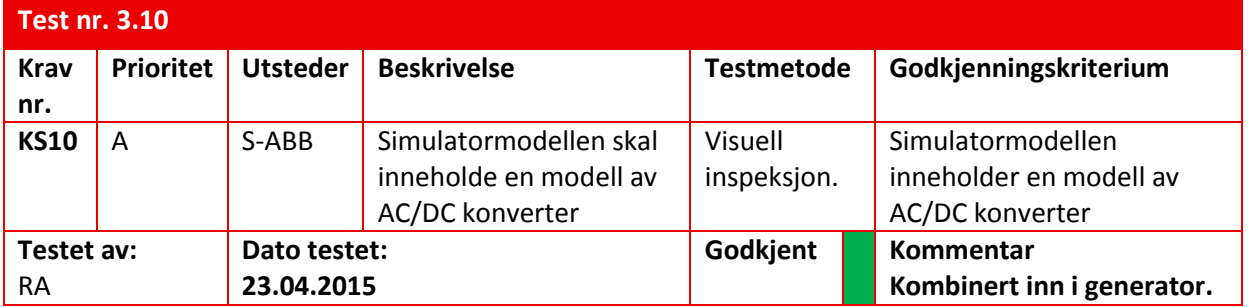

## <span id="page-238-2"></span>**5.13 Test av Brytere**

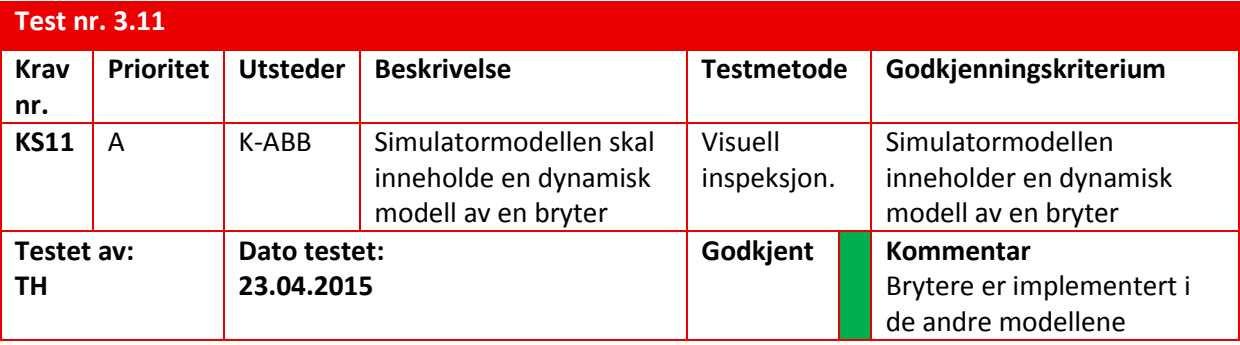

#### <span id="page-238-3"></span>**5.14 Test av visuelt utseende**

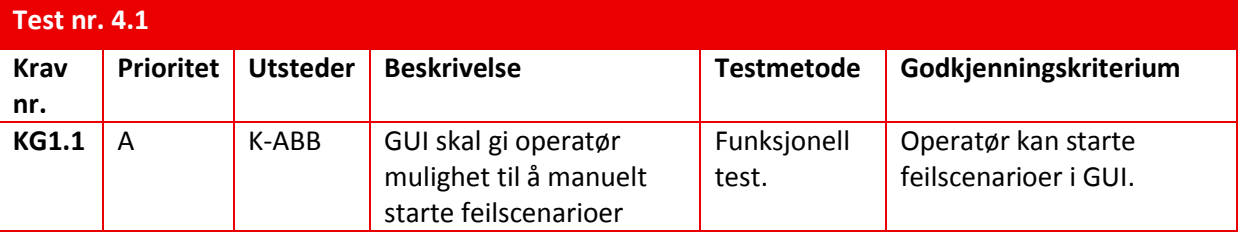

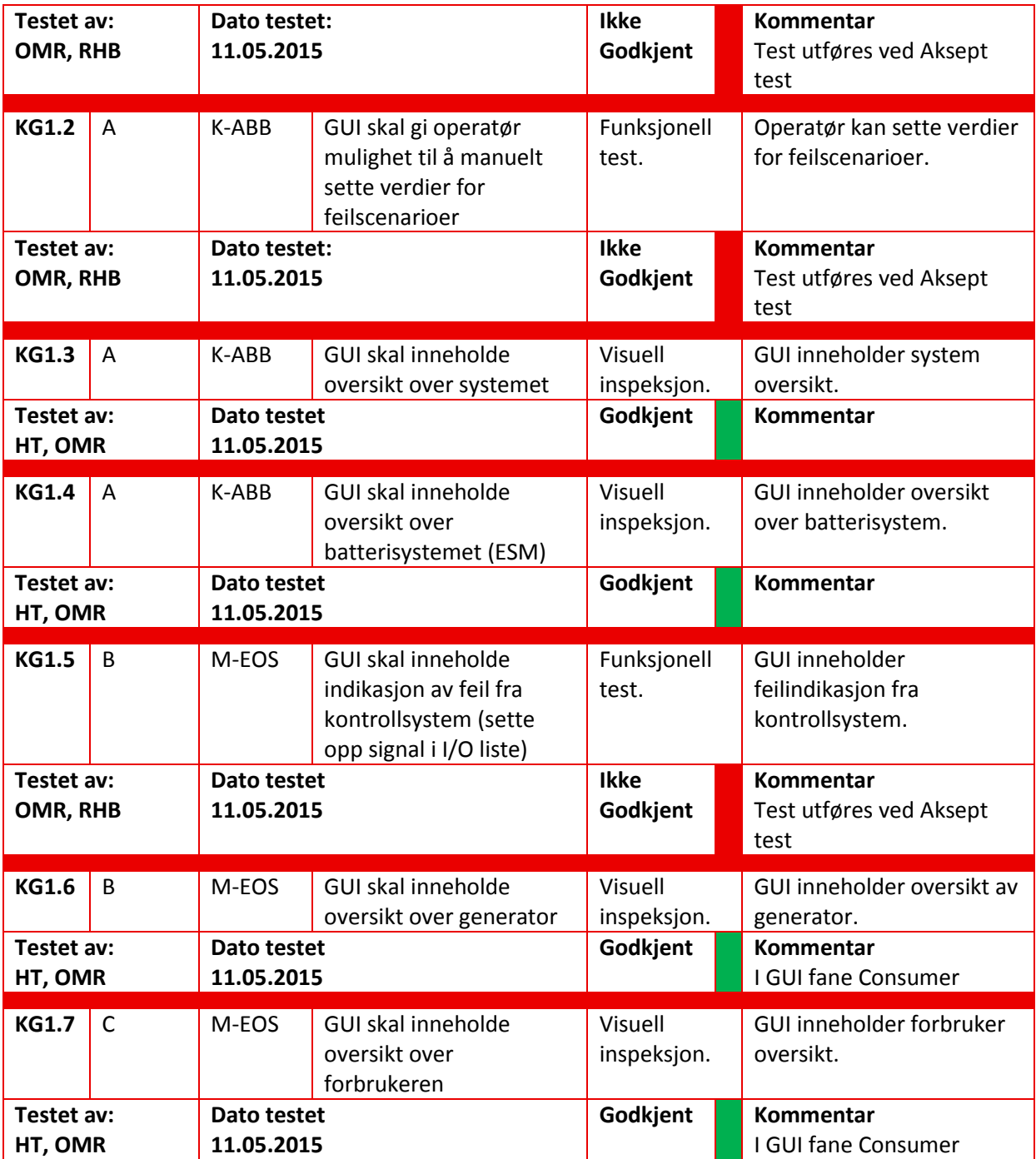

## <span id="page-239-0"></span>**5.15 Test av manipulering**

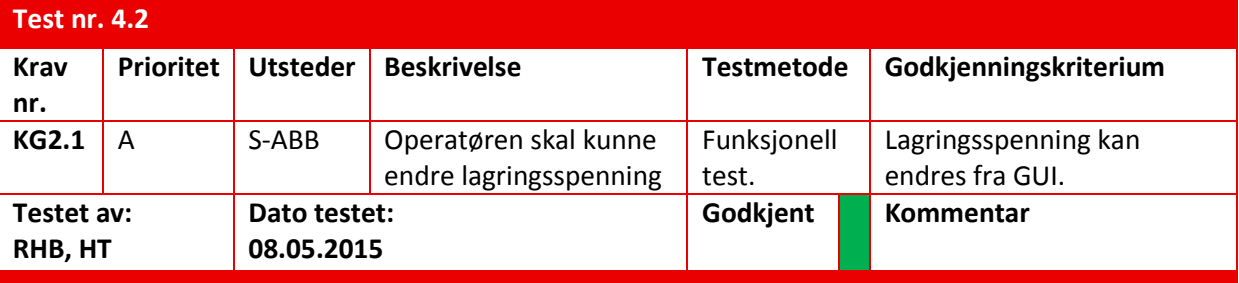

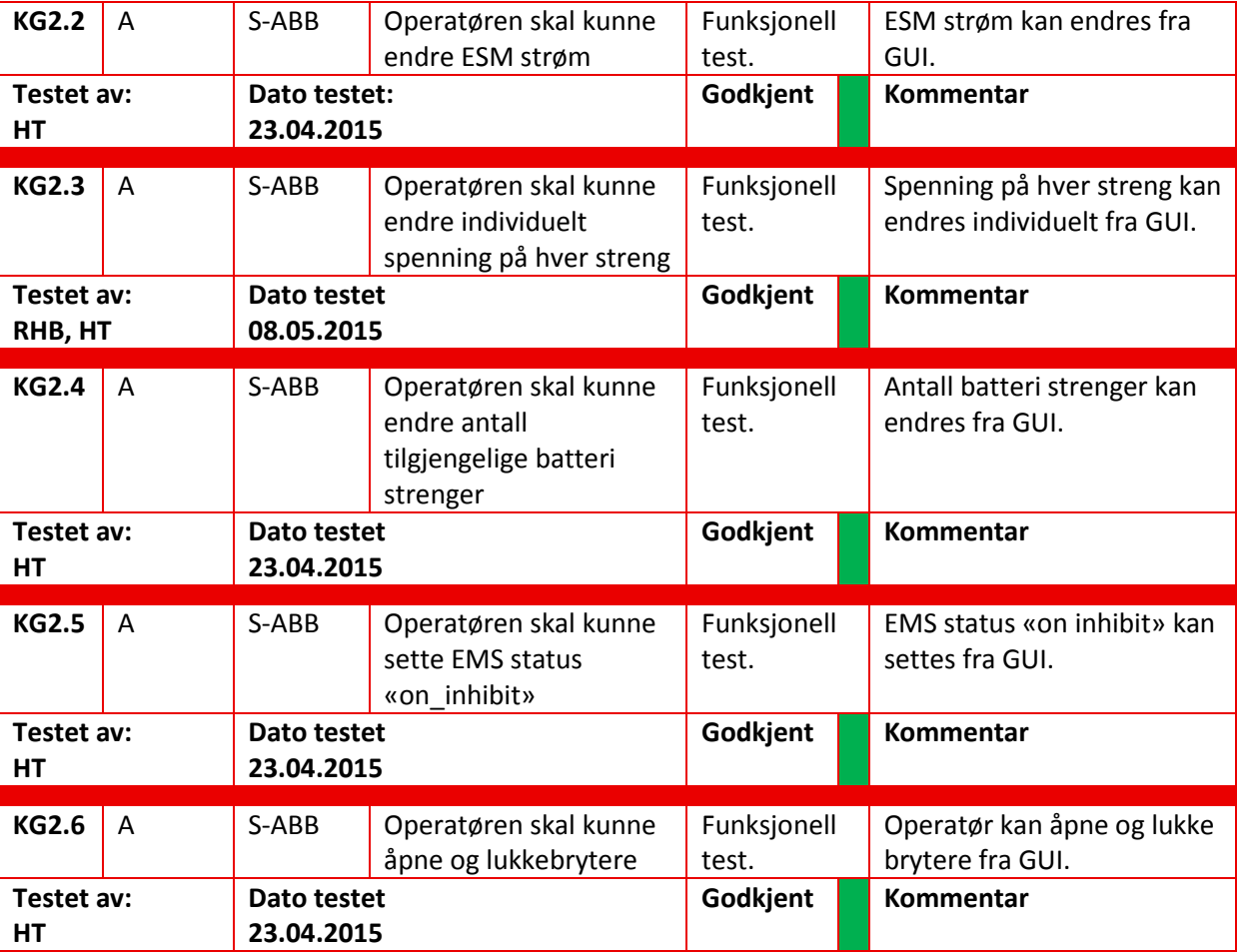

#### <span id="page-240-0"></span>**5.16 Test av ESM feil scenario**

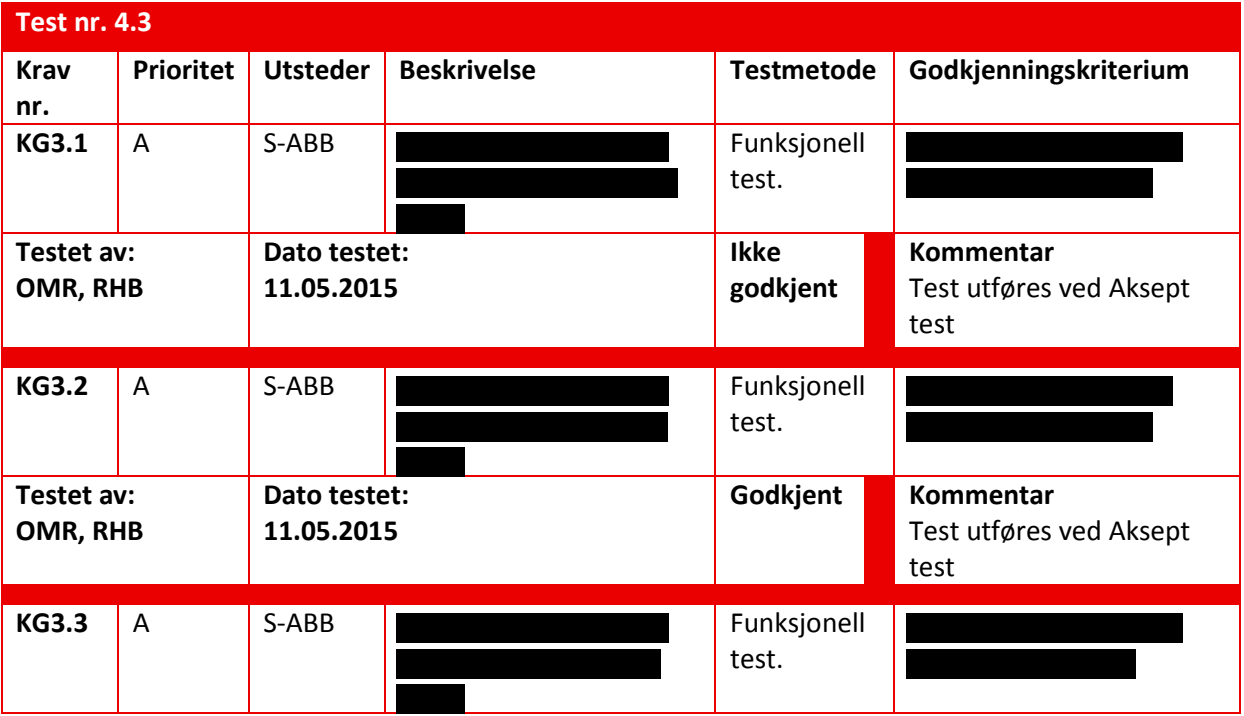

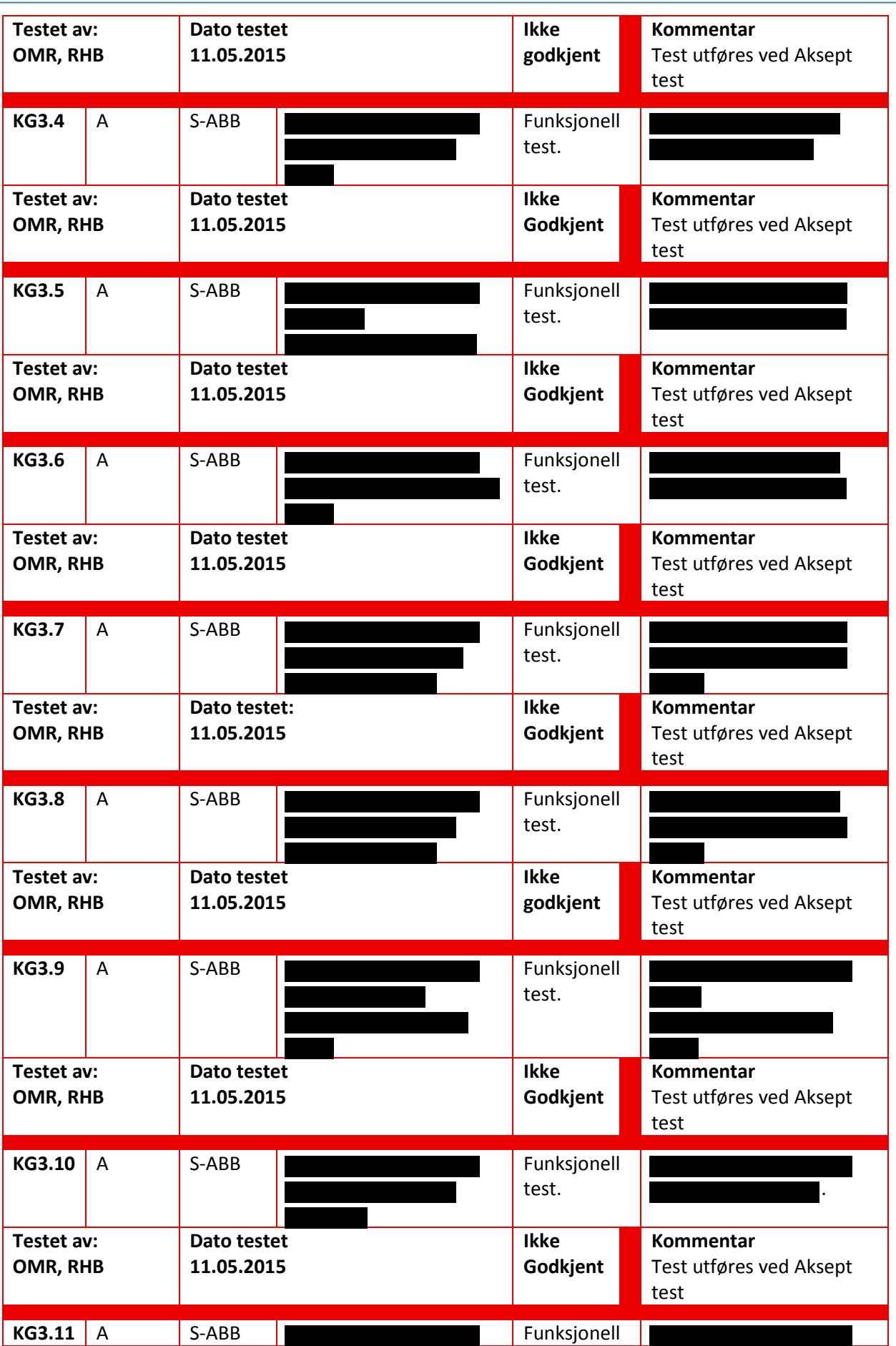

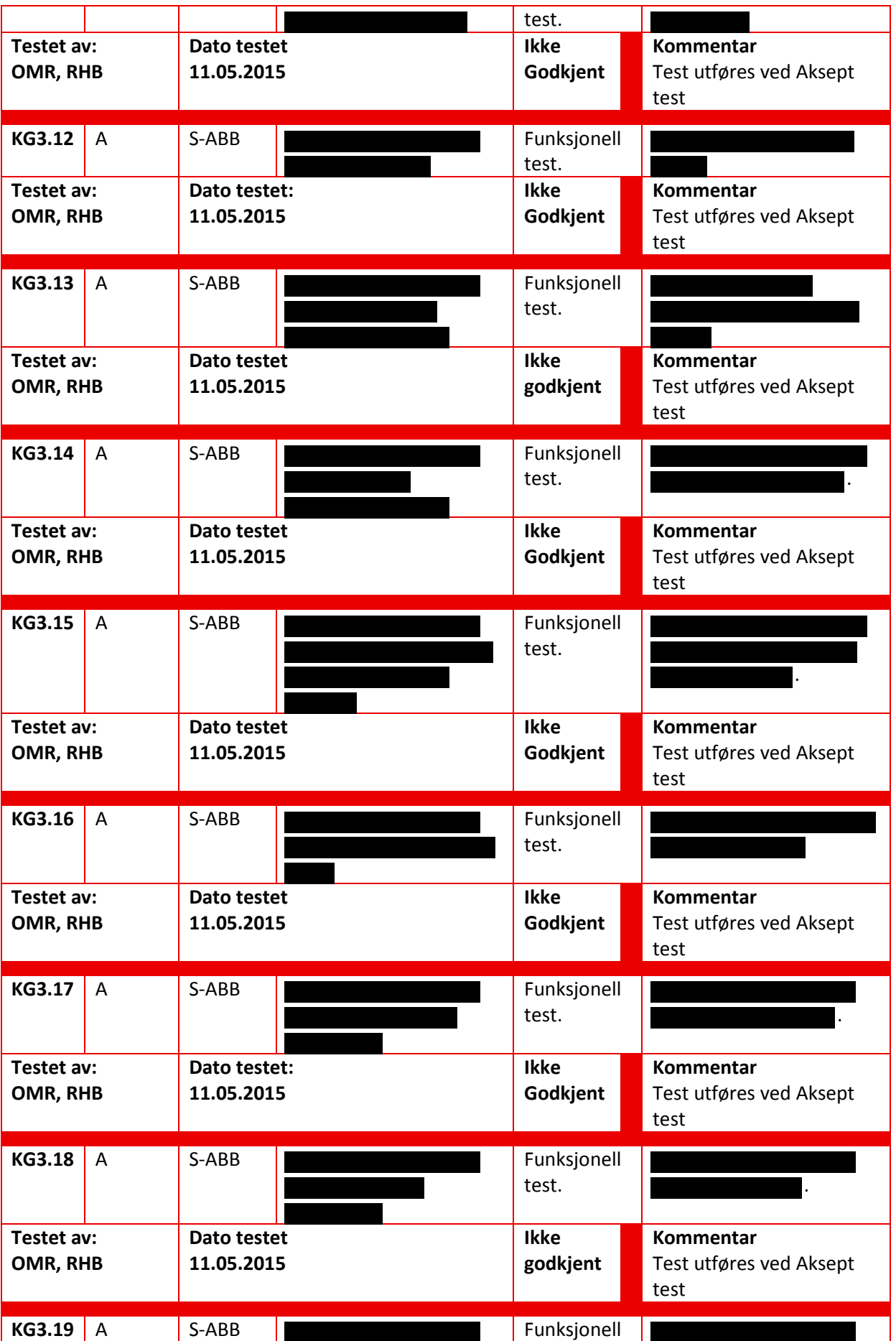

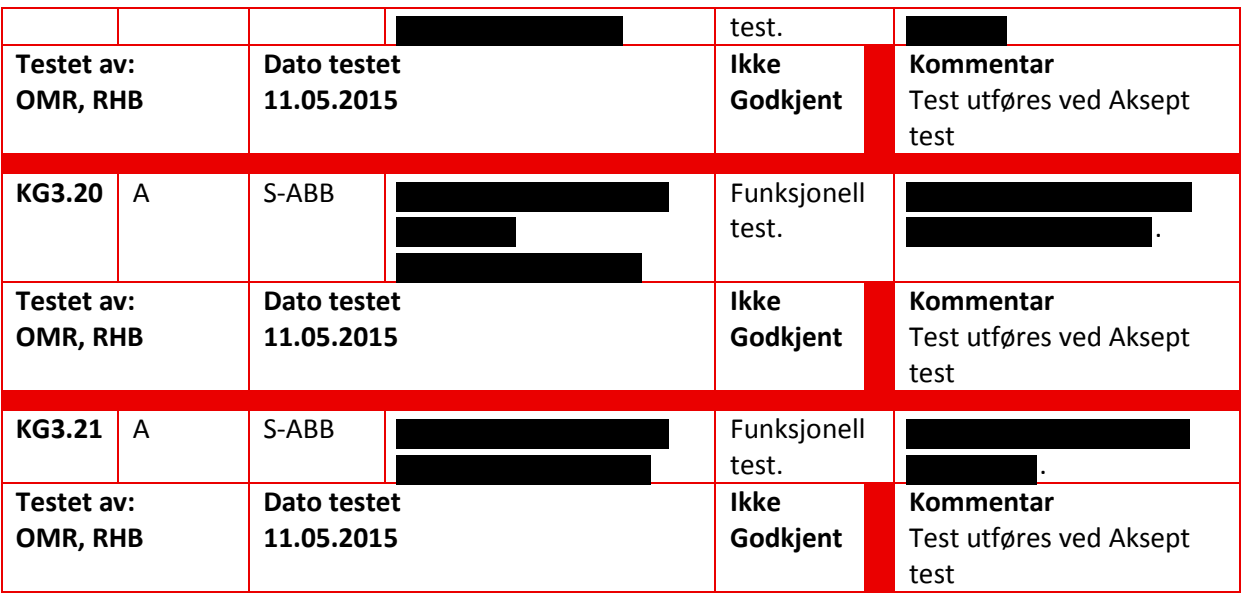

# <span id="page-243-0"></span>**5.17 Test av konverter feil scenario**

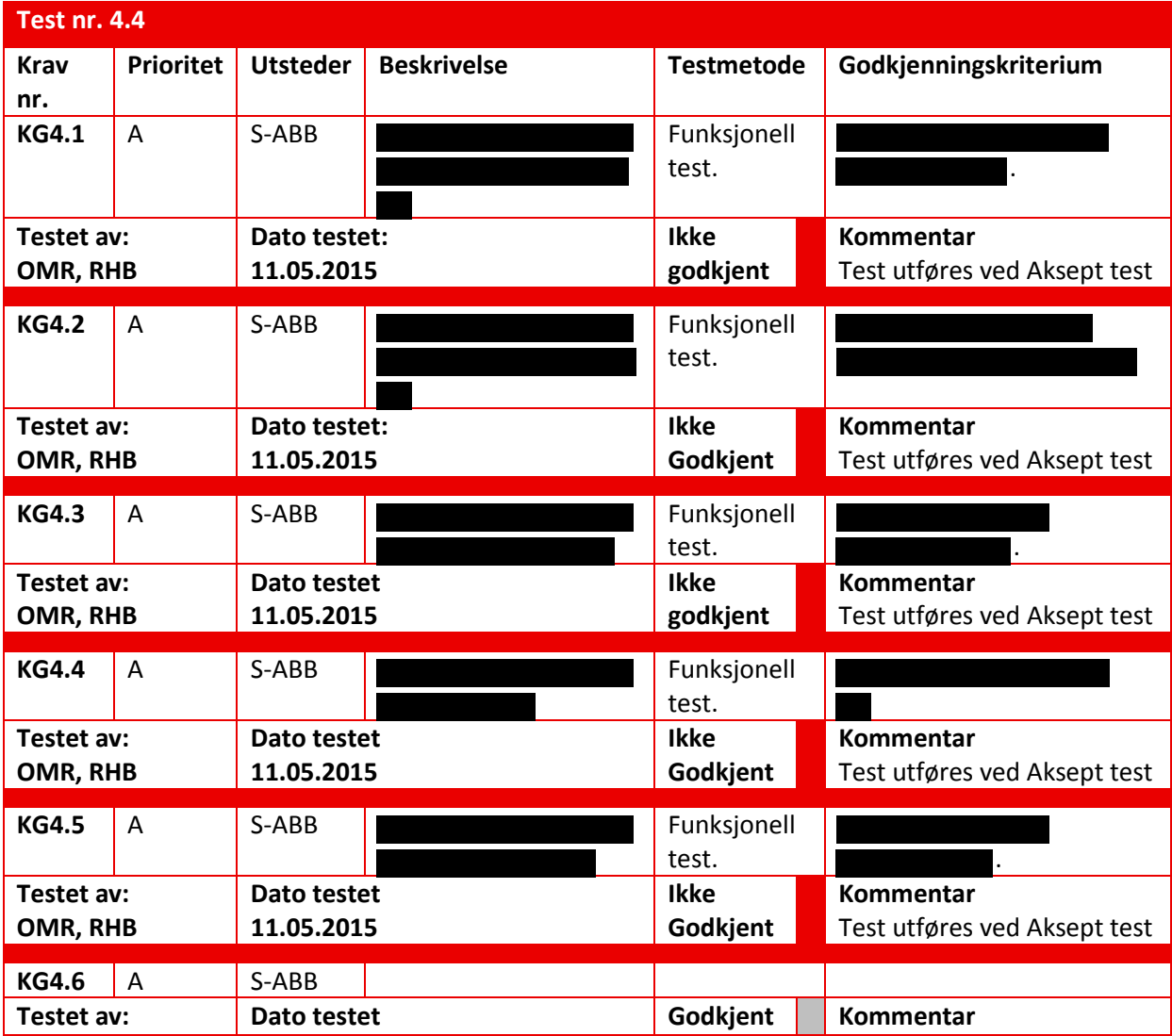

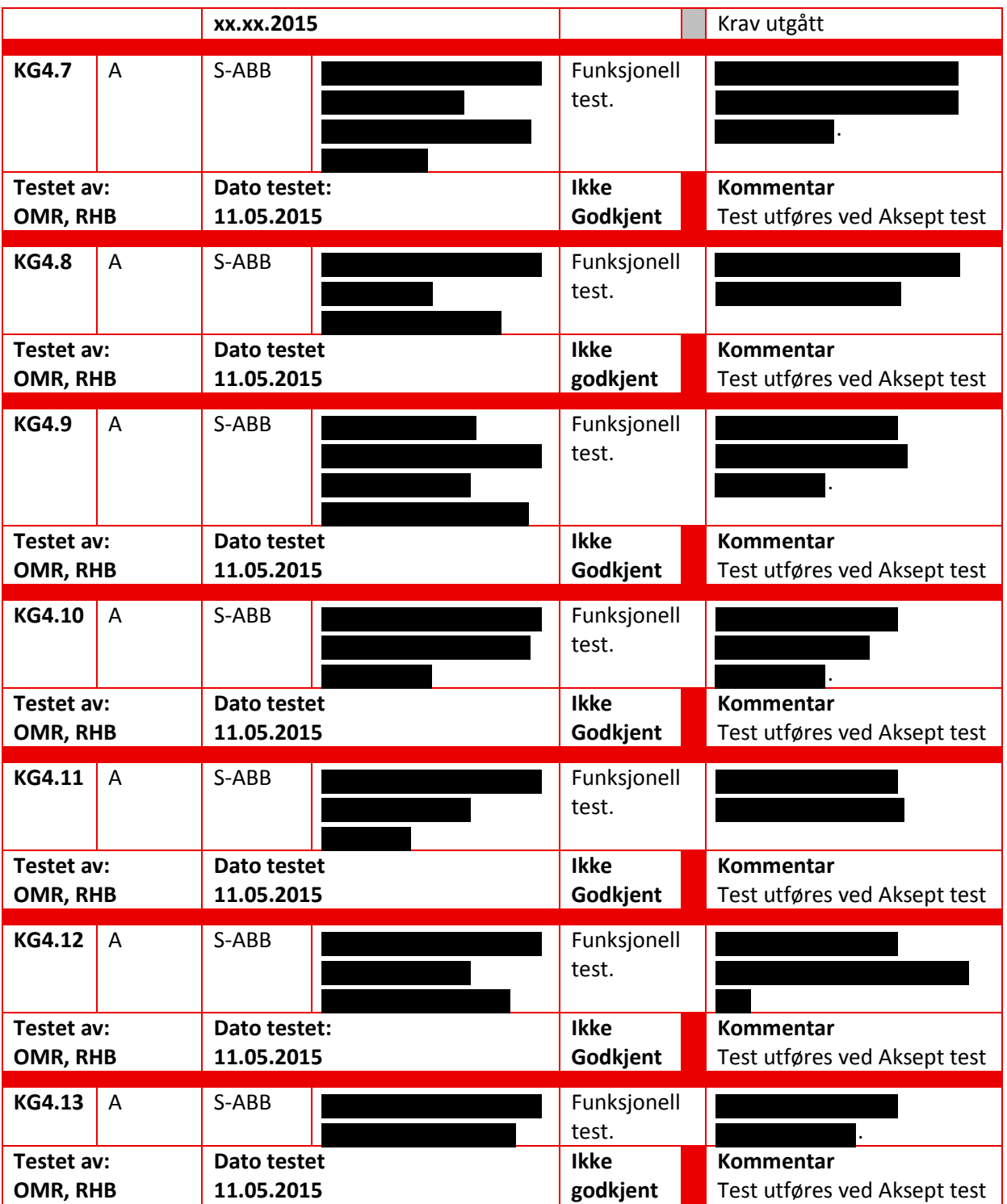

## <span id="page-244-0"></span>**5.18 Test andre krav**

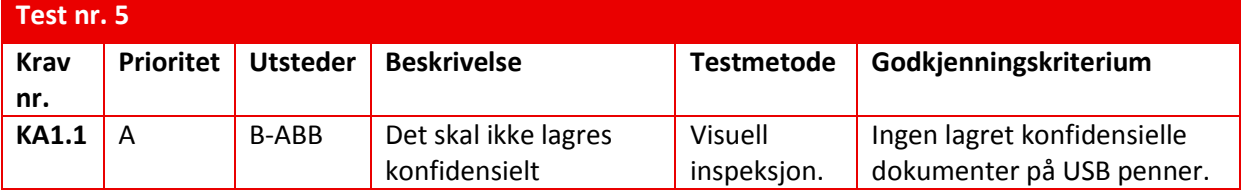

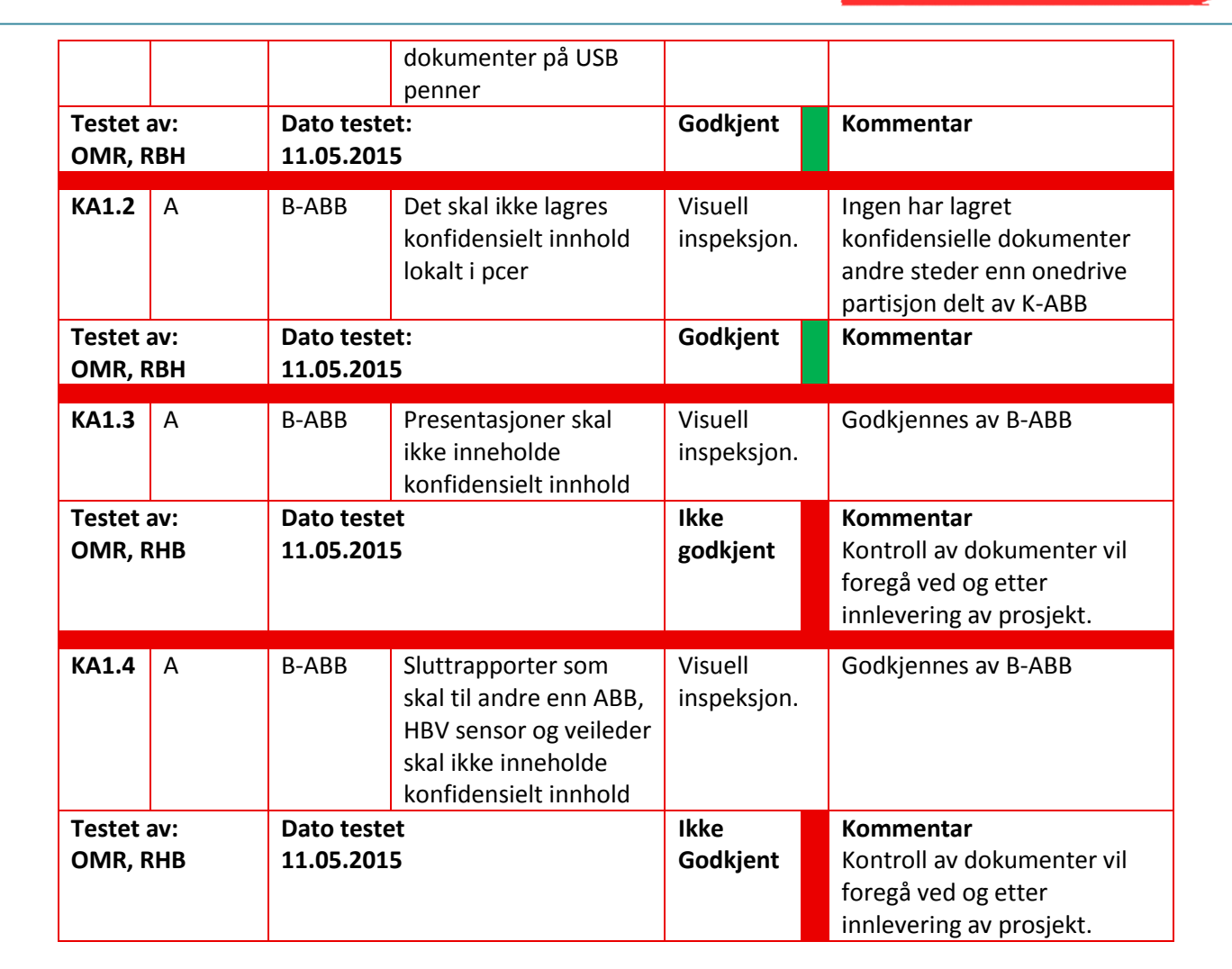

### <span id="page-245-0"></span>**6 Referanse og litteraturliste**

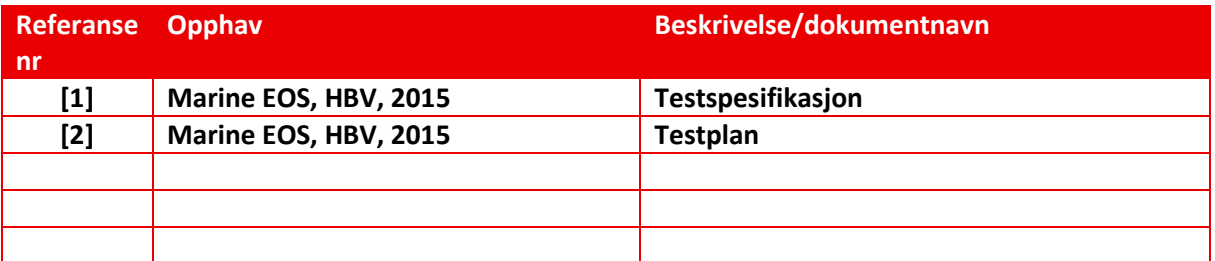

*Tabell 2: Referanse og litteraturliste* 

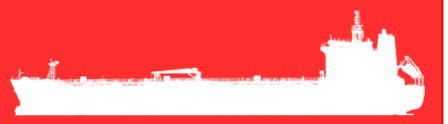

# Marine EOS Aksept test rev 1.2

Avsluttende bacheloroppgave for ingeniørstudie ved Høyskolen i Buskerud og Vestfold, avd Kongsberg. Fakultet for teknologi

18.05.2015

Oppdragsgiver: ABB Marine, Technology R&D

Intern veileder: Jørn Breivoll Ekstern veileder: Kristoffer Dønnestad

Prosjektdeltagere: Torbjørn Harsund, Håkon Andre Totland, Rabi Aslami, Roy B Hauge og Ole Martin Rosbach

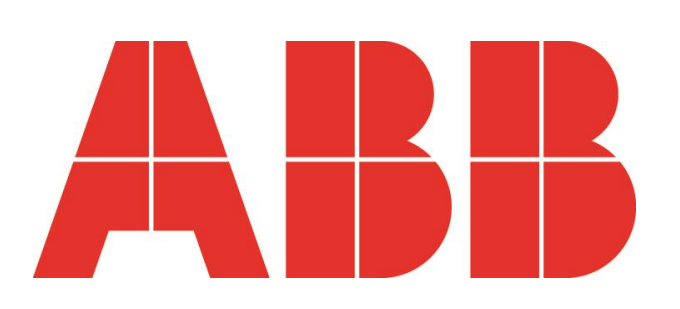

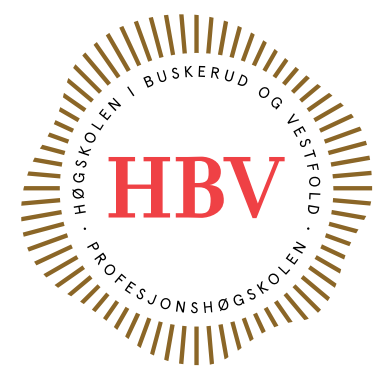

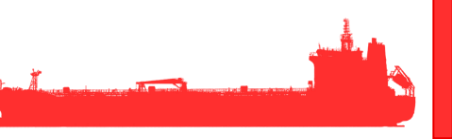

# <span id="page-247-0"></span>**Dokumenthistorie:**

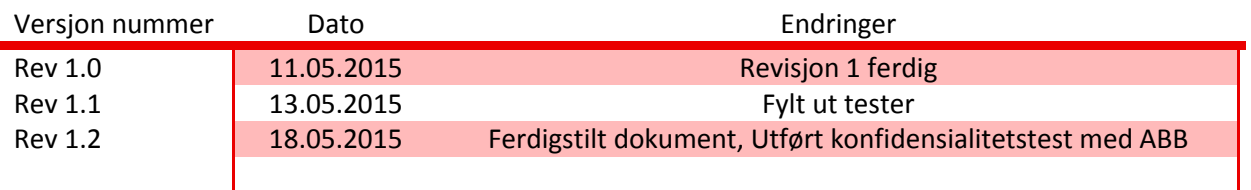

# **Innhold**

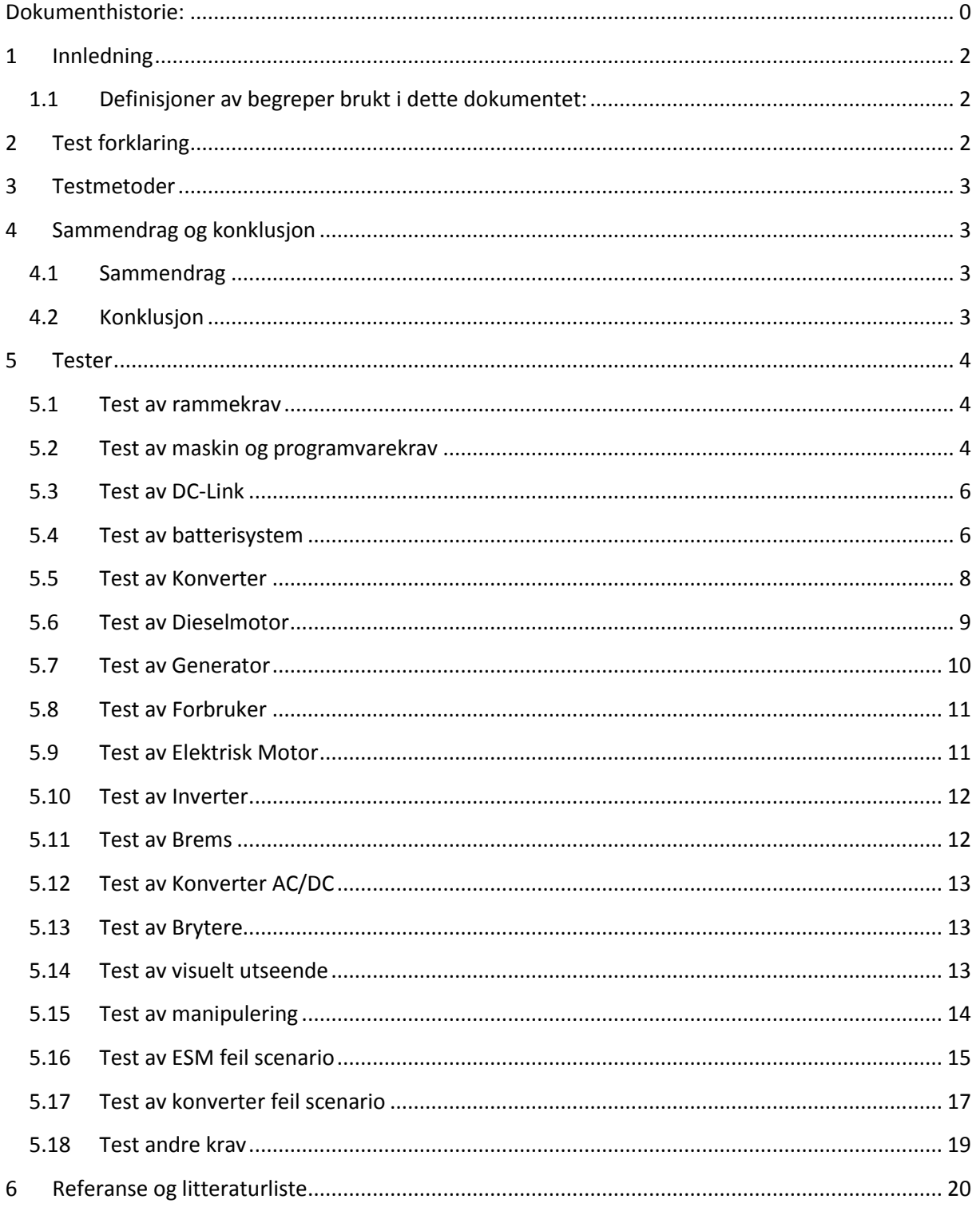

#### <span id="page-249-0"></span>**1 Innledning**

Dette dokumentet inneholder testresultatene for de innledende testene i prosjektet utført etter testspesifikasjon[1] og testplan[2]. Tester som blir registrert «ikke godkjent» vil bli testet fortløpende og dokumenteres i neste testpunkt rapport. Kravene med prioritet A står viktigst i dette dokumentet.

#### <span id="page-249-1"></span>**1.1 Definisjoner av begreper brukt i dette dokumentet:**

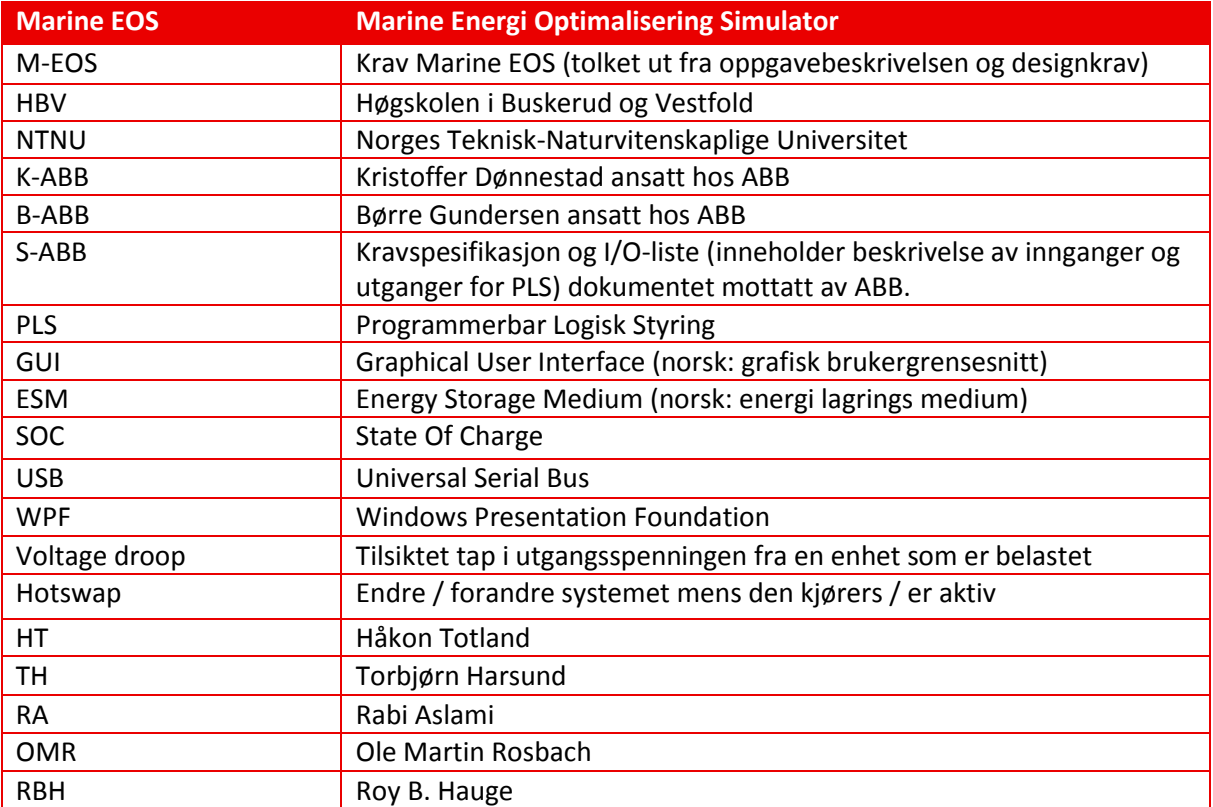

*Tabell 1: Definisjoner* 

# <span id="page-249-2"></span>**2 Test forklaring**

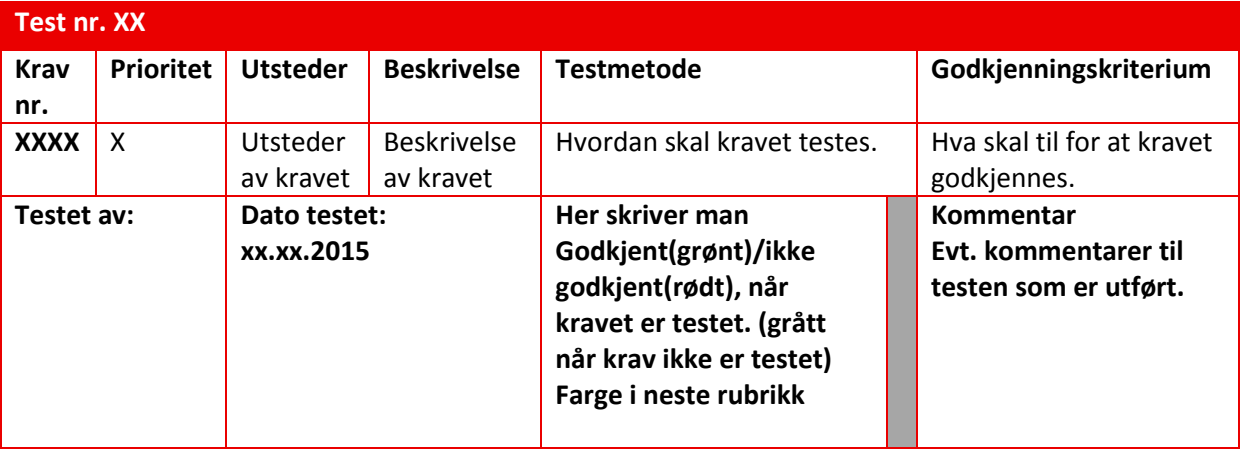

#### <span id="page-250-0"></span>**3 Testmetoder**

Gjenstående tester blir utført ved visuell inspeksjon og funksjonelle tester, testene skal utføres med ABB sin OPC, PLS tilkoblet. Systemet testes for å verifisere de krav som er satt mens eventuelle tilleggsfunksjoner eller funksjonsendringer som ønskes ikke vil fremgå av dette dokument.

Andre krav vil testes fullt ut ved gjennomgang av materiale overlevert til andre instanser enn ABB.

#### <span id="page-250-1"></span>**4 Sammendrag og konklusjon**

#### <span id="page-250-2"></span>**4.1 Sammendrag**

Simulatoren i sin helhet er nå testet og alle A krav utenom ett krav er godkjent, dette kravet er ikke godkjent på grunn av mangler i ABB sitt system noe som gjør at vi ikke kan kjøre ABB sine lastprofiler. Utover dette så er simulatoren tunet inn mot ABB sin lab så godt det har latt seg gjøre. Utenom A kravene så er alle utenom ett B og ett C krav godkjent.

#### <span id="page-250-3"></span>**4.2 Konklusjon**

Man anser simulatoren som godkjent på tross av det forhåndsbestemte kravet om at alle A krav skulle være oppnådd, dette begrunnes med at M-EOS ikke skulle legge til rette for å kunne kjøre lastprofilene selv.

## <span id="page-251-0"></span>**5 Tester**

## <span id="page-251-1"></span>**5.1 Test av rammekrav**

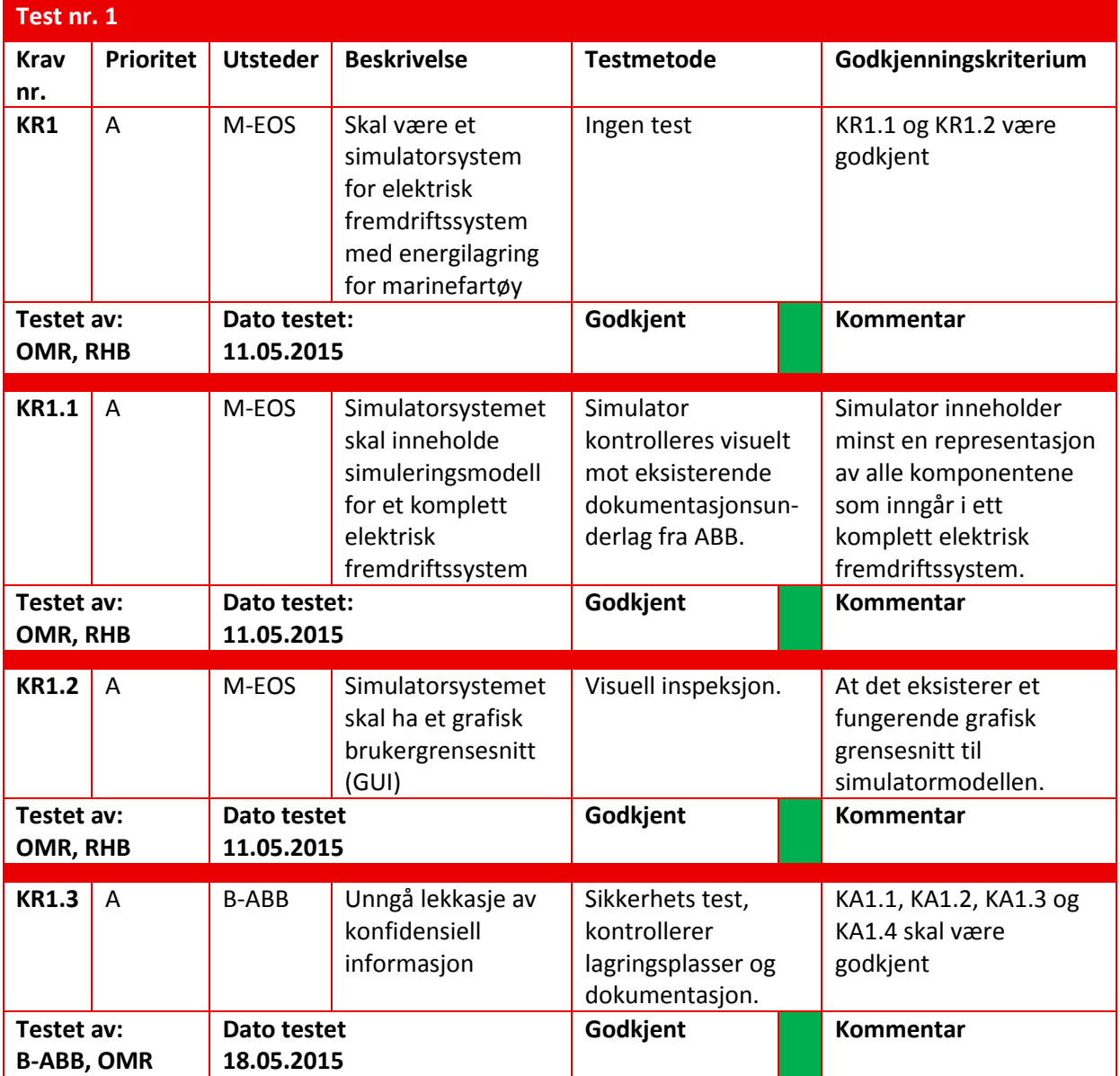

## <span id="page-251-2"></span>**5.2 Test av maskin og programvarekrav**

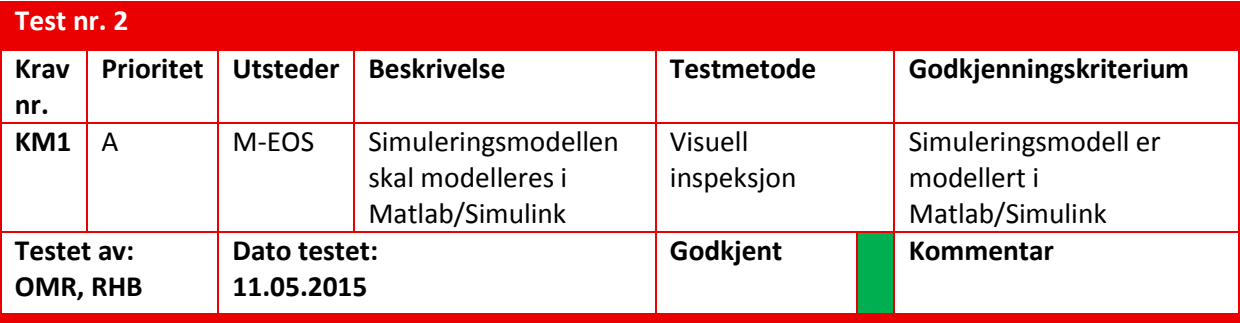
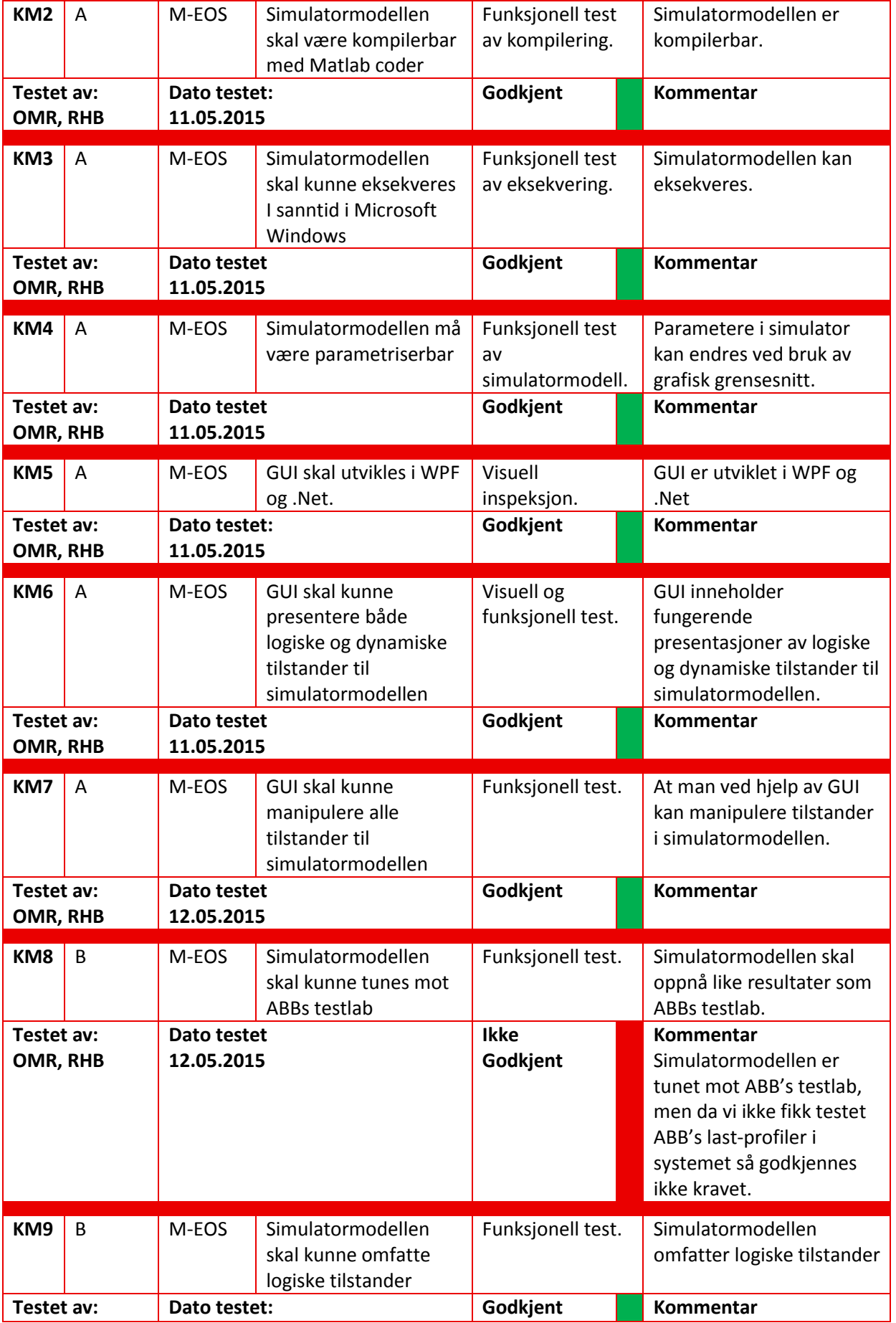

**OMR, RHB 11.05.2015**

#### **5.3 Test av DC-Link**

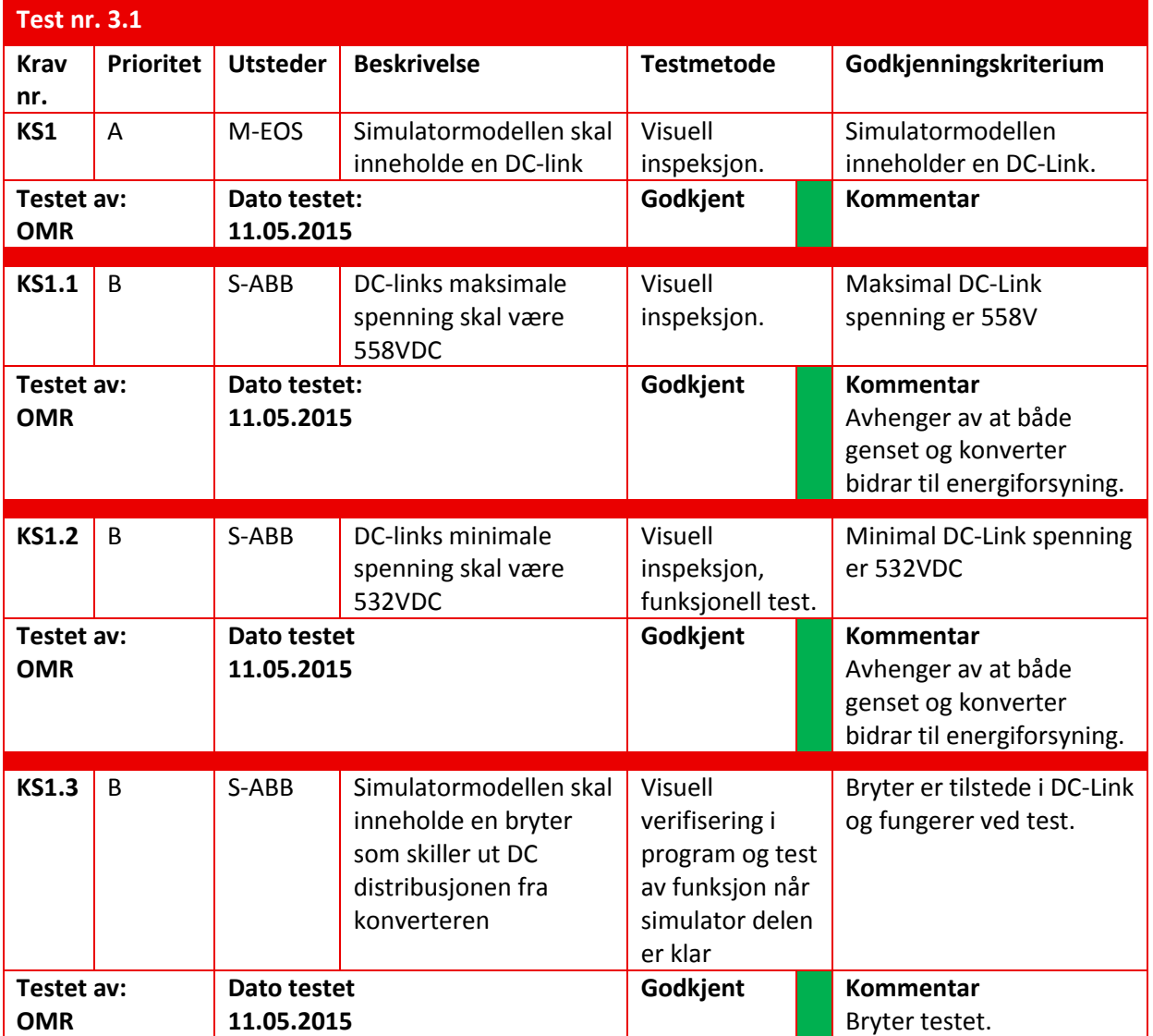

### **5.4 Test av batterisystem**

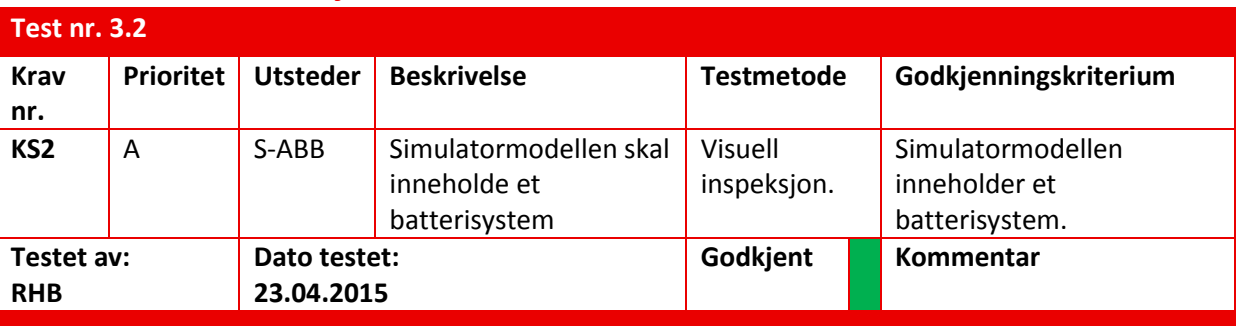

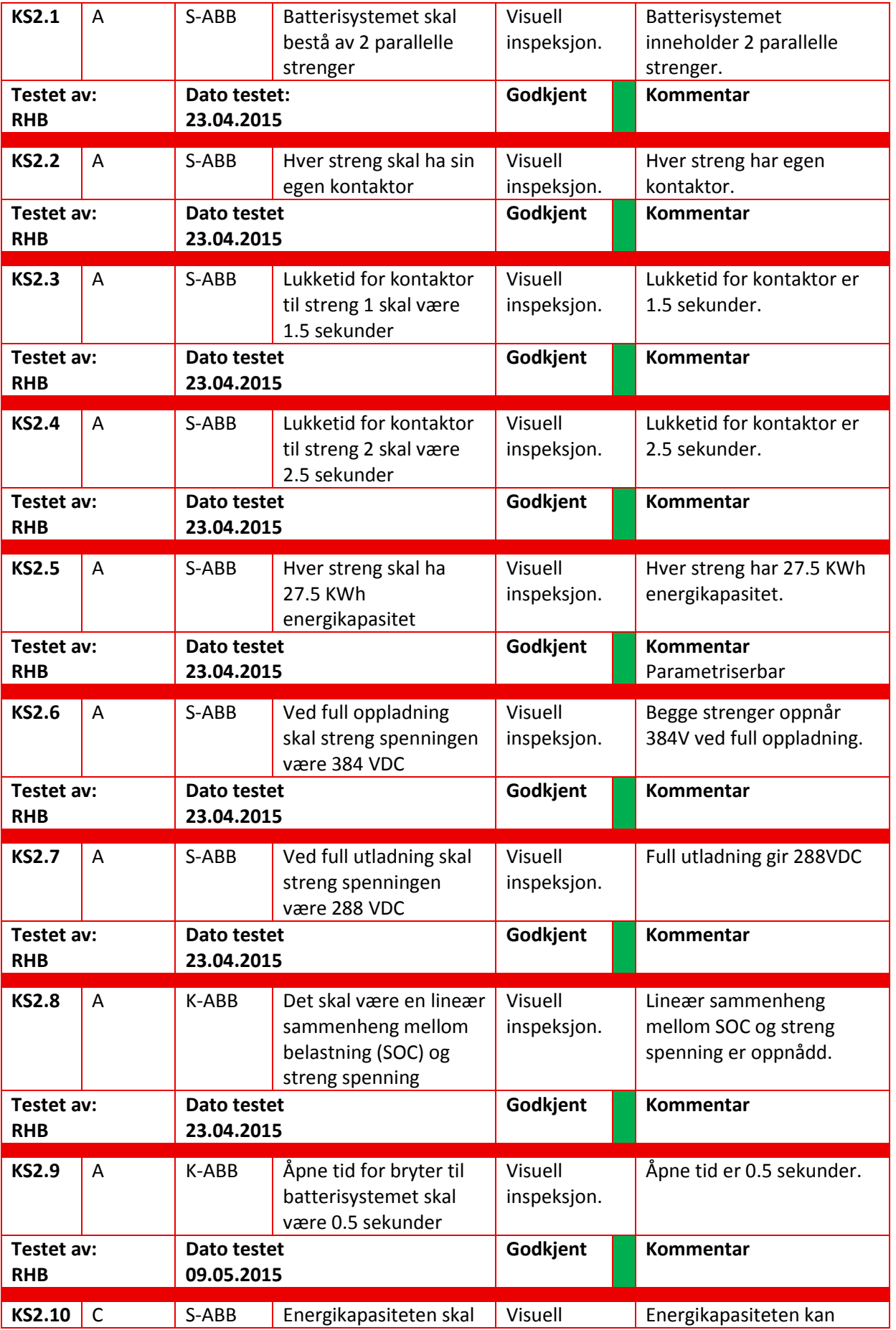

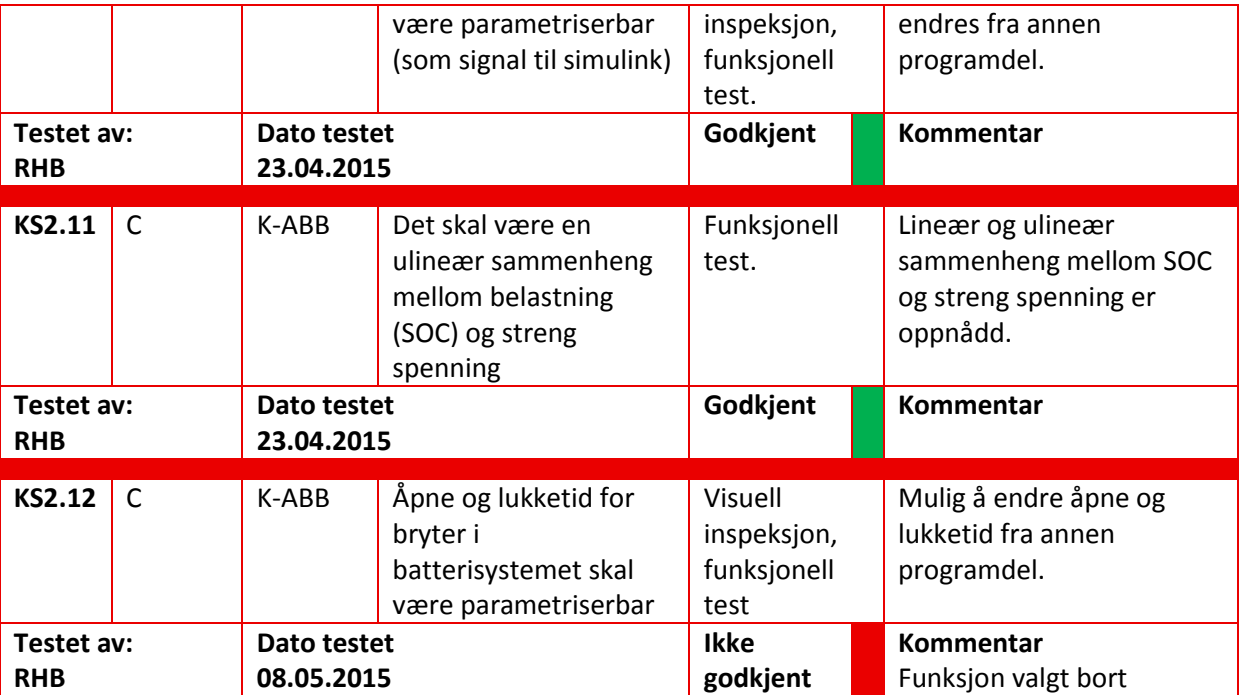

#### **5.5 Test av Konverter**

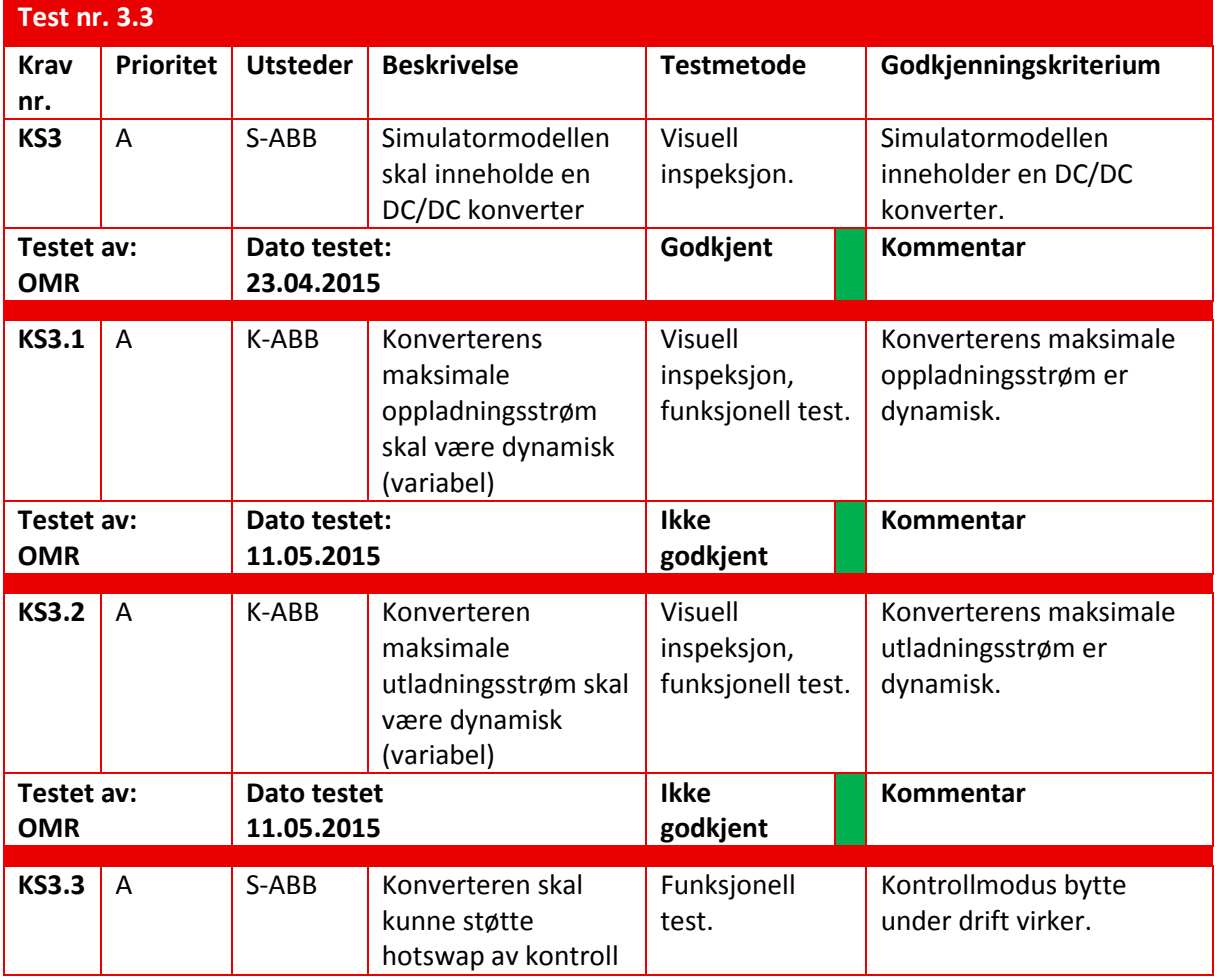

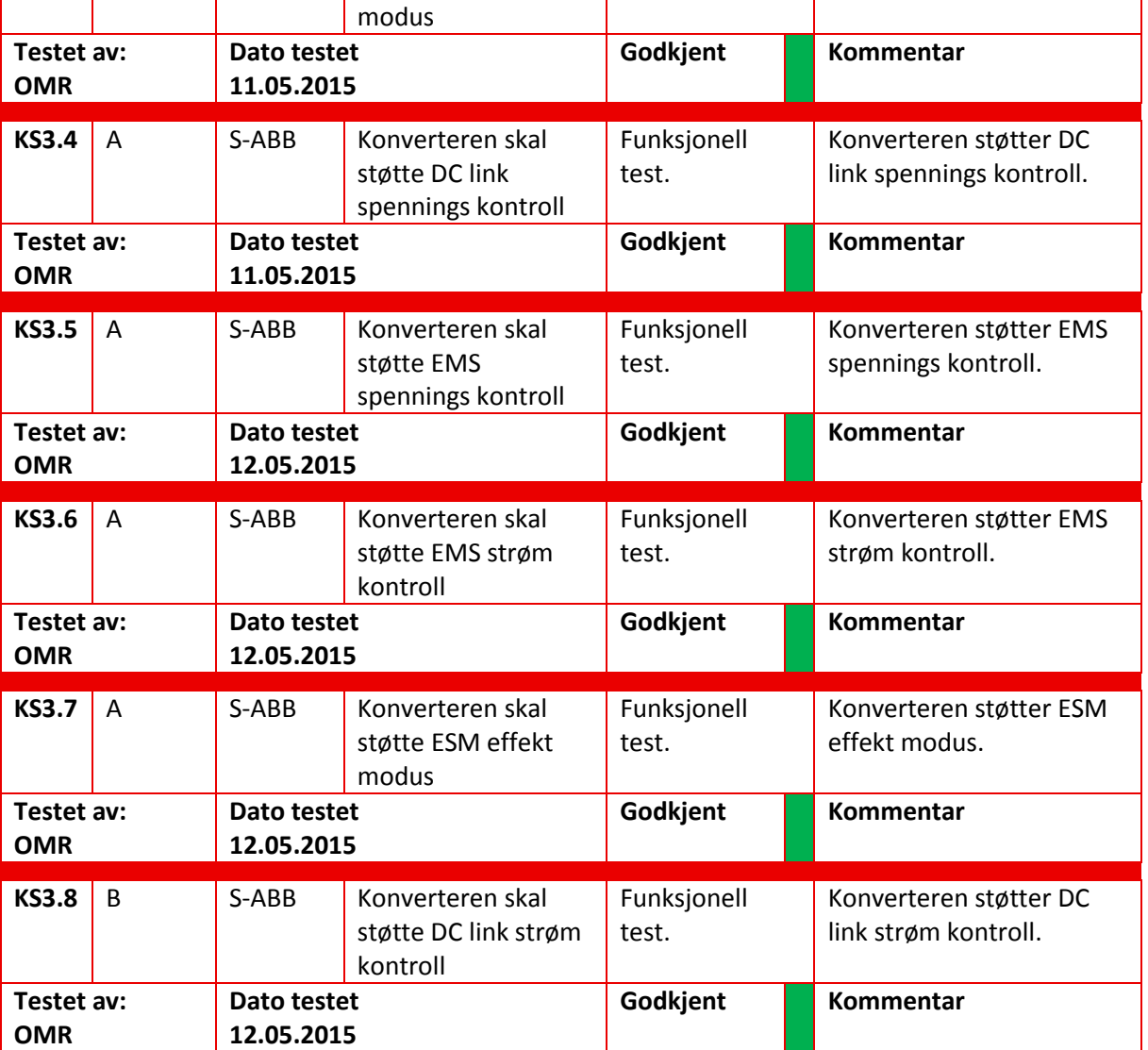

### **5.6 Test av Dieselmotor**

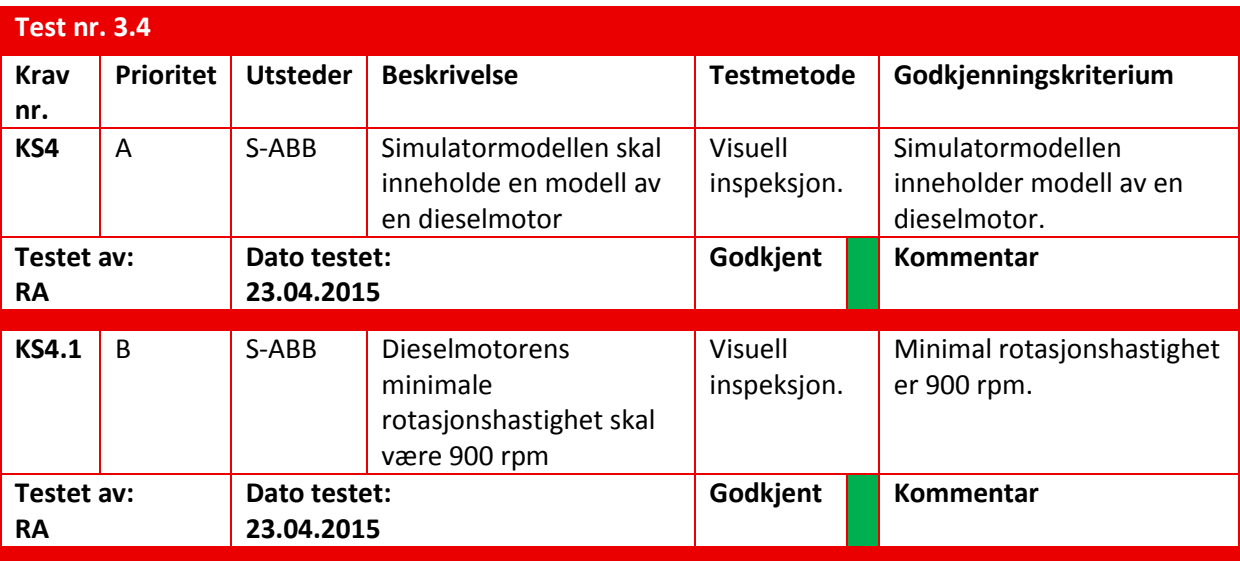

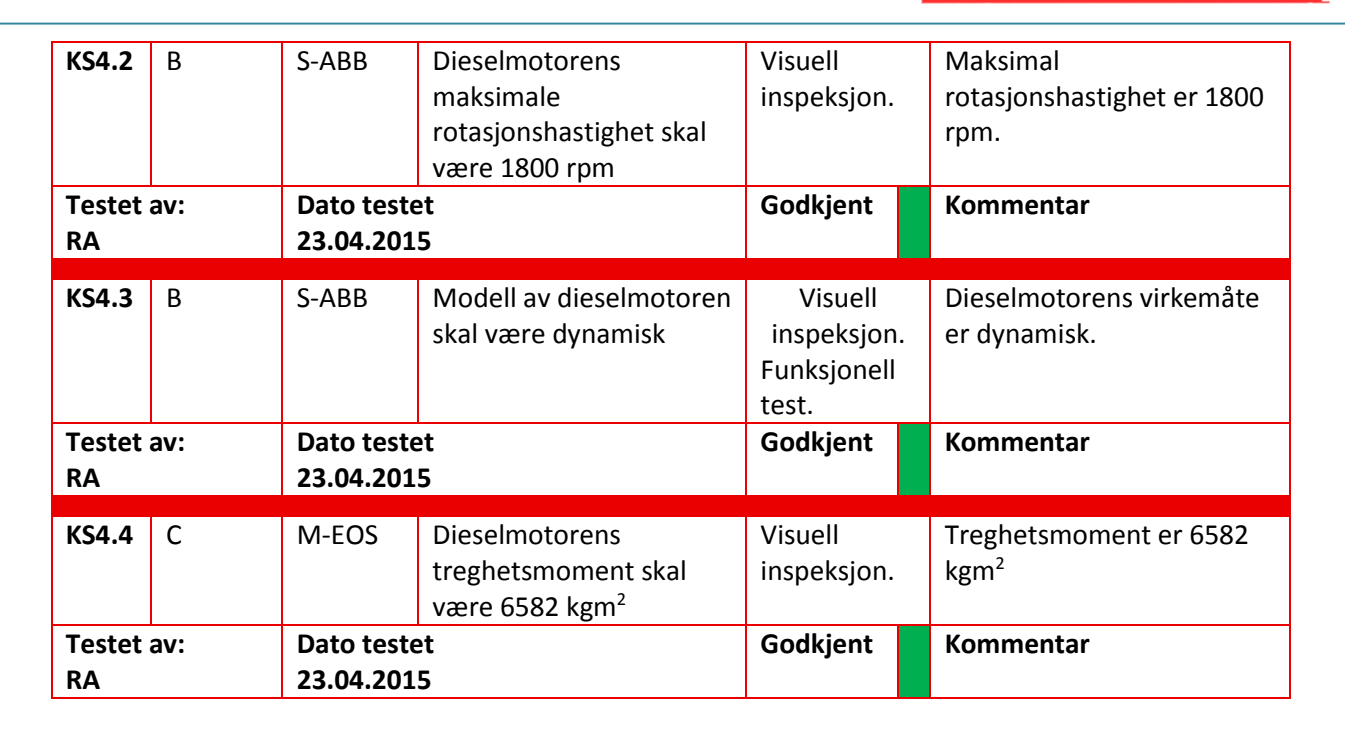

#### **5.7 Test av Generator**

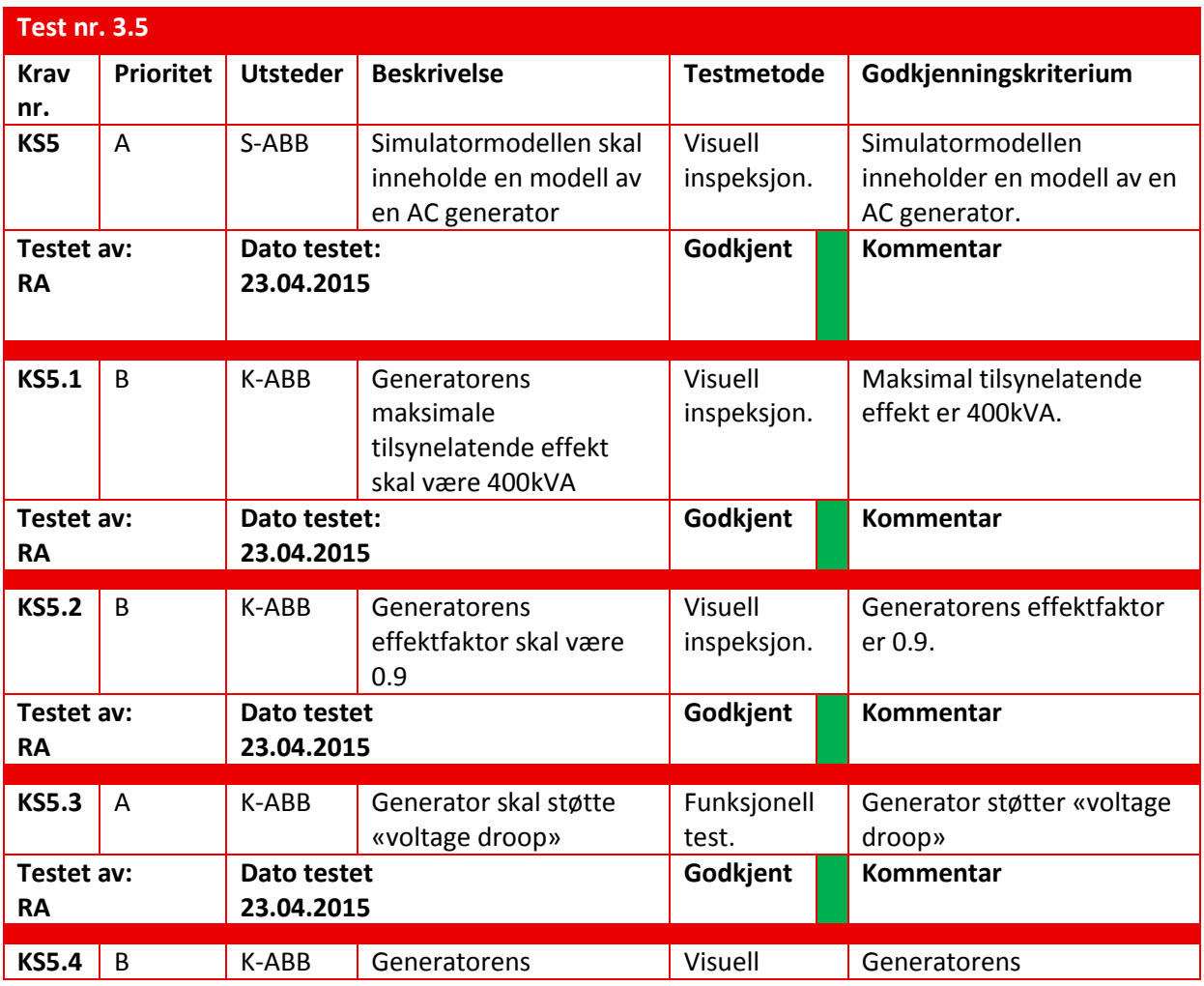

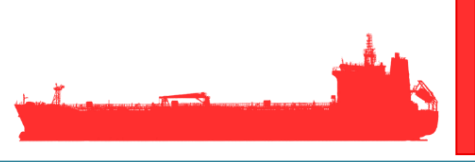

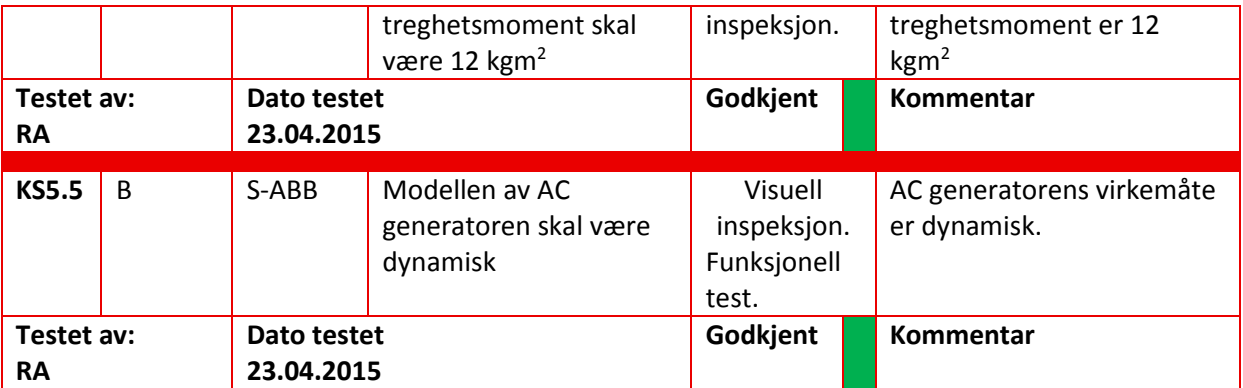

#### **5.8 Test av Forbruker**

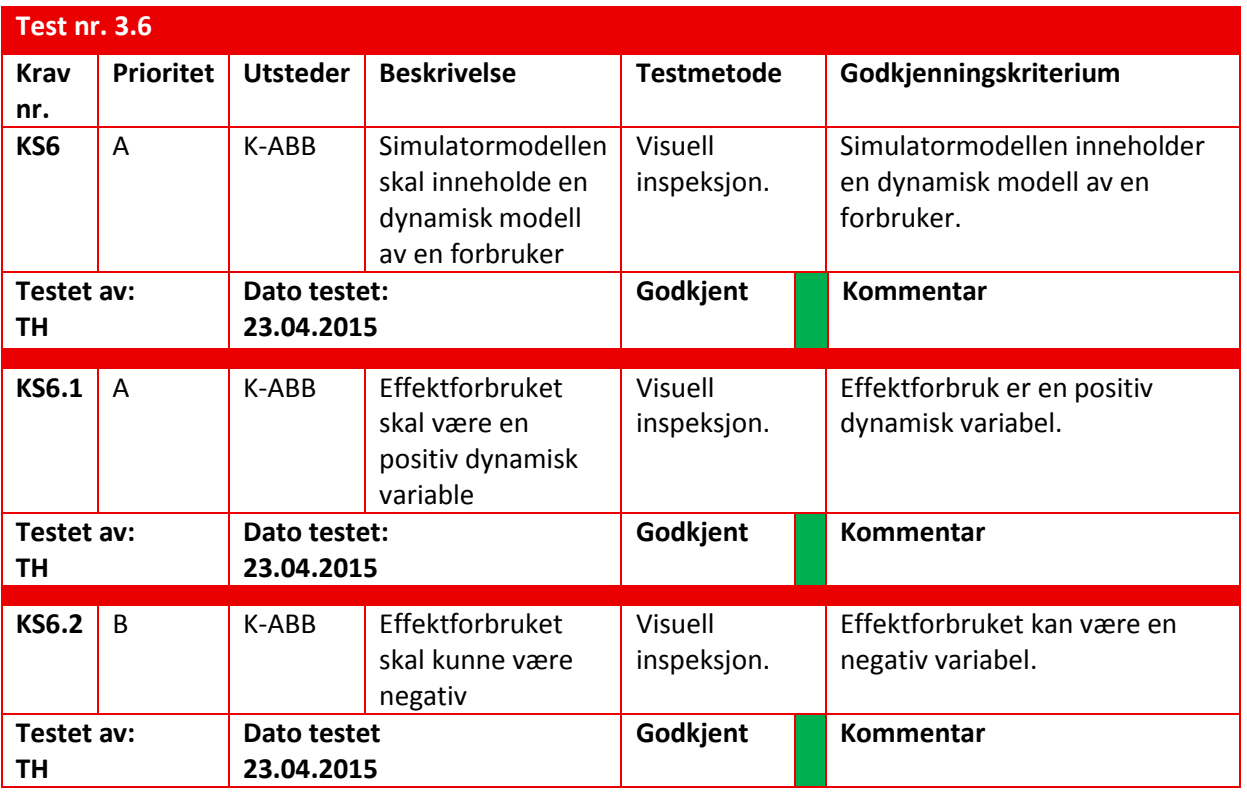

### **5.9 Test av Elektrisk Motor**

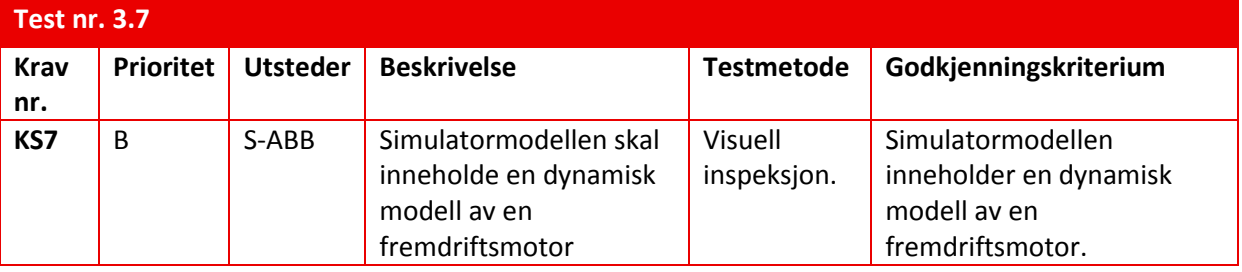

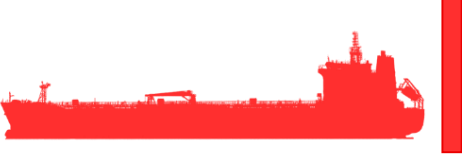

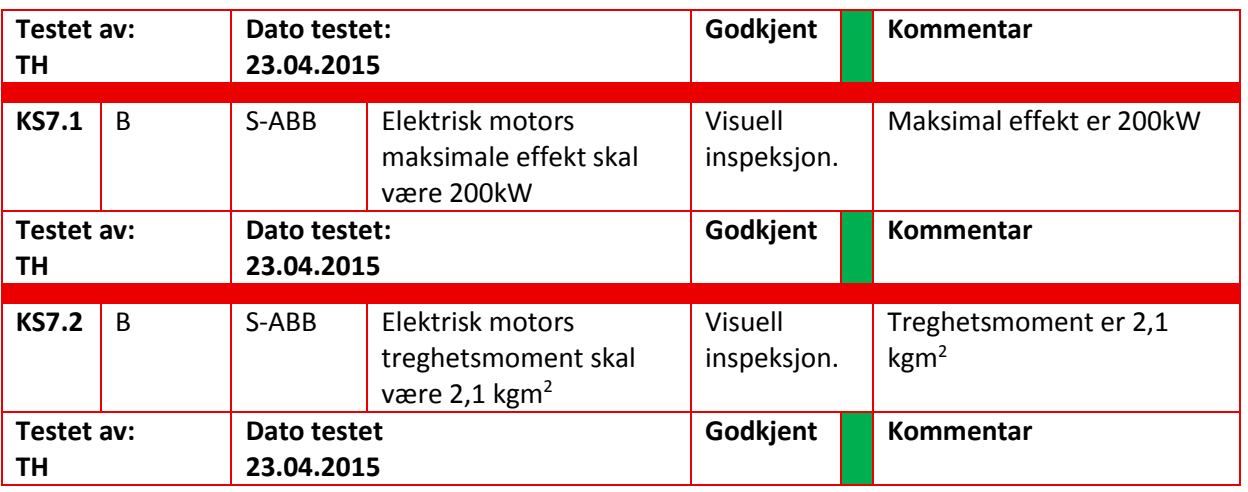

### **5.10 Test av Inverter**

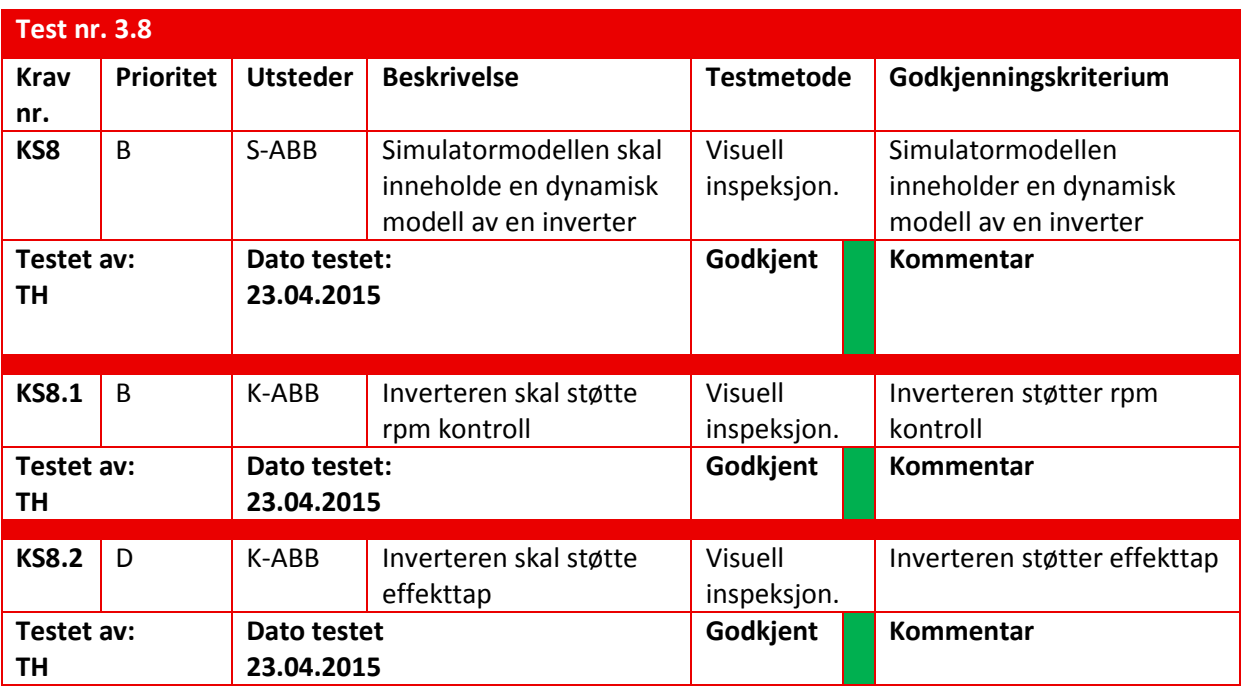

#### **5.11 Test av Brems**

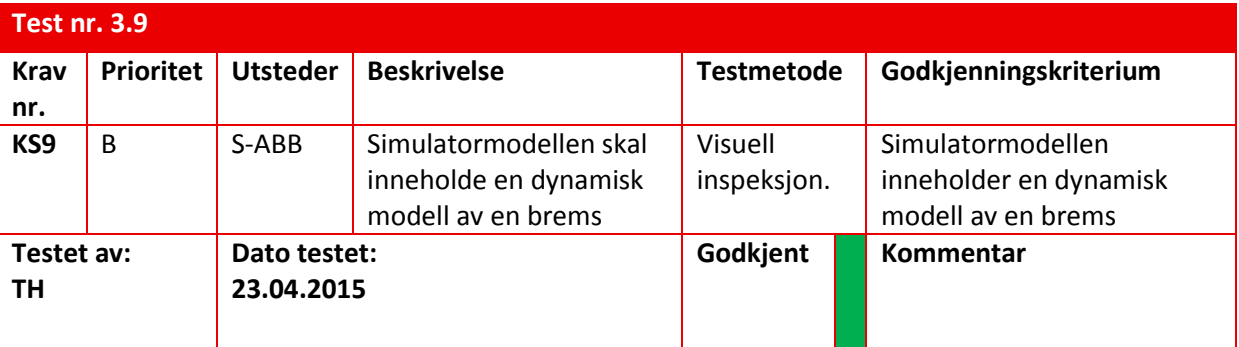

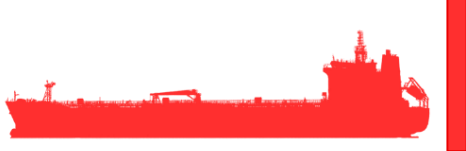

## **5.12 Test av Konverter AC/DC**

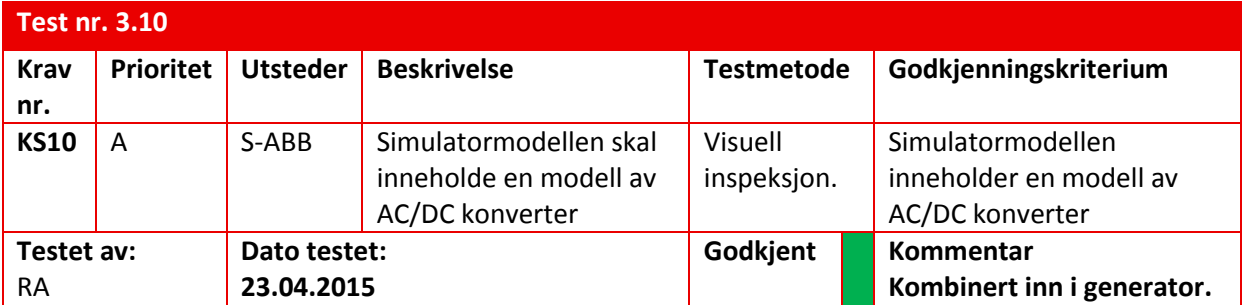

## **5.13 Test av Brytere**

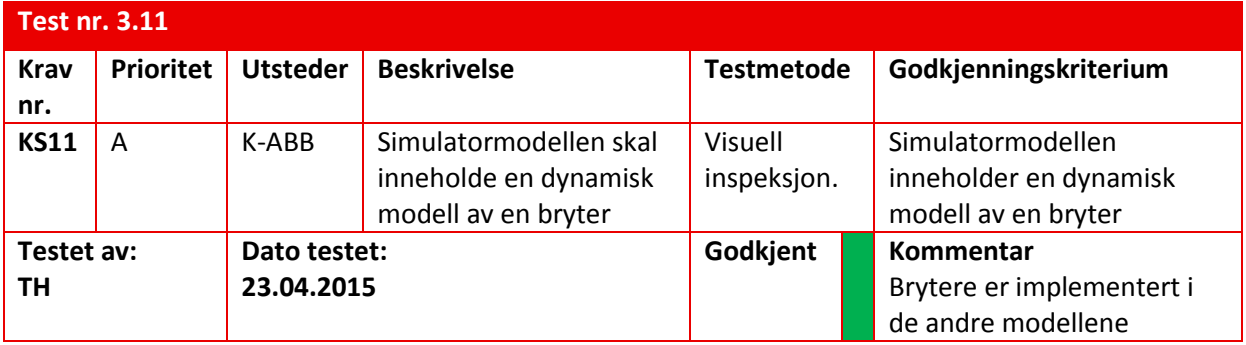

## **5.14 Test av visuelt utseende**

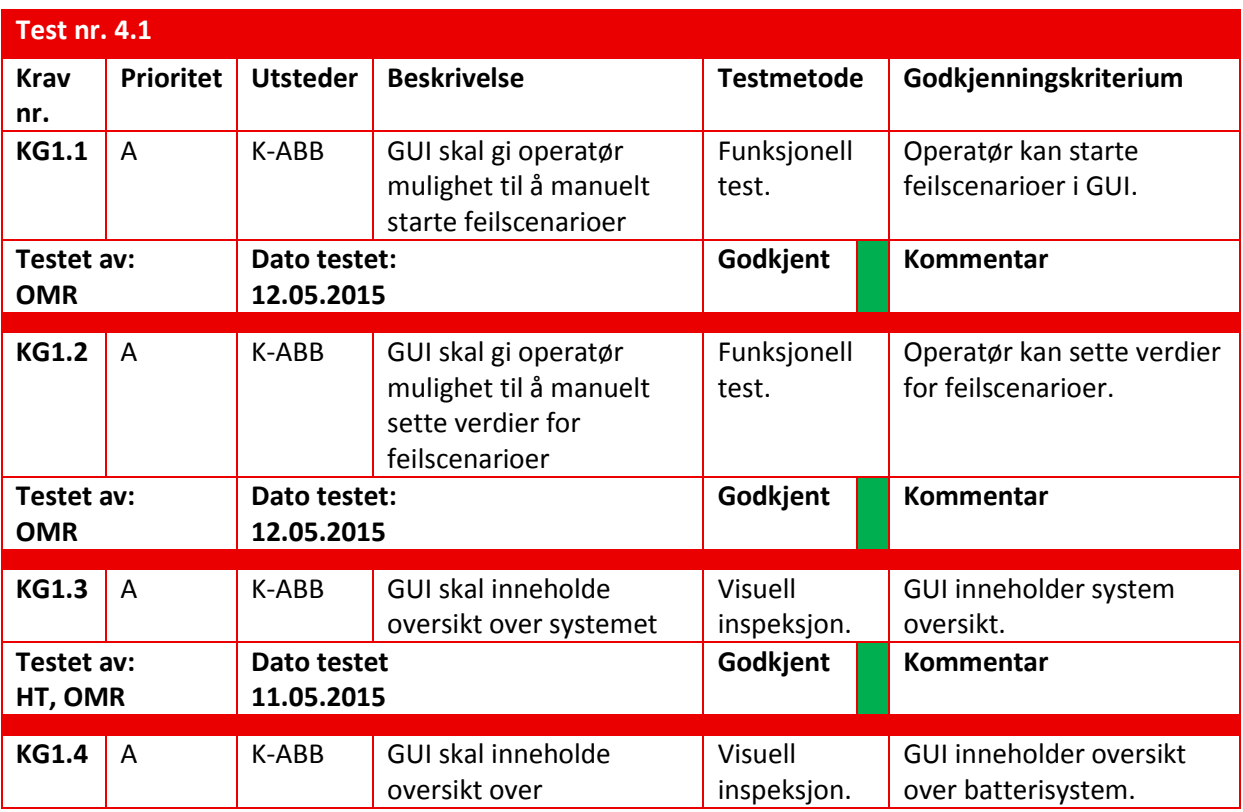

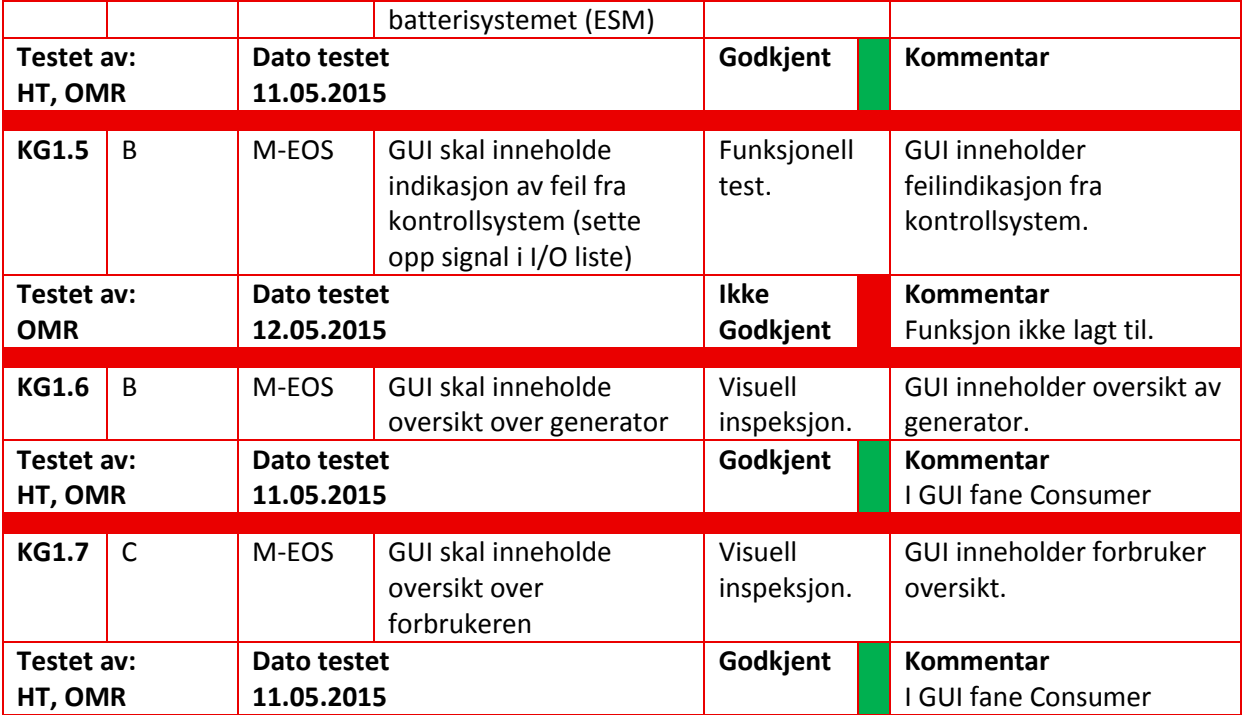

## **5.15 Test av manipulering**

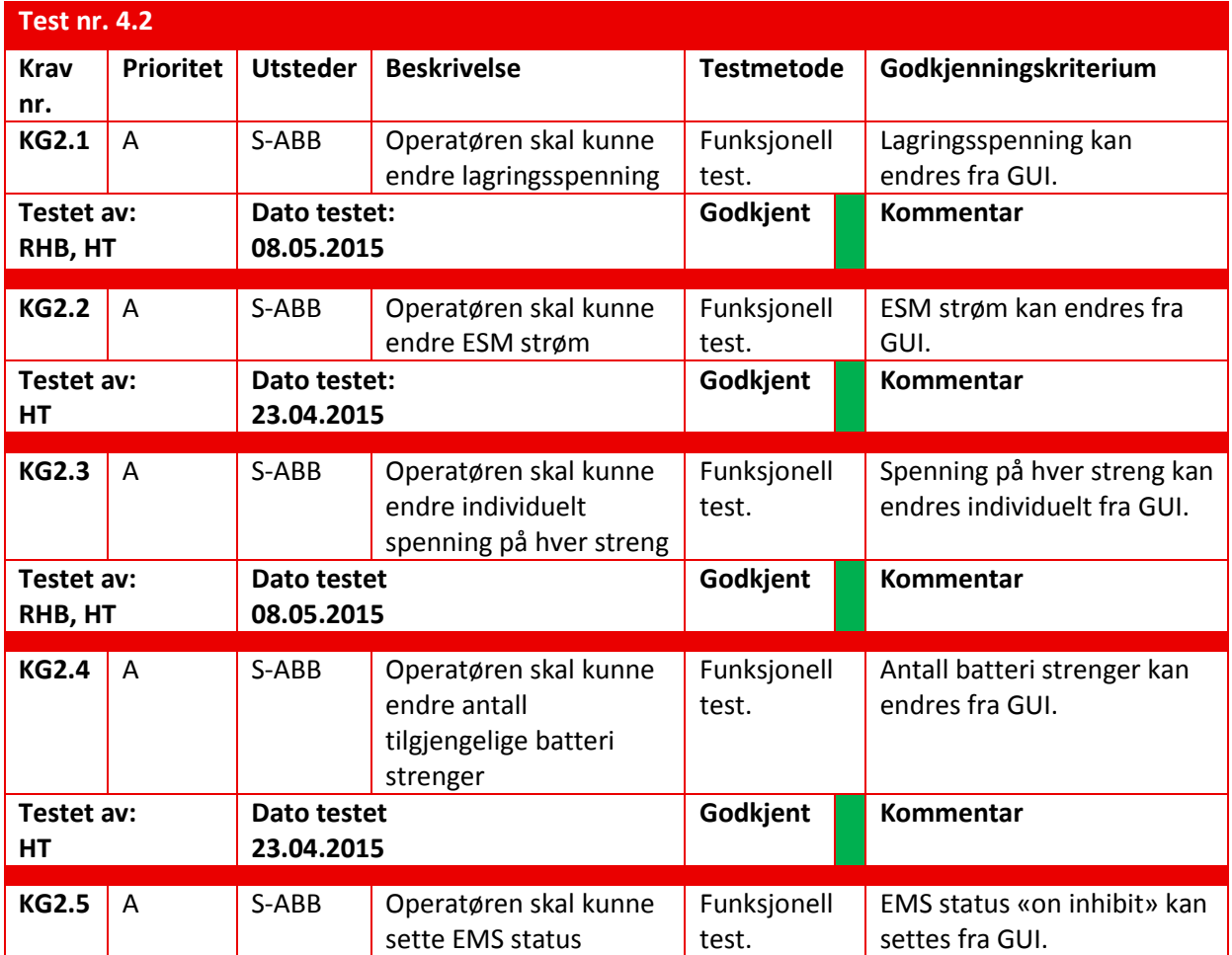

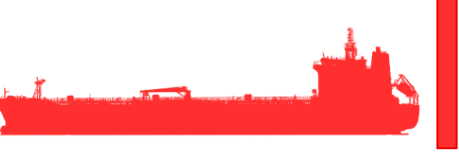

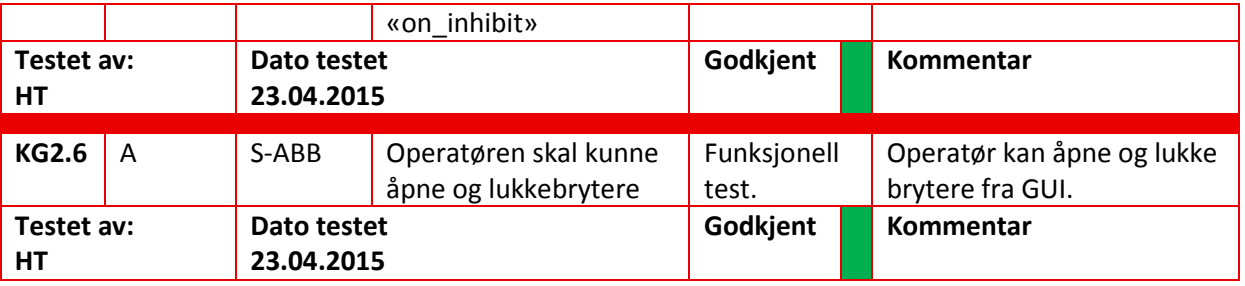

### **5.16 Test av ESM feil scenario**

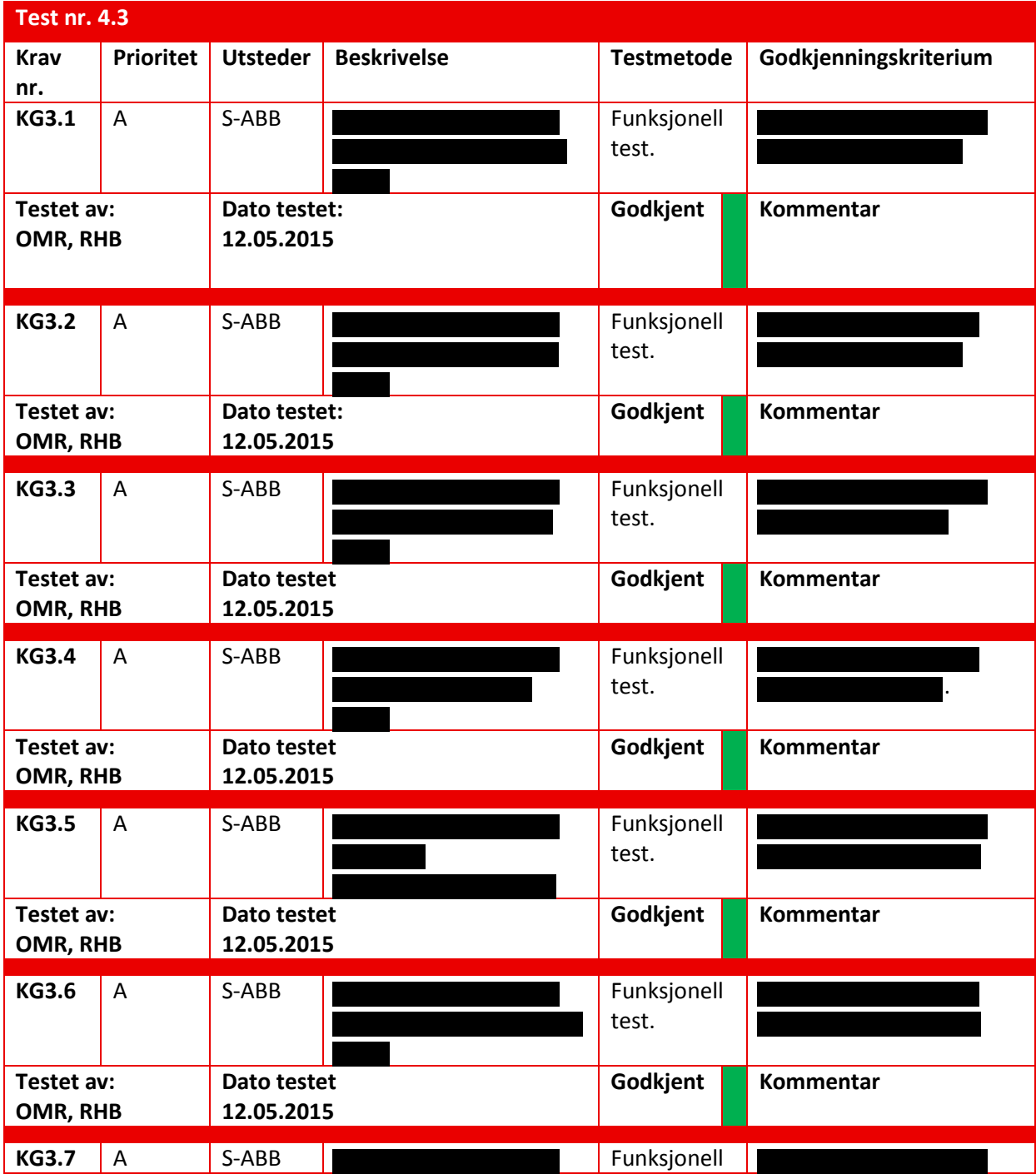

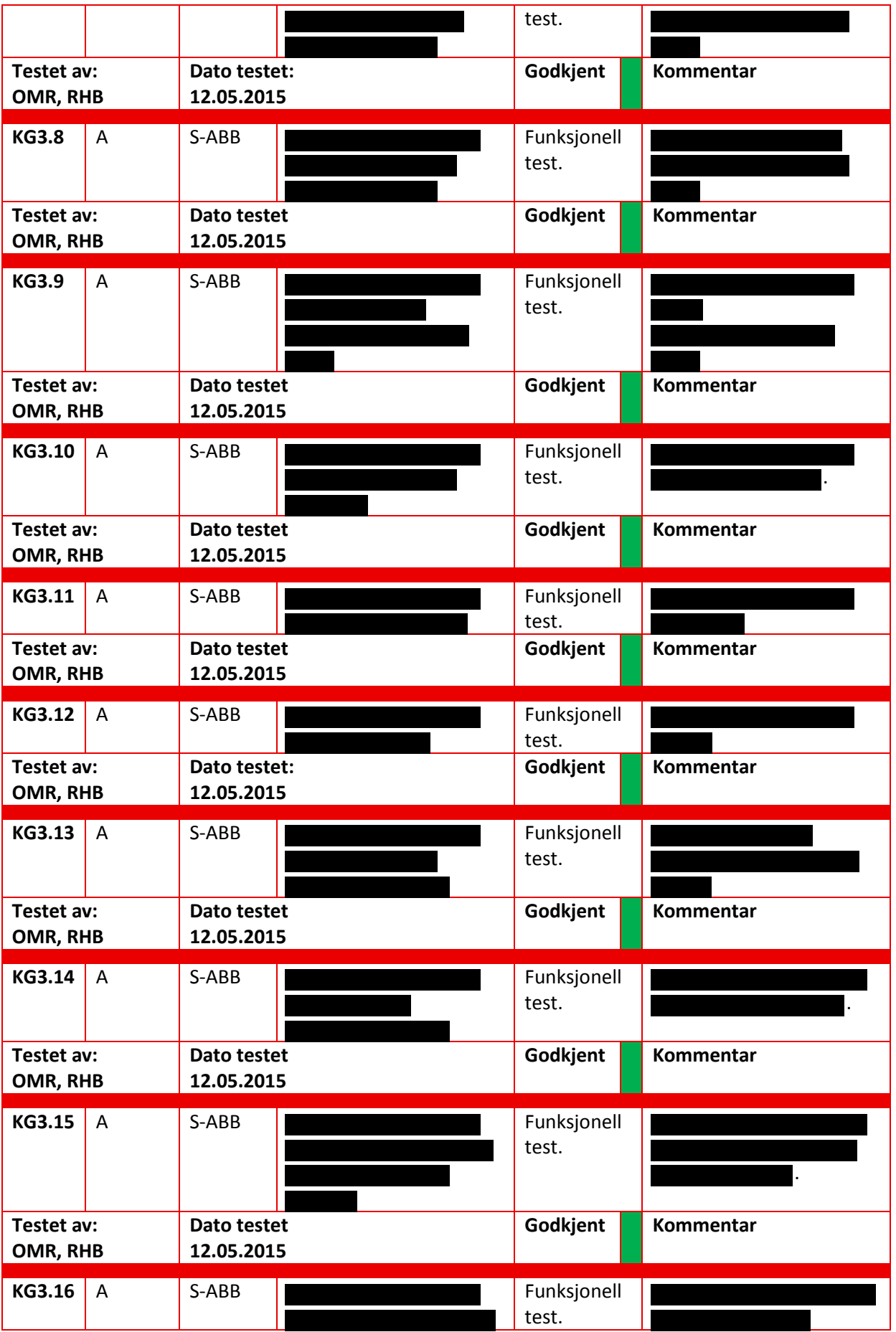

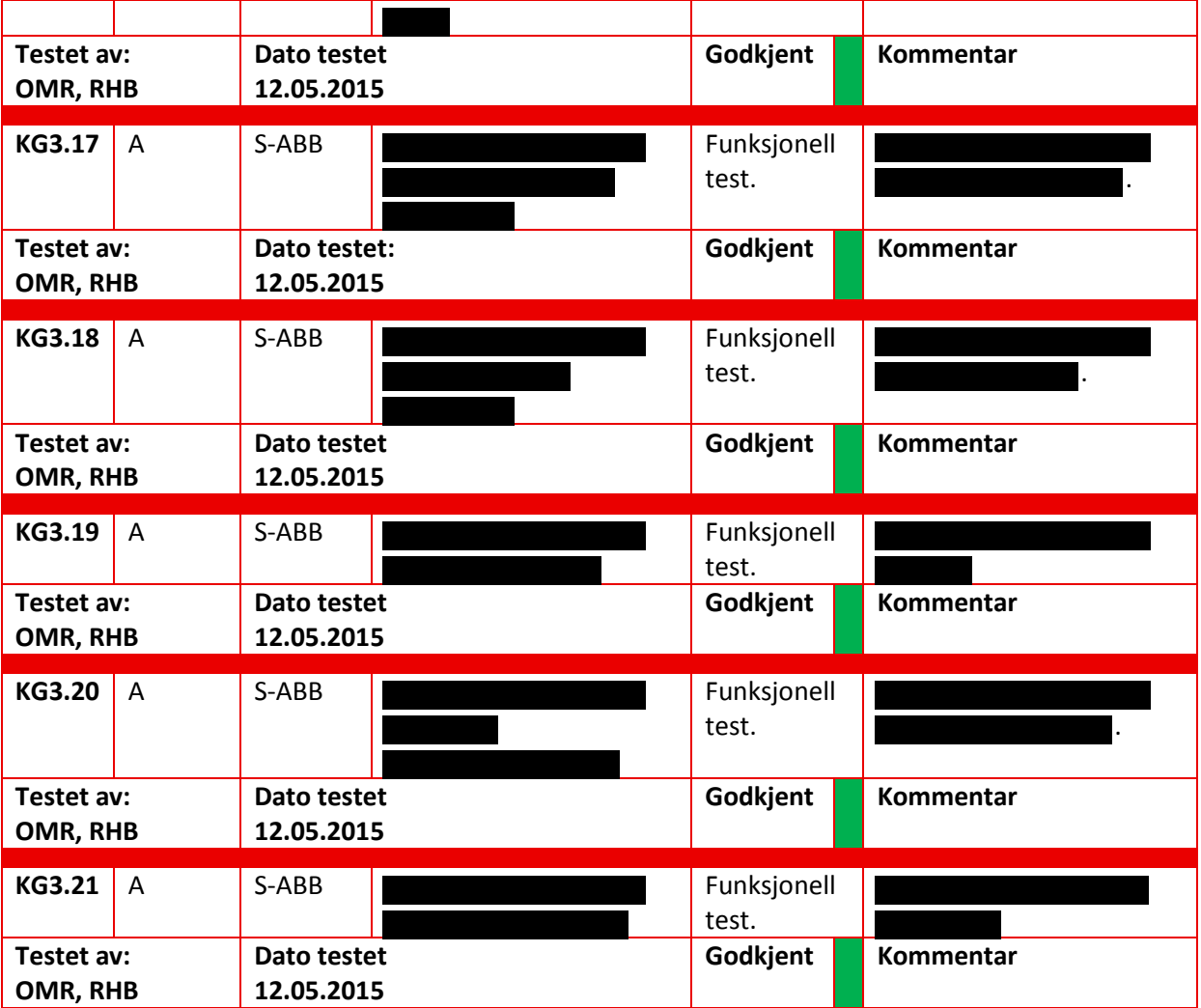

### **5.17 Test av konverter feil scenario**

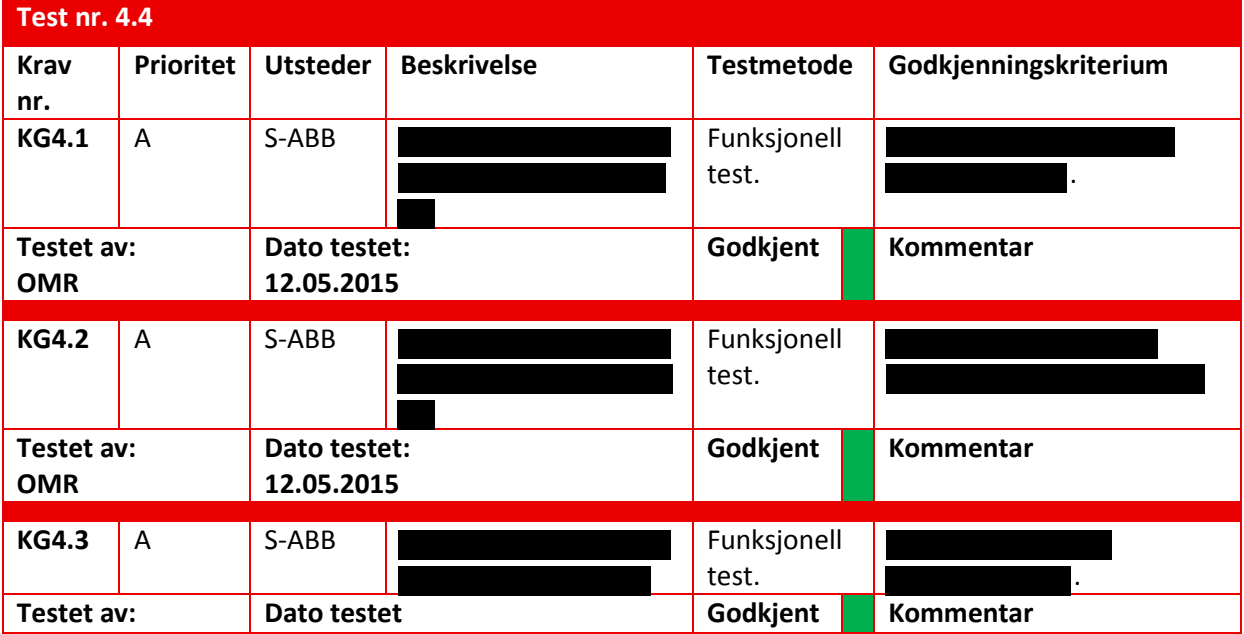

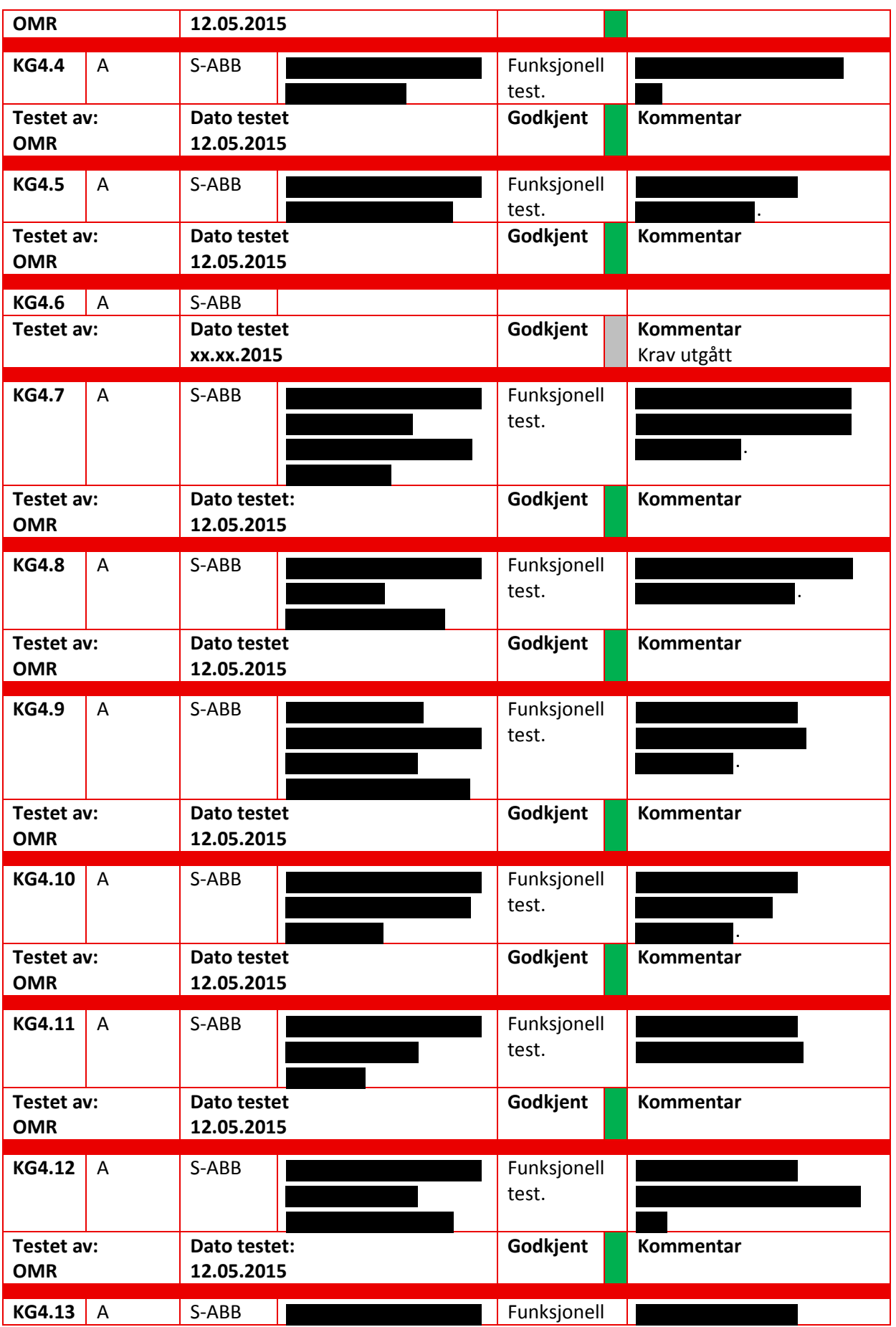

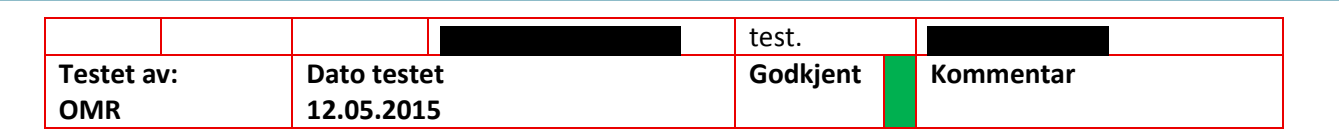

#### **5.18 Test andre krav**

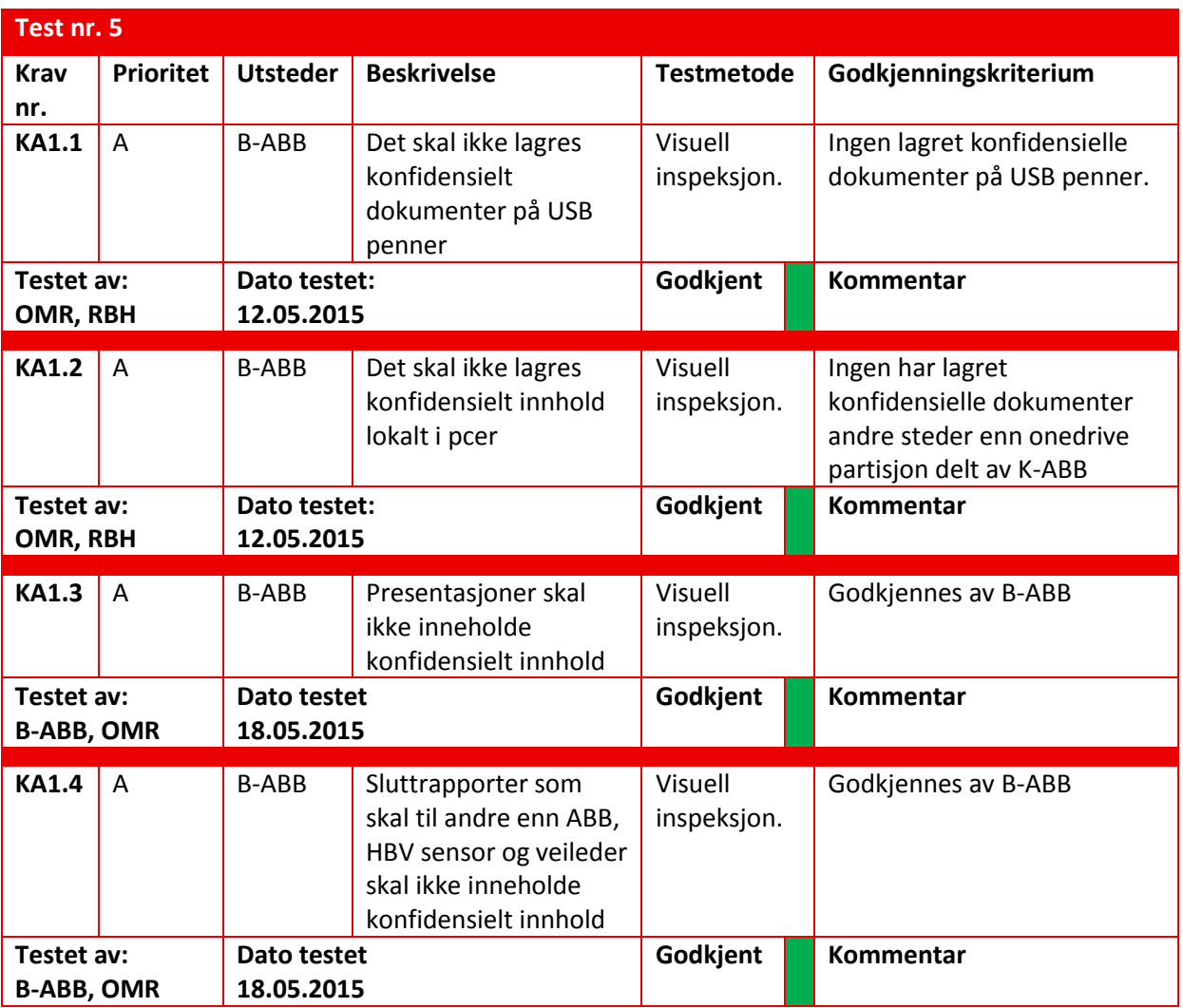

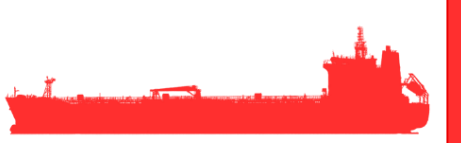

# **6 Referanse og litteraturliste**

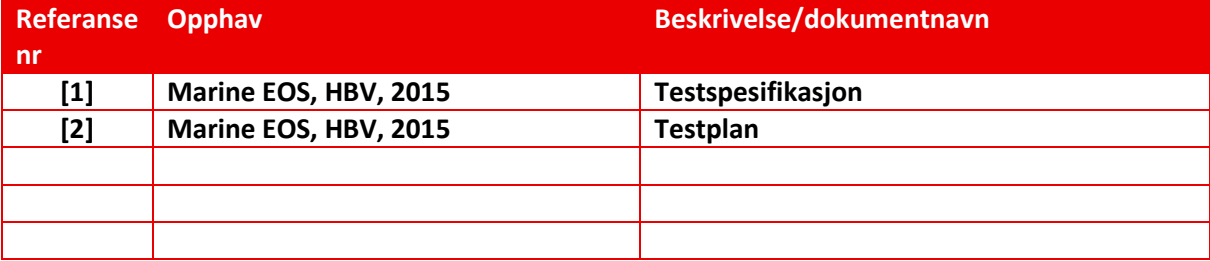

*Tabell 2: Referanse og litteraturliste* 

# Marine EOS Brukermanual GUI rev 1.0

Avsluttende bacheloroppgave for ingeniørstudie ved Høyskolen i Buskerud og Vestfold, avd Kongsberg. Fakultet for teknologi

15.05.2015

Oppdragsgiver: ABB Marine, Technology R&D

Intern veileder: Jørn Breivoll Ekstern veileder: Kristoffer Dønnestad

Prosjektdeltagere: Torbjørn Harsund, Håkon Andre Totland, Rabi Aslami, Roy B Hauge og Ole Martin Rosbach

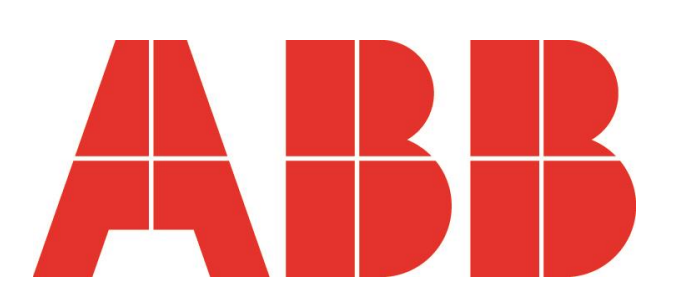

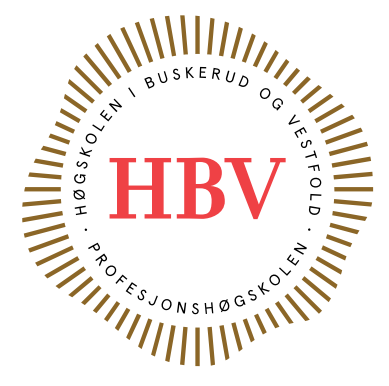

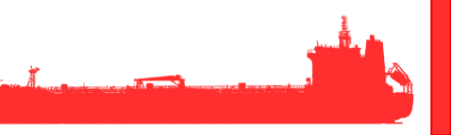

### <span id="page-269-0"></span>**Dokumenthistorie:**

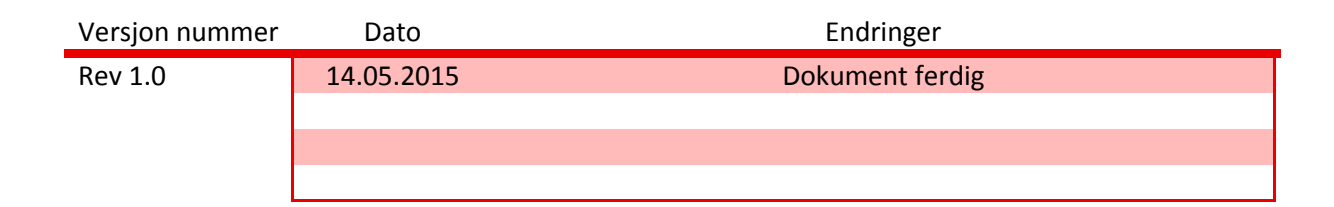

# Innhold

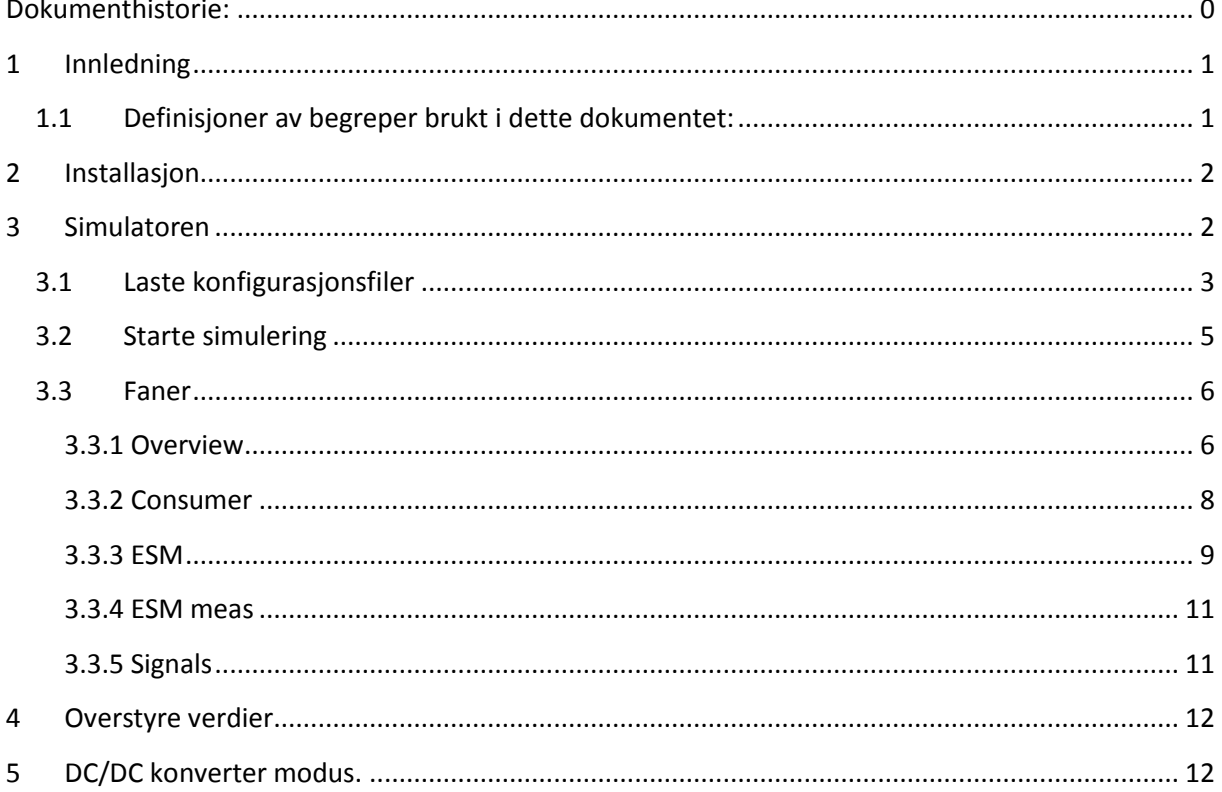

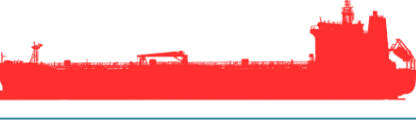

#### <span id="page-271-0"></span>**1 Innledning**

Dette dokumentet er ment som en innføring i hvordan installere simulatoren, laste inn simulasjonsfiler og kjøre simuleringen.

#### <span id="page-271-1"></span>**1.1 Definisjoner av begreper brukt i dette dokumentet:**

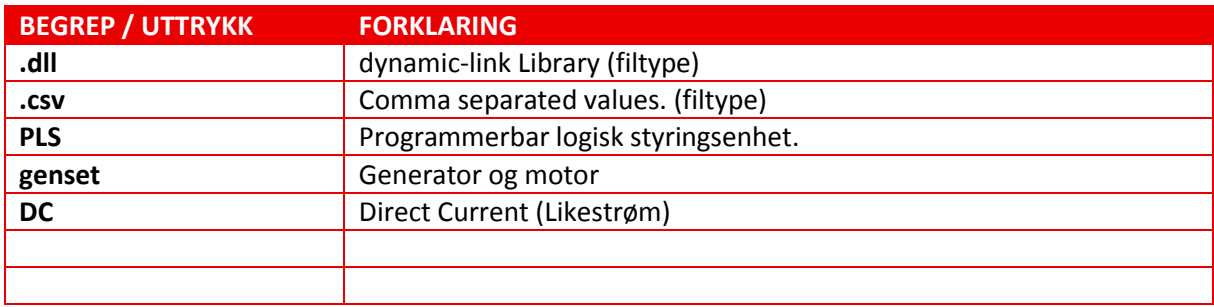

*Tabell 1: Definisjoner* 

#### <span id="page-272-0"></span>**2 Installasjon**

Installer simulatoren ved å kjøre setup filen og velg deretter Installer i ruten som kommer opp.

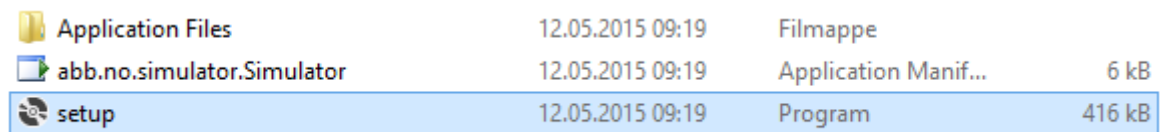

*Figur 2: Installasjonsfiler* 

Når installasjonsprosessen er fullført så starter man simulatoren ved å klikke på abb.no.simulator.Simulator

#### <span id="page-272-1"></span>**3 Simulatoren**

Dette er et bilde av hovedoversikten til Simulatoren. Dette viser en oversikt over systemet i sin helhet.

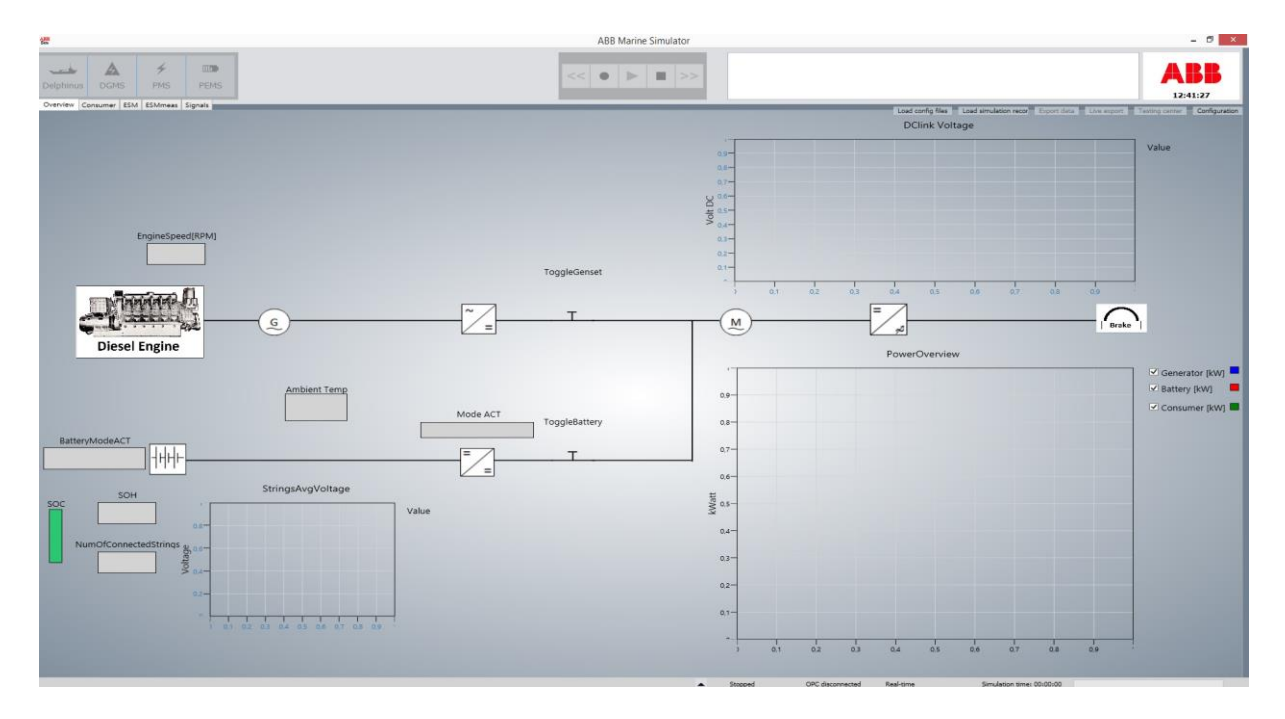

*Figur 2: Oversiktsbilde GUI* 

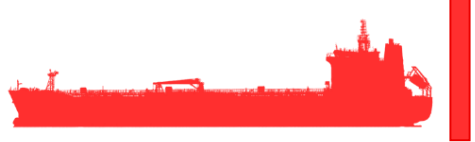

#### <span id="page-273-0"></span>**3.1 Laste konfigurasjonsfiler**

For å laste inn konfigurasjonsfilene velger man Load config files i menyen øverst til høyre.

Load simulation recor Export data in Live export Load config files Testing center Configuration

*Figur 3: Meny* 

Det er 2 forskjellige filer som må lastes inn. Den første filen man velger er en .csv fil og den andre er en .dll fil.

DelphinusSimulated

07.05.2015 10:53

Microsoft Office E...

35 kB

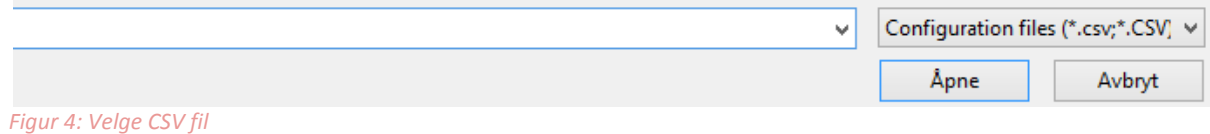

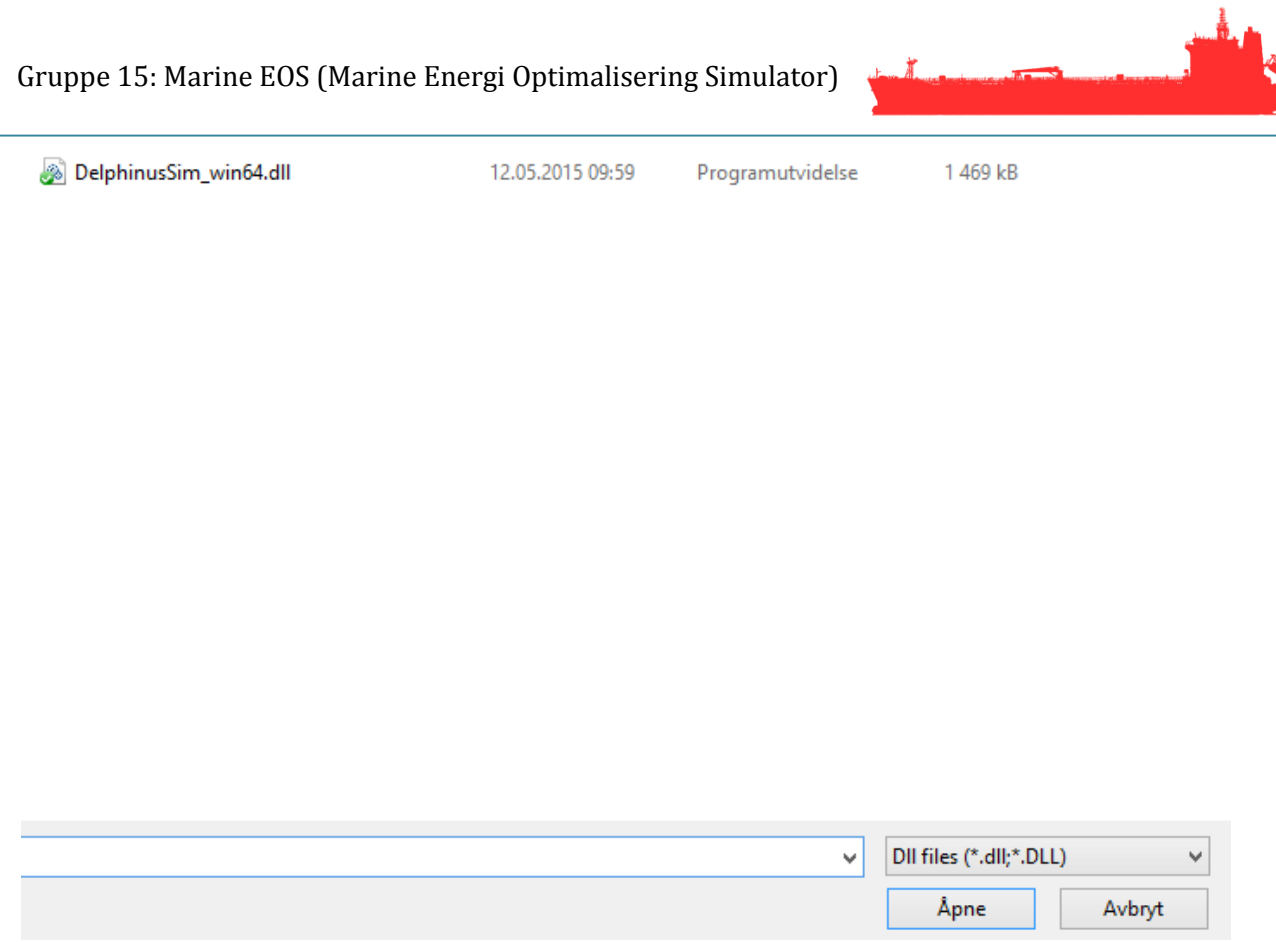

*Figur 5: Velge .dll fil* 

Etter å ha lastet inn konfigurasjonsfilene blir du bedt om å velge parametre.

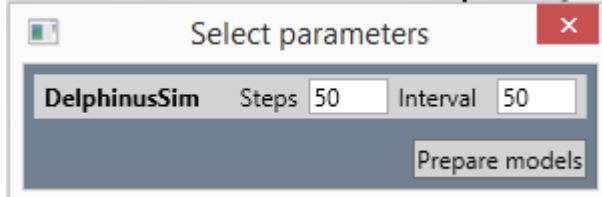

*Figur 6: Velge parametre* 

Standardverdi på step og intervall er 50. Gå så videre ved å velge Prepare models.

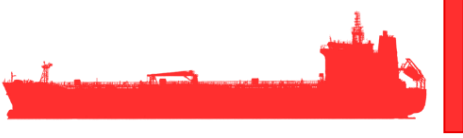

#### <span id="page-275-0"></span>**3.2 Starte simulering**

For å starte simuleringen klikker man på start knappen i meny øverst i simulatorbildet.

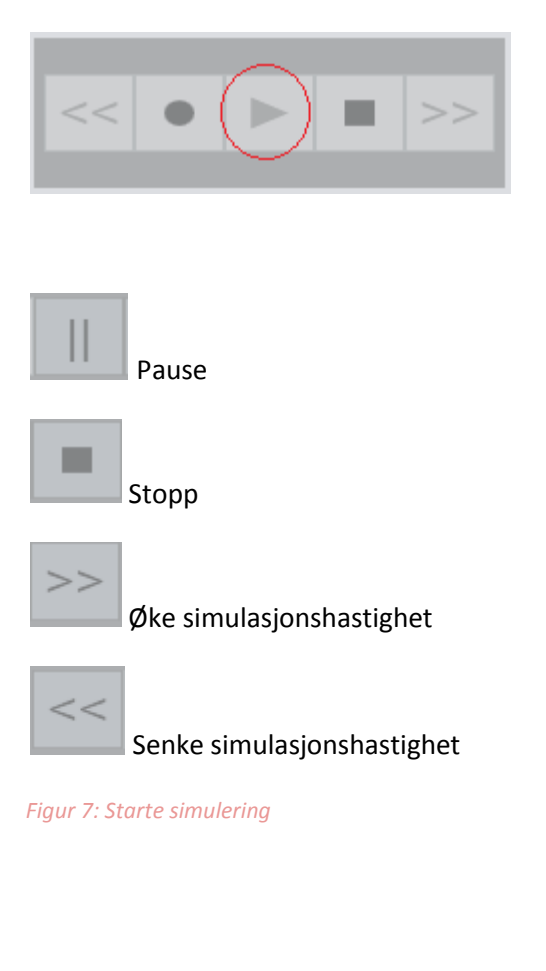

#### <span id="page-276-0"></span>**3.3 Faner**

Simulatoren har 5 faner. Overview, ESM, ESMmeas, Consumer og Signals

<span id="page-276-1"></span>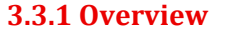

```
Overview Consumer ESM ESMmeas Signals
```
Fanen Overview inneholder en oversikt over hele systemet og viser informasjon om spenning på DClinken , tilført effekt fra batteri og generator, og forbruk. I tillegg får man informasjon om tilstand på batteri, omgivelsestemperatur og hastighet på motor.

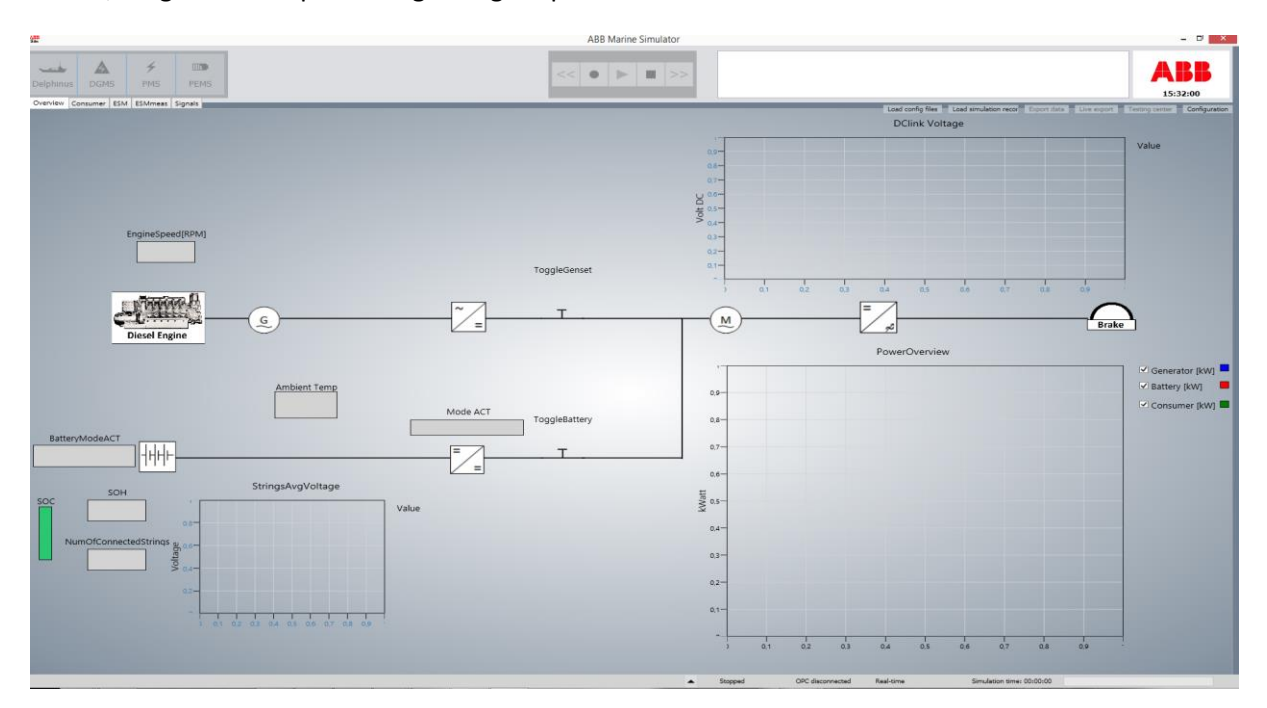

*Figur 8: Overview* 

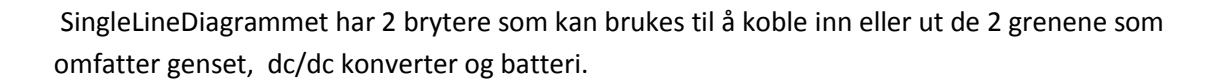

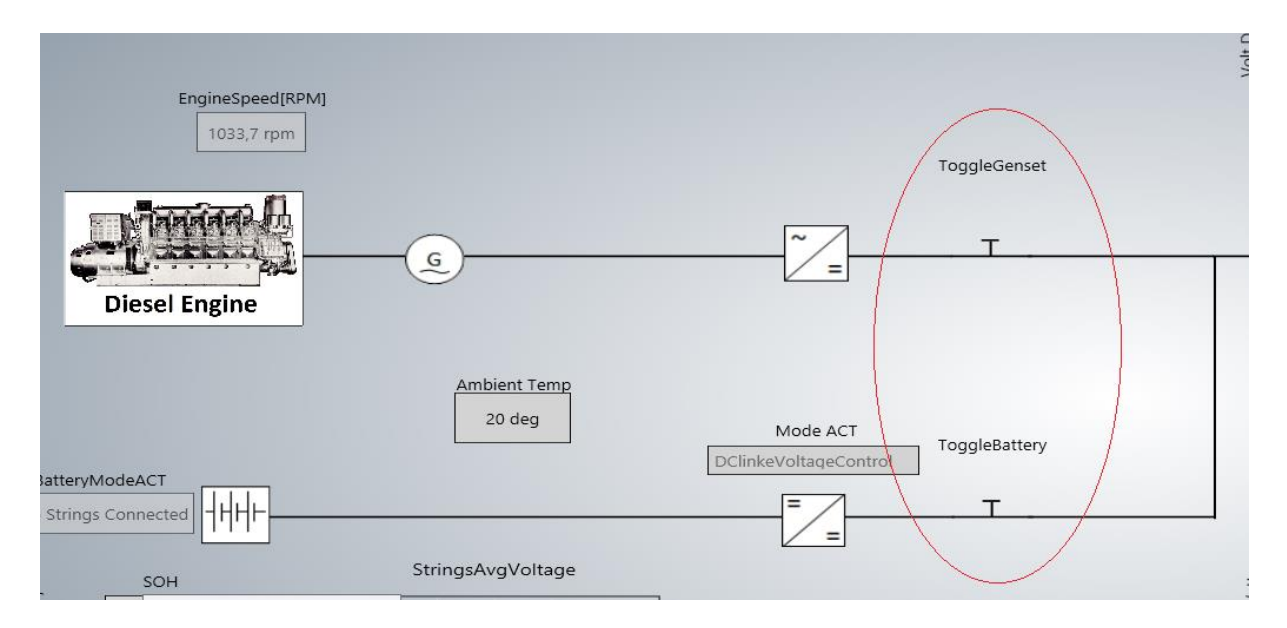

*Figur 9: Toggle Genset/Battery* 

#### <span id="page-278-0"></span>**3.3.2 Consumer**

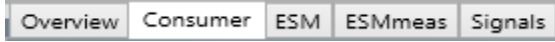

Consumer viser den delen av systemet som kun omhandler Genset og forbruker. Her kan man avlese tilført effekt fra generator og batteri samt forbruk. Fanen viser også informasjon om hastighet på motor og propell samt dreiemoment. Sistnevnte verdier kan også overstyres.

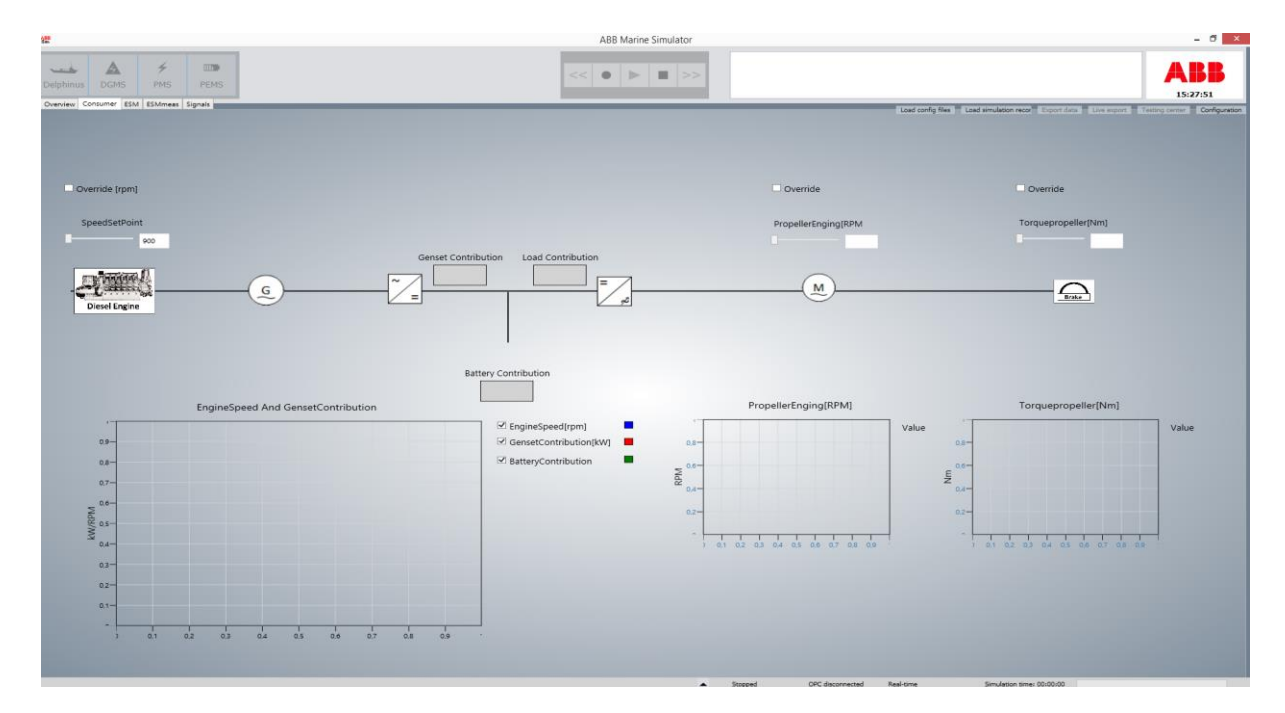

*Figur 10: Consumer* 

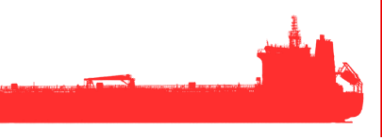

#### <span id="page-279-0"></span>**3.3.3 ESM**

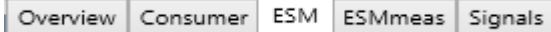

Fanen ESM viser hovedsakelig informasjon om DC/DC konverter og Batteri. Dette inkluderer tilgjengelig energi, temperatur, ladestrøm og cellespenning på batteri. Strøm, spenning og effekt ut og inn på dc/dc konverter samt diverse temperatur målinger.

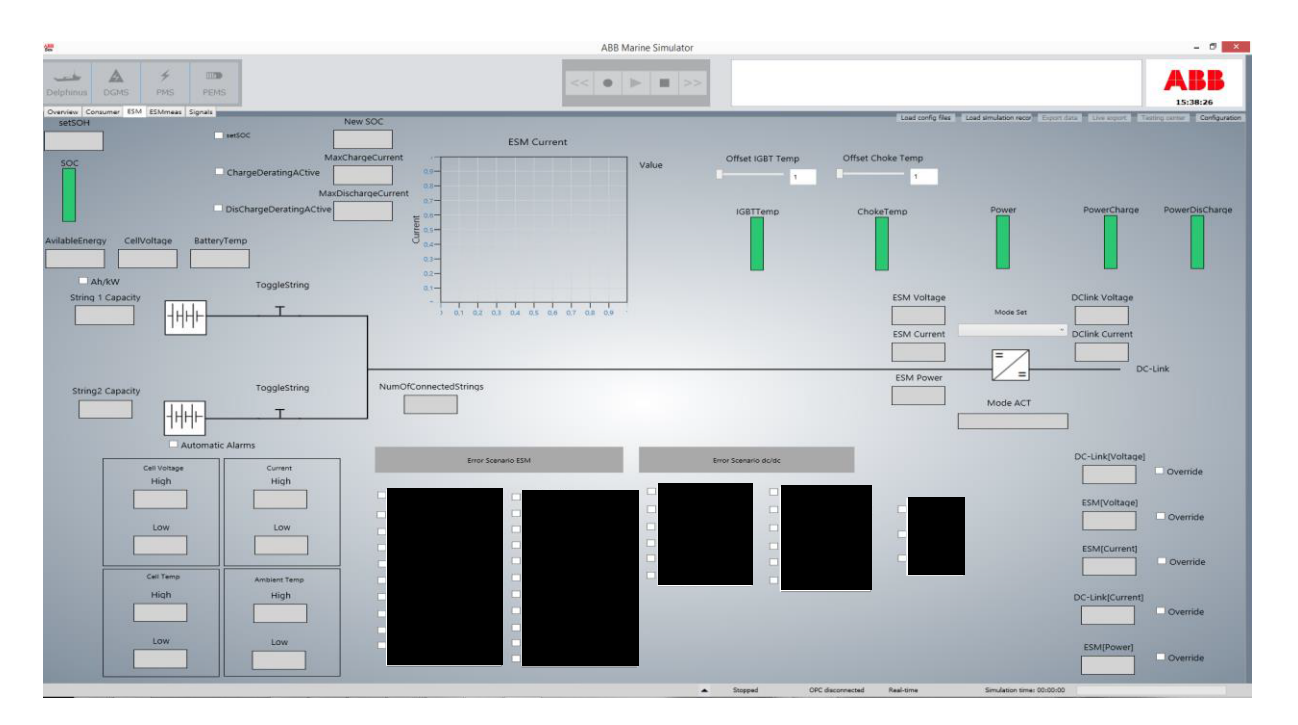

*Figur 11: ESM* 

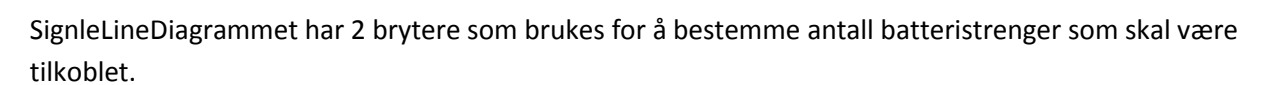

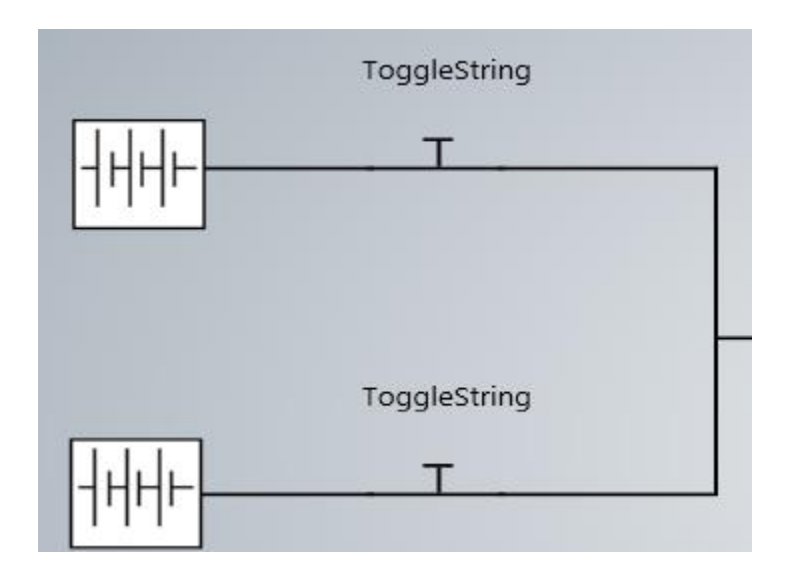

*Figur 11: Koble inn/ut batteristrenger* 

п

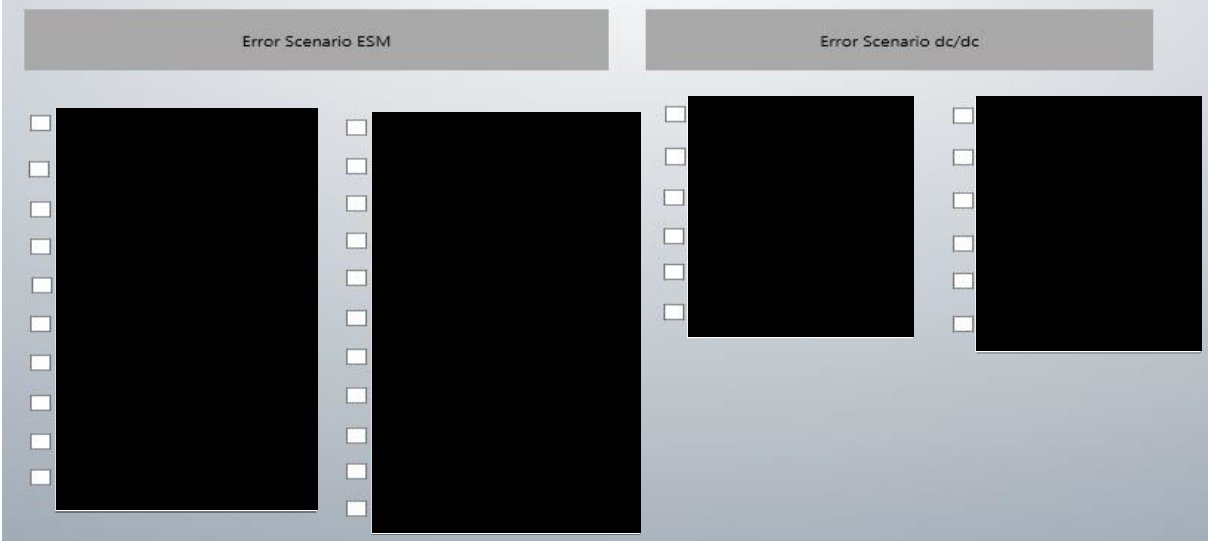

Fanen inneholder også en del avkryssingsbokser for å sette diverse feilscenarioer.

*Figur 12: Sette feilscenario* 

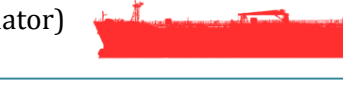

#### <span id="page-281-0"></span>**3.3.4 ESM meas**

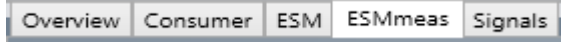

Under denne fanen så kan det settes en offset på celle temperatur, omgivelsestemperatur, celle spenning og streng spenning på batteri.

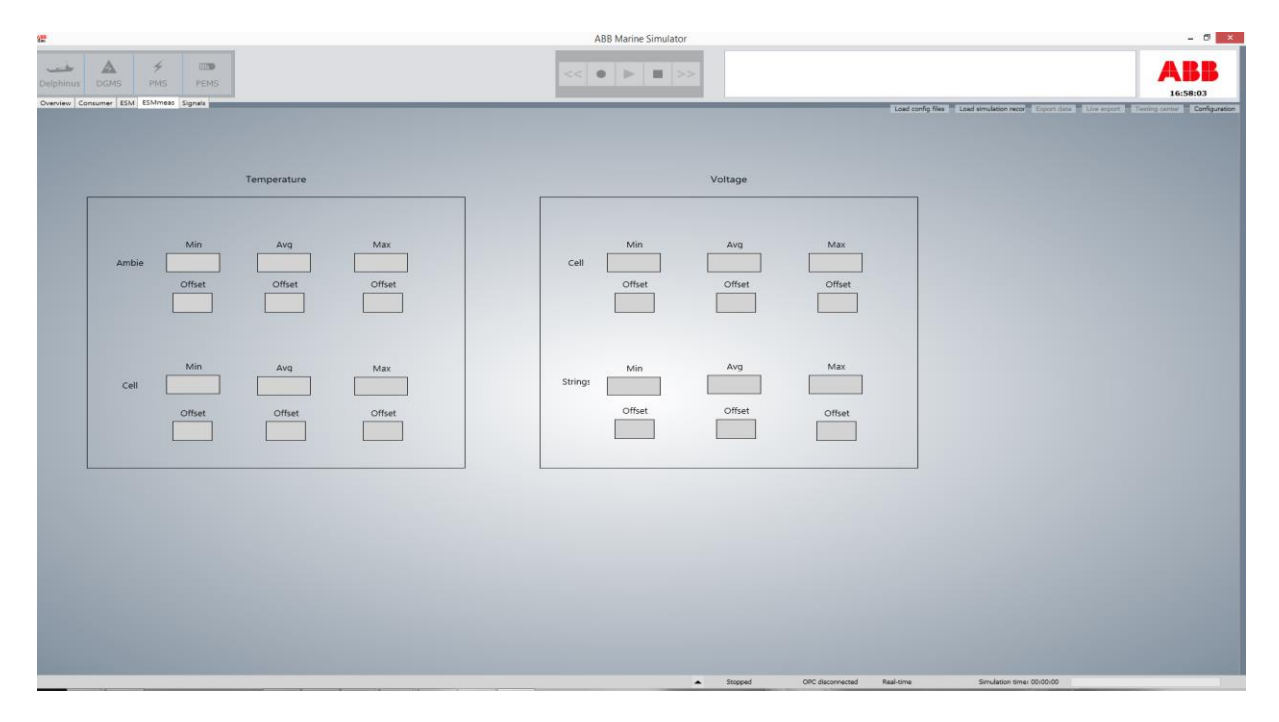

*Figur 13: ESMmeas* 

#### <span id="page-281-1"></span>**3.3.5 Signals**

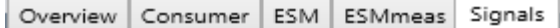

Fanen inneholder en liste over alle signaler som er lagt inn i signalisten.

*Figur 14: Signals* 

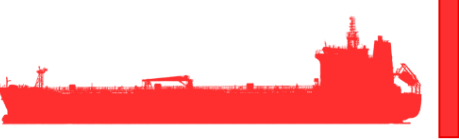

#### <span id="page-282-0"></span>**4 Overstyre verdier**

*Figur 15: Overstyre verdier*

I de tilfeller der en signalverdi skal kunne overstyres så må override være haket av før endringen trer i kraft. Skriv først inn ny verdi i ruten og trykk enter. Merk deretter av Override.

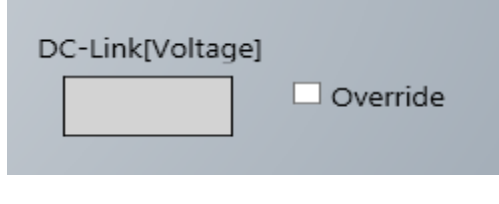

Det samme gjelder for slidere. Still først inn på ønsket verdi. Merk deretter av Override.

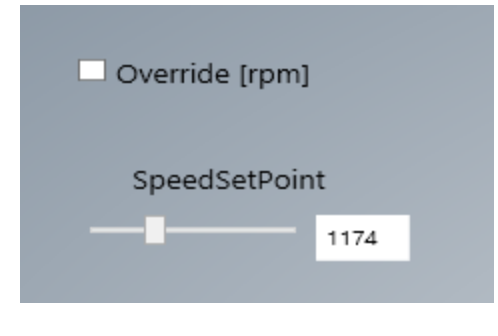

*Figur 16: Overstyre verdier(Slider)*

### <span id="page-282-1"></span>**5 DC/DC konverter modus.**

For dc/dc konverteren er det mulig å velge hvilken modus den skal kjøre i. Når Auto er valgt så styres modus av PLS. Ved andre valg så sette modus ut fra hva som er valgt.

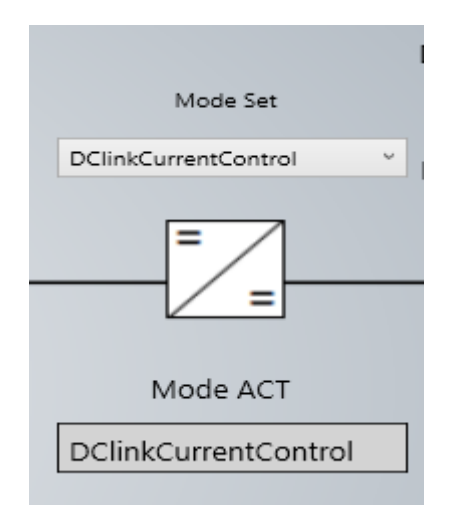

*Figur 17: Valg av Modus for dc/dc konverter.*

# Marine EOS Fremtidsdokument rev 1.0

Avsluttende bacheloroppgave for ingeniørstudie ved Høyskolen i Buskerud og Vestfold, avd Kongsberg. Fakultet for teknologi

18.05.2015

Oppdragsgiver: ABB Marine, Technology R&D

Intern veileder: Jørn Breivoll Ekstern veileder: Kristoffer Dønnestad

Prosjektdeltagere: Torbjørn Harsund, Håkon Andre Totland, Rabi Aslami, Roy B Hauge og Ole Martin Rosbach

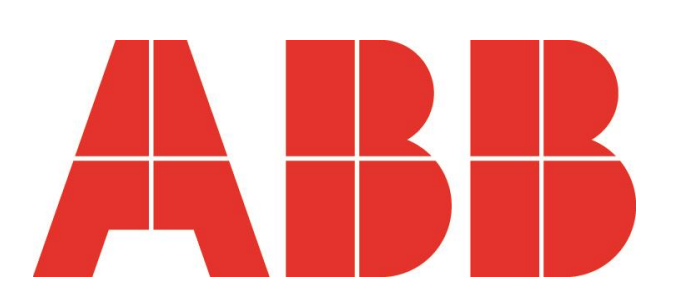

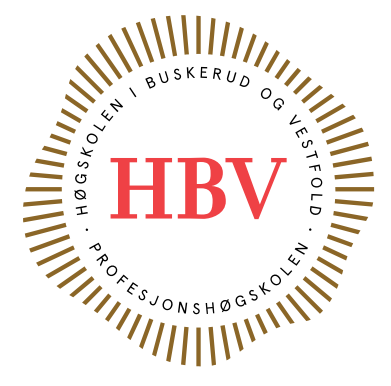

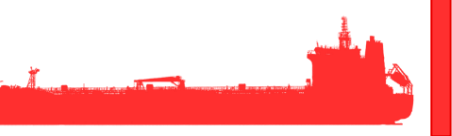

## <span id="page-284-0"></span>**Dokumenthistorie:**

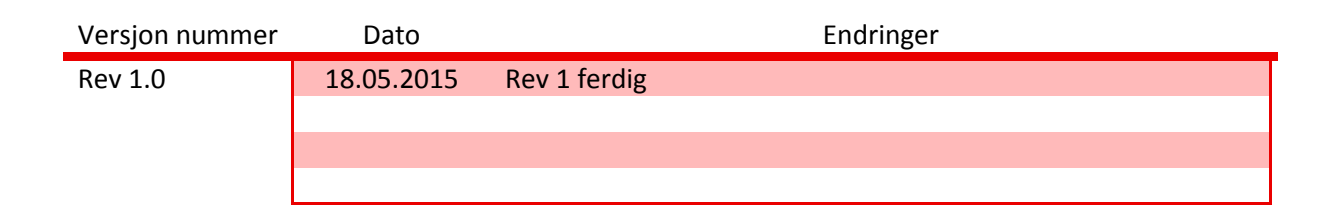

# Innhold

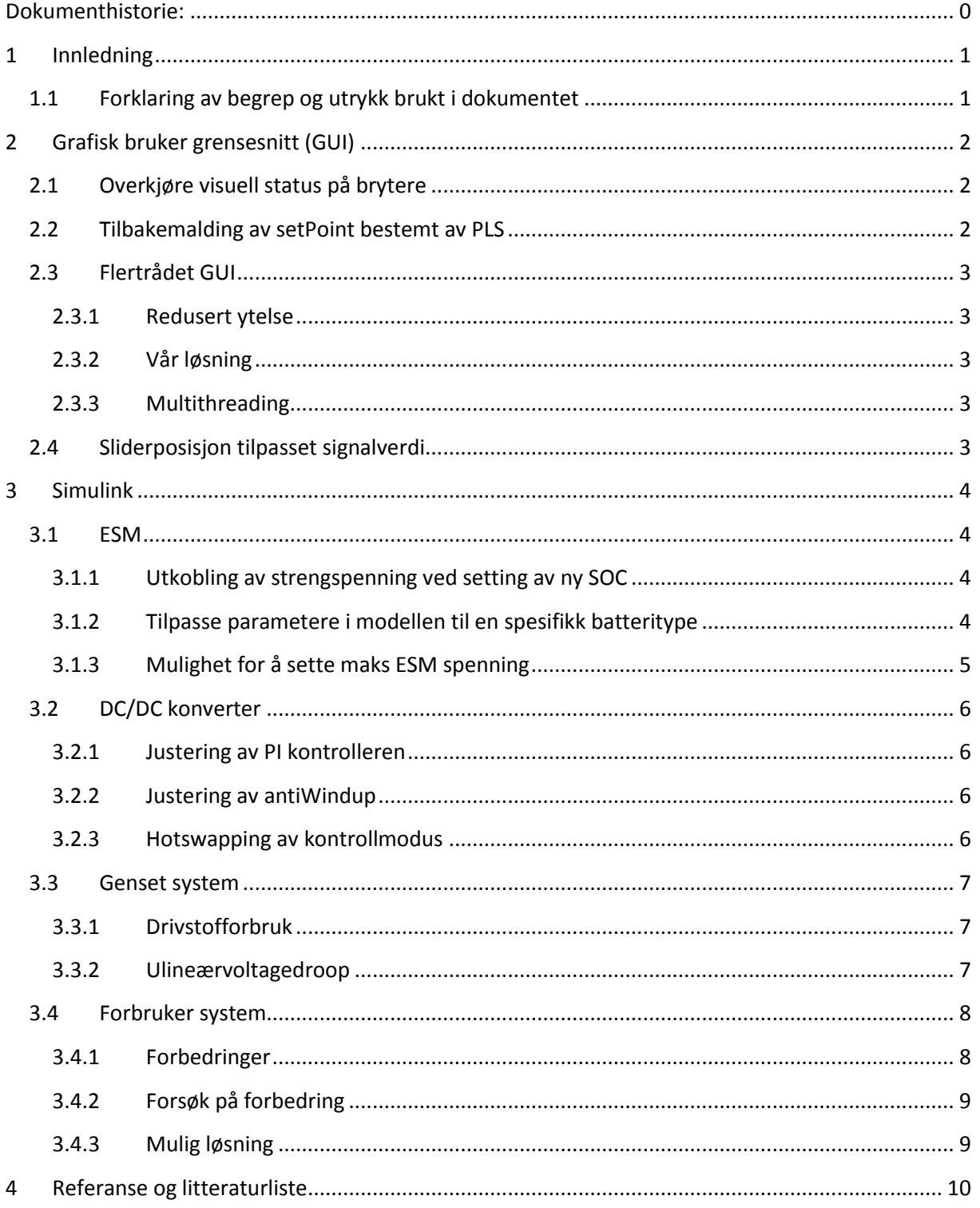

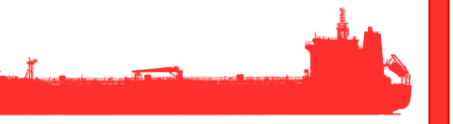

# **Liste over tabeller**

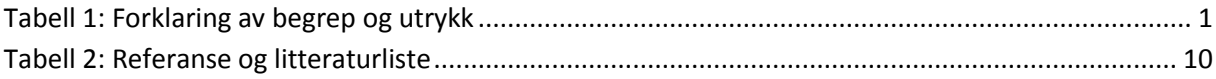

# **Liste over figurer**

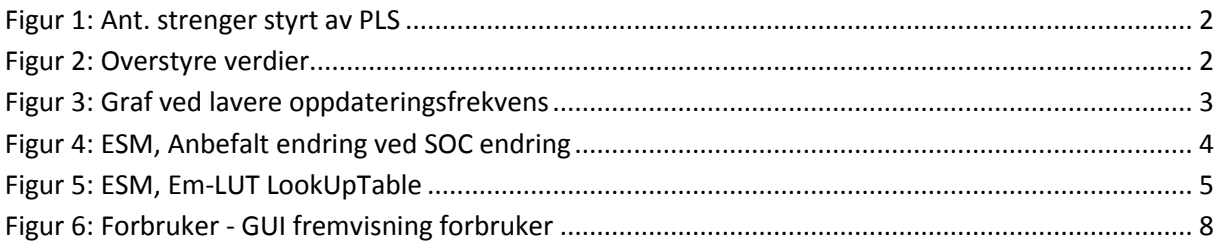

#### <span id="page-287-0"></span>**1 Innledning**

Hensikten med dette dokumentet er å se på mulige forbedringer av produktet i form av mer realistiske simuleringer, bedre ytelse og økt brukervennlighet. Underveis i prosessen har det stadig vært nødvendig å gjøre endringer i design når det har vist seg at tidligere valgte design ikke tilfredsstiller grunnleggende krav. Disse endringene har hatt høyere prioritet enn de endringer som er nevnt i dette dokumentet. Selv om de konseptvalg som er vurdert her ville være bedre løsninger så har det blitt utelatt da implementeringen av de ville krevd mer tid enn det vi har hatt til disposisjon, og at de ikke er absolutt nødvendige for systemet skal produsere tilfredsstillende resultater.

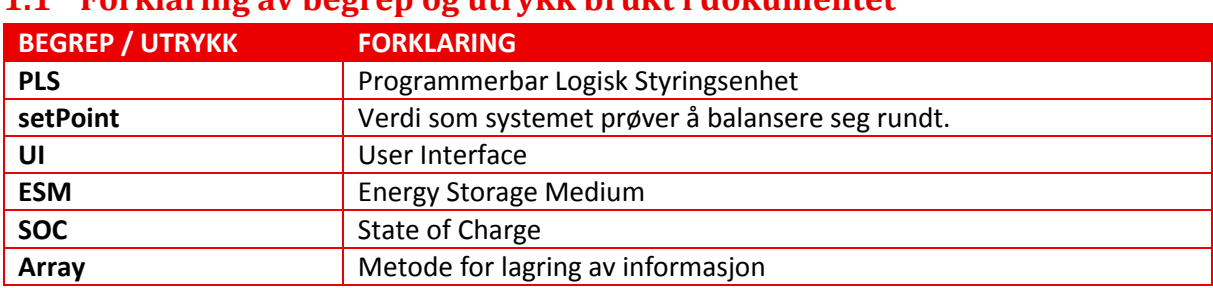

#### <span id="page-287-1"></span>**1.1 Forklaring av begrep og utrykk brukt i dokumentet**

<span id="page-287-2"></span>*Tabell 1: Forklaring av begrep og utrykk*
## **2 Grafisk bruker grensesnitt (GUI)**

I dette kapitlet reflekteres det rundt mulige forbedringer av GUI med hensyn på funksjonalitet og visuell fremstilling. Designvalg tatt for GUI er hovedsakelig rettet mot å dekke alle krav til produktet. Dette er gjort på grunn av den begrensede mengden tid vi har til disposisjon.

#### **Områder med mulighet for forbedring:**

- Overkjøre visuell status på brytere(Åpen/Lukket) når designert verdi blir satt av PLS
- Tilbakemelding av setPoint bestemt av PLS.
- Avlasting av UI tråd ved bruk av multithreading for økt ytelse.
- Sliderposisjon tilpasset signalverdi.

#### **2.1 Overkjøre visuell status på brytere**

Bryterne som styrer antall tilknyttede batteristrenger kan overstyres av PLS. Når PLS kontrollerer denne verdien så vil ikke bryterne reagere på endringer i signalverdien. Det vil si at bryteren ikke indikerer om batteristrengen er tilknyttet til systemet eller ikke. Tilfellet er vist i figur 1

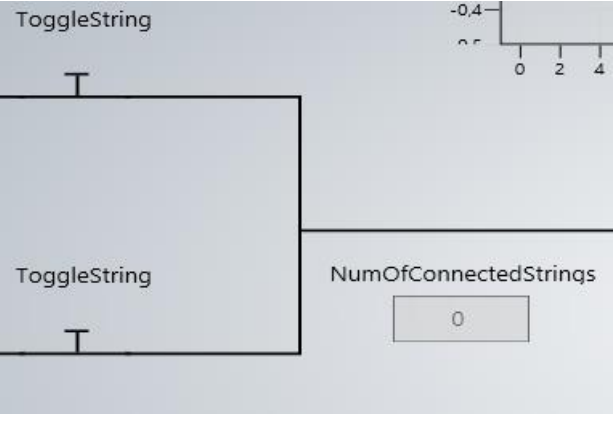

*Figur 1: Ant. strenger styrt av PLS*

#### **2.2 Tilbakemalding av setPoint bestemt av PLS**

For noen signaler som i utgangspunktet styres av PLS skal det være mulig for operatøren av simulator å overstyre disse. Et slikt tilfelle er vist i figur 2.

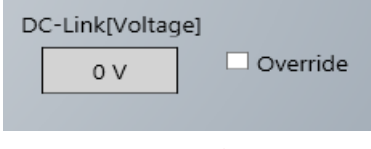

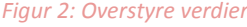

Det ville da være ønskelig å kunne vise verdien til signalet som PLS setter. Dette er ikke enda implementer da det vil kreve at komponenten får tilbakemelding fra et annet signal. Grunnet begrenset med tid så er det ikke prioritert da funksjonen er mindre viktig.

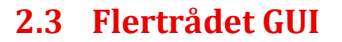

#### **2.3.1 Redusert ytelse**

Etter hvert som antall grafikkelementer økte så oppstod det problemer med ytelsen til simulator. Simulatoren er satt til å gi beskjed dersom det er 3 eller flere forekomster i jobb køen. Årsaken til at dette problemet oppstår er at det er kun UI tråden som kan oppdatere grafikkelementer i WPF applikasjoner. Dette fører til at den kjernen som UI tråden kjører på blir overbelastet

#### **2.3.2 Vår løsning**

Etter å ha implementert alle de grafikkelementer som er nødvendig var det mulig å kjøre simulatoren 4 \* sann tid. For å oppnå dette så var det nødvendig å redusere oppdateringsfrekvensen til 4 ganger lavere enn det den var i utgangspunktet. Bakdelen ved denne metoden var at oppdateringen av grafen ble betydelig mer "hakkete".

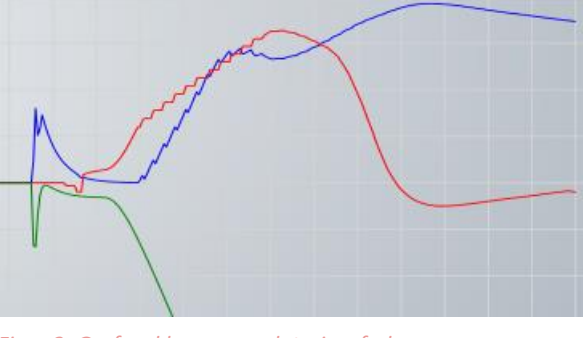

*Figur 3: Graf ved lavere oppdateringsfrekvens*

#### **2.3.3 Multithreading**

En bedre løsning på ytelsesproblemet ville være å kunne kjøre større beregninger på en annen tråd. Som et resultat så vil UI tråden og kjernen den har tilgang til få redusert arbeidsmengde og vi vil kunne kjøre med full oppdateringsfrekvens på grafene.

#### **2.4 Sliderposisjon tilpasset signalverdi**

For noen signaler så har vi valgt å bruke slidere for å kunne endre verdier. Sliderene brukes til å overkjøre verdier som i utgangspunktet blir bestemt av simulinkmodellen. Når slideren setter verdien så vil sliderens posisjon gi en indikasjon på hva verdien er satt til men dette vil ikke skje nå verdien blir satt eksternt. Det å kunne la posisjonen til slideren korrelere med den eksternt satte verdien ville være fordelaktig da det vil lette avlesningen.

# **3 Simulink**

## **3.1 ESM**

ESM eller det elektriske lagringsmediet har noen begrensninger men også mange gode muligheter. Designvalget som er gjort er i stor grad basert på ett ønske om å lage ett system som ved videreutvikling skal kunne gi ett mest mulig realistisk resultat. Blant annet har modellen en temperaturberegning som kan nyttiggjøre seg av størrelse, vekt og varmeledeevne i tillegg til at den beregner ut i fra effektvariasjonen som skjer i batterimodellen.

#### **Områder med mulighet for forbedring:**

- Utkobling av strengspenning ved setting av ny SOC
- Tilpasse parametere i modellen til en spesifikk batteritype
- Mulighet for å sette maks ESM spenning

#### **3.1.1 Utkobling av strengspenning ved setting av ny SOC**

Batterimodellen er bygget på en slik måte at det ble veldig vanskelig å sette en ny SOC direkte inn i modellen som ett nytt tall, for å løse dette problemet så lagde man en meget kraftig ladekrets som regulerer seg inn mot ønsket SOC når funksjonen blir brukt. Siden temperaturen viste seg å øke kraftig under en slik endring la vi til en bryter som kobler ut temperaturen mens funksjonen kjøres, dette gjøres siden temperaturen bruker lang tid på å nå tilbake til ett normalnivå. Man var obs på att denne ladekretsen skulle gi store utslag i kort tid under endringen i SOC men da man testet mot PLS viste det seg at PLS ga alarm på disse unormale spenningene og man må derfor kvittere ut disse alarmene før simuleringen kan fortsette. Denne effekten ødelegger ikke for simulatorens effekt men den er til plage for operatør og er derfor ikke ønsket.

#### *3.1.1.1 Vår løsning for fremtiden:*

Det er ønskelig å holde spenningen innenfor ett normalnivå under endring av SOC slik at alarmer ikke vil bli utløst av dette. Et forslag til løsning er å legge til en vippebryter på spenning ut av batteristrengen og tilbakekoble signalet til den andre inngangen på bryteren via en minneblokk og deretter bruke signalet som man trigger SOC endring med til å vende bryteren som vist på figur 4:

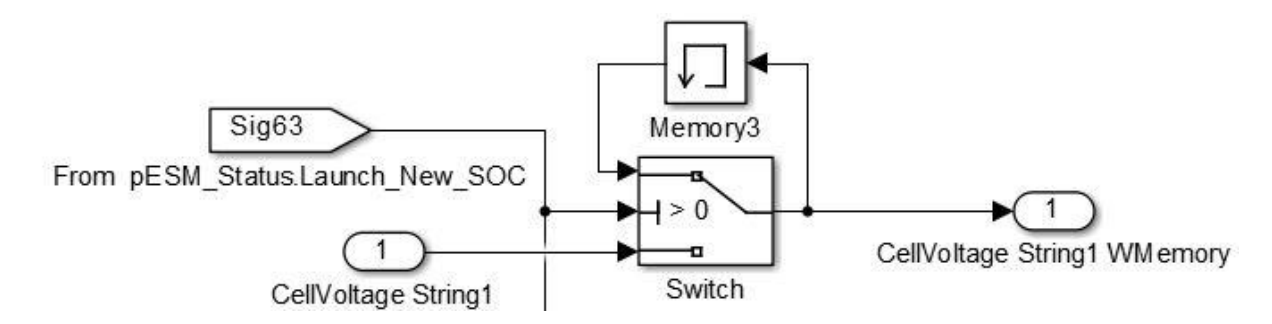

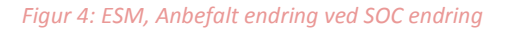

#### **3.1.2 Tilpasse parametere i modellen til en spesifikk batteritype**

Slik batteriparameterne er satt opp nå så er disse ikke tilpasset ABB's testlab batteristrenger på en nøyaktig måte, dette kommer av at måledata for batteribanken ikke er tilgjengelig. Batterimodellen som er brukt er godt tilpasset til å legge inn detaljert info om batterier og utladningskarakteristikker

for ett gitt system og det kan godt tenkes at man ved en senere anledning ønsker å kunne bruke simulatormodellen til å utføre mer nøyaktige tester for en spesiell type batteribank.

For denne tilpassingen av parametere kan man legge inn faste variabler for battericellene som størrelse, varme, ledeevne og vekt sammen med måleresultater fra en kontrollert utladning av f.eks. et batteri fra batteribanken. Denne kontrollerte utladningen skal bestå av 21 målinger hvor første måling er ved 100% kapasitet og hver måling i sekvensen er -5% SOC. For å utføre dette kjører man en utladningssekvens med 20 pulser som har identisk strømtrekk og er beregnet til å akkurat nå 0% kapasitet, man måler da spenning etter hver puls og legger dette inn i programmet. Dette vil gjøre at simulatormodellen vil kunne kjøre en eksakt simulering av batteribanken.

Disse målingene plotter man inn i Matlab som vist vedfigur 5 hvor første tallet i volt er ved 0% SOC og de påfølgende spenningshoppene er opp 5% SOC

```
% Em open-circuit voltage vs SOC rows and T columns
BatteryParams(idx). Em LUT = [2.0000
           2.9474
                    3,0000
   3.0526
           3.1055
                    3.1579
   3.2105 3.2632
                    3.3158
   3.3684
           3.4211
                    3.4737
   3.5263
           3.5789
                    3.6315
   3.6842
           3.7368
                    3.7895
           4.0947 4.1473]; %Volts
   3.9421
```
*Figur 5: ESM, Em-LUT LookUpTable*

#### **3.1.3 Mulighet for å sette maks ESM spenning**

Under konstruksjon av simulatormodellen så gjorde man et par forsøk på å legge til en funksjon slik at man kan sette en maksimal ESM spenning. Dette er en funksjon som er ønsket men ikke lagt til fordi førsøkene ga en veldig treg simulator.

#### *3.1.3.1 Forsøkt løsning:*

Vi gjorde forsøk på å styre maks spenning ved å legge til en funksjon som sammenlignet batteristrengen sin spenning med en valgt spenning for deretter å legge inn funksjon som stengte for å lade batteriet, denne funksjonen fungerte men tok ikke høyde for at man opplever en forhøyet spenning i batteriet under opplading. Dette resulterte i at så fort opplading ble kuttet så ramlet spenningen under det ønskede maksnivået og opplading ble gjenopptatt, denne effekten ga simulatoren veldig mange kalkulasjoner og senket simuleringshastigheten kraftig.

#### *3.1.3.2 Mulig fremtidig løsning:*

I praksis så vil SOC si noe om hvor mye spenning som er i ett batteri, med andre ord så kan det tenkes at man kan bruke dette til å sette ønsket maksimalspenning. SOC endrer seg ikke i modellen på lik linje som spenning og man vil derfor kunne sette en øvre grense ved å sette denne på SOC isteden. Det skal derfor være mulig å kunne lage en utregning for hvilke spenning man har avhengig av SOC og begrense på denne måten. Dette vil ikke hindre spenningsnivået i å øke over ønsket maksnivå under opplading men vil stoppe opplading når batteriet oppnår en maks hvilespenning, med hvilespenning menes at batteriet ikke tar imot eller leverer strøm.

#### **3.2 DC/DC konverter**

Kompleksiteten til DC/DC konverteren ble betydelig lettere da vi gikk over fra tidligere konsepter til konsept 4, men dette førte også til at vi måtte ta noen snarveier bl.a. ved utregning av temperatur for transistorene og spolen. Nåværende løsning er å bruke en transferfunksjon som modifiserer signalet etter hvordan vi har valgt å stille den inn. Innstillingen ble gjort ved hjelp av Kristoffer hos ABB for å estimere hva temperaturene vil være ved et visst lastpåslag. Hadde vi gått for konsept 2 (bruke transistorer i simulink og lage det ekte systemet), ville det kunne bli gitt en bedre estimering av disse temperaturene, men hadde også ført til vesentlig mer arbeid i konverteren og i andre sub systemer.

#### **3.2.1 Justering av PI kontrolleren**

For at konverteren skal gjøre jobben sin best mulig vil vi anbefale at gain blokkene i PI kontrolleren blir justert og sammenlignet med den responsen de får på labben hos NTNU.

#### **3.2.2 Justering av antiWindup**

Ved implementeringen med ABB sin PLS ble det lagt til en antiWindup til PI kontrolleren, gain blokken her kan brukes for å justere hvor kraftig denne tilbakevirkningen skal være. Dette bør igjen sammenlignes med labben hos NTNU. Ved øking av gainblokken gir det mindre overshoot på utgangen.

#### **3.2.3 Hotswapping av kontrollmodus**

Ved implementeringen med ABB sin PLS ble det testet hotswapping av kontrollmodus.

#### **3.3 Genset system**

Kompleksitet til Genset systemet hadde ikke høyest prioritet, mens funksjonalitet var viktig for simulatormodellen, som er viktig å få fram. På grunn av dette, og begrenset tid, designvalg og modellering av Genset systemet er hovedsakelig rettet mot å dekke alle krav satt for modellen.

Løsning for Genset systemet vi har kommet fram til dekker alle krav. Den simulerer dieselmotorens, generatorens og likeretterens oppførsel og funksjon, men er det er også rom for forbedring.

Generelt, kan Genset systemet gjøres mer detaljert og komplekst. Den kan inneholde paramenter som påvirker Genset systemet, sånn som effekt av turbolader, konvertering av vekselspenning til likespenning, effekttap og drivstofforbruk.

Dette krever mer research og tid, og modellen vil mest sannsynlig bli annerledes. Mer aktuelle forbedring for Genset systemet vårt, som er mer realistisk, er inkludering av drivstofforbruk og ulineær voltage-droop.

#### **3.3.1 Drivstofforbruk**

For modellering for dieselmotor har vi definert at mekanisk dreiemoment,  $T_m$ , produseres fra forbrenning av drivstoff i dieselmotoren. Den er hovedsakelig avhengig av mengden drivstoff som forbrennes.

$$
T_m = u \tag{3.3.1}
$$

hvor  $u$  er drivstofforholdet.

Dette kan sikkert brukes til å beregne drivstofforbruket.

#### **3.3.2 Ulineærvoltagedroop**

For modellering av voltage-droop har vi brukt linearisert versjon ut fra voltage-droop karakteristikken vi har fått. Voltage-droop funksjonen vår fungerer slik at DC-link spenning faller proporsjonalt og lineært med lasten, som vist på figur 1. Denne løsningen er ikke optimalt, men var valgt som en midlertidig løsning på grunn av tidsbegrensning. Det er ønskelig med en "stykkevis lineær" funksjon av voltage-droop, som vist på figur 2.

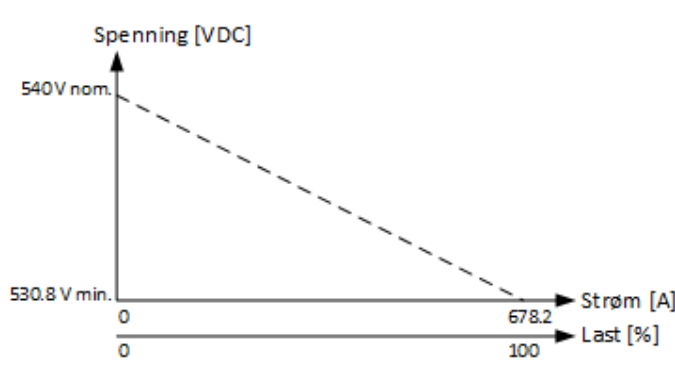

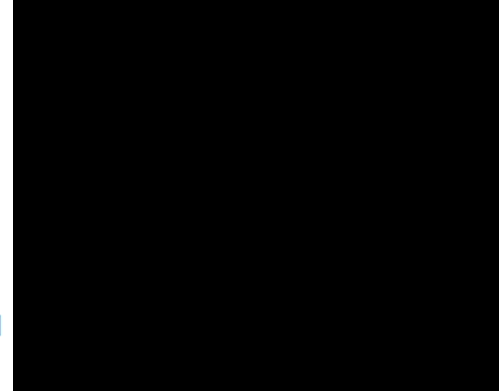

*Figur1: Voltage-droop, lineærFigur2: Voltage-droop ulineær* 

#### **3.4 Forbruker system**

Forbrukersystemet i Simulinkmodellen har ingen høy prioritet i denne oppgaven når kompleksiteten blir vektlagt, men den har stor betydning for hvilke handlinger som blir gjort i resten av systemet. Det er i dag tatt i bruk flere variasjoner av last-profiler hos ABB, der det kan simuleres flere forskjellige senarioer i form av lastforandring. Det er i vår modell forsøkt å tilnærme seg ABB sine utstyrsvariabler og responstider satt i deres system for å kunne få et tilnærmet likt resultat.

#### **3.4.1 Forbedringer**

Det er i dag to valg for å kunne simulere lastforandringer og turtall på fremdriftsmotor.

Det førte valget kjøres automatisk når simuleringen starter og består av en egendefinert lastforandring som kjører i 210 sekunder. Første del av denne forandringen er vist i figur 5 i den høyre grafen. Dette er en relativt snill forandring av last som har forbedringspotensialer. Denne lastprofilen kunne vært endret til en mer realistisk ferge-profil eller lignende, der lastforandringene skjer hurtigere og gir resten av systemet mer å jobbe med på kortere tid. Dette er i vår oppgave prioritert bort for å kunne fokusere på viktigere deler av systemet.

Det andre valget for endring av lastforandring og turtallsendring på fremdriftsmotor blir utført fra det grafiske grensesnittet. I øverste del av figur 4 er det vist to slidere som kan benyttes for å overstyre turtall på drivmotor og lasten som påvirker motoren. Her kan det endres turtall, last eller begge deler samtidig.

Disse to valgene gir begrensninger av variasjon i forhold til hva ABB har i sitt system fra før og ønske om å kunne kjøre samme last-profiler som ABB er stor.

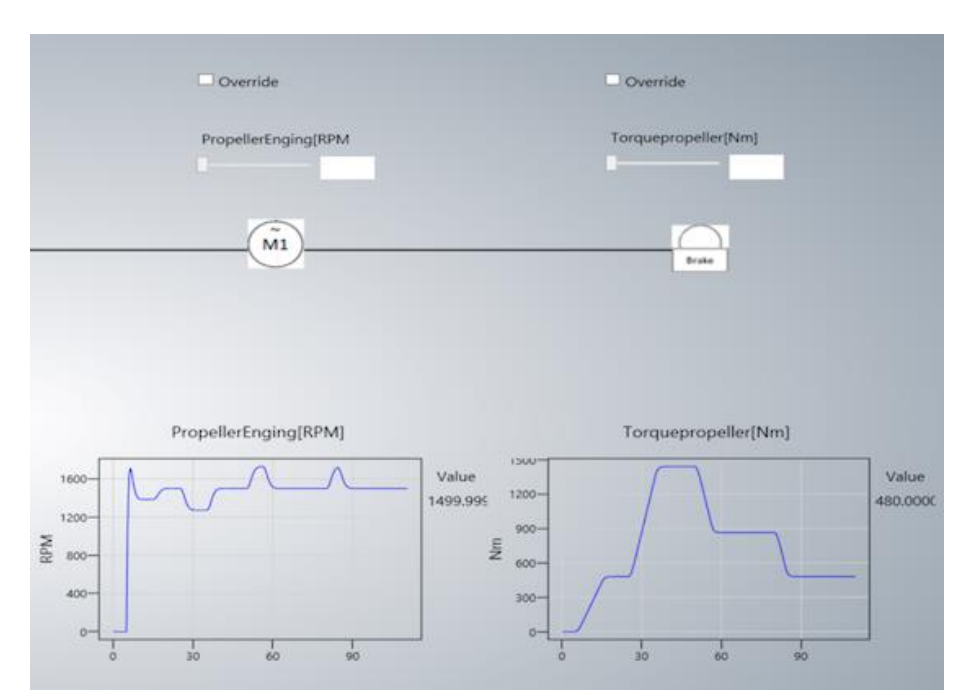

*Figur 6: Forbruker - GUI fremvisning forbruker*

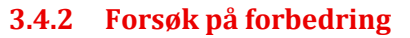

Ved en av de siste workshop dagene vi hadde hos ABB, ble det gjort et forsøk på å implementere ABB sine last-profiler inn i vår modell. Det ble forsøkt å få dette til, men etter gjentatte forsøk og mye feilsøking ble denne løsningen skrinlagt. Denne implementeringen bestod av å kjøre en tidsserie med lastforandringer inn på samme signal som GUI bruker for regulering av last mot Simulink modellen. Det skulle samtidig kjøres en forandring i hastighet for drivmotor via samme signal som GUI bruker for å regulere hastighet på drivmotoren mot Simulink.

#### **3.4.3 Mulig løsning**

En ide som har blitt vurdert, er å bruke informasjonen fra ABB sin last-profil for å lage to array i Simulink som kjører samme last og turtall forandring på samme tidsintervall som ABB bruker. Hvis vi skulle implementert flere last-profiler fra ABB, så ble det vurdert å kunne kjøre forbrukerdelen som en liste av valg i det grafiske grensesnittet. Dette skulle gjøres i form av en rullgardin som startet i auto. Auto tilstanden i forbruker området skulle starte på den ordinære last-profilen som er laget av prosjektgruppen.

# **4 Referanse og litteraturliste**

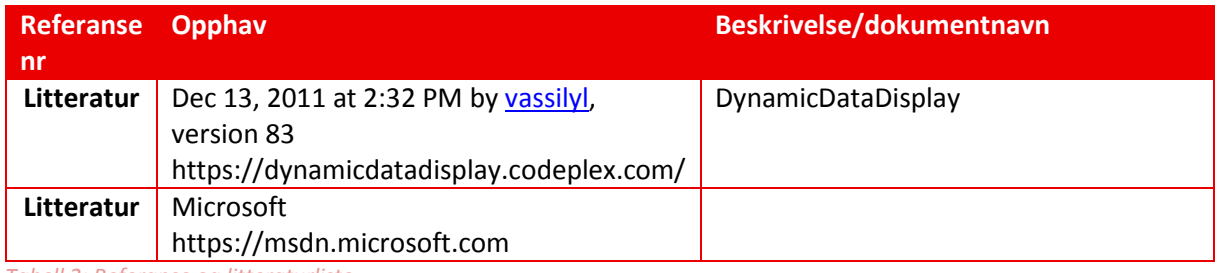

*Tabell 2: Referanse og litteraturliste*

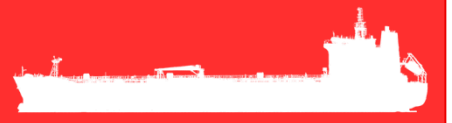

# Marine EOS Etteranalyse rev 1.0

Avsluttende bacheloroppgave for ingeniørstudie ved Høyskolen i Buskerud og Vestfold, avd Kongsberg. Fakultet for teknologi

18.05.2015

Oppdragsgiver: ABB Marine, Technology R&D

Intern veileder: Jørn Breivoll Ekstern veileder: Kristoffer Dønnestad

Prosjektdeltagere: Torbjørn Harsund, Håkon Andre Totland, Rabi Aslami, Roy B Hauge og Ole Martin Rosbach

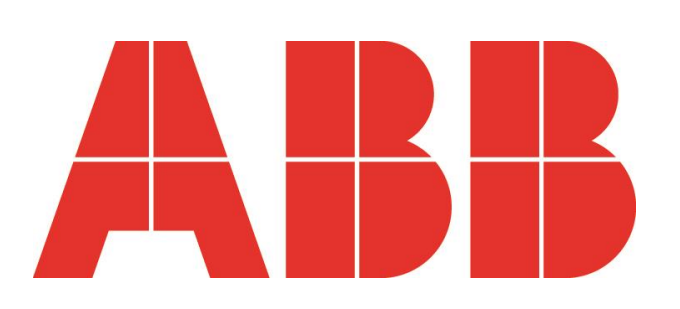

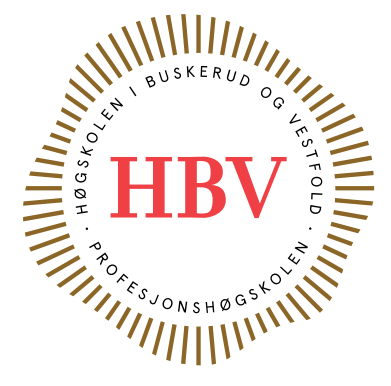

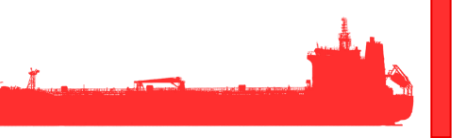

# <span id="page-298-0"></span>**Dokumenthistorie:**

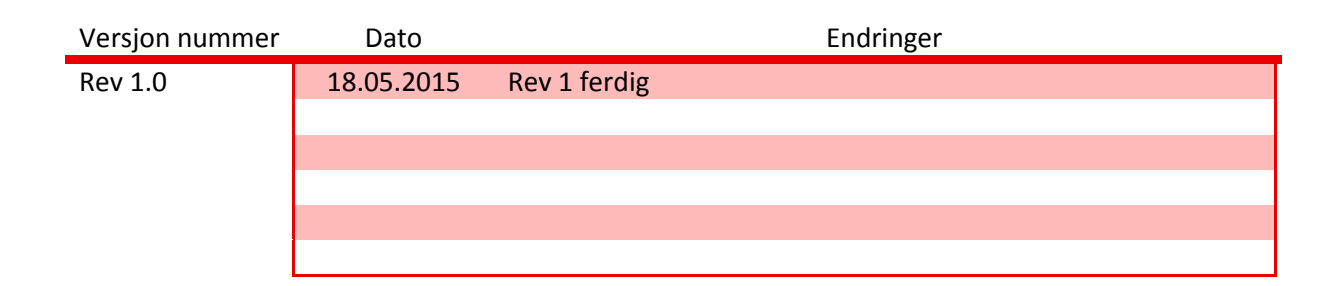

# Innhold

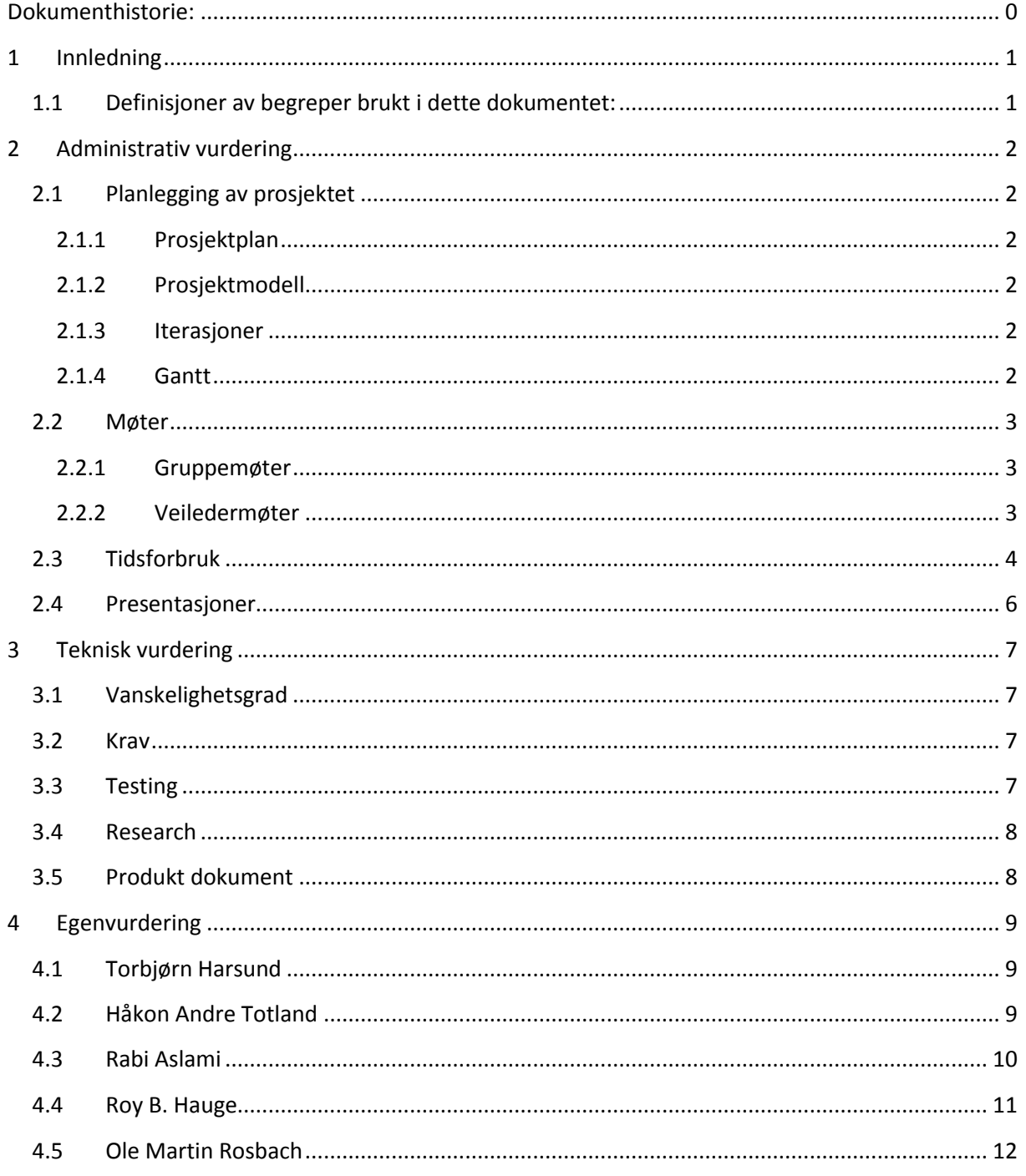

# <span id="page-300-0"></span>**1 Innledning**

Dette dokumentet vil ta for seg gruppens totale vurdering av prosjektet, det blir gjennomgått det administrative, tekniske og personlige erfaring gjort under prosjektperioden.

# <span id="page-300-1"></span>**1.1 Definisjoner av begreper brukt i dette dokumentet:**

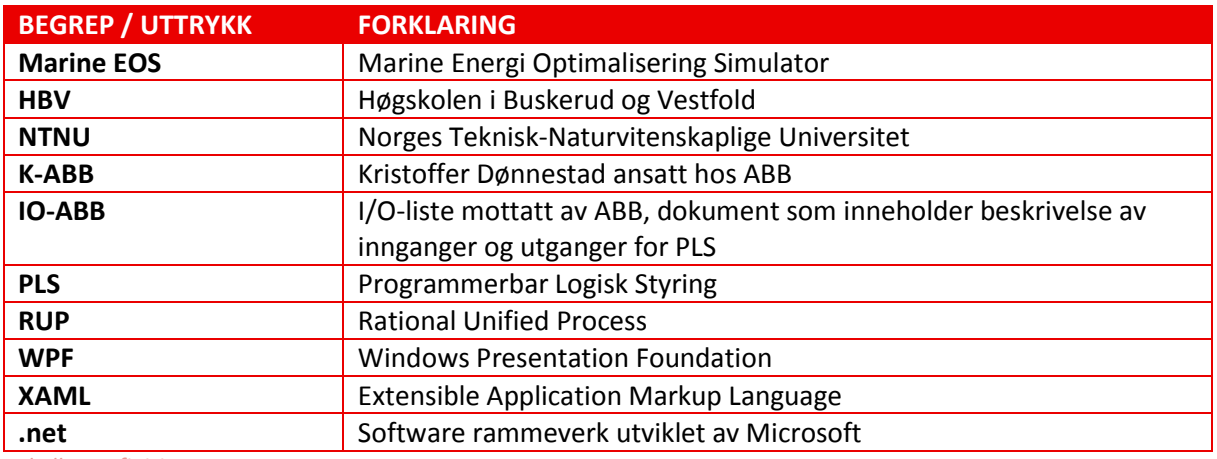

*Tabell 1: Definisjoner*

## <span id="page-301-0"></span>**2 Administrativ vurdering**

I den administrative delen blir det lagt fokus på planlegging, timeestimat, møter og presentasjoner. Høyskolen legger stor vekt på gjennomføringen av den administrative delen av prosjektet.

## <span id="page-301-1"></span>**2.1 Planlegging av prosjektet**

#### <span id="page-301-2"></span>**2.1.1 Prosjektplan**

Det ble tidlig laget en prosjektplan der prosjektmetoder og disipliner skulle dokumenteres. Dette dokumentet har satt retningslinjer for hvordan gruppen har jobbet gjennom prosjektperioden og har vært til hjelp når det har vært uenighet om hva vi ble enige om fra starten av prosjektet. Dette dokumentet beskriver mål og rammer, omfang og avgrensninger, organiseringen i gruppen, milepæler, risikoanalyse, plan for gjennomføring, økonomi og kontrakter. Dette dokumentet er tatt i bruk ved flere anledninger på bakgrunn av plan for gjennomføring. Denne delen av dokumentet beskriver iterasjonsplanen som er beskrevet videre i dette dokumentet, og er kort fortalt en oversikt over de viktigeste aktivitetene som ligger til grunn i hver fase.

#### <span id="page-301-3"></span>**2.1.2 Prosjektmodell**

Vi har i vårt prosjekt tatt i bruk en evolusjonær prosjektmodell med navnet Unified Prosess (UP). Vi har i tillegg tatt med noen elementer fra Rational Unified Prosess (RUP) og valgt å utelate (Use Case senarioer). Denne oppgaven har vi løst uten Use Case senarioer på bakgrunn av at vi har mottatt en detaljert kravbeskrivelse fra ABB med detaljer som gjør dette valget mulig. Denne modellen har vært til stor hjelp i form av å skaffe nødvendig aktivitetsoppdeling, testfaser og har gitt prosjektgruppen en ryddig og god saksgang.

#### <span id="page-301-4"></span>**2.1.3 Iterasjoner**

I prosjektforløpet har vi totalt vært gjennom 8 iterasjoner. I slutten av hver iterasjon har det gjort opp status for å kartlegge om planlagte aktiviteter for iterasjonen har blitt gjennomført. Det blir også bestemt hovedaktiviteter og satt opp en risikoanalyse for den neste iterasjon. Alle iterasjoner med tabeller over hovedaktiviteter, risikoanalyse og status har blitt oppført i iterasjonsdokumentet.

#### <span id="page-301-5"></span>**2.1.4 Gantt**

Vi startet tidlig med å sette opp en grunnleggende og grovt estimert aktivitetsplan i Microsoft Project. Denne planen har underveis fått flere punkter og har jevnlig blitt oppdatert. Vi har i største delen av prosjektet holdt oss på eller foran hva som er oppførte og planlagte aktiviteter, men fikk et lite etterslep mot slutten. Dette etterslepet har gjort at gruppen var nødt til å sette inn flere timeverk mot slutten. Resultatet av innsatsen fikk oss a jour med aktiviteter som var planlagt i slutt fasen av prosjektet, men en liten overskridelse av planlagte timer for denne perioden.

#### <span id="page-302-0"></span>**2.2 Møter**

#### <span id="page-302-1"></span>**2.2.1 Gruppemøter**

Gruppen hadde sitt første innledende møte allerede i Desember '14 og har siden da holdt jevnlige møter, disse innledende møtene var uformelle av art men vi ble enige om oppgaver å gjøre som f.eks. å sette seg inn i Simulink, lage time og aktivitetslister div dokumentmaler osv. Vi valgte tidlig å holde møtene med en møteleder slik at vi hadde en som kunne holde fremdrift og fokus i møtene, dette viste seg å være en god avgjørelse siden gruppen har en god kjemi og har lett kunne skli litt ut å prate inngående om ting i prosjektet eller andre ting. Bortsett fra de innledende og noe uformelle oppstartsmøtene hadde gruppen alltid en referent utenom møteleder, referenten hadde da som oppgave å skrive referat og sende dette så tidlig som mulig ut til alle etter endt møte.

Det ble alltid satt opp en agenda i forkant av hvert møte som ble fulgt opp og agendaen stod gjerne synlig for alle under møtets varighet, dette gjorde at fokuset lettere ble holdt spesielt om diskusjonen skulle skli over i de andre møtepunktene om noen av disse lå i nærheten av hverandre. Oppgaver som ble gitt eller kom frem under ett møte ble alltid fulgt opp ved det påfølgende møte for å vite hva statusen var, noe som har hjulpet gruppen fremover og kanskje spesielt med problematiske oppgaver.

Gruppen har praktisert møteplikt noe som har blitt bra fulgt opp av gruppens medlemmer bortsett fra et par gyldige fravær så har ingen avstått fra ett møte.

Totalt har vi endt opp med å holde 16 formelle gruppemøter i prosjektet med en normal varighet på rundt 1.5time, disse møtene har takket være interesserte og oppvakte gruppemedlemmer hatt god fokus på jobben som skulle gjøres og man har klart å unngå møter uten innhold slik at alle møtene har vært nyttige for å drive prosjektet i mål.

#### <span id="page-302-2"></span>**2.2.2 Veiledermøter**

Gruppen innledet sitt første veiledermøte i Januar og har holdt møte ca. en gang i uken sett bort i fra ferier, det ble holdt 12 veiledermøter og disse møtene har vært preget av god møteorden. Møtene med veileder har fungert som en plattform hvor gruppen har kunnet spørre om aktuelle ting rundt hovedoppgaven samtidig som veileder har fått informasjon om gruppens framgang om oppfølgingsdokumentet ikke ga ett klart nokk bilde.

Gruppen gjennomførte normalt sett gruppemøter før veiledermøtene, dette ble gjort med vilje siden vi da lett kunne videreføre eventuelle spørsmål gruppen hadde til veiledermøtet. Vi mener disse møtene har vært en god måte å kunne holde veileder oppdatert på fremgangen i prosjektet og ukentlige møter gjorde at lite ble glemt eller utelatt. Gjennomsnittlig ble det brukt 15-20 minutter per møte.

# <span id="page-303-0"></span>**2.3 Tidsforbruk**

Dette kapitlet skal gi et innblikk i timeforbruket som gruppemedlemmene har brukt på hver aktivitet i prosjektet.

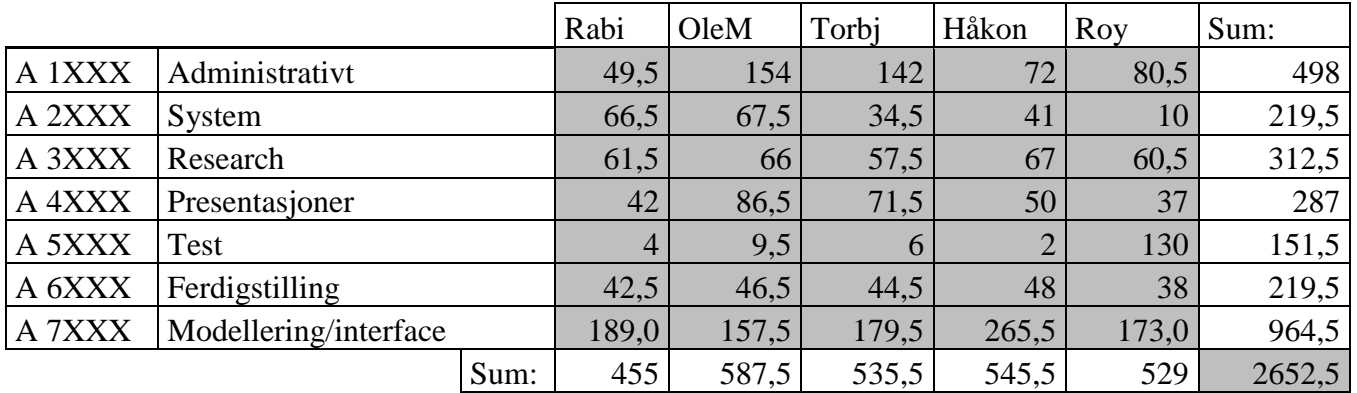

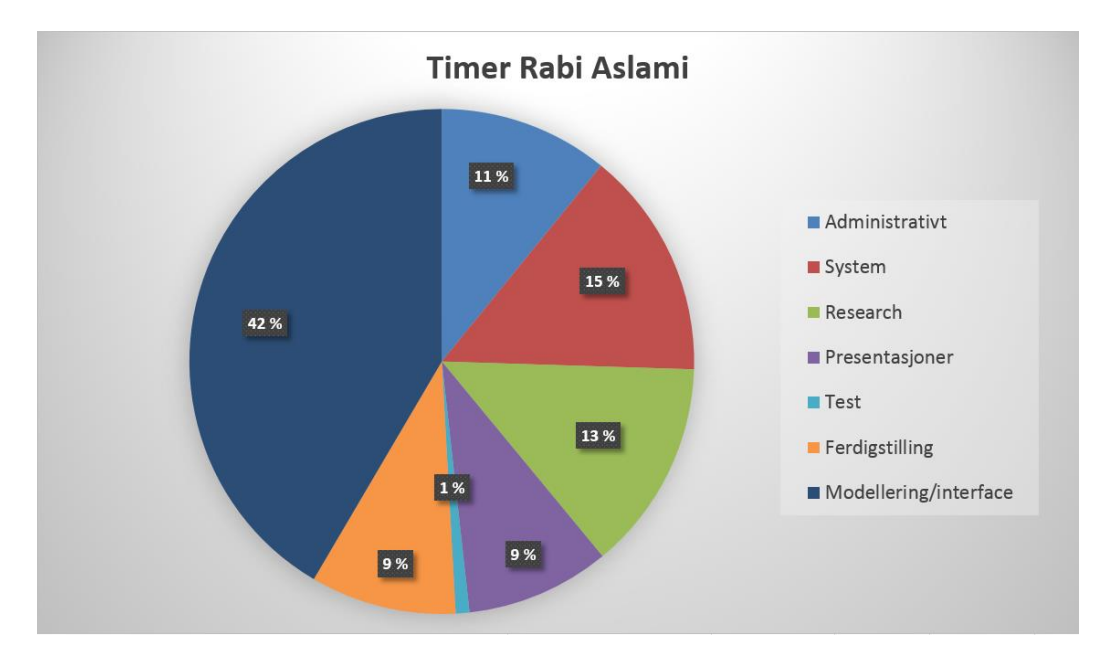

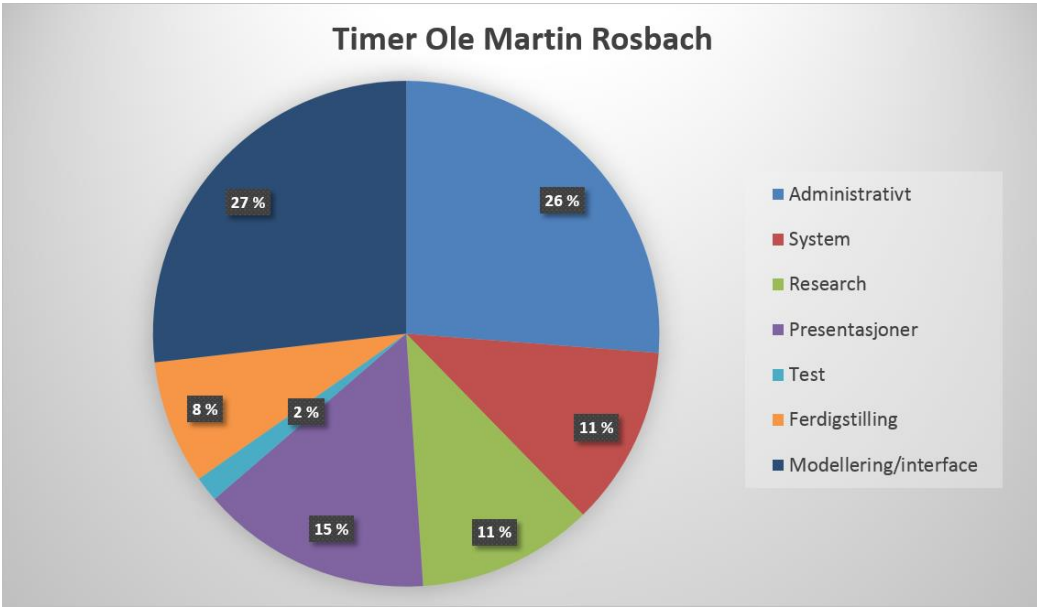

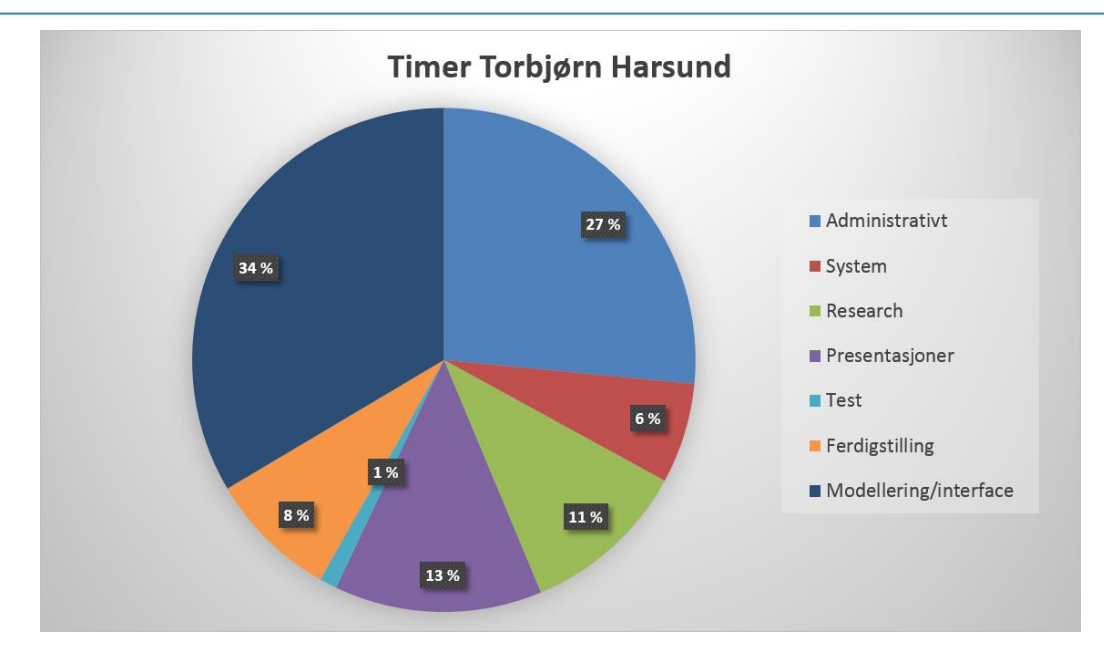

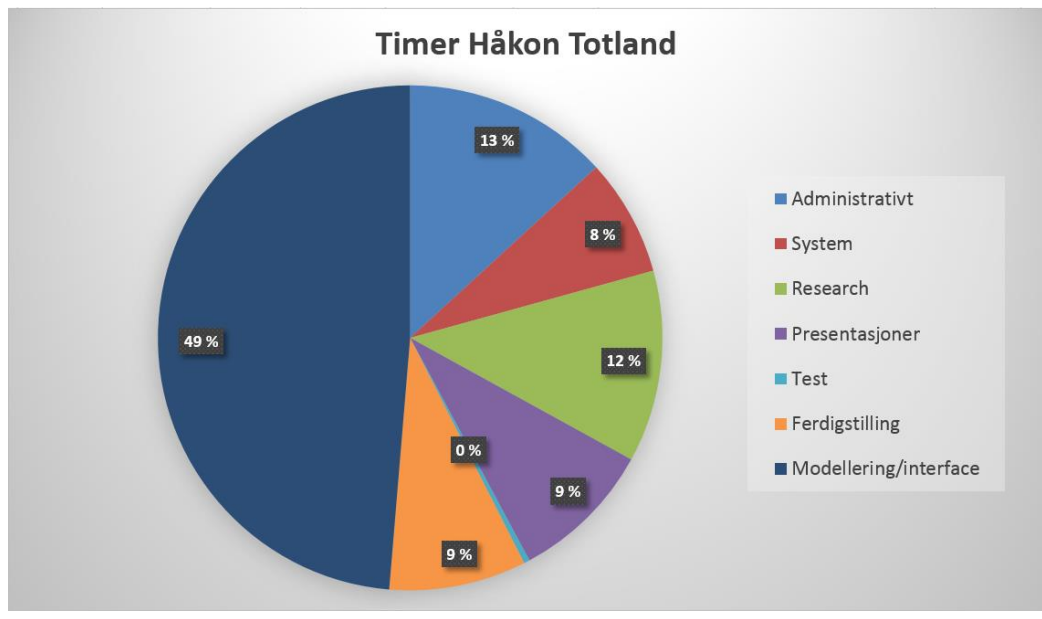

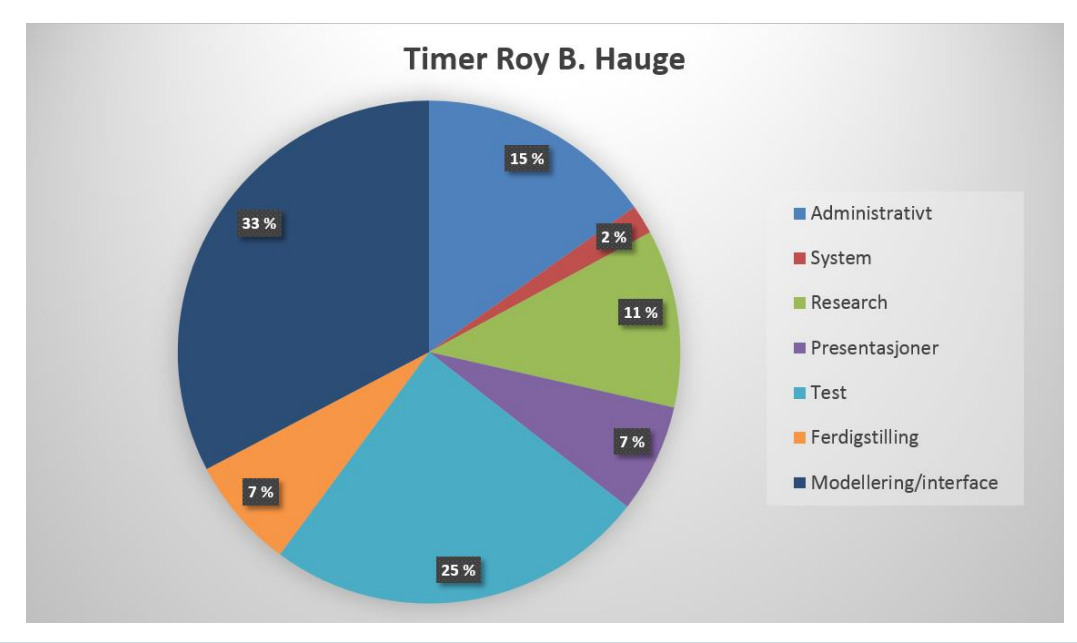

## <span id="page-305-0"></span>**2.4 Presentasjoner**

Presentasjon er veldig bra måte å formidle budskapet på, og dette er brukt mye i arbeidslivet. Derfor, å holde gode presentasjoner var viktig for oss. Det krever mye for at presentasjonen skal bli bra. For noen virker det naturlig, mens for andre er det utenfor komfortsonen.

Første presentasjon handlet hovedsakelig om å presentere oppgaven. Andre presentasjon handlet hovedsakelig om hvordan vi har tenkt å løse oppgaven. Tredje presentasjon handlet om å presente løsningen, og "selge" den.

Presentasjonene vi har holdt gikk stort sett bra med. Vi øvde mye, og tillegg til å formidle budskapet, prøvde vi å gjøre det interessant og lett forståelig. Aspektene som kroppsspråk og overlesset powerpint, var vi beviste over.

Det var veldig fint med tilbakemeldinger etter presentasjonene, både om det som var bra og om det som kunne forbedres.

Vi har fått mye ut av å holde presentasjoner, både lært noe og blitt bedre presentører.

# <span id="page-306-0"></span>**3 Teknisk vurdering**

Kapittelet vil ta for seg gruppens erfaringer knyttet til den tekniske delen av prosjektet.

#### <span id="page-306-1"></span>**3.1 Vanskelighetsgrad**

Det er ikke tvil i at bachelor prosjektet var et krevende og vanskelig. Det testet oss på mange områder, alt fra personlige egenskaper til tekniske kunnskaper. Det som var mest resurskrevde var den administrative delen. Den tekniske delen som var to delt, var relativt vanskelig. Det innebar utvikling av simulatormodell og grafisk brukergrensesnitt for den. Begge oppgavene var store, omfattende og utfordrende. Utvikling av simulatormodellen krevde kunnskaper om Simulink/Matlab, matematiskmodellering, og komponenter som dieselmotor, batteri, osv. Utvikling av grafisk brukergrensesnitt krevde kunnskaper om Visual Studios som var utviklerverktøy, og C# som var programmeringsspråk. Det som gjorde det ekstra vanskelig at mesteparten var nytt for oss. Vi brukte mye tid i starten til å sette oss inn i problemstillingene for oppgaven. For grafiske brukergrensesnitt handlet det om hvordan programmere i C#, XAML og hvordan bruke Visual Studio. For simulatormodellen handlet det stort sett om Simulink/Matlab.

#### <span id="page-306-2"></span>**3.2 Krav**

Vi fikk ganske detaljert og stort kravdokument fra ABB, med litt over 100 krav. Tillegg til kravdokumentet, var det noen ønsker og noen endringer for systemet. For å få grundig forståelse av som er viktig, og det som kreves av systemet, fikk vi hjelp fra Kristoffer. Arbeidet med kravspesifikasjon krevde mye arbeid mest på grunn av mengden. Det var mye krav, som skulle siles, omskrives og prioriteres. Vi brukte mye tid for å få fullstendig kravspesifikasjon, som var forståelig for alle.

#### <span id="page-306-3"></span>**3.3 Testing**

Testingen i prosjektet ble delt opp i 4 testpunkter, testpunkt 1-3 og en aksept test. Siden gruppen kom noe sent i gang med modelleringen av systemet så ble testpunktene noe forsinket og innholdet i de to første testene skrevet om noe slik at man faktisk kunne teste noe. Bakgrunnen for omskrivingen av de to første testpunktene var at man innledningsvis hadde en del problemer rundt det å kompilere modellene til ett brukbart format sånn at man kunne bruke disse mot simulatorgrensesnittet, det var derfor nødvendig å kunne kontrollere kompilerbarheten til modellene man jobbet med før man fortsatte med videre utvikling. Testene som i utgangspunktet var satt til testpunkt 1 ble så utsatt til testpunkt2 og nye tester som omhandlet kompilering ble skrevet for testpunkt1.

En annen ting vi opplevde i dette prosjektet var at ved testpunkt 2 så hadde vi allerede en god kontroll på hva som var godkjent eller ikke, siden man ved modellering i Simulink ofte sitter og tester funksjonene man legger til etterhvert som man bygger modellen. Dette gjorde selvfølgelig testingen lettere og kanskje til dels overflødig ved dette punktet, men man antar at det allikevel var lurt med denne testen siden den også ga en pekepinn på hva som manglet og ikke bare hva som fungerte.

Testpunkt 3 ble også kraftig forsinket da modellen ikke var klar til det oppsatte tidspunktet, vi testet derfor de punktene vi kunne så fort dette var mulig og fullførte testen da vi fikk koblet oss opp mot

PLS'en. Denne testen avdekket en del problemer eller bugs og noen mangler ved modellen som krevde feilretting og var til stor hjelp i arbeidet med å få en fungerende modell.

Ved aksept test var de fleste feilene fjernet og man utførte feilretting fortløpende under testing i den hensikt å ha ett feilfritt produkt ved testslutt, Kristoffer ABB bisto da med testingen slik at man kunne både vise frem sluttproduktet og få innspill på hva som kunne være feil. Det ble også registrert et par småting som ikke har direkte innvirkning på testresultatene av simulatoren som helhet men som kan gi simulatoren en noe bedre virkemåte og disse er derfor notert.

Gjennom prosjektet ble det også holdt fokus på at konfidensiell informasjon ikke skulle komme på avveie og man la derfor inn noen tester for dette. Det å teste slike krav er vanskelig å gjennomføre siden mye kommer an på enkeltpersoners ærlighet og man valgte derfor å begrense testene til felles lagringsplasser som ikke ansees som godkjent sikre, i vårt tilfelle var dette en felles Dropbox som vi har brukt.

Oppsummert kan man si at testingen har utført sitt formål ved å kontrollere at krav til simulator har blitt opprettholdt og å belyse mangler tidsnok så man har kunnet rette opp feilene. Man innser at hyppigheten på testing kanskje var noe overdrevet da man ikke var klare for en første originale testen, men når man ser tilbake på test innholdet av de to første originale testene og hvordan fremdriften på simulatormodellen har vært så var en sammenslåing av testene på sin plass.

# <span id="page-307-0"></span>**3.4 Research**

Gruppemedlemmene hadde i utgangspunktet mindre kjennskap til de verktøy (MATLAB/Simulink/C#/WPF/XAML) som var nødvendige for å utføre den tekniske delen av oppgaven. Det var derfor nødvendig for oss å bruke en god del tid å gjøre undersøkelser rundt disse. Disse undersøkelsene kom i tillegg til den kunnskap vi måtte tilegne oss om selve systemet som skulle simuleres. Det er ført totalt 321,5 timer på research jevnt fordelt på alle gruppemedlemmer.

# <span id="page-307-1"></span>**3.5 Produkt dokument**

I slutten av implementeringsfasen ble gruppen enige om at det var behov for et produkt dokument som kunne beskrive våre valg og metoder for modelleringen til det endelige produktet. Dette dokumentet er en videreføring av valgte konsepter i research og design dokumentet som ble laget i slutten av research fasen. I produktdokumentet har gruppen også tatt forklaringen til et mer teknisk nivå. Dette dokumentet gir forklaring på hvordan systemet er bygd opp og hvilke metoder som ligger til grunn for alle løsninger. Dokumentets tekniske nivå er beskrevet på en slik måte at det skal være forståelig for en nyansatt hos ABB eller personer med relevant utdannelse.

# <span id="page-308-0"></span>**4 Egenvurdering**

Som et siste kapittel i etteranalysen vil en egenvurdering fra gruppemedlemmene bli beskrevet.

## <span id="page-308-1"></span>**4.1 Torbjørn Harsund**

Mine oppgaver i denne prosjektoppgaven har skiftet mellom flere ulike områder. Min oppgave i den tekniske delen besto av å utvikle to sub-systemer i simulatormodellen som er utviklet i Simulink. Jeg har hatt hovedansvaret for å følge opp fremdriftsplaner og påse at disse ble fulgt, og har i tillegg hatt ansvaret for å være referent i alle møtesammenhenger. De to sistnevnte oppgavene er noe jeg har god erfaring med og har mye erfaring fra min tidligere jobb. Når disse hovedoppgavene settes opp imot hverandre og sammenlignes, så vil jeg påstå at det tyngste og mest utfordrende område må ha vært den tekniske delen laget i Simulink.

Min bakgrunn og kjennskap til programmer i MathWorks var i utgangspunktet noe begrenset. Jeg har gjennom studieforløpet klart å tilegne meg god kjennskap til funksjoner og struktur i Matlab som er en av to hovedprogrammene i MathWorks. Simulatormodellen er hovedsakelig ment at skal utvikles i Simulink som er det andre og mest brukte programmet i MathWorks. På bakgrunn av manglende kjennskap til Simulink og en tidlig forståelse av at dette var hovedelementet i oppgaven, så satt jeg straks i gang med å tilegne meg kjennskap til dette programmet, men selv med disse forberedelsene har dette vært en meget utfordrende men spennende periode som har bydd på mange erfaringer. Med god hjelp fra vår eksterne veileder Kristoffer Dønnestad, har denne oppgave vært mulig å gjennomføre til ønsket slutt resultat. Tiden vi klarte å sette av til det å lage simulatormodellen ble i minste laget etter min mening, men ut ifra prosjektets tidsperiode og krav til dokumentasjon, så har vi heller ikke hatt mulighet til å sette av mer tid. Dette har hatt noe påvirkning på kompleksitet og kvalitet på noen områder. Vi har på tross av dette klart å oppfylle alle krav som er satt for denne modellen og har et godt resultat som vi kan være stolte av å presentere.

Den evolusjonære prosjektmodellen vi har bukt i vårt hovedprosjekt var i utgangspunktet litt vanskelig å implementere for dette prosjekt, men med noen tilpasninger for å kompensere så har denne fungert utmerket. Prosjektmodellen har gitt meg en god oversikt og har gjort det mulig å komme i mål med nødvendige tester og endringer underveis i prosjektfasen.

Som gruppe i prosjektet, mener jeg at vi har hatt en god kjemi og en god kombinasjon av relevant kunnskap innad i gruppen. Prosjektperioden har bestått av godt planlagt og effektivt arbeid.

#### <span id="page-308-2"></span>**4.2 Håkon Andre Totland**

Mitt tekniske hovedansvarsområde var å utvikle det grafiske grensesnittet til simulatoren.

I utgangspunktet så satt jeg ikke inne med noe kunnskap om hvordan utvikle applikasjoner i .net, C# og WPF. Jeg valgte å bruke Visual Studios som utviklerverktøy og C# som programmeringsspråk på grunnlag av hva ABB sitt eksisterende simulatorrammeverk var utviklet i. I starten var jeg meget skeptisk til om dette var en oppgave jeg ville kunne mestre. Jeg startet derfor tidlig med å sette meg inn i hvordan programmere i C#, XAML og hvordan bruke Visual Studio. I tillegg til dette så fikk jeg meget god hjelp fra vår eksterne veileder med hvordan man lager brukerkontroller og hvordan jeg

skulle implementere disse inn i deres simulatorrammeverk. Læringskurven var bratt og etter hvert satt jeg inne med nok kunnskap til å kunne utføre oppgaven på en etter egen mening tilfredsstillende måte.

Det er en stor mengde dokumentasjon som skal leveres og dette har til dels vært en meget krevende del av oppgaven. Mine administrative ansvarsområder var iterasjonsdokumentet med risikoanalyse for hvert iterasjon samt lage og oppdatere nettsiden. Selv om mengden dokumentasjon overgår det en kan anse som nødvendig, så ser jeg verdien av å tilegne seg kunnskap på dette området.

Som gruppe har vi etter min mening jobbet veldig godt sammen. Gruppen består av seriøse og fornuftige mennesker med godt humør og god humor. Alle har vært positive og jobbet hardt for å oppnå et godt resultat.

Jeg vil si meg veldig godt fornøyd med vår gjennomførelse av oppgaven.

# <span id="page-309-0"></span>**4.3 Rabi Aslami**

Bachelor prosjektet var et krevende, men også enormt lærerikt. Vi fikk virkelig testet våre faglige kunnskaper og de fleste aspektene ved prosjektarbeid.

Mitt hovedansvarsområde i prosjektet for den administrative delen var kravspesifikasjon, og modellering av Genset-system for den tekniske delen. Jeg synes at det var god fordeling mellom den administrative og tekniske delen, og var fornøyd med oppgavene jeg fikk.

Vi fikk ganske detaljert og stort kravdokument fra ABB, med litt over 100 krav for simulatorsystemet. For å få grundig forståelse av det som kreves av systemet, førte det til mye arbeid med kravspesifikasjon. Det var mye høyere nivå for kravspesifikasjon enn det jeg var kjent med fra små skoleprosjekter. Det var mye krav, som skulle siles, omskrives og prioriteres. Med hjelp fra både Ole Martin og Kristoffer, synes jeg kravspesifikasjonen ble fullstendig. Arbeidet med dette dokumentet ga meg innblikk i hva kravspesifikasjon i større prosjekt innebærer.

Den tekniske delen, modellering av simulatormodell i Simulink/Matlab, var utfordrende. Først og fremst på grunn av manglende kunnskap og erfaring med programmet. Tidlig i modellerings fasen, fikk jeg problemer. Største problemet var «algebraic loop error» og «integrator error». Dette førte til at jeg brukte mye tid til å finne alternative løsninger, som førte til unødvendig komplekst modell som krevde enda mer tid og resurser, men sammen problemet var fortsatt der. Dette var frustrerende, men løste seg med tips fra Kristoffer. Løsningen til det var å bruke lavpassfilter i modellen, som tilsvarer transferfunksjon i Simulink. Modellering av Genset-systemet, var utfordrende, men med litt hjelp fra Kristoffer gikk det bra. Jeg lærte mye om Simulink/Matlab og modellering.

En annen utfordring som dukket opp under modellering, var når vi tenkte å integrere dieselmotor modellen og generator modellen. Modellene for disse var løst på forskjellige måter, som kunne førte til problemer under integrering. Det ga oss tanker rundt integrering av modellene, «hvordan modellene skulle integreres» og «hva skulle være felles» for modellene. Vi fant løsninger til det ved hjelp av tavla, figurer og tegninger, slik at det var lettere å se «det store bildet».

Gruppen har fungert og samarbeidet bra, uten konflikter. Alle har brukt mye tid, og jobbet hardt. Humoren og stemningen i gruppen var god. Det var et krevende prosjekt, og jeg synes at vi bra gjennomføring av både det administrative og tekniske.

#### <span id="page-310-0"></span>**4.4 Roy B. Hauge**

Ansvarsområdet mitt i prosjektet var testansvarlig og batteridelen for simulatoren.

Som testansvarlig så hadde jeg i oppgave å utvikle testdokumentasjon samt initiere og holde øye med testingen, siden alle satt med sine deler innen simulatoren og tiden noe knapp så ble forståelsen for systemene til de andre gruppemedlemmene redusert som følge. Jeg valgte da å kjøre testingen for de forskjellige simulatordelene sammen med det gruppemedlemmet som jobbet med den aktuelle delen noe som virket som en grei løsning. Personlig føler jeg at jeg har vokst med denne oppgaven og fått ett bedre syn på hva testing i ett prosjekt innebærer.

Simulink programmet var noe jeg personlig hadde veldig liten erfaring med fra før av da vi startet prosjektet så jeg hadde mine tvil. Jeg begynte tidlig i prosjektet med og sette meg inn i programmet og dens funksjoner og har lært veldig mye underveis i prosjektet. En ting jeg hadde spesielt mye problemer med var å kunne endre batterikapasitet og å endre SOC i batterimodellen som jeg hadde valgt. Dette utløste mye forskning på muligheten for å kunne endre faste parametere i modellen etter at denne var blitt kompilert, ved spørsmål om løsning på dette påpekte Kristoffer at de hadde lett etter en løsning på dette problemet før uten å finne noe. Jeg fortsatte litt å se etter en løsning samtidig som jeg nå satte meg inn i hvordan jeg kunne lage mine egne komponenter i simulink noe jeg til slutt fikk til og som løste problemet med kapasiteten. Jeg føler at jeg med de løsningene jeg har valgt i batterimodellen har laget noe som vil gi en veldig god og realistisk virkemåte og er noe jeg kan være tilfreds med.

Jeg som mange andre føler at dokumentasjonskravet til denne oppgaven er noe stor i forhold til hva vi faktisk har tid til å utvikle, men jeg ser at på tross av dette så kan det være greit å få med seg før en kommer ut i arbeidslivet.

Jeg er veldig fornøyd med gruppen vi har hatt, alle hjelper til med å dra lasset og humoren og stemningen i gruppa er god.

Oppgaven synes jeg vi har gjennomført særdeles godt og noe jeg vil ta med meg som en fin erfaring.

## <span id="page-311-0"></span>**4.5 Ole Martin Rosbach**

Som gruppeleder i prosjektet har jeg hatt mange ansvarsområder, som å styre prosjektet vårt mot målet, holde det innenfor grensene vi har fått oppgitt, rapportere til veiledere og være kontaktperson mot oppdragsgiver. Utenom dette har jeg vært møteleder i halvparten av møtene og har hatt ansvaret for å lage maler, «research og design» dokumentet, oppfølgningsdokumenter og dokument retting/fletting.

Når man er gruppeleder havner mye av ansvaret på deg for å holde framdrift i prosjektet, dette var noe som var vanskelig de første par ukene, men som løste seg når vi begynte å lage gantt diagram og prosjektplaner. Jeg vil si at prosjektmodellen vi endte opp med til slutt har hjulpet meg veldig mye, spesielt har iterasjonsplanen vært essensielt. Da denne lager en veldig god visuell oversikt over hvilke oppgaver som må gjøres til enhver tid. Siden jeg allerede har litt erfaring fra å jobbe som elektriker og noen jobber som prosjektleder med ansvaret for opp mot 15 personer har det vært interessant å se sammenkobling mellom hva jeg lærte om prosjektstyring fra yrkeslivet og for eksempel de forskjellige prosjektmodellene.

Når jeg kontaktet oppdragsgiver og spurte om oppgave, fikk jeg beskjed om at denne oppgaven var egentlig en stor master oppgave. Dette er noe jeg er veldig enig i nå når vi nærmer oss slutten, det at bachelor oppgave perioden er så kort har ikke hjulpet oss her. Jeg fikk også vite av oppdragsgiver at vi burde kunne bruke simulink for denne oppgaven. Dessverre var det slik at de fleste av oss har lite kjennskap til Simulink, men oppgaven virket interessant og jeg var sikker på at vi kunne klare å lære oss simulink samtidig som bachelor oppgaven. I praksis gjorde dette at vi satt i jula og prøve å lære oss simulink.

I den tekniske delen har jeg hatt ansvaret for å lage DC/DC konverteren, samt implementering av sub systemene. Som følge av oppgaven min har jeg lært mye om forskjellige måter konvertere fungerer på, noe som har vært veldig interessant. Det har også ført til en mye større interesse for framtidige jobber innen reguleringsteknikk.

Gruppedynamikken har vært veldig god, noe som kan være preget av at alle deltakere har vært ute i yrkeslivet allerede og klarer fint å oppføre seg. Det har vært tilnærmet ingen konflikter i gruppen, noen uenigheter har dukket opp underveis, men som har blitt løst ved å snakke ut løsninger og gjøre en avstemning.

# **Til slutt vil vi si takk til:**

**Karoline Moholth**, for sin jobb som intern sensor.

**Kristoffer Dønnestad**, for sin jobb som ekstern sensor og ekstern veileder.

**Jørn Breivoll**, for sin jobb som intern veileder.

**Zoran Dokic**, for teknisk veiledning.

**Robyn Jackey**, MathWorks for teknisk veiledning og tips, batterimodell.

# Marine EOS Iterasjonsdokument rev 1.0

Avsluttende bacheloroppgave for ingeniørstudie ved Høyskolen i Buskerud og Vestfold, avd. Kongsberg. Fakultet for teknologi

14.05.2015

Oppdragsgiver: ABB Marine, Technology R&D

Intern veileder: Jørn Breivoll Ekstern veileder: Kristoffer Dønnestad

Prosjektdeltagere: Torbjørn Harsund, Håkon Andre Totland, Rabi Aslami, Roy B Hauge og Ole Martin Rosbach

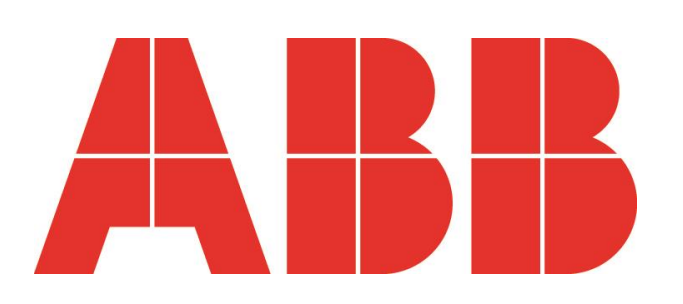

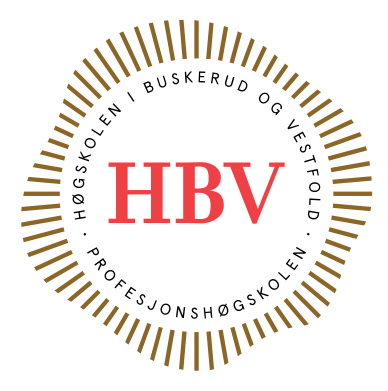

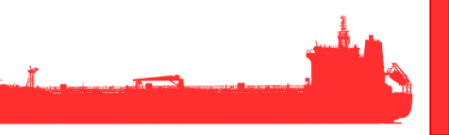

# <span id="page-313-0"></span>**Dokumenthistorie:**

<span id="page-313-1"></span>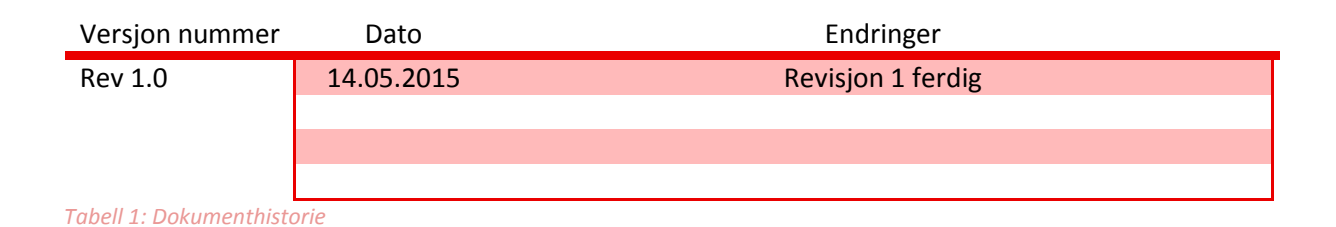

# Innhold

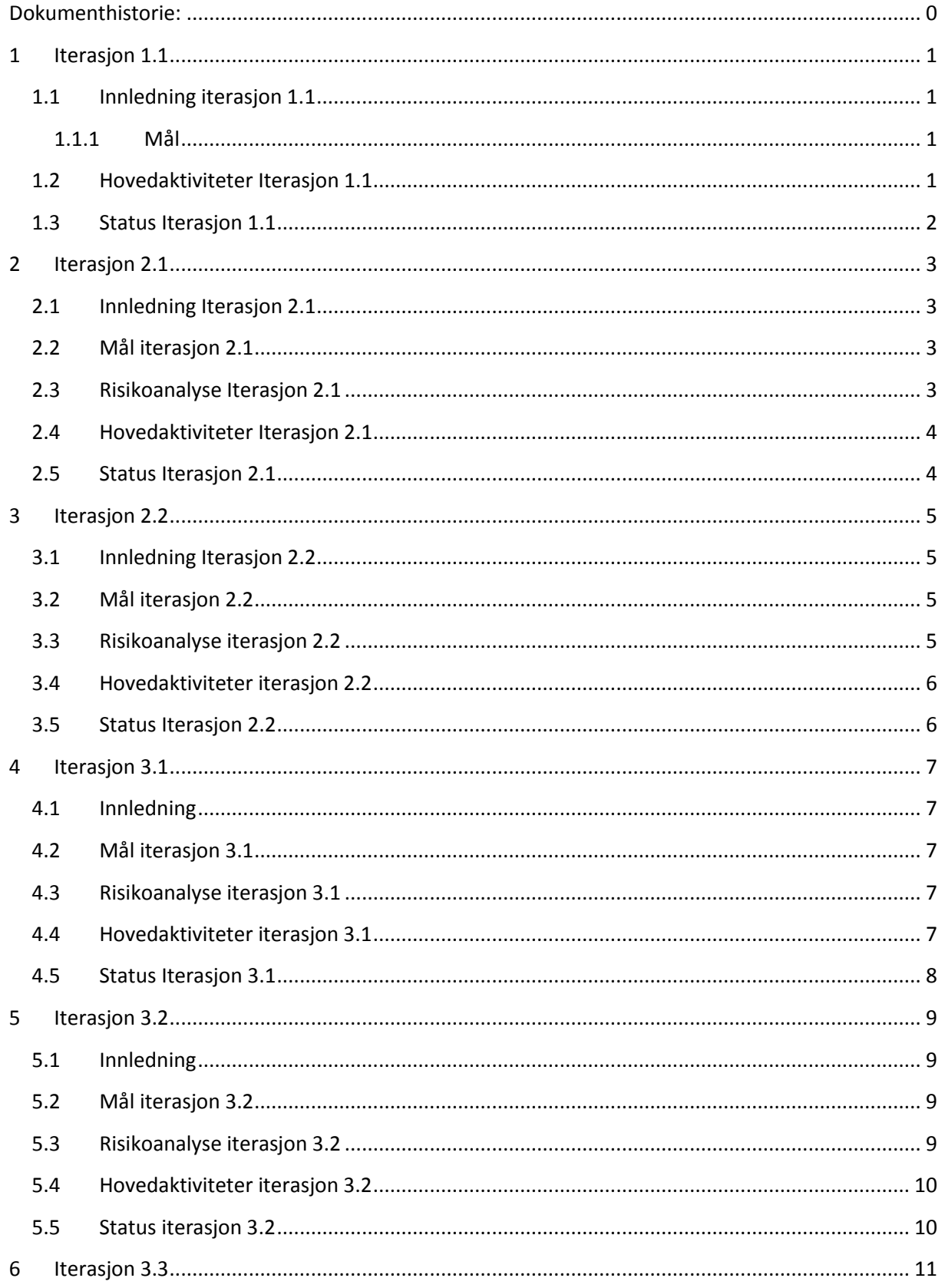

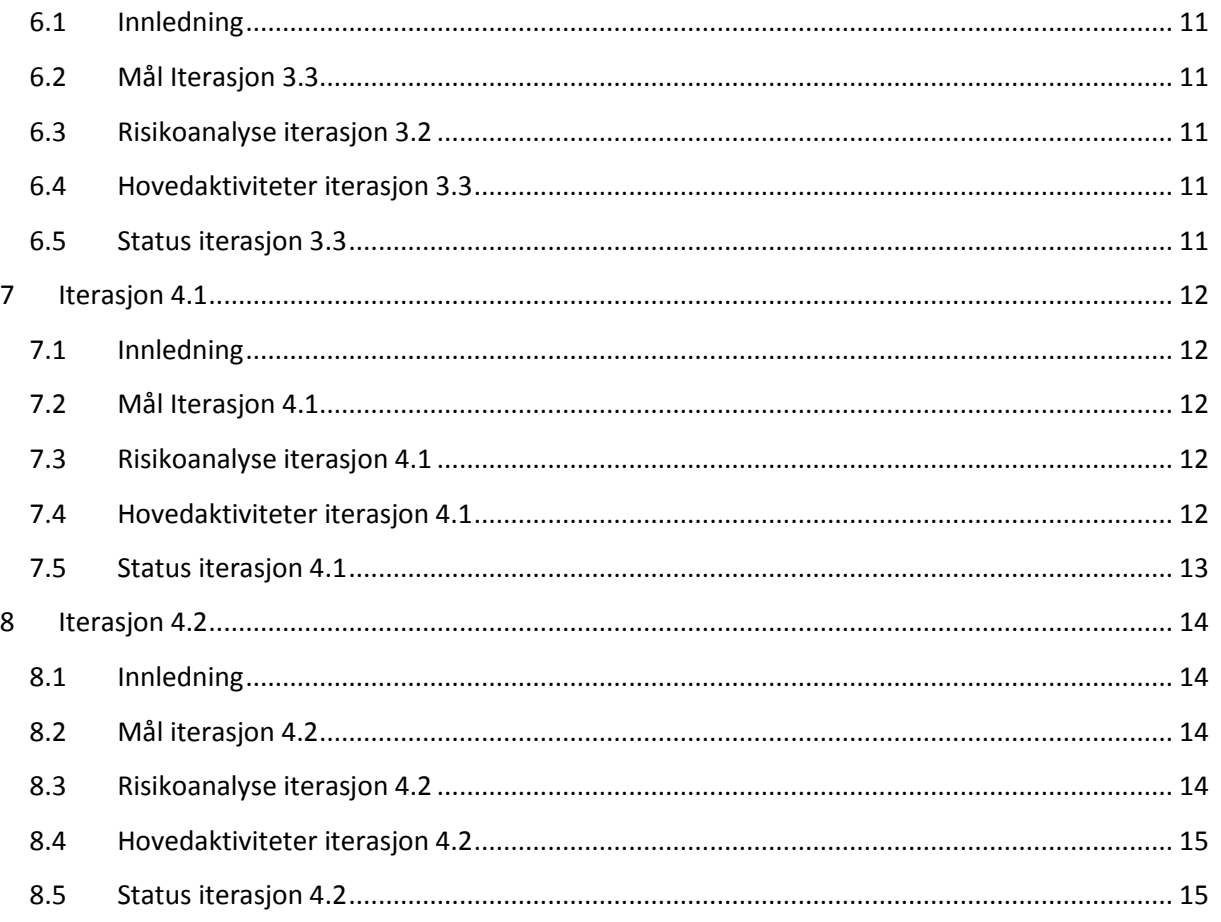

# Liste over tabeller

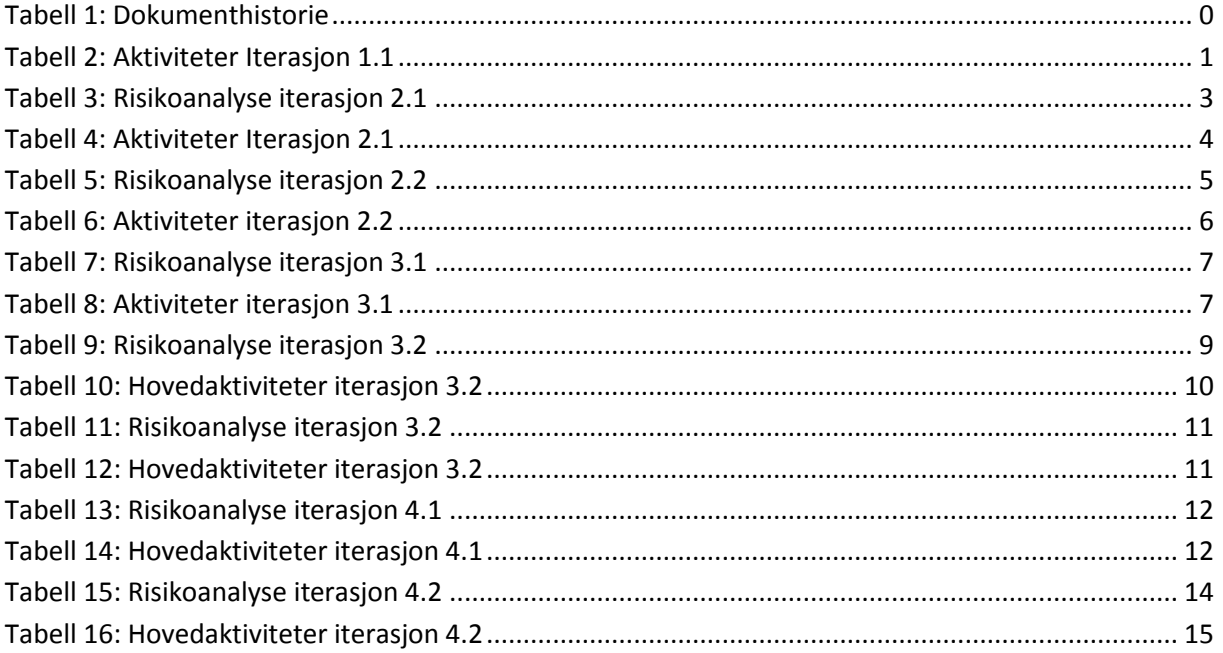

# <span id="page-317-0"></span>**1 Iterasjon 1.1**

# <span id="page-317-1"></span>**1.1 Innledning iterasjon 1.1**

Iterasjon 1.1 er den innledende iterasjonen. Hovedparten av de aktiviteter som gjennomføres er en del av en prosjektplan. For å finne frem til en problemstilling og for å definere oppgavens rammer så ble det holdt et introduksjonsmøte med oppdragsgiver.

Vi har i denne fasen valgt prosjektmodell og laget en tidsplan i form av et Gant diagram. Tidsplanen er en oversikt over hva vi skal jobbe med til enhver tid og frister for når arbeidsoppgaver skal være ferdigstilte.

Vi har videre utarbeidet kravspesifikasjon ut fra informasjon gitt av ABB på introduksjonsmøte og senere gått gjennom alle krav vi har kommet fram til sammen med ekstern veileder hos ABB.

Etter krav fra HBV så skal det i fase 1 produseres en testspesifikasjon som skal inneholde testmetoder til alle krav til prosjektet og produktet. Arbeidet med en testplan skal være påstartet men fullføres i før ut i iterasjon 2.1.

I tråd med prosjektmodellen vår skal det utføres en risikoanalyse for hver iterasjon utover i prosjektet. Risikoanalyse for iterasjon 1.1 er fullført.

#### <span id="page-317-2"></span>**1.1.1 Mål**

Resultat av denne iterasjonen skal være en ferdig utarbeidet REV 1.0 av prosjektplan, kravspesifikasjon, testspesifikasjon og ved slutten av perioden skal det holdes en presentasjon av arbeidet vi har gjort i denne fasen.

# <span id="page-317-3"></span>**1.2 Hovedaktiviteter Iterasjon 1.1**

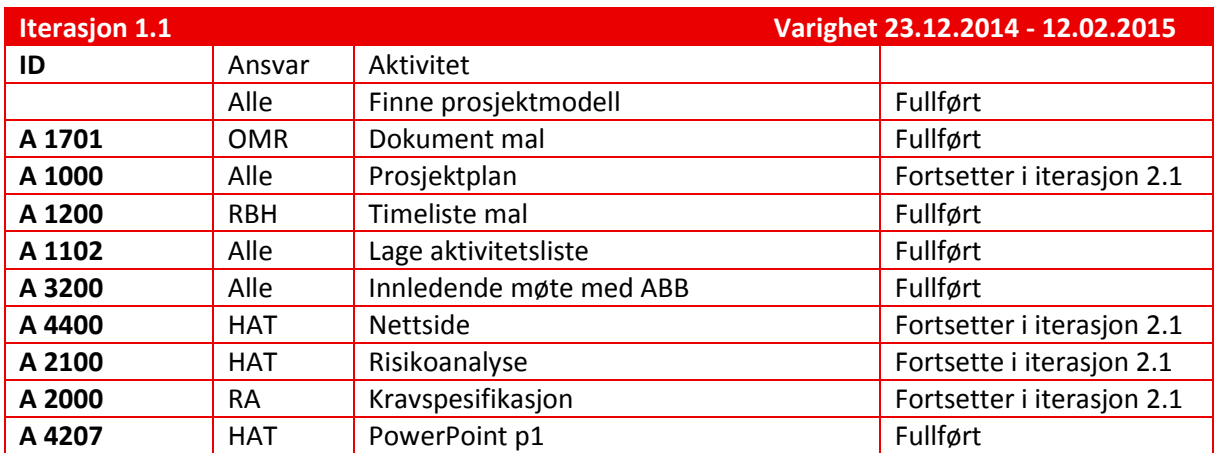

<span id="page-317-4"></span>*Tabell 2: Aktiviteter Iterasjon 1.1*

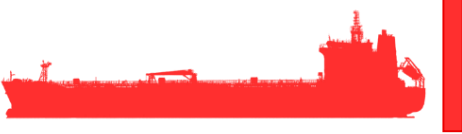

# <span id="page-318-0"></span>**1.3 Status Iterasjon 1.1**

#### **Status pr. 12.02.2015**

Planlagte aktiviteter i iterasjon 1.1 er utført og det anses ikke nødvendig å gjøre endringer av arbeidsmetoder. Resultater fra denne iterasjonen er:

- Prosjektplan Rev 1.0
- **•** Kravspesifikasjon Rev 1.0
- **•** Testspesifikasjon Rev 1.0
- Presentasjon 1

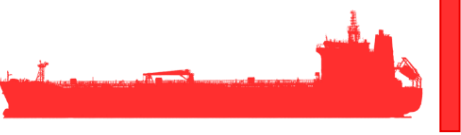

# <span id="page-319-0"></span>**2 Iterasjon 2.1**

# <span id="page-319-1"></span>**2.1 Innledning Iterasjon 2.1**

I denne iterasjonen fortsetter arbeidet med prosjektplan, kravspesifikasjon, testspesifikasjon og testplan. Ved utgangen av iterasjonen skal Rev 2.0 av prosjektplanen foreligge.

Videre i denne fasen er det planlagt innhente informasjon om sub systemer. Hensikten er å kunne starte opp med å modellere ulike systemene.

# <span id="page-319-2"></span>**2.2 Mål iterasjon 2.1**

Resultatet av denne iterasjonen skal være:

- Prosjektplan 1.1
- Kravspesifikasjon 1.1
- Testspesifikasjon R2
- Testplan
- Innhente informasjon for oppstart av modell utvikling i neste iterasjon.

# <span id="page-319-3"></span>**2.3 Risikoanalyse Iterasjon 2.1**

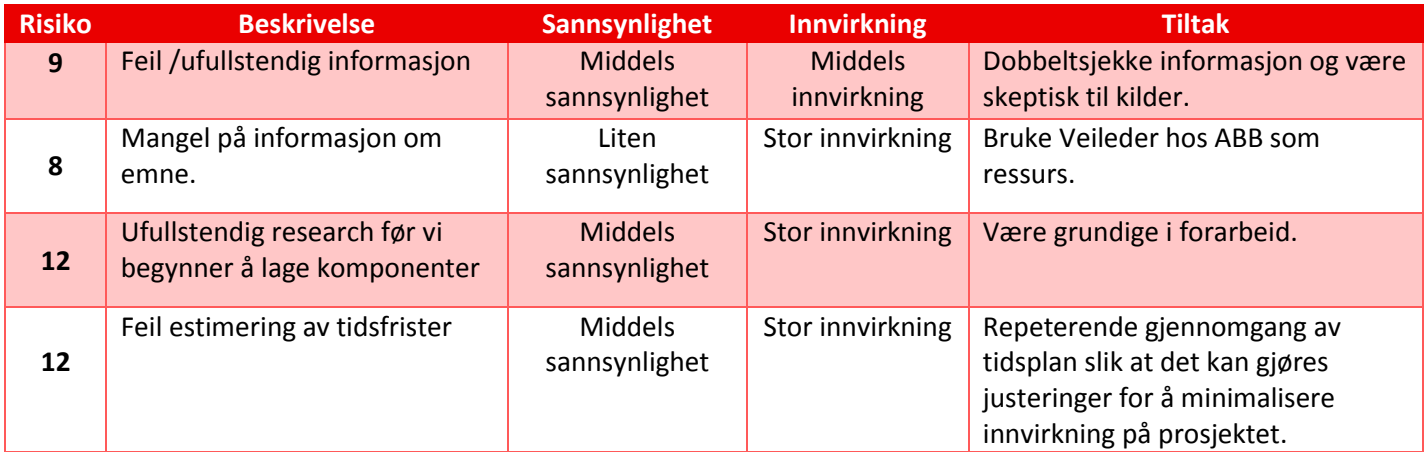

<span id="page-319-4"></span>*Tabell 3: Risikoanalyse iterasjon 2.1*

# <span id="page-320-0"></span>**2.4 Hovedaktiviteter Iterasjon 2.1**

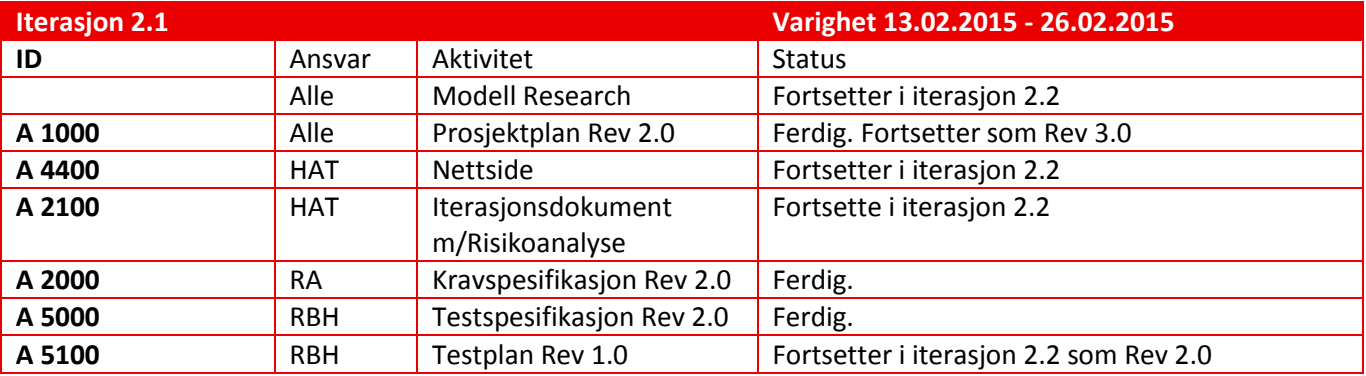

<span id="page-320-2"></span>*Tabell 4: Aktiviteter Iterasjon 2.1*

# <span id="page-320-1"></span>**2.5 Status Iterasjon 2.1**

#### **Status pr. 26.02.2015**

Planlagte aktiviteter i iterasjon 2.1 er utført og det anses ikke nødvendig å gjøre endringer av arbeidsmetoder. Resultater fra denne iterasjonen er:

- Prosjektplan Rev 2.0
- **•** Kravspesifikasjon Rev 2.0
- **•** Testspesifikasjon Rev 2.0
- Testplan Rev 1.0

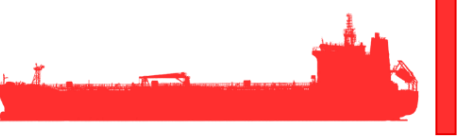

# <span id="page-321-0"></span>**3 Iterasjon 2.2**

# <span id="page-321-1"></span>**3.1 Innledning Iterasjon 2.2**

I denne iterasjonen fortsetter arbeidet med prosjektplan og testplan. Ved utgangen av iterasjonen skal Prosjektplan Rev 3.0 og Testplan Rev 2.0 foreligge.

Arbeidet med å innhente informasjon fortsetter og det skal etter hvert foretas noen designvalg som skal beskrives i et Designdokument. Ved utgangen av denne iterasjonen skal Rev 1.0 av Designdokumentet foreligge.

#### <span id="page-321-2"></span>**3.2 Mål iterasjon 2.2**

Resultatet av denne iterasjonen skal være:

- Prosjektplan Rev 2.0
- Testplan Rev 1.2
- Innhente informasjon for oppstart av modell utvikling i neste iterasjon.
- Designdokument Rev 1.0

# <span id="page-321-3"></span>**3.3 Risikoanalyse iterasjon 2.2**

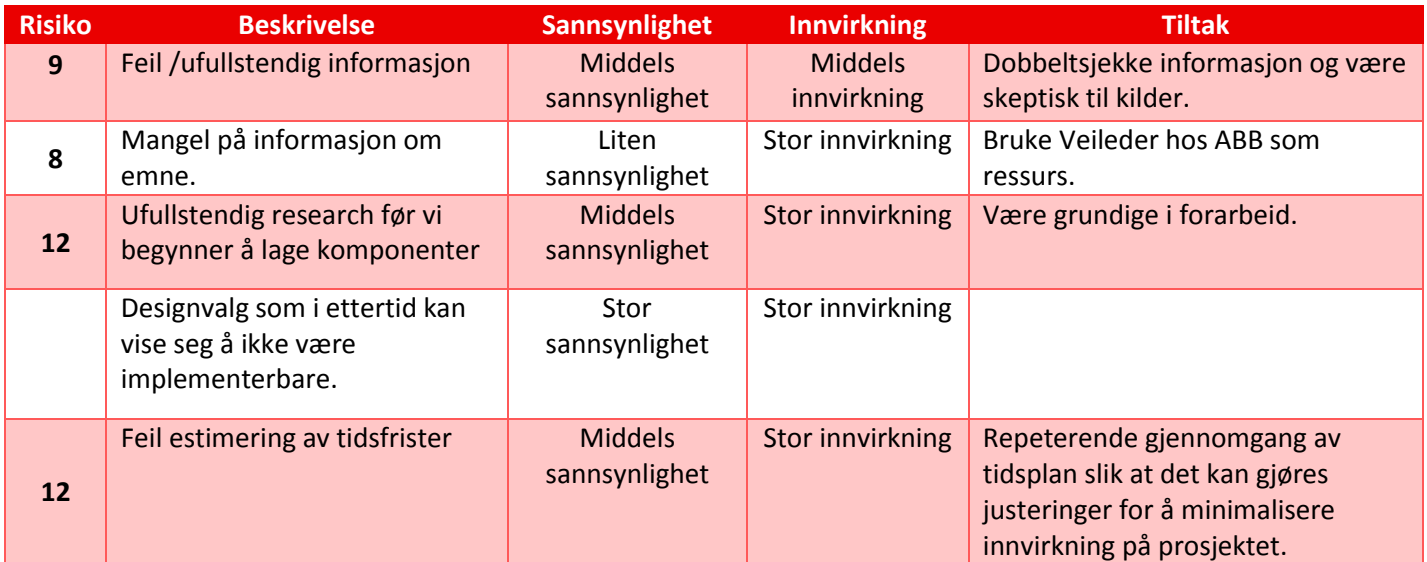

<span id="page-321-4"></span>*Tabell 5: Risikoanalyse iterasjon 2.2*

# <span id="page-322-0"></span>**3.4 Hovedaktiviteter iterasjon 2.2**

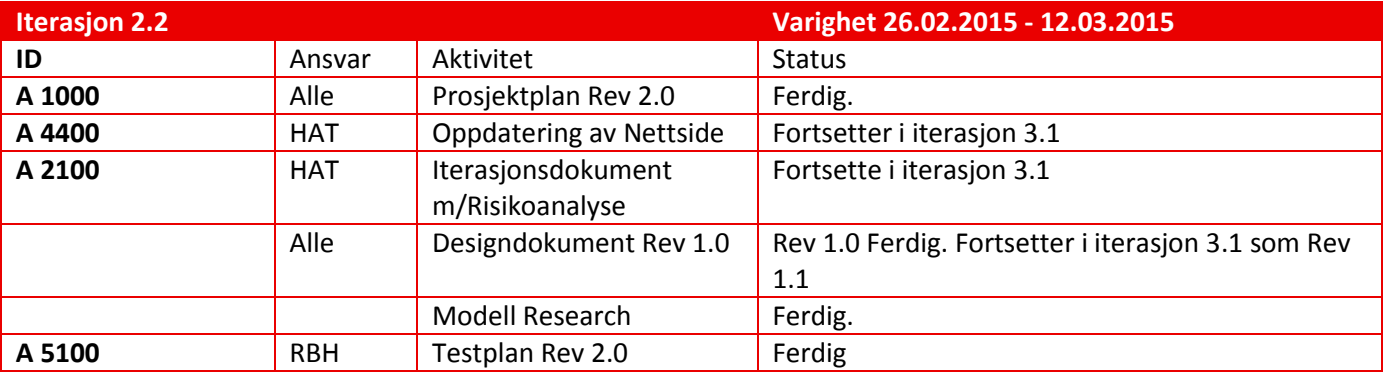

<span id="page-322-2"></span>*Tabell 6: Aktiviteter iterasjon 2.2*

# <span id="page-322-1"></span>**3.5 Status Iterasjon 2.2**

#### **Status pr. 26.02.2015**

Planlagte aktiviteter i iterasjon 2.1 er ferdigstilte og det er ikke nødvendig med tiltak. Resultater fra denne iterasjonen er:

- Prosjektplan Rev 2.0
- **•** Testspesifikasjon Rev 1.2
- Testplan Rev 1.2
- Designdokument Rev 1.0

<span id="page-323-0"></span>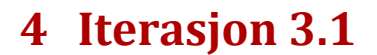

# <span id="page-323-1"></span>**4.1 Innledning**

I denne iterasjonen skal vår andre presentasjon holdes. Det vil derfor bli brukt en del tid på å lage PowerPoint presentasjon og øve på fremføring. Iterasjonen inneholder vårt første testpunkt. Det er derfor viktig et utviklingen av sub systemer har kommet så langt slik at de tester som er definert i testplanen kan utføres.

# <span id="page-323-2"></span>**4.2 Mål iterasjon 3.1**

Resultatet av denne iterasjonen skal være:

- Designdokument Rev 1.1
- Presentasjon 2
- Testpunkt 1
- Prototype 1 av sub systemer.

# <span id="page-323-3"></span>**4.3 Risikoanalyse iterasjon 3.1**

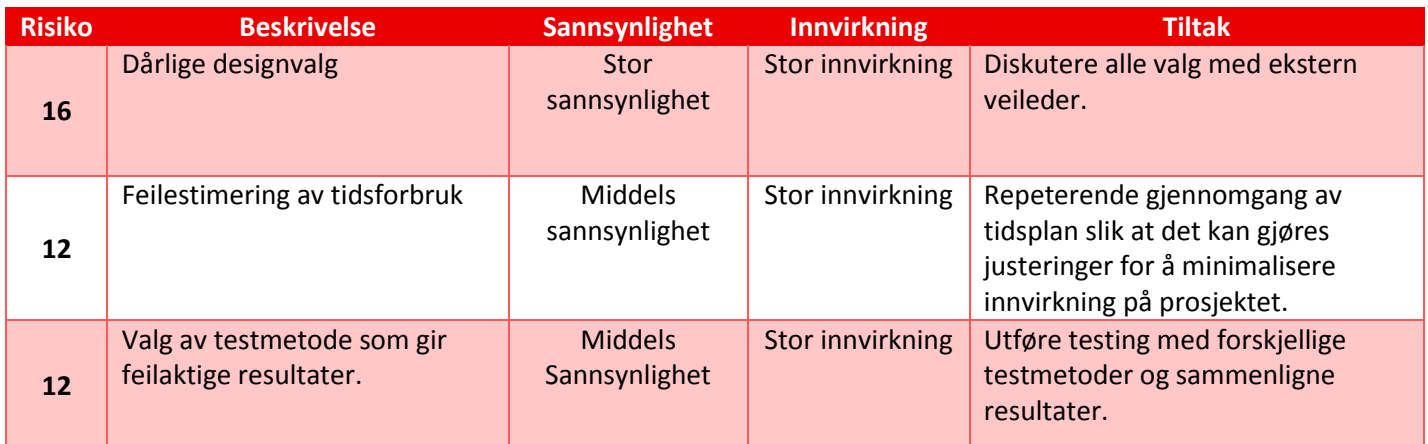

<span id="page-323-5"></span>*Tabell 7: Risikoanalyse iterasjon 3.1*

## <span id="page-323-4"></span>**4.4 Hovedaktiviteter iterasjon 3.1**

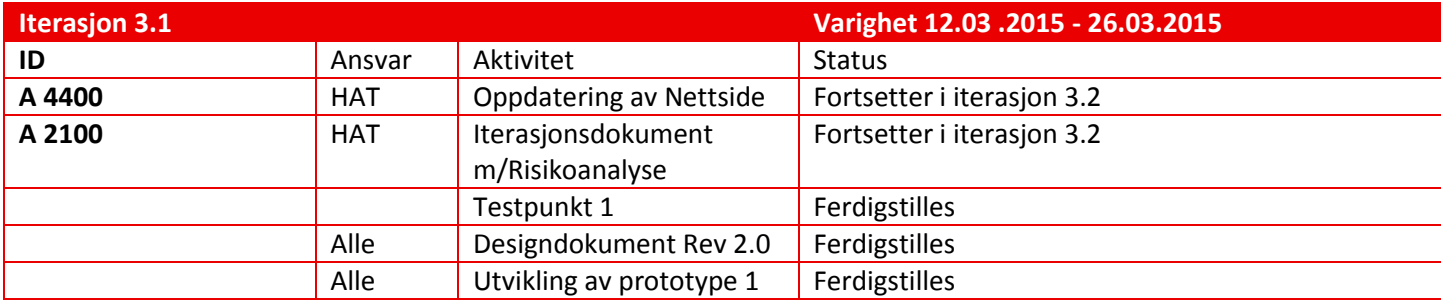

<span id="page-323-6"></span>*Tabell 8: Aktiviteter iterasjon 3.1*
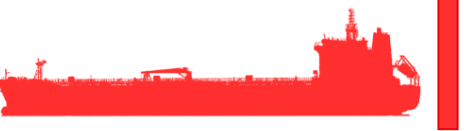

# **4.5 Status Iterasjon 3.1**

Status pr. 26.03.2015

Designdokumentet har blitt oppdatert med designvalg foretatt i iterasjon 3.1. Presentasjon 2 har blitt holdt. Tester av sub systemer spesifisert i testplan for testpunkt 1 har blitt utført. Tester utført på enkelte sub systemer tilsier at noen designvalg må revurderes.

Tiltak iterasjon 3.1:

Diskutert nytt designvalg med ekstern veileder.

Resultater fra denne iterasjonen er:

- Designdokument Rev 1.1
- Presentasjon 2
- Testpunkt 1
- Prototype 1 av sub systemer

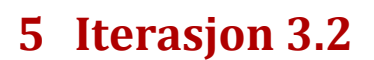

#### **5.1 Innledning**

I denne iterasjonen fortsetter arbeidet med utvikling av de forskjellige sub systemene og GUI. Testpunkt 2 som beskrevet i testplan omfatter integrasjon av sub systemer og GUI. I løpet av tidsperioden som denne iterasjonen omfatter blir det avholdt eksamener. Dette reduserer i en viss grad antall timer brukt på å jobbe med prosjektet. Det er tatt hensyn til dette i tidsplanen.

#### **5.2 Mål iterasjon 3.2**

- Prototype 2 av sub systemer og GUI
- Begynne å utføre deler av Testpunkt 2

# **5.3 Risikoanalyse iterasjon 3.2**

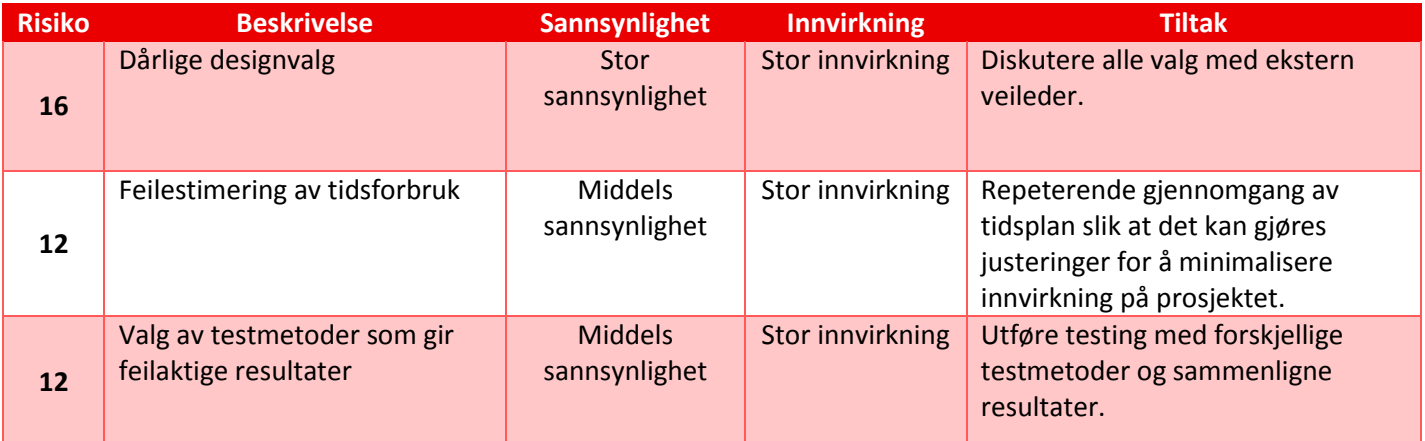

*Tabell 9: Risikoanalyse iterasjon 3.2*

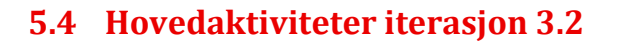

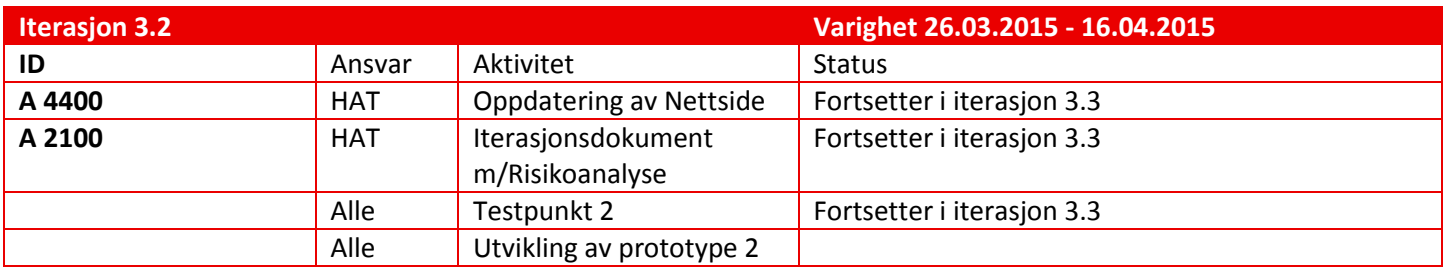

*Tabell 10: Hovedaktiviteter iterasjon 3.2*

# **5.5 Status iterasjon 3.2**

Resultater av denne iterasjonen er:

- Tilnærmet ferdige Simulink modeller
- Ferdige hovedkomponenter for GUI (Grafer, Checkbokser, Slidere)
- Testpunkt 2 er delvis utført.

# **6 Iterasjon 3.3**

# **6.1 Innledning**

Iterasjonen omfatter videre arbeid med Designdokument. Begynne med undersøkelser for Teknologi Dokument og videre arbeid med Testpunkt 2.

### **6.2 Mål Iterasjon 3.3**

Resultater fra denne iterasjonen skal være:

- Testpunkt 2 utført
- Teknologidokument Rev. 0.1
- Designdokument Rev 1.2

# **6.3 Risikoanalyse iterasjon 3.2**

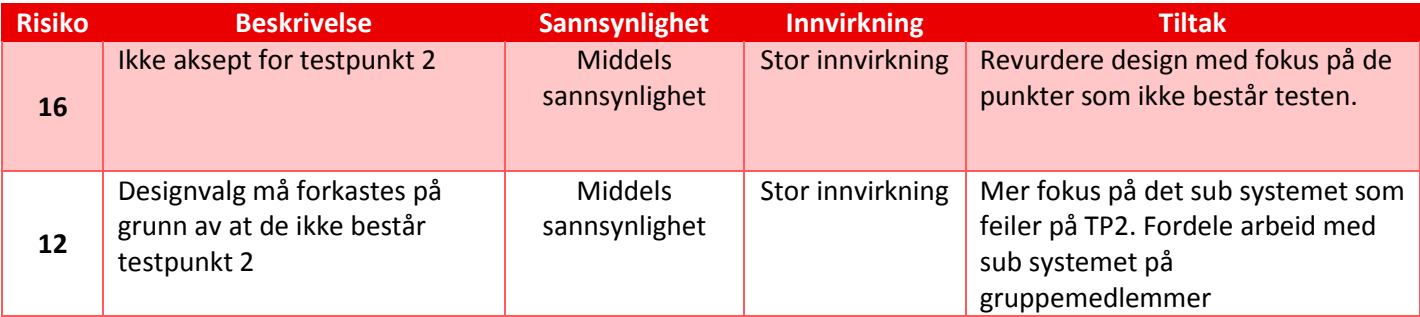

*Tabell 11: Risikoanalyse iterasjon 3.2*

#### **6.4 Hovedaktiviteter iterasjon 3.3**

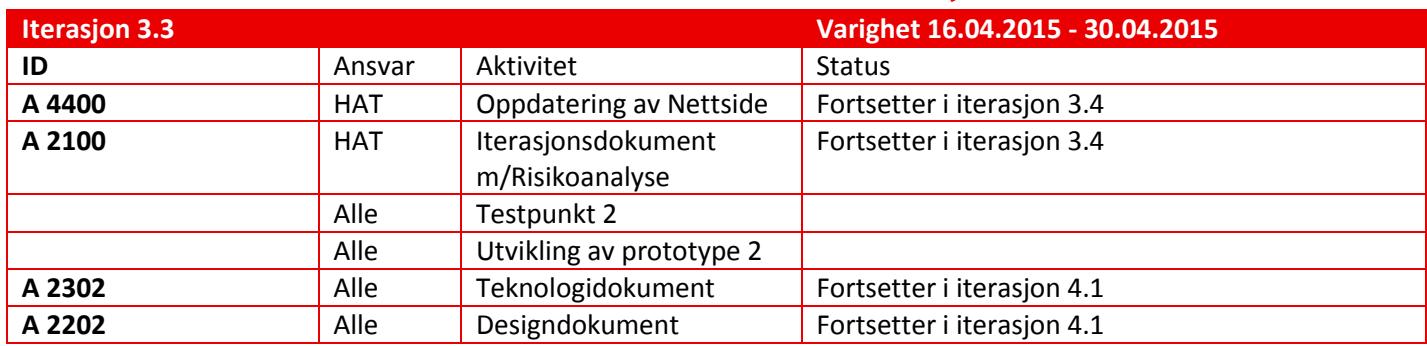

*Tabell 12: Hovedaktiviteter iterasjon 3.2*

# **6.5 Status iterasjon 3.3**

Resultater av denne iterasjonen er:

- Aksept testpunkt 2
- Prototype 2 ferdig
- Teknologidokument 0.1
- Designdokument 1.2

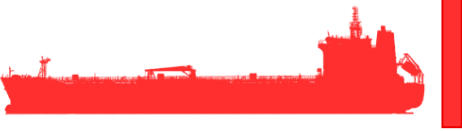

# **7 Iterasjon 4.1**

# **7.1 Innledning**

Iterasjonen omfatter videre arbeid med Teknologidokument, Designdokument, Testpunkt 3, produktdokument. Fremtidsdokument og etter analyse.

# **7.2 Mål Iterasjon 4.1**

- Teknologidokument rev 1.0
- Designdokument rev 2.0
- Produktdokument rev 1.0
- **•** Fremtidsdokument rev 1.0
- Etter analyse rev 1.0
- Fullført Testpunkt 3

# **7.3 Risikoanalyse iterasjon 4.1**

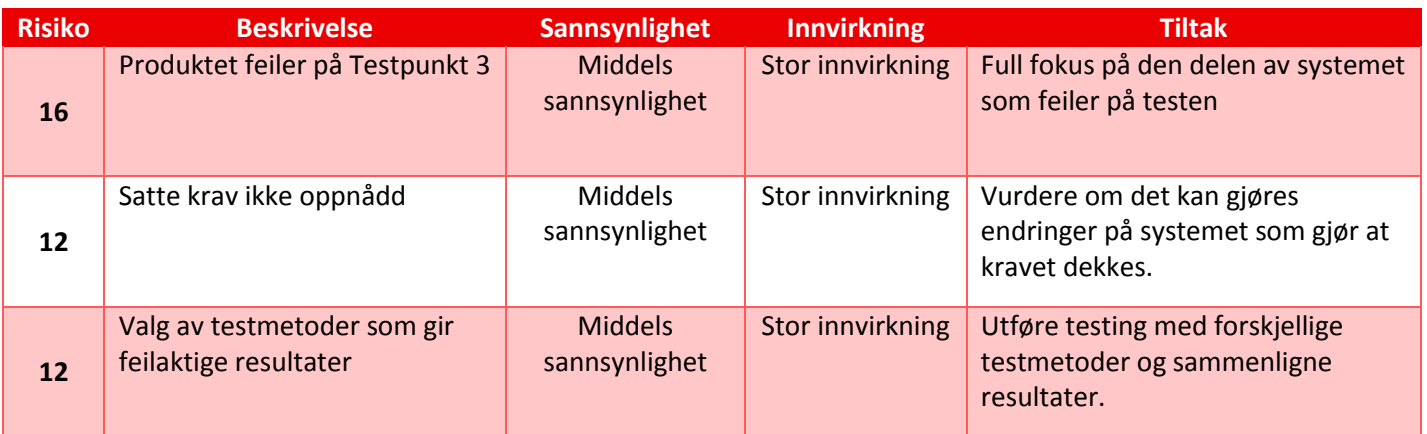

*Tabell 13: Risikoanalyse iterasjon 4.1*

### **7.4 Hovedaktiviteter iterasjon 4.1**

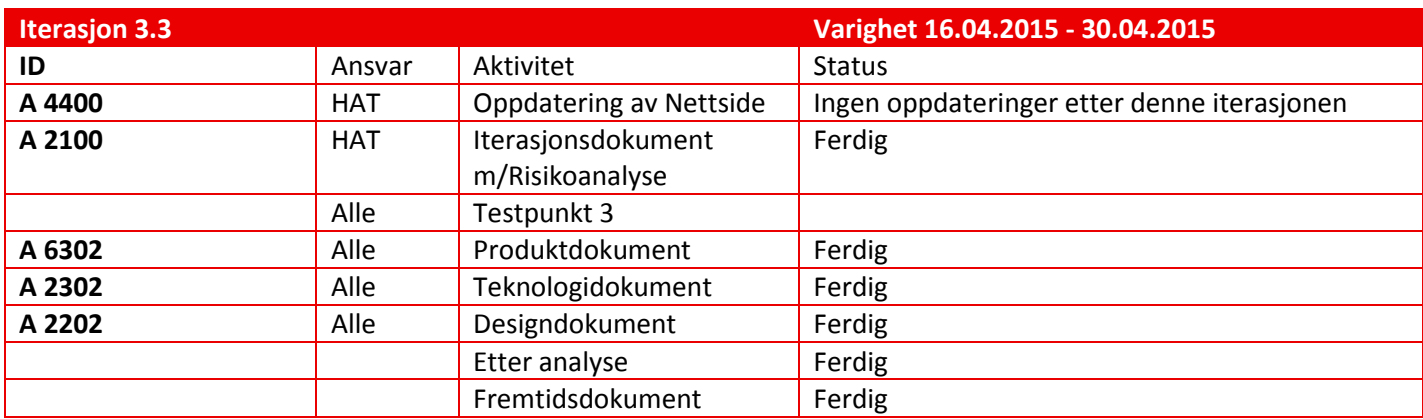

*Tabell 14: Hovedaktiviteter iterasjon 4.1*

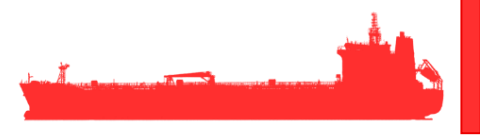

# **7.5 Status iterasjon 4.1**

Resultater av denne iterasjonen er:

- Teknologidokument rev 1.0
- Designdokument rev 2.0
- Produktdokument rev 1.0
- **•** Fremtidsdokument rev 1.0
- Etter analyse rev 1.0
- Fullført Testpunkt 3

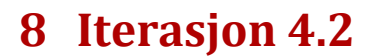

# **8.1 Innledning**

Iterasjonen omfatter ferdigstilling av all dokumentasjon i form av å lese korrektur, kvalitetssikring, klargjøre for innlevering. I denne iterasjonen skal også tredje og avsluttende presentasjon holdes. I forbindelse med dette så må følgende aktiviteter utføres:

- Fordele presentasjonsfokus
- Lage Power Point presentasjon
- Forberede visning av simuleringer til presentasjon.
- Øve til presentasjon

#### **8.2 Mål iterasjon 4.2**

- All dokumentasjon skal leveres
- **•** Presentasjon 3 fullført

# **8.3 Risikoanalyse iterasjon 4.2**

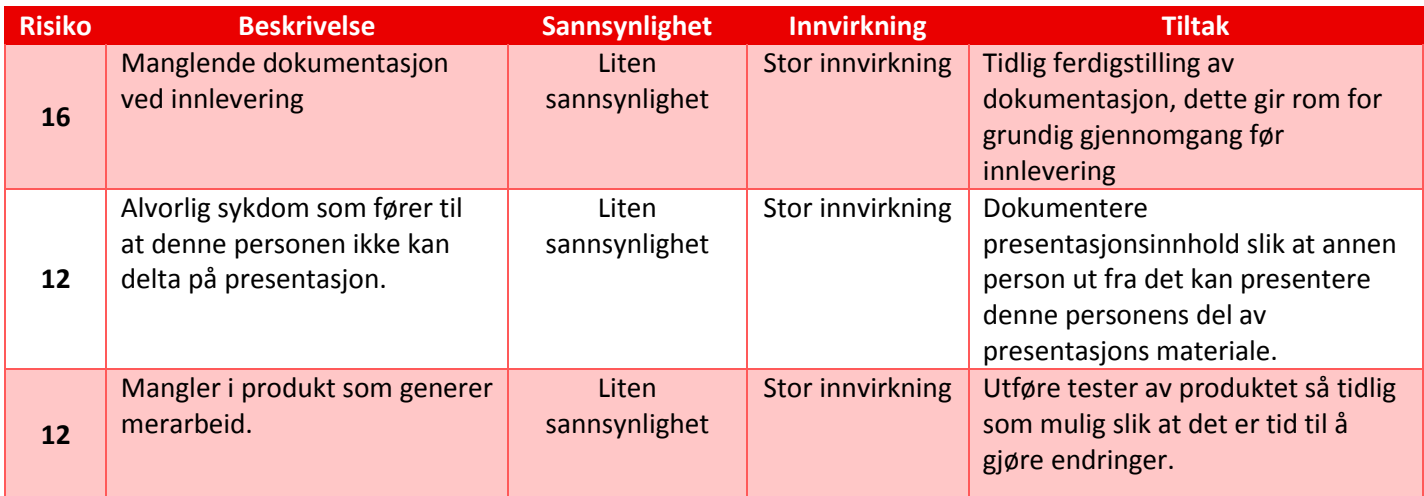

*Tabell 15: Risikoanalyse iterasjon 4.2*

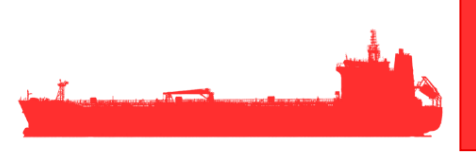

# **8.4 Hovedaktiviteter iterasjon 4.2**

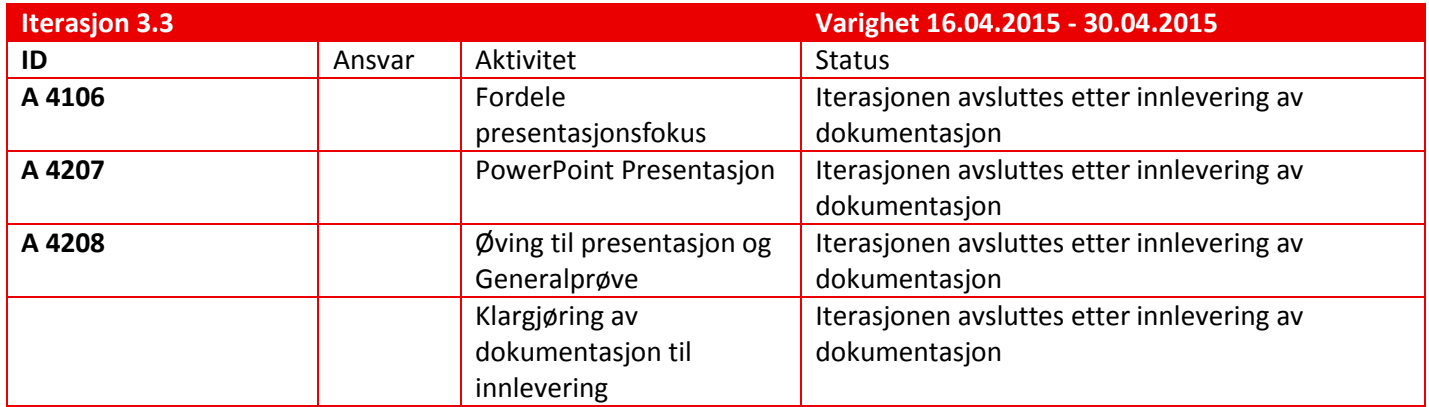

*Tabell 16: Hovedaktiviteter iterasjon 4.2*

# **8.5 Status iterasjon 4.2**

Det kan ikke gjøres opp status i denne iterasjonen da dato for innlevering av dokumentasjon forekommer før iterasjonen avsluttes.

Utførte oppgaver etter sist møte:

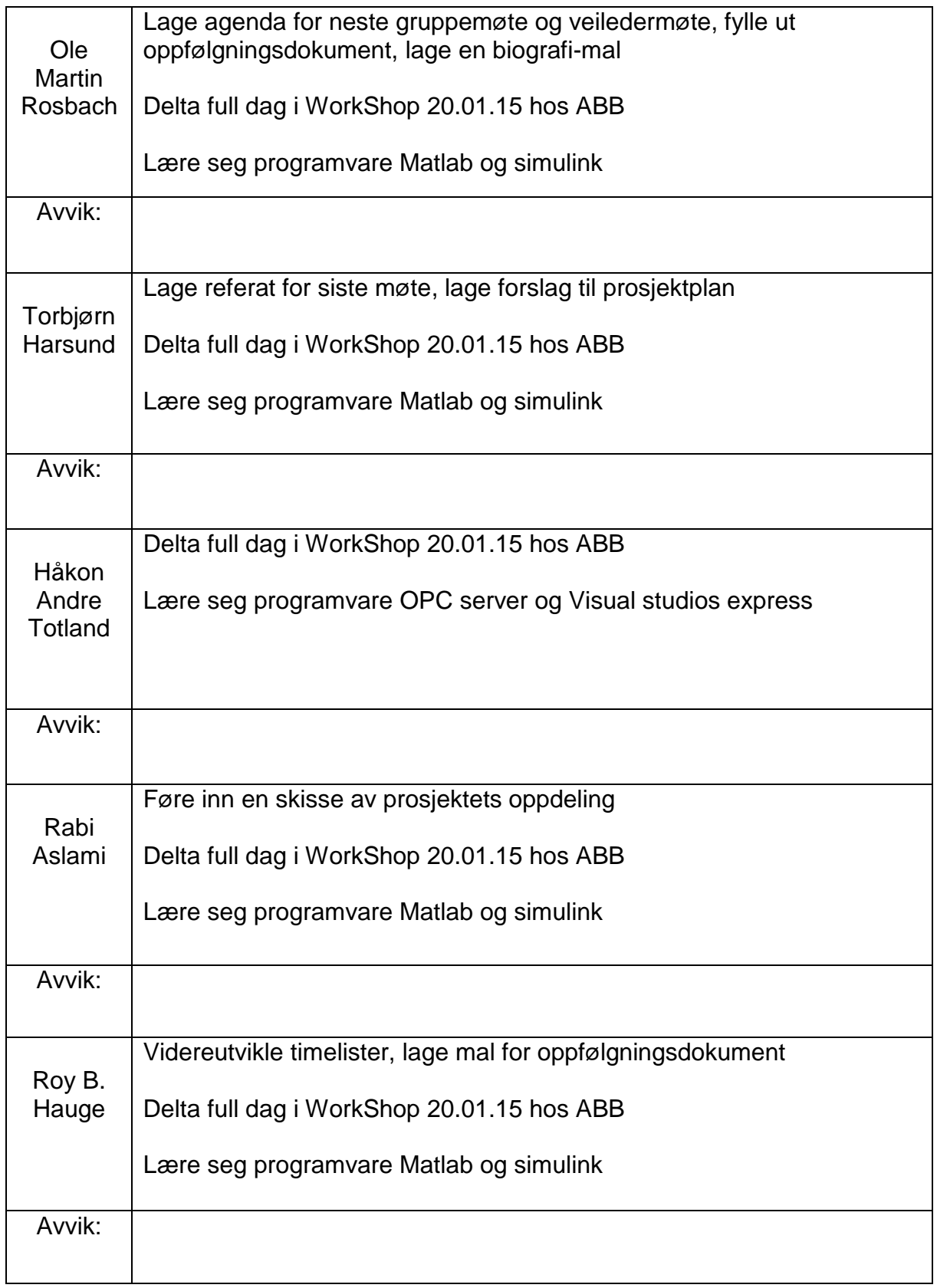

Oppgaver til neste møte:

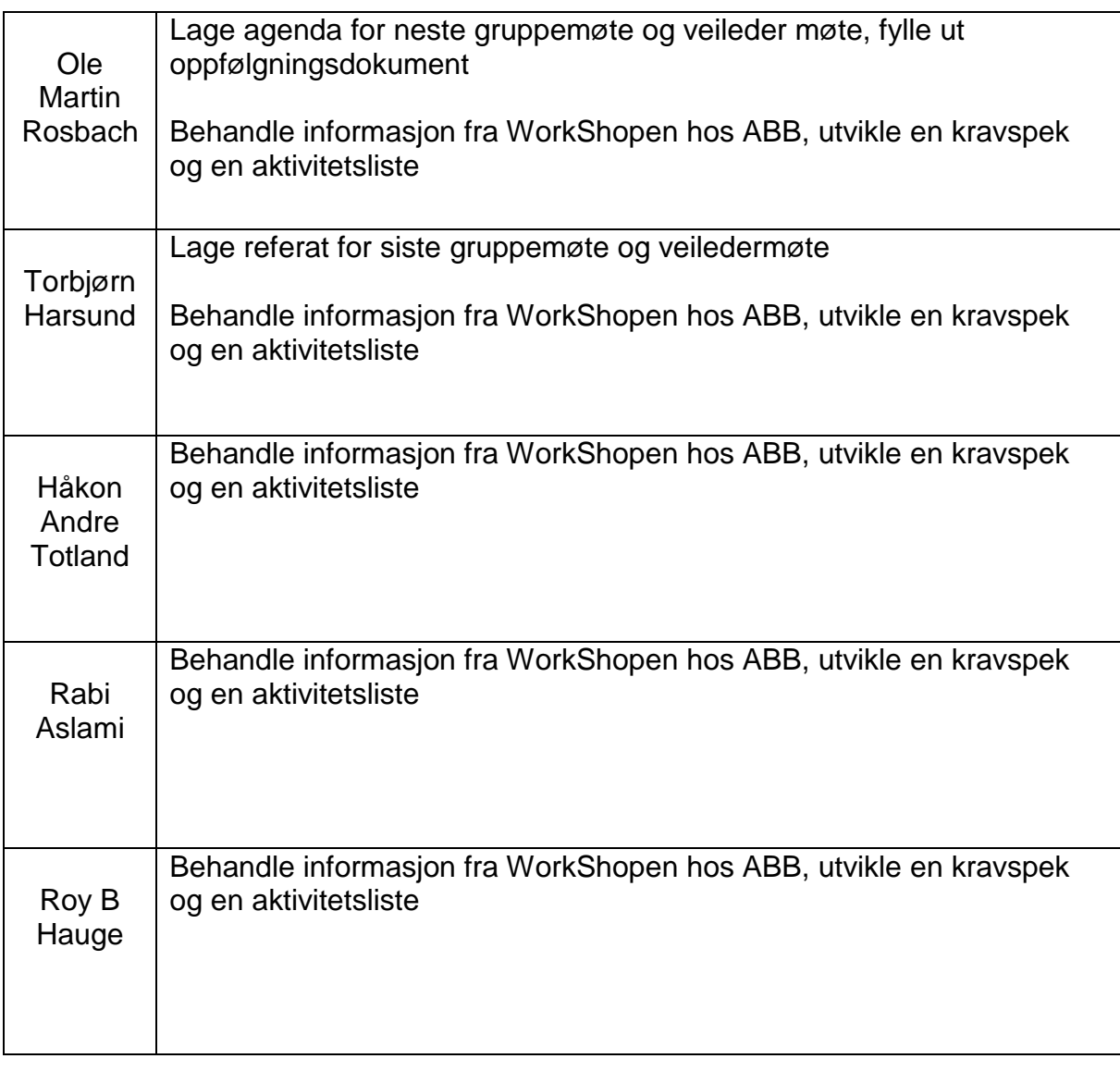

### Status Prosjekt:

Prosjektet er i oppstartsfase, vi skal til ABB og ha en workshop 20.01.15. Vi vil ut ifra denne workshopen prøve å lage et forslag til kravspek. Vi vil også bruke den informasjonen vi finner der til å lage en aktivitetsliste, for å gjøre føring av timelister, oppfølgningsdokument og prosjektets flyt lettere.

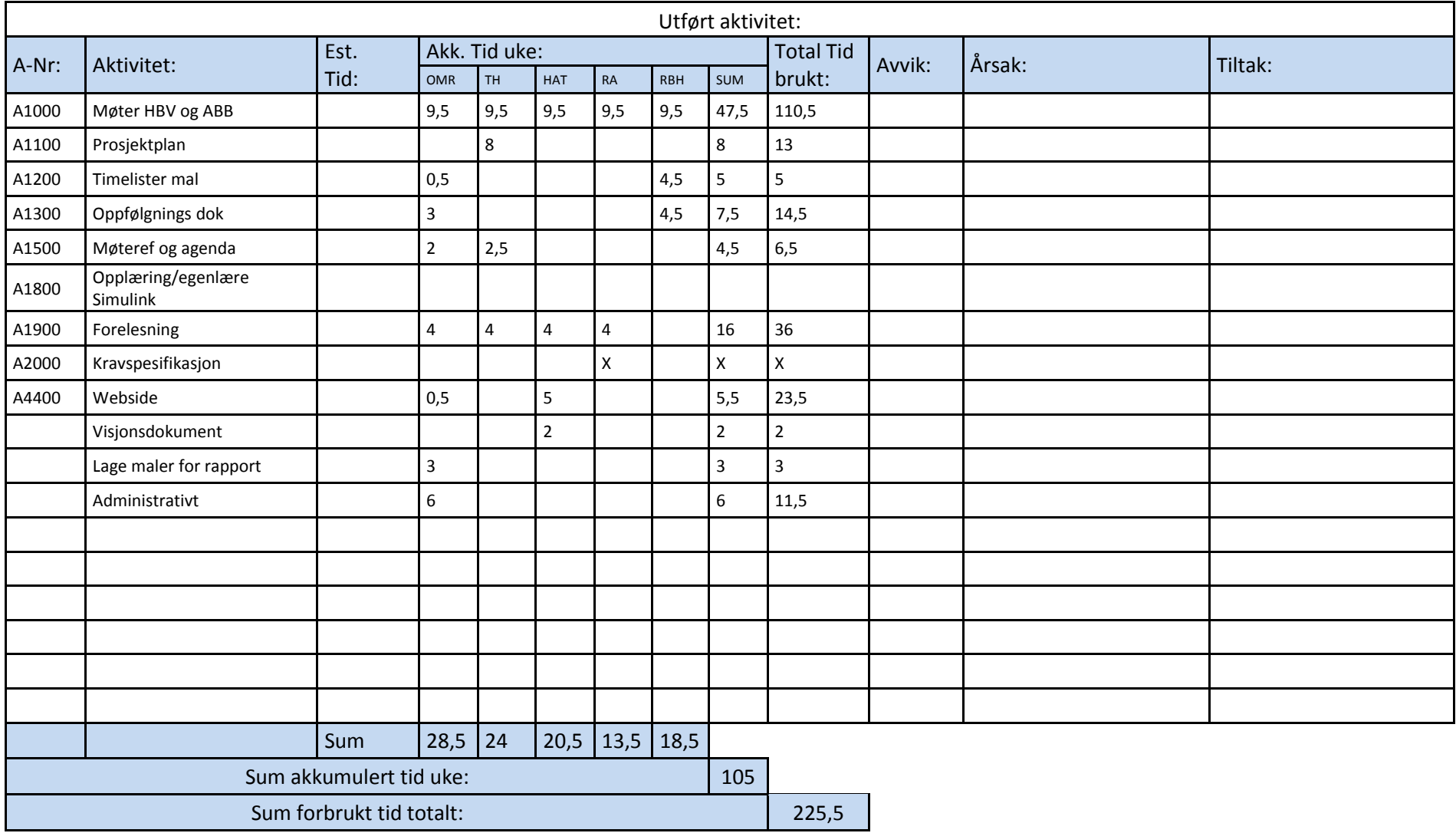

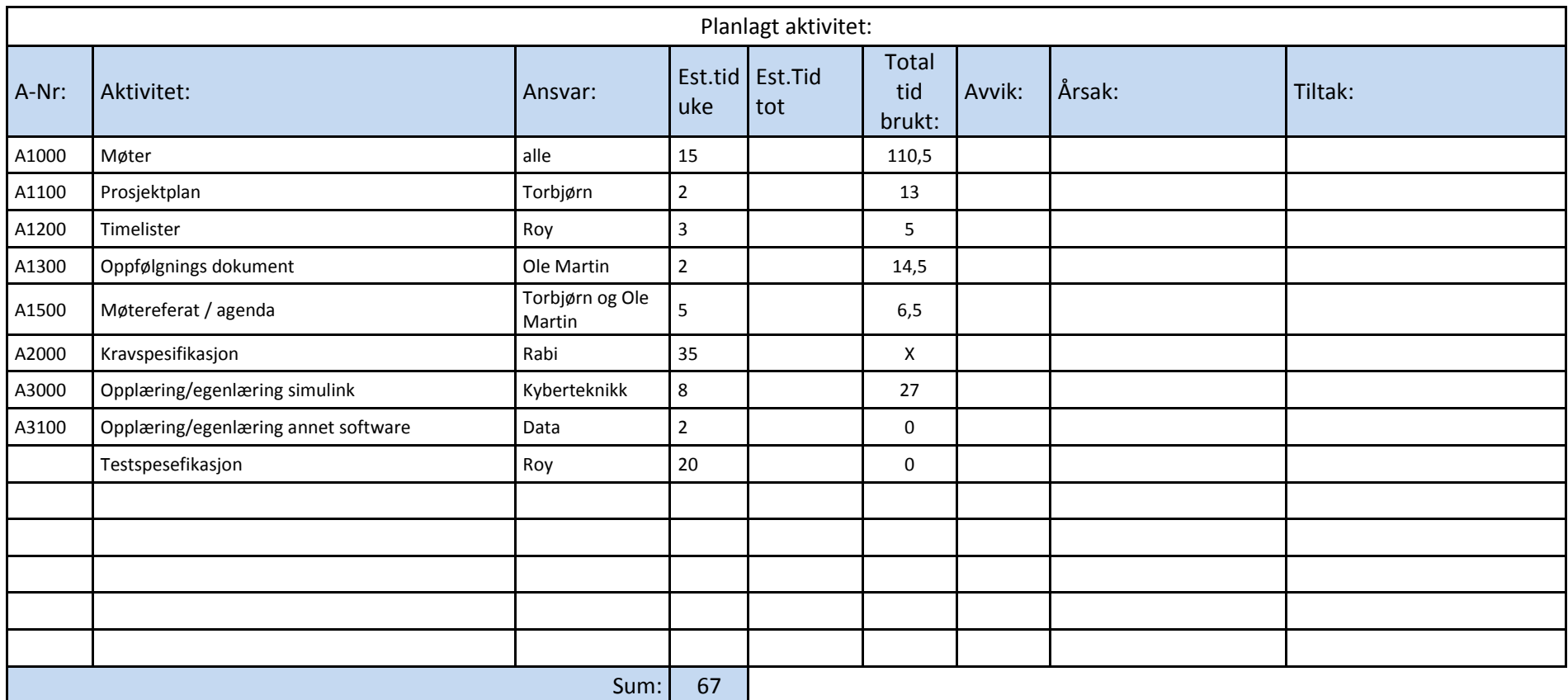

#### Status prosjekt:

Gruppen prøver vil videreutvikle aktivitetslisten, gjøre ferdig kravspesifikasjonen og begynne på test spesifikasjonen. Deltakerne skal også underveis videreutvikle kunnskapene om simulink modellering.

Gruppen har fått tildelt rommet C151, som deles med gruppe 5.

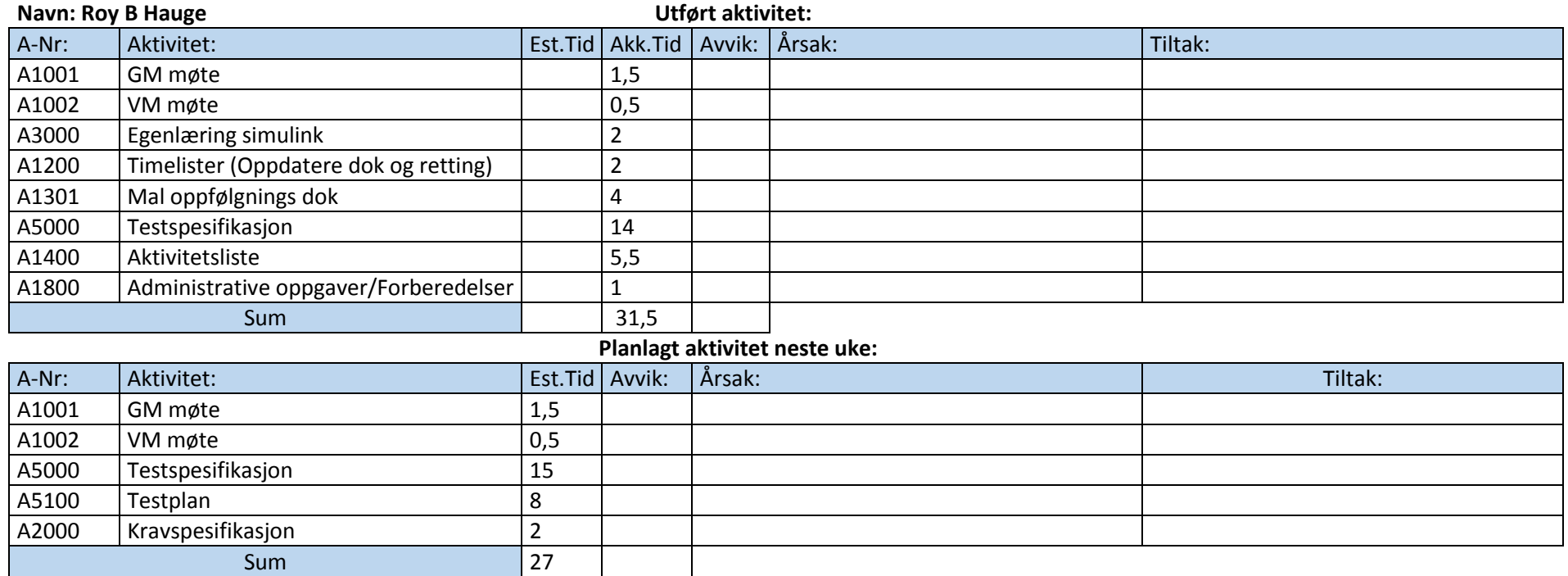

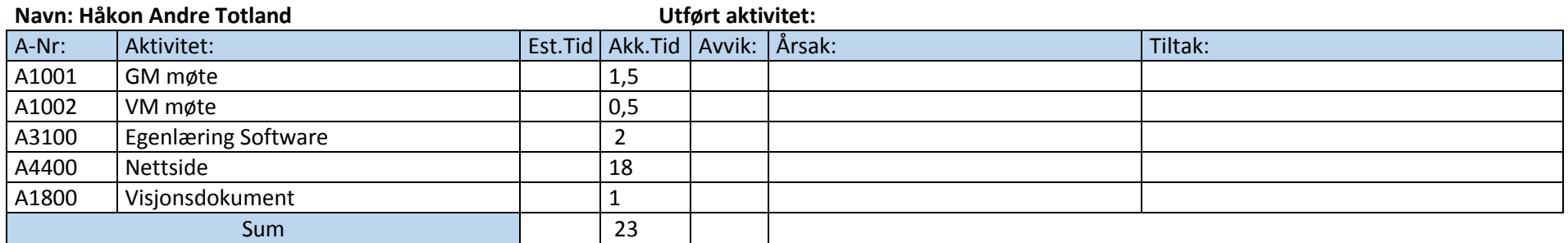

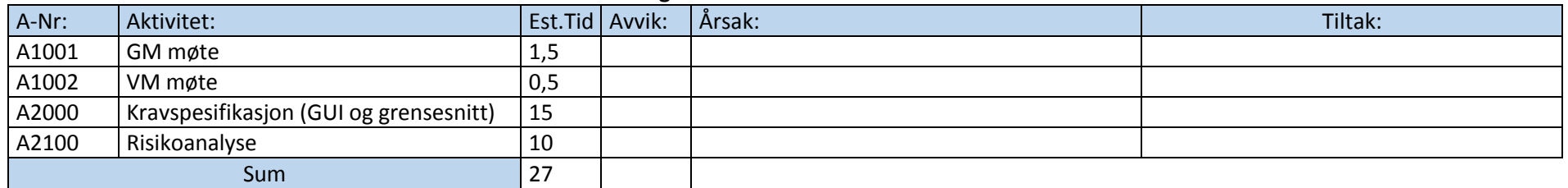

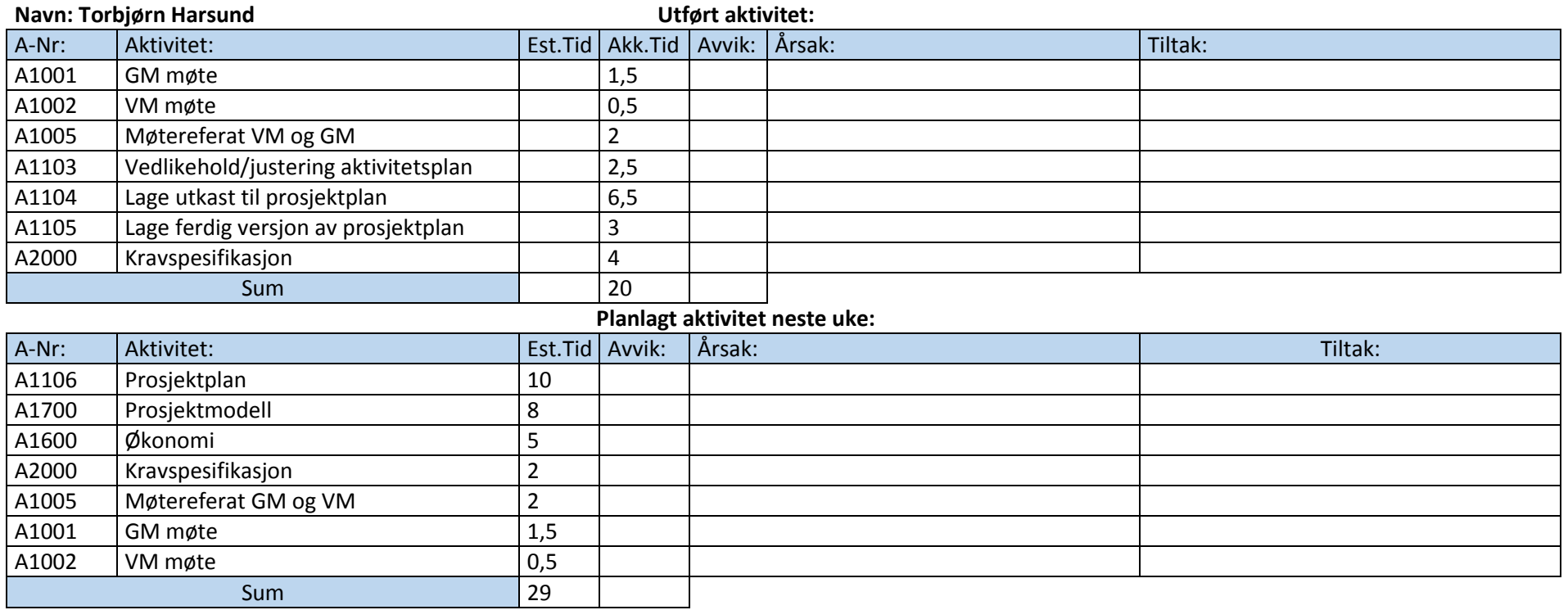

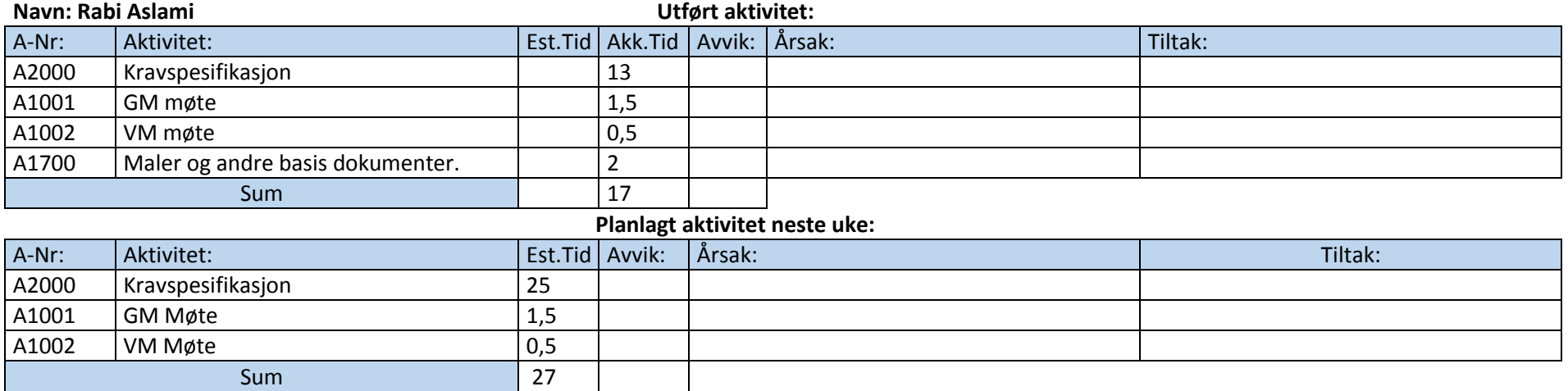

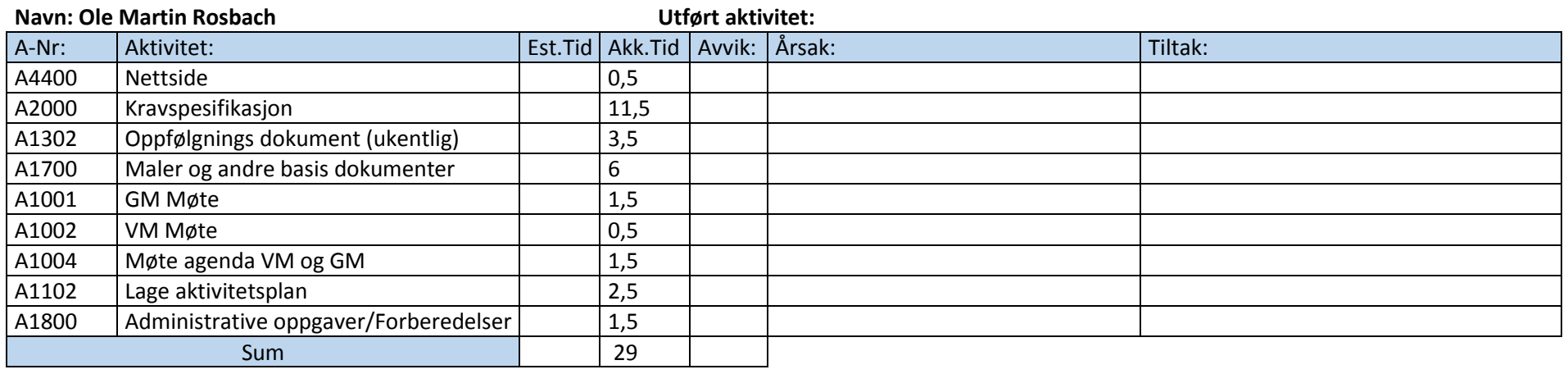

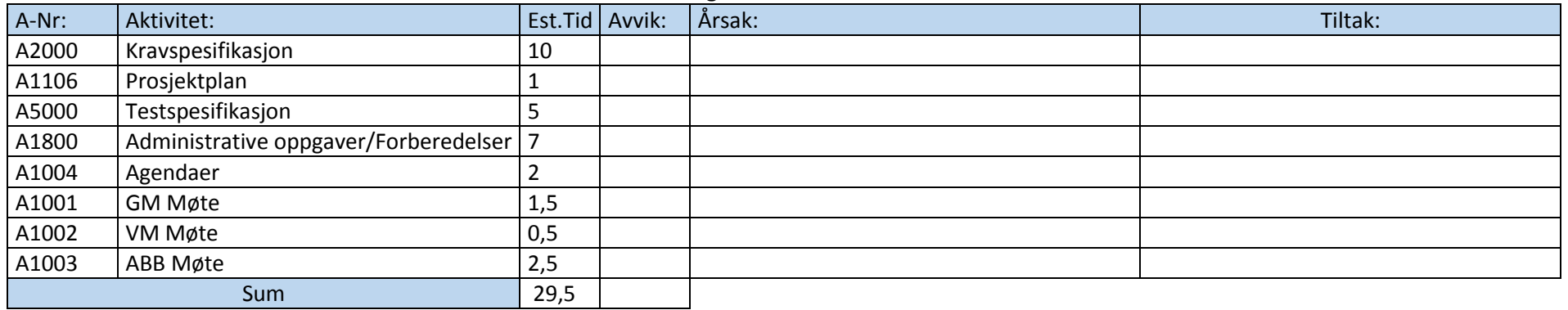

#### **Status prosjekt:**

Gruppen har blitt opplyst at ekstern sensor «Børre» ikke ble godkjent som sensor, ABB prøver å finne ny sensor for oss. Den siste uken har vi jobbet med webside, maler, kravspesifikasjon og testspesifikasjon. Aktiviteten kravspesifikasjon har tatt lengre tid enn først planlagt, dette er siden vi har fått mange parameter krav. For å løse dette vil vi jobbe mer med det i uke 06 og mulig unnlate IO-listen vi har mottatt fra ABB foreløpig, for å så jobbe med det igjen senere i prosjektet.

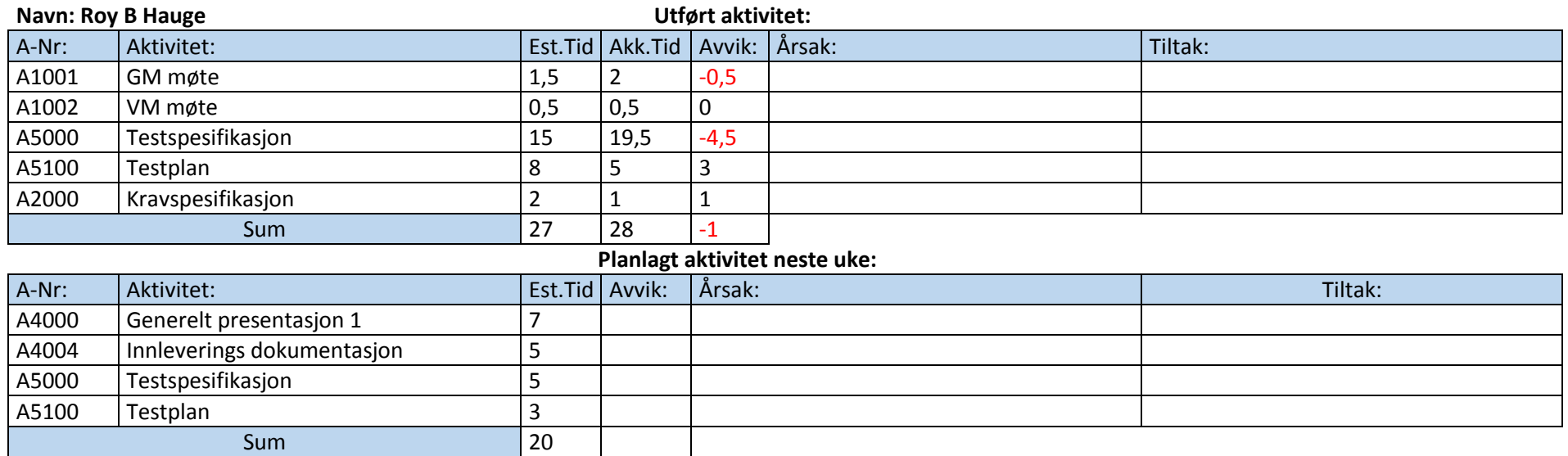

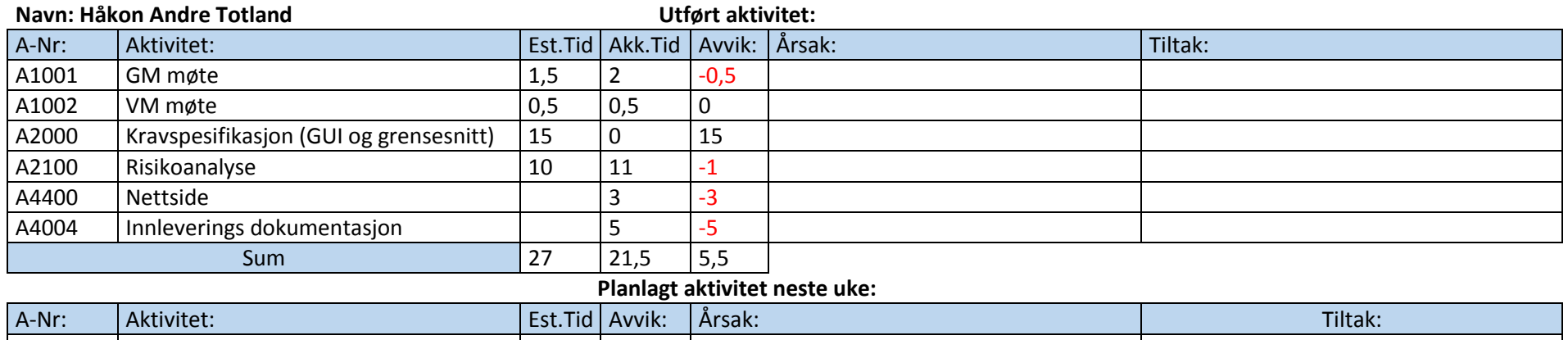

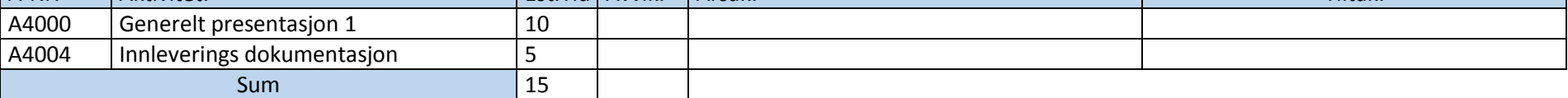

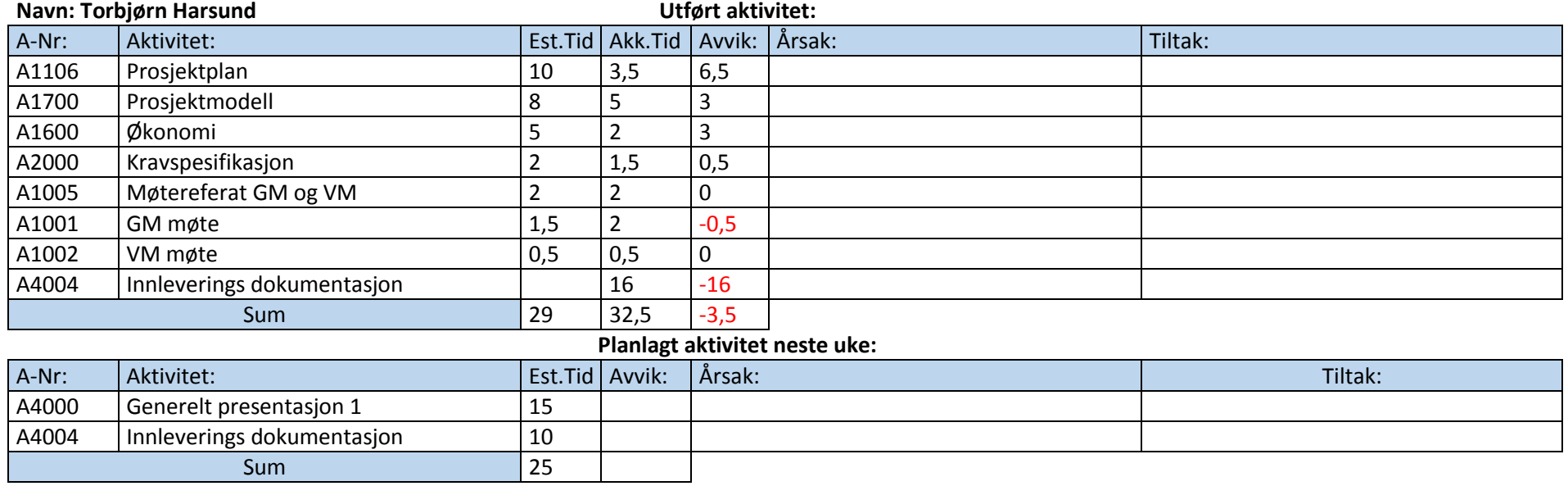

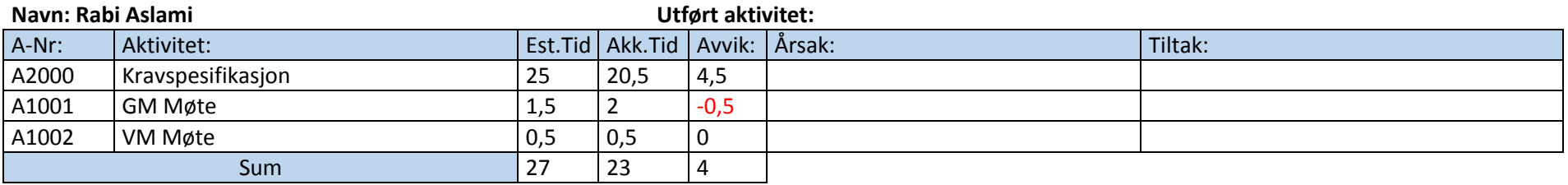

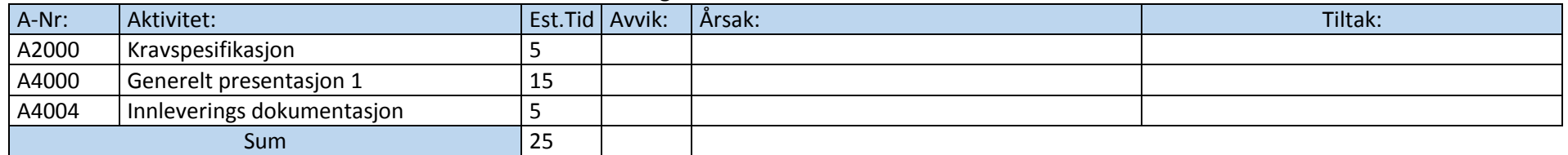

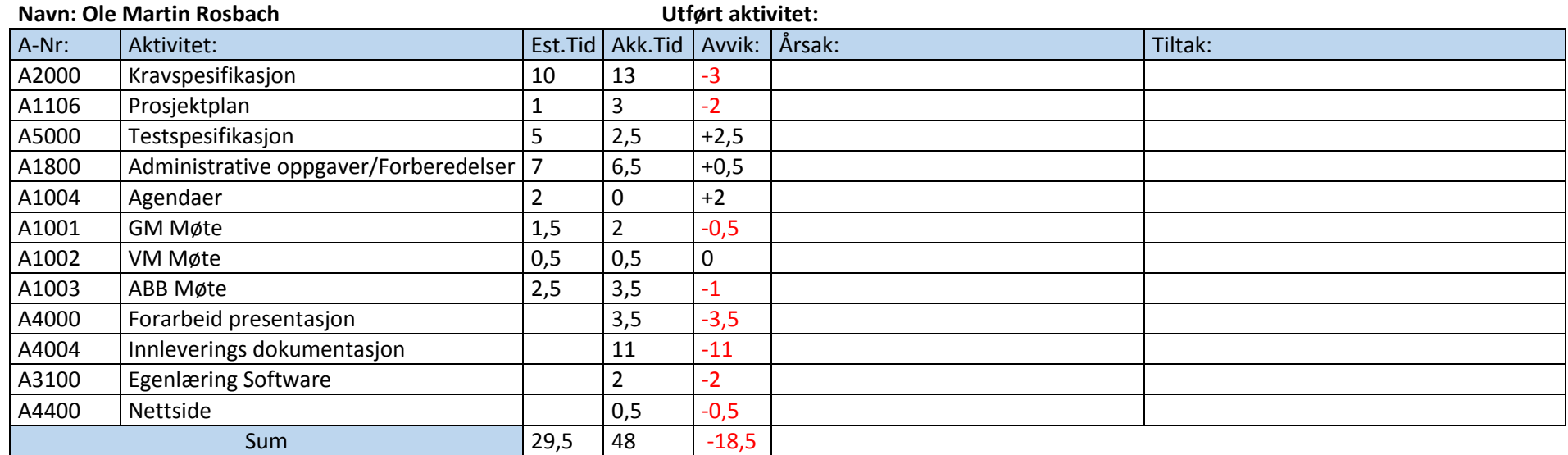

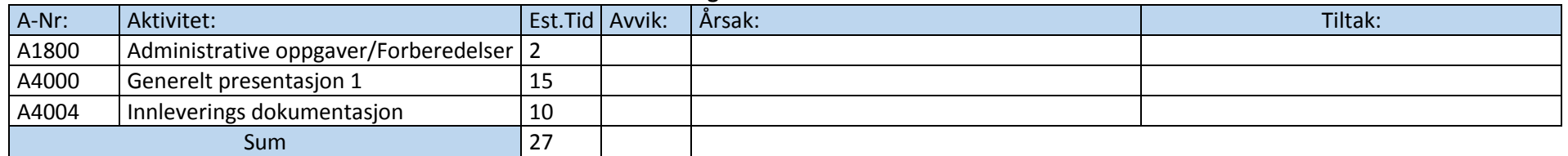

#### **Status prosjekt:**

Gruppen jobber med kravspesifikasjonen, testspesifikasjonen og prosjektplan rapporter. Arbeid med prosjektmodell og risikovurderinger jobbes også med. Videre jobber gruppen med forberedelser til å holde presentasjon 1. Ole Martin har vært på intervju med ABB for å verifisere kravspesifikasjonen.

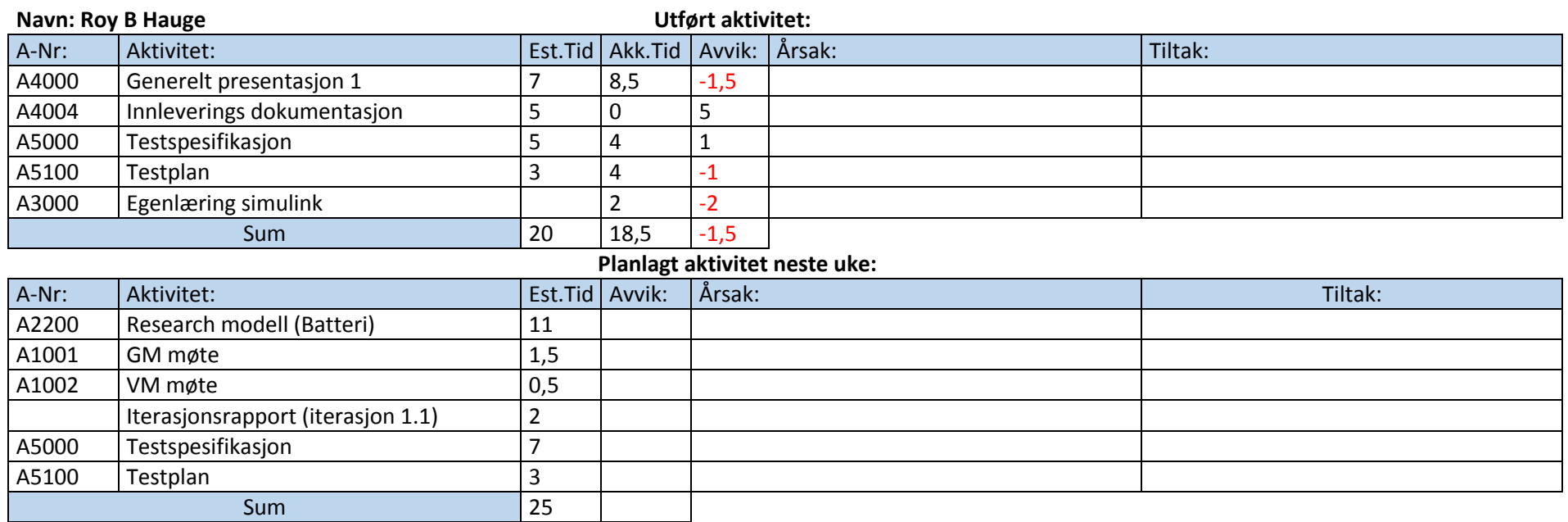

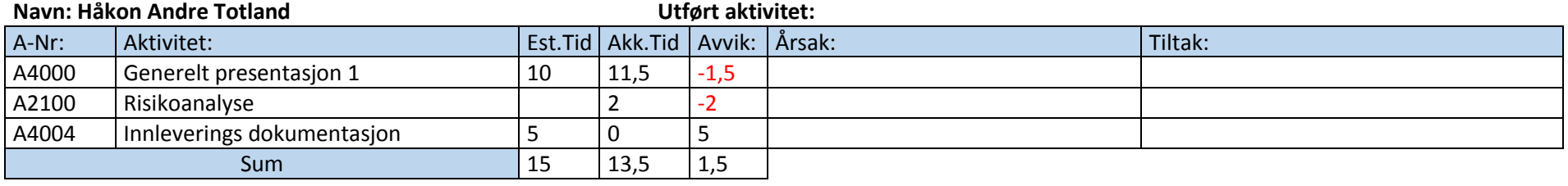

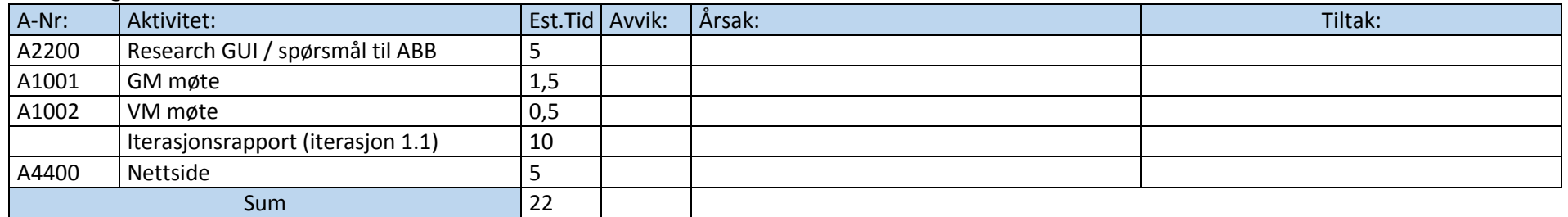

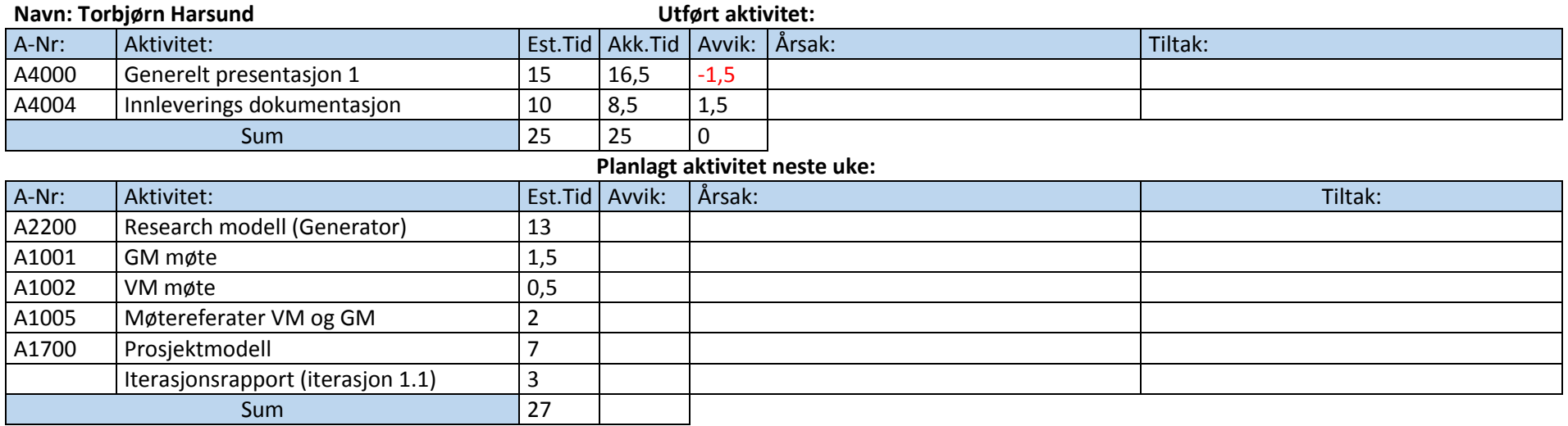

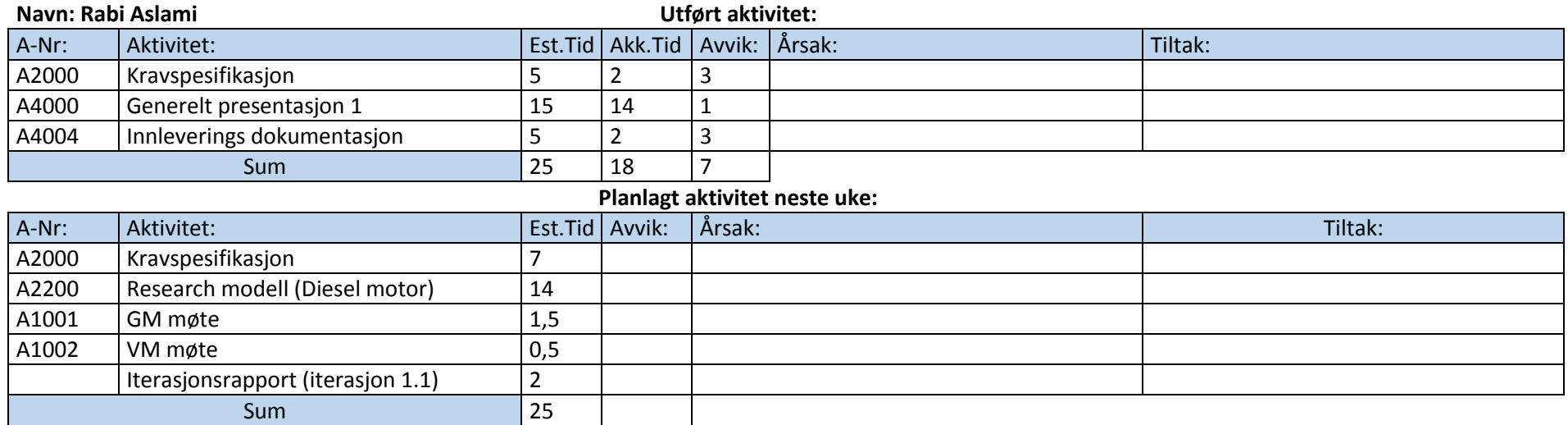

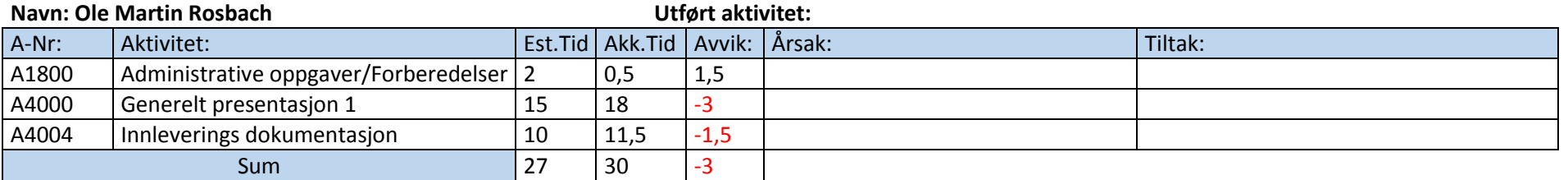

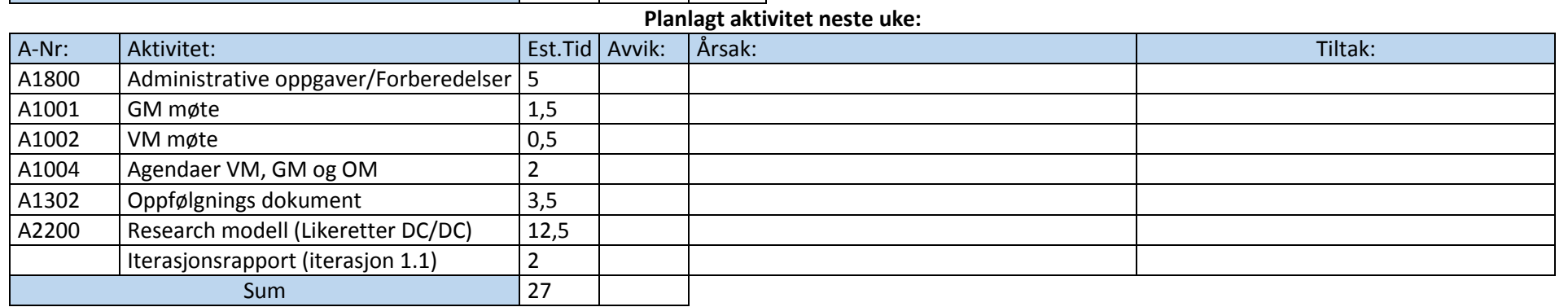

#### **Status prosjekt:**

Gruppen jobber med kravspek, prosjektmodell, iterasjonsdokument og testspek. Deltakerne har nå fått ansvar for sub systemer inne i simulatorsystemet, hvor de skal gjøre Research og finne nødvendig informasjon som trengs til neste workshop (24.02.15) med ABB.

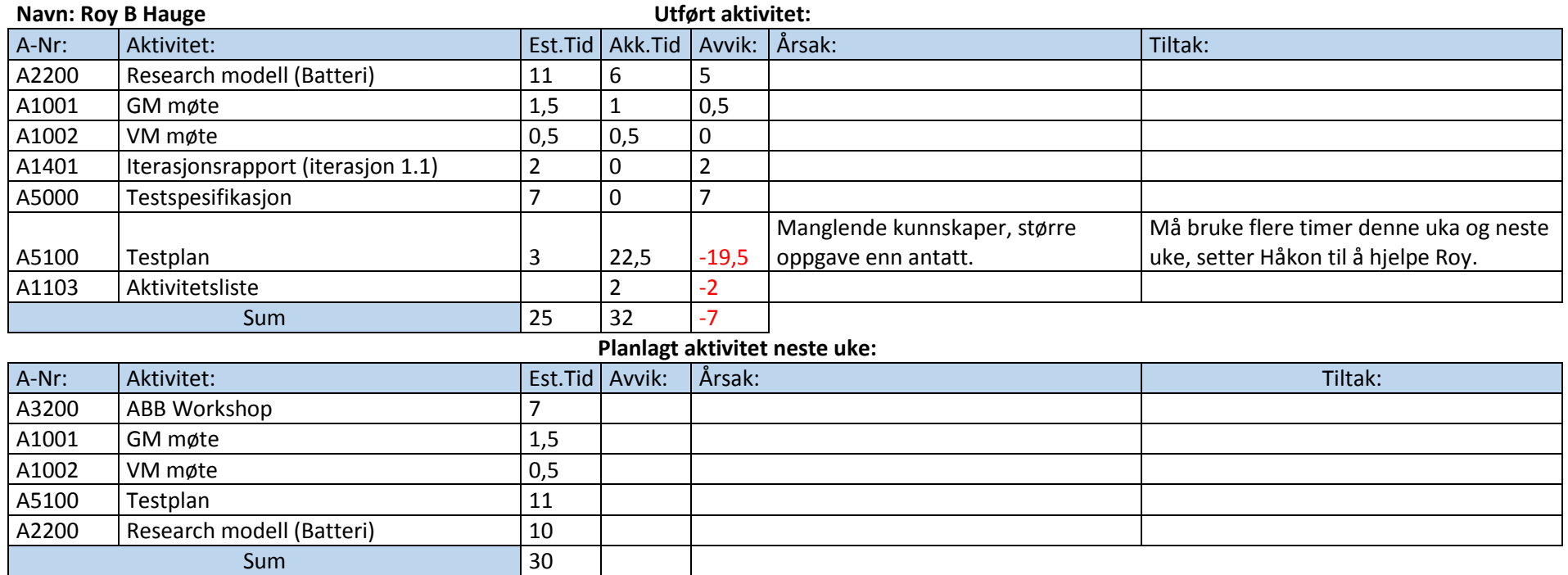

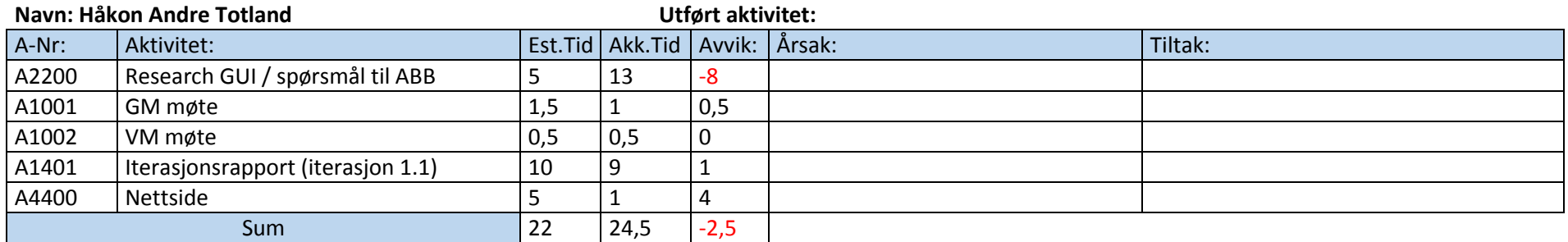

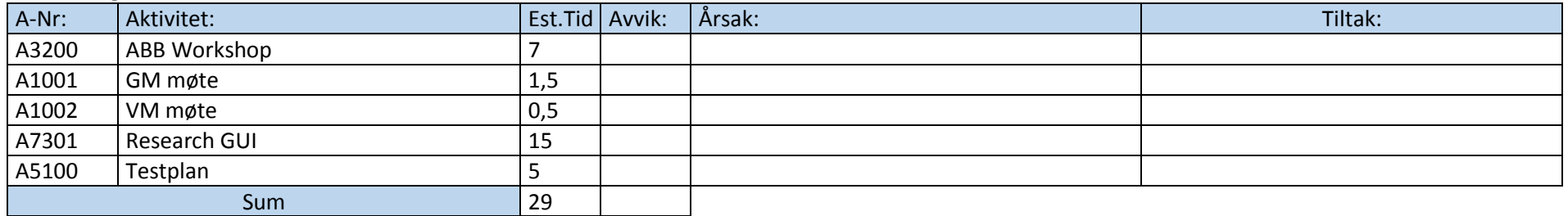

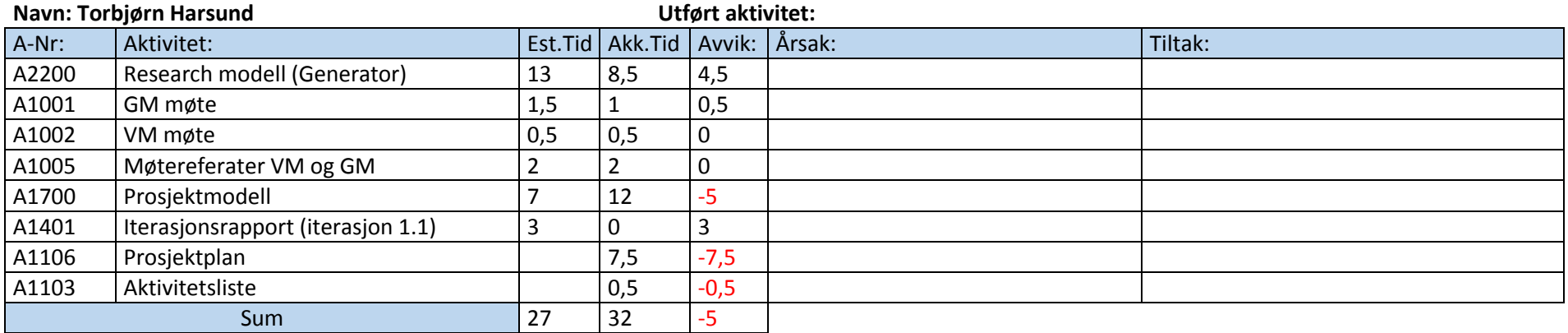

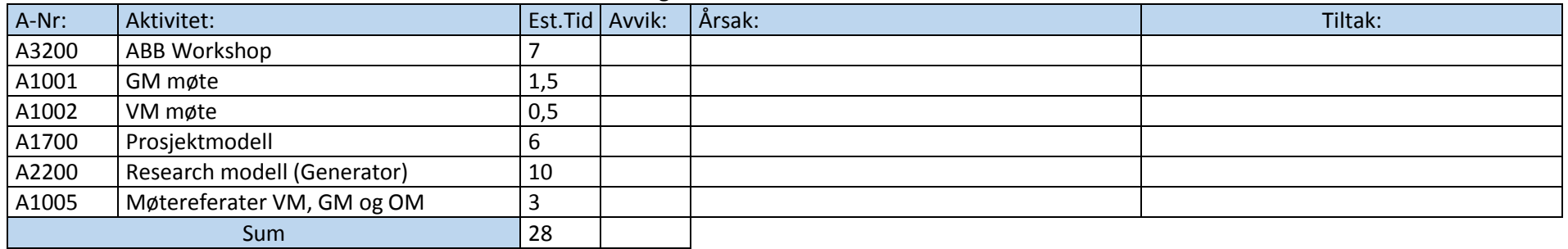

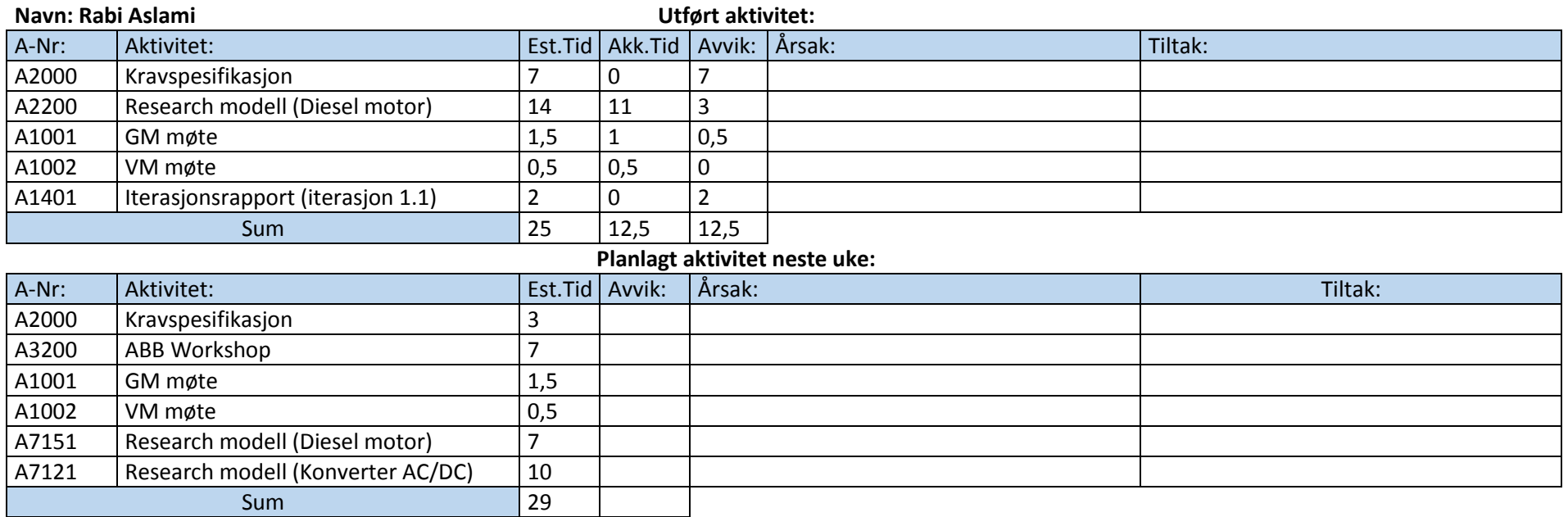

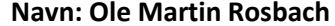

**Utført aktivitet:** 

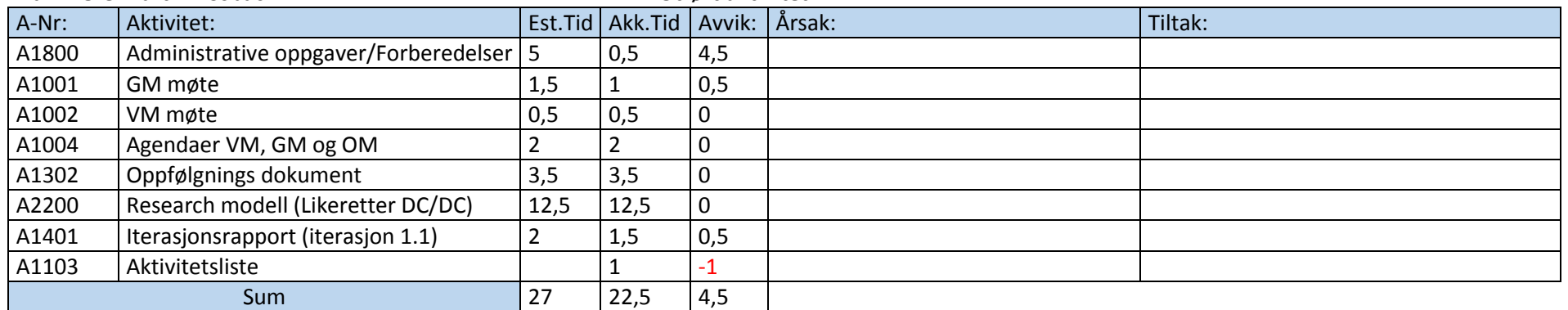

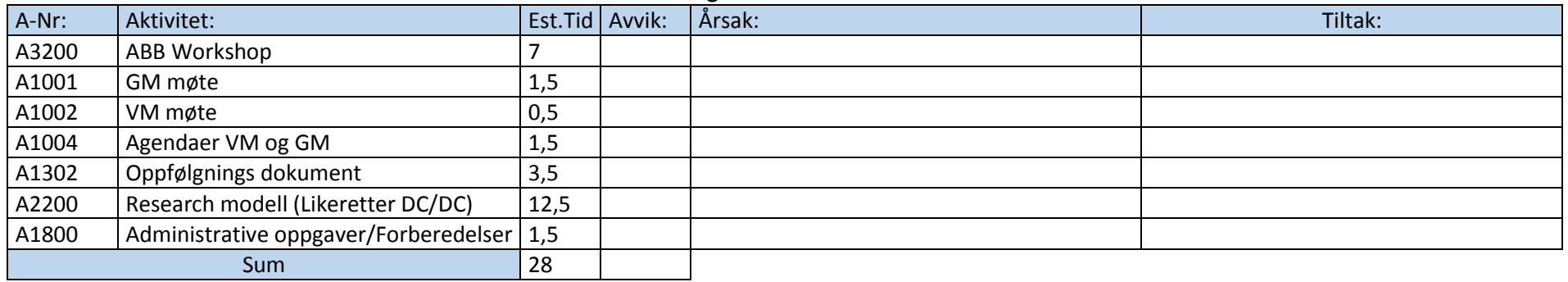

#### **Status prosjekt:**

Gruppen jobber med kravspesifikasjonen, prosjektmodell og testplan. Deltakerne jobber videre med research innen de sub systemer de har ansvar for. Gruppen reiser til ABB på tirsdag (24.02.15) for å ha en workshop, workshopen vil gi et bedre grunnlag for design av systemet.

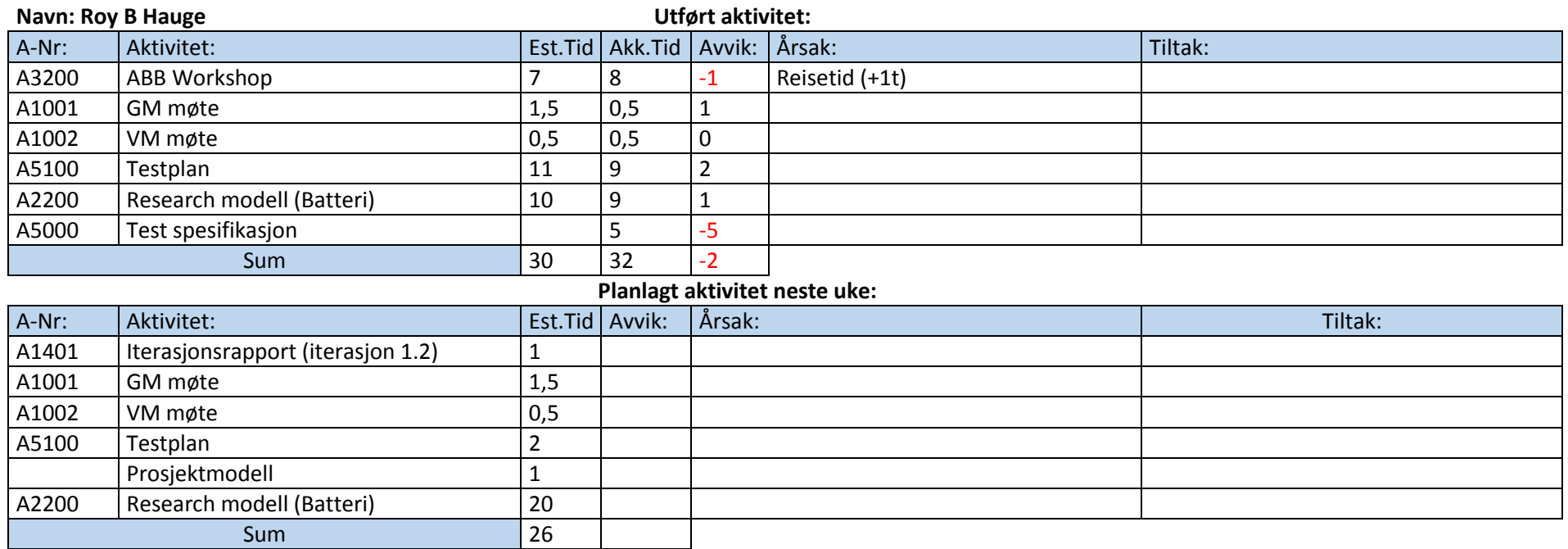

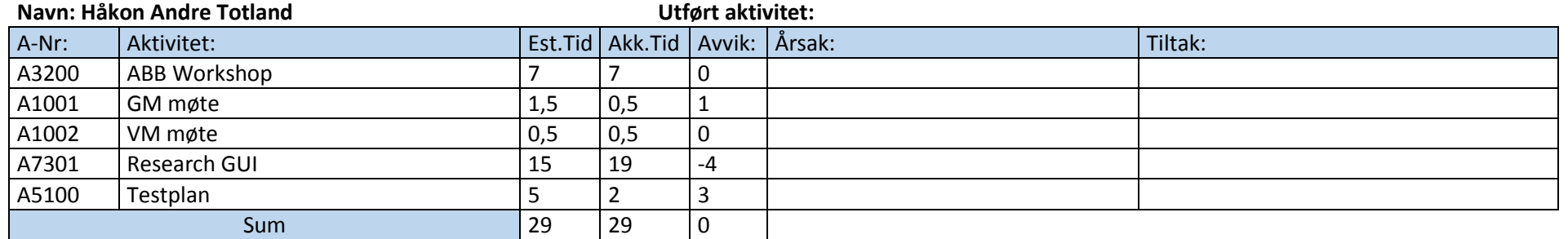

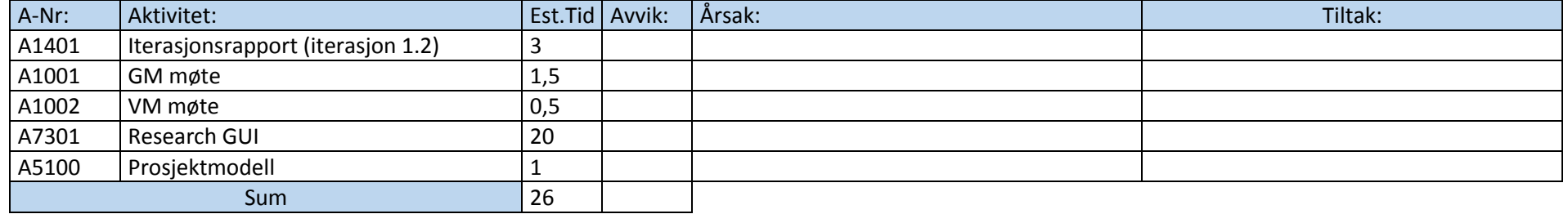

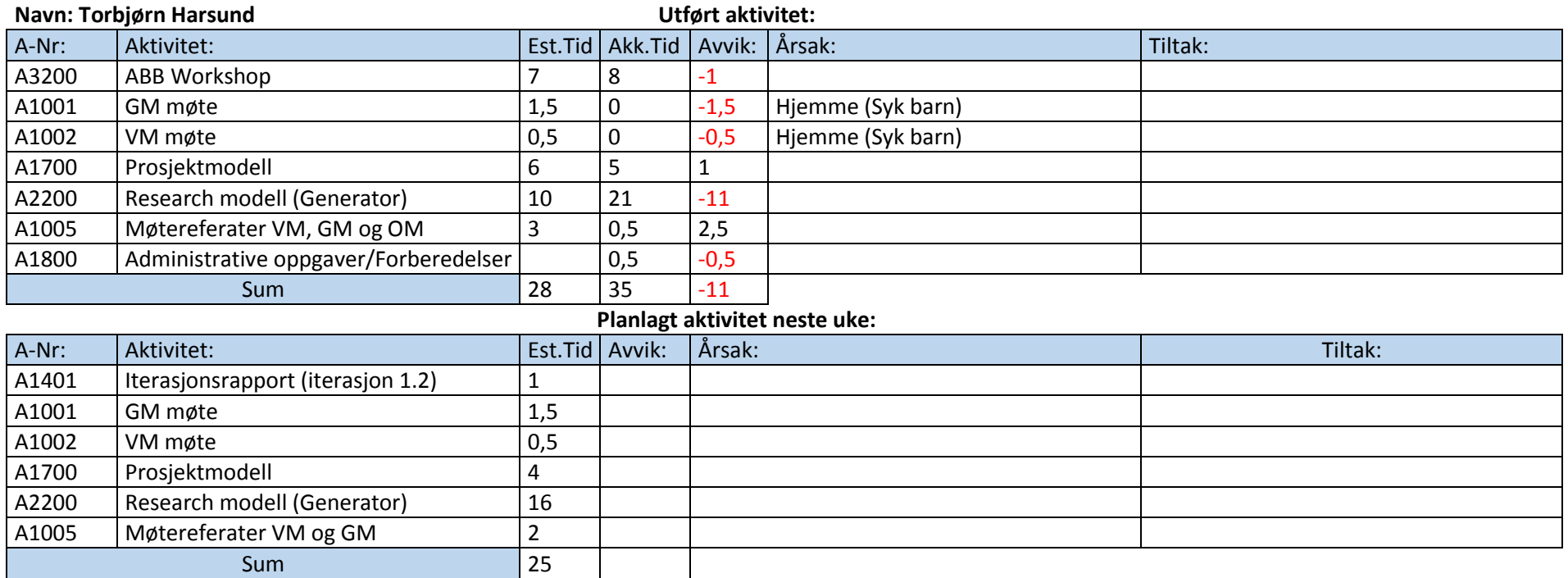

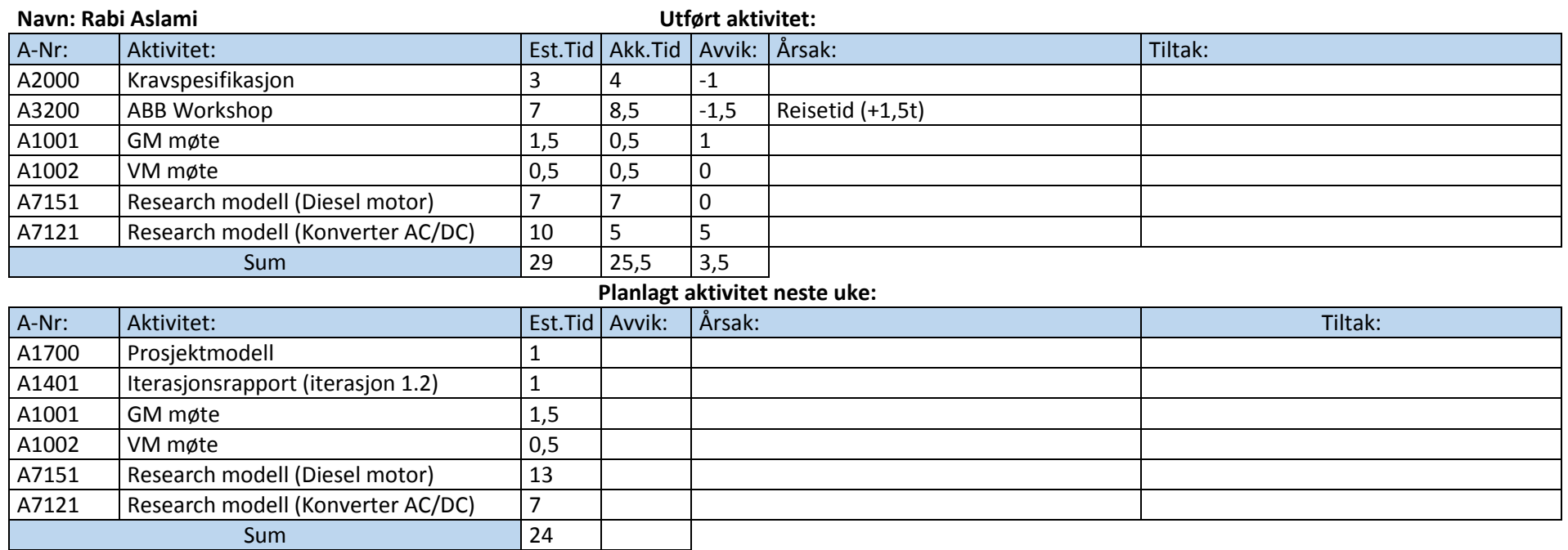

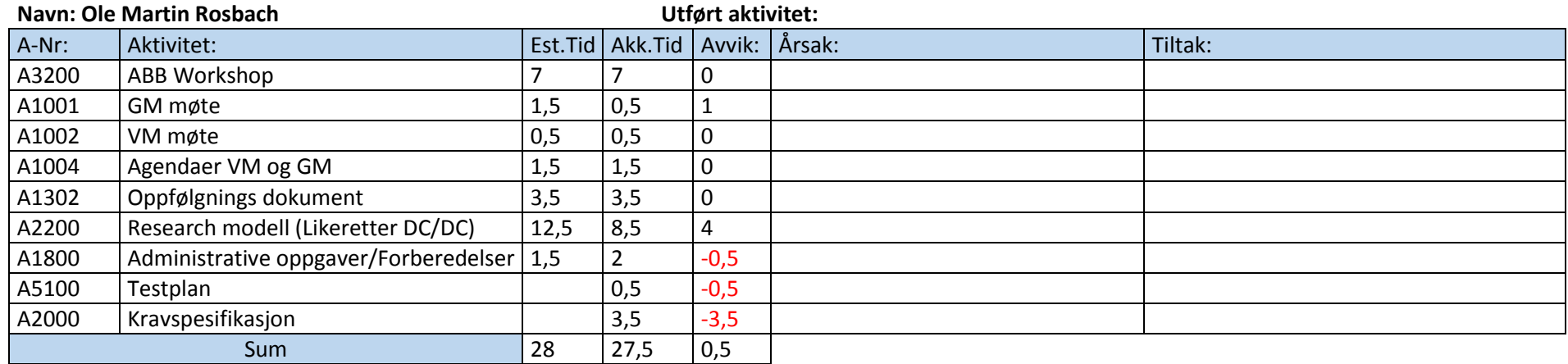

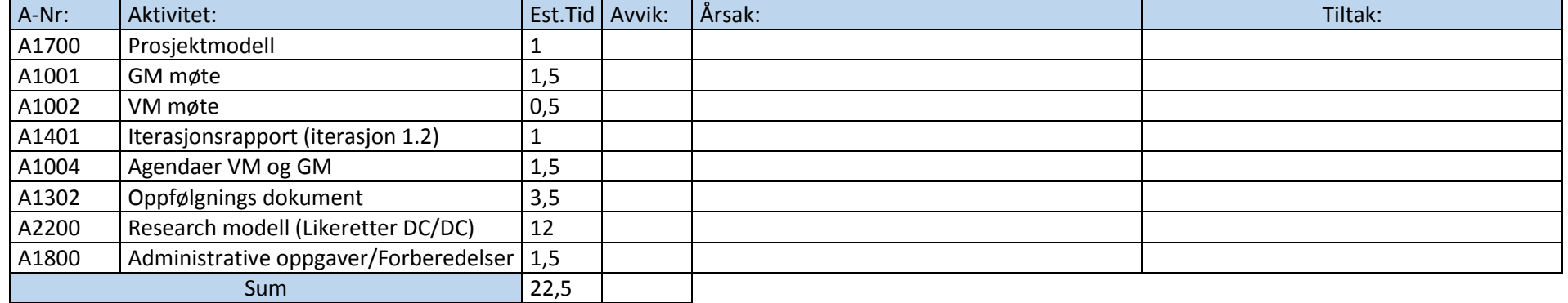

#### **Status prosjekt:**

Gruppen har jobbet videre på kravspesifikasjonen, prosjektmodell og testplan. Kravspesifikasjonen er nå grunnleggende ferdig, men kan gjøres endringer videre i iterasjonene. Det er laget en master testplan, det vil videre jobbes med iterasjonstestplaner. Deltakerne har jobbet med research innen de sub systemer de har ansvar for og vil fortsette research og smått begynne å utvikle modeller i Simulink.

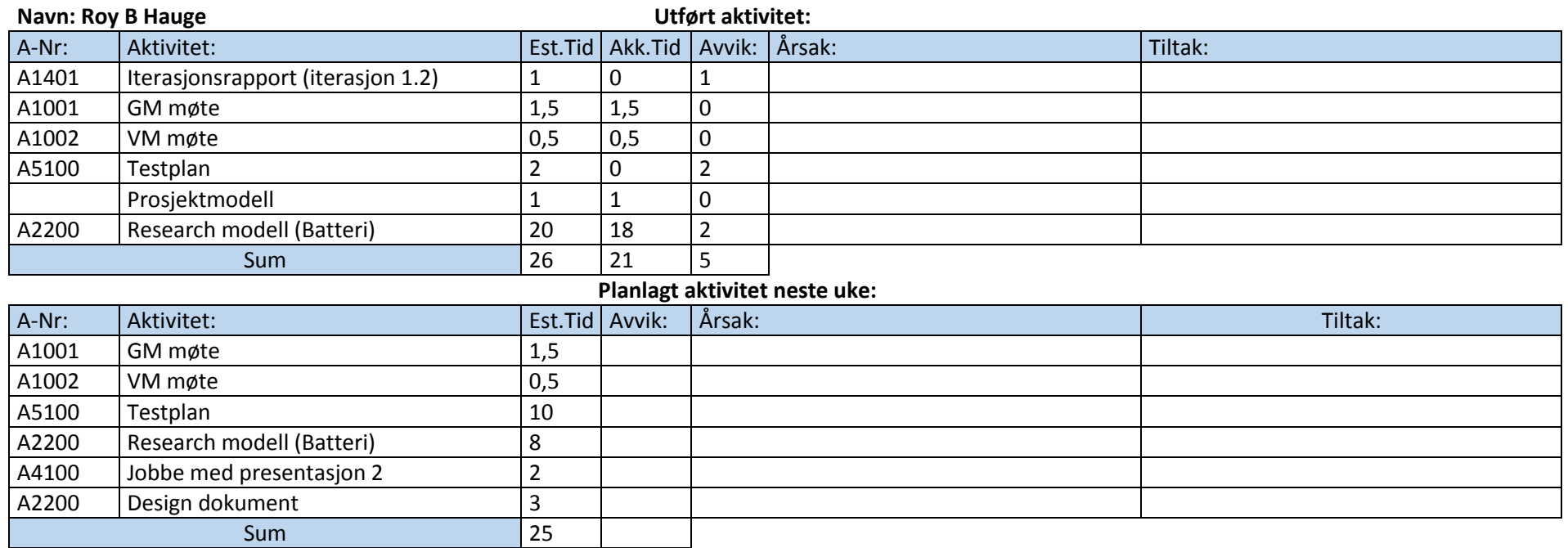

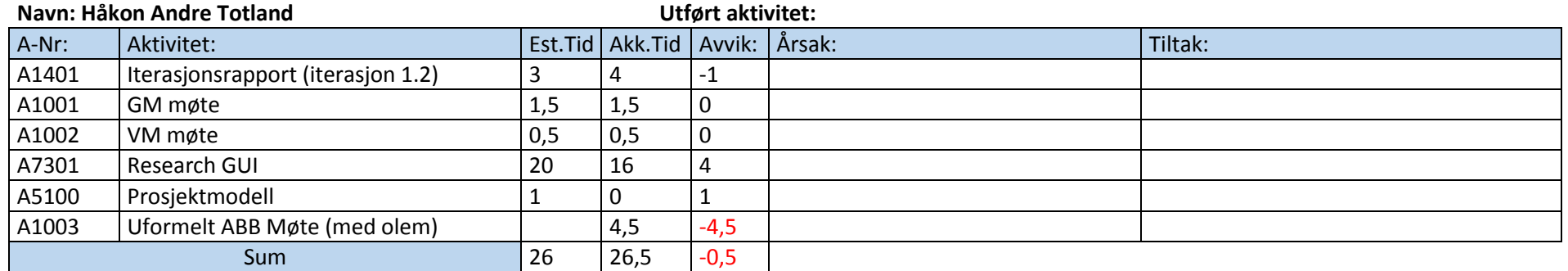

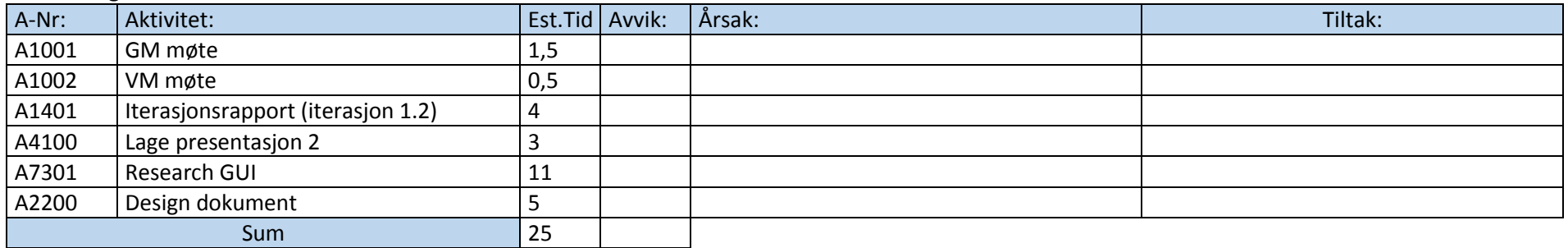

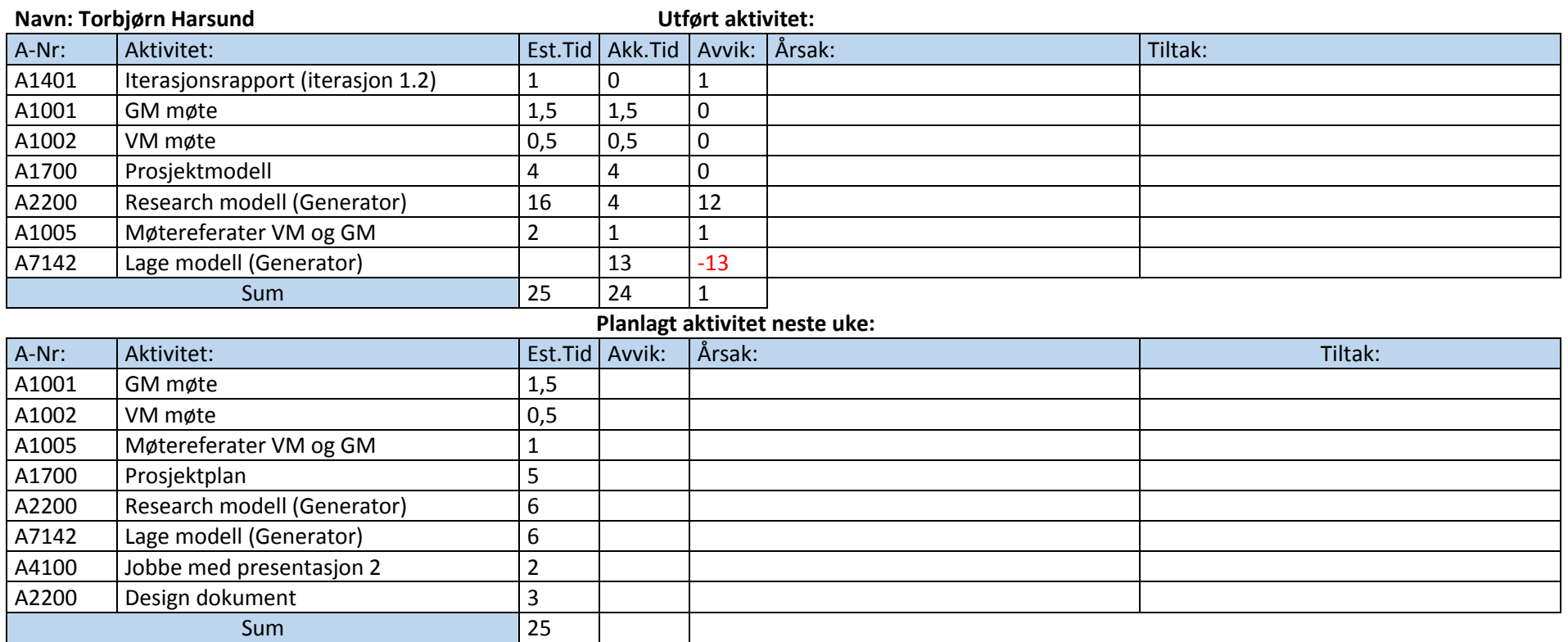

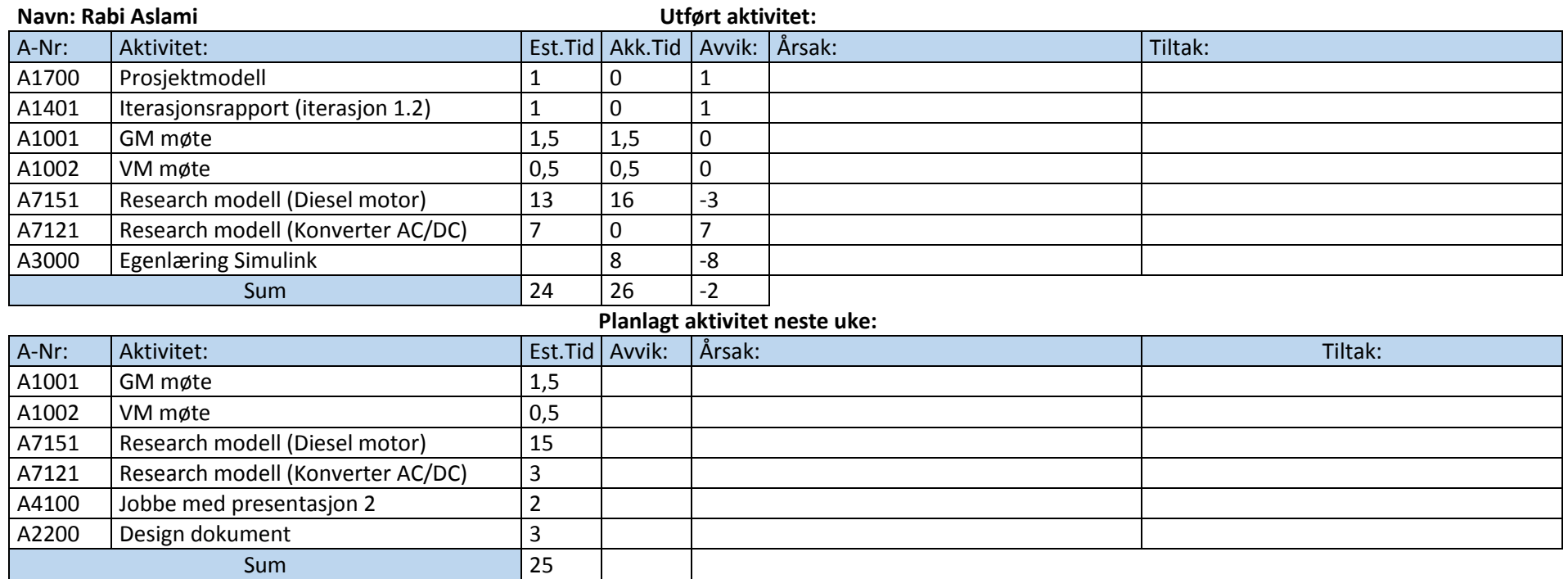
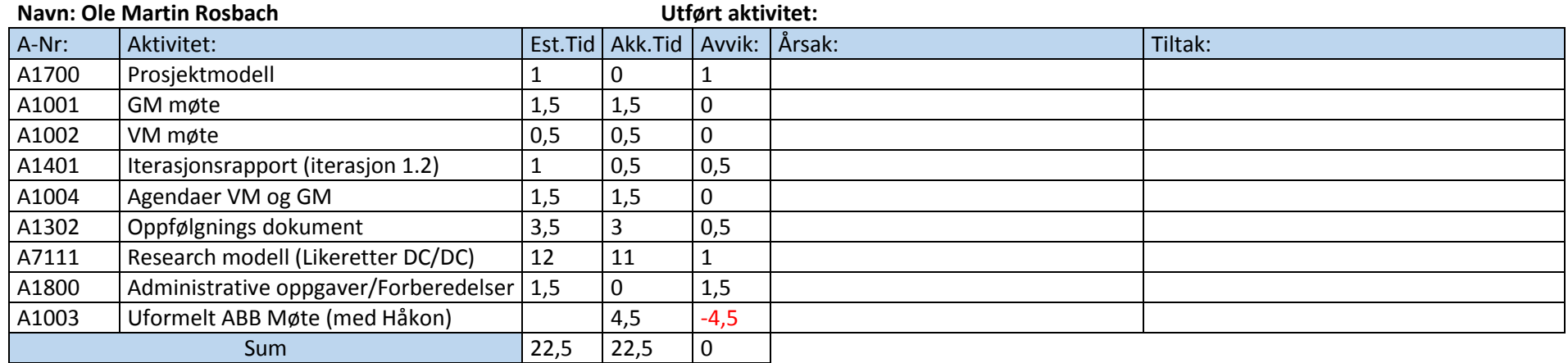

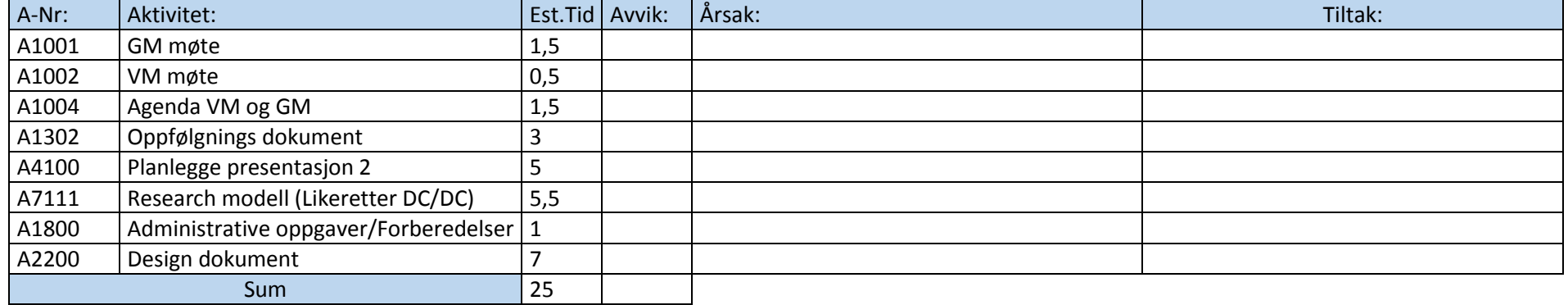

### **Status prosjekt:**

Gruppen har kommet fram til en bedre prosjektmodell som vi vil følge videre i prosjektet, det er kun små endringer.

Gruppen jobber med Research og noen av deltakerne har begynt smått å lage modeller. Videre vil gruppen jobbe med Research, modellering, design dok og presentasjon 2.

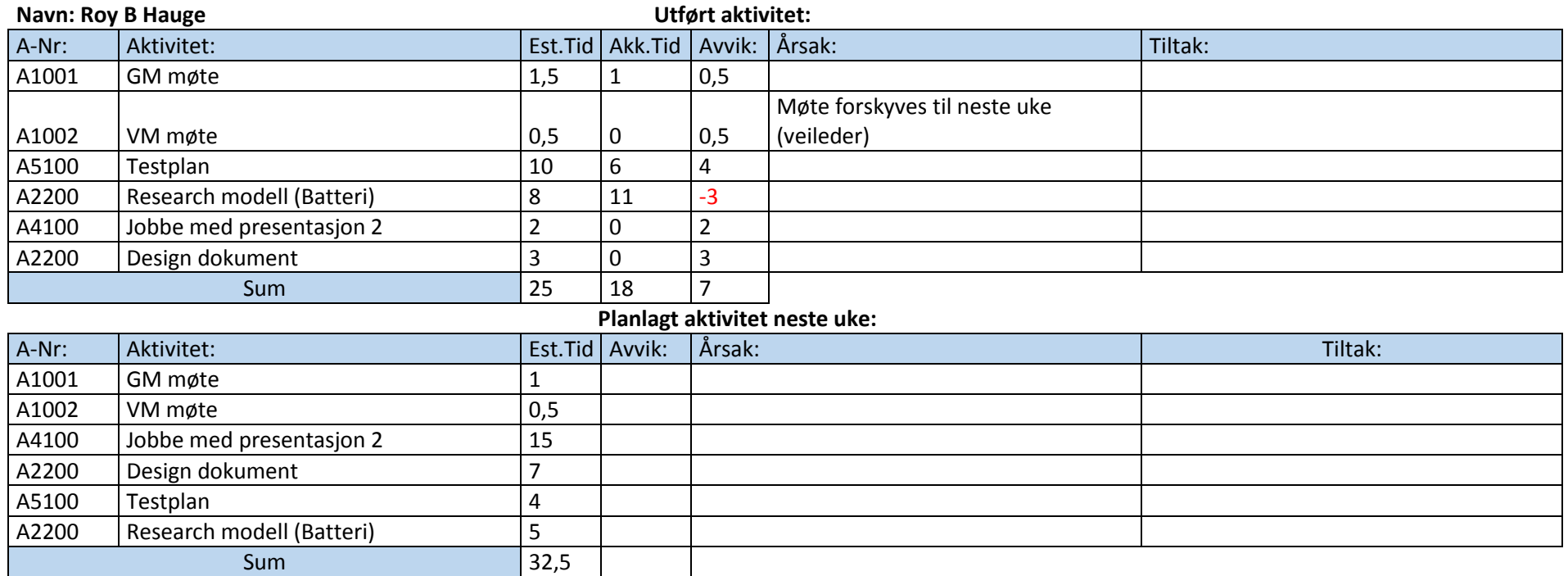

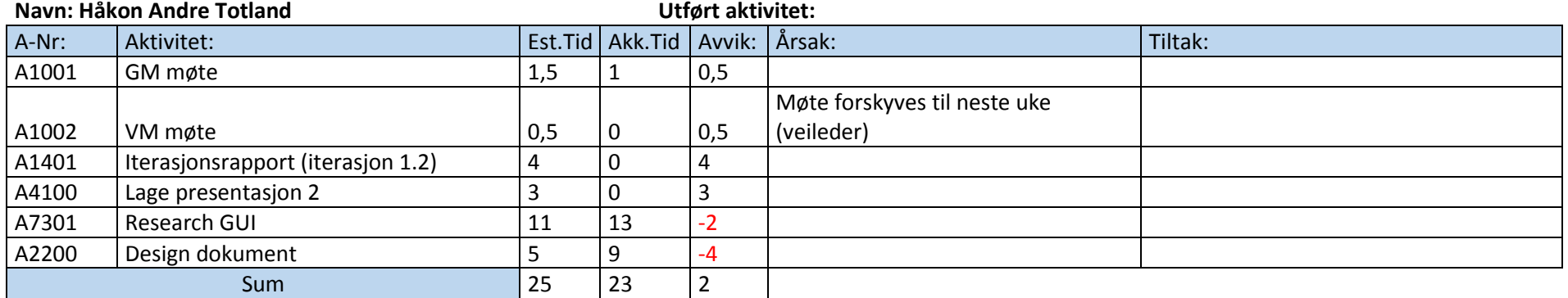

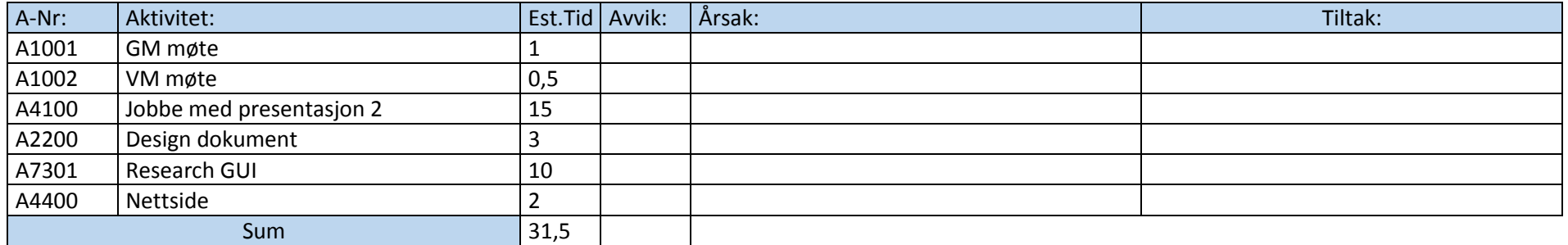

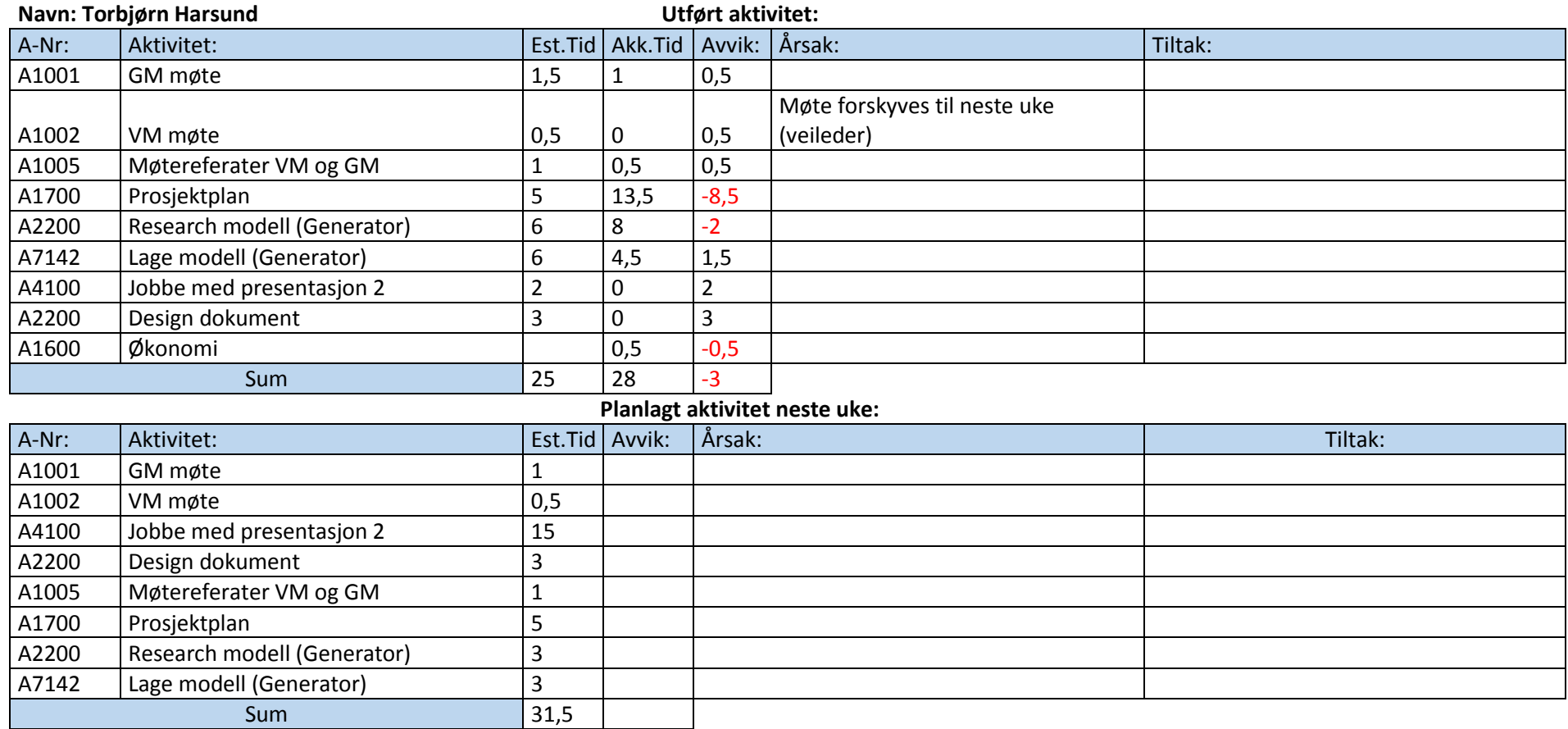

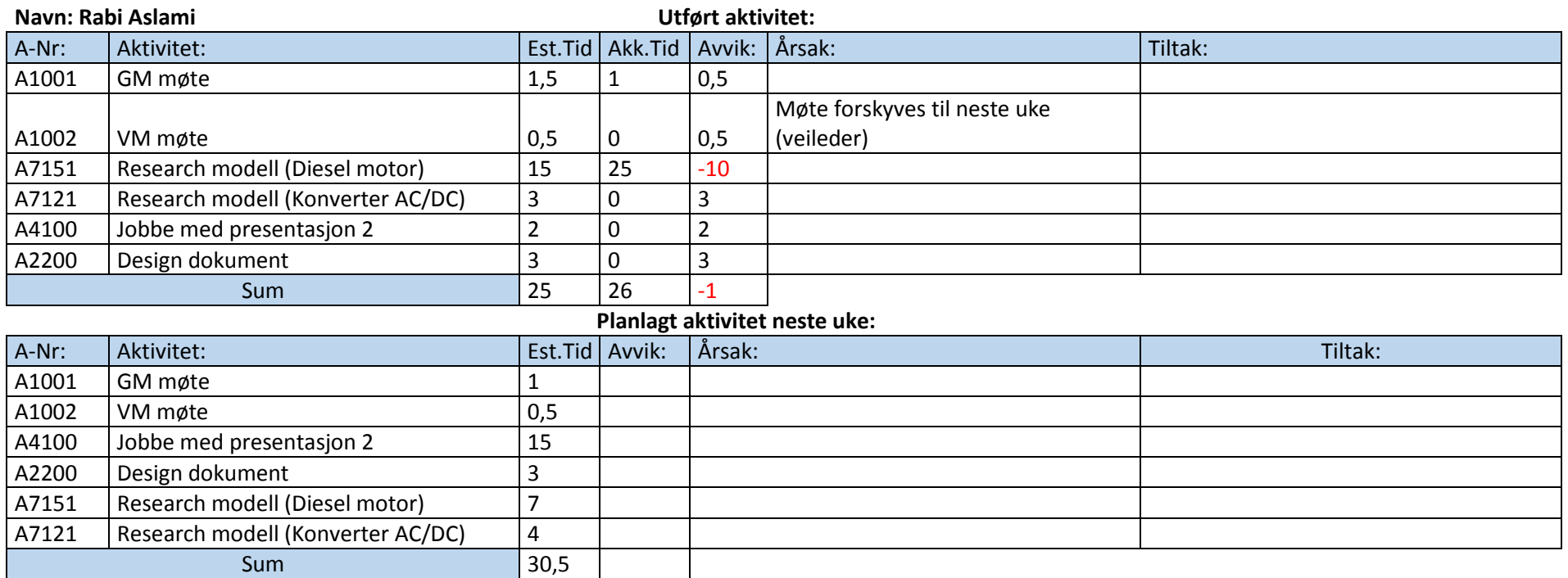

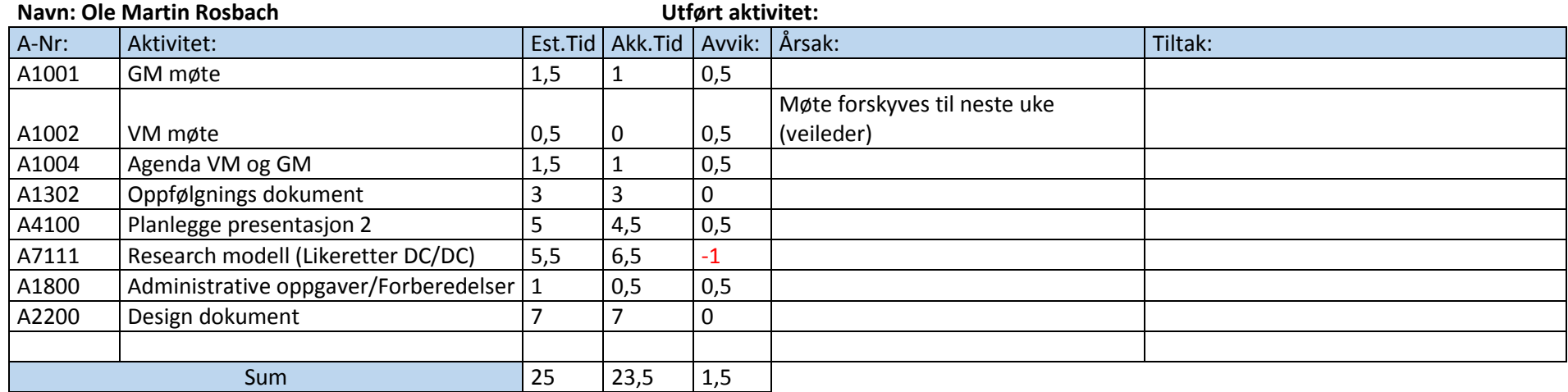

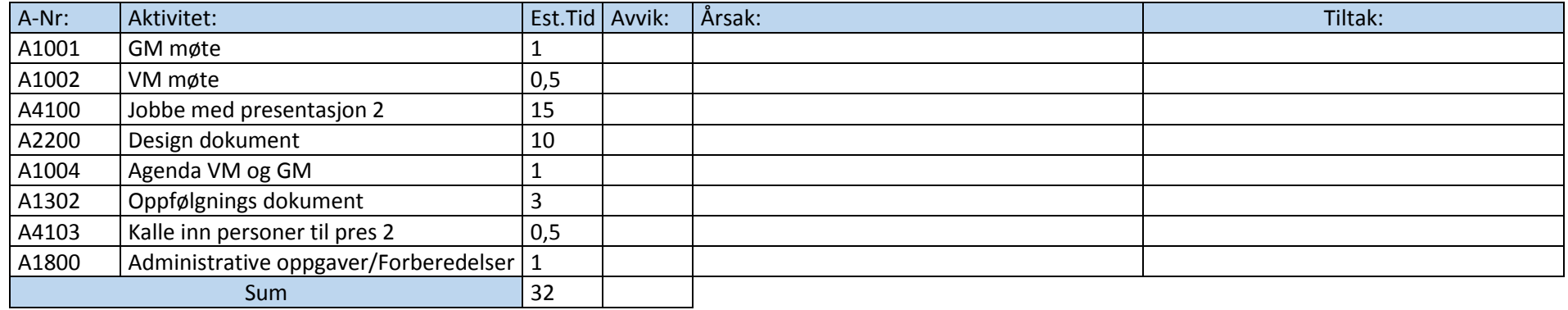

### **Status prosjekt:**

Gruppen jobber med Research og noen av deltakerne har begynt smått å lage modeller. Videre vil gruppen jobbe med Research, modellering, design dok og presentasjon 2.

Hvor da hovedfokuset vil være presentasjonen og design dokumentet.

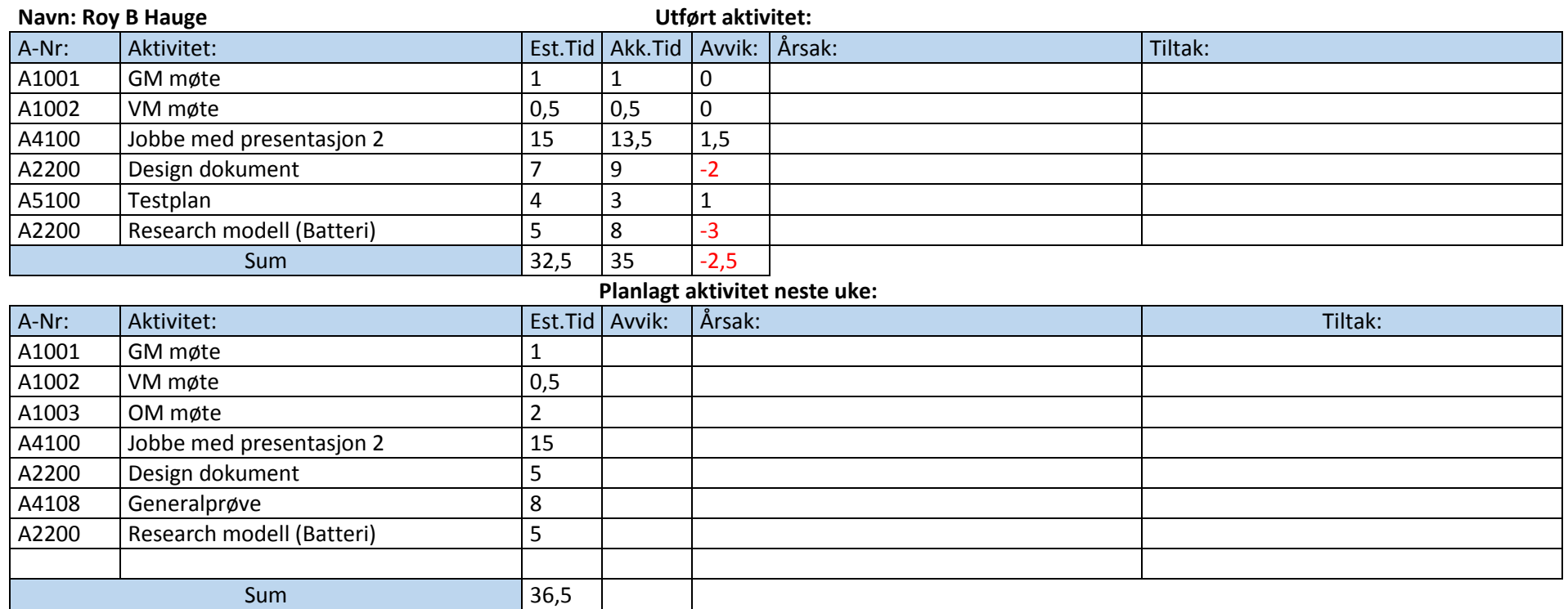

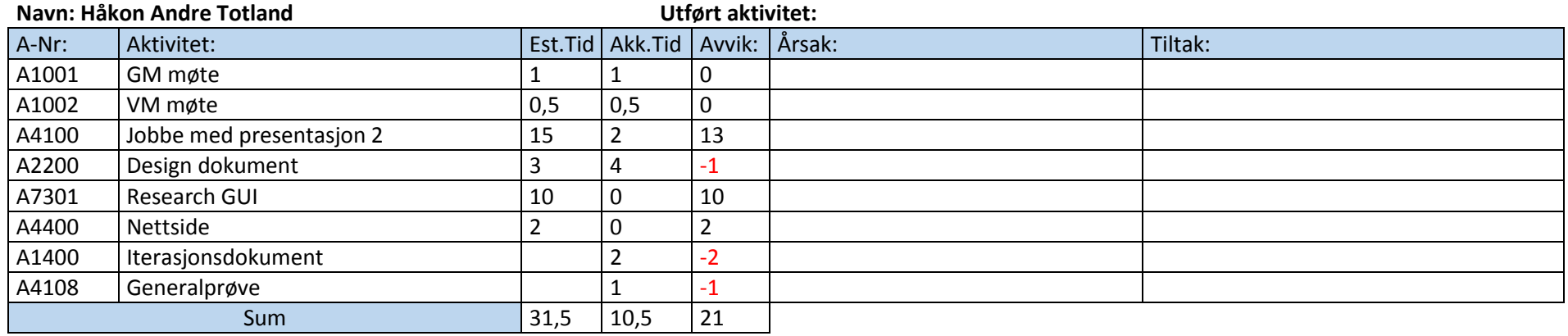

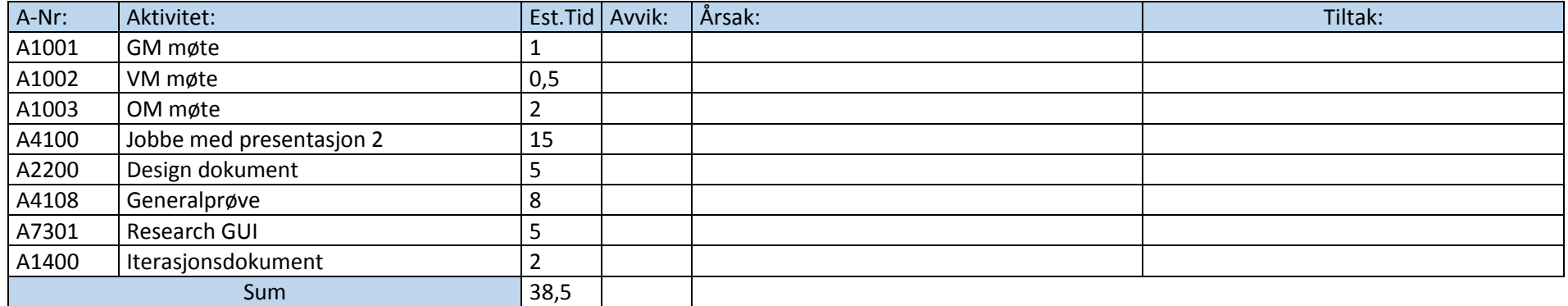

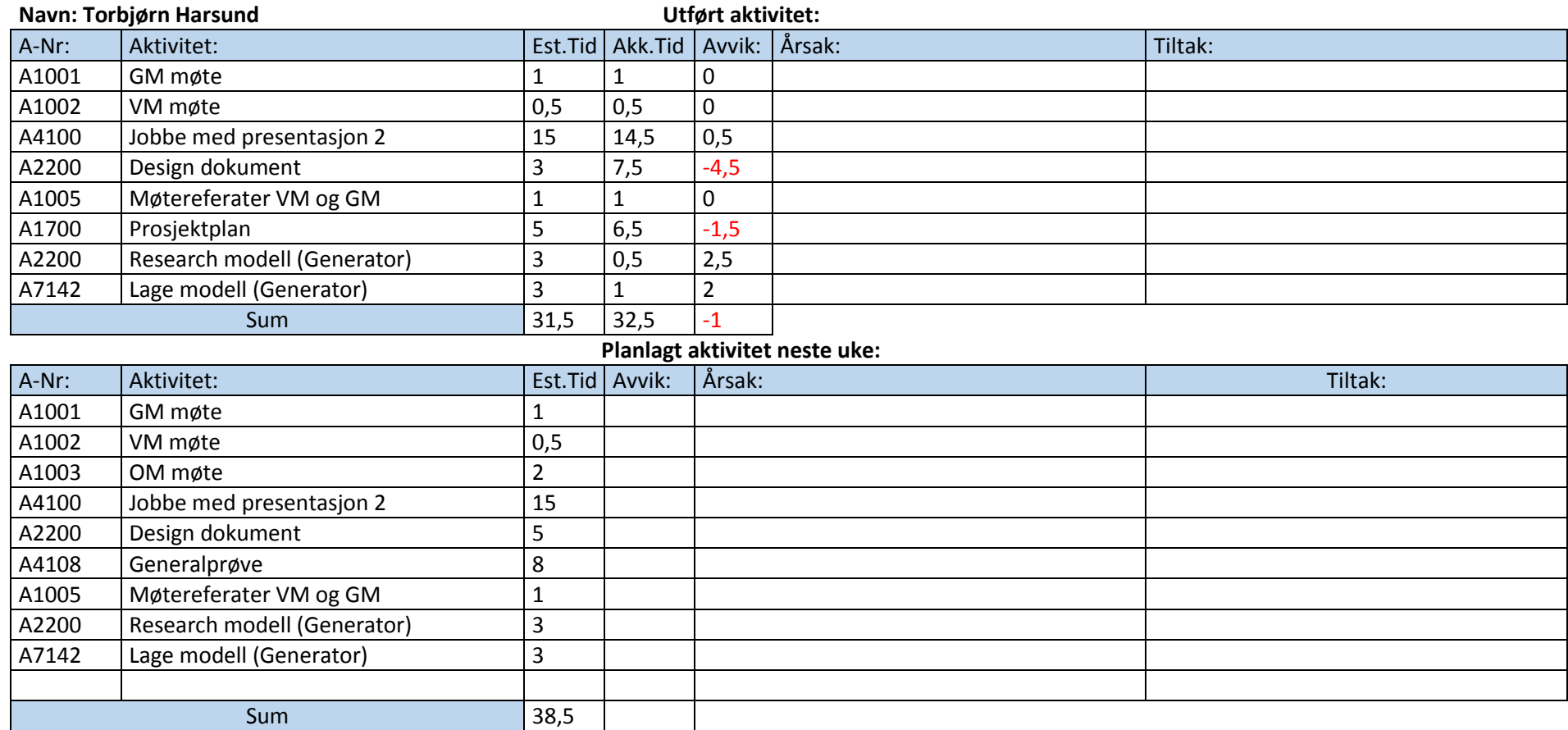

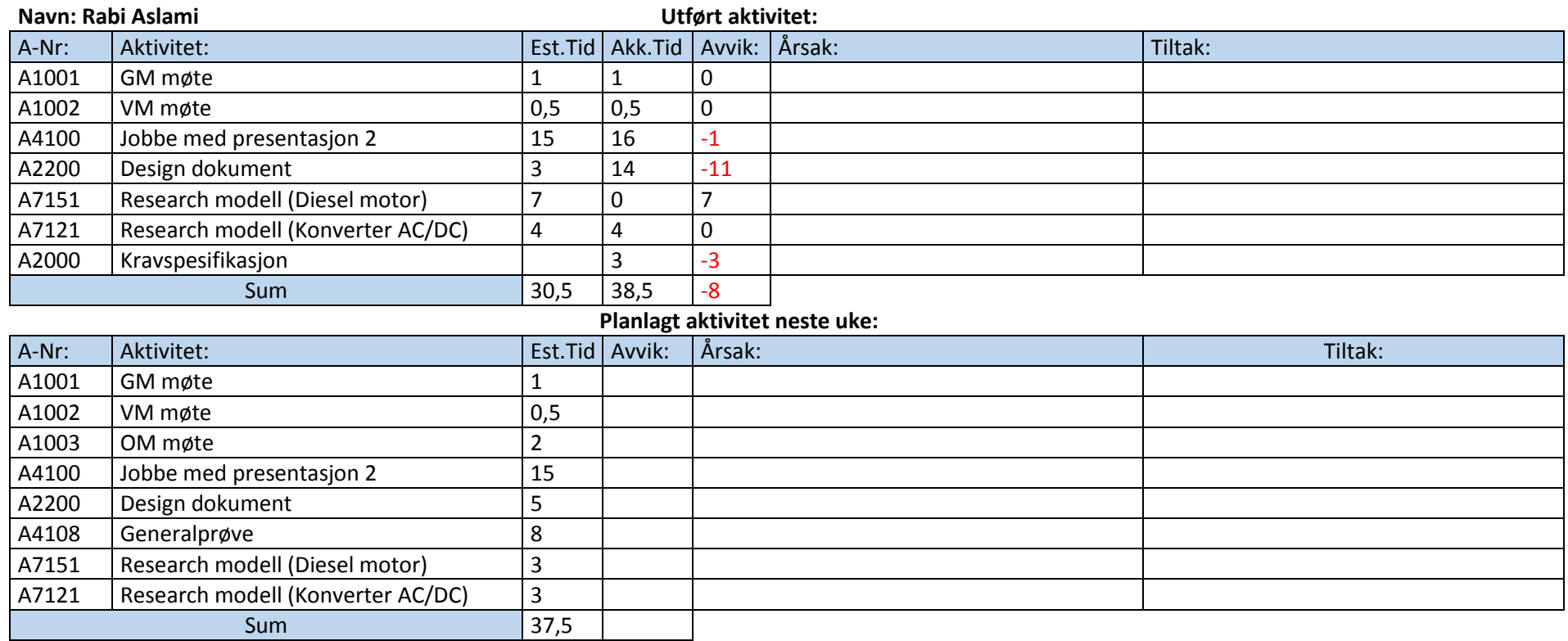

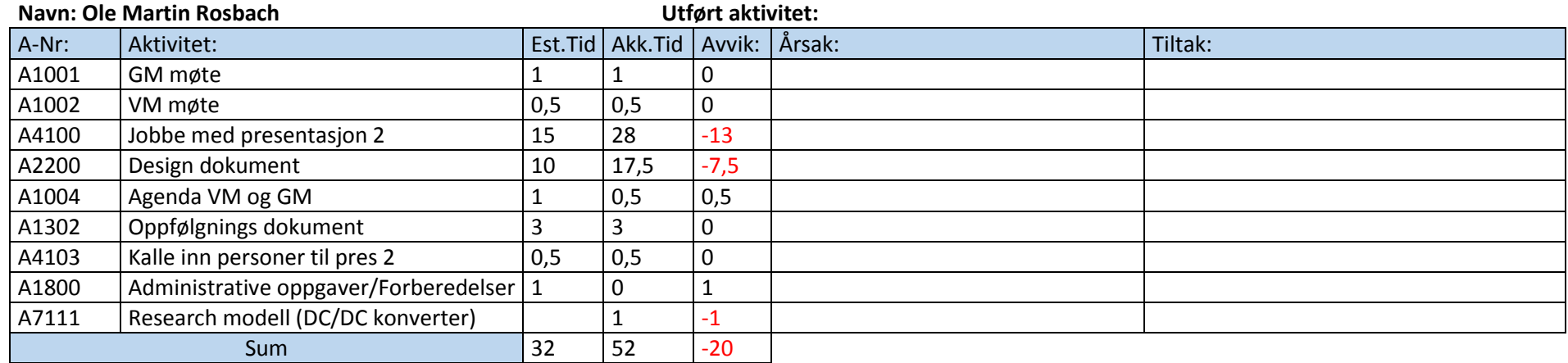

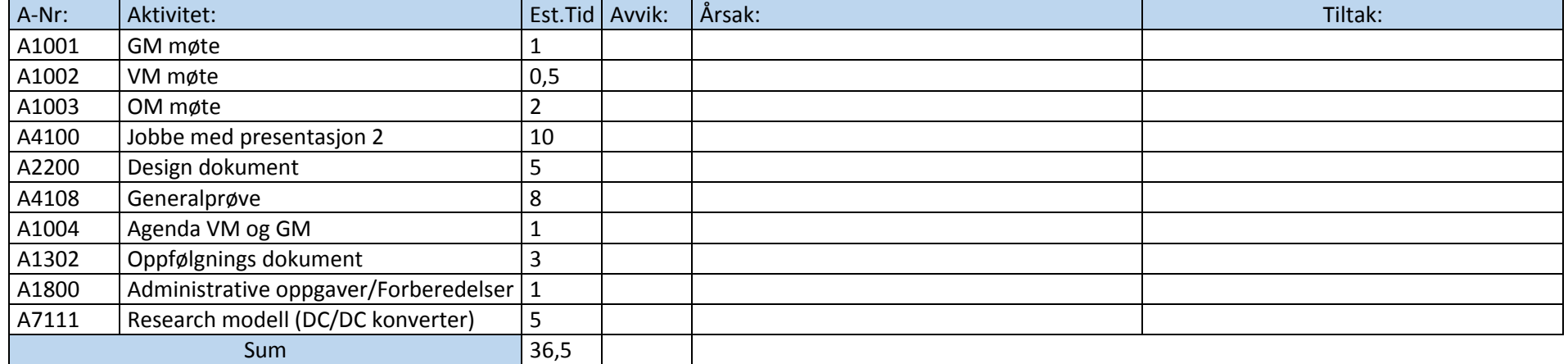

#### **Status prosjekt:**

Gruppen har jobbet med design dok og presentasjon 2, samt oppdatere alle dokumenter før innlevering. Fokuset denne uken vil være presentasjonen og møte med ABB i etterkant. Gruppen vil også jobbe videre med å designe modellene i simulink, og utføre første test i prosjektet.

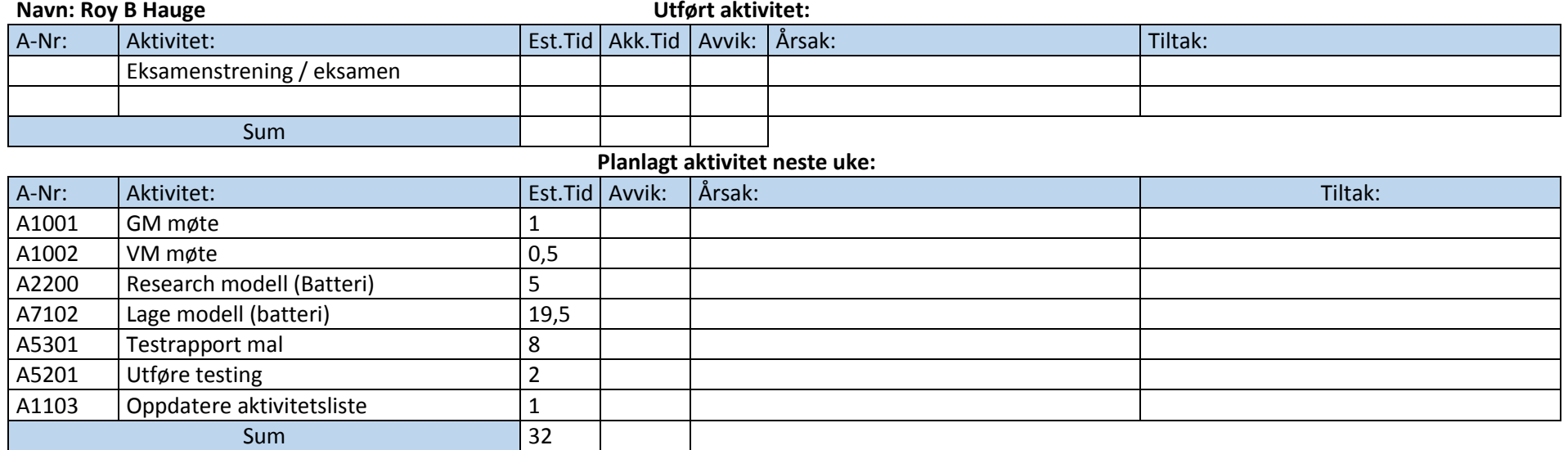

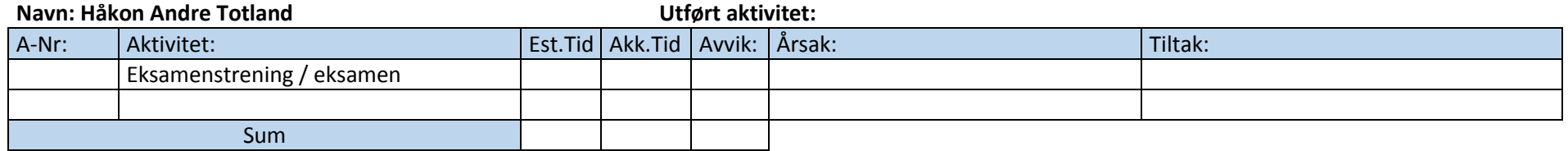

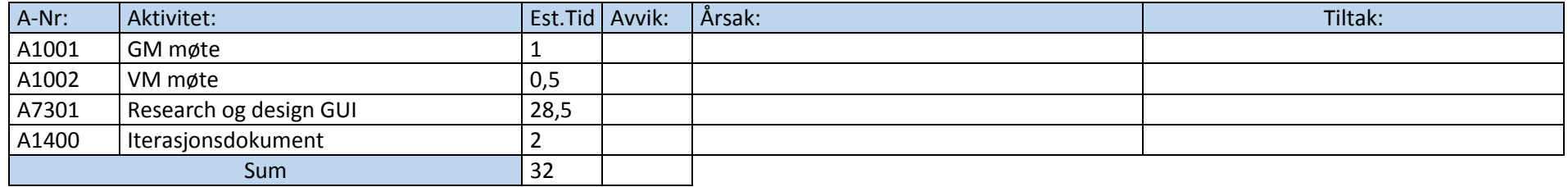

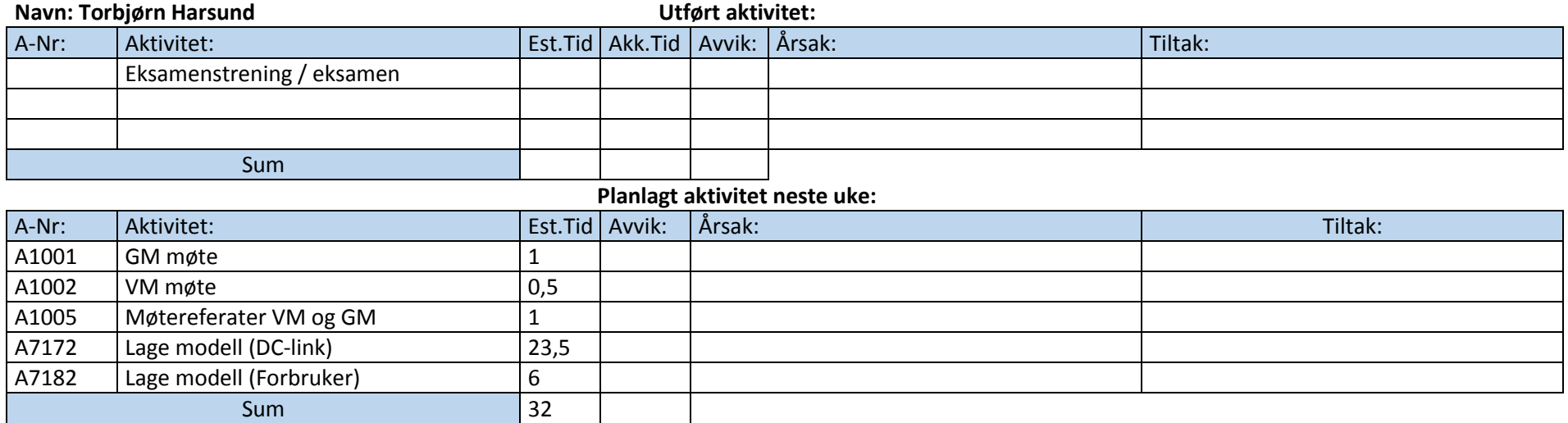

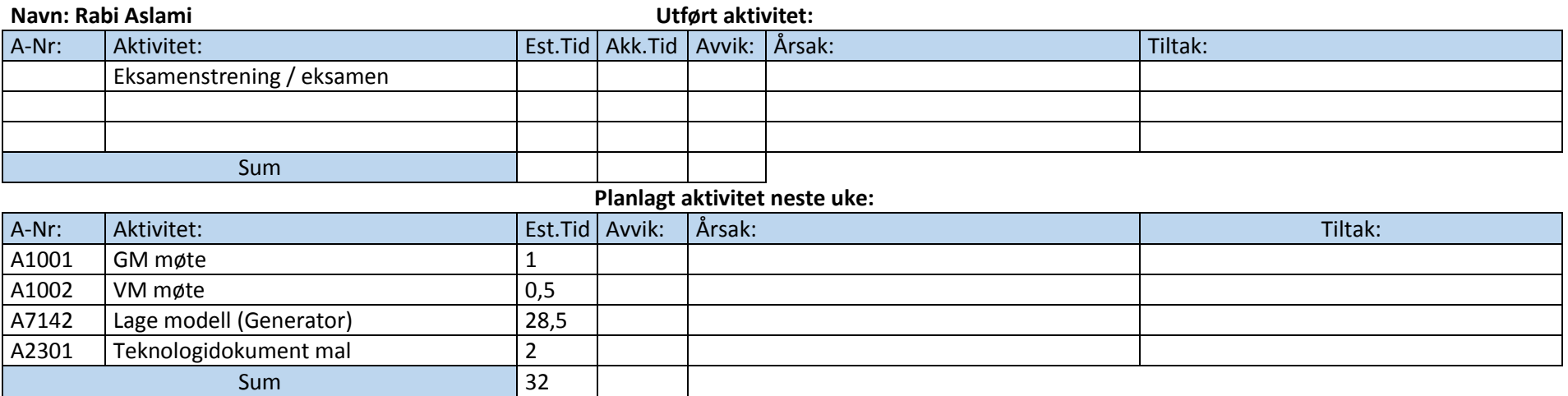

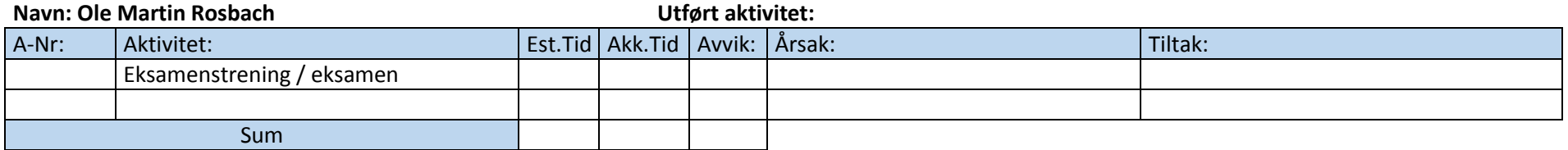

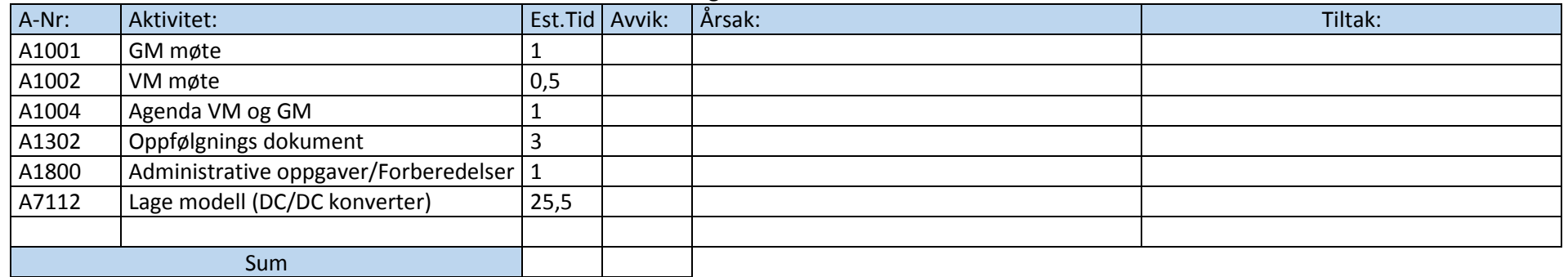

### **Status prosjekt:**

Gruppen har jobbet med eksamensrelaterte oppgaver de siste ukene.

Fokuset denne uken vil være å prøve å lage fungerende modeller og teste disse opp mot GUI. Ved noen av våre design har vi valgt andre løsninger for å spare inn tid, bl.a. på DCDC konverter har vi valgt en løsning fordi vi ikke har nok tid i dette prosjektet til å utvikle en virkelig modell av elektronikken i simulink.

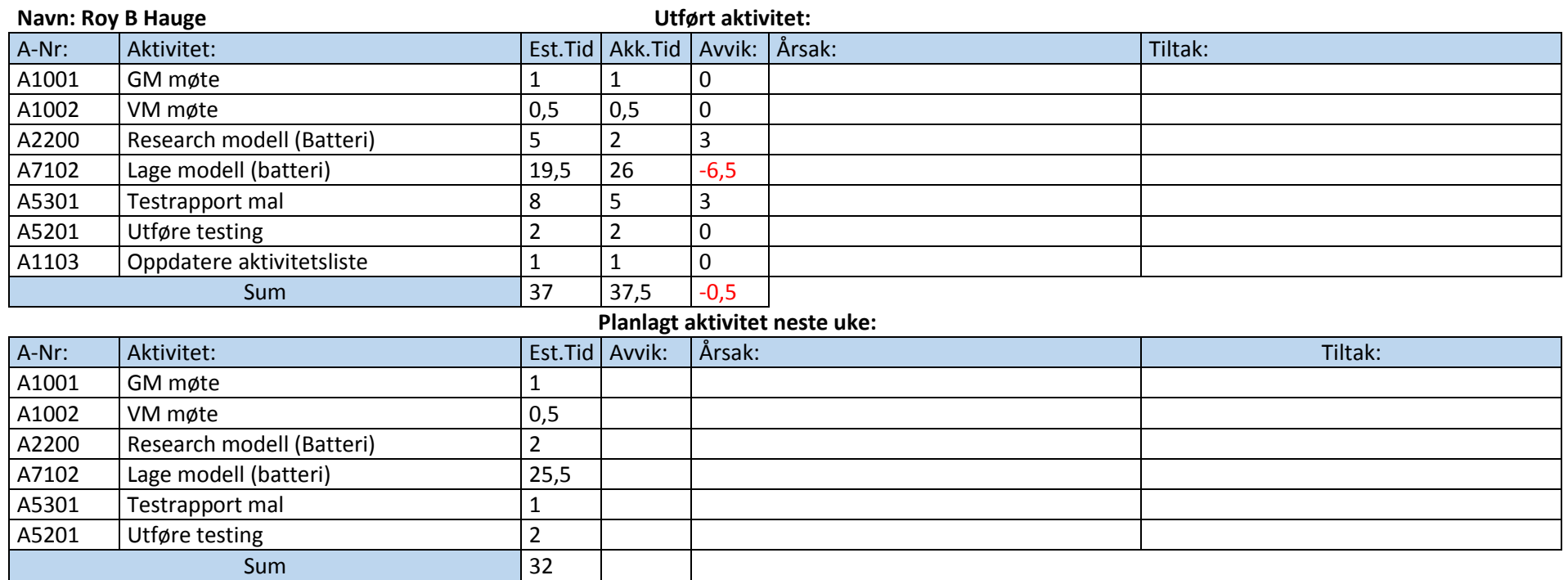

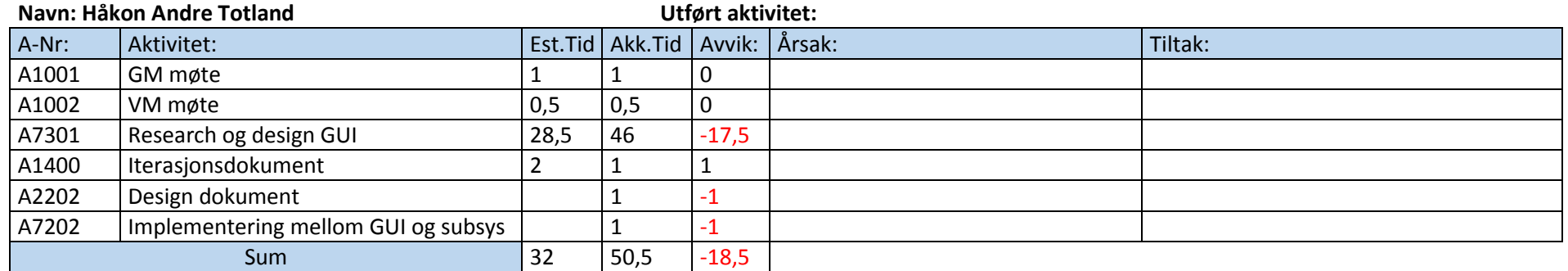

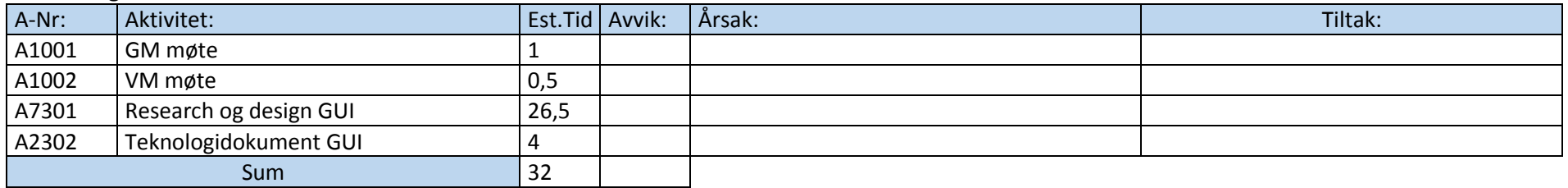

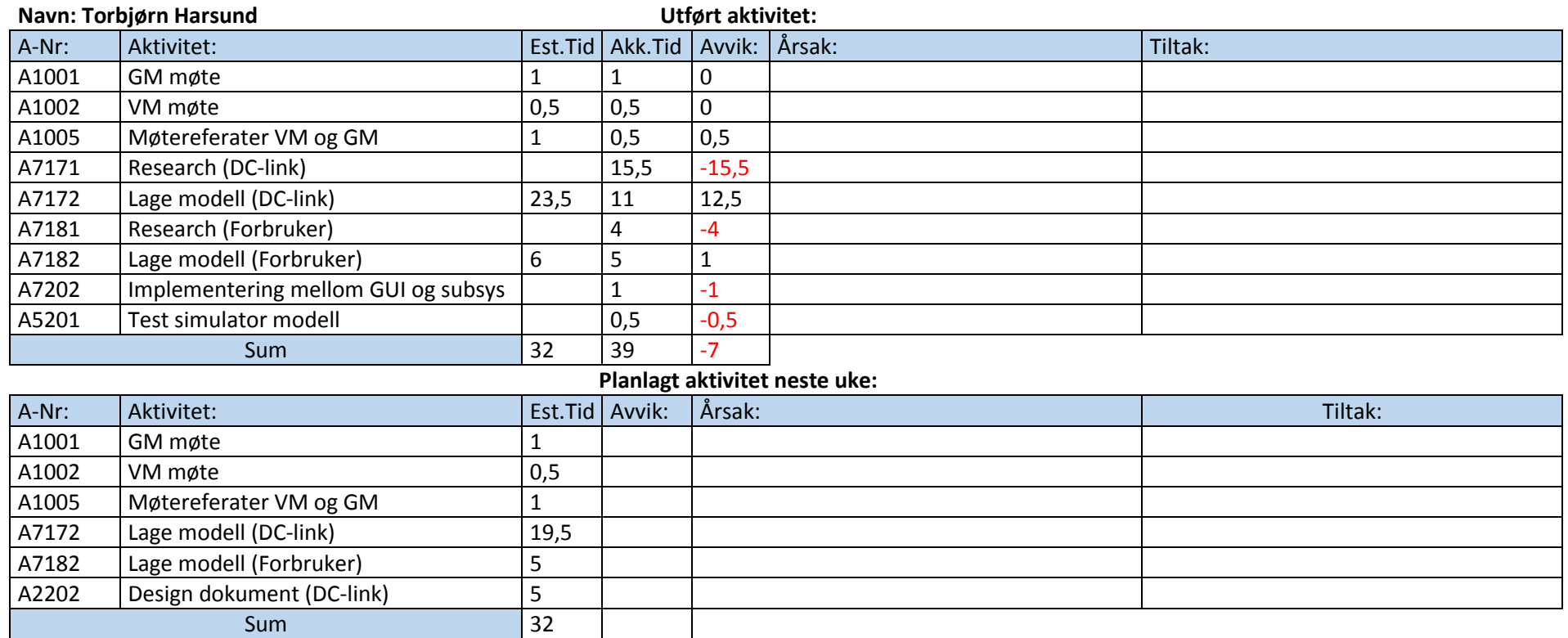

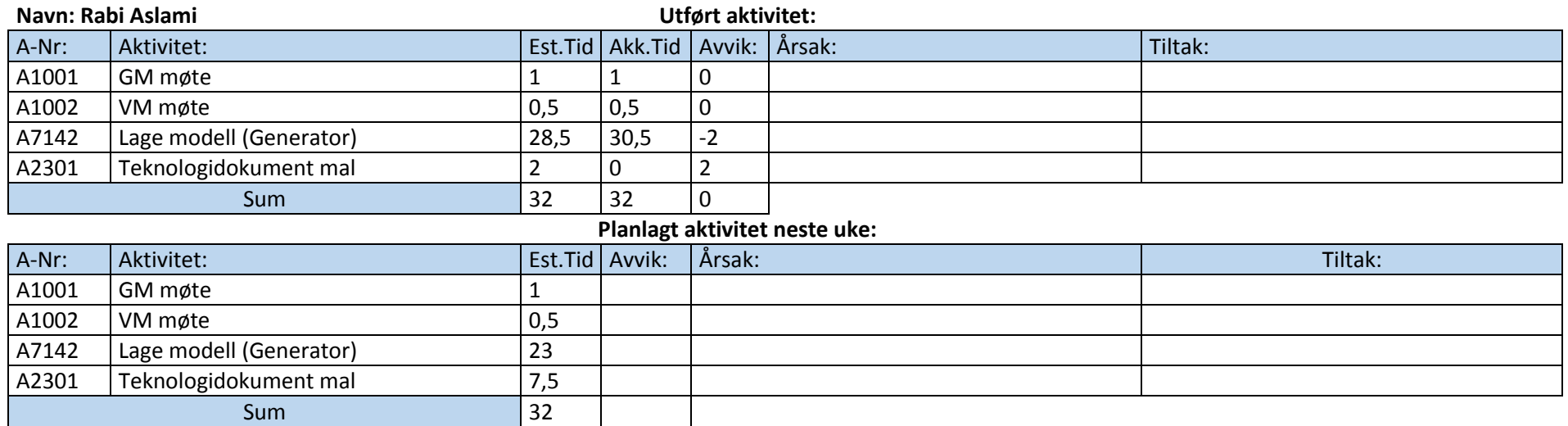

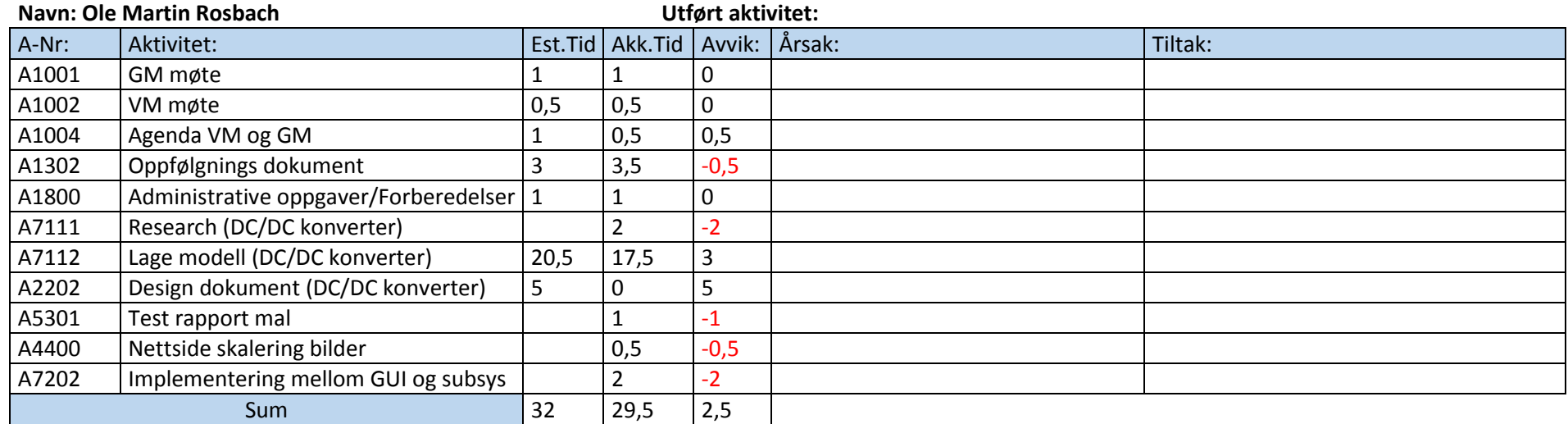

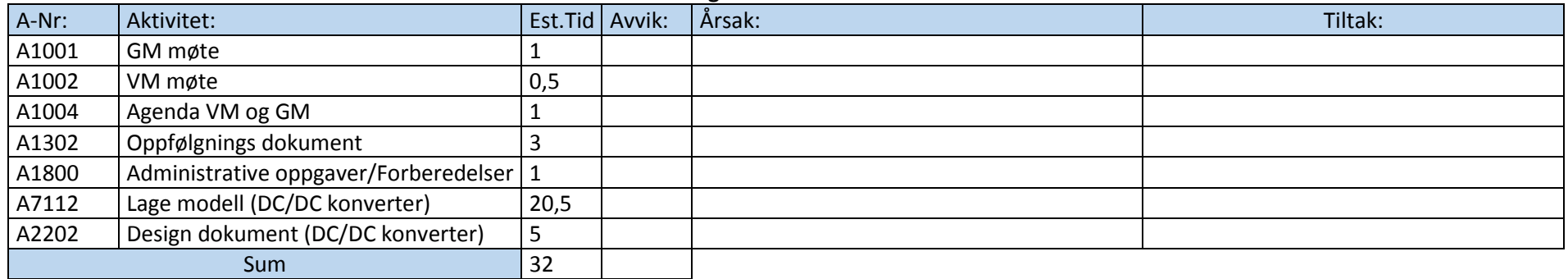

## **Status prosjekt:**

Gruppen har jobbet med å lage fungerende modeller som da videre skal testes opp mot GUI, gruppen ligger litt etter tidskjemaet, men det er noe vi regner med å ta igjen denne uken siden vi skal ha en arbeidsdag hos ABB på tirsdag. Fra og med onsdag vil vi starte å jobbe litt med design og Research dokumentet og teknologi dokumentet vedsiden av arbeid med modellene.

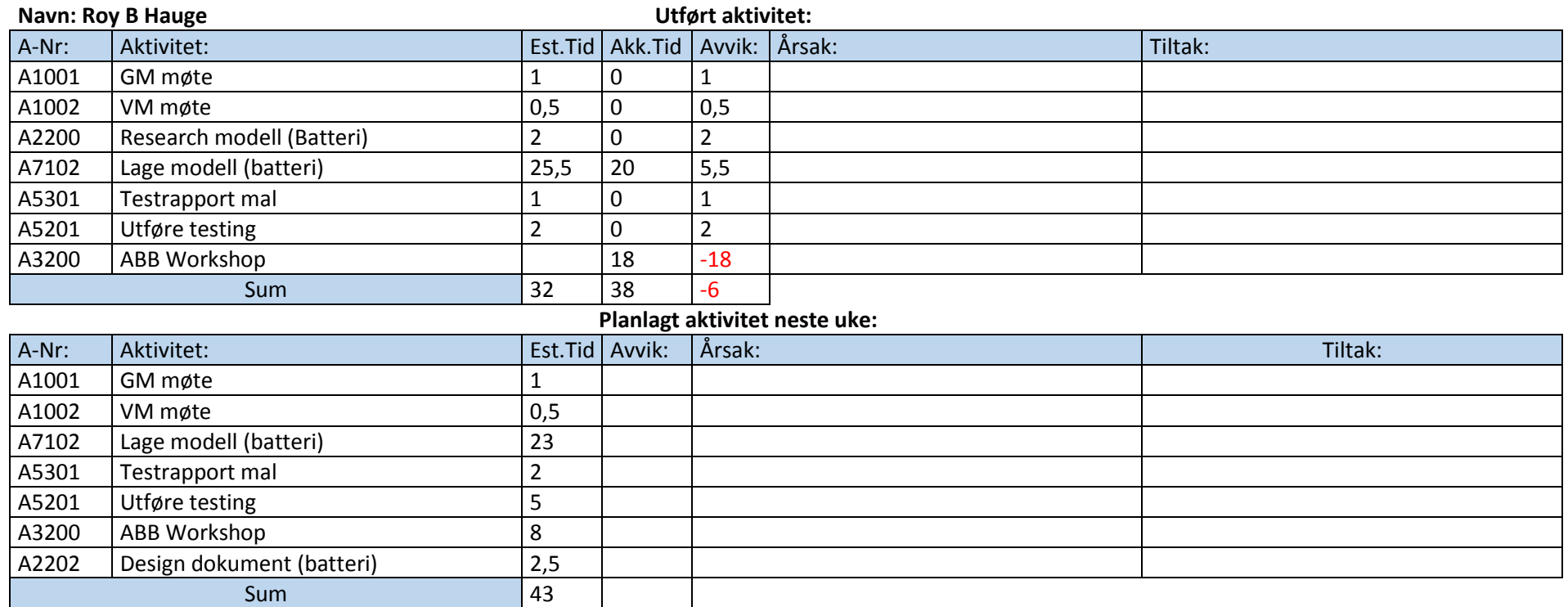

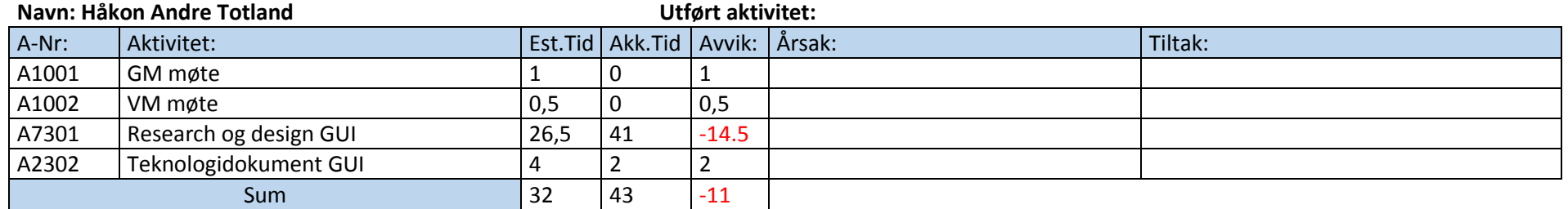

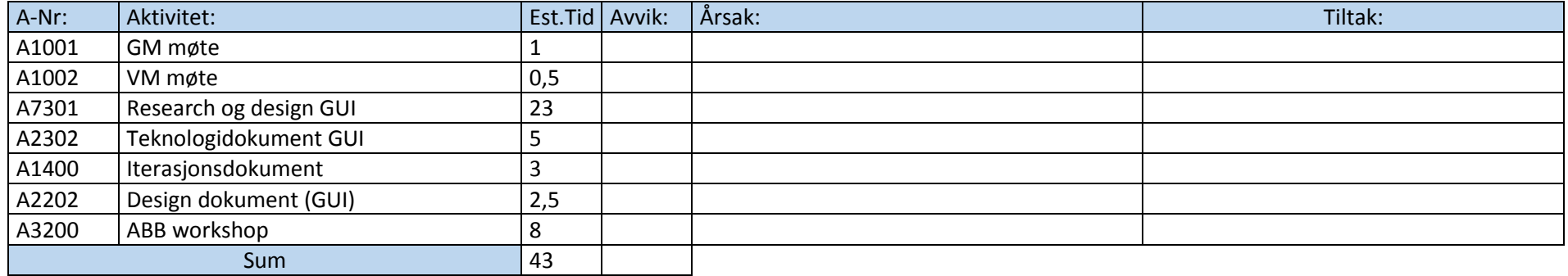

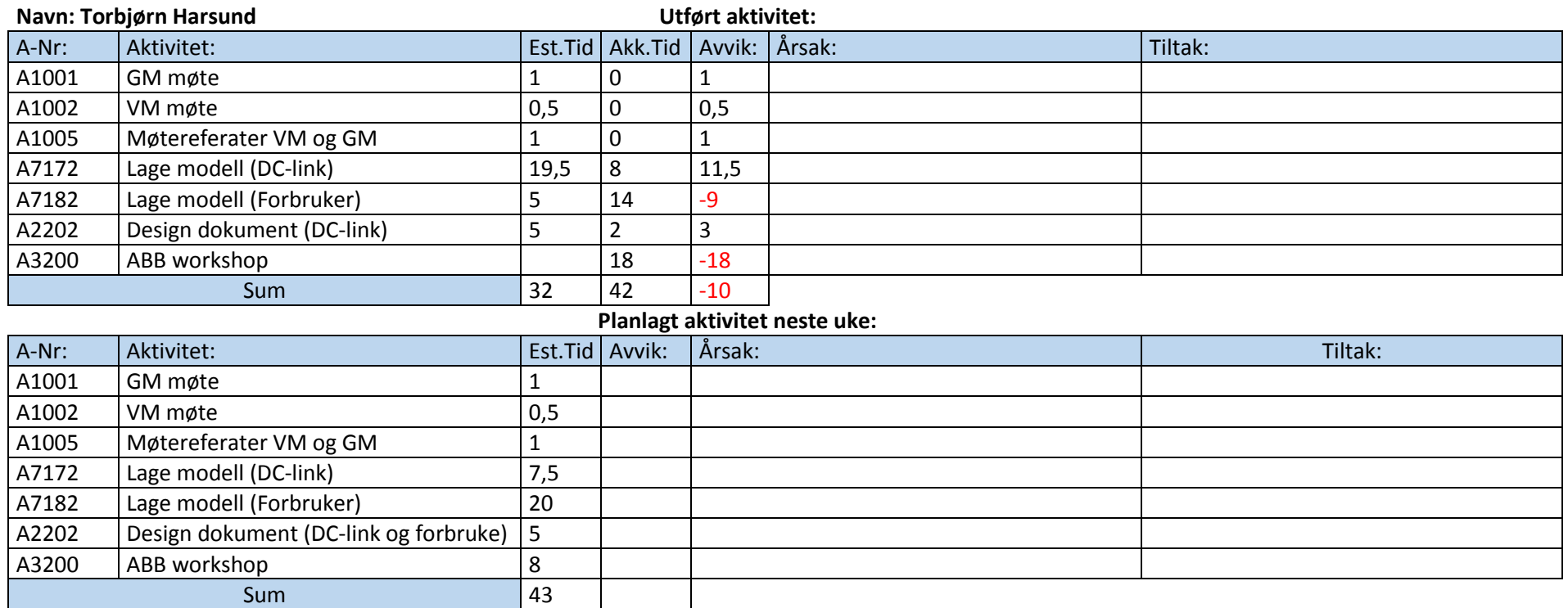

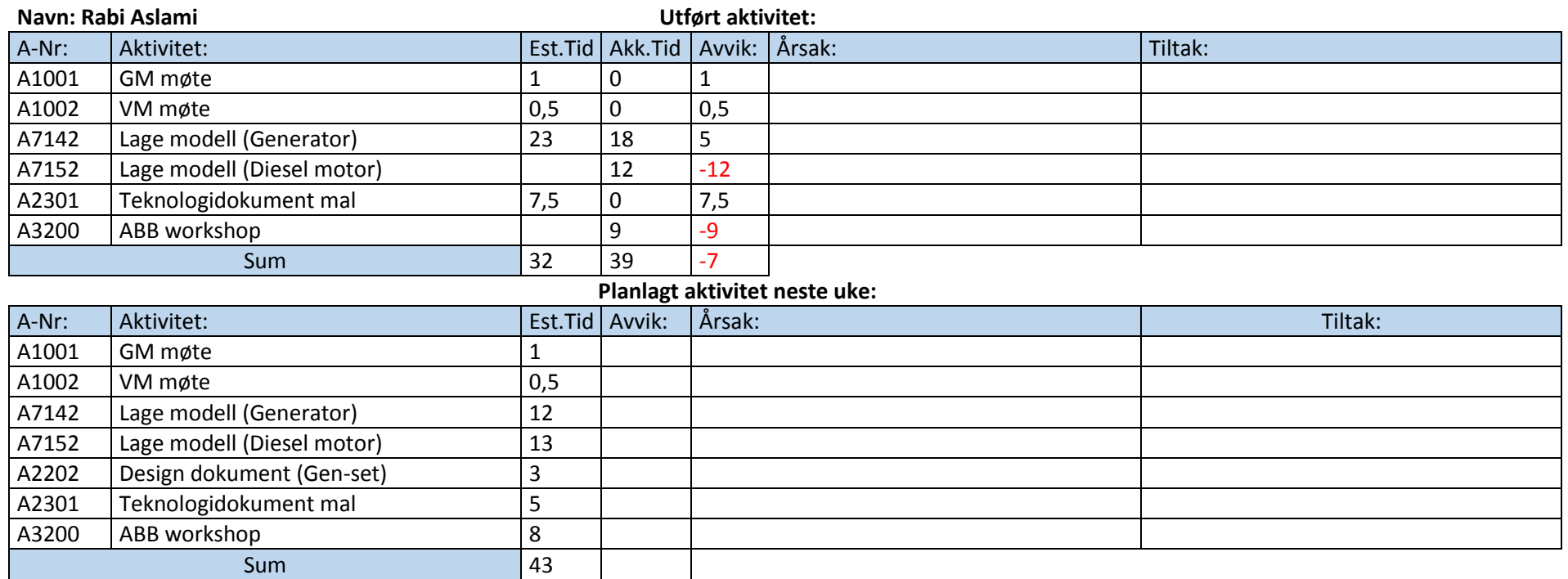

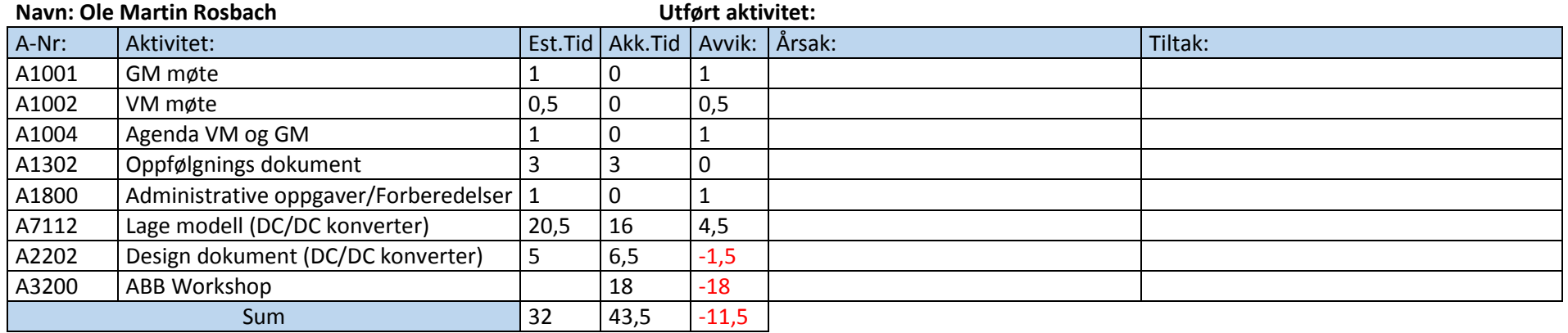

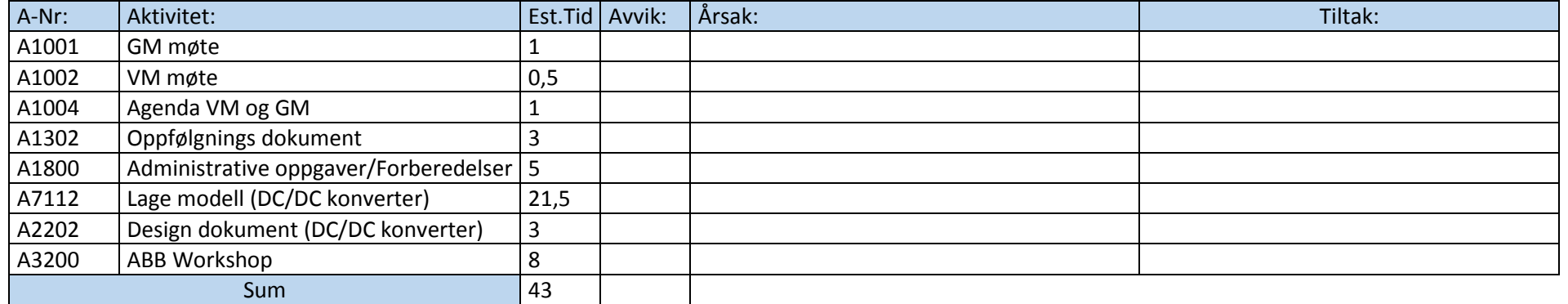

### **Status prosjekt:**

Gruppen har jobbet med å lage fungerende modeller og vil i slutten av denne uken implementere disse opp mot hverandre. Samtidig skal vi prøve å designe utseende på GUIen og finne de signalene som trengs som kommunikasjon mellom simulink og GUI. Vi har vært hos ABB 2 dager forrige uke og reiser dit denne uken på tirsdag, disse møtene har vært veldig hjelpsomme og vi ligger nå bedre enn på tidskjemaet enn forrige uke.

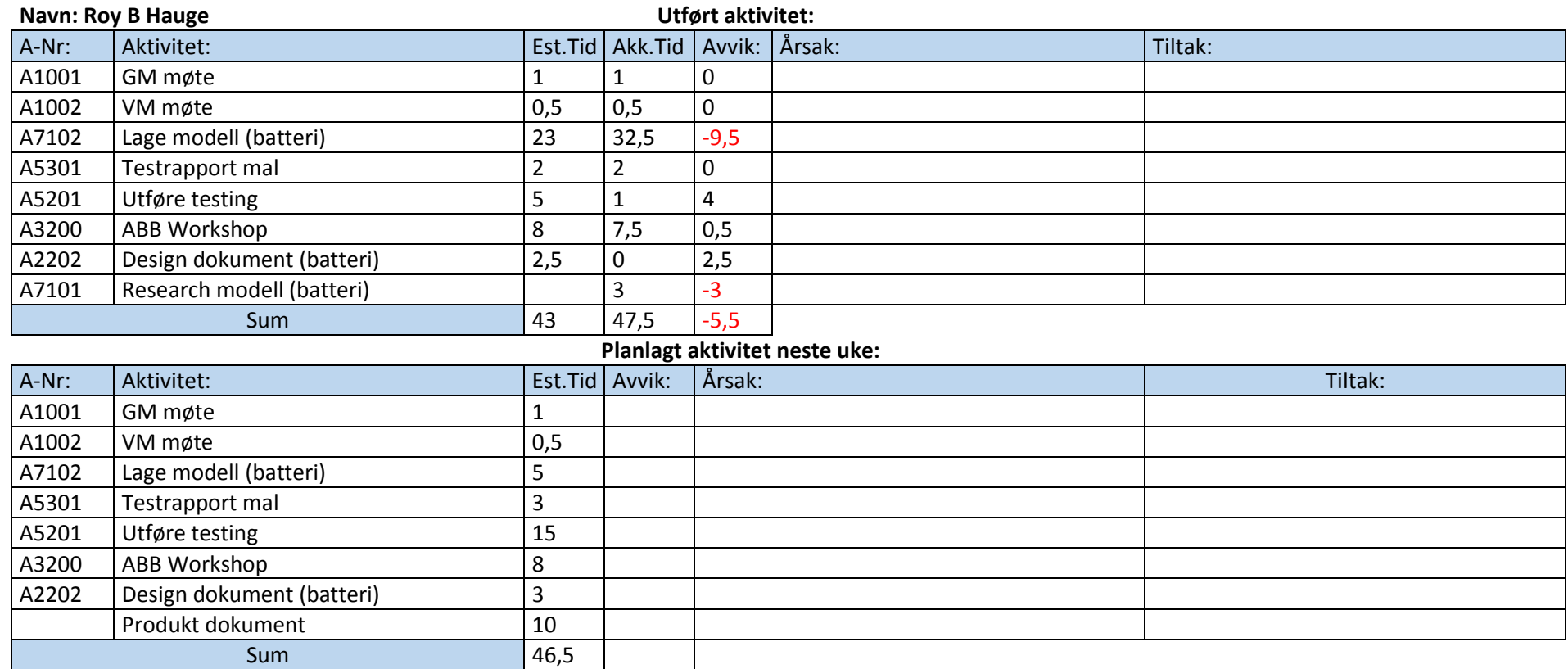

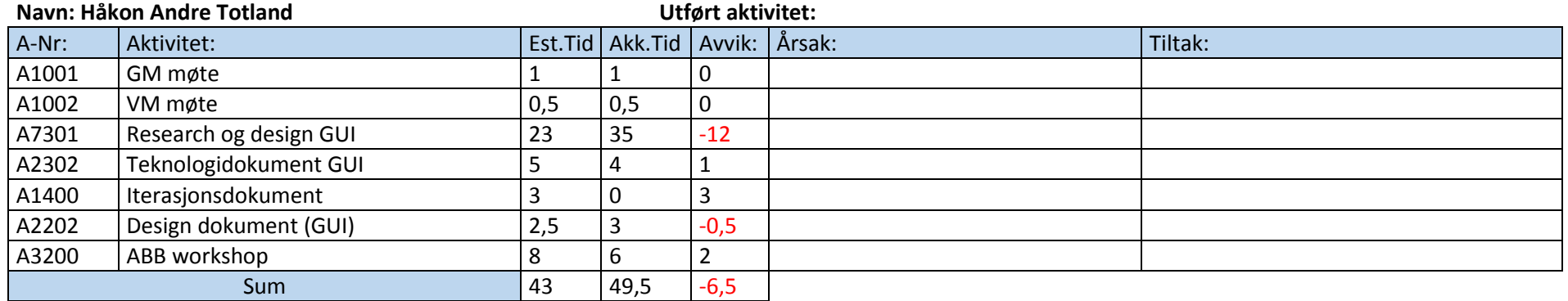

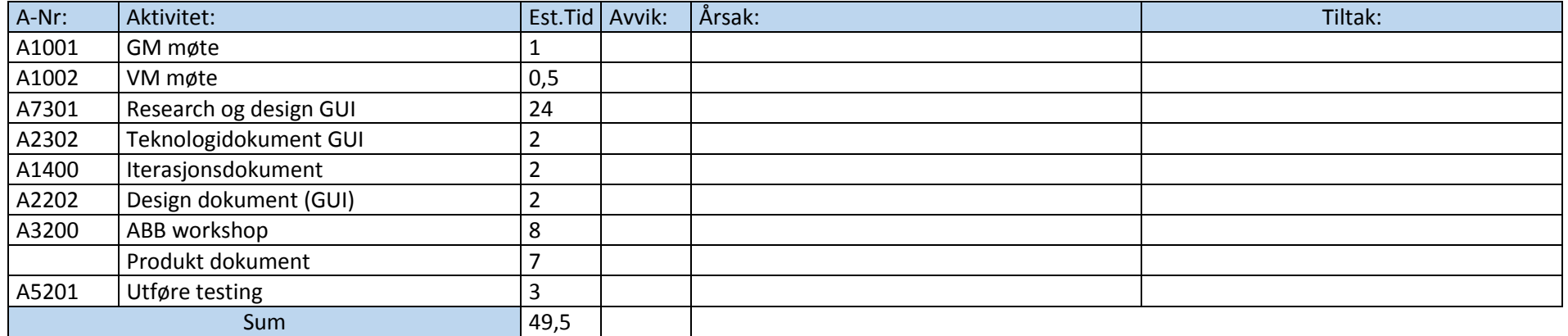

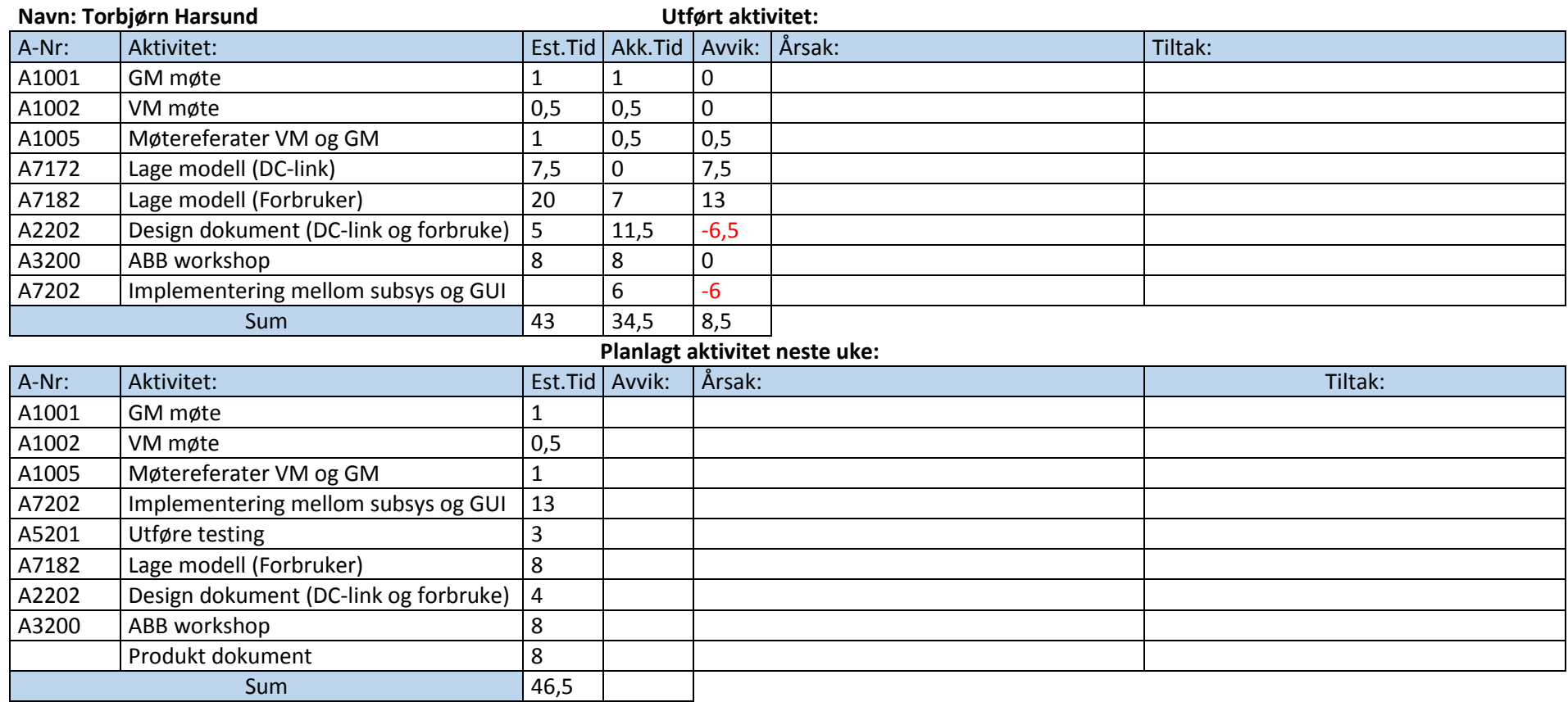

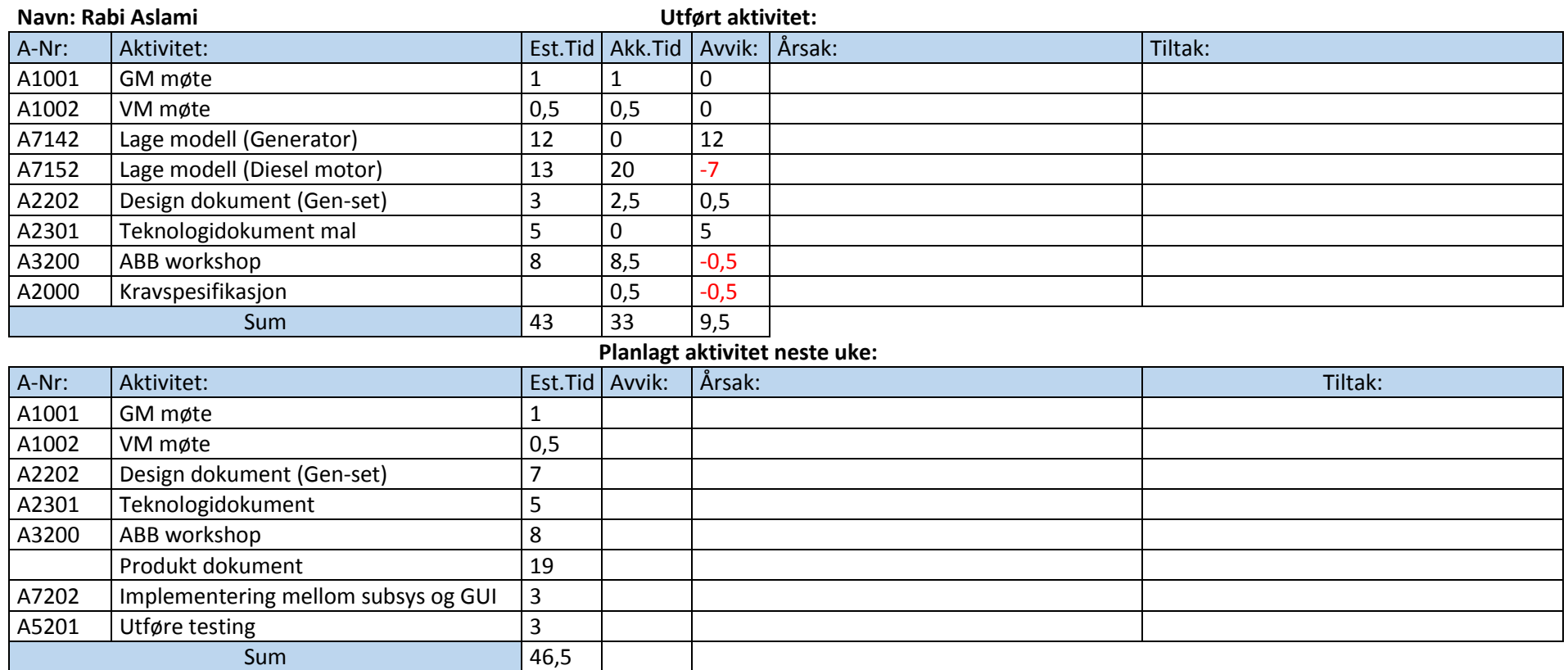

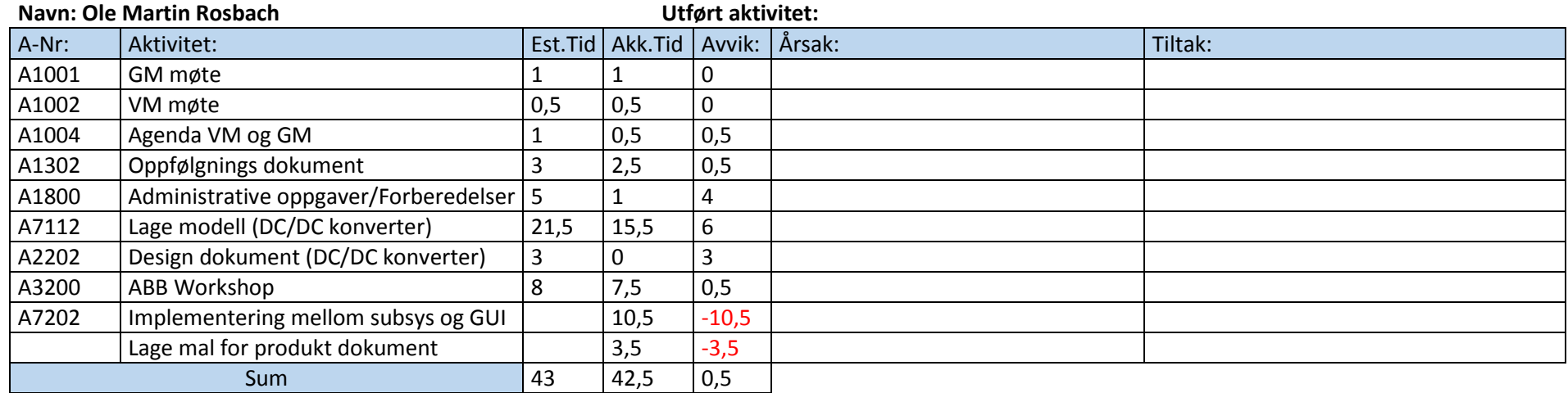

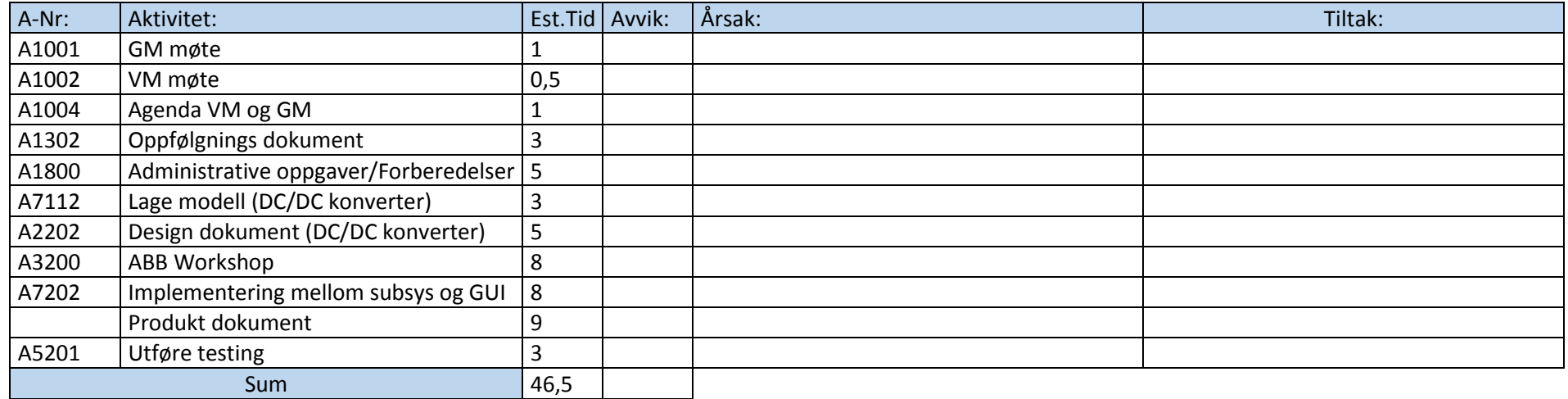

### **Status prosjekt:**

- Gruppen har jobbet med å fullføre modellene og vil i løpet av uken kun gjøre små endringer på disse.
- Vi reiser til ABB på tirsdag og håper vi rekker å testet systemet vårt opp mot deres PLS.
- Vi skal utføre testene våre og vil prøve å utbedre feil.
- Alle kybernetikk deltakere vil fokusere på dokumentasjon, mens Håkon (data) vil fokusere på GUI.

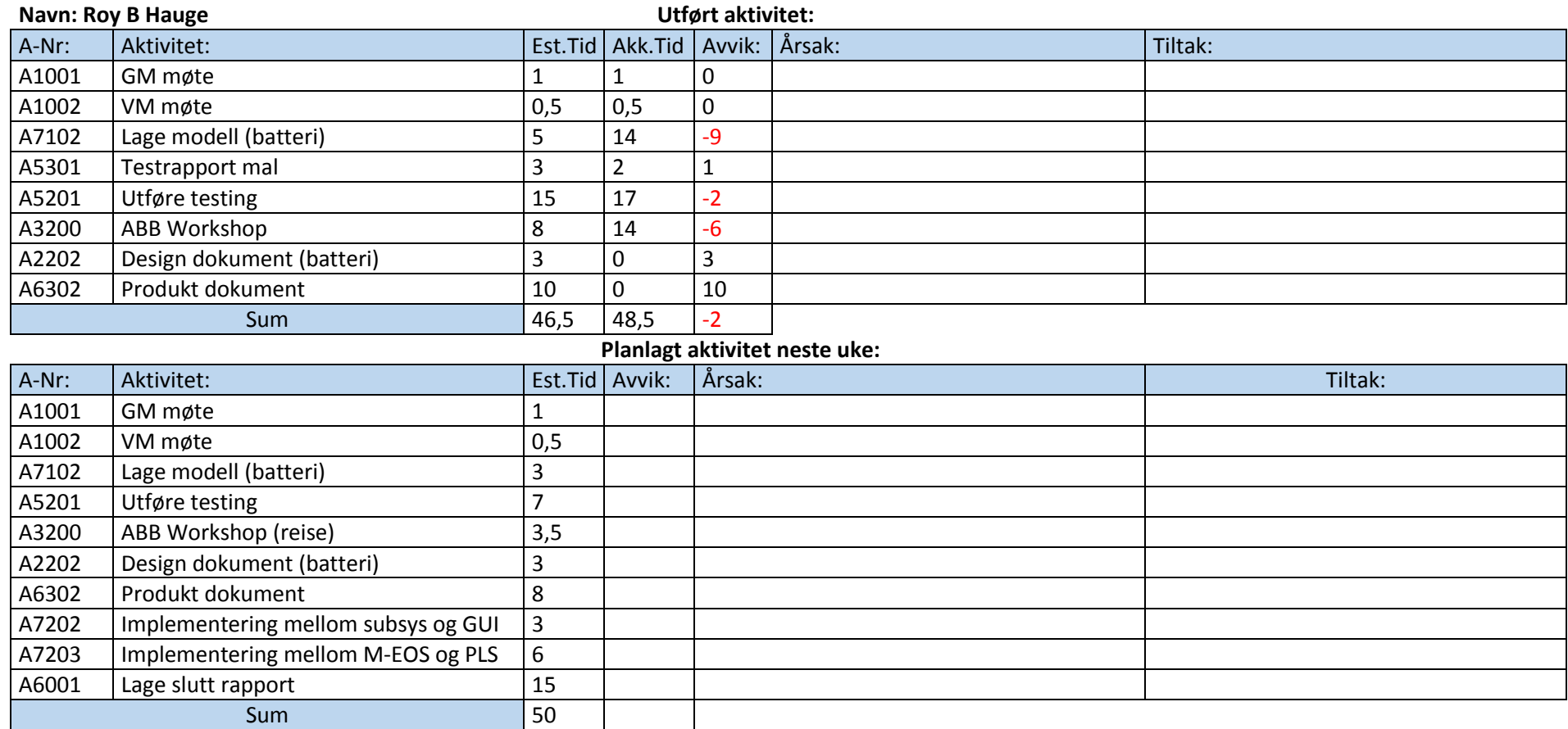

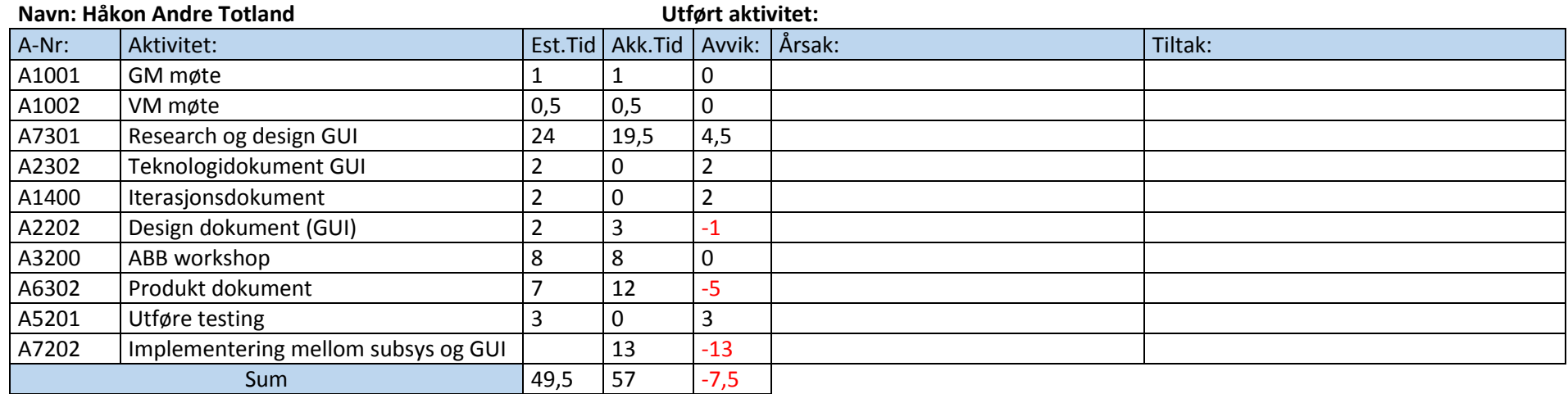

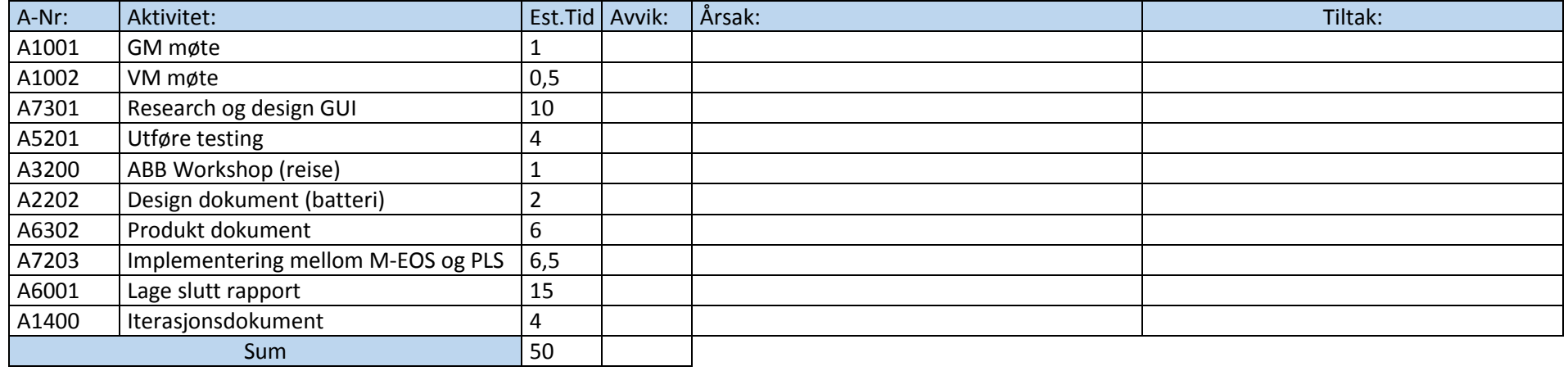

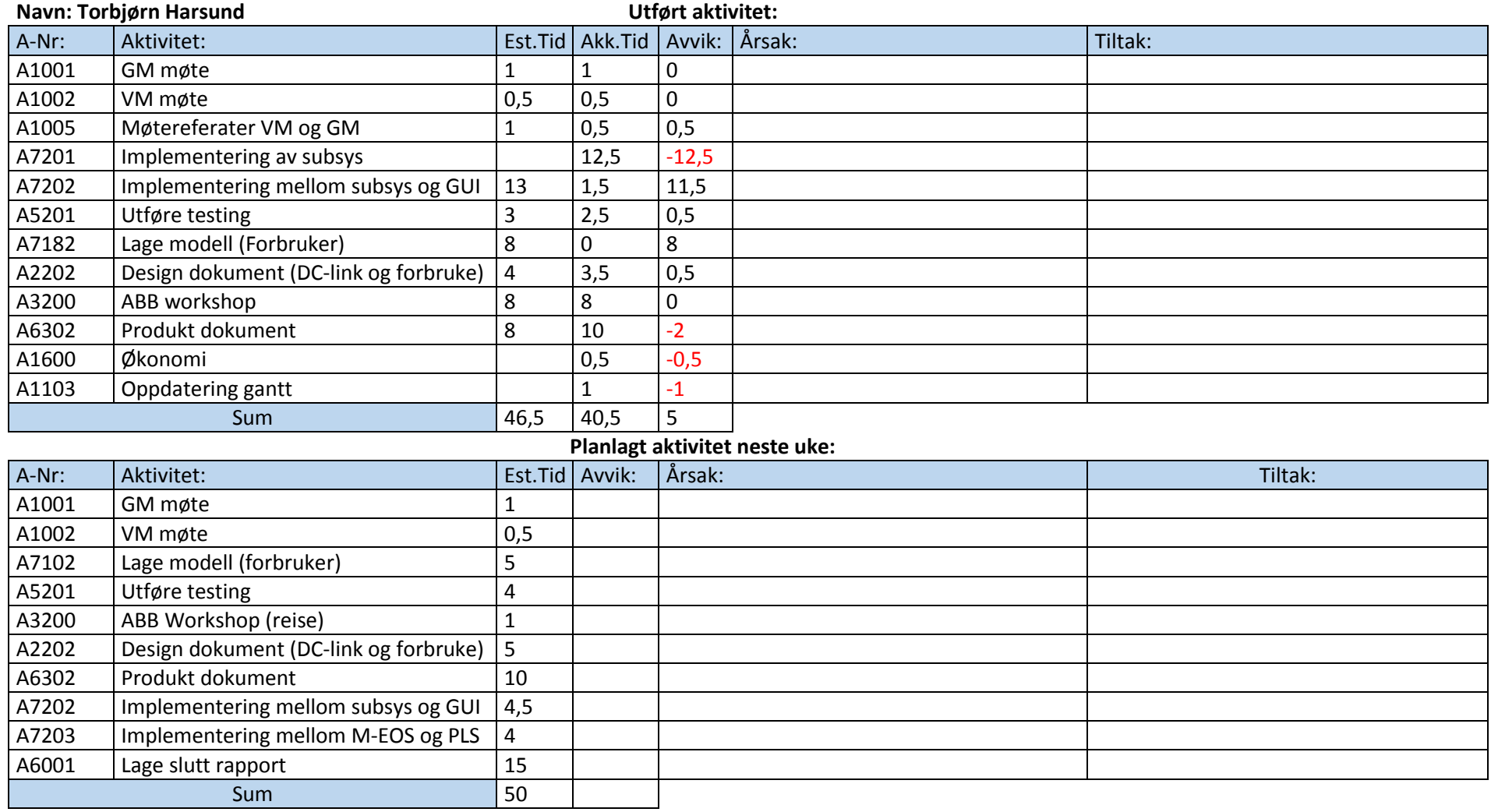

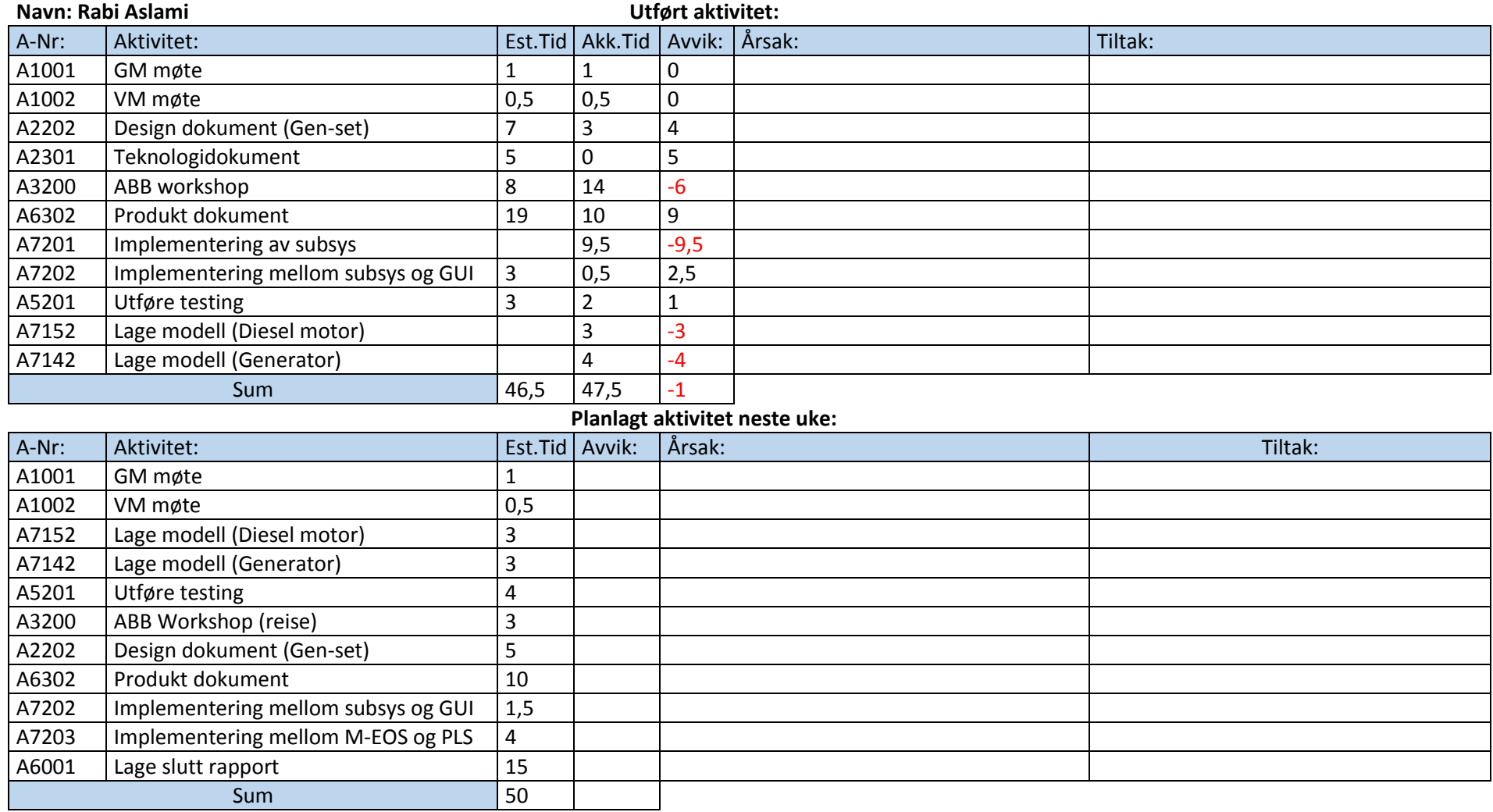
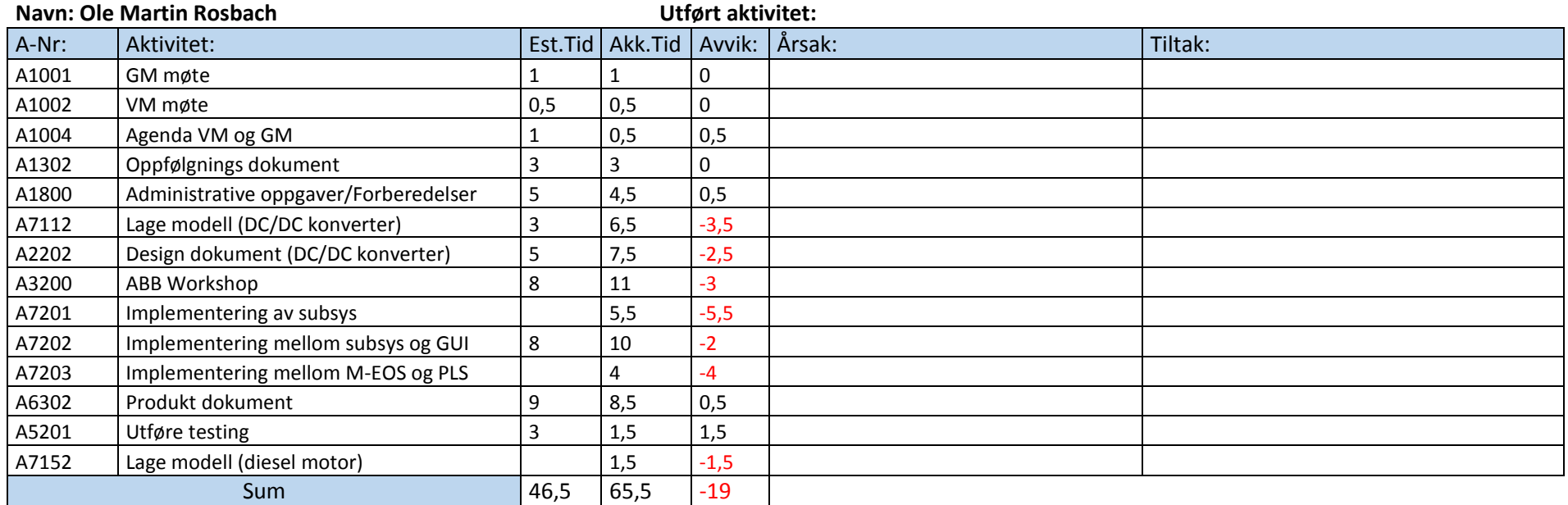

# **Planlagt aktivitet neste uke:**

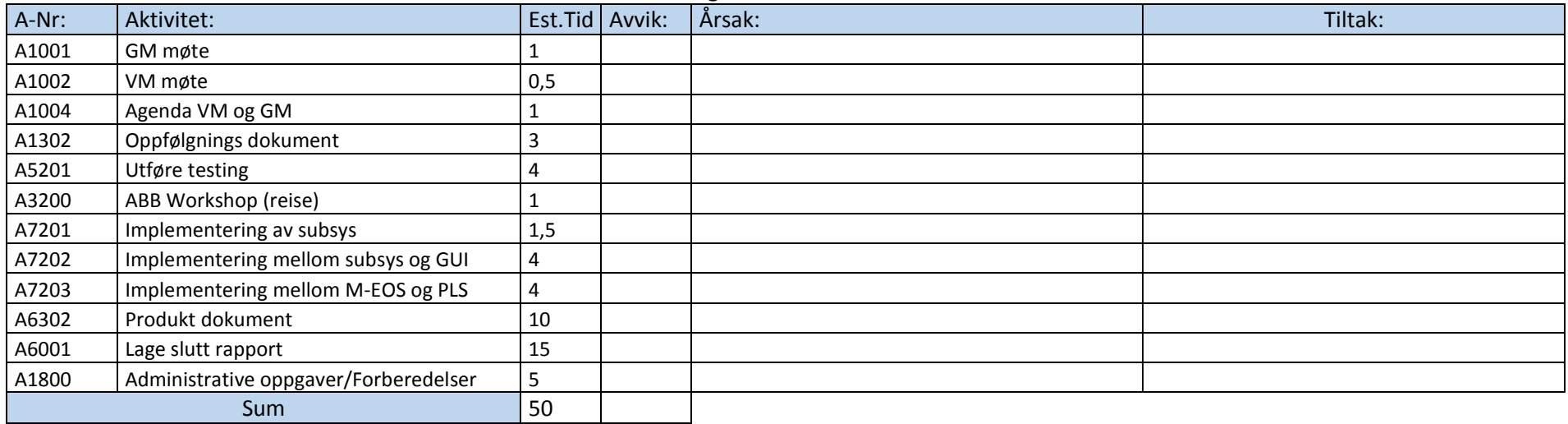

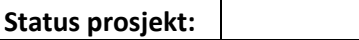

Gruppen har fungerende simulink modell og GUI, disse fungerer opp mot hverandre

Det skal utføres en ny integrerings test mot ABB sin PLS på tirsdag denne uken

Etter eventuelle fiksing av feil vil alt fokus kun være på dokumentasjon fram til vi skal levere mappene

#### **Meeting Minutes GM-4**

**Date**: 13.01.2015 Time: 9.00 **Attendees:**

**Location:** Kongsberg Ole Martin Rosbach Leader: Ole M. Rosbach Torbjørn Harsund

Rabi Aslami Roy B. Hauge Håkon A. Totland

*Agenda del 1: Gjennomgang av agenda.*

*Diskusjon: Ingen.*

*Konklusjon:. Alle er informert og klar over møtets innhold.*

*Frist: Ingen.*

*Agenda del 2: Gjennomgang av forrige møtes referat.*

*Diskusjon: Ingen.*

*Konklusjon: Ikke skrevet noe referat pga. uformelt møte.*

*Frist: Ingen.*

*Agenda del 3: Har alle gjennomført oppgavene som ble tildelt forrige møte?*

*Diskusjon: Ingen.*

*Konklusjon: Alle har tatt ansvar for sine oppgaver men vil fortsette å jobbe med samme oppgaver fremover.*

*Frist: Møte med ABB den 20/1-15.*

*Agenda del 4: Gå i gjennom forslag til gruppenavn.*

*Diskusjon: Gruppenavn skal baseres på prosjektets innhold og skal kunne brukes på både nettside (domenenavn) og som innhold på plakat.*

*Konklusjon: Det ble gitt flere navn som igjen ble satt opp for avstemning på vår kommunikasjonsplattform.*

*Frist: Resultat publiseres/behandles ved neste møte.*

*Agenda del 5: Oppdeling av prosjekt og oppgaver i gjennomførbare deler.*

*Diskusjon: Hvor mange elementer består denne oppgave av? Hva er hovedelementene i oppgaven? Hvilke informasjon kan vi forvente fra ABB i forhold til oppdeling. Det ble diskutert elementer i simuleringsprofiler, grafisk grensesnitt og delene som knytter software og hardware sammen.* 

*Konklusjon: Det er laget en skisse av våre oppdeling, denne skal Rabi Aslami skal føre inn som et dokument å levere på Dropbox.*

*Frist: Fristen ble satt til 16/1-15*

*Agenda del 6: Lage en prosjektplan*

*Diskusjon: Hvilke frister som skal inn i planen og ressursfordeling til oppgaver. Det ble også diskutert forskjell mellom egendefinerte frister og skolen overordnede frister.*

*Konklusjon: Det skal lages en prosjektplan som inneholder alle elementer som ble diskutert i møtet.* 

*Frist: Torbjørn skal lage et forslag til prosjektplanen og gjøre denne ferdig til 16/1-15*

*Agenda del 7: Identifisere kunnskap innad i gruppen og hva vi trenger for å utføre oppgaven.*

*Diskusjon: Ingen diskusjon før etter møte.*

*Konklusjon: Identifisering gjøres som en oppgave etter møtet.*

*Frist: Diskuteres 16/1-15 og fullføres ved neste møte den 21/1-15*

*Agenda del 8: Finne ut om vi trenger et Con Ops dokument. Consept Of Operation.*

*Diskusjon: Hva er et Con Ops dokument? Trenger vi et? Kan det være en fordel å ha dette med dette som en del av vår dokumentasjonen?*

*Konklusjon: Vi rådfører oss med Intern veileder i forhold til dette dokumentet!*

*Frist: Behandles under møte med Intern veileder den 21/1-15*

*Agenda del 9: Utvikle en mal for utseende på dokumenter i prosjektet, eventuelt bruke ABB mal.*

*Diskusjon: Det ble informert om at Ole Martin ble frarådet å bruke ABB sine maler fra vår kontaktperson i ABB. Det ble diskutert hvilke elementer som bør inkluderes i en egendefinert mal. Språk i både rapport og fremføring ble diskutert i forhold til valgene Norsk eller Engelsk.*

*Konklusjon: Vi bruker ikke ABB mal for vårt prosjekt. Vi skal bruke en egendefinert mal som oppfyller kravene til høgskolens retningslinjer. Språk som skal brukes i rapport og fremføring er satt til Norsk frem til vi har*  rådført oss med intern veileder. Språk i forhold til simulering og kommentering i koder er satt til Engelsk med *hensyn til ABB sine ønsker til ferdig produkt.*

*Frist: Rådføring med intern veileder avgjør resultat på språk. Dette gjøres ved møtet den 21/1-15.*

*Agenda del 10: Forslag til hva vi skal ha på hjemmesiden vår.*

*Diskusjon: Hva bør være med å hva bør ikke være med. Tillatelse/godkjenning til å legge ut sensitive elementer i form av linker på hjemmeside. Innloggings mulighet for ABB og HBV? Språk? Prosjektplan oversikt? Hvem lager denne hjemmesiden?*

*Konklusjon: På denne hjemmesiden skal elementer som gruppebeskrivelse, prosjekt informasjon og prosjekt plan være med. Språk som skal brukes er Engelsk. Håkon skal ta ansvar for denne hjemmesiden og få innspill i forhold til innhold fra resterende gruppemedlemmer.*

*Frist: Ubestemt men før den 25/5-15*

*Agenda del 11: Spørsmål til ABB i forhold til «WorkShop» den 20/1-15.*

*Diskusjon: Hva trenger vi å spørre ABB om for å kunne gjennomføre denne oppgaven.*

*Konklusjon: En foreløpig krav spek vil kunne generere de spørsmålene vi trenger. Hvilke filformat ønskes av ABB i forhold til simuleringsfiler. Hvilke variabler skal holdes som faste og hvem skal kunne varieres. Hva skal styres fra det grafiske grensesnittet.* 

*Frist: 19/1-15*

*Agenda del 12: Andre saker?*

*Diskusjon: Kunne vi trengt en biografi for hvert gruppemedlem i forhold til hjemmeside? Bilde av deltagere med hensyn til HBV. HBV krav til hovedoppgave. ABB har behov for dato i forhold til fremføringer.*

*Konklusjon: Alle skal lage en biografi. Det ble tatt bilde av alle deltagere som Ole Martin bruker i dokument til HBV. Det ble kartlagt krav som HBV stiller i forhold til hovedoppgaven. Datoer for fremføringer blir gitt av ekstern sensor som skal kontakte oss.*

*Frist: 19/1-15*

*Agenda del 13: Avtale neste møte*

*Diskusjon: Når har vi mulighet til å ha faste møter med gruppa og med veileder. Det ble diskutert faste møterom.*

*Konklusjon: Nest møte er satt til den 21/1-15 og skal holdes alle Onsdager fremover. Oppmøte er fortsatt 09:00 inntil videre. Møte med veileder blir på samme dag etter avtale. Behov for faste møterom er informert til Richard Thue. Møterom med veileder skal Roy B Hauge klargjøre.*

*Frist: Neste møte 19/1-15*

**Dato**: 21.01.2015 Time: 11.00 **Deltakere:** 

Lokasjon: Kongsberg **Ole Martin Rosbach Møteleder:** Ole M. Rosbach Torbjørn Harsund **Referent:** Torbjørn Harsund Rabi Aslami

Roy B. Hauge Håkon A. Totland

*Agenda del 1: Gjennomgang av agenda.*

*Diskusjon: Ingen.*

*Konklusjon:. Alle er informert og klar over møtets innhold.*

*Frist: Ingen.*

*Agenda del 2: Godkjenning av forrige møtes referat.*

*Diskusjon: Ingen.*

*Konklusjon: Ingen innvendinger i forhold til referatet.*

*Frist: Ingen.*

*Agenda del 3: Har alle gjennomført oppgavene som ble tildelt forrige møte?*

*Diskusjon: Utforming av endelige timelister. Bruk av Google Docs ble nevnt.*

*Konklusjon: Alle har tatt ansvar for sine oppgaver og utført disse. Timelister blir endret etter møtet for å imøtekomme krav til sporbare aktiviteter. Dette innebærer endring av eksisterende timelister.*

*Frist: Endring av timelister er satt til fredag 23/1-15 og mandag 26/1-15*

*Ansvar: Roy B Hauge*

*Agenda del 4: Gå i gjennom forslag til gruppenavn.*

*Diskusjon: Elementer i gruppenavn ble diskutert på nytt.*

*Konklusjon: Det ble gitt flere navn som igjen ble satt opp for avstemning etter møtet. Vi ble med flertall enige om at gruppenavn skulle være ( Marine EOS )* 

*Frist: Ingen*

*Agenda del 5: ConOps dokument (etter diskusjon med veileder)*

*Diskusjon: Etter møtet med veileder ble det diskutert om alle hadde gjort seg samme bilde av behov og utforming av et slikt dokument.* 

*Konklusjon: Det er enighet i gruppen om at et slikt dokument kan erstattes med et visjonsdokument basert på elementer i oppgavebeskrivelsen.*

*Frist: Visjonsdokumentet skal være ferdig til fredag 23/1-15*

*Ansvar: Håkon Totland*

*Agenda del 6: Valg av språk på dokumenter ( etter diskusjon med veileder).*

*Diskusjon: Ingen.* 

*Konklusjon: Gruppen skal bruke norsk som språk på rapport og fremføring. Språk i Simulink/Matlab og GUI (grafisk grensesnitt) blir på engelsk.*

*Frist: Ingen.*

*Agenda del 7: Identifisere kunnskap innad i gruppen og hva vi trenger for å utføre oppgaven.*

*Diskusjon: Ingen diskusjon før etter møte.*

*Konklusjon: Identifisering gjøres som en oppgave etter møtet.*

*Frist: Diskuteres 16/1-15 og fullføres ved neste møte den 21/1-15*

*Agenda del 8: Utarbeiding av kravspek*

*Diskusjon: Hva kan vi sammenligne med? Hvordan rangere krav? Sporbarhet og flere målbare kvaliteter relatert til dokumentet. Skal dette gjøres nå?*

*Konklusjon: Starter på kravspek etter møtet!*

*Frist: Forslag skal legges frem fredag 23/1-15*

*Ansvar: Rabi Aslami*

*Agenda del 9: Utarbeiding av aktivitetsliste*

*Diskusjon: Skal dette gjøres nå? Hvem skal gjøre dette?*

*Konklusjon: Starter på aktivitetsliste etter møtet og tildeler denne oppgaven til et eller flere gruppemedlemmer.*

*Frist: Forslag til aktivitetsliste skal legges frem fredag 23/1.15*

*Ansvar: Ole Martin og Roy B Hauge*

*Agenda del 10: Identifisere kunnskap innad i gruppen og hva vi trenger for å løse oppgaven.*

*Diskusjon: Ingen.*

*Konklusjon: Dette må kartlegges.*

*Frist: Ingen.*

*Agenda del 11: Foreløpig prosjektplan*

*Diskusjon: Er forslag til prosjektplan akseptabelt? Hva skal være med og hva skal fjernes?*

*Konklusjon: Forslaget var akseptert som en start og kan modifiseres noe mer når aktivitetene er kartlagt.*

*Frist: En ny og endret prosjektplan skal være ferdig til Fredag 23/1-15.*

*Agenda del 12: Andre saker?*

*Diskusjon: Valg av prosjektmodell retningslinjer i forhold til timelister ble diskutert som andre saker.*

*Konklusjon: Det ble enighet om å bruke en (Unified process) modell. Denne har alle fått i oppgave å lese seg opp på. Timelistene skal skrives med halve timer eks.( 1,5 t). En halvtime kan skrives på timelistene dersom 15min + er brukt.*

*Frist: Ingen.*

*Agenda del 13: Avtale tid for neste møte*

*Diskusjon: Skal gruppe møtet settes før eller etter møte med veileder.*

*Konklusjon: Gruppe møte starter før møte med veileder. Neste møtet blir da satt til Onsdag 28/1-15 kl 09:30*

*Frist: Ingen.*

*Møtet hadde en varighet på 1,5 time*

**Dato**: 28.01.2015 Time: 09.30 **Deltakere:**

Lokasjon: Kongsberg Ole Martin Rosbach Møteleder: Ole M. Rosbach Torbjørn Harsund **Referent:** Torbjørn Harsund Rabi Aslami

Roy B. Hauge Håkon A. Totland

*Agenda del 1: Gjennomgang av agenda.*

*Diskusjon: Ingen.*

*Konklusjon:. Alle er informert og klar over møtets innhold.*

*Frist: Ingen.*

*Agenda del 2: Godkjenning av forrige møtes referat.*

*Diskusjon: Ingen.*

*Konklusjon: Ingen innvendinger i forhold til referatet.*

*Frist: Ingen.*

*Agenda del 3: Har alle gjennomført oppgavene som ble tildelt forrige møte?*

*Diskusjon: Bio? Singelline diagram?*

*Konklusjon: Bilder tas etter møtet. Bio legges i personlig mapper. Se eksempel Torbjørn's mappe*

*Frist: Fredag 30/1*

*Ansvar: Alle*

*Agenda del 4: Timeliste/aktivitetsliste oppsett*

*Diskusjon: Forandringer i lister? Hvordan føre timer?*

*Konklusjon: Det er gjort forandringer i oppsett av timer og bruk av timelister er informert til hele gruppen.*

*Frist: Ingen*

*Ansvar: Alle*

*Agenda del 5: Foreløpig prosjektplan*

*Diskusjon: Er alle fornøyd med hva som er tatt med i* 

*Konklusjon: Godkjent av alle deltakere. Prosjektplanen skal jobbes videre med. Vi fjerner helger fra prosjektplan for å gi en mer reell oversikt* 

*Frist: Løpende frist*

*Ansvar: Torbjørn*

*Agenda del 6: Utvikling av aktivitetsliste*

*Diskusjon: Hva kan vi legge til i aktivitetsliste.*

*Konklusjon: Skrive timelister er ingen aktivitet. Vi legger til nye poster i aktivitetsliste for å utelukke at vi mangler punkter å henge timer på.*

*Frist: Etter møte skal vi videreutvikle aktivitetsliste.*

*Agenda del 7: Utarbeiding av kravspek*

*Diskusjon:*

*Konklusjon: Vi jobber med kravspek etter møtet og forventer et 90% ferdig resultat ila dagen.*

*Frist: Fredag 30/1-15*

*Ansvar: Alle*

*Agenda del 8: Testansvarlig*

*Diskusjon: Ingen*

*Konklusjon: Roy er testansvarlig og leser seg opp på dette*

*Frist: Ingen*

*Ansvar: Roy*

*Agenda del 9: Utarbeiding av testspek*

*Diskusjon: Ingen*

*Konklusjon: Starter å utvikle en testspek mal etter møtet. Denne brukes videre på fredag den 30/1-15.*

*Frist: Førsteutkast til testspek skal være ferdig på fredag 30/1-15*

*Ansvar: Alle*

*Agenda del 10: Andre saker?*

*Diskusjon: Ingen*

*Konklusjon: Ingen*

*Agenda del 11: Avtale tidspunkt for neste møte.*

*Diskusjon: Når?*

*Konklusjon: Neste møte er satt til Onsdag 4/2*

*Møtet hadde en varighet på 1,5 timer* 

**Dato**: 04.02.2015 Time: 09.30 **Deltakere:**

Lokasjon: Kongsberg **Ole Martin Rosbach** Møteleder: Ole M. Rosbach Torbjørn Harsund **Referent:** Torbjørn Harsund Rabi Aslami

Roy B. Hauge Håkon A. Totland

*Agenda del 1: Gjennomgang av agenda.*

*Diskusjon: Ingen.*

*Konklusjon:. Alle er informert og klar over møtets innhold.*

*Frist: Ingen.*

*Agenda del 2: Godkjenning av forrige møtes referat.*

*Diskusjon: Ingen.*

*Konklusjon: Ingen innvendinger i forhold til referatet. Referat er godkjent.*

*Frist: Ingen.*

*Agenda del 3: Har alle gjort arbeidsoppgaver fra sist?*

*Diskusjon: Har alle gjort oppgavene som er delt ut.*

*Konklusjon: Alle har fullført oppgavene sine.*

*Frist: Ingen*

*Ansvar: Alle*

*Agenda del 4: Hvor ligger vi i forhold til prosjektplan.*

*Diskusjon: Vi ligger litt etter med kravspek og testspek i forhold til ferdig versjon for presentasjon 1.*

*Konklusjon: Vi endrer prosjektplan i forhold til krav og test spek slik at aktivitetene fortsetter forbi presentasjon 1.*

*Frist: Fredag 6/2-15*

*Ansvar: Torbjørn*

*Agenda del 5: Innledende presentasjon av testspek og testplan (Roy)*

*Diskusjon: Ser testspek brukbar ut eller er det noen endringer vi ønsker å ha med.*

*Konklusjon: Testspek og testplan blir to forskjellige dokumenter frem til hovedrapporten skal skrives.*

*Frist: Mandag 9/2-15*

*Ansvar: Roy*

*Agenda del 6: Kravspek*

*Diskusjon: Hva ble gjort på møte med ABB der Ole Martin var den som møtte. Burde vi endre navn som deler opp karvene i kategorier.*

*Konklusjon: Det ble jobbet med innhold i kravspek i forhold til lesbarhet og utseende. Rammekrav døpes om til (Prosjektkrav, overordnede krav eller….). Systemkrav endres til (funksjonelle krav). Sikkerhetskrav blir satt inn som en egen kategori som heter (andre krav).*

*Frist: Presentabel versjon av kravspek skal være ferdig til Fredag 6/2-15*

*Ansvar: Rabi har ansvar men alle jobber med dette dokumentet.*

*Agenda del 7: Andre saker?*

*Diskusjon: Ole informerte om hva som ble diskutert og gjort hos ABB på møte den 3/2-15.*

*Konklusjon: Gruppen er informert om forandringer og definisjoner i forhold til hva ABB ønsker ut av vår simulator modell.*

*Frist: Ingen*

*Ansvar: Ingen*

*Agenda del 8: Avtale tid for neste møte.*

*Diskusjon: Når skal vi møtes neste gang?*

*Konklusjon: Vi skal ha et kort møte på Onsdag 11/2-15 etterfulgt av en generalprøve i forhold til presentasjonen.*

*Frist: Ingen*

*Ansvar: Ingen*

*Møtet hadde en varighet på 2 timer* 

**Dato**: 18.02.2015 Time: 09.30 **Deltakere:** 

**Lokasjon:** Kongsberg Ole Martin Rosbach **Møteleder:** Ole M. Rosbach Torbjørn Harsund **Referent:** Torbjørn Harsund Rabi Aslami

Roy B. Hauge Håkon A. Totland

*Agenda del 1: Gjennomgang av agenda.*

*Diskusjon: Ingen.*

*Konklusjon:. Alle er informert og klar over møtets innhold.*

*Frist: Ingen.*

*Agenda del 2: Godkjenning av forrige møtes referat.*

*Diskusjon: Ingen.*

*Konklusjon: Ingen innvendinger i forhold til referatet. Referat er godkjent.*

*Frist: Ingen.*

*Agenda del 3: Tilbakemeldinger og meninger om presentasjon 1.*

*Diskusjon: Hva syntes vi om tilbakemelding. RUP-modell mangler. Risikoanalyse hadde ikke nok punkter. Manglet en beskrivelse av hva vi skal lage. Var imponert over presentasjon (PowerPoint) og rapport)*

#### *Konklusjon: Fornøyd med tilbakemeldinger.*

*Vi skal prøve å bruke alle prinsippene i RUP-modellen for å gi rød tråd i alle elementer av oppgaven. Risikovurdering som ble laget i forkant av presentasjon 1 skal døpes om i for av et forstudie. Det skal senere bli gjort en risikoanalyse i forbindelse av iterasjonsdokumentet. Det skal lages en god forklaring for neste presentasjon som gir et tydelig bilde av hva vi skal lage og hvilke effekter dette har for sluttbruker.*

*Fortsetter på samme måte med presentasjon og rapport.*

*Frist: Ingen*

*Ansvar: Alle*

*Agenda del 4: Hvordan ligger vi i fht prosjektplan og itersjonsplan?*

*Diskusjon: Hva skal endres på aktiviteslister? Iterasjonsplan fokus!*

*Konklusjon: Vi skal endre aktivitetslister ved å legge inn flere underpunkter for diverse aktiviteter. Iterasjonsplan forteller hva som er hovedfokus i perioden og hva vi skal ha ferdig.! Følg dette!*

*Frist: Fredag 6/2-15*

*Ansvar: Torbjørn*

*Agenda del 5: Ansvar for modeller (Delsystemer)*

*Diskusjon: Hvem har ansvar for hva! Og hva betyr dette!*

*Konklusjon: Det er gitt en oppdeling av sub-systemer fordelt på gruppemedlemmer. Dette betyr da at hver* 

*deltager har ansvar for sub-systemet, men kan få hjelp av andre medlemmer for å løse oppgaven.*

*Frist: Mandag 23/2-15 gjøres en kontroll og gjennomgang av foreløpig research for subsystemer-*

*Ansvar: Alle*

*Agenda del 6: ABB workshop*

*Diskusjon: Tidspunkt for møte.*

*Konklusjon: 09:30- 16:00 på Tirsdag 24/2-15*

*Frist: Møte opp 09:30 på ABB avdeling Billingstad*

*Ansvar: Alle*

*Agenda del 7: Frister (Møtereferat)*

*Diskusjon: Alle må forholde seg til datoer og ansvar i møtereferat.*

*Konklusjon: Gruppen er informert om forandringer og definisjoner i forhold til hva ABB ønsker ut av vår simulator modell.*

*Frist: Ingen*

*Ansvar: Ingen*

*Agenda del 8: Andre saker*

*Diskusjon: Ingen*

*Konklusjon: Ingen*

*Frist: Ingen*

*Ansvar: Ingen*

*Agenda del 9: Avtale tidspunkt for neste møte!*

*Diskusjon: Når skal vi møtes neste gang?*

*Konklusjon: Neste møte er satt til Onsdag 25/2-15.*

*Frist: Ingen*

*Ansvar: Ingen*

*Møtet hadde en varighet på 1 timer* 

**Dato**: 25.02.2015 Time: 09.30 **Deltakere:**

Lokasjon: Kongsberg **Ole Martin Rosbach Møteleder:** Ole M. Rosbach Håkon A. Totland **Referent:** Rabi Aslami

Roy B. Hauge

*Agenda del 1: Gjennomgang av agenda.*

*Diskusjon: ingen*

*Konklusjon. Godkjent*

*Frist: ingen*

*Agenda del 2: Godkjenning av forrige møtes referat.*

*Diskusjon: ingen*

*Konklusjon: Godkjent*

*Frist: ingen*

*Agenda del 3: Hvordan ligger vi i fht. prosjektplan og iterasjonsplan?*

*Diskusjon: Diskutert kravspesifikasjon, testspesifikasjon, testplan og når dette skal være ferdig. Iterasjon 2.1 gjøres ferdig og vi går inn i iterasjon 2.2* 

*Konklusjon: Kravspesifikasjon, testspesifikasjon og testplan skal gjøres ferdig. Planlegger 1 uke forberedelse til presentasjon i iterasjon 2.2* 

*Frist: Kravspesifikasjon torsdag 26.02 morgen, testspesifikasjon og testplan mandag 02.03.*

*Ansvar: Rabi: Kravspesifikasjon, Roy/Håkon: Testplan, Roy: Testspesifikasjon.*

*Agenda del 4: Forståelse av prosjektgjennomføring (Torbjørn)*

*Diskusjon: ingen*

*Konklusjon: Utsettes til neste møte*

*Frist: 04.03*

*Ansvar: Torbjørn*

*Agenda del 5: Status tilbakemelding av modeller (del-systemer)*

*Diskusjon: Rabi: laget en enkel dynamisk modell av diesel motor, bra utgangspunkt. Håkon: Satt seg inn i GUI fått litt bedre forståelse etter workshop med ABB. Roy: Klar til å begynne modellering, prøve å begrense omfang og mottatt underlag på batterier i systemet. Ole M.: Sett på buck/boost konverter, undersøker omfang.* 

*Konklusjon: ingen*

*Frist: ingen*

*Ansvar: ingen*

*Agenda del 6: Bearbeiding av informasjon fra ABB Workshop*

*Diskusjon: Grei gjennomgang av diesel motor. Mottatt dokumentasjon på batteri, lage 2 battericeller istedenfor system. Ole M. jobber videre med buck/boost.* 

*Konklusjon: ingen*

*Frist: ingen*

*Ansvar: Alle*

*Agenda del 7: Andre saker?*

*Diskusjon: Spørsmål om oppsett av GUI.*

*Konklusjon: Ser nærmere på dette etter møte.*

*Frist: ingen*

*Ansvar: Håkon*

*Agenda del 8: Avtale tidspunkt for neste møte!*

*Diskusjon: Når skal vi møtes neste gang?*

*Konklusjon: Onsdag 04.03*

*Frist: Onsdag 04.03*

*Ansvar: Ole M.*

*Møtet hadde en varighet på 0.5 timer* 

**Dato**: 04.03.2015 Time: 09.30 **Deltakere:** 

Lokasjon: Kongsberg **Ole Martin Rosbach** Møteleder: Ole M. Rosbach Håkon A. Totland **Referent: Torbjørn Harsund Rabi Aslami** 

Roy B. Hauge Torbjørn Harsund

*Agenda del 1: Gjennomgang av agenda.*

*Diskusjon: Ingen*

*Konklusjon: Ingen*

*Frist: Ingen*

*Agenda del 2: Godkjenning av forrige møtes referat.*

*Diskusjon: Er det noen innspill ?*

*Konklusjon: Alle har lest forrige møtereferat og det er ingen innvendinger til dette dokumentet!*

*Frist: Ingen*

*Agenda del 3: Hvordan ligger vi i fht prosjektplan og iterasjonsplan?*

*Diskusjon: Ingen*

*Konklusjon: Det er gjort forandringer i iterasjonsplan som skal legges ut ASP på dropbox. Det skal gis beskjed når den reviderte versjonen er lagt ut.*

*Frist: ASP*

*Ansvar: Torbjørn*

*Agenda del 4: Forståelse av prosjektgjennomføring (Torbjørn)*

*Diskusjon: Gjennomgang av forandringer i modellen vår.*

*Konklusjon: Forandringer i modell er presentert for gruppen og en endelig og presentabel iterasjonsplan skal lages og lastes opp på dropbox.*

*Frist: Onsdag 11/3-15*

*Ansvar: Torbjørn*

*Agenda del 5: Use case*

*Diskusjon: Skal vi ha med use-cases i modellen vår?*

*Konklusjon: Dette spørsmålet skal tas opp med Karoline for å få en aksept for utelatelse av dette i vår modell.*

*Frist:*

*Ansvar:*

*Agenda del 6: Master testplan*

*Diskusjon: Er dokumentet ferdig? Hvor ligger dette?*

*Konklusjon: Master testplan er ferdig! Dette er lagt på dropbox under produkt.*

*Frist: Ingen*

*Ansvar: Roy*

# *Agenda del 7: Design dokument*

*Diskusjon: Hva er et designdokument og hvorfor lager vi dette?*

*Konklusjon: Vi skal lage et designdokument i forbindelse med konseptvalg. Dette skal inneholde beskrivelse av de konseptvalgene vi har hatt for de forskjellige sub-systemene og en begrunnelse for valg av konsept.*

*Frist: Ingen*

*Ansvar:*

*Agenda del 8: Status modeller (del systemer)*

*Diskusjon: Roy (batteri)? Håkon(GUI)? Rabi (Dieselmotor) og (AC/DC konverter)? Torbjørn (Generator)? Ole M(DC/DC konverter)?*

# *Konklusjon:*

*Roy trenger hjelp med batterimodell! Ole M og Håkon skal reise inn til ABB Billingstad for å stille spørsmål relatert til deres modeller/GUI. Rabi har god kontroll på sin modell av dieselmotoren, men har noen spørsmål til deler av systemet. Torbjørn holder fortsatt på med noe research i forbindelse med generatoren.*

*Frist: 12/3-15*

*Ansvar: Alle jobber videre med research etter behov, men skal starte på å bygge den faktiske modellen i MathWorks innen Torsdag 12/3-15.*

*Agenda del 9 : Andre saker?*

*Diskusjon: Alle må melde fra hvis de ikke har mulighet for å komme til HBV-Kongsberg Onsdager mellom 08:00-16:00*

*Konklusjon: Alle er innforstått om dette.*

*Frist: Ingen*

*Ansvar: Alle*

*Agenda del 10: Avtale tidspunkt for neste møte!*

*Diskusjon: Når skal vi møtes neste gang?*

*Konklusjon: Neste møte holdes Onsdag 11/3-15 kl 09:30*

*Frist: Ingen*

*Ansvar:*

*Møtet hadde en varighet på 1,5 timer* 

**Dato**: 11.03.2015 Time: 10.00 **Deltakere:**

Lokasjon: Kongsberg **Ole Martin Rosbach** Møteleder: Ole M. Rosbach Håkon A. Totland **Referent: Torbjørn Harsund Rabi Aslami** 

Roy B. Hauge Torbjørn Harsund

*Agenda del 1: Gjennomgang av agenda.*

*Diskusjon: Ingen*

*Konklusjon: Ingen*

*Frist: Ingen*

*Agenda del 2: Godkjenning av forrige møtes referat.*

*Diskusjon: Er det noen innspill ?*

*Konklusjon: Alle har lest forrige møtereferat og det er ingen innvendinger til dette dokumentet!*

*Frist: Ingen*

*Agenda del 3: Hvordan ligger vi i fht prosjektplan og iterasjonsplan?*

*Diskusjon: Hvilke endringer er gjort i planen? Hva skal vi gjøre fremover? Er vi i rute med det som står på planen*

*Konklusjon: Endringer i Iterasjonsplan og gant-diagram ligger ute på Dropbox. Vi skal ha fokus på designdokument, presentasjon 2 og det å bygge sub-systemer i modellen vår. Vi er så lang i rute sammenlignet med planlagt fremdrift.*

*Frist: Ingen*

*Ansvar: Ingen*

*Agenda del 4: Status modeller (delsystemer)*

*Diskusjon: Roy (status), Rabi (status), Håkon (status), Torbjørn (status) og Ole (status)*

#### *Konklusjon:*

*Roy venter på svar på copyright for en eksempelmodell han har lånt fra Math Works. Ellers er han i rute med sub-system.* 

*Rabi har kommet et godt stykke på sin modell , men mangler dll fil ved kompilering. (Trenger verdier fra Torbjørn)* 

*Håkon har god kontroll på sitt design av GUI.*

*Torbjørn har laget en dynamiskmodell som ligger på et høyere nivå enn påkrevd fra ABB. Lager nå en ny modell som er i form av en enkel funksjon.*

*Ole sliter litt med å lage modellen av DC/DC konverter pga lite underlag på modellen.*

*Frist: Ingen*

*Ansvar: Ingen*

*Agenda del 9 : Andre saker?*

*Diskusjon: Hvilke verdier kommer fra Simulink og hvordan ser de ut. Ny mappe på dropbox! Presentasjon* 

*innhold bestemmes etter møte!*

*Konklusjon: Via I/O signaler kommer det alt i fra variable verdier til boolske verdier. Det er laget en mappe under produkt i dropbox som heter Simulink modeller. Her skal det legges inn subsystemer som vi jobber med. Det skal lages undermapper i sub-systemer som er revisjonsdelt.*

*Frist: Ingen*

*Ansvar: Ingen*

*Agenda del 10: Avtale tidspunkt for neste møte!*

*Diskusjon: Når skal vi møtes neste gang?*

*Konklusjon: Neste møte holdes Onsdag 18/3-15 kl 09:30*

*Frist: Ingen*

*Ansvar: Ingen*

*Møtet hadde en varighet på 1 time.*

**Dato**: 18.03.2015 Time: 10.00 **Deltakere:**

Lokasjon: Kongsberg **Ole Martin Rosbach** Møteleder: Ole M. Rosbach Håkon A. Totland **Referent: Torbjørn Harsund Rabi Aslami** 

Roy B. Hauge Torbjørn Harsund

*Agenda del 1: Gjennomgang av agenda.*

*Diskusjon: Ingen*

*Konklusjon: Ingen*

*Frist: Ingen*

*Agenda del 2: Godkjenning av forrige møtes referat.*

*Diskusjon: Er det noen innspill ?*

*Konklusjon: Alle har lest forrige møtereferat og det er ingen innvendinger til dette dokumentet!*

*Frist: Ingen*

*Agenda del 3: Hvordan ligger vi i fht prosjektplan og iterasjonsplan?*

*Diskusjon: Hvilke endringer er gjort i planen? Hva skal vi gjøre fremover? Er vi i rute med det som står på planen*

*Konklusjon: Endringer i Iterasjonsplan og gant-diagram ligger ute på Dropbox. Det skal gjøres endringer i forhold til testfase for til GUI. Vi skal ha fokus på designdokument, presentasjon 2 og det å bygge sub-systemer i modellen vår. Vi er så lang i rute sammenlignet med planlagt fremdrift.*

*Frist: Ingen*

*Ansvar: Ingen*

*Agenda del 4: Design dokument*

*Diskusjon: Hvordan ligger vi i forhold til design dokument?*

*Konklusjon: Vi har kommet langt med dokumentet, men mangler noe få deler for å få en ferdig revisjon. Ole martin tar en gjennomgang for å få et helhetlig dokument.*

*Frist: 18/3-15 (slutten av dagen)*

*Ansvar: Alle (respektive deler av dokument) Ole (sammenfatte dokument)*

*Agenda del 5: Status modeller (delsystemer)*

*Diskusjon: Roy (status), Rabi (status), Håkon (status), Torbjørn (status) og Ole (status)*

#### *Konklusjon:*

*Roy har fått en godkjenning av eksempelmodell han har lånt fra Math Works. Ellers er han i rute med subsystem. Rabi har kommet et godt stykke på sin modell , men mangler dll fil ved kompilering.* 

*Håkon har god kontroll på sitt design av GUI og har kommet frem til løsning på flere funksjoner og har kommet med flere design forslag.*

*Torbjørn har laget en dynamiskmodell som ligger på et høyere nivå enn påkrevd fra ABB. Lager nå en ny modell som er i form av en enkel funksjon. Den forenklede modellen mangler voltage-droop funksjon, som er noe som skal legges til etter presentasjon 2.*

*Ole sliter litt med å lage modellen av DC/DC konverter pga lite underlag på modellen. Det er kommet noen løsninger i forhold til modellen etter bidrag fra Kristoffer (ABB).*

*Frist: Ingen*

*Ansvar: Ingen*

*Agenda del 6 : Andre saker?*

# *Diskusjon:*

*Håkon: Hvilke signaler fra signalisten skal Håkon bruke i GUI.? Ole foreslår et møte med ABB (Kristoffer) etter presentasjon 2 på tirsdag 24/3-15? Håkon: Er vi låst til det som er skrevet i designdokument? Torbjørn: Er modellvalget (modelltype) riktig.*

# *Konklusjon:*

*Det skal lages en detaljert beskrivelse av hvilke signaler og grafer som skal vises i GUI. Alle er enig i å ta et møte etter presentasjon 2. Vi er i utgangspunktet ikke låst til designvalg/konseptvalg gjort i research og design dokumentet hvis vi får tid til å oppfylle flere krav enn A-krav. Modell er godkjent av gruppen.*

*Frist: Ingen*

*Ansvar: Ingen*

*Agenda del 7: Avtale tidspunkt for neste møte!*

*Diskusjon: Når skal vi møtes neste gang?*

*Konklusjon: Neste møte holdes Onsdag 25/3-15 kl 09:30*

*Frist: Ingen*

*Ansvar: Ingen*

*Møtet hadde en varighet på 1 time.*

**Dato**: 25.03.2015 Time: 09.30 **Deltakere:**

Lokasjon: Kongsberg **Ole Martin Rosbach** Møteleder: Ole M. Rosbach Håkon A. Totland **Referent: Torbjørn Harsund Rabi Aslami** 

Roy B. Hauge (Gyldig fravær) Torbjørn Harsund

*Agenda del 1: Gjennomgang av agenda.*

*Diskusjon: Ingen*

*Konklusjon: Ingen*

*Frist: Ingen*

*Agenda del 2: Godkjenning av forrige møtes referat.*

*Diskusjon: Er det noen innspill ?*

*Konklusjon: Alle har lest forrige møtereferat og det er ingen innvendinger til dette dokumentet!*

*Frist: Ingen*

*Agenda del 3: Hvordan ligger vi i fht prosjektplan og iterasjonsplan?*

#### *Diskusjon:*

*Hva skal vi gjøre fremover? Er vi i rute med det som står på planen*

*Konklusjon: Vi skal fokusere på å bygge videre på modellene og det grafiske grensesnittet. Det skal også gjøres en kompileringstest på torsdag 26/3-15. Vi ligger litt etter i forhold til det å bygge modellen, men skal se nærmere på hvordan vi skal hente oss inn.*

*Frist: Ingen*

*Ansvar: Ingen*

*Agenda del 4: Presentasjon 2 tilbakemeldinger*

*Diskusjon: Hvordan følte vi at det gikk på presentasjon?*

*Konklusjon: Vi føler at vi gjorde en bra presentasjon.*

*Frist: Ingen*

*Ansvar: Ingen*

*Agenda del 5: Implementering av sub-systemer*

*Diskusjon: Betingelser for implementering? Forbruker?*

*Konklusjon: Vi skal ha en felles verdi(enhet) for ale sub-systemer for at implementering skal fungere. Vi benytter i utgangspunktet en variabel motstand for å simulere forbruker.*

*Frist: Ingen*

*Ansvar: Alle*

*Agenda del 6: Ansvar teknologidokument*

*Diskusjon: Hvem skal ha hovedansvar for teknologidokument?*

*Konklusjon:*

*Frist: Ingen*

*Ansvar: Ingen*

*Agenda del 7: Status modeller (del systemer)*

*Diskusjon: Roy (status), Rabi (status), Håkon (status), Torbjørn (status) og Ole (status)*

*Konklusjon: Vi hadde en gjennomgang i går 24/3-15 der vi kom frem til at vi har en del å gjøre fremover.*

*Frist: Ingen*

*Ansvar: Ingen*

*Agenda del 8 : Andre saker?*

*Diskusjon: Når skal vi ha neste veiledermøte?15/4-15? Arbeidsdag hos ABB? 14/4-15?*

*Konklusjon: Vi skal høre med ABB og veileder om disse datoene passer!*

*Frist: Ingen*

*Ansvar: Ingen*

*Agenda del 9: Avtale tidspunkt for neste møte!*

*Diskusjon: Når skal vi møtes neste gang?*

*Konklusjon: Neste møte holdes i grillhytte hos Ole Martin. Vi har foreslått å ta en runde med reball på Åssiden.*

*Frist: Ingen*

*Ansvar: Ingen*

*Møtet hadde en varighet på 1 time.*

**Dato**: 15.04.2015 Time: 09.30 **Deltakere:**

Lokasjon: Kongsberg **Ole Martin Rosbach** Møteleder: Roy B. Hauge Håkon A. Totland **Referent: Torbjørn Harsund Rabi Aslami** 

Roy B. Hauge Torbjørn Harsund

*Agenda del 1: Gjennomgang av agenda.*

*Diskusjon: Ingen*

*Konklusjon: Ingen*

*Frist: Ingen*

*Agenda del 2: Godkjenning av forrige møtes referat.*

*Diskusjon: Er det noen innspill ?*

*Konklusjon: Alle har lest forrige møtereferat og det er ingen innvendinger til dette dokumentet!*

*Frist: Ingen*

*Agenda del 3: Hvordan ligger vi i fht prosjektplan og iterasjonsplan?*

#### *Diskusjon:*

*Hva skal vi gjøre fremover? Er vi i rute med det som står på planen*

*Konklusjon: Vi skal fokusere på å bygge videre på modellene og det grafiske grensesnittet. Det skal også gjøres en test torsdag 16/4-15. Vi ligger litt etter i forhold til det å bygge modellen, men skal se nærmere på hvordan vi skal hente oss inn.*

*Frist: Ingen*

*Ansvar: Ingen*

*Agenda del 4: Status modeller (del systemer)*

*Diskusjon: Torbjørn (status?), Rabi (Status?)*

#### *Konklusjon:*

*Torbjørn jobber med lastprofil og modell av dc-link. Mener han er ca 20% ferdig med systemet, men venter på innspill fra gruppen for å verifisere at dette er hva de hadde sett for seg. Rabi har laget en simulatormodell av genset, men sliter litt med å implementere voltage-droop. Ole har skrinlagt første utkast av modellen sin, og jobber nå med en ny regulator modell som distribuerer effekter til og fra batteri. Håkon har god kontroll på GUI og venter tålmodig på signaler fra gruppen! Roy føler han er i mål med en god modell som er tunet mot spesifiserte parametere gitt i oppgaven. Sliter litt med SOC(state of charge).* 

*Frist: Ingen*

*Ansvar: Ingen*

*Agenda del 8 : Andre saker?*

*Diskusjon: Roy - Test dokument. Ole – I/O xl dokument*

*Konklusjon: Roy har laget et test dokument som hver av deltagerne kan fylle ut ved planlagte tester.*

*Frist: Ingen*

*Ansvar: Ingen*

*Agenda del 9: Avtale tidspunkt for neste møte!*

*Diskusjon: Når skal vi møtes neste gang?*

*Konklusjon: Vi møtes Onsdag 22/4-15 kl 09.30*

*Frist: Ingen*

*Ansvar: Ingen*

*Møtet hadde en varighet på 1 time.*

**Dato**: 29.04.2015 Time: 09.30 **Deltakere:**

Lokasjon: Kongsberg **Ole Martin Rosbach** Møteleder: Roy B. Hauge Håkon A. Totland **Referent: Torbjørn Harsund Rabi Aslami** 

Roy B. Hauge Torbjørn Harsund

*Agenda del 1: Gjennomgang av agenda.*

*Diskusjon: Ingen*

*Konklusjon: Ingen*

*Frist: Ingen*

*Agenda del 2: Godkjenning av forrige møtes referat.*

*Diskusjon: Er det noen innspill ?*

*Konklusjon: Alle har lest forrige møtereferat og det er ingen innvendinger til dette dokumentet!*

*Frist: Ingen*

*Agenda del 3: Hvordan ligger vi i fht prosjektplan og iterasjonsplan?*

*Diskusjon: Hvor ligger i prosjektplan? Hvor ligger vi i Iterasjonsplan?*

*Konklusjon: Vi ligger fortsatt litt bak prosjektplan men jobber fortsatt med å hente oss inn! Vi ligger litt etter med tester i Iterasjonsplan , men prøver å hente oss inn.*

*Frist: Ingen*

*Ansvar: Ingen*

*Agenda del 4: Hva gjenstår (dokumenter og lignende)*

*Diskusjon: Hva gjenstår av dokumenter?*

# *Konklusjon: Noen endringer i designdokument! (Litt om genset, GUI, forbruker, dc-link og DC/DC converter) Teknologidokument Produkt dokumentasjon Sluttrapport Frist: Ingen*

*Ansvar: Ingen*

*Agenda del 5: Status modeller (del systemer)*

*Diskusjon: Status del systemer?*

*Konklusjon: Torbjørn (Er ferdig med forbruker del m/signaler og DC-link m/signaler. Jobber med å tune verdier opp i mot ABB sitt system.) Rabi (Har skrinlagt enda et konsept, og har startet på nytt. Har har fått tips av Kristoffer(ABB) for å kunne finne*  *en løsning)*

*Ole (Nesten ferdig, bare små detaljer igjen) Håkon (Venter seg mye jobb på slutten fordi alle skal gi Håkon signaler.) Ellers har han god kontroll. Roy (Holder på med batterimodell, men sliter noe med state of charge(SOC) delen opp i kot GUI. Temperatur signal er satt på hold foreløpig, men håper å få det inn i modellen)*

*Frist: Alle skal være ferdig med delsystemer til torsdag 30/4-15 (Roy seinest kommende Søndag)*

*Ansvar: Ingen*

*Ansvar: Ingen*

*Agenda del 6 : Implementering*

*Diskusjon: Siste frist for modellen! Når vi skal sette sammen!*

*Konklusjon: Sette sammen på mandag!*

*Frist: Ingen*

*Ansvar: Ingen*

*Agenda del 7 : Testing*

*Diskusjon: Hva har vi testet?*

*Konklusjon: Har ikke gjort mange formelle tester, men mange små deltester som består av (kompilering til DLL og funksjoner opp i mot GUI). Roy fører opp tester på fredag 1/5-15.*

*Frist: Ingen*

*Ansvar: Ingen*

*Agenda del 8 : Andre saker?*

*Diskusjon: Ingen*

*Konklusjon: Ingen*

*Frist: Ingen*

*Ansvar: Ingen*

*Agenda del 9: Avtale tidspunkt for neste møte!*

*Diskusjon: Når skal vi møtes neste gang?*

*Konklusjon: Vi møtes Onsdag 22/4-15 kl 09.30*

*Frist: Ingen*

*Ansvar: Ingen*

*Møtet hadde en varighet på 1 time.*

**Dato**: 06.05.2015 Time: 11.00 **Deltakere:** 

Lokasjon: Kongsberg **Ole Martin Rosbach** Møteleder: Roy B. Hauge Håkon A. Totland **Referent: Torbjørn Harsund Rabi Aslami** 

Roy B. Hauge Torbjørn Harsund

*Agenda del 1: Gjennomgang av agenda.*

*Diskusjon: Ingen*

*Konklusjon: Ingen*

*Frist: Ingen*

*Agenda del 2: Godkjenning av forrige møtes referat.*

*Diskusjon: Er det noen innspill ?*

*Konklusjon: Alle har lest forrige møtereferat og det er ingen innvendinger til dette dokumentet!*

*Frist: Ingen*

*Agenda del 3: Hvordan ligger vi i fht prosjektplan og iterasjonsplan?*

*Diskusjon: Hvor ligger i prosjektplan? Hvor ligger vi i Iterasjonsplan?*

*Konklusjon: Vi ligger fortsatt litt bak prosjektplan men jobber fortsatt med å hente oss inn! Vi ligger litt etter med tester i Iterasjonsplan , men prøver å hente oss inn her også.*

*Frist: Ingen*

*Ansvar: Ingen*

*Agenda del 4: Hva gjenstår (dokumenter og lignende)*

*Diskusjon: Hva gjenstår av dokumenter?*

*Konklusjon: Noen endringer i designdokument! (Litt om genset, GUI, forbruker, dc-link og DC/DC converter) Teknologidokument Produkt dokumentasjon Sluttrapport Testrapport (Mangler å føre inn resultat av testpunkt 3)*

*Frist: Design dokument skal være ferdig på torsdag 7/5-15 Produkt dokumentasjon skal være ferdig neste fredag 8/5-15 Teknologi dokument starter vi med neste uke og skal være ferdig Fredag 15/5-15 Testrapport for testpunkt 3 skal være ferdig mandag 11/5-15 Sluttrapport skal være ferdig på fredag 15/5-15*

*Ansvar: Alle*

*Agenda del 5: Hva gjenstår modeller (del systemer)*

*Diskusjon: Status del systemer?*

*Konklusjon: Vi jobber sammen for å implementere delsystemer og jobber nå sammen om å tune systemet sammen. Frist: Ingen*

*Frist: Søndag 10/5-15*

*Ansvar: Alle*

*Agenda del 6 : Implementering (med GUI og PLS)*

*Diskusjon: Siste frist for modellen?*

*Konklusjon: Modellen skal være ferdig på Søndag 10/5-15 (Etter denne datoen er det ikke mulig å jobbe mer med modellen)*

*Frist: Søndag 10/5-15* 

*Ansvar: Alle*

*Agenda del 7 : Testing (Tester til nå og testpunkt 3 etter møte)*

*Diskusjon: Hva har vi testet?*

*Konklusjon: Testpunkt 1 og 2 er ferdig. Testpunkt 3 utsettes til mandag 11/5-15*

*Frist: Mandag 11/5-15*

*Ansvar: Alle*

*Agenda del 8 : Andre saker?*

*Diskusjon: Workshop på torsdag (7/5-15) eller fredag (8/5-15) hos ABB på Billingstad.*

*Konklusjon: Mest sannsynlig Fredag 8/5-15.*

*Frist: Ingen*

*Ansvar: Ingen*

*Agenda del 9: Avtale tidspunkt for neste møte!*

*Diskusjon: Når skal vi møtes neste gang?*

*Konklusjon: Neste møte blir holdt onsdag 13. mai 2015 til samme tid.*

*Frist: Ingen*

*Ansvar: Ingen*

*Møtet hadde en varighet på 0.5 time.*

**Dato**: 20.01.2015 Time: 09.30 **Deltakere:**

Lokasjon: Bergerveien 12 Børre Gundersen

**Møteleder:** Ole M. Rosbach Torbjørn Harsund **Referent:** Torbjørn Harsund Rabi Aslami

 1396 Billingstad Kristoffer Dønnestad Ole Martin Rosbach Roy B. Hauge Håkon A. Totland

*Agenda del 1a: Formaliteter (ABB NDA)*

*Diskusjon: Ingen.*

*Konklusjon:. Alle har gjort seg kjent med innholdet i kontrakten og signerte.*

*Frist: Ingen.*

*Agenda del 1b: Formaliteter (HBV Standardavtale)*

*Diskusjon: Er kontrakten tilpasset vårt prosjekt?*

*Konklusjon: Standardavtalen må redigeres før signering.*

*Frist: Neste møte med ABB ?*

*Agenda del 1c: Formaliteter (*Diskusjon rundt hvordan skal samarbeidet organiseres (Fildeling, periodiske møter…?)

*Diskusjon: Hvordan skal fildeling utføres mellom ABB og gruppen ? Når skal vi møtes fremover?*

*Konklusjon: Vi mottar nødvendige filer fra ABB via OneDrive. Møtene med ABB blir etter avtale fremover. Neste møte blir etter presentasjon 1.*

*Agenda del 2: En kort presentasjon av ABB marine*

*Diskusjon: Ingen*

*Konklusjon: Vi ble informert om hva ABB marine jobber med og grensesnitt opp i mot interne avdelinger.* 

*Agenda del 3: Presentasjon av xxx prosjektet: Applikasjonen vi skal utvikle simulator for.*

*Diskusjon:. En kort innføring i vår del av prosjektet og hva vi skal utvikle.*

*Konklusjon: Denne delen som vi skal utvikle er halvert og begrenset for å tilpasse vår tidsramme.*

*Agenda del 4: Installere ABB Compact control builder 5.1.0/0. Dette er utviklingsplattformen forkontrollsystemet vi leverer.*

*Diskusjon: Kan vi motta dette ?*

*Konklusjon: Dette avventes , men blir aktuelt å sende til oss på OneDrive.*

*Frist: Ingen*

*Agenda del 5: Lunsj*

*Diskusjon: Ingen*

*Konklusjon: Vi fikk forsyne oss med et stort utvalg med god mat.*

*Frist: Ingen*

*Agenda del 6: Presentasjon av ABB Marine Simulator*

*Diskusjon: Ingen*

*Konklusjon: En rask og grei gjennomgang av fremgangsmåte, funksjoner og innhold i simulatoren.*

*Frist: Ingen*

*Agenda del 7:* «Hello-world» av Marine Simulatoren.

*Diskusjon: Ingen*

*Konklusjon: Det ble gjort en demonstrasjon av hvordan en normal oppkobling ville sett ut.*

*Frist: Ingen*

*Møtet hadde en varighet på 6,5 timer*

**Dato**: 24.02.2015 Time: 09.30 **Deltakere:**

**Lokasjon:** Bergerveien 12

**Møteleder:** Ole M. Rosbach Torbjørn Harsund **Referent:** Torbjørn Harsund Rabi Aslami

1396 Billingstad Kristoffer Dønnestad Ole Martin Rosbach Roy B. Hauge Håkon A. Totland

*Agenda del 1: Gjennomgang av agenda*

*Diskusjon: Ingen.*

*Konklusjon:. Alle har gjort seg kjent med innholdet i agendaen.*

*Frist: Ingen.*

*Agenda del 2: Tilbakemelding fra ABB til presentasjon 1.*

*Diskusjon: Har Kristoffer noen tilbakemeldinger relatert til presentasjon 1?*

*Konklusjon: Litt rundt kravspek og egenbegrensning til oppgave. Kravspek kan endres om ønskelig.*

*Agenda del 3: Kode bak GUI (Håkon)*

*Diskusjon: Hva skal GUI inneholde?*

*Konklusjon: Kristoffer viser prosjekt fra OneDrive som et eksempel. Foreslår at vi lager grafiske elementer i Visual Studio Express som et nytt prosjekt. Ønsker også en hierarkisk oppbygning av det grafiske bilde for å kunne klikke seg inn for å se mer informasjon hvis ønskelig. Trenger ikke gjøre noen endringer på .cs filen. Det er godkjent å bruke slidere! Kristoffer velger å ta videre arbeid sammen med Håkon i etterkant av møte.*

*De viktigeste tingene som skal være med i GUI, er elementer fra signalisten. GUI orientering kan baseres på singelline diagram for å gi et oversiktlig bilde. (Se eksempel OLE Martin) og Bilde(Mobil Torbjørn) Starte med å lage en tab for energilagring med detaljer rundt energilagring elementer.(Pri 1).*

*Agenda del 4: Dokumentasjon for sub-systemer (Roy)*

*Diskusjon: Hvilke måleresultater har ABB som gir utgangspunkt for sub-systemer.? Eksempel state of charge for batteri? Annen dokumentasjon for systemet? Eksempel konvertere, inverter ++*

*Konklusjon: Kristoffer har ikke tilgang på eksakte måleresultater for state of charge, men ønsker at vi lager en u-lineær kurve for state of charge basert på et eksempel som han tegnet opp.(bilde Ole Martin). Ikke henge oss opp i detaljer på typer av komponenter valg for lab i Trondheim. Kristoffer tilbyr dataunderlag for DC/DC konverter. I/O listen vi har fått inneholder en mer generell konverter. Dokumentere for at områdetemperaturen er relativt stabile, og derfor kan vi utelukke beregning av celletemperatur i batteripakken.*

*Agenda del 5: Spørsmål om sub-systemer*

*Diskusjon: Riktig fremgangsmåte for dieselmotor? Modell av generator ? DC/DC konverter (buck/boost konverter) modes?*

*Konklusjon: En god modell som er akseptert. Dette er en god fremgangsmåte for å simulere en dieselmotor. Generator kan lages på samme måte som dieselmotor. Hvis det skal brukes en ferdig generator fra Simulink så må det sjekkes at den kompilerer til .DLL. Ønskes 5 modes for DC/DC konverter.*

*Agenda del 6: Kan vi låne grafer fra ABB sin presentasjon?*

*Diskusjon: Er det mulig å dele grafer fra ABB presentasjon med gruppen.*

*Konklusjon: Hvis dette godkjennes i ABB så legges det ut grafer på OneDrive som gruppen har tilgang på.*

*Agenda del 7:* Kan vi vise grafer vi lager for systemet i vår presentasjon 2 (Torbjørn)

*Diskusjon: Kan gruppen bruke egne grafer fra simulatormodellen vi lager?*

*Konklusjon: Det går fint å bruke egne grafer fra gruppens innsats etter modellering av simulator.*

*Agenda del 8: Testresultater fra lab.*

*Diskusjon: Har ABB lastprofiler tilgjengelig slik at gruppen kan få innsyn?*

*Konklusjon: Det er ingen enkeltvis resultater fra sub-systemer (deler av system). Det er avtalt at vi skal kunne komme på en workshop hos ABB der vi kan gjøre en test av simulatormodellen vår.*

*Agenda del 9: Gjennomgang og endring av kravspek (Rabi)*

*Diskusjon: Hva må fjernes? Endres? For å ikke begrense oppgaven!*

*Konklusjon: Gruppen skal ta en gjennomgang av kravspek relatert til formulering og prioritet. Dette for å kunne fjerne designvalg.*

*Frist: Lage utkast Man 25/2-15 (leveres til Kristoffer for godkjenning)*

### *Agenda del 10: Andre saker?*

*Diskusjon: Er det mulig å komme til ABB for å ha en arbeidsdag relatert til simulator modellen. Kontrakt som er underskrevet overleveres ABB. Er det ønskelig for ABB å motta iterasjonsdokument fra gruppen?*

*Konklusjon: Det avtales en dag der gruppen kan komme på besøk til ABB for å jobbe med simulatormodellen. Kontrakt ble overlevert ABB. Iterasjonsdokumentet sendes til HBV og ABB når ferdig.*

*Frist: ASAP*

*Agenda del 11: Avtale tidspunkt for neste møte (etter behov?)*

*Diskusjon: Neste møte med ABB?*

*Konklusjon: Det avtales etter behov!*

*Frist: Etter behov!*

*Møtet hadde en varighet på 5,5 time.*
**Dato**: 24.03.2015 Time: 10.15 **Deltakere:**

**Lokasjon:** HBV

**Møteleder:** Ole M. Rosbach Torbjørn Harsund **Referent:** Torbjørn Harsund Rabi Aslami

Avdeling Kongsberg Kristoffer Dønnestad Ole Martin Rosbach Roy B. Hauge Håkon A. Totland

*Agenda del 1: Gjennomgang av agenda*

*Diskusjon: Ingen.*

*Konklusjon:. Alle har gjort seg kjent med innholdet i agendaen.*

*Frist: Ingen.*

*Agenda del 2: Tilbakemelding fra ABB til presentasjon 2.*

*Diskusjon: Har Kristoffer noen tilbakemeldinger relatert til presentasjon 2? Dokumentasjon? Hva er Td og Tm i formel for genset?*

*Konklusjon: Presentasjon var bra og Kristoffer er fornøyd.* 

*Research og designdokument mangler noen elementer.*

- *Figur for kommunikasjon trenger ekstra tjenestevei. (Ellers bra)*
- *Step-time (mangler) i kompileringsbeskrivelsen. 0,001 (Feil setting vil bidra til at elementer i simulatoren kan virke ustabil.*
- *DC/DC konverter er fortsatt en Buck/boost konverter i sin helhet.*
- *Rabi forklarer hva Td og Tm er i formel for genset.*
- *Det kan godt legges til et filter i forbindelse med tilbakekobling for genset.*
- *Mangler forbruker delen i Research og Design dokument. (kommer senere!)*
- *Bruk effekt som enhet av forbruk og produksjon!!*
- *Kristoffer kommer med kommentarer til elementer rundt GUI og regner med at vi kommer med et godt forslag fra egen fantasi. Foreslår at presentasjon 3 gir hoved essensen av hva som kan simuleres i GUI.*

### *Agenda del 3: Genset*

*Diskusjon: Generelt genset! Feilscenarioer for genset! Slå sammen modell av dieselmotor og generator?*

*Konklusjon: Generator kan bare gå hele tiden. Vi trenger ikke simulere en oppstartsfase av genset. Ikke stort behov for feilscenarioer i simulatorrammeverk for genset. Vi slår sammen dieselmotor og generator for å se dette som et system.*

*Agenda del 4: Arbeidsdag hos ABB*

*Diskusjon: Er det muligheter for å ta en arbeidsdag etter den 10/4-15*

*Konklusjon: Vi avtaler nærmere når vi har funnet et tidspunkt som passer for alle parter.*

*Agenda del 5: Andre saker?*

*Diskusjon: Modeller: batteri, genset og DC/DC konverter.*

*Konklusjon: Vi har tatt en gjennomgang av hva vi har gjort så lang, og fått innspill fra Kristoffer på dette.*

*Frist:*

*Møtet hadde en varighet på 1,5 time.*

**Dato**: 21.01.2015 Time: 10.00 **Deltakere:**

Lokasjon: Kongsberg Jørn Breivoll **Møteleder:** Ole M. Rosbach Torbjørn Harsund **Referent:** Torbjørn Harsund Rabi Aslami

Ole Martin Rosbach Roy B. Hauge Håkon A. Totland

*Agenda del 1: Gjennomgang av agenda.*

*Diskusjon: Ingen.*

*Konklusjon:. Alle er informert og klar over møtets innhold.*

*Frist: Ingen.*

*Agenda del 2: Hva skal gjøres på veiledermøtet?*

*Diskusjon: Ingen.*

*Konklusjon: Alle blir informert om at veileder har mulighet til å hjelpe/guide oss i riktig retning med forhold til prosjektbasert fremgangsmåte. Tekniske spørsmål må innhentes hos oppdragsgiver (ABB) eller andre resurser hos (HBV).*

*Frist: Ingen.*

*Agenda del 3: Gjennomgang av oppfølgingsdokument*

*Diskusjon: Er vi på rett spor?* 

*Konklusjon: Vi må endre store deler av oppfølgingsdokumentet for at det skal bli slik veileder hadde ønsket.*

*Frist: Endring av oppfølgingsdokument skal være ferdig til fredag 23/1-15*

*Ansvar: Roy B Hauge*

*Agenda del 4: Forslag til endring i oppfølgingsdokument*

*Diskusjon: Hvilke endringer som bør gjøres for å lage et godkjent oppfølgingsdokument.*

*Konklusjon: Det er gitt et forlag på hvilke elementer som skal være med i oppfølgingsdokumentet. Dette er skrevet ned av Roy B Hauge og Torbjørn. Roy gjør endring av vårt dokument i forhold til innspill fra veileder.*

*Frist: Endring av oppfølgingsdokument skal være ferdig til fredag 23/1-15*

*Ansvar: Roy B Hauge*

*Agenda del 5: ConOps dokument (Consept of Operation), rådføre med veileder om vi trenger dette.*

*Diskusjon: Trenger vi et slikt dokument. Hva skal det inneholde*

*Konklusjon:*

*Frist:*

*Agenda del 6: Språk for rapport?*

*Diskusjon: Engelsk eller norsk?*

*Konklusjon: Rapport og fremføring ble godkjent i forhold til norsk som et felles ønske i gruppen.*

*Frist: Ingen.*

*Agenda del 7: Andre saker?*

*Diskusjon: Personlig rapport og innhold i presentasjon 1 og 2.*

*Konklusjon: Det ble forklart hva en personlig rapport skal inneholde og hvordan denne skal skrives. Det ble også forklart hva som skal presenteres i pres.1 og pres.2. Her ble det forklart graden av dybde i innhold som skal presenteres.*

*Frist: Ingen.*

*Agenda del 8: Avtale neste møte*

*Diskusjon: Når har veileder mulighet til å møte oss. Det ble diskutert bruk av vårt faste rom i forhold til møte med veileder.*

*Konklusjon: Nest møte er satt til den 28/1-15 kl 12:00 og skal holdes alle Onsdager fremover. Møte med veileder blir på samme dag etter avtale men skal fastsettes til onsdager kl 10 eller 12. Venter tilbakemelding fra veileder.*

*Frist: Neste møte 28/1-15*

**Dato**: 28.01.2015 Time: 12.00 **Deltakere:**

**Lokasjon:** Kongsberg Jørn Breivoll **Møteleder:** Ole M. Rosbach Torbjørn Harsund **Referent:** Torbjørn Harsund Rabi Aslami

Ole Martin Rosbach Roy B. Hauge Håkon A. Totland

*Agenda del 1: Gjennomgang av agenda.*

*Diskusjon: Ingen.*

*Konklusjon:. Alle er informert og klar over møtets innhold.*

*Frist: Ingen.*

*Agenda del 2: Godkjenning av forrige møtes møtereferat*

*Diskusjon: Alle enige med forrige møtes referat?*

*Konklusjon: Ingen innvendinger til møtereferat.*

*Frist: Ingen.*

*Agenda del 3: Gjennomgang av oppfølgingsdokument*

*Diskusjon: Er dokumentet akseptabelt?* 

*Konklusjon: Noe mangel på personlig oversikt i form av oppdelte felt for hver person. Dette må endres før neste innlevering.*

*Frist: Fredag 30/1-15*

*Ansvar: Roy*

*Agenda del 4: Forslag til endring i oppfølgingsdokument*

*Diskusjon: Hvilke endringer bør gjøres?*

*Konklusjon: Vi endrer oppfølgingsdokument for å gi en bedre oversikt på personlige aktiviteter.*

*Frist: Fredag 30/1-15*

*Ansvar: Roy*

*Agenda del 5: Andre saker?*

*Diskusjon: Ingen*

*Konklusjon: Ingen*

*Frist: Ingen*

*Agenda del 6: Avtale tidspunkt for neste møte Diskusjon: Når skal neste møte avholdes? Konklusjon: Neste møte er satt til Onsdag 4/2-15 Frist: Ingen.*

**Dato**: 04.02.2015 Time: 12.00 **Deltakere:**

**Lokasjon:** Kongsberg Jørn Breivoll **Møteleder:** Ole M. Rosbach Torbjørn Harsund **Referent:** Torbjørn Harsund Rabi Aslami

Ole Martin Rosbach Roy B. Hauge Håkon A. Totland

*Agenda del 1: Gjennomgang av agenda.*

*Diskusjon: Ingen.*

*Konklusjon:. Alle er informert og klar over møtets innhold.*

*Frist: Ingen.*

*Agenda del 2: Godkjenning av forrige møtes møtereferat*

*Diskusjon: Alle enige med forrige møtes referat?*

*Konklusjon: Ingen innvendinger til møtereferat. Dette er godkjent.*

*Frist: Ingen.*

*Agenda del 3: Gjennomgang av oppfølgingsdokument*

*Diskusjon: Ser dette bra ut? Er det godkjent?*

*Konklusjon: Ser fint ut! Fjerne felt for Årsak og tiltak i planlagte aktiviteter neste uke, da det ikke lenger er behov for disse feltene.*

*Frist: Fredag 6/2-15*

*Ansvar: Roy*

*Agenda del 4: Hvordan ønsker veileder at prosjektperm leveres?*

### *Diskusjon: Hva ønsker veileder*

*Konklusjon: Vi skal levere en fysisk del som består av kravspek, testspek, prosjektplan med visjonsdokument som en del av prosjektplan(rapport). Leveres på CD og papirform til intern sensor. Ekstern sensor velger selv hva han ønsker å motta i forbindelse med presentasjon 1. Presentasjon (PowerPoint) skal også leveres inn. Hvis lite tid skal pres 1 leveres på pres 2.* 

*Frist: Ingen*

*Ansvar: Ingen*

*Agenda del 5: Andre saker?*

*Diskusjon: Internettside! Innhold på internettside! Kravspek innhold (Ole). Bør alle detaljkrav være med?*

*Konklusjon: Vi har enda ikke fått tildelt plass for internettside! Denne bør inneholde prosjektplan, presentasjon av prosjektet, presentasjon av gruppa.*

*Kravspek inneholder mye like krav (detaljkrav) som alle bør være med?* 

*Frist: Ingen.*

*Agenda del 6: Avtale tidspunkt for neste møte*

*Diskusjon: Når skal vi møtes neste gang? Er det behov for et møte den 11/2-15?*

*Konklusjon: Vi velger å ikke ha noe møte på Onsdag 11/2-15, dette pga. presentasjon 1. Neste møte blir 18/2-15 kl 12:00*

*Frist: Ingen.*

**Dato**: 18.02.2015 Time: 12.00 **Deltakere:**

**Lokasjon:** Kongsberg Jørn Breivoll **Møteleder:** Ole M. Rosbach Torbjørn Harsund **Referent:** Torbjørn Harsund Rabi Aslami

Ole Martin Rosbach Roy B. Hauge Håkon A. Totland

*Agenda del 1: Gjennomgang av agenda.*

*Diskusjon: Ingen.*

*Konklusjon:. Alle er informert og klar over møtets innhold.*

*Frist: Ingen.*

*Agenda del 2: Godkjenning av forrige møtes møtereferat*

*Diskusjon: Alle enige med forrige møtes referat?*

*Konklusjon: Ingen innvendinger til møtereferat. Dette er godkjent.*

*Frist: Ingen.*

*Agenda del 3: Tilbakemeldinger til presentasjon 1.*

*Diskusjon: Modell, Krav og dokumentasjon.*

*Konklusjon: Tilbakemeldinger fra Karoline var relatert til modellen vi har tatt i bruk og mangel av use-caser. Valg av modell ble godt mottatt. Gruppen har planlagt tiltak for å få lagt til use-caser. Kravene gir potensiale for at resultat kan få begrensninger/hindringer. Vi jobber videre med krav spek under møte med ABB tirdag 24/2-15. Dokumentasjon var bra med tanke på oppsett og mengde. Vi fortsetter på samme måte videre i prosjektet.*

*Frist: ASAP*

*Ansvar: Torbjørn og Håkon (Use-case) Alle (Krav)*

*Agenda del 4: Dokumentoppsett.*

*Diskusjon: Hva synes veileder?*

*Konklusjon: Syntes oppsettet var bra men påpeker gjentagelse av (Bakgrunn for oppgaven) som ble gjentatt flere ganger i forbindelse med de tre separate rapportene. Dette blir endret i forbindelse med sammensetting av neste dokumentasjons innlevering og sluttrapport.*

*Frist: Ingen*

*Ansvar: Alle*

### *Agenda del 5: Prosjektmodell.*

*Diskusjon: Hva kan endres?*

*Konklusjon: Vi følger retningslinjer for vår type modell, men vil endre noen elementer for å tilpasse den til vårt prosjekt. Det vurderes å endre navn på prosjektmodell etter endringer.*

*Frist: Ingen.*

*Ansvar: Alle*

*Agenda del 6: Andre saker?*

*Diskusjon: Hva bør iterasjonsdokumentet inneholde? Testplan innhold?*

*Konklusjon: Iterasjonsdokumentet skal inneholde referat fra forrige periode og en plan for neste periode. Den bør også inneholde en risikovurdering for kommende periode. Foregående og kommende periode skal gi en beskrive av hva som er gjort og hva som ikke er gjort med en plan for hva som skal gjøres videre. Testplan skal hovedsakelig inneholde testprosedyren som gir en beskrivelse av Hvordan testene skal gjennomføres.*

*Frist: Ingen.*

*Ansvar: Håkon (Iterasjonsdokument) og Roy (Testplan).*

*Agenda del 7: Avtale tidspunkt for neste møte*

*Diskusjon: Når skal vi møtes neste gang?* 

*Konklusjon: Neste møte blir 25/2-15 kl 12:00*

*Frist: Ingen.*

**Dato**: 25.02.2015 Time: 12.00 **Deltakere:**

**Lokasjon:** Kongsberg Jørn Breivoll **Møteleder:** Ole M. Rosbach Torbjørn Harsund **Referent:** Torbjørn Harsund Rabi Aslami

Ole Martin Rosbach Roy B. Hauge Håkon A. Totland

*Agenda del 1: Gjennomgang av agenda.*

*Diskusjon: Ingen.*

*Konklusjon:. Alle er informert og klar over møtets innhold.*

*Frist: Ingen.*

*Agenda del 2: Godkjenning av forrige møtes møtereferat*

*Diskusjon: Alle enige med forrige møtes referat?*

*Konklusjon: Ingen innvendinger til møtereferat. Dette er godkjent.*

*Frist: Ingen.*

*Agenda del 3: Oppfølgingsdokument.*

*Diskusjon:*

*Konklusjon:*

*Frist:*

*Ansvar:*

*Agenda del 4: Andre saker?*

*Diskusjon:*

*Konklusjon:*

*Frist:*

*Ansvar:*

*Agenda del 5: Avtale tidspunkt for neste møte*

*Diskusjon:*

*Konklusjon:*

*Frist:*

**Dato**: 04.03.2015 Time: 12.00 **Deltakere:**

**Lokasjon:** Kongsberg Jørn Breivoll **Møteleder:** Ole M. Rosbach Torbjørn Harsund **Referent:** Torbjørn Harsund Rabi Aslami

Ole Martin Rosbach Roy B. Hauge Håkon A. Totland

*Agenda del 1: Gjennomgang av agenda.*

*Diskusjon: Ingen.*

*Konklusjon:. Alle er informert og klar over møtets innhold.*

*Frist: Ingen.*

*Agenda del 2: Godkjenning av forrige møtes møtereferat*

*Diskusjon: Alle enige med forrige møtes referat?*

*Konklusjon: Ingen innvendinger til møtereferat. Dette er godkjent.*

*Frist: Ingen.*

*Agenda del 3: Oppfølgingsdokument.*

*Diskusjon: Testplan , prosjektmodell og modelleringsfokus. Fordeling av oppgaver jevn?*

*Konklusjon:*

*Frist:*

*Ansvar:*

*Agenda del 4: Design dokument*

*Diskusjon: Forskjell mellom designdokument og teknologidokument. Og hva skal det inneholde?*

*Konklusjon: Noen grupper lager mange små design dokument. Ingen problem å samle alt i et designdokument! Forskjellige konsept i form av mange små designdokumenter skal begrunnes for valgt og ikke valgt. Eller et samlet designdokument der det begrunnes valg underveis! Presentere konsept etter at vi har valgt et aktuelt konsept.*

*Frist:*

*Ansvar:*

*Agenda del 5: Andre saker?*

*Diskusjon: Gruppedynamikk i denne gruppen?* 

*Konklusjon: Vi mener vi har en god gruppedynamikk !* 

*Frist:*

*Ansvar:*

*Agenda del 6: Avtale tidspunkt for neste møte Diskusjon: Når skal neste møte holdes? Konklusjon: Neste møte holdes 11/3-15 kl 12:00 Frist:*

**Dato**: 18.03.2015 Time: 12.00 **Deltakere:**

**Lokasjon:** Kongsberg Jørn Breivoll **Møteleder:** Ole M. Rosbach Torbjørn Harsund **Referent:** Torbjørn Harsund Rabi Aslami

Ole Martin Rosbach Roy B. Hauge Håkon A. Totland

*Agenda del 1: Gjennomgang av agenda.*

*Diskusjon: Ingen.*

*Konklusjon:. Alle er informert og klar over møtets innhold.*

*Frist: Ingen.*

*Agenda del 2: Godkjenning av forrige møtes møtereferat*

*Diskusjon: Alle enige med forrige møtes referat?*

*Konklusjon: Ingen innvendinger til møtereferat. Dette er godkjent.*

*Frist: Ingen.*

*Agenda del 3: Oppfølgingsdokument.*

*Diskusjon: Har veileder noen innspill til oppfølgningsdokument?*

*Konklusjon: Ingen innspill eller kommentarer.*

*Frist: Ingen*

*Ansvar: Ingen* 

*Agenda del 4: Andre saker?*

*Diskusjon: Research og design dokument. Dette består av en beskrivelse av hele systemet. Hvilke nivå skal vi legge os på i rapporten? Er kravspek like stor og detaljert?*

*Konklusjon: Vi er ikke låst til det vi har skrevet i research og design dokumentet, men bør lage en ny revisjon hvis endringer blir gjort.* 

*Vi bør legge oss på et nivå i forhold til mottaker av rapporten.(ABB). I forhold til presentasjon bør vi legge nivået på et nivå slik at de som møter opp får et utbytte av presentasjonen.*

*I forhold til presentasjon vil fokuset være design, status og hva vi skal gjøre videre.*

*Kravspek har fortsatt samme mengde av krav, men har fått noen endringer i form av designvalg og kravutsteder.*

*Frist: Ingen*

*Ansvar: Ingen*

*Agenda del 5: Avtale tidspunkt for neste møte*

*Diskusjon: Når skal neste møte holdes?*

*Konklusjon: Neste møte holdes 18/3-15 kl 12:00*

*Frist: Neste møte*

**Dato**: 25.03.2015 Time: 12.00 **Deltakere:**

**Lokasjon:** Kongsberg Jørn Breivoll **Møteleder:** Ole M. Rosbach Torbjørn Harsund **Referent:** Torbjørn Harsund Rabi Aslami

Ole Martin Rosbach Roy B. Hauge (Gyldig fravær) Håkon A. Totland

*Agenda del 1: Gjennomgang av agenda.*

*Diskusjon: Ingen.*

*Konklusjon:. Alle er informert og klar over møtets innhold.*

*Frist: Ingen.*

*Agenda del 2: Godkjenning av forrige møtes møtereferat*

*Diskusjon: Alle enige med forrige møtes referat?*

*Konklusjon: Ingen innvendinger til møtereferat. Dette er godkjent.*

*Frist: Ingen.*

*Agenda del 3: Tilbakemelding presentasjon 2*

*Diskusjon: Hva har veileder å si i forhold til pres 2. Karoline hadde noen spørsmål relatert til om oppgavene i prosjektet er fordelt likt mellom gruppemedlemmer? Dokumentasjon? Hvordan driver gruppen fremover? Selve presentasjonen? Hva er viktig fremover?*

*Konklusjon: Vi har fått en del tilbakemeldinger rett etter presentasjonen, og det ble ikke en stor diskusjon mellom sensor og veileder i etterkant. Hvis det er tilfellet at det er skjevt fordelt mellom medlemmer, så bør dette rettes opp i så snart som mulig. Dette er tatt opp i forhold til den individuelle karakteren. Timebruk for de forskjellige medlemmene er brukt som en pekepinn i forhold til individuell karakter. Dokumentene er "Vakre" som Karoline sier og gir en dokumentasjon som er lett å orientere seg i. Veileder og sensor mener at vi er en selvdreven gruppe. Bra presentasjon og lite bruk av notater. Holde samme kvalitet i presentasjon og dokumentasjon fremover!*

*Frist: Ingen*

*Ansvar: Ingen* 

*Agenda del 4: Oppfølgingsdokument*

*Diskusjon: Noen tilbakemeldinger?*

*Konklusjon: Det ble observert et lite avvik på Håkon sine timer i forhold til estimert mot reelle timer. Dette kan begrunnes med at det mangler noen innleverte timer pga. sent leverte timer. Dette skal vi se nærmere på. Frist: Ingen*

*Ansvar: Ingen*

*Agenda del 5: Andre saker?*

*Diskusjon: Teknologidokument? (Håkon) Kan dette inneholde beskrivelse i form av programkode? Hva bør et teknologidokument inneholde? Beskrivelse av presentasjon 3?*

*Konklusjon: Dette er en beskrivelse av de tekniske elementene i prosjektet. Programkode er en teknisk del som beskriver hvordan GUI er bygd opp og kan vurderes som en del av teknologidokument. Et teknologidokument skal inneholde en undersøkelse! +++ (Vi jobber videre med å undersøke dette!) Selve presentasjon 3 skal holdes 29/5-15 kl 09:00 (formøte er 08:30)*

*Frist: Ingen*

*Ansvar: Ingen*

*Agenda del 6: Avtale tidspunkt for neste møte*

*Diskusjon: Når skal neste møte holdes? Onsdag 15/4-15?*

*Konklusjon: Neste møte holdes Onsdag 15/4-15 kl 12:00*

*Frist: Neste møte*

**Dato**: 15.04.2015 Time: 12.00 **Deltakere:**

Lokasjon: Kongsberg Jørn Breivoll **Møteleder:** Roy B. Hauge Torbjørn Harsund **Referent:** Torbjørn Harsund Rabi Aslami

Ole Martin Rosbach Roy B. Hauge Håkon A. Totland

*Agenda del 1: Gjennomgang av agenda.*

*Diskusjon: Ingen.*

*Konklusjon:. Alle er informert og klar over møtets innhold.*

*Frist: Ingen.*

*Agenda del 2: Godkjenning av forrige møtes møtereferat*

*Diskusjon: Alle enige med forrige møtes referat?*

*Konklusjon: Ingen innvendinger til møtereferat. Dette er godkjent.*

*Frist: Ingen.*

*Agenda del 4: Oppfølgingsdokument*

*Diskusjon: Vi har hatt en eksamensperiode Vi har gjort noen forenklinger av modeller.*

*Konklusjon: Eksamensperioden har resultert i nesten to uker uten aktivitet i prosjektet. Forenklinger i forhold til modellene er gjort i samråd med oppdragsgiver.*

*Frist: Ingen*

*Ansvar: Ingen*

*Agenda del 5: Andre saker?*

*Diskusjon: Prosjektplakat? Hva gjør HBV i forhold til disse? Det lagt ut dato for siste presentasjon.!*

*Konklusjon: HBV setter betingelser for størrelse for plakat, mens studentene skal lage design å sende til print. Dato for siste presentasjon er fortsatt 29/5-15 kl 09:00*

*Frist: Ingen*

*Ansvar: Ingen*

*Agenda del 6: Avtale tidspunkt for neste møte.* 

*Diskusjon: Neste uke til samme tid?*

*Konklusjon: Når skal neste møte holdes? Onsdag 22/4-15 kl 12:00*

*Frist: Neste møte*

**Dato**: 29.04.2015 Time: 12.00 **Deltakere:**

**Lokasjon:** Kongsberg Jørn Breivoll **Møteleder:** Roy B. Hauge Torbjørn Harsund **Referent:** Torbjørn Harsund Rabi Aslami

Ole Martin Rosbach Roy B. Hauge Håkon A. Totland

*Agenda del 1: Gjennomgang av agenda.*

*Diskusjon: Ingen.*

*Konklusjon:. Alle er informert og klar over møtets innhold.*

*Frist: Ingen.*

*Agenda del 2: Godkjenning av forrige møtes møtereferat*

*Diskusjon: Alle enige med forrige møtes referat?*

*Konklusjon: Ingen innvendinger til møtereferat. Dette er godkjent.*

*Frist: Ingen.*

*Agenda del 4: Oppfølgingsdokument*

*Diskusjon: Aktivitet hos ABB? Planer om å jobbe mye fremover i neste uke?*

*Konklusjon: Nyttig å ta slike møter sammen med oppdragsgiver. Planlagt med mye timer fremover neste uke!*

*Frist: Ingen*

*Ansvar: Ingen*

*Agenda del 5: Andre saker?*

*Diskusjon: Research og design dokument innhold? Dokumenter til siste presentasjon?*

*Konklusjon: I forhold til research og design dokument så mangler det en dybde beskrivelse av sluttprodukt. Dette ønsker vi å ta med i et produkt dokument. Levere CD, 2 virkedager før siste presentasjon. Denne skal inneholde følgende dokumenter og legges ved i oppdatert form.( Timelister, presentasjon og plakat.)*

*Frist: Ingen*

*Ansvar: Ingen*

*Agenda del 6: Avtale tidspunkt for neste møte.* 

*Diskusjon: Neste uke til samme tid?*

*Konklusjon: Når skal neste møte holdes? Onsdag …*

*Frist: Neste møte*

**Dato**: 06.05.2015 Time: 12.00 **Deltakere:**

**Lokasjon:** Kongsberg Jørn Breivoll **Møteleder:** Roy B. Hauge Torbjørn Harsund **Referent:** Torbjørn Harsund Rabi Aslami

Ole Martin Rosbach Roy B. Hauge Håkon A. Totland

*Agenda del 1: Gjennomgang av agenda.*

*Diskusjon: Ingen.*

*Konklusjon:. Alle er informert og klar over møtets innhold.*

*Frist: Ingen.*

*Agenda del 2: Godkjenning av forrige møtes møtereferat*

*Diskusjon: Har alle lest forrige møtes referat?*

*Konklusjon: Alle har lest møtereferat fra forrige møte og har ingen innvendinger til referatet. Dette er godkjent.*

*Frist: Ingen.*

*Agenda del 4: Oppfølgingsdokument*

*Diskusjon: Resultat etter workshop hos ABB? Har vi et produkt som kan presenteres?*

*Akkumulerte timer per pers i prosjektet?*

*Konklusjon: Vi har etter workshop hos ABB har vi satt sammen systemet og jobber med å få systemet til å jobbe sammen slik som forventet.*

*Vi har et system som kan presenteres ved presentasjon 3 i forhold til salgs-delen.*

*Legg hele timelister med ukes-oversikt på CD ved innlevering.(Ikke i papirform)*

*Frist: Ingen*

*Ansvar: Ingen*

*Agenda del 5: Skal eposter leveres inn med dokumentasjonen?*

*Diskusjon: Skal eposter leveres inn med dokumentasjonen?*

*Konklusjon: Lever alt dere har gjort på CD i forhold til Sluttrapport. Vi skal lage en oversiktlig levering av alle mailer som har blitt utvekslet i prosjektperioden. (Alt som er prosjektet relatert)*

*Frist: Ingen*

*Ansvar: Ingen*

*Agenda del 6: Andre saker?*

*Diskusjon: Sluttrapport (egenrapporter) Informasjon fra Barbro i forhold til siste del av hovedoppgave.(Innlevering av virtuelt produkt ..)?*

*Konklusjon: Veiler skal sjekke opp om egenrapport skal leveres i hovedrapporten. Vi leverer det vi har lov til å levere, men utelater det som er konfidensielt i mot den offentlige rapporten. Det forventes ikke at vi leverer et kjørbart program(simulator), men vi må dokumentere hvorfor vi ikke kan levere hele produktet.*

*Frist: Ingen*

*Ansvar: Ingen*

*Agenda del 7: Avtale tidspunkt for neste møte.* 

*Diskusjon: Neste uke til samme tid?*

*Konklusjon: Når skal neste møte holdes? Onsdag 13/5-15*

*Frist: Neste møte*

**Dato**: 13.05.2015 Time: 12.00 **Deltakere:**

**Lokasjon:** Kongsberg Jørn Breivoll **Møteleder:** Roy B. Hauge Torbjørn Harsund **Referent:** Torbjørn Harsund Rabi Aslami

Ole Martin Rosbach Roy B. Hauge Håkon A. Totland

*Agenda del 1: Gjennomgang av agenda.*

*Diskusjon: Ingen.*

*Konklusjon:. Alle er informert og klar over møtets innhold.*

*Frist: Ingen.*

*Agenda del 2: Godkjenning av forrige møtes møtereferat.*

*Diskusjon: Har alle lest forrige møtes referat?*

*Konklusjon: Alle har lest møtereferat fra forrige møte og har ingen innvendinger til referatet. Dette er godkjent!*

*Frist: Ingen.*

*Agenda del 4: Oppfølgingsdokument*

*Diskusjon: Etterlysing av akkumulert tid for hver av deltagerne? Mye timer sist uke! Hvordan gikk test hos ABB?*

*Konklusjon: Vi sender disse timene på mail etter møtet! Vi har hatt mye å gjøre og brukt tiden effektivt siste uke! Testen gikk veldig bra hos ABB og ser oss ferdig med modell og fornøyd med resultatet!*

*Frist: Ingen*

*Ansvar: Ingen*

*Agenda del 6: Andre saker?*

**Diskusjon:** Vi stryker over konfidensielt innhold som signal-ID og lignende med svart. (Alternativt ikke levere dette *dokumentet som inneholder dette)*

*Hvor skal vi dokumenter for begrenset innhold ?*

*Når skal vi ha møter videre fremover?*

*Konklusjon: Sensor må ha fullversjon av rapport! Det som skal arkiveres kan være begrenset.*

*Det er mulig det er en rubrikk for å kunne forklare at det er begrenset innhold i sensor-arket!?*

*Vi avtaler ikke flere faste møter med veileder! (Hvis det er behov for møter, så kontakter vi veileder eller motsatt) Oppfølgningsdokumentet skal leveres så ofte som det er mulig frem til presentasjon 3!*

*Frist: Ingen*

*Ansvar: Ingen*

*Agenda del 7: Avtale tidspunkt for neste møte. Diskusjon: Når skal vi ha neste møte? Konklusjon: Møter med veileder skal avtales ved behov (Gjelder begge parter) Frist: Neste møte*

# Samarbeidskontrakt

### Vi forplikter oss til å følge denne samarbeidskontrakten og dens retningslinjer

Alle skal delta på forelesninger i forbindelse med hovedoppgave, prosjektmøter vil bli holdt etter faste avtaler.

### Det vil bli ført fravær, både gyldig (meldt på forhånd) og ugyldig

- Ved ugyldig fravær vil det bli gitt en advarsel
- Ugyldig fravær kan i svært uforutsette situasjoner godtas ٠
	- o Eks. biltrøbbel/ulykke, skade, akutt sykdom eller lignende
- ٠ man gir beskjed om fravær så fort som mulig, helst ikke senere enn kvelden før.

### Alle skal delta i arbeidet med prosjektet

- · Underveis vil alle få tildelt enkelt oppgaver med tidsfrister, disse skal holdes. Hvis man innser at oppgaven ikke kan fullføres innen tidsfristen, så skal gruppelederen informeres.
- · Hvis man gjentatte ganger, eller ved viktige oppgaver, ikke gjør det man har lovet innen tidsfristen vil man få en advarsel.
- · Senere i prosjektet vil det bli satt opp møter/arbeidsøkter utenfor gruppevirksomheten, disse blir vi enig om når det trengs, man er også pliktig å delta på disse.
- Underveis i hovedprosjektet vil vi ha flere framføringer som alle skal delta på. ٠

### Viktige avgjørelser tas ved avstemning i gruppa

### Advarsler:

Etter tre advarsler vil vedkommende bli ekskludert fra gruppa

· 1.muntlig advarsel, 2. skriftlig advarsel, 3. skriftlig advarsel og beskjed til lærer, 4. ekskludering

### Underskrifter

Prosjektleder: Oll Mark

Deltagere:

Roz B. Bancie<br>Rabi Aslanci<br>Holon F. Dottord<br>T. Hausen

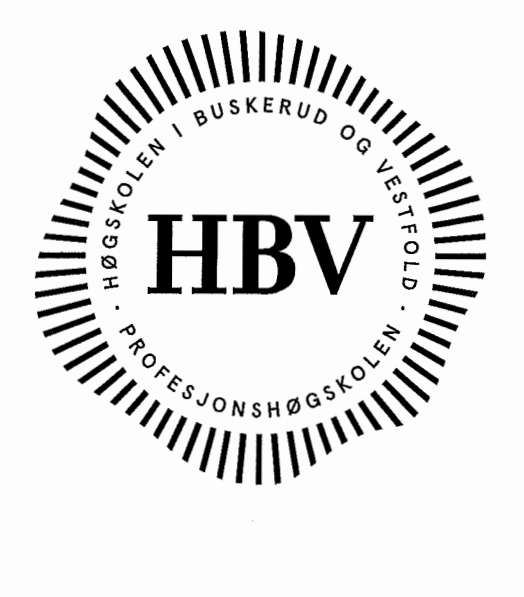

# STANDARDAVTALE FOR STUDENTENES ARBEID MED BACHELOROPPGAVEN MED EKSTERNE OPPDRAGSGIVERE VED **HØGSKOLEN I BUSKERUD OG VESTFOLD – FAKULTET FOR** TEKNOLOGI OG MARITIME FAG - KONGSBERG INSTIUTT FOR **INGENIØRFAG.**

Høgskolen i Buskerud og Vestfold Fakultet for Teknologi og Maritime fag Kongsberg Institutt for Ingeniørfag Standardavtale for Bacheloroppgaven

#### $\mathbf 1$ . **BAKGRUNN**

Formålet med denne kontrakten er å formalisere forholdet mellom ekstern oppdragsgiver, Høgskolen i Buskerud og Vestfold og studentene i arbeidet med hovedprosjektet for avgangstudentene ved Avdeling for Teknologi og Maritime fag – Kongsberg Institutt for Ingeniørfag ved Høgskolen i Buskerud og Vestfold.

Denne avtale definerer plikter og rettigheter for partene i forbindelse med dette arbeidet.

Oppdragsgiver er kjent med og aksepterer fullt ut at dette arbeidet er utført som et ledd i en høgskoleingeniørutdanning og at Høgskolen i Buskerud og Vestfold ikke kan garantere for arbeidets kvalitet eller påta seg noe økonomisk eller juridisk ansvar for det produktet som arbeidet fører til, eller bruken av produktet i noen sammenheng. Høgskolen kan heller ikke påta seg vedlikeholdsansvar for det produktet som utvikles i forbindelse med hovedprosjektet.

Studentene har ikke anledning til å motta lønn for arbeidet som utføres.

#### $2.$ **PARTER**

Avtalen har tre parter:

- Avgangsstudentene i prosjektgruppen, nedenfor kalt Studentene.
- Ekstern oppdragsgiver, Firma ABB Marine, Technology R&D nedenfor kalt oppdragsgiver.
- Høgskolen i Buskerud og Vestfold, nedenfor kalt Høgskolen.

#### $\mathbf{3}$ . **OPPDRAGSGIVERS PLIKTER**

Oppdragsgiver skal oppnevne en av sine ansatte som ekstern veileder for studentene. Det forutsettes at veilederen gir studentene den nødvendige hjelp med å definere oppgaven samt skaffe nødvendig underlag for arbeidet og at veilederen har myndighet til å opptre som ansvarlig representant for oppdragsgiver i spørsmål som omfattes av denne kontrakten.

Under arbeidet er det viktig at studentene får god anledning til regelmessige samtaler med veilederen i prosjektperioden.

Videre kreves det at oppdragsgiver stiller kvalifisert ekstern sensor(mastergrad / siv.ing eller tilsvarende innen fagområdet) til rådighet for prosjektet. Ekstern sensor skal medvirke ved vurdering av prosjektarbeidet, og må være tilstede på de tre presentasjonene. Ekstern sensor kan være den samme som veilederen.

Den eksterne veilederen skal godkjenne alle studentenes rapporter.

Høgskolen i Buskerud og Vestfold

Standardavtale for Bacheloroppgaven

#### $\overline{4}$ . **OPPDRAGSGIVERS RETTIGHETER**

Oppdragsgiver har fulle rettigheter til å benytte resultatet av hovedprosjektet med mindre noe annet er angitt i vedlegget til denne kontrakten.

Ved bruk og eventuell publisering av resultatene av oppgaven skal det henvises til at arbeidet er et studentarbeid ved Høgskolen i Buskerud og Vestfold, Fakultet for Teknologi og Maritimefag samt studentenes og veiledernes navn.

#### $\overline{\mathbf{5}}$ . **HØGSKOLENS PLIKTER**

Ved starten av avgangsåret skal studentene deles opp i prosjektgrupper på 4-6 personer som sammen skal gjennomføre en større oppgave, et hovedprosjekt. Omfanget er 20 studiepoeng. Dette tilsvarer ca. 600 timers arbeid pr. student.

Det er ønskelig at studentene innhentet en egnet prosiektoppeave fra oppdragsgiver og står for hoveddelen av kommunikasionen med oppdragsgiver. Studentene skal i starten på prosjektet produsere en kravspesifikasjon og en prosjektplan i forbindelse med den foreslåtte prosiektoppgaven og rapportere disse skriftlig.

Hovedprosjektet skal evalueres med vanlige karakterer. Evalueringen vil bli gjort på grunnlag av det utførte arbeidet og av en rekke dokumenter og muntlige fremføringer/utspørringer samt regelmessige møter. Karakterene settes på individuelt grunnlag av intern veileder, intern sensor og ekstern sensor.

Høgskolen stiller intern veileder og intern sensor til rådighet i forbindelse med dette arbeidet.

#### 6. **UTGIFTER**

Det vil påløpe en del utgifter i forbindelse med arbeidet. Disse dekkes på følgende måte:

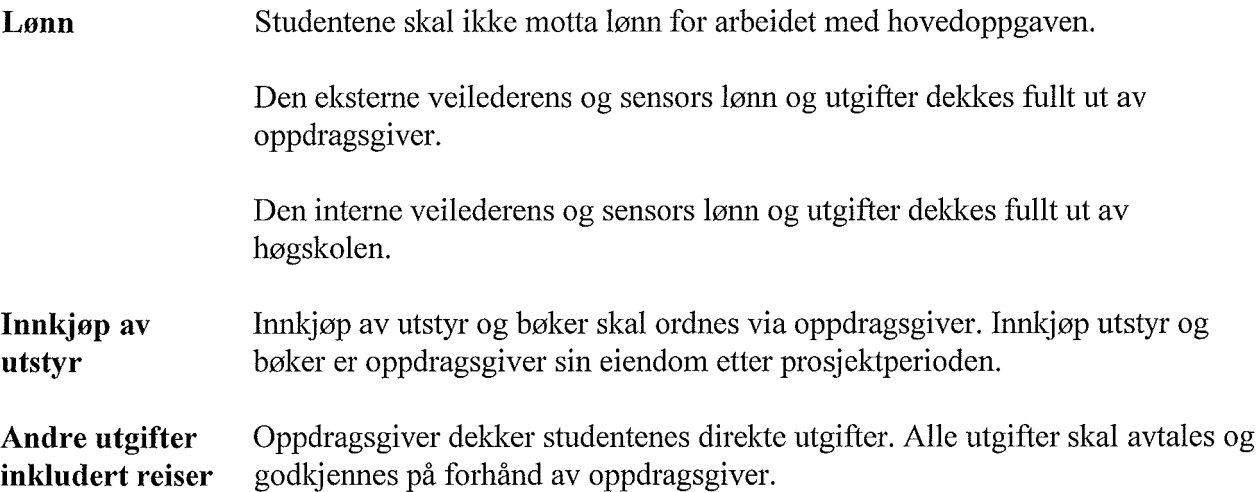

Standardavtale for Bacheloroppgaven

#### 7. **UTSTYR OG KOMPONENTER**

Høgskolen stiller sitt utstyr vederlagsfritt til disposisjon for studentene i den grad utstyret er egnet og tilgjengelig.

Utstyr som lånes ut fra oppdragsgiver skal fortrinnsvis monteres i høgskolens lokaler. Utstyret skal holdes forsikret av oppdragsgiver. Utgifter til vedlikehold av utstyret dekkes av oppdragsgiver.

Komponenter til utstyr som konstrueres og bygges under arbeidet med hovedprosjektet betales av oppdragsgiver.

Utlånt utstyr og innkjøpte komponenter skal dokumenteres i eget vedlegg.

#### 8. **ENDRINGER**

Alle endringer på denne standardavtalen skal dokumenteres i eget vedlegg.

#### 9. **OPPHAVSRETT**

Studenten forbeholdes rettigheter etter Lov om arbeidstakeroppfinnelser, Lov om åndsverk og annen lovgivning der hvor dette er aktuelt. Høgskolen i Buskerud og Vestfold beholder imidlertid alle rettigheter til bruk av eventuelle resultater, rådata og lignende til forsking, undervisning og annet som faller inn under HBVs primæroppgave, så fremt dette ikke åpenbart ville stride mot studentens rettigheter og interesser.

#### 10. **VEDLEGGSLISTE**

 $[1]$ Bruk og distribusjon av utleverte dokumenter og software fra oppdragsgiver

# KONGSBERG, DATO  $O9O2205$

For Oppdragsgiver<br>Bowl amilin

### For Høgskolen

**Studentene:** 

Høgskolen i Buskerud og Vestfold

side 4 av 4

Standardavtale for Bacheloroppgaven Vedlegg 1:

# Bruk og distribusjon av utleverte dokumenter og software fra oppdragsgiver

Dokumenter og programvare som utleveres av oppdragsgiver skal ikke benyttes til andre formål enn denne bacheloroppgaven.

Den endelige programvaren som utvikles i prosjektet skal ikke distribueres på en slik måte at det muliggjør bruk av oppdragsgivers løsninger til andre formål enn det som faller inn under denne bacheloroppgaven.

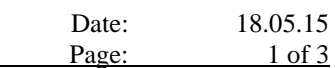

## **CONFIDENTIALITY AGREEMENT**

This Confidentiality Agreement is made the 20.01.2015, between

- (1) ABB AS whose registered office is at Bergerveien 12, 1396 Billingstad, Norway, and
- (2) [student]

hereinafter individually referred to as Party and collectively as Parties.

### **1. The Project**

The Parties are interested in exchanging Confidential Information relating to BSc thesis at Høgskolen I Buskerud og Vestfold, spring 2015 – in relation to the ABBNO Marine Delphinus project (hereinafter referred to as the Project).

### **2. Confidential Information**

- i. For the purpose of this Confidentiality Agreement, Confidential Information shall mean any and all information – including but not limited to technical, practical and commercial information – exchanged between the Parties in oral, written, electronic, or any other form in relation to the Project save as provided under ii a.–d. below.
- ii. Confidential information shall not include any information, that the receiving Party, e.g. by written records can demonstrate that
	- a. is already known to the Party in question at the time the information was received, or
	- b. is or becomes part of the public domain other than through a fault of the Party in question, or
	- c. is received from a third party without breach of any confidentiality obligation and without an obligation of confidentiality.
	- d. is independently developed by the receiving Party
- iii. In cases under c. the receiving Party is however not entitled to reveal to third parties that the same information has been received from the disclosing Party under this Confidentiality Agreement.

### **3. Obligations regarding Confidential Information**

- i. The Parties undertake to keep strictly confidential any Confidential Information received from the supplying Party, and neither disclose, reproduce, summarize or in any other way make it available to any third party , without the other Party's prior written consent, except as expressly provided in section 3 iii.
- ii. The Parties will take reasonable security precautions, at least as great as the precautions it takes to protect its own confidential information, but no less than reasonable care, to keep confidential the Confidential Information.
- iii. The receiving Party may disclose Confidential Information to:
	- a. Its employees, consultants and Affiliates (including the Affiliates employees and consultants) to the extent necessary to fulfil the receiving Party's obligations under the Project. In such case the Party disclosing the Confidential Information shall ensure that the employees, consultants and Affiliates (and if applicable the Affiliates employees and consultants) sign a written confidentiality agreement consistent with this Confidentiality Agreement. Affiliate shall mean any corporation, partnership, or other business entity controlled by or controlling, or under common control with, the receiving Party, (with "control" meaning direct or indirect ownership of more than fifty percent (50%) of the

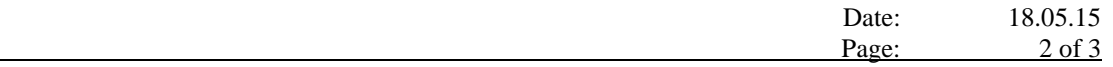

voting power, or of the interest in the income of such corporation, partnership or other entity, or having the power to appoint the majority of its directors).

- b. courts of law and public authorities to the extent necessary according to applicable law. In such case, the Party disclosing the Confidential Information shall give the supplying Party reasonable notice in order to allow that Party a reasonable defence.
- iv. The Parties undertake not to use any received Confidential Information beyond the purpose outlined in Section 1 above, without the express prior written consent of the supplying Party.
- v. The receiving Party shall immediately notify the supplying Party in writing upon discovery of any unauthorized use or disclosure of Confidential Information or any other breach of this Confidentiality Agreement by the receiving Party and its employees and consultants, or by its Affiliates or their employees or consultants, and will cooperate with the supplying Party in every reasonable way to help the supplying Party to regain possession of the Confidential Information and prevent its further unauthorized use or disclosure.
- vi. The receiving Party shall at the supplying Party's request, return Confidential Information in its physically fixed form to the supplying Party without retaining any reproduction thereof, within thirty (30) days upon the Supplying Party's written request, or at the supplying Party's option within the same time limits, confirm that the Confidential Information has been deleted. . As far as Confidential Information is stored in data processing equipment or data carriers thereof, such Confidential Information will be deleted at the supplying Party's demand and the receiving Party shall confirm such deletion in writing within the same time limits.

### **4. Default**

The Parties agree that the receiving Party shall indemnify the supplying Party against any and all losses, damages claims and expenses suffered or incurred as a result of the receiving Party's breach of this Confidentiality Agreement.

### **5. Miscellaneous**

- i. The Parties acknowledge the proprietary and confidential nature of the Confidential Information and agree that all rights to and concerning the Confidential Information remain vested in the supplying Party, in particular with regard to intellectual property rights, and that nothing in this Confidentiality Agreement or in any disclosure made hereunder shall be construed as granting any patent, copyright, trademarks, or rights of use or similar industrial property rights which may now or hereinafter exist in the Confidential Information, to the receiving Party.
- ii. The disclosures of Confidential Information are at the sole discretion of the supplying Party, and the supplying Party does not (a) undertake pursuant to this Confidentiality Agreement to provide any Confidential Information to the other Party and (b) make any representations and warranties with regard to the substance, content, accuracy or completeness of the Confidential Information so disclosed, or for any action taken or omission occurring in reliance on the Confidential Information by the receiving Party.
- iii. Only those additions, amendments or modifications to this Confidentiality Agreement that are made in writing and signed by the Parties are valid.
- iv. The supplying Party shall not be liable for any special, incidental, indirect or consequential loss or damage of any nature whatsoever incurred by the receiving Party as a result of receipt or use of the Confidential Information.
- v. The Parties acknowledges and agrees that the Confidential Information constitutes valuable property of the supplying Party and that the supplying Party will suffer irreparable injury not

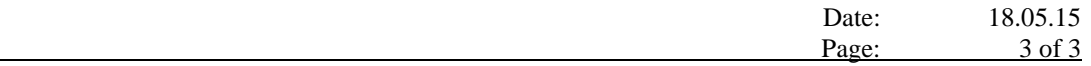

compensable by money damages and will not have an adequate remedy at law in the event of a breach the receiving Party of the provisions of this Agreement. Therefore, the supplying Party shall be entitled to seek injunctive relief to prevent or curtail any such breach, threatened or actual.

- vi. This Confidentiality Agreement shall remain in force for 1 years from the date hereof. The Confidentiality Agreement may be terminated with respect to future disclosures upon thirty (30) days prior written notice. However, the Parties' obligations of confidentiality and restrictions in use of the Confidential Information received from the other Party shall survive the expiry or termination of the Confidentiality Agreement for an additional period of 5 years.
- vii. This Confidentiality Agreement shall be governed by and interpreted in accordance with Norwegian law. Disputes that are not resolved by mutual agreement shall be finaly settled by arbitration according to the Norwegian Arbitration Act (" lov om voldgift") unless the Parties agree otherwise. Any arbitration proceedings shall take place in Oslo, Norway. The language to be used in the arbitral proceedings shall be Norwegian.
- viii. The Parties shall not without compelling reason reveal the existence of or the contents of any arbitration award related to this Confidentiality Agreement or any information regarding negotiations or arbitration or mediation proceedings related to this Confidentiality Agreement.

**IN WITNESS WHEREOF,** the Parties hereto have caused this Confidentiality Agreement to be executed by their respective duly authorised representatives as of the day and year written above.

**ABB AS \*\*(…………??............)\*\*** ……………………………… ……………………………… (signature) (signature) ……………………………… ……………………………… (name) (name) ……………………………… ………………………………

(position) (position)

# **Marine EOS regnskap**

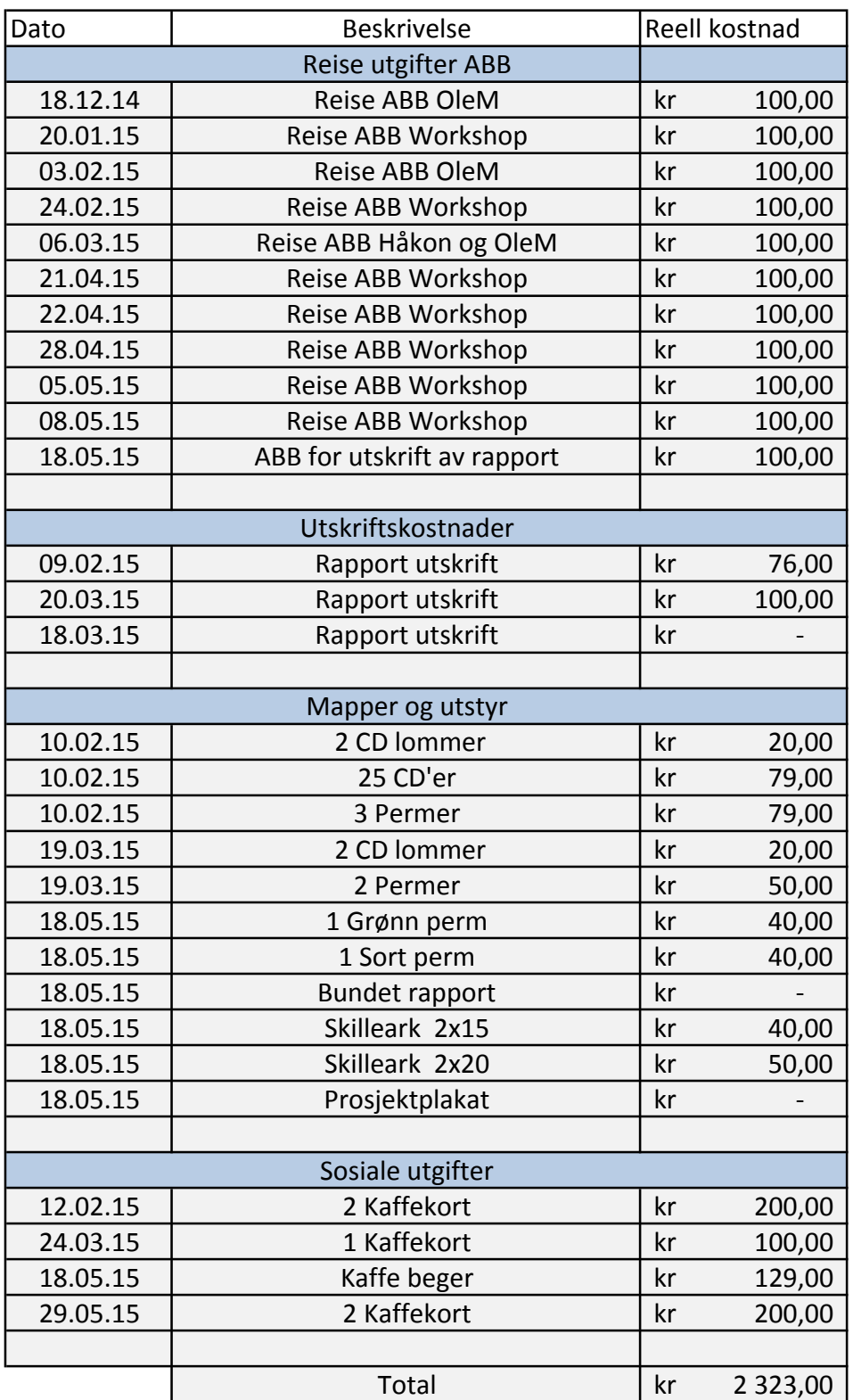

**Marine EOS Aktivitetsliste**

#### *Timer oppdateres ved å åpne individuelle timelister!*

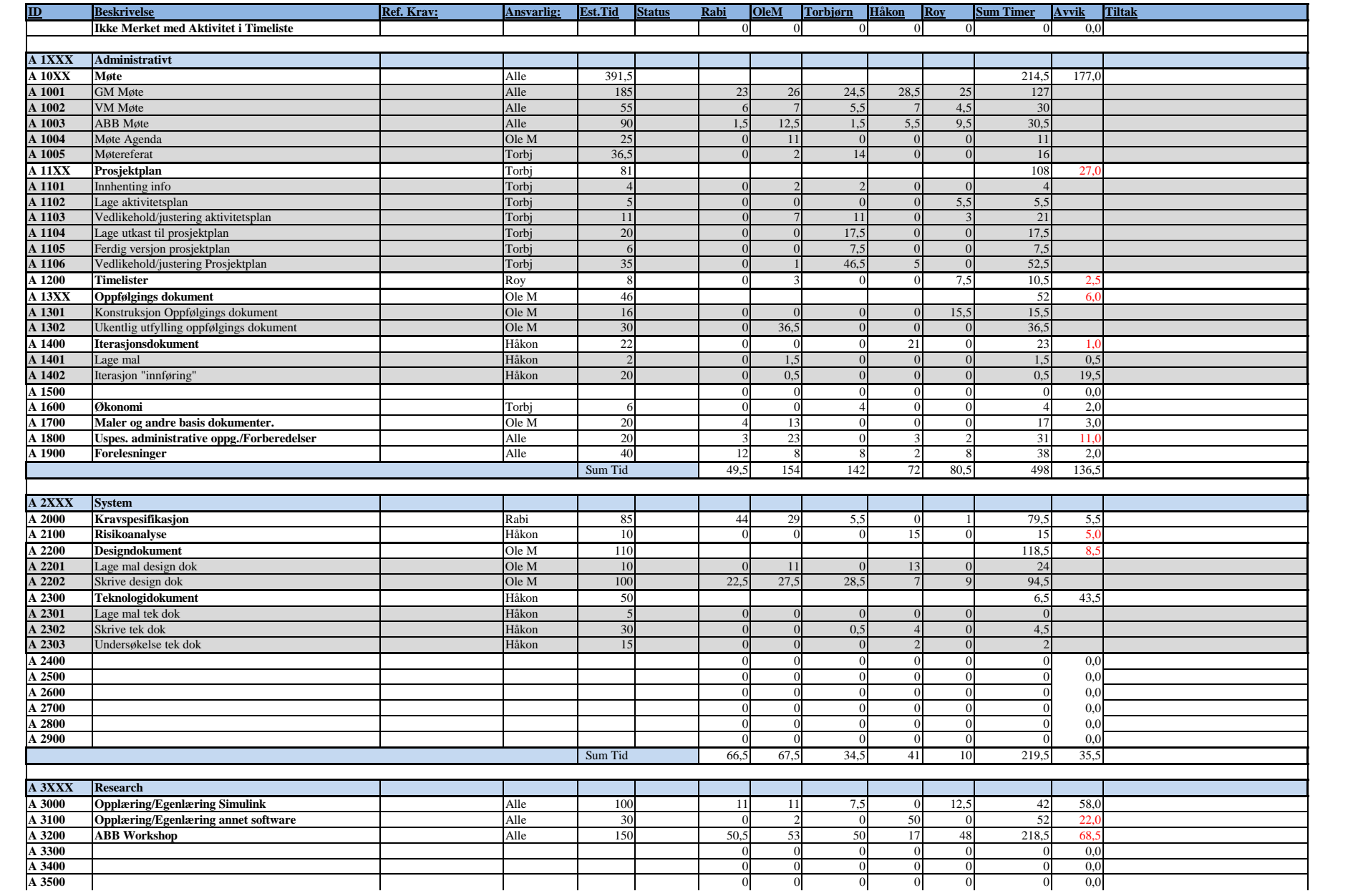
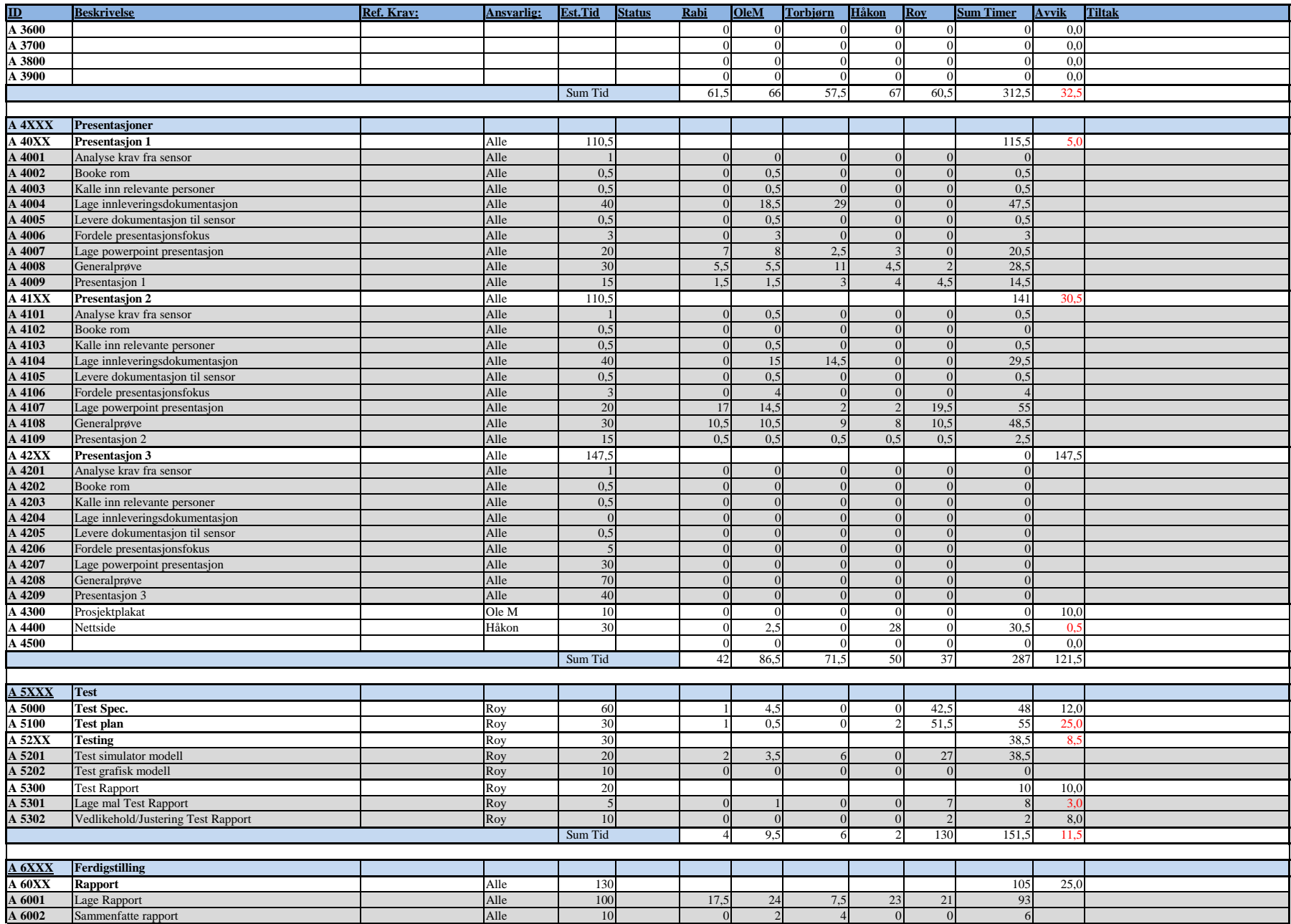

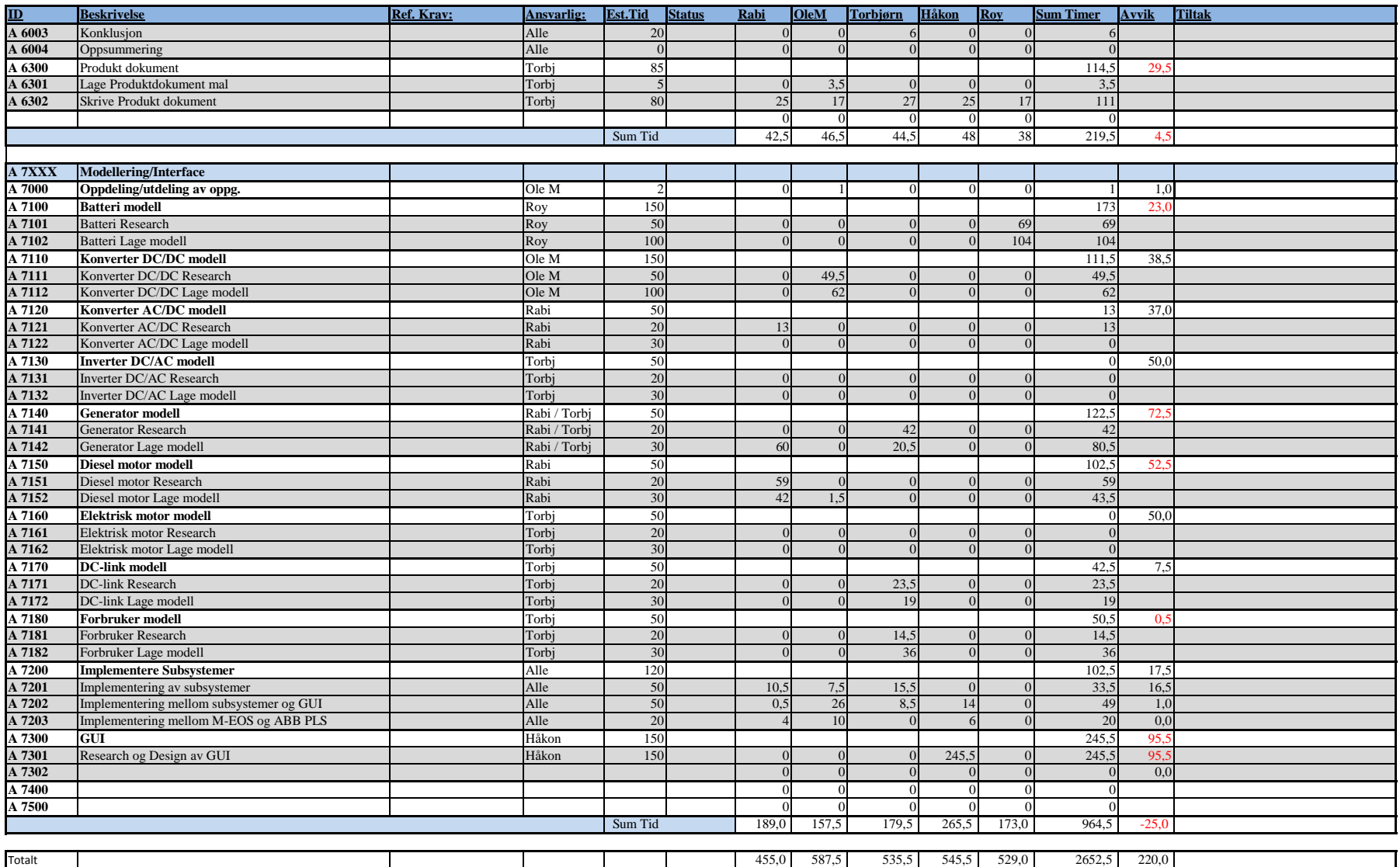

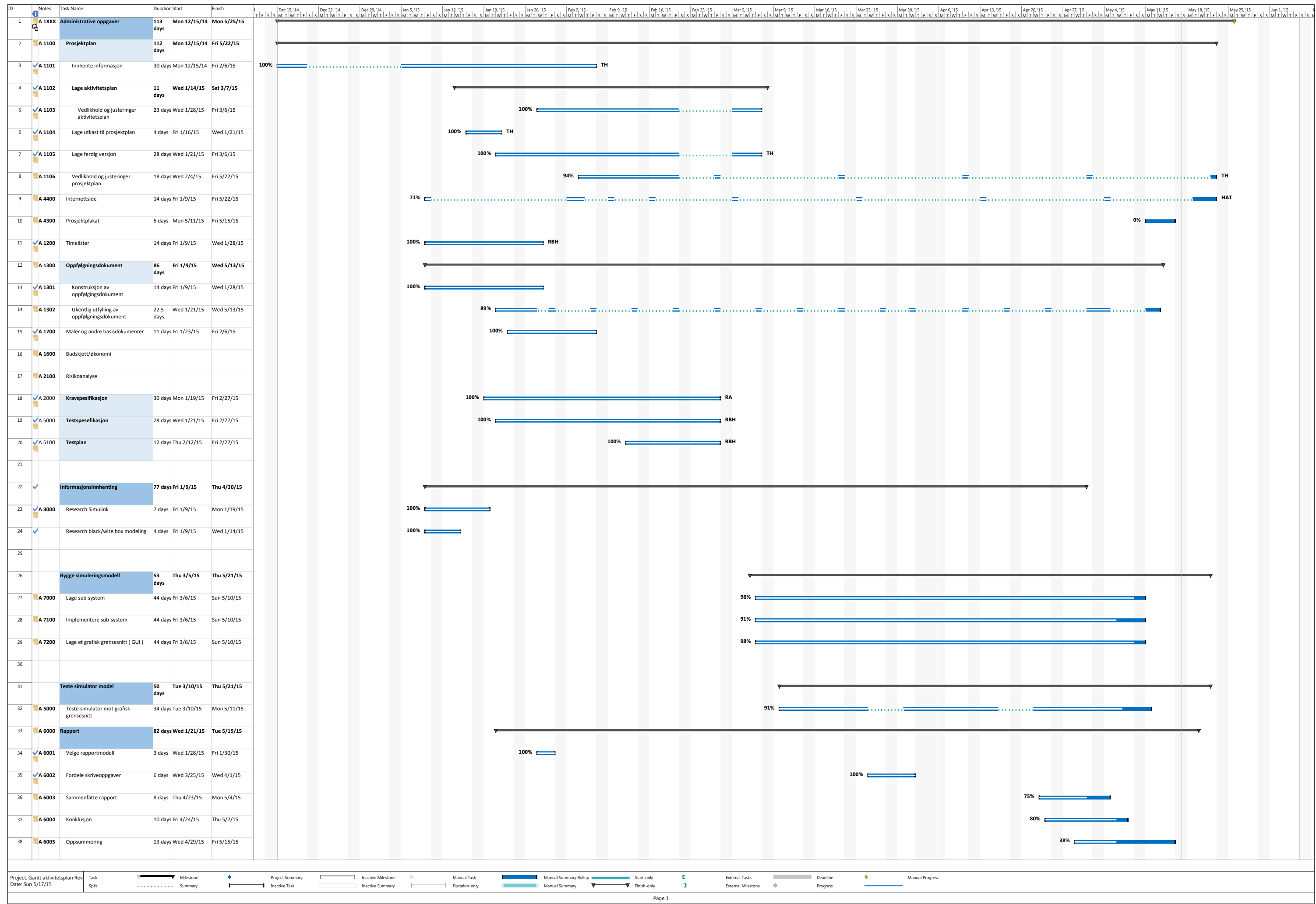

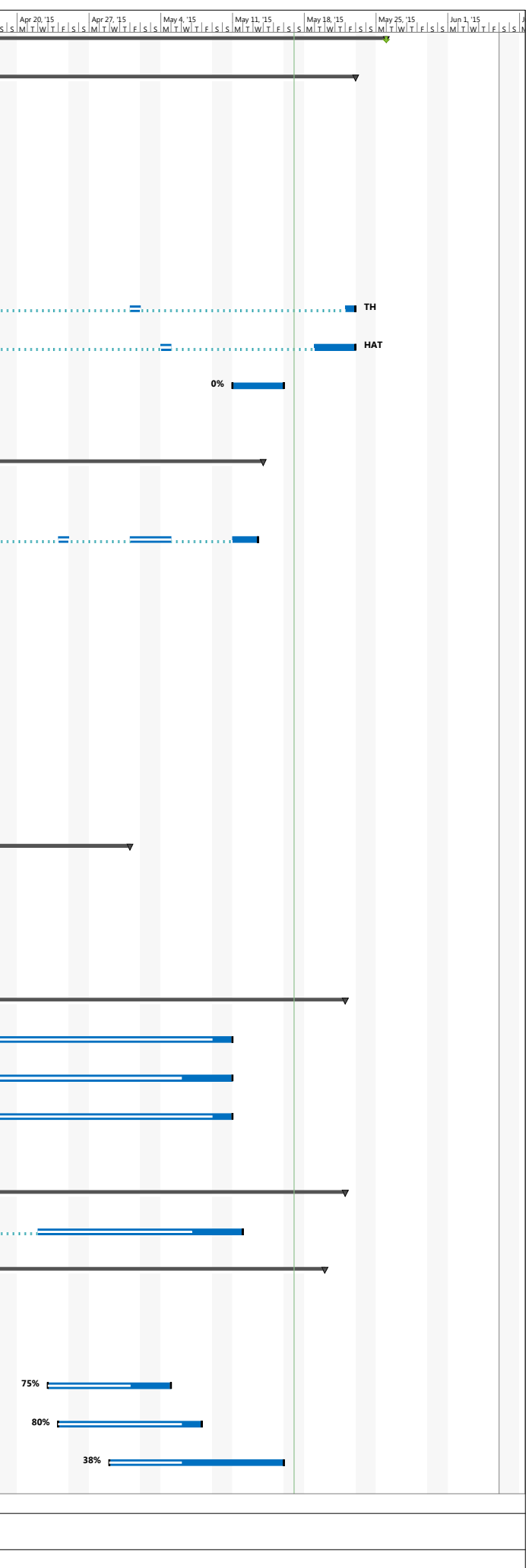

## Vedlegg VI: Gantt

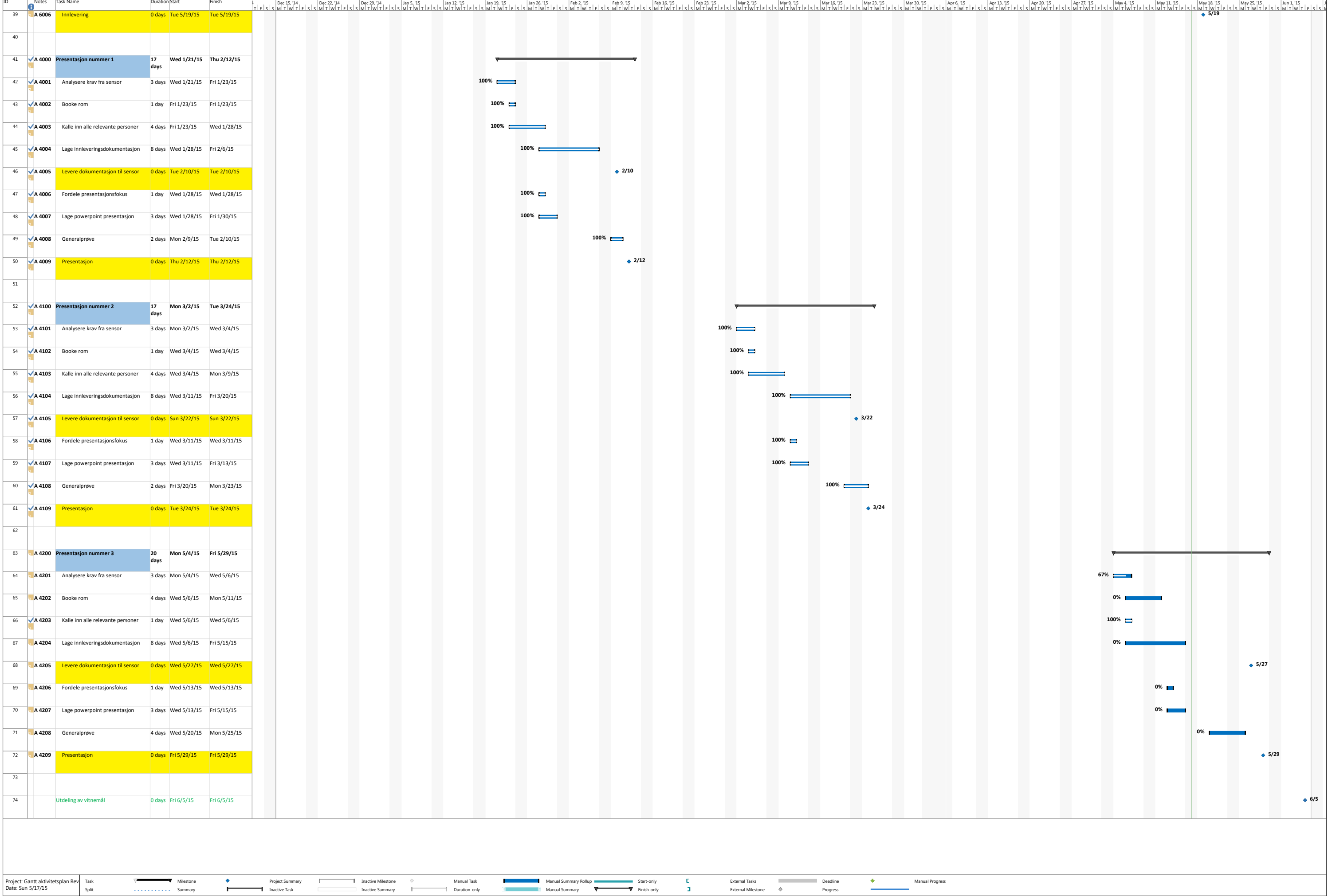

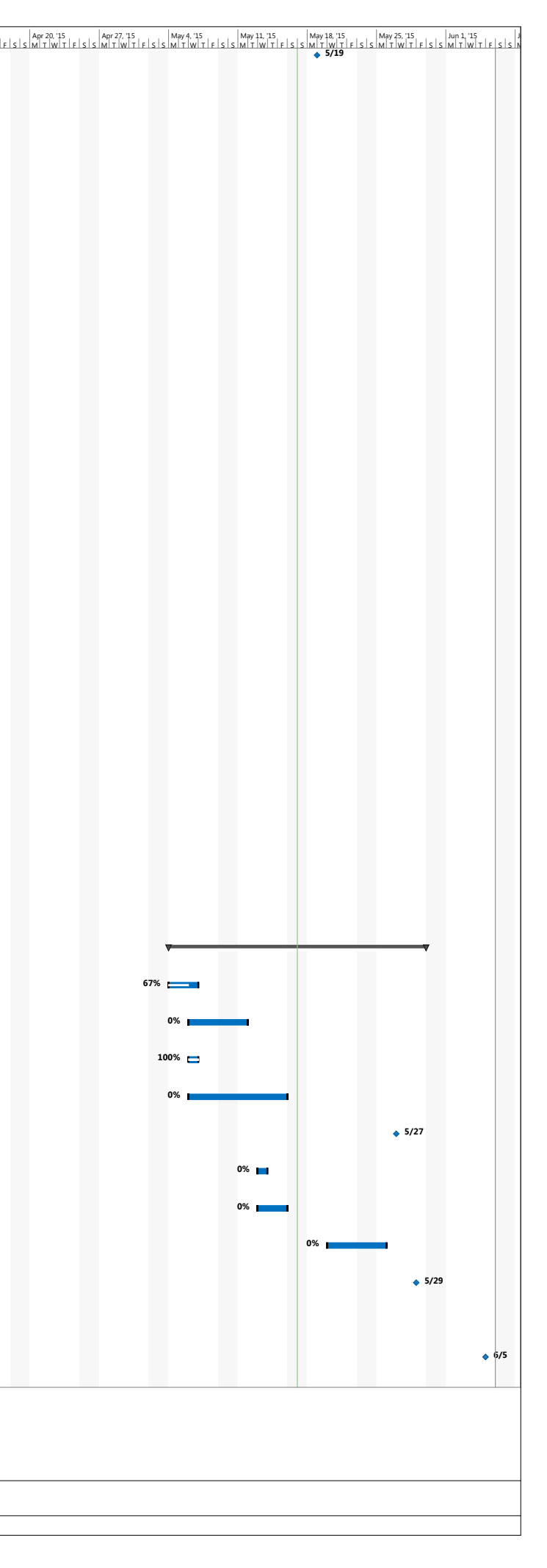

Page 2